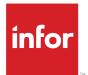

# Infor Global HR and Talent Management Integration Guide

Release 11.0.x

# Copyright © 2020 Infor

#### **Important Notices**

The material contained in this publication (including any supplementary information) constitutes and contains confidential and proprietary information of Infor.

By gaining access to the attached, you acknowledge and agree that the material (including any modification, translation or adaptation of the material) and all copyright, trade secrets and all other right, title and interest therein, are the sole property of Infor and that you shall not gain right, title or interest in the material (including any modification, translation or adaptation of the material) by virtue of your review thereof other than the non-exclusive right to use the material solely in connection with and the furtherance of your license and use of software made available to your company from Infor pursuant to a separate agreement, the terms of which separate agreement shall govern your use of this material and all supplemental related materials ("Purpose").

In addition, by accessing the enclosed material, you acknowledge and agree that you are required to maintain such material in strict confidence and that your use of such material is limited to the Purpose described above. Although Infor has taken due care to ensure that the material included in this publication is accurate and complete, Infor cannot warrant that the information contained in this publication is complete, does not contain typographical or other errors, or will meet your specific requirements. As such, Infor does not assume and hereby disclaims all liability, consequential or otherwise, for any loss or damage to any person or entity which is caused by or relates to errors or omissions in this publication (including any supplementary information), whether such errors or omissions result from negligence, accident or any other cause.

Without limitation, U.S. export control laws and other applicable export and import laws govern your use of this material and you will neither export or re-export, directly or indirectly, this material nor any related materials or supplemental information in violation of such laws, or use such materials for any purpose prohibited by such laws.

# **Trademark Acknowledgements**

The word and design marks set forth herein are trademarks and/or registered trademarks of Infor and/or related affiliates and subsidiaries. All rights reserved. All other company, product, trade or service names referenced may be registered trademarks or trademarks of their respective owners.

#### **Publication Information**

Release: Infor Global Human Resources and Talent Management 11.0.x Publication Date: October 15, 2020 Document code: ghrtm\_11.0.x\_ghrtmng\_\_en-us

# Contents

| Contacting Infor1                                                | 11 |
|------------------------------------------------------------------|----|
| Chapter 1: Interface overview and setup1                         | 12 |
| Interface process overview1                                      | 12 |
| Defining the interface setup1                                    | 13 |
| Creating cross reference codes1                                  | 17 |
| Pre-defined codes1                                               | 18 |
| EmployeeFilter code2                                             | 21 |
| Using Legacy business object documents2                          | 21 |
| Verifying ION Connector configuration properties for Legacy BODs | 21 |
| Defining cross reference values for the Legacy Personnel BOD     | 22 |
| Enabling the ION Legacy Personnel BOD2                           | 22 |
| Using the Create Employee Personnel BOD action2                  | 23 |
| Chapter 2: Using the File Creation Utility for interfaces        | 24 |
| Loading delivered content for file creation2                     | 25 |
| Creating a File Creation Setup record2                           | 25 |
| Defining row mappings                                            | 30 |
| Defining conditions for row mappings                             | 32 |
| Defining extended row mappings                                   | 36 |
| Defining column mappings                                         | 37 |
| Generating preview records                                       | 40 |
| Generating and reviewing the file4                               | 41 |
| Regenerating a file                                              | 41 |
| Reviewing the pending records4                                   | 12 |
| Processing the flat file                                         | 12 |
| Purging File Creation Setup records or files                     | 43 |
| Chapter 3: Interfacing data to Infor HR Management4              | 14 |

| Infor Process Server processes for Infor HR Management interface                          | 45 |
|-------------------------------------------------------------------------------------------|----|
| Employee interface                                                                        | 45 |
| Dependent interface                                                                       | 45 |
| Job interface                                                                             | 45 |
| Life event interface                                                                      | 46 |
| Position interface                                                                        | 46 |
| Supervisor interface                                                                      | 46 |
| Absence Employee Balances interfaces                                                      | 46 |
| Compensation interfaces                                                                   | 47 |
| General ledger and activity interface processes                                           | 47 |
| Prerequisites and setup                                                                   | 48 |
| Designating a primary resource in a manager role                                          | 49 |
| Modifying configuration properties for Infor Global HR and Talent Management              | 50 |
| Configuring the Absence Management interface                                              | 53 |
| Updating Absence Management configuration properties                                      | 53 |
| Creating the file channel and receiver for employee balances export (LT531)               | 54 |
| Creating the employee balances export                                                     | 55 |
| Defining export service triggers                                                          | 55 |
| Testing the interface processes                                                           | 57 |
| Setting up the Infor HR Management receiver program                                       | 57 |
| Adding compensation payout file location to job definition                                | 59 |
| Mapping additional fields in Infor Global HR and Talent Management to Infor HR Management |    |
| interface                                                                                 | 60 |
| Adding cross references to Infor Global HR and Talent Management to Infor HR Management   |    |
| interface                                                                                 |    |
| Configuring Employee Time Record Import                                                   | 63 |
| Creating the file channel for the Employee Time Record Import                             | 64 |
| Creating the file channel receiver for the Employee Time Record Import                    | 65 |
| Reviewing Employee Time Record Import records and errors                                  | 67 |
| Configuring the Employee History Audit report                                             | 67 |
| Configuring LT213 in Infor Human Resources                                                | 67 |
| Configuring the Employee History Audit report in Infor Global HR                          | 68 |
| Running the Employee History Audit process                                                | 70 |
| Reviewing the Employee History Audit results                                              | 71 |
| Viewing interface results                                                                 | 71 |

| Removing fields from an interface                                                     | 72   |
|---------------------------------------------------------------------------------------|------|
| Purging interfaced data                                                               | 72   |
| Purging employee time record import records                                           | 73   |
| Updating interface records to "Processed" status                                      | 73   |
| To change interface records to "Processed" status                                     | 74   |
| Interfacing data from Infor HR Management to Workforce Management                     | 74   |
| Chapter 4: Interfacing data to Infor M3                                               | 75   |
| Infor Process Server processes for the Infor Talent Management interface to Infor M3  | 75   |
| Defining development provider settings                                                | 76   |
| Creating an Infor M3 connection                                                       | 79   |
| Modifying configuration properties and variables for the interface to M3              | 79   |
| Testing the interface processes                                                       | 80   |
| Viewing interface results                                                             | 81   |
| Purging interfaced data                                                               | 81   |
| Chapter 5: Interfacing data to Infor Learning Management                              | 83   |
| Infor Process Server processes for the interface to Infor Learning Management         | 84   |
| Prerequisites and set up for the Infor Learning Management interface                  |      |
| Creating Infor Learning Management file channels and receivers                        |      |
| Importing Infor Learning Management certificates                                      |      |
| Create configuration parameters                                                       |      |
| To create the configuration parameter                                                 | 90   |
| To verify configuration properties                                                    | 91   |
| Configure FTP connection                                                              | 92   |
| Define export and import service triggers                                             | 92   |
| Other interface topics                                                                | 93   |
| Multi-Tenant and PfiFileStorage                                                       | 95   |
| Chapter 6: Interfacing data to Infor Workforce Management                             | 96   |
| Infor Global HR and Talent Management to Infor Workforce Management interface overvie | ew96 |
| Infor Process Server processes for the interface to Infor Workforce Management        |      |
| Prerequisites and set up for the Infor Workforce Management interface                 | 99   |
| WFM Team Export for Hybrid Interface Setup                                            | 100  |
| Modify configuration properties                                                       | 100  |
| To create a configuration                                                             | 100  |
| To update configuration properties                                                    | 101  |

| To define service triggers for Infor Workforce Management exports                         | 102 |
|-------------------------------------------------------------------------------------------|-----|
| Other interface data topics for the Infor Workforce Management interface                  | 103 |
| Chapter 7: Interfacing to Infor HR Service Delivery                                       | 105 |
| Configuring the HRSD Real Time interface                                                  | 105 |
| Enabling the HRSD Real Time interface                                                     | 106 |
| Configuring the HRSD Real Time interface web service                                      | 106 |
| Enabling the HRSD Real Time interface web service calls                                   | 107 |
| Adding custom fields and roles for HRSD Real Time interface                               | 108 |
| Running the set actions for the HRSD Real Time interface                                  | 108 |
| Reviewing HRSD Employee Provisioning errors                                               | 109 |
| Verifying the employee in HRSD                                                            | 109 |
| Configuring Infor Process Server processes for the interface to Infor HR Service Delivery | 109 |
| Prerequisites and set up for the Infor Human Resource Service Delivery interface          | 110 |
| Linking directly to a Landmark application form                                           | 111 |
| Creating the HRSD interface file channel and receivers                                    | 113 |
| Create configuration parameters                                                           | 115 |
| Define service triggers                                                                   | 117 |
| Adding fields to the Infor Talent Management to Infor HR Service Delivery interface       | 117 |
| Enabling user access for PGP encryption and decryption                                    | 118 |
| Managing PGP Key Pairs                                                                    | 120 |
| Encrypting Files in the PGP Protocol                                                      | 122 |
| Other interface topics                                                                    | 122 |
| Chapter 8: Interfacing to Infor Talent Science                                            | 124 |
| Interfacing candidates and employees to Talent Science                                    | 124 |
| Adding assessment package records                                                         | 126 |
| Chapter 9: Interfacing to Absence Management                                              | 127 |
| Absence Management interfaces                                                             | 127 |
| Set up for the Absence Management interface                                               | 129 |
| Defining the interface setup                                                              | 129 |
| Configuring the interface settings                                                        | 129 |
| Configuring cross references                                                              | 130 |
| Create configuration parameters                                                           | 130 |
| Creating the configuration parameters for Absence Management                              | 131 |
| Creating the configuration parameters for Infor Workforce Management                      | 131 |

| Configuring an FTP connection                                                    | 132 |
|----------------------------------------------------------------------------------|-----|
| Chapter 10: Interfacing to Benefits Management                                   | 134 |
| Benefits interfaces                                                              | 134 |
| Set up for the Benefits interface                                                | 137 |
| Defining the Benefits interface setup                                            | 137 |
| Configuring the interface settings                                               | 137 |
| Entering deduction codes                                                         | 138 |
| Configuring cross references                                                     | 138 |
| Create configuration parameters                                                  | 139 |
| Create file channel and receivers for Benefits Management PR935/PR514 interfaces | 140 |
| Chapter 11: Interfacing to Symmetry                                              | 142 |
| FTP connections                                                                  | 142 |
| Creating the file transfer connection                                            | 142 |
| Creating the HRM service                                                         | 143 |
| Creating the encryption key                                                      | 144 |
| Creating the GHR service                                                         | 144 |
| Attaching the encryption key                                                     | 145 |
| Defining the system properties                                                   | 145 |
| Loading delivered content to format the CSV file                                 | 145 |
| Activating the file creation setup                                               | 145 |
| Creating the data mapping for the company                                        | 146 |
| HRM connections                                                                  | 146 |
| Overview of the HRM process                                                      | 146 |
| Creating the file transfer configuration set                                     | 147 |
| Creating the local configuration set                                             | 148 |
| Defining the file channel                                                        | 149 |
| Adding the PR514 job                                                             | 150 |
| Defining JOBDEF CSV attributes                                                   | 150 |
| Symmetry log files                                                               | 150 |
| Symmetry Postback Receiver record                                                | 150 |
| Generating a CSV file                                                            | 151 |
| Troubleshooting for Symmetry                                                     | 151 |
| Chapter 12: System of Record Choice                                              | 153 |
| What is System of Record Choice?                                                 | 153 |

| Interface processes used when Infor Talent Management is not the system of record | 154 |
|-----------------------------------------------------------------------------------|-----|
| Considerations when using System of Record Choice                                 | 155 |
| Using Infor Talent Management with Infor HR Management as the system of record    | 157 |
| Interface processes when Infor HR Management is the system of record              | 157 |
| Verify cross-reference codes                                                      | 162 |
| Set up the Infor HR Management receiver program (Applicant)                       | 164 |
| Complete additional Infor HR Management interface setup                           | 165 |
| Chapter 13: Interface upgrades                                                    | 167 |
| How to upgrade to the trigger interface                                           | 167 |
| Upgrading to the trigger interface                                                | 169 |
| To change or create the interface type for your organization                      | 169 |
| To run the interface upgrade actions                                              | 170 |
| Appendix A: Export file layouts                                                   | 171 |
| AbsencePlanExport                                                                 | 171 |
| BeneficiaryExport                                                                 | 172 |
| BenefitStandardTimeRecordExport                                                   | 176 |
| CandidateCompAndSkillExport                                                       | 177 |
| CandidateCredentialExport                                                         | 179 |
| CandidateEducationExport                                                          | 181 |
| CandidateEmploymentHistExport                                                     | 183 |
| CandidateExport                                                                   | 186 |
| CandidateIdNumberExport                                                           | 194 |
| COBRAOccurrenceBenefitExport                                                      | 196 |
| COBRAOccurrenceDepBenExport                                                       | 198 |
| COBRAOccurrenceDepExport                                                          | 200 |
| COBRAOccurrenceExport                                                             | 203 |
| CompetencyAndSkillExport                                                          | 207 |
| CredentialExport                                                                  | 209 |
| DependentBenefitExport                                                            | 210 |
| DependentExport                                                                   | 214 |
| DependentIdNumberExport                                                           | 218 |
| DevelopProviderContractExport                                                     | 219 |
| DevelopmentProviderExport                                                         | 222 |
| DevelopProviderPaymentExport                                                      | 224 |

| EmployeeAddressExport             | 225 |
|-----------------------------------|-----|
| EmployeeAllowanceExport           | 227 |
| EmployeeAltrIdNbrExport           | 229 |
| EmployeeBalanceExport             | 231 |
| EmployeeBalanceExportRun          | 235 |
| EmployeeBankDetailsExport         | 235 |
| EmployeeBenefitDeductionExport    | 238 |
| EmployeeBenefitExport             | 239 |
| EmployeeCompAndSkillExport        | 247 |
| EmployeeContactExport             | 249 |
| EmployeeContractDocumentExport    | 250 |
| EmployeeContractExport            | 252 |
| EmployeeCredentialExport          | 254 |
| EmployeeDeductionExport           | 256 |
| EmployeeDeductionExportRun        |     |
| EmployeeDevelActivityCstExport    | 261 |
| EmployeeDevelopmentActivityExport |     |
| EmployeeEducationExport           |     |
| EmployeeEmergencyContactExport    |     |
| EmployeeExport                    | 270 |
| EmployeeIdNumberExport            |     |
| EmployeeInvestmentExport          |     |
| EmployeeOtherPayRateExport        |     |
| EmployeePayElementExport          |     |
| EmployeePersonalDevelBalExport    |     |
| EmployeeThirdPartyPRExport        |     |
| EmployeeTravelDocumentExport      | 293 |
| FederalPayTableImport             | 295 |
| GeneralLedgerExport               |     |
| HRLocationExport                  |     |
| HROrganizationUnitExport          |     |
| InterfaceCandidate                |     |
| JobApplicationExport              |     |
| JobCountryAttributeExport         | 324 |
| JobExport                         |     |

| JobRequisitionExport                                                                                                    | 327                                                  |
|----------------------------------------------------------------------------------------------------|------------------------------------------------------|
| LeaveOfAbsenceExport                                                                                                    | 332                                                  |
| LeaveTypeExport                                                                                                    | 335                                                  |
| LegalEntityExport                                                                                                    | 336                                                  |
| OrgUnitLegalEntityExport                                                                                                    |                                                      |
| OtherPayTypeExport                                                                                                    | 339                                                  |
| ParticipantBenefitExport                                                                                                    | 340                                                  |
| ParticipantDepBenefitExport                                                                                                    | 345                                                  |
| PayCodeExport                                                                                                    | 348                                                  |
| PositionExport                                                                                                    | 350                                                  |
| StandardTimeRecordExportRun                                                                                                    | 354                                                  |
| SupervisorExport                                                                                                    | 355                                                  |
| TimeOffRequestExport                                                                                                    | 357                                                  |
| WorkAssignmentExport                                                                                                    | 359                                                  |
| Appendix B: Import file layouts                                                                                                    |                                                      |
| Appendix C: Infor Global HR and Talent Management to Infor M3 Field Relationship                                                                                 | os366                                                |
| M3 Employee Interface field relationships                                                                                                    |                                                      |
| M3 Resource Capability Interface field relationships                                                                                                    |                                                      |
| M3 Development Provider Interface field relationships                                                                                                    | 367                                                  |
| Appendix D: Infor Talent Management to Infor Workforce Management File Layouts                                                                                   |                                                      |
| WFMAbsenceBalanceExport                                                                                                    | 372                                                  |
| •                                                                                                    | 373                                                  |
| WFMEmployeeExport                                                                                                    |                                                      |
| WFMEmployeeExport<br>WFMJobExport                                                                                                    |                                                      |
|                                                                                                    | 377                                                  |
| WFMJobExport                                                                                                    | 377<br>378                                           |
| WFMJobExport                                                                                                    | 377<br>378<br>379                                    |
| WFMJobExport<br>WFMTeamExport<br>WFMSkillMasterExport                                                                                                    | 377<br>378<br>379<br>379                             |
| WFMJobExport<br>WFMTeamExport<br>WFMSkillMasterExport<br>WFMEmployeeSkillExport                                                                                  | 377<br>378<br>379<br>379<br>379<br>381               |
| WFMJobExport<br>WFMTeamExport<br>WFMSkillMasterExport<br>WFMEmployeeSkillExport<br>Appendix E: Infor Learning Management File Layouts                            | 377<br>378<br>379<br>379<br>379<br>381<br>381        |
| WFMJobExport<br>WFMTeamExport<br>WFMSkillMasterExport<br>WFMEmployeeSkillExport<br>Appendix E: Infor Learning Management File Layouts<br>Levels.txt.             | 377<br>378<br>379<br>379<br>379<br>381<br>381<br>381 |
| WFMJobExport<br>WFMTeamExport<br>WFMSkillMasterExport<br>WFMEmployeeSkillExport<br>Appendix E: Infor Learning Management File Layouts<br>Levels.txt<br>Users.txt |                                                      |

# **Contacting Infor**

If you have questions about Infor products, go to Infor Concierge at <u>https://concierge.infor.com/</u> and create a support incident.

The latest documentation is available from <u>docs.infor.com</u> or from the Infor Support Portal. To access documentation on the Infor Support Portal, select **Search > Browse Documentation**. We recommend that you check this portal periodically for updated documentation.

If you have comments about Infor documentation, contact <u>documentation@infor.com</u>.

# Chapter 1: Interface overview and setup

This chapter provides an overview and setup for the Infor Global HR and Infor Talent Management interfaces. These interfaces can be used to transfer data to other external applications.

# Interface process overview

Infor Global HR and Infor Talent Management interface data to other applications by creating transactions records in a set of holding files, and then send that data to another application as defined by the schedule set up in Infor Process Server. The data holding files are populated when a record is created or changed in Infor Global HR and Infor Talent Management. When that occurs, a corresponding entry is immediately made in the interface holding file. The holding files are then available to be interfaced into another application.

Only active records are interfaced from Infor Global HR and Infor Talent Management. The exception to this is when a record is first changed from Active to Inactive. In that case, the record is interfaced one last time to show the change from Active to Inactive.

Almost all fields from a business class are included in the export record. The only exceptions are internally used fields that would have no use in another system. When a change is made in Infor Global HR and Infor Talent Management, a complete export record is created containing all export fields, not just those fields that have changed. So even if you don't change fields related to, for example, an employee's address, the address information will still be included in the export record. Similarly, if there is a work assignment change and there is a new manager for the new assignment, the interface will create a SupervisorExport record for that manager. The interface will also create a record for the manager on the previous work assignment if it has changed.

A series of codes are defined in Infor Global HR and Infor Talent Management for which you can specify the corresponding codes from the application to which the data is being interfaced. The code setup is done in Infor Process Server Administrator.

The following graphic explains the initial setup and ongoing tasks required for interfacing data from Infor Global HR and Infor Talent Management to another application.

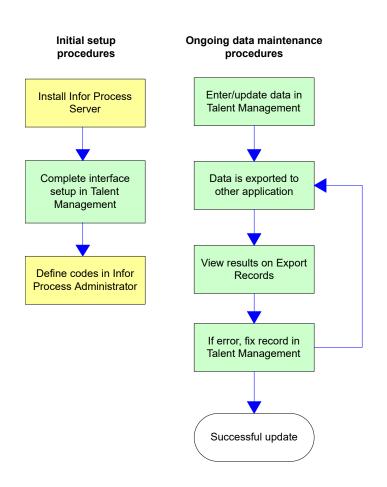

# Defining the interface setup

Use this procedure to set up the interface from Infor Global HR and Infor Talent Management to another application.

- 1 Select Utilities > Interfaces > Setup.
- 2 Click Create.
- 3 Open the organization for which you are defining interface setup.
- 4 Select the Interface Setup tab, and specify this information:

# Interface Type Select Trigger.

# **Only Interface Future Changes When They Become Current**

Select this check box to only process records when the effective date is not in the future.

# **Process Immediately**

Select this check box for the interface to process any records in the holding file immediately. Then specify which of the interface processes should use immediate processing:

- Dependent
- Employee
- Job
- Position
- Manager
- Absence Balances

When **Process Immediately** is selected and **Hire/Rehire** is not selected, a work unit is created immediately for every EmployeeExport record.

If you select **Process Immediately** for the interface processes, the process attempts to immediately send the export record(s) to the other application (such as HRM). If there are existing unprocessed records or error records for that process that have the same key as the newly created records, those existing records have to be corrected and/or resent before the new export records can be sent. Therefore, in this situation, export records may not be immediately interfaced even though **Process Immediately** is selected. The interface process must be scheduled to send or resend the unprocessed or error records so that future export records can be processed immediately.

# Hire/Rehire only

When the Process Immediately option is selected, the Hire/Rehire option is active.

When **Hire/Rehire** is selected, only those employee export records that are created from the **Hire** or **Rehire** activity will immediately be sent to Infor HR Management. All other employee export records wait until the scheduled flow is run. The **ActionTag** field determines if the record is a hire or rehire. If the **ActionTag** field contains **HRHire**, **TAHire**, **HRRehire**, or **TARehire**, then the export record is processed immediately.

# Last Transaction Id

This field displays the system-generated id of the last transaction. Do not modify this value.

# **Purge Threshold**

Select a number to specify how often the Interface Sequence Numbers are purged. For example, specify **20**, and InterfaceSequenceNumbers are purged every 20th record.

**Note:** If a number less than 2 is specified for the **Purge Threshold**, then the number defaults to 1000.

# **Use New Sequence Number Generation**

Enable this check box to automatically purge interface records after every 1000th created record.

When the InterfaceSequenceNumber list records increase to a multiple of 1000, the entire list is purged, with the exception of the most recent record.

# **EEO Category**

Select the EEO Category for the job(s) being interfaced. The EEO Category is defined as a job country attribute. The default is the value for the United States.

# **US Workers Compensation Category**

Select the Workers Compensation Category for the United States for the job(s) being interfaced. The Workers Compensation Category is defined as a job country attribute. The default is the value for the United States.

# **CA Workers Compensation Category**

Select the Workers Compensation Category for Canada for the job(s) being interfaced. The Workers Compensation Category is defined as a job country attribute. The default is the value for the United States.

# **Occupational Group Category**

#### **Interface Debug**

This field is not intended for general use. Do not use this field unless directed to by Infor Global Support.

- 5 In the File Creation Utility section, enable the **Create Records in Background** check box to process records in the background.
- 6 If you enable the **Learning Management** interface check box on the **File Selection** tab, verify the values in the LMS Settings fields on the **Interface Setup** tab.

# Get Courses List By Date Last Run

Select or verify the date on which the course list interface was last run. If this is the first time interface has been run, you must select a date, but thereafter the date should be updated automatically when the interface is run. This date cannot be more than 30 days prior to the current date.

#### Get User Course Status Last Run

This field is updated automatically when the interface is run.

# LMS Topic

Select the topic that should be associated with the Development Activity records when they are created. This field is not required, but if you do not enter a topic, there will be no topic associated with the course in the catalog.

# LMS Employee Export Group

# Condition

# **Due Date Calculation Units**

Select the units to be used to determine the due date for courses. If you don't select a number and units, the system will default 30 days as the Due Date Calculation Units value.

7 If your organization interfaces data to Infor Workforce Management, specify this information:

# Default for Employee Credentials Required Before Interfacing

Select this check box if the majority of employees require a credential value (actor or identity depending on the **Object to Wait For Before Interfacing** field) before their records are sent to Infor Workforce Management.

If this check box is selected, then the **Wait For Credential Before Interfacing To WFM** check box is selected by default for all employees when hiring, rehiring, or creating resources. The administrator can clear the **Wait For Credential Before Interfacing To WFM** check box if the employee being hired, rehired, or created does not need to wait for a credential value before interfacing. If this check box is not selected, then the **Wait For Credential Before Interfacing To WFM** check box is not selected by default for all employees when hiring, rehiring, or creating resources. The administrator can select the **Wait For Credential Before Interfacing To WFM** check box if the employee being hired, rehired, or created must wait for a credential value before interfacing.

For more information on hiring, rehiring, or creating resources, see the *Infor Global HR and Infor Talent Management Resources Setup and Administration Guide*.

# **Object to Wait For Before Interfacing**

Select the object that the interface waits for. Valid values are Actor and Identity.

#### Team Structure

Select the object that the interface waits for. Valid values are **Supervisor**, **Organization Unit**, and **Hybrid**.

If **Supervisor** is selected as the **Team Structure**, the Supervisor code is sent on the Employee Export files. The configuration property "InterfaceUseSupervisorShortDescription" within the WFM configuration determines whether the sequence number or short description is sent.

If **Organization Unit** is selected as the **Team Structure**, the Organization Unit code is sent on the Employee Export files.

Use the selection **Team Structure for Organization Unit** to choose between sending the Organization Unit Sequence Number Key or the Short Description for the export.

The selection **Hybrid** allows you to use a combination of the Supervisor structure and the Organization Unit structure on your EmployeeExport to WFM. This requires additional setup for selecting which Organization Units should be included in the export. Any employee that is in an Organization Unit that is not selected will have the supervisor structure sent instead.

The short Description will always be sent for both Supervisor and Organization Unit.

Select the check box for **Include Organization Unit Hierarchy** to include all descendant units in the export when an Organization Unit is flagged for the export.

8 If you selected Hybrid, additional setup is required in Administrators > Setup > Structure > Organization Units.

Open an Organization Unit and select the flag under Usage Rules called **Use For WFM Team Structure**. By checking this, any employee that is assigned to that Organization Unit will have their Organization Unit structure sent as their Employee Hierarchy in the export. If **Include Organization Unit Hierarchy** is enabled in the initial setup, any organization unit that is a descendant of the one selected is also included.

- **9** In the Employee Audit section, specify u to 12 field names of fields that are compared. Choose from fields that are on the Employee Audit report. The critical fields have separate counts on the email that is sent after the comparison process is complete. Report results can be sorted by critical fields.
- 10 Click Save.
- 11 On the **File Selection** tab, select additional types of interfaces to run, and the data to include in the interface. Only those interface files you select here will be created.

For example, if you are interfacing data to Infor HR Management, you do not need to create an interface file for Employee Competency and Skill, as that data is not used in Infor HR Management.

# **Personnel BOD**

Select this check box if this organization should update the ION Personnel BOD when employee export records are created.

#### Preboarding

Select this check box if this organization interfaces candidate preboarding data to Infor HR Service Delivery.

#### Onboarding

Select this check box if this organization interfaces employee onboarding data to Infor HR Service Delivery.

#### **Workforce Management**

Select this check box if this organization interfaces data to Infor Workforce Management.

# Learning Management

Select this check box if this organization interfaces data to Infor Learning Management.

**Note:** If you select the **Preboarding**, **Onboarding**, or **Learning Management** check boxes, you must select the appropriate business classes in order for interface records to be created.

- 12 Click Save.
- 13 On the Export Behavior tab, enable these options:

#### **Do Not Generate Related Employee Exports** For Employee Deductions

# **Create Employee Exports For All History Corrections**

Enable the option to generate export files for all history correction transactions. **Note:** History correction transactions are not included in any delivered interfaces, File Creation Setup records, or Business Object Documents (BODs).

# Creating cross reference codes

Use this procedure to define corresponding fields between Infor Global HR and Infor Talent Management and the other application.

- 1 Sign in as Process Server Administrator and select Configuration > Cross Reference.
- 2 Click New.
- 3 Define the code:

#### Code

Specify the name of the code that you are defining.

# Source/Destination

Specify the name of the system from which the data originates in Source. Specify the name of the system that is receiving the data in Destination.

# **Do Not Require Unique Destination Value**

Select this check box if more than one source code is allowed to be mapped to the same destination code.

# **No Mapping Required**

Select this check box if the code you are defining has no specifically mapped equivalent in the destination system.

4 Define the fields for the code.

For example, if the **Active** code is interfaced from Infor Global HR and Infor Talent Management, the Source, to another application, the Destination, then add the key fields for the Active field in Source Fields, and the corresponding destination key fields in Destination Fields.

#### Optional

Select this check box if the field is optional. Note that the first field added cannot be optional. At least one field must be included for the fields to be mapped.

#### Return

Select this check box for the data from this field to be included when data is interfaced from the Destination application back to the Source application.

#### **Default value**

Specify the value to use as the default if no data is interfaced in the field. If you selected the **No Mapping Required** check box, then this value is used to populate the destination field.

# **Pre-defined codes**

These codes are pre-defined in Infor Global HR and Infor Talent Management. For these codes, modify the fields as needed, but the codes already appear in the list.

| Mapping pre-defined codes for Infor Global HR and Infor Talent Management to Infor Workforce |  |
|----------------------------------------------------------------------------------------------|--|
| Management                                                                                   |  |

| Code         | Employee | Employee Skill | Job      | Team     |
|--------------|----------|----------------|----------|----------|
| Company      | Required | Required       |          |          |
| Employee     | Optional | Optional       |          |          |
| FullTime     | Required |                |          |          |
| PayPlan      | Optional |                |          |          |
| Position     | Optional |                | Optional |          |
| Supervisor   | Optional |                |          | Optional |
| WorkSchedule | Optional |                |          |          |

Mapping pre-defined codes for Infor Global HR and Infor Talent Management to Infor HR Service Delivery

| Code     | Pre-boarding | On-boarding |
|----------|--------------|-------------|
| Company  | Required     | Required    |
| Employee |              | Optional    |

Mapping pre-defined codes for Infor Global HR and Infor Talent Management to Infor Learning Management

The Infor Global HR and Infor Talent Management to Learning Management interface does not use pre-defined code mappings. Note that user fields can be mapped. See <u>Interfacing data to Infor Learning</u> <u>Management</u> on page 83.

Mapping pre-defined codes for Infor Global HR and Infor Talent Management to Infor HR Management

| Code                     | Depen-<br>dent | Employee | Job | Position | Supervi-<br>sor |
|--------------------------|----------------|----------|-----|----------|-----------------|
| Active                   | Х              | Х        | Х   |          | Х               |
| Activity                 |                | Х        |     | Х        |                 |
| BargainingUnit           |                | Х        |     | Х        |                 |
| CAWorkersCompClass       |                |          | Х   |          |                 |
| Company                  | Х              | Х        | Х   | Х        | Х               |
| Consent                  | Х              |          |     |          |                 |
| Currency                 |                | Х        |     | Х        |                 |
| Deceased                 | Х              | Х        |     |          |                 |
| Dependent                | Х              |          |     |          |                 |
| DependentEmployeeAddress | Х              |          |     |          |                 |
| DependentType            | Х              |          |     |          |                 |
| Disability               | Х              | Х        |     |          |                 |
| EEOCode                  |                |          | Х   |          |                 |
| EEOSubCode               |                |          | Х   |          |                 |
| EffortReporting          |                | Х        |     |          |                 |
| Employee                 | Х              | Х        |     |          | Х               |
| EmployeeStatus           |                | Х        |     |          |                 |
| Ethnicity                |                | Х        |     |          |                 |
| ExemptFromOvertime       |                | Х        | Х   |          |                 |

| Code                    | Depen-<br>dent | Employee | Job | Position | Supervi-<br>sor |
|-------------------------|----------------|----------|-----|----------|-----------------|
| ExpenseAccount          |                | Х        |     | Х        |                 |
| FullTime                |                |          |     |          |                 |
| Gender                  | Х              | Х        |     |          |                 |
| Grade                   |                | Х        | Х   |          |                 |
| Job                     |                | Х        | Х   | Х        |                 |
| JobClass                |                |          | Х   |          |                 |
| LaborDistribution       |                | Х        |     |          |                 |
| Location                |                | Х        |     | Х        |                 |
| MaritalStatus           |                | Х        |     |          |                 |
| PayPlan                 |                | Х        |     | Х        |                 |
| Position                |                | Х        |     | Х        |                 |
| PositionStatus          |                |          |     | Х        |                 |
| ProcessLevel Department |                | Х        |     | Х        |                 |
| Reason                  |                | Х        |     |          |                 |
| ReasonAction            |                | Х        |     |          |                 |
| Relationship            | Х              |          |     |          |                 |
| Religion                |                | Х        |     |          |                 |
| SalaryClass             |                | Х        |     | Х        |                 |
| SalaryEncubrance        |                | Х        |     |          |                 |
| Schedule                |                | Х        | Х   |          |                 |
| Smoker                  | Х              |          |     |          |                 |
| Source                  |                | Х        |     |          |                 |
| StandardField           |                | Х        |     |          |                 |
| StepAndGradeGrade       |                | Х        |     | Х        |                 |
| StepAndGradeSchedule    |                | Х        |     | Х        |                 |
| StepAndGradeStep        |                | Х        |     | Х        |                 |
| Student                 | Х              |          |     |          |                 |
| Supervisor              |                | Х        |     | Х        | Х               |
| USWorkers CompClass     |                |          | Х   |          |                 |
| Union                   |                | Х        |     | Х        |                 |
| UserField               |                | Х        |     |          |                 |

| Code            | Depen-<br>dent | Employee | Job | Position | Supervi-<br>sor |
|-----------------|----------------|----------|-----|----------|-----------------|
| VeteranCode     |                | Х        |     |          |                 |
| WorkSchedule    |                | Х        |     | Х        |                 |
| WorkingRemotely |                | Х        |     |          |                 |

# EmployeeFilter code

The EmployeeFilter code is used to specify which group(s) of employees are included in the interface. This code is predefined and should always have both the Source and Destination as **LTM**. The values for the EmployeeFilter code are the RelationshipToOrganization values that you want to include or exclude from the interface. The values for this code are not actually interfaced, but the application still reads the values to determine which relationships to organizations should be included.

For example, if you want to include those employees with a RelationshipToOrganization=Employee in the interface, you would add a value for that relationship to the EmployeeFilter code and give it an Include value of true. If you want to exclude the Volunteer relationship from the interface, you would add a **volunteer** value for the EmployeeFilter code as well, but with Include=false.

**Note:** If you do not add a value for every RelationshipToOrganization, the default value is true. So if you do not include a relationship in the list of EmployeeFilter values, the relationship will be included.

# Using Legacy business object documents

The Legacy Personnel business object document (BOD) is created by the Create Personnel BOD service. This service is invoked each time an employee record change creates an EmployeeExport record. Infor Talent Management needs to be configured to create the Legacy Personnel BOD. After each change to the employee, a new BOD is created and published. Use this procedure to configure the Create Legacy Personnel BOD service.

Note: There are two methods for creating Business Object Documents with Infor Global HR:

- Legacy BODs provide rudimentary static integration files for only Personnel and Source System Journal Entry. Legacy BODs are described in this section.
- Business Object Documents provide configurable and maintainable integration files to any outside application.

# Verifying ION Connector configuration properties for Legacy BODs

Configuring ION Connector is required for processing Legacy business object documents.

- 1 Navigate to the **Process Server Administrator** and open **System Configuration**.
- 2 Open the your default configuration. This is most likely named main.
- 3 Select the **Properties** tab.
- 4 Create or verify the following properties:

# ION\_Connector\_LocalFileLocation

The location to which the xml file is saved on the local drive. If this field is populated, the Legacy BOD is not published via the ION Outbox, but rather is saved to a local file. This is most often used in testing.

# ION\_Connector\_logicalID, ION\_Connector\_releaseID, ION\_Connector\_tenantID, ION\_Connector\_versionID,

These required fields are set up by the system administrator and are used in the Legacy Personnel BOD schema.

# Defining cross reference values for the Legacy Personnel BOD

The cross reference mappings must be created for the Legacy Personnel BOD.

- 1 Navigate to **Process Server Administrator > Configuration > Cross Reference**.
- 2 Search for the codes where Destination=Personnel.
- 3 For each of the codes, define the corresponding Infor Talent Management and Personnel values as needed to create the Legacy Personnel BOD. For example, for the ExemptFromOvertime code, define the corresponding values for the ExemptFromOvertime field in Infor Talent Management and the Exempt field in the Legacy Personnel BOD.

# Enabling the ION Legacy Personnel BOD

Follow these steps to enable the Legacy Personnel BOD.

- 1 Navigate to Administrator > Utilities > Interfaces > Setup.
- 2 Select the organization for which you want to create the Legacy Personnel BOD. Note:

Only those organizations with Interface Type=Trigger are able to create a Personnel Legacy BOD.

- 3 Change the Create Personnel BOD value to Yes.
- 4 On the File Selection tab, enable the **Legacy Personnel BOD** check box.
- 5 Click Save.

# Using the Create Employee Personnel BOD action

The Create Employee Personnel BOD action is used to initially load the Legacy Personnel BOD employee records into the interface export files. The action is run for the organization and eligibility group you select. The eligibility group is an employee group defined for the subject HCMGroupEmployeePersonnelBOD. This action will create an employee export record in the state of "Processed," and includes the following message: "This Export Record Created For BOD Processing." These records will not be processed by the standard Infor Talent Management interface programs.

# To load the initial employee export data:

- Navigate to Administrator > Utilities > Business Object Document > Legacy BODs > Create Employee Personnel BOD.
- Select the Organization and Eligibility Group for which you want to load the employee records.
- Click **OK** or schedule the action to run at a specified time.

# Chapter 2: Using the File Creation Utility for interfaces

The File Creation Utility provides a method to customize a flat file for an integration or export, and send that file through Infor Process Automation.

This tool can be used for delivered interfaces (by using delivered mapping data) or customers can create their own files or customize delivered mappings. A process flow can be linked to the file and data transformation mappings can be applied to any field in the file.

Files can be created from applicable tables and export records.

These application tables can be used to generate files:

- Employee
- Employee Allowance Payout
- Employee Benefit
- Employee Compensation Program Payout
- Employee Equity Grant
- Employee One Time Deduction
- Employee Rate Progression Lump Sum Payout
- Employee Special Incentive Payout
- Employee Transaction History
- Federal Prenote
- HR Organization Unit
- Job
- Participant Benefit
- Position
- Salary Planning Bonus Payout
- Salary Planning Lump Sum Payout
- Supervisor
- Symmetry Tax Form

These export files can be used to generate files:

- COBRA Occurrence Export
- Employee Balance Export
- Employee Benefit Export
- Employee Export
- Federal Health Export
- HR Organization Unit Export
- Job Export

- Participant Benefit Export
- Position Export
- Supervisor Export

To use the File Creation Utility to configure a flat-file interface, follow these steps:

- 1 Navigate to Administrator > Utilities > Interface > File Creation.
- 2 <u>Creating a File Creation Setup record</u> on page 25.
- **3** <u>Defining row mappings</u> on page 30.
- 4 <u>Defining column mappings</u> on page 37, including transformation mappings.

To use the File Creation Utility to generate, review, and process files for a Source file that is an application business class, follow these steps:

- 1 Generating preview records on page 40
- 2 Generating and reviewing the file on page 41
- 3 Processing the flat file on page 42

To use the File Creation Utility to generate files for a Source file that is an export business class, follow these steps:

- 1 <u>Reviewing the pending records</u> on page 42
- 2 Processing the flat file on page 42

# Loading delivered content for file creation

Delivered content can be downloaded to provide standard templates and sample files used with the File Creation Utility, including standard interface formats and sample Infor Process Flows that can be modified.

The load process can update the existing delivered content.

If you have modified existing delivered content and do not want to overwrite the changes, see Delivered Content in the *Infor Global HR and Infor Talent Management Configuration Guide*.

- 1 Select Administration > Utilities > Delivered Content > Mappings.
- 2 Select the row of standard content to be loaded.
- 3 Click the Load button for each row of delivered content to be loaded.

# Creating a File Creation Setup record

- 1 Navigate to Administrator > Utilities > Interface > File Creation Utility > File Creation Setup.
- 2 To create File Creation Setup record based on a copy of a delivered content sample or existing File Creation Setup record, select the sample or existing File Creation Setup to copy, including the row and column definitions. Then select **Copy Setup** from the **Actions** menu.

- **3** To create a new File Creation Setup record, click **Create**.
- 4 On the **Details** tab, specify this information:

**Note:** Some fields are only available to modify after the File Creation Setup record has been created.

# Description

Specify a description for the File Creation Setup record. An auto-sequenced number is assigned to the record.

# Active

Select this check box to enable the file to be generated.

If the file is based on export records (for example, EmployeeExport), export records will only be included in this setup once it is active.

# **Eligibility Group**

# Specify an Eligibility Group.

**Note: Custom Groups** used for the File Creation Utility must have a valid **Subject** attached to be available for selection. For example, HCMGroupFileCreationEmployee is the **Subject** valid for the eligibility group for employee and employee export.

# Subjects are:

- HCMGroupFileCreationCOBRAOccurrence
- HCMGroupFileCreationEmployee
- HCMGroupFileCreationEmployeeBenefit
- HCMGroupFileCreationEmployeePaymentDeduction
- HCMGroupFileCreationHROrganizationUnit
- HCMGroupFileCreationJob
- HCMGroupFileCreationParticipantBenefit
- HCMGroupFileCreationPosition
- HCMGroupFileCreationSupervisor

# Source File

Select the business class from which data will be retrieved. Select a Custom Group that filters records that match the criteria for that group.

- If the **Source File** is an Export business class, then records are automatically created as export records are created when the corresponding Export is set to Active.
- If the **Source File** is an application table business class, then a file is generated after preview records are generated and the Generate File process is run.

This is the top-level business class for the data; data related to the top level is also available.

# Turn Off Record Auditing

Check this box to prevent audit messages that are displayed if at least one record in a row does not meet a condition.

When this check box is cleared, if a File Creation Setup record does not meet an extended row condition, this message is displayed: "At least one record did not meet extended conditions for row."

# Send One Record Per Effective Date

Enable this check box to include only one record for each effective date. That record will include all changes for that date.

Note: This field is only available when an export business class is selected for **Source File**.

# Include All Export Records

Enable this check box to include all records. This field is only used if the **Source File** is an application business class. Normally a change is only included in a File Creation Setup if a field changed that is specified in a column detail mapping. By enabling this field, all changes are included whether or not the changed field is part of the column mapping.

# **Do Not Include Deletes**

Enable this check box to exclude delete records from generated files. By default, delete records are included in File Creation Setup records based on export business classes.

**Note:** To exclude delete records from all File Creation Setup records for an export business class, navigate to **Administrator > Utilities > Interfaces > File Creation Utility > Exclude Deletes From All Setups**.

# Last Time Stamp

Enter the date and time stamp to include records that have changed after the Last Time Stamp. This field is only used if the **Source File** is an application business class. If **Include All Export Records** is not selected, only records that have changed after the Last Time Stamp will be included.

5 In the Payroll Provider section, specify these fields:

# Country

Select the country that applies for the **Payroll Provider**. The list shows all **Payroll Providers** for the selected country.

# **Payroll Provider**

**Payroll Providers** are assigned to Payment Schedules, which are assigned to employees from their work assignment.

- Specify a **Payroll Provider** to select only employees with that **Payroll Provider** to include for a **File Creation Setup**.
- Specify a **Payroll Provider** to enable the option to use the **Terminate In Old And Hire In New When Provider Changes** check box.

# **Include Non Primary Work Assignments**

Enable this check box to include the primary and all non primary work assignments when determining if a preview record should be created.

# Terminate In Old And Hire In New When Provider Changes

Enable this check box to create these records when an employee moves from one **Payroll Provider** to another:

- For the new **Payroll Provider**, a record is created with the **HRHire** action.
- For the old **Payroll Provider**, a record is created with the **HRTerminate** action and the effective date for the termination date. The effective date can be adjusted using the **Days To Subtract On Terminate** check box.

# Days to Subtract On Terminate

Enable this check box to specify the number of days to subtract from the effective date when populating the termination date.

6 In the File Attributes section of the **Details** tab, specify these fields:

# File Type

- Separated is the default and allows you to set Field Separator, Include Separator At Beginning Of Row, and Field Delimiter.
- Fixed Length allows you to set the Begin Position and End Position on the Column list of the Mappings tab to indicate the column positions on the row for the field. This allows files to be generated with fixed-length field positions and to define files that require multiple records on a single row.

# **Field Separator**

When File Type is Separated, specify the character to separate the fields in each row.

# Include Separator At Beginning Of Row

When **File Type** is **Separated**, check this box to include the specified **Field Separator** character before the first field of the row.

#### **Field Delimiter**

When File Type is Separated, specify the character(s) that delimit each field in a row.

# **File Segment Limit**

- Select **No Limit** to create a single file with all records.
- Select Number Of Records to create multiple files. Specify the Number Of Records Before New File for the maximum number of records in each individual file.

The multiple files generated are linked on the File Group tab.

• Select Number Of Megabytes to create multiple files. Specify the Number Of Megabytes Before New File for the maximum file size in each individual file.

The multiple files generated are linked on the **File Group** tab.

# Generation Behavior For No Output

- Select Generate No File Record and no file record is created if there is no output.
- Select Generate File Record With No Document to create a file that does not contain a document. This record contains a message for No Records To Process if there were zero preview records, or a message for No Output Exists if there was at least one record but nothing was written because row conditions were not met.
- Select Generate File Record With Document to create a file that contains a document. This record contains a message for No Records To Process if there were zero preview records, or a message for No Output Exists if there was at least one record but nothing was written because row conditions were not met. The document cannot be opened because it is blank, but is processed by any flows attached to the File Creation Setup.

# File Name

Specify the name of the file to be created.

Optionally, to insert the time stamp anywhere in the file name, insert {FileTimeStamp} in the File Name field.

# Append Timestamp to File Name

Select this check box to append the current time stamp to the end of the file name (before the file name extension) when the file is created (optional).

# Time Stamp Format

Select the **Build Time Stamp Format** button to open the wizard. Select the time stamp components and click **OK** to populate the Java string into the **Time Stamp Format** field.

Or, manually enter the Java string for the time stamp format. For example:

%1\$tm%1\$td%1\$tY%1\$tH%1\$tMis the Java string for month, day, century, year, hours, minutes.

# **Flow To Process File**

Select the process flow that initiates the process after the file is created.

A process flow called FileCreationSampleFlow is included in the Delivered Content as an example for creating a flow to process a file.

The flow must have a service definition. A sample service definition (named the same as the flow) is also included with the Delivered Content.

The service definition must accept these variables that identify which file the flow processes:

- HROrganization String
- FileCreationSetup Integer
- SystemTimeStamp String
- SequenceNumber Integer

# File Header Text

Enter text to be included at the beginning of the file.

# Automatically Send File To ION

Select this check box to send the file to ION when generated.

# Instance Count

When Automatically Send File To ION is enabled, select the Instance Count method: Record Count or Row Count.

# ION Document Name

Displays the ION Document name.

# **ION Document ID**

When **Automatically Send File To ION** is enabled, specify what is sent as the Document ID to ION. If blank, then the File Name will be sent as the Document ID. Use the variable {FileName} to include the File Name within the field.

# **ION Source**

When **Automatically Send File To ION** is enabled, specify what is sent as the Source to ION. If blank, then the File Name will be sent as the ION Source. Use the variable {FileName} to include the File Name within the field.

# 7 Click Save.

8 Continue with <u>Defining row mappings</u> on page 30.

# Defining row mappings

Define the data to be selected for each row on the **Mappings** tab. Each record can create multiple rows of data. It is not limited to one row per record.

**Note:** It is possible to link to a setup if it has the same export file as the setup that it is being linked to. Moreover, a row can be linked if it has no mappings defined and is not already linked.

- 1 After creating the **File Creation Setup** record, select the **Mappings** tab.
- 2 To create a blank row, click **Create**.
- **3** To create a new row based on a copy of an existing row, select **Copy** from the **Actions** menu. Select the sample or existing file to copy.
- 4 Specify this information for the **Row Detail** tab:

# Mapping

Displays the description of the File Creation Setup record.

# Description

Specify the name of the data row.

#### **Row Order**

Specify the numeric order in which the row should be processed.

#### **Linked Setup**

Select the setup to be linked from the list. Note that it must be a setup with the same export file.

#### **Linked Row**

Select the row to be linked from the list. Note that it cannot be a row that is already linked. If the linked row has extended row mappings defined, those are included and a yellow alert displays on the row detail.

#### Header

Check this box to designate this row as a header row.

#### Trailer

Check this box to designate this row as a trailer row.

5 On the **Row Detail** tab, if there are conditions that apply to the row, complete the fields in the **Row Processing Conditions** section.

Note: A maximum of two conditions can be created.

For more complex conditions, use the **Configuration Console** to create a derived field that processes the conditions, and add that derived field to the row.

Conditions are useful for specifying if data is currently active, such as work assignments. See <u>Defining conditions for row mappings</u> on page 32.

#### Compare File

Choose Export File (Source File) to compare within the same file.

# Data Type

Select the Data Type for the comparison data.

# Field

Designate the field name to compare.

# Operator

Select the comparison operator, for example, Equal.

# Value

Specify the value to compare to.

# And Or

Select And to require that both conditions are met. Select Or to allow either condition to be met.

- 6 On the **Row Detail** tab, select up to three **Include in Counts** options.
- 7 If the row contains a One To Many mapping, specify this information on the **One To Many** tab:

# **Business Class**

Specify the business class that is the one-to-many from the master file that was selected for the File Creation Setup record. For example: Work Assignment, which has a one-to-many relationship on Employee.

# **Starting Value**

In the One to Many Sequence Number section, select the **Starting Value** option, for example, Zero.

# Do Not Reset

Select the **Do Not Reset** check box to use continuous numbering.

8 On the **One To Many** tab, if there are conditions that apply to the row, complete the fields in the **Data Selection Conditions** section.

**Note:** A maximum of two conditions can be created and either both conditions may be required (And operator) or either condition (Or operator).

For more complex conditions, use the **Configuration Console** to create a derived field that processes the conditions, and add that derived field to the row.

Conditions are useful for specifying if data is currently active, such as work assignments.

# Data Type

Select the **Data Type** for the comparison data.

# Field

Designate the field name to compare.

# Operator

Select the comparison operator, for example, Equal.

# Value

Specify the value to compare to.

- **9** If the row contains a One To Many mapping, and you want to use the extended row mapping feature to control the output, see <u>Defining extended row mappings</u> on page 36.
- 10 Repeat these steps for each additional row of the file.
- 11 Click **Save** to save the rows.

- 12 To add columns to the rows, select the check box for the row for which you want to add fields. The Add Fields button displays.
- 13 Click Add Fields to select fields for the columns to be included in this row.
- 14 Select each category for the fields, and select the check boxes for the fields you want.
- 15 Click Save Columns to save your field selections.
- **16** Continue with <u>Defining column mappings</u> on page 37.

# Defining conditions for row mappings

Conditions control what is written to a file generated for a **File Creation Setup** record. These condition types can be used to define row mappings:

- Row processing conditions can be used on any row.
- Data selection conditions can be used on only one-to-many rows.
- Extended row conditions can be used on only one-to-many rows with extended mappings defined.

All condition types have these features:

- Each condition type allows one or two different conditions.
- If two conditions are defined and the And operator is selected, both conditions must be met.
- If two conditions are defined and the Or operator is selected, either condition can be met.
- Multiple condition types can be used together when they are available for the row.
- Some conditions are valid only for certain data types. For example, the **Contains** condition can be used only with Alpha or Text field types.
- If a condition is not met, a message is added to the **Message** field of the File Creation Setup record. Review the message field to identify which rows were skipped and the condition that caused them to be skipped.
- All conditions can use these comparison operators:
  - Contains
  - Does Not Contain
  - Entered
  - Equal
  - Greater Than
  - Greater Than Or Equal To
  - Less Than
  - Less Than Or Equal To
  - Not Entered
  - Not Equal

#### Row processing conditions

- Row processing conditions can be created for any row. Set them on the **Row Detail** tab.
- If row processing conditions are defined, then rows are written only if the condition is met.

- For extended rows, only the row that is extended can have row processing conditions defined. If the row that is extended is skipped because of these conditions, all of the rows extending that row are also skipped.
- These are the only conditions that can specify the **Compare File** option. There are two values:
  - **Export File** option is most commonly used. It indicates that the field you are comparing to exists on the main source file. This is the file selected in the **Source File** option on the **Details** tab of the **File Creation Setup**.
  - **File Creation Record** is a special-use option that indicates the field compared to is on the pending (or preview) record. The use for this is if the condition is based on the ActionTag field from the pending record.

# Data selection conditions

- Data selection conditions can only be defined on a one to many row.
- Any field used in the condition must be on the one to many business class for that row or have a relation included with the field that exists on the business class.
- For extended rows, only the row being extended can have data selection conditions defined.
- If a record is skipped in a one to many mapping, it will also skip all rows that extend that row.
- If a data selection condition is defined, when processing the one to many records for the row records that do not meet the condition will be skipped. For example:
  - There are three work assignments for an employee. Two have a HROrganizationUnit of 1 and the third has a HROrganizationUnit of 2.
  - A File Creation Setup record has a one to many row defined for business class Work Assignment.
  - A data selection condition is added saying HROrganizationUnit must equal 1.
  - When the generate file is run, when processing the employee, the first two work assignments are written, but the third is not written. This is because the third one has a HROrganizationUnit of 2, which does not meet the condition defined.

# Extended row conditions

- Extended row conditions can be defined only for one to many rows that are also extended rows or a row that is extended by other rows.
- Extended rows are a set of rows that are linked together so that they are processed as one as
  each one to many record is processed. In other words, as you process each one to many record
  as part of a one to many row, it will also go through any other row that extends the one being
  processed.
- Extended row conditions can be used to control which of these rows are actually output to the file. Each extended row, and the row being extended, can have these conditions defined. Because of these conditions, all rows, only some, or no rows could be output if none of the conditions are met.

Note: See <u>Defining extended row mappings</u> on page 36.

# Example 1: Using row processing conditions

For this example, the row is based on employee and defined using a comma as a separator:

| Employee Id | First Name | Last Name | Relationship Sta-<br>tus | Birth Date |
|-------------|------------|-----------|--------------------------|------------|
|-------------|------------|-----------|--------------------------|------------|

Define the row condition for that row:

| Compare File | Data Type | Field                   | Compare | Compare to value |
|--------------|-----------|-------------------------|---------|------------------|
| Export File  | Alpha     | RelationshipSta-<br>tus | Equal   | Employee         |

When the generate file is run, the following 3 records are pending records

| 1001 | John | Doe   | Employee   | 02151980 |
|------|------|-------|------------|----------|
| 2031 | Jane | Doe   | Consultant | 05031987 |
| 5153 | Dave | Smith | Employee   | 12181993 |

With the condition defined above, the employee 1001 and 5153 will be included in the file because their relationship status is equal to Employee. However, employee 2031 will not be included in the file because their relationship status is equal to Consultant. So the file created would look like this:

1001, John, Doe, Employee, 02151980 5153, Dave, Smith, Employee, 12181993

**Example 2: Using data selection conditions** 

For this example, the row is defined as a one to many for Work Assignment. This row uses the comma as the separator:

| Employee Id First | t Name Last N | Name Po |  | Organization<br>Unit | PayRate |
|-------------------|---------------|---------|--|----------------------|---------|
|-------------------|---------------|---------|--|----------------------|---------|

Define the row condition for that row:

| Data Type | Field              | Compare | Compare to value |
|-----------|--------------------|---------|------------------|
| Numeric   | HROrganizationUnit | Equal   | 10               |

When the generate file is run, there are two pending records for two different employees. The first employee has 2 work assignments and the second one has one.

| 1001 | John | Doe | ER Nurse              | 10 | 100,000 |
|------|------|-----|-----------------------|----|---------|
|      |      |     | Pediatric<br>Nurse    | 11 | 95,000  |
| 2031 | Jane | Doe | Pediatric Doc-<br>tor | 11 | 230,000 |

When processing the work assignments for the above records, because of the data selection condition only the records where HROrganizationUnit is equal to 10 are selected. So in the above data, this means only the first work assignment is selected for employee 1001 and no work assignments are

selected for employee 2031. So the file generated would look like this. Notice that there is no output for employee 2031 as they had no work assignments that met the criteria

1001, John, Doe, ER Nurse, 10, 100000

#### **Example 3: Using extended row conditions**

For this example, three rows are defined for a setup. The first row is a one to many row based on WorkAssignment, and the other two are extended rows that extend the first one. Notice that the only difference between row 2 and row 3 is row 2 has PayRate in column 3 and row 3 has TotalPayRate. The row is based on employee and defined using a comma as a separator:

| Row 1                  | Employee Id | First Name   | Last Name    | Position | Location |
|------------------------|-------------|--------------|--------------|----------|----------|
| Row 2 (ex-<br>tends 1) | PayRateType | PayFrequency | PayRate      | Currency |          |
| Row 3 (ex-<br>tends 2) | PayRateType | PayFrequency | TotalPayRate | Currency |          |

For extended row conditions:

- Row 1 does not have a condition so it will output for every record
- Row 2 has the following condition:

| Data Type | Field    | Compare   | Compare to value |
|-----------|----------|-----------|------------------|
| Alpha     | Location | Not Equal | CORPHQ           |

• Row 3 has the following condition. Note that this is a mutually exclusive condition to row 2.

| Data Type | Field    | Compare | Compare to value |
|-----------|----------|---------|------------------|
| Alpha     | Location | Equal   | CORPHQ           |

When the generate file is run, these records are processed:

| Employ-<br>ee Id | First<br>Name | Last<br>Name | Posi-<br>tion            | Loca-<br>tion | PayRate-<br>Type | Pay<br>Fre-<br>quency | Pay<br>Rate | Total-<br>Pay<br>Rate | Curren-<br>cy |
|------------------|---------------|--------------|--------------------------|---------------|------------------|-----------------------|-------------|-----------------------|---------------|
| 1001             | John          | Doe          | ER<br>Nurse              | COR-<br>PHQ   | 2                | 3                     | 100,000     | 110,000               | USD           |
|                  |               |              | Pedi-<br>atric<br>Nurse  | COR-<br>PHQ   | 2                | 3                     | 95,000      | 101,000               | USD           |
| 2031             | Jane          | Doe          | Pedi-<br>atric<br>Doctor | STPAUL        | 2                | 3                     | 230,000     | 255,000               | USD           |
| 5153             | Dave          | Smith        | Direc-<br>tor            | STPAUL        | 2                | 4                     | 125,000     | 150,000               | USD           |

The generate file creates this output:

```
1001, John, Doe, ER Nurse, CORPHQ
2,3,110000, USD
1001, John, Doe, Pediatric Nurse, CORPHQ
2,3,101000, USD
2031, Jane, Doe, Pediatric Doctor, STPAUL
2,3,230000, USD
5153, Dave, Smith, Director, STPAUL
2,4,125000, USD
```

# Note:

Where Location is CORPHQ, the TotalPayRate row is output.

Where Location is NOT CORPHQ, the PayRate row is output.

Notice that any WorkAssignment for CORPHQ outputs the row that include TotalPayRate and any row that is for a different location outputs the row that includes PayRate.

# Defining extended row mappings

When a row contains a one-to-many mapping, that row output can be extended or grouped to list multiple rows before generating output for the next one-to-many record.

Extended rows inherit parameters from the primary row.

Linked rows that extended are included in the mapping. When a linked row is extended, a yellow indicator displays to indicate the link rows will inherit the extended mappings.

Once you have created extended rows, the **Extended Row Conditions** are available on the main (base) row **Row Detail** tab.

**Note:** You can only extend the first one-to-many row. You cannot extend a one-to-many row multiple times.

For a row that has **One To Many** enabled, follow these steps to extend the row output:

- 1 After creating the File Creation Setup record, select the **One to Many** tab.
- 2 Select the row to be extended.
- 3 Click the Create Extended Row action.
- 4 Specify the **Description** for the extended mapping.
- 5 Specify the Row Order.
- 6 Optionally, specify the **Record Count**.
- 7 Optionally, enable the **Only Write Row If Mapped Field Changed** check box.
- 8 Specify up to two conditions that determine if the extended rows are displayed.

# **Compare File**

Optionally, select one of these options:

- **Export File** option is the most commonly used and indicates that the field you are comparing to exists on the main source file. This is the file selected in the Source File option on the Details tab of the File Creation Setup.
- File Creation Record is a special-use option that indicates the field compared to is on the pending (or preview) record. The use for this is if the condition is based on the ActionTag field from the pending record.

#### Data Type

Select the **Data Type** for the comparison data.

#### Field

Designate the field name to compare.

#### Operator

Select the comparison operator, for example, Equal.

#### Value

Specify the value to compare to.

9 If you have entered two conditions, select the **And** operator to require that both conditions are met or select the **Or** operator to require either condition is met.

#### 10 Click OK.

When a row has been extended, a column on the row detail indicates which number row is referenced.

## Defining column mappings

After row mappings have been defined, the column mappings must be defined for each row. Data transformations can be defined for column mappings. Column positions can be defined for files that require multiple records on a single row.

- 1 After creating the File Creation Setup record and the Row Detail information, select the row for which you want to define column detail.
- 2 From the Column Detail section, select the column to define and specify this information:

#### Column Order

Specify the numeric order of the column in the row.

#### **Field Name**

Displays the Field Name added from the row mappings.

#### Description

Specify the description for the field (optional).

#### Data Type

Specify the type of field (for example: Alpha, Numeric).

#### **Begin Position and End Position**

When **File Type** is **Fixed Length** on the **File Creation Setup** tab, specify the beginning and ending column positions on the row for the field to specify multiple records on a single row.

- Begin Position is the character number within the row where the field begins.
- End Position is the character number within the row where the field ends.
- Length field is calculated as End Position Begin Position + 1.

#### **Reset Column Positions**

Check this box to reset the column positions.

#### Length

If the File Creation Setup record **File Type** is Separated, specify the number of characters to display for the column. **Length** is required only for **Data Types** of Alpha if **Truncate Data** is selected.

**Note: Length** is calculated and cannot be specified when File Creation Setup **File Type** is Fixed Length.

#### Java Format

Specify the Java format string codes to format the column data. **Note:** Information for Java format can be found at:

http://docs.oracle.com/javase/7/docs/api/java/util/Formatter.html

#### **Input Option**

Select the type of input:

- Field Required indicates if data is from a field and is designated as required.
- Field Optional indicates if data is from a field but is not designated as required.
- Literal indicates a literal value is written to the column.
- Blank indicates the column is blank.

#### Comments

Specify comments for the column (optional).

**3** Specify this information in the Source Value section:

#### **Source Business Class**

Select a one-to-one option or the main business class.

#### **Source Relation**

Specify if the field is retrieved using a user-defined relation from the main business class.

#### **Source Fields**

Specify the field that should be written to the column.

#### Field Is On One To Many Business Class

If this row is based on a one-to-many business class, this check box identifies that the field listed in Source Fields is on that business class.

#### **Use Current System Date**

If the **Date Type** is **Date**, populates the current system date in the column.

#### **Use Current System Time**

If the **Date Type** is **Time**, populates the current system time in the column.

#### Show Alpha Default Field

If a default value is needed that is not a valid date, check this option to use an alpha value as the default instead of a date value.

#### **Default / Literal Value**

If the Input Option is Literal, enter the value to populate the column.

If the column is a field, a default can be entered to use if the field has no value.

#### **Truncate To Length**

If **Data Type** is Alpha, specify the length to truncate the field value.

#### File Name

Enable this check box to output the file name in this column. The output includes any calculated timestamp that is included in the file name.

#### **Convert To Upper Case**

If **Data Type** is Alpha, specify to convert the output to uppercase.

#### Substring Start / End

If **Data Type** is Alpha, specify the starting and ending column numbers for the substring to be extracted for output. The column output includes only the characters starting at the start position and ending at the end position.

#### One To Many Sequence Number

If **Data Type** is Numeric, and the row is a one-to-many business class, select this check box to populate the sequence number in the row.

There is a setting on the Row mapping that identifies if the sequence should start from 0 or 1.

Example: If the business class is WorkAssignment and there are two work assignments for the employee, the first work assignment row would have 0 or 1, and the next one would have 1 or 2.

#### Record Count 1, 2, or 3

Populates the selected record count in the column.

- 4 Optionally, to map transformations that link Infor Global HR data to a different value, select the **Data Mapping** tab.
- **5** Specify this information:

#### Order

Specify the order for mappings using the **Contains** comparison to determines the order in which they are processed.

#### **Compare Type**

Select the **Compare Type** for the column. **Note:** Do not select **Contains** for a default mapping.

#### **Default Mapping**

Enable this check box to specify a value if no other valid data mapping is found. When this option is enabled, the **From Value** must be blank and the **To Value** must be specified.

#### From Value

Specify the value from Infor Global HR. Note: For Default Mapping, leave From Value blank.

#### To Value

Specif the value to populate in the file. If **Default Mapping** in enabled, the **To Value** is automatically used when no valid data mapping is found for the column. Only one default mapping can be specified for a column.

#### Description

Optionally, enter a description for the mapping. The description only shows on the data mapping list.

- 6 Click Save.
- 7 To create a new column based on a copy of an existing column, select **Copy** from the **Actions** menu. Select the existing column to copy into a column in the same row or copy the column to a different row. If the File Creation Setup record **File Type** is Fixed Length, this action automatically sets **Begin Position** and **End Position** based on length of the copied column.
- 8 To reset column positions for a new column, select **Reset Column Positions** from the **Actions** menu. This action sets:
  - The **Begin Position** of mapping of the first column order to 1
  - The End Position of mapping of each column to Begin Position + Length 1
  - The Begin Position of mapping of next column to the End Position of the previous column + 1
- 9 To change the column order, select Change Column Order from the Actions menu. This action resets column positions by default. There is an option for Fixed Length file types to Keep Column Positions.

## Generating preview records

The Generate Preview Records action creates records for application business classes. Preview records can be reviewed and a file created by a manual or optional automatic process.

- When Last Time Stamp is selected on the File Creation Setup, the Generate Preview Records action uses the last time stamp to select records to preview.
- When All Records is selected on the File Creation Setup, the Generate Preview Records action selects all records with changes to preview.

**Note:** When the **Source File** is an Export business class, the Generate Preview Records process is not used. Records are created automatically. See <u>Reviewing the pending records</u> on page 42.

- 1 Navigate to Administrator > Utilities > Interface > File Creation Utility > File Creation Setup.
- 2 Select an existing setup file.
- 3 Select the Detail tab.
- 4 Click the **Generate Preview Records** button.
- 5 Optional. Check the box Generate File After Creating Preview Records.

- 6 Click **OK** to generate the preview records immediately or click **Schedule** to generate records at a later time.
- 7 If you did not select **Generate File After Creating Preview Records**, go to <u>Generating and</u> <u>reviewing the file</u> on page 41.

## Generating and reviewing the file

The **Generate File** action creates a file based on the mappings defined and will include all records currently pending. The file will be created under the **Files** tab and is stamped with the timestamp from the generate file action. Once the file is created, if a process flow was defined in the setup, it will be initiated to process the file.

- 1 Navigate to Administrator > Utilities > Interface > File Creation Utility.
- 2 Select the **Pending Records** or **All Records** tab.
- Click the Generate File button.
   Note: Once the file is created, if a process flow was defined in the setup, that flow is initiated to process the file.
- 4 To review the list of all files that have been created for the file setup selected, select the **Files** tab.
- 5 Select a specific file, and select the **Details** tab to review the time stamp, title, and file that was created. Open the file to review the contents.
- 6 Select the **Records** tab to review all the records in the file.

## Regenerating a file

The **Regenerate** action is used when records need to be reprocessed, often because there was a mapping error. The file can be regenerated without resetting the records to **Not Processed**. The Regenerate action creates a new file based on the selected generated file under the **Files** tab and has the timestamp from the Regenerate file action. Once the file is regenerated, if a process flow or ION process was assigned in the setup, it can be initiated to process the new file.

When a file with segments is regenerated, the regenerated file is created with the same segments. All files in the file group regenerate when you regenerate one of the files. The regenerated files are linked and part of a new file group. See **File Segment Limit** in <u>Creating a File Creation Setup record</u> on page 25.

Note: The originally generated file cannot be regenerated again.

- 1 Navigate to Administrator > Utilities > Interface > File Creation Utility.
- 2 To review the list of all files that have been created for the file setup selected, select the **Files** tab.
- 3 Select a specific file to be regenerated, and select the **Regenerate** action button.
- 4 If the **File Creation Setup** is configured to process a flow or send the file to ION, select the check box to initiate the activity if desired:

- Process Regenerated File With Process Flow
- Send Regenerated File To ION
- 5 Click **OK** to the confirmation message.

Note that only the records from the previous run are included. Any new records that are in a **Not Processed** status are not included.

Once the regenerate action has finished, the new file is available in the files list.

6 To review the new file, open the original file and click the link under **File Has Been Regenerated** heading.

## Reviewing the pending records

You can review the records that will be processed next time the Generate File process is performed.

- For Export (interface) business classes, once the File Creation Setup record is active, records will be added to the pending records tab as database changes are made.
- For application business classes, records that have changed since the Last Time Stamp are displayed after the Generate Preview Records action is run. That action uses the last time stamp to generate records, unless the All Records is set up. In that case, all records are generated. See Generating preview records on page 40.

Follow these steps to review records that have the status of Not Processed.

- 1 After creating the main file and verifying it is set to active, navigate to Administrator > Utilities > Interface > File Creation Utility.
- 2 Select the **Preview Records** tab.
- 3 Click the **Preview** button to show the selected record based on the current mappings.
- 4 Click the **View Export Record** button for Export business classes to go to the export record.
- 5 Click the **Refresh** button to update the pending records.
- 6 Click the **Search** button to filter records.
- 7 To review all records with statuses of Not Processed and Processed, select the All Records tab.

## Processing the flat file

Follow these steps to process a flat file generated by the File Creation Utility to an Infor Process Automation (IPA) flow.

For information about IPA, see Infor Process Automation Administration Guide.

- 1 Using the **Delivered Content** menu, download the sample service definition for the File Creation Utility. See the *Infor Talent Management Configuration Guide* for information.
- 2 Select Process Server Administrator > Configuration > Service Definitions.
- **3** Open the File Creation Utility sample service definition.

- 4 Change the service name and description.
- 5 Assign these required values under Variables:
  - HROrganization String
  - FileCreationSetup Integer
  - SystemTimeStamp String
  - SequenceNumber Integer
- 6 Create or attach the process definition under Processes.
- 7 Click Save.

## Purging File Creation Setup records or files

Use this procedure to permanently delete File Creation Setup records and files generated from the File Creation Utility.

- Records are created for every Create or Update action in the source file. Review records on the **All Records** tab of the **File Creation Setup** page.
- Files are created when records are processed using the Generate File or Regenerate File action. Review files in the **Files** tab of the **File Creation Setup** page.
- 1 Navigate to Administrator > Utilities > Interface > File Creation Utility > File Creation Setup.
- 2 From the All Actions menu, select Purge File Creation Record Or File.
- 3 Select a specific **File Creation Setup** record or enable the **All File Creation Setup** check box for all File Creation Setup records.
- 4 Select one or both of these options:

#### **Purge Record**

Enable this check box to purge the selected File Creation Setup record or records.

#### **Purge File**

Enable this check box to purge the File Creation Utility files.

- **5** Optionally, select one of these date options:
  - In the field **Purge Records or Files Older Than**, specify a specific date to purge records or files.
  - In the field **Or From Current Date, Purge Records or Files Older Than**, specify the **Unit Type** and the number of days, months, or years in the **Unit** field.

## Chapter 3: Interfacing data to Infor HR Management

Use the information in this section to set up an interface to Infor HR Management. Infor HR Management has a specific set of receiving files that are designed to import data from Infor Global HR and Infor Talent Management.

This graphic illustrates the initial setup and ongoing tasks required for interfacing data from Infor Global HR and Infor Talent Management to Infor HR Management. There are additional steps listed in this diagram that are not included in the generic interface.

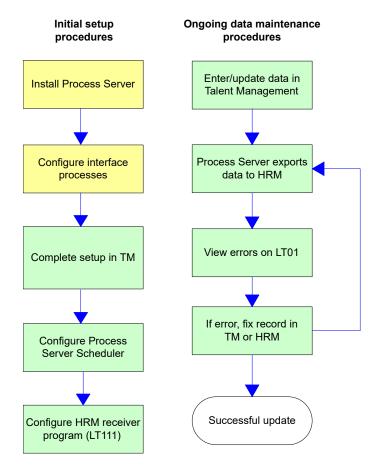

## Infor Process Server processes for Infor HR Management interface

Infor Process Server processes are used to interface data from Infor Global HR and Infor Talent Management into Infor HR Management. These processes are written specifically for use with Infor HR Management.

## Employee interface

The employee interface exports employee data such as resource Name, Address, Identification Number, dates of employment, Relationship to Organization, and Primary Work Assignment, among other data. There are two versions of the employee export flow:

- HRMEmployeeExport.lpd is the default flow for the employee interface that applies to an environment that is not running with the Infor HR Management CTP associated with ticket JT-1014190.
- HRMEmployeeExport10.lpd is flow for the employee interface that applies to an environment that is running Infor HR Management CTP associated with ticket JT-1014190 (release Infor Global HR version 11.0.1 CU9 or higher, or 11.0.0 CU27 or higher.

## Dependent interface

The dependent interface (HRMDependentExport.lpd) exports data about an employee's dependents. Unlike the other interfaces that send data through a receiving file in Infor HR Management, the dependent interface sends data directly to **Dependent (HR13)**.

### Job interface

The job interface (HRMJobExport.lpd) exports job data, such as Job Code, Company, and Description, among other data.

#### Note:

Field size differences between the Infor Global HR and Infor Talent Management and Infor HR Management fields may cause job codes to be truncated when they are interfaced into Infor HR Management.

## Life event interface

The life event interface (HRMLifeEventExport.lpd) exports data related to an employee's life events, such as a marriage, the addition of a dependent, or a change in a spouse's employment status. Once the information is interfaced to Infor HR Management, the employee can make any necessary benefits updates.

#### Note:

The life event interface does not interface data to Infor HR Management in the same way as the rest of the interfaces. This interface adds data to HR13 and ES10 directly rather than through the interface batch program. This interface also populates the life event data files as the information is entered, rather than retrieving the information from the audit log.

## Position interface

The position interface (HRMPositionExport.lpd) exports position data, such as Position, Company, and Description, among other data. Positions are assigned to resource work assignments and requisitions.

#### Note:

Fields size differences between Infor Global HR and Infor Talent Management and Infor HR Management may cause position codes to be truncated when they are interfaced to Infor HR Management.

## Supervisor interface

The supervisor interface (HRMSupervisorExport.lpd) exports supervisor data, including Supervisor, Description, Company, Employee, and Reports to Supervisor, among other data.

#### Note:

Fields size differences between Infor Global HR and Infor Talent Management and Infor HR Management may cause supervisor codes to be truncated when they are interfaced to Infor HR Management.

## Absence Employee Balances interfaces

These employee balance interfaces are available from Absence Management. You must select one interface method as they are mutually exclusive.

- The Absence Employee Balances interface (HRMAbsenceBalanceCSVExport.lpd) exports absence plan balance information to LT531 in Infor HR Management. PR160 prints this balance information in the PMTOUT > ABSM record. This interface creates a CSV file to FTP to Infor HR Management. This is the recommended interface for efficiency.
- The Absence Employee Balances Interface (HRMAbsenceBalanceExport.lpd) exports absence plan balance information to LT31.1 in Infor HR Management. PR160 has the capability to print this balance information in the PMTOUT > ABSM record.

## Compensation interfaces

The following interfaces also export data from Infor Global HR and Infor Talent Management to Infor HR Management, but they do so through a .csv file that is uploaded to Infor HR Management rather than through the data holding file method.

#### **Employee Special Incentive Payout Interface**

The employee special incentive payout interface (LTMS3\_ESIPayout) interfaces information about special incentive payouts.

#### **Employee Comp Program Payout Interface**

The employee compensation program payout interface (LTMS3\_ECPPayout) interfaces information about compensation program payouts.

#### **Employee Rate Progression Lump Sum Payout Interface**

The employee rate progression lump sum payout interface (LTMS3\_ERPLSPayout) interfaces information about rate progression lump sum payouts.

#### Salary Planning Bonus Payout Interface

The salary planning bonus payout interface (LTMS3\_SPBPayout) interfaces information about salary planning bonus payouts.

#### Salary Planning Lump Sum Payout

The salary planning lump sum payout interface (LTMS3\_SPLSPayout) interfaces information about salary planning lump sum payouts.

#### **Employee Allowances Interface**

The employee allowances interface (LTMS3\_EALPayout) interfaces information about employee allowances.

## General ledger and activity interface processes

When interfacing data to Infor HR Management, there are additional processes that can be used to send general ledger and activity data to the General Ledger and Project Accounting applications:

- HRMCurrencyTableImport
- HRMCurrencyImport
- HRMChartOfAccountsImport
- HRMChartAccountImport

- HRMGLCompanyImport
- HRMAccountingUnitImport
- HRMGLAccountImport
- HRMAcctCatStructureImport
- HRMActivityGrpImport
- HRMActivityImport
- HRMAcctCategoryImport
- HRMSummaryAcctCatImport
- HRMDetailAcctCatImport

#### Update LTM\_EnterpriseGroup configuration property

If you are using the general ledger and activity process to interface data to Infor Global HR and Infor HR Management, you must modify the LTM\_EnterpriseGroup configuration property in Infor Global HR and Infor Talent Management during the interface setup. See <u>Modifying configuration properties</u> for Infor Global HR and Talent Management on page 50 for more information.

#### Removing fields from the interface

If you want to remove one or more fields from the Infor Global HR and Infor Talent Management interface, the import processes can be modified so that those fields are not included in the interface. This kind of modification requires in-depth knowledge of Infor Process Designer and the interface processes, and is considered a non-standard product customization.

## Prerequisites and setup

Before implementing the interface, you must decide how often to interface data from Infor Global HR and Infor Talent Management to Infor HR Management (for example, once per hour, once per day) and configure Infor Process Scheduler to run on their interface schedule. You must also complete setup procedures in their Infor HR Management applications, including ensuring that certain codes are the same in each application, and installing and configuring the Infor HR Management receiver files.

Use the information and procedures in this chapter to complete these tasks and test your interface.

#### Note:

You must also set up the interface and map the appropriate codes. The procedures listed in this chapter must be completed in addition to those procedures if you are interfacing to Infor HR Management.

When defining the cross-reference codes, the following codes are required to interface data from Infor Global HR and Infor Talent Management to Infor HR Management. The interface will not function properly if these codes are removed.

- HROrganization
- EmployeeStatus

#### Note:

This code should have "LTM" as the Source and "HRM" as the Destination, and is used by the Candidate export process.

Gender

#### Note:

You must create two cross reference codes for Gender--one with "LTM" as the Source and "HRM" as the Destination, and one with "HRM" as the Source and "LTM" as the Destination. The code that uses "LTM" as the Source is used by the Candidate export process, and should map the Gender value 1 (Withheld) to a blank in Infor HR Management.

- MaritalStatus (if you collect marital status data; otherwise leave blank)
- ProcessLevelDepartment

## Designating a primary resource in a manager role

Use this procedure to specify the resource is the primary resource for a manager role in Infor HR Management. Although Infor Global HR and Infor Talent Management allows multiple resources to be assigned to a manager role, Infor HR Management requires that there be only one. Therefore, when interfacing data to Infor HR Management, you must designate a resource the primary resource in that role.

#### Note:

If you don't specify which resource is the primary resource, the interface will automatically designate the first resource it encounters (using employee identification number order) in a manager role as the primary resource.

To designate a primary resource:

- 1 Access Administrator > Set Up > Structure > Managers.
- 2 Select the Roles tab.
- 3 Open the Manager Role for which you are designating a primary resource.
- 4 On the **Resources In This Role** tab, select the **Primary Resource For HRMS** check box for the appropriate resource. This resource will be designated as the resource for the selected Manager Role in the Infor HR Management system.

#### Note:

If a resource's work assignment changes, and they are no longer assigned to the Manager Role, the system removes the primary designation. However, the system does not select a different resource as the primary resource. You will have to manually select another primary resource for the role.

# Modifying configuration properties for Infor Global HR and Talent Management

If you are interfacing data from Infor Global HR and Infor Talent Management to Infor HR Management, use this procedure to update several properties in the interface processes. These fields must be modified before running the interface.

To update configuration properties:

- 1 Navigate to **Process Server Administrator > System Configuration**.
- 2 Open the your default configuration. This is most likely named main.
- 3 Select the **Properties** tab.
- 4 Create or verify the following properties:

| Property               | Description                                                                                                    |
|------------------------|----------------------------------------------------------------------------------------------------|
| LTM_EnterpriseGroup    | The organization from which you are interfacing data.                                                                                       |
|                        | Note:                                                                                                    |
|                        | This value is only required for the general ledger and activity interface processes. It is not required for the other interface processes.  |
| LTM_FTPSourceDirectory | The absolute path of the location from which special payment data is retrieved.                                                             |
|                        | Example (for UNIX)                                                                                                    |
|                        | /tmp/                                                                                                    |
|                        | Example (for Windows)                                                                                                    |
|                        | C:\\Temp\\                                                                                                    |
|                        | Note:                                                                                                    |
|                        | This value is only required for the payout pro-<br>cesses. It is not required for the other interface<br>processes.                         |
| LTM_FTPTargetDirectory | The absolute path of the location where the .csv file will go. This is the location of the file that will contain the special payment data. |
|                        | Example (for UNIX)                                                                                                    |
|                        | hcm2/apps/apps9/work/                                                                                                    |
|                        | Example (for Windows)                                                                                                    |
|                        | C\:\\Temp\\                                                                                                    |
|                        | Note:                                                                                                    |
|                        | This value is only required for the payout pro-<br>cesses. It is not required for the other interface<br>processes.                         |

| Property               | Description                                                                                                    |
|------------------------|----------------------------------------------------------------------------------------------------|
| LTM_FTPToS3            | Specify whether or not the compensation files<br>should be uploaded via FTP to the external<br>application server. The default is false, but this<br>value should be true for compensation payout<br>interfaces. |
| LTM_LifeEventFromEmail | The email address to which errors related to the HRMLifeEventExport process are sent.                                                                                                    |
| LTM_HRMProdline        | The name of the Infor HR Management product line on the Infor HR Management server.                                                                                                    |
| LTM_Organization       | Name of the organization from which you are interfacing records. If you do not specify an or-<br>ganization, the interface will run for all organi-<br>zations.                                                  |
|                        | If you have both a test organization and produc-<br>tion organization, you can use this variable to<br>specify which organization your are using.                                                                |

#### 5 Click Save.

- 6 If you are using the compensation payout interfaces, go to the File Transfer tab.
- 7 Click **New** and define the connection to the Infor HR Management server to which the compensation payout information should be transferred.

#### Host

Type the fully qualified domain name of the Infor HR Management server. Do not include http:// or a port number in the host name.

#### User

Type the user name to use to log in to the server. This user must have write access to the server.

#### Password

Type the password associated with the user name.

#### Protocol

Select Ftp.

- 8 Click Save.
- **9** The job, position, and supervisor interfaces are configured to export a code's **Short Description** to Infor HR Management rather than auto-sequence key. In addition, the pay grade and pay step interfaces use the **Description** rather than the auto-sequence key. If you would like to export the auto-sequence key instead, change the value for the configuration property.

#### Note:

If you choose to interface the **Short Description** to Infor HR Management, be sure you use a naming convention that does not require case-sensitivity. Infor HR Management will import all **Short Description** 

as uppercase, so it cannot differentiate between a description of, for example, "Abc123" and "abc123." Both would be imported as "ABC123."

| Property                               | Description                                                                                                    |
|----------------------------------------|----------------------------------------------------------------------------------------------------|
| InterfaceUseJobShortDescription        | Specifies whether the job's <b>Short Description</b> should be interfaced as the job code.                                                |
|                                        | The default value is "true" (use <b>Short Descrip-</b><br><b>tion</b> ). If you change the value to "false," auto-<br>sequencing is used. |
| InterfaceUsePositionShortDescription   | Specifies whether the position's <b>Short Descrip-</b><br><b>tion</b> should be interfaced as the position code.                          |
|                                        | The default value is "true" (use <b>Short Descrip-</b><br><b>tion</b> ). If you change the value to "false," auto-<br>sequencing is used. |
| InterfaceUseSupervisorShortDescription | Specifies whether the supervisor's <b>Short Descrip-</b><br>tion should be interfaced as the supervisor code.                             |
|                                        | The default value is "true" (use <b>Short Descrip-tion</b> ). If you change the value to "false," auto-sequencing is used.                |
| InterfaceUsePayGradeDescription        | Specifies whether the pay grade's <b>Description</b> should be interfaced as the pay grade code.                                          |
|                                        | The default value is "true" (use <b>Description</b> ). If you change the value to "false," auto-sequencing is used.                       |
| InterfaceUsePayStepDescription         | Specifies whether the pay step's <b>Description</b> should be interfaced as the pay step code.                                            |
|                                        | The default value is "true" (use <b>Description</b> ). If you change the value to "false," auto-sequencing is used.                       |

#### Note:

The Salary Grade and Step And Grade Structure Grade codes are always exported using the Short **Description** rather than the auto-sequence key, not matter what value you enter for these properties.

The Home Address and SupplementalAddress properties can be changed to specify which address should be used for an employee's Home and Supplemental address. These properties can have the same value if appropriate.

| Property             | Description                                  |
|----------------------|----------------------------------------------|
| InterfaceHomeAddress | Specifies which address is the home address. |
|                      | The default value is "RESIDENTIAL."          |

| Property                     | Description                                               |
|------------------------------|-----------------------------------------------------------|
| InterfaceSupplementalAddress | Specifies which address is the supplemental ad-<br>dress. |
|                              | The default for SupplementalAddress is "MAIL-<br>ING."    |

## Configuring the Absence Management interface

To create a configuration for creating interfaces from Absence Management to Infor HR Management:

- 1 In Process Server Administrator, open System Configuration.
- 2 Create a new configuration with the name **ABM**.
- 3 Click Save.
- 4 Enable the balances interface. Follow the instructions in the *Absence Management User Guide* in "Setting Up Rules > Balance Rules Enabling balances interface."

## Updating Absence Management configuration properties

To configure the employee balances export interface properties:

- 1 In Process Server Administrator, open System Configuration.
- 2 Open the **ABM** configuration.
- 3 Go to the **Properties** tab.
- 4 For the Employee Balances LT531 interface, create or verify these properties:

**Note:** This is the recommended interface for improved performance. If you choose the LT531 interface, you cannot run the LT31 interface, as they are mutually exclusive.

| Property                        | Description                                                                                        |
|---------------------------------|----------------------------------------------------------------------------------------------------|
| BalanceExport_DestinationSystem | The destination system for the mapping cross reference.                                            |
|                                 | Example                                                                                            |
|                                 | "HRM"                                                                                              |
| LT531_FTPSourceDir              | Directory where the CSV file to be used by LT531 is created.                                       |
|                                 | In multi-tenant, this can be blank.                                                                |
| LT531_FTPTargetDir              | Directory on the HRM server (or External FTP server) where LT531 will be looking for the CSV file. |

| Property        | Description                                                                                       |
|-----------------|---------------------------------------------------------------------------------------------------|
| LT531_FileName  | File name for the CSV created by the GHR process flow file                                        |
|                 | This will normally be <b>LTBALCSV</b> .                                                           |
|                 | Once exported, it is sent as LTBALCSV.                                                            |
| RunLT531        | If set to "true", the flow will run the LT531 after moving the file to HRM.                       |
|                 | If used, a web run connection must be config-<br>ured on the ABM configuration.                   |
|                 | The user that is used on that configuration needs to have access to HRM and to run the LT531 job. |
|                 | There needs to be a job for that user defined for LT531 called LT531GHR.                          |
| UseCSVInterface | Set to "true."                                                                                    |

5 For the Employee Balances LT31 interface, create or verify this property.

**Note:** If you choose this interface (the LT31) interface, you cannot run the LT531 interface, as they are mutually exclusive. The LT531 interface is the recommended method for improved performance.

| Property                        | Description                                             |
|---------------------------------|---------------------------------------------------------|
| BalanceExport_DestinationSystem | The destination system for the mapping cross reference. |
|                                 | Example                                                 |
|                                 | "HRM"                                                   |

# Creating the file channel and receiver for employee balances export (LT531)

To export employee balances from Infor Global HR to Infor Human Resources Payroll, there needs to be a file channel and file receiver for the export process only for installations of multi-tenant Infor Global HR to single-tenant Infor Human Resources.

The file channel setup in Infor Global HR can be shared if you are using both the Absence Management and Benefits Management exports. Each module requires a separate file channel receiver.

The instructions for creating the file channel, receiver, and FTP configuration for Infor Human Resources to Infor Global HR are in the *Hybrid CloudSuite GHR HRM SFTP Configuration Guide*.

**Note:** You also must enable the balance interface for the balance rules. See "Enabling balances interface" in *Absence Management User Guide*.

## Creating the employee balances export

After the Absence Management balance export to Infor Human Resources has been configured, the export file must be created.

- 1 Select Administrator > Absence Management > Utilities > Create Balances Export.
- 2 When the action to create export records has been completed, navigate to Absence Management > Utilities > Interface > HRM Interface > Employee Balances > Errors.
- 3 On the **Errors** tab, correct any errors.
- 4 From the **Not Processed** tab, run the **Create HRM Balance Load Export** action.

This action does the following:

- Adds a run number and date for all unprocessed export records. The export can then be rerun for a specific date/time combination.
- Initiates the HRMAbsenceBalanceCSVExport process flow. This flow creates a file that will be transferred by FTP to Infor Human Resources to the file specified in the ABM configuration for the LT531\_FTPTargetDir directory. The file is named LTBALCSV on the Infor Human Resources side.
- Optionally, triggers the LT531 process to import the file generated above. The process flow file looks for a job named LT531GHR to import to Infor Human Resources using the user defined on the ABM configuration web run node. The LT531GHR job must be defined by that user within Infor Human Resources.

Or, the LT531 process must be manually run in Infor Human Resources to import the file. After successful importation, the records can be viewed in LT31 in the same manner that they could using the existing AGS interface.

- **5** From Infor Human Resources, PR160 can be run from Payroll to print the absence balances to the pay checks.
- 6 The file is deleted from the Infor Global HR server when the FTP has been completed.

## Defining export service triggers

Use this procedure to define the triggers required for the interface export services. You must define the trigger first, and then add the variables that are defined for the services. Define one trigger for each of the interface service.

- 1 Navigate to **Process Server Administrator > Scheduling > By Service Definition**.
- 2 Click New.
- **3** Define the service trigger as follows:

#### Service Name

Select the service for which you are defining the trigger. For example, EmployeeExport.

#### **Work Titles**

Select a title for this trigger.

4 Click Save.

5 On the Variables tab, define the variables for the trigger. The variables required by the trigger are the same as those already defined for the service on Process Server Administrator > Configuration > Service Definitions.

#### Note:

All variables for all services must be defined with Variable Type = String.

| Service                | Variables       |
|------------------------|-----------------|
| DependentExport        | Dependent       |
|                        | Employee        |
|                        | HROrganization  |
|                        | SystemTimeStamp |
| EmployeeExport         | Employee        |
|                        | HROrganization  |
|                        | SystemTimeStamp |
| JobExport              | HROrganization  |
|                        | Job             |
|                        | SystemTimeStamp |
| LifeEventExport        | EffectDate      |
|                        | Employee        |
|                        | FamilyStatus    |
|                        | HROrganization  |
| PositionExport         | HROrganization  |
|                        | Position        |
|                        | SystemTimeStamp |
| SupervisorExport       | HROrganization  |
|                        | Supervisor      |
|                        | SystemTimeStamp |
| Absence Balance Export | AllRecords      |
|                        | Employee        |
|                        | HROrganization  |
|                        | SequenceNumber  |
|                        | TransactionDate |
|                        |                 |

#### 6 Click Save.

7 Repeat these steps for each of the interface services listed above.

## Testing the interface processes

Use this procedure to test the processes you modified and uploaded for the Infor HR Management interface.

Before you begin the test, create an sample interface record in Infor Global HR and Infor Talent Management for each process you are testing.

- 1 Log into Process Server Designer.
- 2 Select Flow > Download From Server.
- 3 Choose a process you modified. Example: HRMJobExport
- 4 Click Run.
- 5 In Run Parameters, enable Run On Server.
- 6 Verify that the process was successful:
  - a View the debug results in Process Server Designer.
  - b Confirm that interface records have an add complete message and a blank function code.
  - c Confirm that Infor HR Management records were successfully added.
- 7 Repeat the test procedure for each process you modified. Infor Talent Management processes push the interface records to Infor HR Management based on the schedule created in Infor Process Automation. You must decide how often to interface data from the Infor Talent Management to Infor HR Management (for example, once per hour or once per day) and configure Infor Process Scheduler to run on your interface schedule. See *Infor Process Automation Administration Guide*.

## Setting up the Infor HR Management receiver program

Use this procedure to set up the batch program that updates Infor HR Management with data from Infor Global HR and Infor Talent Management.

The receiver file required for the interface is included in a required Infor HR Management CTP. Be sure you have installed this CTP before continuing.

- 1 In Infor HR Management, access HRM Receiver Update (LT111).
- 2 On the **Main** tab, select the interface program options.

#### **Report Selection**

Select the appropriate reporting option.

- 1 (All) will process in date/time order entry from Infor Global HR and Infor Talent Management by job code, supervisor code, position code, employee, and then applicant.
- 2 (Employee) will process in date/time order entry from Infor Global HR and Infor Talent Management by employee number.
- 3 (Position) will process in date/time order entry from Infor Talent Management by position code.

- 4 (Job Code) will process in date/time order entry from Infor Global HR and Infor Talent Management by job code.
- 5 (Supervisor) will process in date/time order entry from Infor Global HR and Infor Talent Management by supervisor code.

**Note:** Option 6 (Applicant) should only be selected if Infor HR Management (and not Infor Global HR and Infor Talent Management) is the system of record for employee data.

#### Current

Select 1 (Yes) to include records through the current system date. Select 2 (No) to use another time through which to include interface records. If you select 2, you must also enter a Through Date.

#### **Through Date**

If you selected 2 (No) in Current, enter the date through which you want to process records.

#### Update

Select 1 (Report Only) to create a report of the records that would be updated without actually updating the data. Select 2 (Update) to run the program and update the Infor HR Management database with the Infor Global HR and Infor Talent Management data.

#### **Error Processing Option**

Select the appropriate error processing option. Select 1 (Bypass Errors) to skip any interface records that have errors. These records are not imported. Select 2 (Include Errors) to import all records, including those that have errors. Select 3 (Delete Errors) to skip any interface records that have errors, and delete those records from the import files.

3 On the **Defaults** tab, select these options.

#### **Update Benefits**

Select 2 (Yes) to update Benefits with the information imported from Infor Global HR and Infor Talent Management. The default is 1 (No).

#### **Update Absence Management**

Select 2 (Yes) to update Absence Management with the information imported from Infor Global HR and Infor Talent Management. The default is 1 (No).

#### **Update Required Deductions**

Select 2 (Yes) to update an employees deductions with the information imported from Infor Global HR and Infor Talent Management. The default is 1 (No). If you select 2 (Yes), enter dates for Old Deduction End Date and the New Deduction Begin Date.

4 Use the remaining tabs to narrow the included transactions as needed. You can specify employee actions or numbers, position codes, job codes, or supervisor codes.

**Note:** The Applicant tab should only be used if Infor HR Management (and not Infor Global HR and Infor Talent Management) is the system of record for employee data.

- **5** Submit or schedule the batch job.
- 6 To view interface record errors, navigate to **HRM Receiver Error View (LT01)** to show records that were imported from Infor Talent Management but encountered errors when attempting to update Infor HR Management. You can filter the view by specific employee, applicant, position code, job code, or supervisor code, or select a transaction type (employee, position code, job code,

or supervisor code) to see all records with errors for the transaction type. LT11.x shows the entire interface record. LT22 can be used to view the specific fields that were changed on LT11.x.

**Note:** If you modify data directly on these forms, the data will no longer match the data in Infor Global HR and Infor Talent Management.

# Adding compensation payout file location to job definition

Use this procedure to specify the location of the compensation payout data file on the Infor HR Management server. This location must be specified in the job definition on **Time Record Interface CSV (PR530)** each time the compensation payout interface is run. **Time Record Interface CSV (PR530)** creates time records in the Infor HR Management Payroll system. The system creates Batch status time records by reading a comma separated value (CSV) file created from a non-Global HR/Talent Management time record system.

Note: This procedure is required on if you are using the compensation payout interfaces.

- 1 In Infor HR Management, access Time Record Interface CSV (PR530).
- 2 Define a job name in the **Job Name** field.
- **3** Select the run parameters. Use the following guidelines to enter field values:

#### Company

Select the Infor HR Management company for which you want to create time records through the interface program.

#### **Batch Selection**

If the Auto Batch Numbering field in the Company Payroll Information form tab of HR00.1 (Company) for the selected company is Yes, leave the **Batch** field blank to create a new batch.

If auto batch numbering is not indicated for the selected company, type a batch number. This number is used in selecting records from the interface file.

#### **Batch Assignment**

If the **Auto Batch Numbering** field in the Company Payroll Information form tab of HR00 (Company) for the selected company is No, select a batch number to assign to records that do not have a batch number.

#### **Error Records**

Select whether to update the actual time record file or to create a comma-separated value (CSV) error file.

If you select Update Time Records, records with errors will update the time record file. Time records must be fixed in PR35.1 (Time Entry) before batches can be released.

If you select Update Exception File, records with errors update the CSV error file. These records can be fixed in the error file and used for subsequent input.

- 4 Select the Add form action to add the job.
- **5** Transfer to the Job Definition form (jobdef).

- 6 Select the job you just added.
- 7 Click **Define** (F6) and select CSV file attributes.
- **8** Use the following guidelines to enter field values:

#### **External Name**

The Global HR/Talent Management server path/file name of the CSV file to be converted.

#### **File Header** Set to On (if you have left the header row in the CSV file).

**XIt Header Names** Set to On (if you have left the header row in the CSV file).

#### **Date Format**

Format of dates to be converted in CSV file.

- 9 Press Enter twice to save the attributes.
- **10** Return to the program form and select the Submit form action to submit the job.

## Mapping additional fields in Infor Global HR and Talent Management to Infor HR Management interface

If there are fields that are not currently being included in the Infor Global HR and Infor Talent Management to Infor HR Management interface, you can add them by mapping additional cross reference codes during the interface setup. For example, after adding a user field to either the Employee or WorkAssignment business class using the Configuration Console, you can add the field to the interface. Alternatively, if a standard field is not already included in the interface to Infor HR Management, you can add the standard field as well.

To add either a user or standard field to the interface, you must define values for the cross reference codes that map those Infor Talent Management fields to the correct corresponding field in Infor HR Management. The possible mapping combinations are:

- Infor Global HR and Infor Talent Management user field to Infor HR Management standard field
- Infor Global HR and Infor Talent Management standard field to Infor HR Management user field
- Infor Global HR and Infor Talent Management user field to Infor HR Management user field

The cross reference codes used to map Infor Global HR and Infor Talent Management fields to a Infor HR Management user field is called "UserField." The cross reference code used to map Infor Talent Management fields to a standard Infor HR Management field is called "StandardField."

**Note:** You can only create cross reference records to Infor HR Management standard fields for those fields that are listed on HRM Employee Interface (LT11.1), HRM Position Interface (LT11.2), HRM Job Interface (LT11.3), or HRM Supervisor Interface (LT11.4).

See <u>Adding cross references to Infor Global HR and Talent Management to Infor HR Management interface</u> on page 61 for more information on adding fields to the interface.

Considerations when adding fields to the interface

- If you specifically map an Infor Global HR and Infor Talent Management field to a standard Infor HR Management field, the mapped value will override the value that would normally be populated in the Infor HR Management field.
- When the interface processes run, records are created on HRM User Field Interface (LT11.5) for employees, or on HRM Position User Field Interface (LT11.7) for positions for any mappings created for the UserField cross reference codes. Records are created on the following forms for those mapping created for the StandardField cross reference code:
  - HRM Employee Interface (LT11.1)
  - HRM Position Interface (LT11.2)
  - HRM Job Interface (LT11.3)
  - HRM Supervisor Interface (LT11.4)

## Adding cross references to Infor Global HR and Talent Management to Infor HR Management interface

Use this procedure to add a field to the Infor Global HR and Infor Talent Management to Infor HR Management interface. You can add either standard fields or user fields that are not already included in the interface to Infor HR Management. To add either a user or standard field to the interface, you must define values for the cross reference codes that map those Infor Global HR and Infor Talent Management fields to the correct corresponding field in Infor HR Management.

See <u>Mapping additional fields in Infor Global HR and Talent Management to Infor HR Management</u> <u>interface</u> on page 60 for more information.

To add cross reference codes for interface fields

- 1 Navigate to **Process Server Administrator > Configuration > Cross Reference**.
- 2 From the code list, select UserField or StandardField, depending on the type of Infor HR Management field to which the Infor Global HR and Infor Talent Management

**Note:** UserField is only available for the Employee and Position interfaces. StandardField is available for the Employee (including WorkAssignment), Position, Job, and Supervisor interfaces. field is being mapped.

- 3 On the Values tab, click New.
- 4 Define the Infor Global HR and Infor Talent Management Values for the code.
  - field islf you are defining values for the UserField code, fill in the following fields for the code:

#### **Business Class**

Type the business class to which the user field was added (such as Employee).

#### Field

Type the name of the Infor Global HR and Infor Talent Management field being mapped to the Infor HR Management field.

#### WorkAssignment

This field is not intended for general use. Do not use this field unless directed to by Infor Support.

#### FieldNumber

Type the last two digits of the Infor HR Management user field number to which the Infor Global HR and Infor Talent Management field is being mapped, such as "28" for user field 2028.

#### Is Date

If the destination field is Infor HR Management is a date field, type "true" in this field. If it is not a date field, type "false."

#### **Is Currency**

If the destination user field in Infor HR Management is a currency field, type "true" in this field. If it is not a currency field, type "false."

See <u>Mapping a currency user field</u> on page 63 below for more information.

• If you are defining values for the StandardField code, fill in the following fields for the code:

#### **Business Class**

Type the business class to which the user field was added (such as Employee).

#### Field (TM)

Type the name of the Infor Talent Management field being mapped to the Infor HR Management field.

#### Field (HRM)

Type the name of the field, such as "AUTO-TIME-REC." This is the field name on the corresponding LT11 form, such as **HRM Employee Interface (LT11.1)**.

- 5 If the cross-reference code for DeltaOverride does not exist, follow these steps. DeltaOverride functions to flag derived fields as changed fields and transferred in the interface.
  - a Enter these fields:

Source LTM

#### Destination HRM

**Do Not Require Unique Destination Value** Enable this field.

#### Source Fields

BusinessClass, AlphaUpper, 50 Field, AlphaUpper, 50, enable Return check box

#### **Destination Fields**

BusinessClass, AlphaUpper, 50

Field, AlphaUpper, 50, enable Return check box

- b On the Values tab, create these values:
  - WorkAssignment > WorkAssignment
  - WorkAssignment > Employee
  - Employee > Employee
- c Click **OK**.
- 6 Click OK.
- 7 The next time the interface processes are run, interface records will be created for these mappings. You can view these records in Infor HR Management on:
  - HRM Employee Interface (LT11.1)
  - HRM Position Interface (LT11.2)
  - HRM Job Interface (LT11.3)
  - HRM Supervisor Interface (LT11.4)
  - HRM User Field Interface (LT11.5)
  - HRM Position User Field Interface (LT11.7)

#### Mapping a currency user field

To successfully map a currency user field in Infor Talent Management to a currency field in Infor HR Management (as indicated on **Numeric User Fields (HR04.5)**), the following requirements must be met:

- Use the Configuration Console to add the user field to both Employee and EmployeeExport business classes. The field must be named and defined in exactly the same way in both business classes.
- When adding the user field in Configuration Console, you use "CurrencyGroup" as the Named Type. This is because a currency is represented by two fields in the export record--a field indicating the type of currency (such as USD), and an amount field.
- When defining the cross reference code for the user field, set Is Currency to "true."

After the EmployeeExport process is complete, records are created on both **HRM Employee Interface** (LT11.1) and **HRM User Field Interface (LT11.5)**. Both records will have the same date and time stamp.

## Configuring Employee Time Record Import

Employee time records can be imported into Infor Global HR from Infor HR Management using the EmployeeTimerecordimport process.

The Infor HR Management PR930/PR931 process generates a CSV file so the dbimport command can input data into Infor Global HR in a relatively short time. A file channel and receiver in Infor Global HR must first be created to monitor the remote system for the PR930 output. The process flow in Infor Global HR initiates the import and creates the EmployeeTimerecord records.

# Creating the file channel for the Employee Time Record Import

Create the file channel for the Employee Time Record Import process from Infor HR Management into Infor Global HR if it does not already exist.

- 1 Access the Process Server Administrator.
- 2 Select Administration > Channels Administrator > File Channels tab.

For information, see "Configuring channels and receivers for use with "Infor Process Automation" in the *Infor Process Automation Administration Guide*.

**3** Specify this information:

#### **Channel Name**

Assign a name to the channel. This can be anything you want it to be and can include numbers and special characters. Use a name that reflects the purpose of the channel

#### Description

Assign a description that provides some detail about what the channel is used for.

#### Is Enabled

By default, the channel is enabled meaning that it is available to be activated either automatically, when Infor Process Automation is started, or manually.

If a channel is disabled, none of its receivers can be activated.

#### File Channel Type

Select Remote to identify where the directory being monitored resides in relation to the server you are configuring.

Remote: The directory is located on a different machine than the one you are configuring.

For the Remote File Channel Type, select additional properties on the File Channel form:

- Host: The host name of the remote machine. If you do not specify a port in the host address, the system uses the default FTP port. Append ":port#" (colon character and the port number) to the address to configure a specific port number.
- Protocol: The type of connection you plan to use, FTP or SFTP.

If you select FTP, populate these fields:

- User: The user who will be logging into the remote machine.
- Password: The password for the user if necessary.

If you select SFTP, select Authentication Type:

- User and Password: Specify the user that will run the SFTP connection and, if needed, the user's password.
- User and Privatekey: If you select this option, specify the user ID that will run the SFTP connection.

Browse to the location where the private key is located. The private key file must be on the system that is running the Landmark user interface. If it is on a remote server, the server must be mapped to the system that is running the Landmark user interface.

Passphrase: If the private/public key pair requires a passphrase for the user running the connection, configure it here.

#### Note:

If you choose Local for File Channel Type, identify the directory is location on the machine you are configuring. Mapped drives are not supported.

#### **Source File Directory**

The directory to monitor for location of target files. It can be the same as the Infor HR Management directory for jobdef for the PR930 action output. Users can specify the name and file location.

#### File Match Case Sensitivity

Select Enforce Case if you want the channel to enforce case when selecting of files or Ignore Case if you want the channel to ignore case when selecting files.

#### **Error File Directory**

The local directory where files that are not processed successfully are moved. This must be on the local machine, the system runningInfor Process Automation. Specify a fully qualified path.

#### **In-Progress File Directory**

In multi-tenant applications, leave this blank. Then select the check box for **Accept Empty Directory** to confirm the blank directory.

For on-premises applications, specify a fully qualified path for the local directory where files that processed successfully are moved. This must be on the local machine, the system running Infor Process Automation.

#### File Scan Interval Time in Minutes

The number of minutes between scans of the monitored directory for files to process.

4 Click Test Connection to verify the file channel connection is established.

## Creating the file channel receiver for the Employee Time Record Import

Create the file receiver for the Employee Time Record Import from Infor HR Management into Infor Global HR. This file receiver specifies which process flow to initiate when a file matching the criteria is found.

- 1 Access the Process Server Administrator.
- 2 Select Administration > Channels Administrator > File Channels tab.

For information, see "Configuring channels and receivers for use with Infor Process Automation" in the *Infor Process Automation Administration Guide*.

**3** Specify this information:

#### **Channel Name**

Specify the file channel name.

#### Receiver

Specify the file receiver name.

#### Description

Specify the file receiver description.

#### File Name

Specify the file name for which to monitor.

The default file name for PR930/PR931 is PRABSCSV. The default file name can be overridden in the jobdef action if necessary.

Use wildcard characters to identify matching files, for example, PRABS\*.

See "Wild cards" in the Infor Process Automation Administration Guide.

#### **Ignore Delete Errors**

Select this check box to ignore any file deletion errors during the file scanning process.

The file channel deletes the file from the location being scanned once it processes the file. If the file channel does not have delete access to the server location being scanned, the file channel creates an error and stops. Some users may not give delete access to a third-party program; for example, they might choose to handle file deletions themselves after file has been processed or downloaded. In that case, use this check box to ignore the error and continue the channel processing.

#### Process

Specify HRMTimeRecordImport.

#### Data

Select the type of data that is provided to the workunit when a file is received.

- File Name: A single workunit is created and triggered. The file name only is included in the WorkunitInputData associated with the workunit.
- File Data: A single workunit is created and triggered. The data contained in the file is included in the WorkunitInputData associated with the workunit.
- File Line: A workunit is created and triggered for each line in the file, and the line content is included in the WorkunitInputData associated with the workunit.

#### Last Message Received Time

Display field. The time that the most recently received message occurred.

#### Startup Type

Determines when the receiver starts up.

- Automatic: The file transfer starts up automatically when the system starts.
- Manual: The file receiver does not start automatically when the system starts. The administrator must start it manually.
- Disable: The file receiver does not start automatically, nor can it be started manually.

## Reviewing Employee Time Record Import records and errors

If a mapping error occurs in the Employee Time Record Import process from Infor HR Management to Infor Global HR, the records are moved to error status.

- 1 To view processed and error records, navigate to **Time Administrator > Interface > Import Records**.
- 2 To view errors:
  - For multi-tenant CloudSuite HCM environments, if there are errors in the dbimport process, those errors can be found in the work unit log.
  - For single-tenant CloudSuite HCM environments or on-premises applications, the errors are in the directory specified in the file channel setup. The errors are in a ZIP file prefixed with dbimportErr.

## Configuring the Employee History Audit report

Use this procedure to configure the employee audit report between Infor Global HR to Infor HR Management. The Employee History Audit process imports data created by the Infor HR Management program LT213 into Infor Global HR. A set action runs to identify differences between the Infor HR Management and Infor Global HR data.

The Employee History Audit process performs checks that:

- Use standard field mappings for the data comparison.
- Use the HRM LT10 HRM Interface Data Items (LT10) configuration to determine which fields to compare.
- Identify records that exist in one system, but not in the other.
- Use an optional configuration to ignore case when comparing string fields.
- Create an output list that can be filtered by fields.
- Create record counts in an email for fields identified as critical.

## Configuring LT213 in Infor Human Resources

To configure the LT213 Employee Position Export process in Infor Human Resources for the employee audit report:

- 1 Navigate to your Job Name for LT213.
- 2 Enter these parameters:

| Parameter     | Value       |
|---------------|-------------|
| File Name     | LT213CSV    |
| Туре          | CSV         |
| External Name | empaudit.tm |

| Parameter           | Value             |
|---------------------|-------------------|
| Usage               | Input/Output      |
| Time Separator      | : (colon)         |
| File Header         | On                |
| XIt Header Names    | On                |
| Decimal Separator   | . (period)        |
| Thousands Separator | Leave blank.      |
| Field Separator     | Comma             |
| Custom FldSep Char  | Leave blank.      |
| Quote Character     | "(quotation mark) |
| Date Format         | ccyymmdd          |
| Line Terminator     | nl                |
| Date Separator      | Leave blank.      |
| File Terminator     | None              |

3 Click Save.

# Configuring the Employee History Audit report in Infor Global HR

To configure the Employee History Audit report in Infor Global HR, follow these steps:

- Creating the file channel for the Employee Audit in Infor Global HR on page 68
- <u>Configuring the ignore case option</u> on page 69
- <u>Configuring email for the Employee History Audit report</u> on page 70
- Identifying critical fields for the Employee History Audit report on page 70

### Creating the file channel for the Employee Audit in Infor Global HR

To create the file channel and file channel receiver for the employee audit report in Infor Global HR, follow these steps:

- 1 Navigate to Process Server Administrator > Administration > Channels Administrator.
- 2 Select the **Overview** tab.
- **3** Enter these parameters:

| Parameter                          | Value                                                                                                    |
|------------------------------------|----------------------------------------------------------------------------------------------------|
| File Channel Type                  | Remote                                                                                                    |
| Source File Directory              | Directory on HRM where LT213 will be creating the empaudit.tm file.                                                                                      |
| File Match Case Sensitivity        | Ignore Case                                                                                                    |
| Error File Directory               | For multi-tenant applications, enter Error. F                                                                                                    |
|                                    | For on-premise applications, enter the directory that the file channel should write the error file.                                                      |
| In-Progress File Directory         | In multi-tenant applications, leave this blank.<br>Then select the check box for <b>Accept Empty</b><br><b>Directory</b> to confirm the blank directory. |
| File Scan Interval Time In Minutes | Enter how often the file channel should look for a file in HRM.                                                                                          |
| Host                               | The ftp host.                                                                                                    |
| Protocol                           | Ftp or Sftp, determined by the type of ftp server.                                                                                                    |
| User                               | User for the ftp server.                                                                                                    |
| Password                           | Password for the ftp server.                                                                                                    |
|                                    |                                                                                                    |

- 4 Click Save.
- 5 Select the File Channel Receivers tab.
- **6** Define these values:

| Parameter    | Value                                                      |
|--------------|------------------------------------------------------------|
| File Name    | Name of file that LT213 creates, generallyem-<br>paudit.tm |
| Process      | TMHRMEmployeeAudit                                         |
| Data         | File Name                                                  |
| Startup Type | Select Automatic, Manual, or Disabled                      |

7 Click Save.

### Configuring the ignore case option

The Employee History Audit can be configured to compare data and ignore the case differences when comparing string values.

To set the Ignore Case option:

1 Navigate to **Process Server Administrator > Configuration > System Configuration**.

- 2 Select the **main** configuration.
- Select the Property: AuditReportIgnoreCase.
   Set the value to true to enable the ignore case option.
   Set the value to false to identify case differences.
- 4 Click Save.

### Configuring email for the Employee History Audit report

The Employee Audit report can be emailed when the comparison process is complete. If the AuditReportEmail fields are blank, then reports are not sent.

To configure the email addresses for the Employee History Audit report:

- 1 Navigate to **Process Server Administrator > Configuration > System Configuration**.
- 2 Select the **main** configuration.
- 3 Select the Property: AuditReportEmailFrom.
- 4 Enter the value for the email address for the sender when the audit report is emailed.
- 5 Select the Property: AuditReportEmailTo.
- 6 Enter the value for the email address for the recipient when the audit report is emailed.
- 7 Click Save.

### Identifying critical fields for the Employee History Audit report

Fields on the Employee History Audit report can be identified as critical by your organization. The critical fields have separate counts on the email that is sent after the comparison process is complete. Report results can be sorted by critical fields.

To designate up to 12 fields as critical on the Employee History Audit report:

- 1 Navigate to Administrator > Utilities > Interfaces > Setup.
- 2 On theInterface Setup tab, go to theEmployee Audit section.
- 3 In the **Critical Fields**, enter up to 12 field names of fields that are compared. Choose from fields that are on the Employee Audit report.
- 4 Click Save.

## Running the Employee History Audit process

Once the Employee History Audit process is configured in Infor Global HR and Infor Human Resources, the Employee History Audit is created when the LT213 process is run in Infor Human Resources.

- 1 The file channel picks up the file that is generated in Infor Human Resources.
- 2 The file is transferred to Infor Global HR, which initiates the process flow.

**3** When the process flow in Infor Global HR is complete, the Employee History Audit email is sent and the data is ready to reviewed.

## Reviewing the Employee History Audit results

Once the Employee History Audit process has run, the results of the audit comparison can be reviewed.

- 1 Navigate to Administrator > Utilities > Interface > > HRM Interface > HRM Employee Audit.
- 2 Select the **Field Differences** tab to view the employee fields where the data is different between Infor Global HR and Infor HR Management.
- 3 Use a filter to view specific data, for example, an employee, a specific field, or view fields identified as critical.

The list has the Infor Global HR values, and the Infor HR Management values are shown in the detail form on the right.

- 4 Select the **No Matching GHR Record** tab to view the records in Infor HR Management that do not exist in Infor Global HR.
- 5 Select the **No Matching HRM Record** tab to view the records in Infor Global HR that do not exist in Infor HR Management.

## Viewing interface results

In **Utilities > Interface > Interface > Records**, you can view the types of records that have been interfaced from Infor Talent Management. An exclamation point icon indicates records that have changed since the last time the interface was run. For each type of record, there are four tabs of information: Errors, Incomplete, Not Processed, History Correction, and All. The Errors tab lists records that may need further action, but that have been interfaced from Infor Talent Management. The errors do not cause the entire interface process to fail, but those records are not available in the destination application. The records listed on the Not Processed tab have not yet been interfaced from Infor Talent Management.

The Incomplete tab (if present) pertains to only future-dated records, and lists records that have at least one component that was not successfully interfaced. An Employee record, for example, is made up of multiple Address, Work Assignment, Contact Information. So if any component of the Employee record is not successfully interfaced, then the Employee record will be listed on the Incomplete tab.

If there are Incomplete future-dated records, the related component interface records will display one or more of the following fields to help indicate where the problem is:

- Original Future indicates that this record has associated future dated records, and that this is the first or original record in that series.
- Future Resend indicates that this record is a future-dated resend of a previously interfaced record.
- Future Resend Records Are Incomplete is located on the main record (such as Employee) and indicates that one or more of its future-dated components has an issue that prevented successful interfacing.

- Incomplete Future Resend is located on the component record that has the issue preventing a successful interface process.
- Earlier Records Incomplete is indicates that this record was skipped because a previous record has a problem. There is not necessarily an issue with this particular record, but because an earlier record was not successfully interfaced, this record was not processed.

## Removing fields from an interface

If you want to remove one or more fields from the Infor Talent Management interface, the export processes can be modified so that those fields are not interfaced. This kind of modification requires in-depth knowledge of Infor Process Designer and the interface processes, and is considered a non-standard product customization.

## Purging interfaced data

Use this procedure to purge data that has been interfaced from Infor Talent Management to another application. You can purge the following records:

- Job
- Position
- Supervisor
- Employee
- Dependent
- Development Provider
- Development Provider Contract
- Development Provider Payment
- Employee Development Activity Cost
- Employee Personal Development Balance
- Organization Unit
- Legal Entity
- Absence Employee Balances

#### Note:

The purge process purges all records with a status of "Processed." All related records are purged as well, regardless of their status.

To purge interface records

- 1 Access Utilities > Interface > Interface > Purge Records.
- 2 Open the program for the type of records you want to purge.

- **3** Select the organization for which you are purging interface records.
- 4 Either select Purge All Processed Records, or specify the Purge Date through which records should be purged.

Note:

The Purge Date is compared to the system date of the interface record.

5 Click OK to run the action immediately, or click Schedule to schedule the action to run at a later time.

### Purging employee time record import records

A set of records can be purged from EmployeeTimerecordImport. This purge process can be used to delete time records when an incorrect file of time record data is imported into Infor Global HR. For example, purging last week's time record file that was imported again this week by mistake.

- 1 Select Time Administrator > Interface > Import Records.
- 2 From any tab, select Purge Records from the Actions menu.
- **3** Specify this information:

#### Status

Select the status of the time record imports to purge.

#### System Dates

Optional. Enter the beginning and ending dates that the import records were created.

4 Click OK to run immediately or Schedule to run at a specified time.

# Updating interface records to "Processed" status

Use this procedure to change the status of interface data that is in an "Unprocessed" or "Error" status to a "Processed" status. You can update these records:

- Job
- Position
- Supervisor
- Employee
- Dependent
- Development Provider
- Development Provider Contract
- Employee Development Activity Cost
- Employee Personal Development Balance
- Organization Unit
- Absence Employee Balances

Note: Records must be in a status of "Processed" before they can be purged.

### To change interface records to "Processed" status

- 1 Access Utilities > Interface > Interface > Update Export Records As Processed.
- 2 Click Yes to the confirmation message to continue with the update process.
- **3** Select the organization and check the box to include records with an "Error" status for the interface records to update.
- 4 Enter the selection criteria for the interface records to update, including Actor, Action, Action Tag, or Transaction id range.
- 5 Click OK to run the action immediately, or click Schedule to schedule the action to run at a later time.

# Interfacing data from Infor HR Management to Workforce Management

For information about configuring Infor HR Management to interface with Workforce Management, refer to the *Infor Lawson Human Resource Management Integration Guide for Infor Workforce Management* on the Infor Support Portal.

# Chapter 4: Interfacing data to Infor M3

Use the information in this section to set up an interface to Infor M3. Infor M3 has a specific set of receiving files that are designed to import data from Infor Global HR and Infor Talent Management.

This graphic illustrates the initial setup and ongoing tasks required for interfacing data from Infor Global HR and Infor Talent Management to Infor M3. There are additional steps listed in this diagram that are not included in the generic interface.

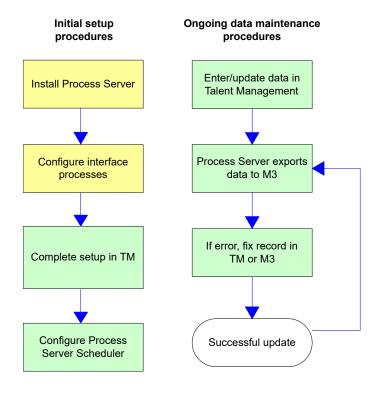

## Infor Process Server processes for the Infor Talent Management interface to Infor M3

Infor Process Server processes are used to interface data from Infor Talent Management into Infor M3. These processes are written specifically for use with Infor M3.

#### **Employee interface**

The employee interface process (LTMM3\_EmployeeExport.lpd) interfaces resource information from Infor Talent Management to Infor M3. Infor Talent Management resources are created as persons in Infor M3. Work orders can then be assigned to the Infor M3 person.

#### **Resource capability interface**

The resource capability interface process (LTMM3\_ResourceCapabilityExport.lpd) interfaces information about a resource's competencies, skills, and credentials to Infor M3. This information is created as a capability per resource in Infor M3.

#### Note:

Skills interfaced to Infor M3 must have an end date and a renewal cycle. The end date and renewal cycle are not required by Infor Talent Management, but are required by Infor M3. If no renewal cycle is selected in Infor Talent Management, the end date in Infor M3 is set to the DateAcquired + five (5) years.

#### **Development provider interface**

The development provider interface process (LTMM3\_DevelopmentProviderExport.lpd) interfaces information about Infor Talent Management development providers to Infor M3. Development providers from Learning and Development are created as Infor M3 suppliers. Purchase orders can then be created for these suppliers.

#### Note:

Infor M3 suppliers are created with the same name as the Vendor name on the development provider. Once you have interfaced the development provider to Infor M3 and created a Supplier based on the Vendor, do not change the Vendor name in Infor Talent Management. This is a key field in Infor M3, so changing the value will create interface errors.

## Defining development provider settings

For the development provider interface to work properly, you must define specific development provider settings on the interface Setup in the Infor Talent Management. You must create one interface setup record for each organization/country combination for which you want to interface data.

To define the development provider settings

- 1 In the Administration menu, access Utilities > Interface > Interface > Setup > Development Provider Settings.
- 2 Click New.
- Type the correct values for the development provider as it should appear for the corresponding supplier in Infor M3. Use the following guidelines to enter field values:
   Note:

Values entered in these fields must exactly match valid values in Infor M3 in order for the interface to work correctly. For example, the Currency you enter here must be a valid currency on CRS055. You can leave this field blank if blank is a valid value in Infor M3.

#### Country

Select the country for this organization unit.

#### Supplier Type

Valid values are:

- 0 = Supplier
- 1 = Agent
- 2 = Only payee
- 3 = Supplier group
- 5 = Forwarding agent
- 6 = Insurance company
- 8 = Miscellaneous suppliers

#### **Supplier Group**

Maps to Supplier Group on CRS150

#### Language

Maps to Language on CRS010

#### Date Format

YMD = YYMMDD DMY = DDMMYY MDY = MMDDYY YWD = YYWWDD

#### Currency

Maps to Currency on CRS055

#### Exchange Rate Type

Maps to Exchange Rate Type on CRS056

#### **Payment Method**

Maps to Payment Method on CRS071

#### Payment Terms

Maps to Payment Term on CRS075

#### Media Profile

Maps to Media Profile on CRS033

#### Quality Class Maps to Quality Class on PPS020

Order Type Maps to Purchase Order Type on PPS095

**Delivery Terms** Maps to Delivery Term on CRS065

Delivery Method Maps to Delivery Method on CRS070

Freight Terms Maps to Freight Term on CRS126

Packing Terms Maps to Packing Term on CRS125

#### Date Type

- 1 = Requested delivery date. The date type can be overridden per PO line.
- 2 = Planned put-away date. The date type can be overridden per PO line.
- 3 = Requested delivery date. The date type can be overridden per PO line.
- 4 = Requested delivery date including hour and minutes. The date type cannot be overridden.

#### Date Code

- 1 = Order date
- 2 = Requested delivery date

#### **Accounting Control Object**

Maps to Accounting Control Object on CRS335

#### **Attribute Pricing Rule**

- 1 = Expected attribute values are used as base
- 2 = Actual attribute values are used as base

#### **Printout Code**

- 0 = Supplier name
- 1 = Supplier address

#### Address Type

- 1 = Postal address
- 2 = Street address
- 3 = Final delivery address

#### **PO Address Type**

4 Click Save.

# Creating an Infor M3 connection

Use this procedure to create a connection to your Infor M3 server.

- 1 Access the Process Server Administrator and select **Configuration > System Configuration > Connections**.
- 2 Select the M3 tab.
- 3 Click Actions > Create.
- 4 Specify this information:

#### **Configuration name**

Type a name for this configuration.

#### **MI Host**

Type the name of the MI server for your Infor M3 applications. This must be the fully qualified domain name for the server.

#### **MI Port**

Type the port number to use for the connection to the MI server.

#### User

Type a valid Infor M3 user name to log in to the MI server.

#### Note:

Use a user name and password combination that is set to "Do Not Expire" in M3. If the user name or password expires, this connection will no longer work. Contact your Infor M3 administrator to make sure you are using this type of user name.

#### Password

Type the password for the user name.

#### **Encryption Key**

Leave this field blank if encryption is not used for the MI connection.

#### **Max Records**

Leave this field blank for the default of 100 records maximum.

#### 5 Click Save.

### Modifying configuration properties and variables for the interface to M3

Use Infor Process Designer to modify the configuration properties for your system, and to change a variable in the LTMM3\_EmployeeExport process.

To modify PfiConfiguration properties

- 1 In Process Server Administrator, access Configuration > System Configuration.
- 2 Open the your default configuration. This is most likely named "main."
- **3** Go to the Properties tab.
- 4 Create or verify the following properties:

| Property                    | Description                                                                                                 |
|-----------------------------|----------------------------------------------------------------------------------------------------|
| LTM_Organization            | Enter the name of the organization from which you are interfacing records.                                  |
| LTM_InterfaceErrorFromEmail | Enter a valid email address to use as the From address on emails generated during the inter-<br>face .      |
| LTM_InterfaceErrorToEmail   | Enter a valid email address to use as the To address on emails generated during the inter-<br>face process. |

5 Click Save.

### Testing the interface processes

Use the following procedure to test the processes you modified and uploaded.

Before you begin the test, create a sample interface record in Infor Global HR and Infor Talent Management for each process you are testing.

To test the interface processes:

- 1 On the machine where Process Server Designer is installed, log in to Process Server Designer.
- 2 Click Flow and select Download From Server.
- 3 Choose a process you modified.

Example

LTMM3\_EmployeeExport

- 4 Click Run.
- 5 In the Run Parameters dialog, enable the Run On Server field.
- 6 Verify the process was successful:
  - a View the debug results in Process Server Designer.
  - b Confirm that interface records have an add complete message and a blank function code.
  - c Infor M3 records were successfully added.
- 7 Repeat the test procedure for each process you modified.

#### Next steps: Configure Infor Process Automation

Talent Management processes push the interface records to Infor M3 based on the schedule created in Infor Process Automation. You must decide how often to interface data from the Infor Talent Management to Infor M3 (for example, once per hour or once per day) and configure Infor Process Scheduler to run on your interface schedule. See the *Infor Process Automation Administration Guide* for detailed instructions on how to schedule a process to run in Infor Process Automation.

## Viewing interface results

In **Utilities > Interface > Interface > Records**, you can view the types of records that have been interfaced from Infor Talent Management. An exclamation point icon indicates records that have changed since the last time the interface was run. For each type of record, there are four tabs of information: Errors, Incomplete, Not Processed, History Correction, and All. The Errors tab lists records that may need further action, but that have been interfaced from Infor Talent Management. The errors do not cause the entire interface process to fail, but those records are not available in the destination application. The records listed on the Not Processed tab have not yet been interfaced from Infor Talent Management.

The Incomplete tab (if present) pertains to only future-dated records, and lists records that have at least one component that was not successfully interfaced. An Employee record, for example, is made up of multiple Address, Work Assignment, Contact Information. So if any component of the Employee record is not successfully interfaced, then the Employee record will be listed on the Incomplete tab.

If there are Incomplete future-dated records, the related component interface records will display one or more of the following fields to help indicate where the problem is:

- Original Future indicates that this record has associated future dated records, and that this is the first or original record in that series.
- Future Resend indicates that this record is a future-dated resend of a previously interfaced record.
- Future Resend Records Are Incomplete is located on the main record (such as Employee) and indicates that one or more of its future-dated components has an issue that prevented successful interfacing.
- Incomplete Future Resend is located on the component record that has the issue preventing a successful interface process.
- Earlier Records Incomplete is indicates that this record was skipped because a previous record has a problem. There is not necessarily an issue with this particular record, but because an earlier record was not successfully interfaced, this record was not processed.

# Purging interfaced data

Use this procedure to purge data that has been interfaced from Infor Talent Management to another application. You can purge the following records:

- Job
- Position
- Supervisor
- Employee
- Dependent
- Development Provider
- Development Provider Contract
- Development Provider Payment
- Employee Development Activity Cost
- Employee Personal Development Balance
- Organization Unit
- Legal Entity

#### Note:

The purge process purges all records with a status of "Processed." All related records are purged as well, regardless of their status.

When purging records, be sure that those records do not have associated future-dated records that are not yet active. Any record that does should not be purged.

To purge interface records

- 1 Access Utilities > Interface > Interface > Purge Records.
- 2 Open the program for the type of records you want to purge.
- 3 Select the organization for which you are purging interface records.
- 4 Either select Purge All Processed Records, or specify the Purge Date through which records should be purged.

#### Note:

The Purge Date is compared to the system date of the interface record.

5 Click OK to run the action immediately, or click Schedule to schedule the action to run at a later time.

# Chapter 5: Interfacing data to Infor Learning Management

Use the information in this section to set up an interface to Infor Learning Management.

Infor Global HR and Infor Talent Management can interface data to Infor Learning Management using specific Infor Process Server processes. The interfaced data includes:

- Organization units
- Employees
- Activity data
- Employee activity data

In Learning Technologies, organization units are represented as levels, and employees are users. You can choose to import either all organization unit and/or employee data, or just the records that have changed since the last time the interface processes were run. When the interface processes are run, the type of data included (all records, or only the changed records) is determined by a service definition variable that specifies what data should actually be exported to Learning Technologies.

A Learning Technologies course is one type of activity that can exist in Talent Management. When Learning Technologies courses are imported into Talent Management, they are given a type of "LMS Course." If an employee is assigned to an "LMS Course" activity in Talent Management, that information is exported to Learning Technologies. Conversely, if a user in Learning Technologies is assigned to a course that is also a Talent Management activity, that information is imported by Talent Management.

#### Note:

Instructions for initial set up or loading Infor Global HR and Infor Talent Management data are not included in this chapter. This chapter discusses the ongoing interface of data between applications.

The Learning Technologies interface processes do not send any records that are future-dated or are history corrections. Such records are included in the export files, but their statuses are set to "Not Applicable," therefore excluding them from the actual interface. The interface processes send only records with a status of "1-Not Processed."

The interfaces processes are run on the schedule you set up in Infor Process Server.

#### Text files versus web services

The method by which data is interfaced to Learning Technologies depends on the interface being run.

For the organization unit and employee interfaces, Infor Process Server processes create text files and transfer these files to your Learning Technologies server via FTP. The interface processes create

the exports files each time they are run (provided there is data that changed), and those files are sent to the Learning Technologies server regardless of whether or not any unprocessed files already exist on the server. That is, each time the processes are run, *any existing interface files on the Learning Technologies server are overwritten* with the new updated files. It should be noted that if no data has changed since the last time an interface was run, no interface files are created of sent to Learning Technologies.

For the activity interface, a web service is used by the Infor Process Server from which the data is retrieved, or to update the Learning Technologies system. No files are created that need to be transferred to Learning Technologies during this process.

For the employee activity export interface, a web service is used to create the employee course record in Infor Learning Management. XML files containing changes to the employee ILM course data are automatically uploaded from the ILM FTP server and then processed to update the employee records.

## Infor Process Server processes for the interface to Infor Learning Management

Infor Process Server processes are used to interface data from Talent Management into Infor Learning Management. These processes are written specifically for use with Infor Learning Management.

#### Organization unit interface

The organization unit interface (LMSLevelsExport.lpd) creates a text file named Levels.txt. The file contains either the full organization unit structure, or only the organization unit data that has changed since the last interface run, depending on the selection you made on the process definition in Infor Process Server. The LMSLevelExport process sends only the organization unit identifier, the short description, and the organization unit's parent unit to Infor Learning Management.

#### **Employee interface**

The employee interface (LMSUserExport.lpd) creates a text file named Users.txt. The file contains either all user data, or only the user data that has changed, depending on the selection you made on the process definition in Infor Process Server. A number of fields from the Employee business class are interfaced to Infor Learning Management. See <u>Users.txt</u> on page 381 for more information.

#### **Activity interface**

The activity interface (LMSDevelopmentActivityImport.lpd) retrieves information about Infor Learning Management courses. These courses are imported into Talent Management as activities and given a type of "LMSCOURSE."

#### **Employee activity interface**

The employee activity interface imports and exports data related to users being assigned to either a activity in Talent Management, or to a course in Infor Learning Management.

The LMSEmployeeDevelopmentActivityExport.lpd process exports data from Talent Management to Infor Learning Management if an employee has been assigned to a activity having an Infor Learning Management course ID.

The LMSEmployeeDevelopmentActivityImport.lpd process imports data from Infor Learning Management to Talent Management when a user is assigned to a Infor Learning Management course. This import process is run by the file channel that is configured following <u>Create configuration parameters</u> on page 89. This process is not scheduled through the Process Server > Administrator> Scheduling menu.

The LMSEnrollmentStatus supplies the status of the User Course and User Event records in ILM. ILM determines the appropriate status and sends that status to TM. This status is displayed in the **Status** field that is displayed to all users in TM.

| Value | Status                 |
|-------|------------------------|
| 1     | Registered             |
| 2     | Waitlisted             |
| 3     | ApprovalPending        |
| 4     | NotApproved            |
| 5     | NotStarted             |
| 6     | InProgress             |
| 7     | Completed              |
| 8     | UnenrolledFromEvent    |
| 9     | UnregisteredFromCourse |

#### Table 1: LMSEnrollmentStatus Values

• If LMS exports an LMS Enrollment Status = 8 (UnenrolledFromEvent):

- If current TM status is 3 (completed), then leave status as Completed.
- If current TM status is not 3, then change status to 18 (UnenrolledFromEvent)
- If LMS exports an LMS Enrollment Status = 9 (UnregisteredFromCourse):
  - If current TM status is 3 (completed), then leave status as Completed
  - If current TM status is not 3, then change status to 5 (Canceled)

# Prerequisites and set up for the Infor Learning Management interface

Customers decide how often to interface data from Talent Management to Infor Learning Management (for example, once per hour, once per day) and configure Process Server Scheduler to run on their interface schedule.

Use the information and procedures in this chapter to complete these tasks and test your interface.

#### Defining the interface setup

You must set up the interface as described in <u>Defining the interface setup</u> on page 13. The procedures listed in this chapter must be completed in addition to those procedures. When completing that setup, be sure to select the Learning Management check box on the File Selection tab, and also fill in the LMS Settings fields on the Interface Setup tab.

#### Configuring single sign-on authentication

If you choose to set up single sign-on authentication for Infor Learning Management and Talent Management, see the *Infor Lawson 10 Authentication Configuration Guide* for more information.

# Creating Infor Learning Management file channels and receivers

In order to receive employee activity changes from Infor Learning Management (LMS), you must create an LMS file channel and file receiver for each import process.

- 1 Access Process Server Administrator > Administration > Channels Administrator.
- 2 Go to the File Channels tab and click New.
- **3** Define a file channel for LMS.

#### **Channel Name**

Type a name for the file channel, such as "LMS."

#### Is Enabled

Select this checkbox so that the file channel is available for use.

#### **File Channel Type**

Select Remote.

#### Directory

Type the directory on the LMS server where the file channel will scan to find new files. **Note:** You must specify the directory in this field, such as "CompletionData."

#### File Match Case Sensitivity

Select Ignore Case.

#### **Error File Directory**

Type the directory on the Talent Management server in which the error files will be created.

**Note:** It is recommended to specify the path of the directory in this field as "work/LMS". This appends to the directory relative to the specified \$LADIR directory.

**Note:** In Multi-Tenant environment, the files are not written to the file structure. Instead, they are written to a file called PfiFileStorage. Any value that is entered in this field is not treated as a directory. It is appended at the beginning of the file name created in PfiFileStorage.

#### Processed File Directory or In-Progress File Directory

Type the directory on the Talent Management server in which the processed files will be created.

**Note:** It is recommended to specify the path of the directory in this field as "work/LMS". This appends to the directory relative to the specified \$LADIR directory.

**Note:** In Multi-Tenant environment, the files are not written to the file structure. Instead, they are written to a file called PfiFileStorage. Any value that is entered in this field is not treated as a directory. It is appended at the beginning of the file name created in PfiFileStorage.

#### File Access Check Time In Minutes

Type how often, in minutes, the Talent Management server will check for updated files. Set this time to be at least as often as the process is run in LMS to create the import files.

#### Host

Type the IP address of the LMS server, which is the same as the server defined for the FTP connection configured in the procedure <u>Create configuration parameters</u> on page 89.

#### Protocol

Select the appropriate protocol, likely Sftp.

#### **Authentication Type**

Select the appropriate type of server authentication based on the information provided by Infor Learning Management. Depending on your selection, you must also enter addition user authentication information.

- 4 Click Save.
- 5 Access the File Channel Receivers tab and click New.
- 6 Define the file channel receivers.

#### Receiver

Type a name for the file channel receiver.

#### File Name

Enter a file name wild card that can be used to locate the files being received from Talent Management.

Example:

Employee activity import file names follow the following naming convention:

Response- Timestamp.xml

So you might enter the following wild card in this field:

Response-\*

#### Process

Type the name of the Process Server interface process that is importing data from Infor Learning Management: LMSEmployeeDevelopmentActivityImport.

#### Data

Select File Name.

#### **Startup Type**

Select Automatic.

7 Click Save.

## Importing Infor Learning Management certificates

Perform the following steps to import each Infor Learning Management certificate to the Infor Talent Management server to allow Infor Process Automation web services calls to enable export and import activity.

To import the LMS certificates to the Infor Talent Management server

- 1 Locate the LMS certificate(s) applicable to your server configurations.
- 2 Save the existing cacerts folder:

```
copy LAW_JAVA_HOME\jre\lib\security\cacerts LAW_JAVA_HOME\jre\lib\secu
rity\cacerts.orig
```

3 Copy the web server's certificate into cacerts:

```
copy CERTIFICATE LAW JAVA HOME\jre\lib\security
```

For example:

copy certpointstaging\_2014.cer \usr\java6\_64\jre\lib\security

4 Import the certificate:

```
cd LAW JAVA HOME\jre\lib\security
```

keytool -import -file CERTIFICATE -alias CERTIFICATE\_ALIAS -trustcacerts -keystore cacerts -storepass KEYSTORE PASSWORD For example:

```
cd \usr\java6_64\jre\lib\security
```

```
keytool -import -file certopointstaging_2014.cer -alias server.infor.com
-trustcacerts -keystore cacerts -storepass P@ssw0rd
```

5 Verify the certificate exists:

```
keytool -list -alias CERTIFICATE_ALIAS -v -keystore cacerts -storepass
KEYSTORE_PASSWORD
```

For example:

```
keytool -list -alias server.infor.com -v -keystore cacerts -storepass
P@ssw0rd
Alias name: server.infor.com
Creation date: Nov 13, 2014
Entry type: trustedCertEntry
Owner: CN=server.infor.com, OU=LTCI, O=infor, L=saint paul, ST=minneso
ta,
POSTALCODE=55102, C=US
Issuer: CN=server.infor.com, OU=LTCI, O=infor, L=saint paul, ST=minneso
ta,
POSTALCODE=55102, C=US
Serial number: #########
Valid from: 10/13/14 1:17 PM until: 7/8/17 1:17 PM
Certificate fingerprints:
```

6 Restart the Landmark environment:

stoplaw

startlaw

**7** Repeat steps 1-6 for each certificate applicable to your server environments (e.g., production, staging).

# Create configuration parameters

If you are interfacing data from Infor Talent Management to Infor Learning Management, use this procedure to create a LMS\_HomePage configuration parameter that specifies the Infor Learning Management home page and the LMS\_WebServiceEndpoint parameter that is used to hold the endpoint for the LMS webservice that the LMSDevelopmentActivityImport flow uses to get course changes. You

must also create a configuration property in Infor Process Server to specify the interface file location. These properties must be created before running the interfaces.

### To create the configuration parameter

- **1** Access Configuration Parameter List.
- 2 Create the LMS\_HomePage parameter:

| Property  | Value                                                                                                    |
|-----------|----------------------------------------------------------------------------------------------------|
| Component | config                                                                                                    |
| Name      | LMS_HomePage                                                                                                    |
| Value     | Enter the URL to which "My Learning" in Em-<br>ployee and "Employee Learning" in Manager<br>should link. This URL consists of several com-<br>ponents that you used during the STS configu-<br>ration. |
|           | <pre>http(s)://YourLMRKServer.YourDomai<br/>n.com:Port/sso/SSOServlet?_action=<br/>LAUNCHAPP&amp;_serviceName=SERVICE&amp;_or<br/>igUrl=HomePageURL</pre>                                              |
|           | <pre>http(s)://YourLMRKServer.YourDomai n.com:Port/sso/SSOServlet?is the loca- tion where your Infor SSO servlet was installed.</pre>                                                                  |
|           | SERVICE is the name of the Security System<br>Management service created during the STS<br>configuration.                                                                                              |
|           | HomePageURL must have the same value as<br>the HomePageURL property on the Details tab<br>for the Security System Management service<br>created during STS configuration.                              |

#### 3 Create the LMS\_WebServiceEndpoint parameter:

| Property  | Value                                  |
|-----------|----------------------------------------|
| Component | config                                 |
| Name      | LMS_WebServiceEndpoint                 |
| Value     | Enter the URL for the LMS web services |

#### 4 Click Save.

### To verify configuration properties

- 1 In Process Server Administrator, open System Configuration.
- 2 Open the your Infor Learning Management configuration. This is named "LearningManagement."
- **3** Go to the Properties tab.
- 4 Verify the following properties exist and update if necessary:

| Property         | Description                                                                                                    |
|------------------|----------------------------------------------------------------------------------------------------|
| LMSEmailFrom     | The email address from which the error mes-<br>sages that are generated from the LMS inter-<br>face flows are sent.                                                                                                    |
| LMSEmailTo       | The email address to which the error messages that are generated from the LMS interface flows are sent.                                                                                                    |
| LMSFileDirectory | The absolute path of the location where the LMS interface files are created.                                                                                                    |
|                  | Example (for UNIX)                                                                                                    |
|                  | /tmp/                                                                                                    |
|                  | Example (for Windows)                                                                                                    |
|                  | "C:\Temp\"                                                                                                    |
|                  | <b>Note:</b> In Multi-Tenant environment, the files<br>are not written to the file structure. Instead, they<br>are written to a file called PfiFileStorage. Any<br>value that is entered in this field is not treated<br>as a directory. It is appended at the beginning<br>of the file name created in PfiFileStorage. |
| LMS_Organization | Name of the Talent Management organization<br>from which you are interfacing LMS records. If<br>you do not specify an organization, the interface<br>will run for all organizations.                                                                                                    |
|                  | If you have both a test organization and produc-<br>tion organization, you can use this variable to<br>specify which organization you are using.                                                                                                    |

#### 5 Click Save.

6 One the Web Services tab, select Action > Create and define the information to establish a secure web service.

| Property       | Description                                              |
|----------------|----------------------------------------------------------|
| Description    | Enter a description for the web service connec-<br>tion. |
| Authentication | Select "Basic Authentication."                           |

| Property | Description                                                |
|----------|------------------------------------------------------------|
| User     | Enter the user id to establish the web service connection. |
| Password | Enter the password for the user id.                        |

7 Click Save.

# Configure FTP connection

#### Note:

This step is required by only the organization unit and employees interfaces. The other interfaces do not use this FTP connection.

- 1 Go to the File Transfer tab.
- 2 Click New and define the connection to the LMS server to which the interface data is being sent.

#### Host

Type the fully qualified domain name of the LMS server. Do not include "http://" nor a port number in the host name.

#### User

Type the user name to use to log in to the server. This user must have write access to the server.

#### Password

Type the password associated with the user name.

#### Protocol

Select Ftp.

3 Click Save.

# Define export and import service triggers

Use this procedure to define the triggers required for the interface export and import services. You must define the trigger first, and then add the variables that are defined for each service. Define one trigger for each interface service. The services are:

- LMSLevelsExport
- LMSUsersExport
- LMSEmployeeDevelopmentActivityExport
- LMSDevelopmentActivityImport

#### Note:

The LMSEmployeeDevelopmentActivityImport.lpd process does not have a service definition and therefore does not need a service trigger defined.

To define export service triggers

- 1 Access Process Server Administrator > Scheduling > By Service Definition.
- 2 Click New.
- **3** Define the service trigger as follows:

| Service Name | Select the service for which you are defining the trigger, such as LMSLevelsExport or LMS-<br>DevelopmentActivityImport. |
|--------------|----------------------------------------------------------------------------------------------------|
| Work Titles  | Type a title for this trigger.                                                                                           |

- 4 Click Save.
- 5 For the triggers for the organization unit and employee interfaces, you must also define a variable. **Note:**

This variable is required only by the organization unit and employee interface triggers (LMSLevelsExport and LMSUsersExport). The triggers for the other interfaces do not use this variable.

On the Variables tab, define the AllRecords variable for the trigger as follows.

| Variable   | Туре    | Value                                                                                                    |
|------------|---------|----------------------------------------------------------------------------------------------------|
| AllRecords | Boolean | If you set the value to<br>"true," all organization unit<br>or employee data will be<br>included in the export file.                                                         |
|            |         | If you set the value to<br>"false," only that organiza-<br>tion unit or employee data<br>that has changed since<br>the last interface run is<br>included in the export file. |

6 Click Save.

## Other interface topics

#### View interface records

In Utilities > Interface > LMS Interface, you can view the various type of records that have been interfaced to Infor Learning Management. An exclamation point icon indicates records that have changed since

the last time the interface was run. For each type of record, there are four tabs of information: Errors, Not Processed, and All. The Errors tab lists records that may need further action, but that have been interfaced from Infor Talent Management. The errors do not cause the entire interface process to fail, but those records are not available in the destination application. The records listed on the Not Processed tab have not yet been interfaced from Infor Talent Management.

#### **Interface statuses**

Each record in the interface file has a Status associated with it. The Interface records' status values are updated after the records have been interfaced. The available statuses are:

| Status             | Description                                                                                                    |
|--------------------|----------------------------------------------------------------------------------------------------|
| 1 - Not Processed  | These records will be sent to Infor Learning<br>Management the next time the interface is run.                                                                                                    |
| 2 - Processed      | These records have already been successfully interfaced to Infor Learning Management.                                                                                                    |
| 3 - Error          | There has been an attempt to interface these records to Infor Learning Management, but an error has occurred. Use the Errors tab to view these records.                                                                                                    |
| 4 - Not Applicable | This status is assigned to those records that are<br>included in the Infor Talent Management export<br>file, but are not going to be interfaced to Infor<br>Learning Management. For example, future dated<br>records and history corrections are included in<br>the Infor Talent Management export file, but they<br>are assigned this status so that they are not sent<br>to Infor Learning Management. |

Special characters not accepted by the Infor Workforce Management interface

This list of special characters will be removed by Infor Workforce Management from any Talent Management import file.

- >
- <
- :
- '
- \\
- (
- )
- "

#### Backing up and overwriting interface files on the Infor Learning Management server

Each time the organization unit or employee interface processes run, if data has changed, the processes create the Levels.txt and Users.txt files. (Note that if no data has changed, the files are not created.) These files are then sent via FTP to the Infor Learning Management server where they can be processed into the Infor Learning Management system. Each time the interface processes run, the same file names are used to create the interface files. Therefore, if there are existing interface files on the Infor Learning Management server that have not yet been processed into Infor Learning Management, those interface files will be overwritten by the next interface run. To prevent those records from being lost, the interface processes first make a copy of any interface files that still exist on the Infor Learning Management server. The copy of the file is stored in the same location and has the same file name, except with the date/time stamp appended to the file name.

#### Interface records that appear to include no changes

It should also be noted that not all fields on a record are interfaced to Infor Learning Managementt, so even if a record has changed in Talent Management, the data that is sent to Infor Learning Managementmay look the same. For example, you might change an employee's marital status, but that field is not interfaced to Infor Learning Management. So even though that employee record is included in the interface file, since Marital Status is not part of the interfaced data, that employee's record will appear to not have changed.

### Multi-Tenant and PfiFileStorage

In single tenant environments, the files are created through the process flow or transferred via the FTP or a file channel and then written to a directory in the file system. In Multi-Tenant environment, because there is no access to the file system, the files are not written to the file structure. Instead, they are written to a database in a business class called PfiFileStorage. To access PfiFileStorage, select **Process Server Administrator > Configuration > File Storage**.

# Chapter 6: Interfacing data to Infor Workforce Management

Use the information in this section to set up an interface to Infor Workforce Management. Infor Workforce Management has a specific set of receiving files that are designed to import data from Infor Talent Management.

#### Note:

If you are not interfacing data to Infor Workforce Management, or if Infor Talent Management is not your system of record, you do not need to complete the procedures in this chapter.

# Infor Global HR and Talent Management to Infor Workforce Management interface overview

#### Note:

Instructions for initial set up or loading of Infor Global HR and Infor Talent Management data are not included in this guide. This topic discusses the ongoing interface of data between Infor Global HR and Infor Talent Management and Infor Workforce Management. See also <u>Defining the interface setup</u> on page 13.

Interface mapping codes (cross reference codes) reside in Process Server Administrator in Infor Global HR and Infor Talent Management. Interface records (employee, work assignment, employee competencies and skills, employee credentials, position codes, and supervisor codes) reside in **Administrator > Utilities > WFM Interface > Records**.

Infor Process Server services create comma separated value (CSV) files and transfer these files to your Infor Workforce Management server via FTP. Interface records' status values are updated after the records have been interfaced.

Four of the five interface processes (WFMJobExport, WFMTeamExport, WFMEmployeeExport, and WFMEmployeeSkillExport), use error-based routing as part of the process. These processes first verify if there is an existing interface file on the Workforce ManagementInfor Workforce Management server. If file is not found, an error is returned and the process continues. If the file is found, the process will stop in order to prevent overwriting the existing file.

The Employee and Employee Skill interface processes can be defined to read through only non-future export records, and create CSV transaction records. The ProcessFutureEmployees configuration

variable controls whether these processes will read future-effective records. In the EmployeeExport process, the Primary Work Assignment data is used for interfacing most data tolnfor Workforce Management. If an employee has multiple work assignments, non-primary work assignments interface records include only the Position.

To populate global user identity string (GUID) data in Infor Workforce Management, the employee identity (Actor or Identity) is sent though the Employee interface. During the interface setup, you can define the default behavior for new employees by specifying whether the interface waits for the Actor or Identity to be created before sending the record, or whether the interface sends the record immediately. See <u>Defining the interface setup</u> on page 13.

If the interface waits for an Actor or Identity on the Employee record and it does not exist, the EmployeeExport record is marked in Error.

This graphic illustrates the initial setup and ongoing tasks required for interfacing data from Infor Global HR and Infor Talent Management to Infor Workforce Management.

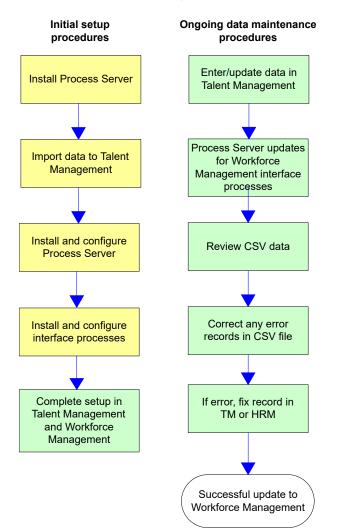

# Infor Process Server processes for the interface to Infor Workforce Management

Infor Process Server processes are used to interface data from Infor Talent Management into Infor Workforce Management. These processes are written specifically for use with Infor Workforce Management.

#### **Position interface**

The position interface (WFMJobExport.lpd) creates a CSV file that contains Infor Talent Managementposition codes. This process sends only the Position code (or Short Description, depending on your set up) to Infor Workforce Management. It does not send any pay rates associated with those Position codes.

#### **Team interface**

The team interface (WFMTeamExport.lpd) creates a CSV file that contains the Infor Talent Management supervisor structure. This sends the short description when Hybrid is selected under Interface Setup. Otherwise it will only send the Supervisor code (or Short Description, depending on your set up) to Infor Workforce Management. It does not send any user information associated with those Supervisor codes.

#### **Employee interface**

The employee interface (WFMEmployeeExport.lpd) creates a CSV file that contains Employee and Work Assignment data. Any non-primary work assignment records include only the position code or short description, depending on your set up. This interface provides changes only. When a transaction produces an export record, only the changed fields are populated. When a record is created (such as hiring an employee), then all fields are marked as "changed" and all fields are sent. See the File Layout for more information on specific fields.

This interface delivers functionality to enable user fields from the Employee and Work Assignment business classes only. To enable this functionality, you must define a Cross Reference Code of "UserField" with a source of "LTM" and a destination of "WFM". Any fields defined within this cross reference will be evaluated in the interface and included if appropriate (or null if appropriate). User Fields are passed in the interface in the same order that is defined on the cross reference screen. Adding or changing the cross reference for User Fields may require you to make changes to the file layouts used in Workforce Management.

#### Skill master interface

The skill master interface (WFMSkillMasterExport.lpd) creates a CSV file that contain competencies, skills, and credentials. This process does not read from existing export records, but rather gets information directly from the business classes for skills, competencies, and/or credentials and creates the CSV file with those codes.

#### Employee skill interface

The employee skill interface (WRMEmployeeSkillExport.lpd) creates a CSV file that contains details for employees' skills, competencies, and credentials.

#### Absence Employee Balances interface

The Absence Employee Balances interface (WFMAbsenceBalanceExport.lpd) creates a CSV file that contains absence plans and balances for employees.

# Prerequisites and set up for the Infor Workforce Management interface

Customers decide how often to interface data from Infor Talent Management to Infor Workforce Management (for example, once per hour, once per day) and configure Process Server Scheduler to run on their interface schedule.

Customers must complete setup procedures in their Workforce Management applications, including ensuring codes are the same between Workforce Management and Talent Management.

Use the information and procedures in this chapter to complete these tasks and test your interface.

#### Note:

You must also set up the interface and map the appropriate codes. The procedures listed in this chapter must be completed in addition to those procedures if you are interfacing to Workforce Management.

When defining the cross-reference codes, the following codes are required to interface data from Talent Management to Workforce Management. The interface will not function properly if these codes are removed.

- Company
- FullTime
- PayPlan
- Position
- Supervisor
- WorkSchedule

If no mapping value is found for a given code, the interface process will either assume a value in the field, or the null default value will be used.

# WFM Team Export for Hybrid Interface Setup

The Team Export for WFM normally sends off the Supervisor data. When Hybrid is selected under Interface Setup, it will look at the selection under Interface Setup on whether to send short description or the auto sequence value "InterfaceUseSupervisorShortDescription".

#### WFMHROrganizationUnit Export Mappings

A service definition and two file creation mappings will be delivered to send the HROrganizationUnit Structure.

The service definition is titled "WFMOrganizationUnitTeamFeed".

There will be two mappings :

- "WFMHROrganizationUnitExport"
- "WFMHROrganizationUnitAllRecords".

All record mappings will send the entire structure from the application tables while the export mappings will send changes to the structure. The file name chosen in the file creation setup will be the name of the file sent over which in this case is "TMTeam2.csv". These mappings will need to be tied to the service definition.

#### WFMHROrganizationUnit Export Flow

The flow to process the files is generated by the file creation tool and send to WFM. The flow with the title "WFMHROrganizationUnitExport" will need to be tied to the "WFMOrganizationUnitTeamFeed" service definition.

Add the flow to the service definition using the **Service Definition > Service WFMOrganizationUnitTeamFeed** and add the process WFMHROrganizationUnitExport.

# Modify configuration properties

If you are interfacing data from Talent Management to Workforce Management, use this procedure to define a configuration used for the Workforce Management interfaces, and update several properties in the interface processes. These fields must be modified before running the interface.

### To create a configuration

- 1 In Process Server Administrator, open System Configuration.
- 2 Create a new configuration with the name "WFM."
- 3 Click Save.

### To update configuration properties

- 1 In Process Server Administrator, open System Configuration.
- **2** Open the "WFM" configuration.
- **3** Go to the File Transfer tab.
- 4 Create or verify an FTP connection to the Workforce Management server.
- **5** Go to the Properties tab.
- **6** Create or verify the following properties:

| Property                               | Description                                                                                                    |
|----------------------------------------|----------------------------------------------------------------------------------------------------|
| ConcatenateEmployeeNameString          | Set to "true" if the employee ID number and company are to be concatenated for<br>Emp_Name.                                                           |
|                                        | Set to "false" to use the employee ID number only for the Emp_Name.                                                                                   |
| HRAdminEmailAddress                    | The "To" email address used when the process<br>sends a notification regarding the Workforce<br>Management interface.                                 |
| HRAdminFromEmailAddress                | The "From" email address used when the pro-<br>cess sends a notification regarding the Work-<br>force Management interface.                           |
| InterfaceUsePositionShortDescription   | Specifies whether the position's Short Descrip-<br>tion should be interfaced as the position code.                                                    |
|                                        | The default value is "true" (use Short Descrip-<br>tion). If you change the value to "false," the<br>position's auto-sequenced numbers are used.      |
| InterfaceUseSupervisorShortDescription | Specifies whether the supervisor's Short De-<br>scription should be interfaced as the supervisor<br>code.                                             |
|                                        | The default value is "true" (use Short Descrip-<br>tion). If you change the value to "false," the<br>supervisor's auto-sequenced numbers are<br>used. |
| LTM_FTPSourceDirectory                 | The absolute path of the location from which the interface CSV files are retrieved.                                                                   |
|                                        | Example (for UNIX)                                                                                                    |
|                                        | /tmp/                                                                                                    |
|                                        | Example (for Windows)                                                                                                    |
|                                        | "C:\\Temp\\"                                                                                                    |
| LTM_Organization                       | Name of the organization from which you are interfacing records.                                                                                      |

| Property                     | Description                                                                                                    |
|------------------------------|----------------------------------------------------------------------------------------------------|
| ProcessFutureEmployees       | Specifies whether to process future-effective<br>employee interface records. A value of "true"<br>will enable future-effective employee records<br>to be processed. |
| WFMEmpSkillExportFileName    | Name of the CSV file used by the WFMEmploy-<br>eeSkillExport process.<br><b>Example</b><br>"WFMEmpSkill.csv"                                                        |
| WFMEmployeeExportFileName    | Name of the CSV file used by the WFMEmploy-<br>eeExport process.<br><b>Example</b><br>"TMEmployee.csv"                                                              |
| WFMJobExportFileName         | Name of the CSV file used by the WFMJobEx-<br>port process.<br><b>Example</b><br>"TMJob.csv"                                                                        |
| WFMSkillMasterExportFileName | Name of the CSV file used by the WFMSkillMas-<br>ter process.<br><b>Example</b><br>"WFMSkillMaster.csv"                                                             |
| WFMTeamExportFileName        | Name of the CSV file used by the WFMTeam-<br>Export process.<br><b>Example</b><br>"TMTeam.csv"                                                                      |

#### 7 Click Save.

# To define service triggers for Infor Workforce Management exports

Use this procedure to define the triggers required for the WFMEmployeeExport services.

To define service triggers

- 1 Access Process Server Administrator > Scheduling > By Service Definition.
- 2 Click New.
- **3** Define the service trigger as follows:

| Service Name | Select the service for which you are defining the trigger, such as WFMEmployeeExport. |
|--------------|---------------------------------------------------------------------------------------|
| Work Titles  | Enter a title for this trigger.                                                       |

4 Optional: On the Variables tab, select the variable AllRecords.

When the AllRecords variable is defined for the WFMEmployeeExport trigger, the data comes from the main table (not the export tables). For example, Paygrp\_Name normally retrieves the value from the WorkAssignmentExport record, but when running the export for AllRecords, the value is retrieved directly from WorkAssignment record.

5 Click Save.

# Other interface data topics for the Infor Workforce Management interface

#### Viewing interface results

In Utilities > Interface > WFM Interface, you can view the records that have been interfaced from Talent Management. For each type of record, there are three tabs of information: Not Processed, Processed, and All. The records listed on the Not Processed tab were not successfully interfaced from Infor Talent Management, and might include records that are future-dated (if ProcessFutureEmployees=false) or are history corrections.

The interface records hold a WFM status value for Workforce Management interfaces. The Status field is used to indicate whether or not the interface record has been included in a CSV file.

If the Infor Workforce Management interface is enabled but the export record was created because of non-related field changes only, then the WFM Status will be set to "Not Applicable" and the record will not be included in the interface.

If the Infor Workforce Management interface is not enabled, then the WFM Status will be set to "Not Applicable" and the record will not be included in the interface.

#### **Processing history corrections**

Interface records are created for history correction transactions, however the interface processes do not read those history correction records. Those records are not processed in order to prevent overwriting current data on the Workforce Management server. After the interface process completes, the transactions that remain in a "Not Processed" state will include any history correction records. You can review these records, and determine if you should process them manually or delete them.

#### Modifying the interface processes

If you want to remove one or more fields from the interface, the export processes can be modified so that those fields are not interfaced. This kind of modification requires in-depth knowledge of Infor

Process Designer and the Infor Talent Management processes, and is considered a non-standard product customization.

In addition, you might require additional interface fields, or use the existing fields in Workforce Management than in Talent Management. The configuration required to implement such situations also requires in-depth knowledge of the interface processes, and is also considered a non-standard product customization.

# Chapter 7: Interfacing to Infor HR Service Delivery

Use the information in this section to set up an interface to Infor HR Service Delivery. Infor HR Service Delivery has a specific set of receiving files that are designed to import data from Infor Global HR and Infor Talent Management.

Infor Global HR and Infor Talent Management can interface employee data to and from Infor HR Service Delivery (HRSD). After a candidate is hired and becomes an employee, information is exported.

You may choose the interface method from these options:

- The Real Time HRSD interface uses set actions to transfer data through a web service (recommended method).
- The Infor Process Server export interface processes create text files that are transferred to HRSD via FTP. The import interface processes use a web service call to retrieve data from HRSD.

Customers decide how often to export data from Infor Global HR to HRSD (for example, once per hour, once per day) and configure Process Server Scheduler to run on their interface schedule. For the import processes, web service calls retrieve data from HRSD based on a setting in the file channel setup.

The HRSD interface processes do not send any records that are future-dated or are history corrections. Such records are included in the export files, but their statuses are set to "Not Applicable," therefore excluding them from the actual interface. The interface processes send only records with a status of "1-Not Processed."

# Configuring the HRSD Real Time interface

The HR Service Delivery (HRSD) Real Time Interface allows the user to monitor the records that are imported from HRSD to Infor Global HR and Talent Management and run actions to complete processes. The HRSD Real Time interface uses web service calls and set actions that you schedule.

These interface functions are available for resources (employees):

- Employee Export is a set action to run that sends changes to or new employee records to HRSD. When an employee is hired in GHR/TM, the hire action initiates an onboarding tour for that employee in HRSD.
- Employee Provisioning is a set action to run that sends all active employees from GHR/TM to HRSD. This process is used primarily for an initial load of GHR/TM employees into HRSD.

• Employee Provisioning Errors is a list of errors that resulted from running the Employee Provisioning action.

### Enabling the HRSD Real Time interface

Follow these steps to enable the HRSD Real Time interface.

- 1 Select Utilities > Interface > Setup > Interface Setup.
- 2 From Interface Setup, select your HR organization.
- **3** Go to the File selection tab, and enable these check boxes:
  - Onboarding
  - HRSD Real Time
- 4 Click Save.

### Configuring the HRSD Real Time interface web service

Configure the web service for the HRSD Real Time interface with these steps.

- **1** Log in as the Administrator.
- 2 If your system is an on-premise installation, go to the Data menu and navigate to: **Ia > Business** Classes > Configuration Parameters > Configuration Parameters List.
- 3 If your system is a CloudSuite installation, navigate to Administration Console > Administration Console > Configuration Parameters tab.
- 4 From the Actions drop-down, select Create and add each of these parameters:

#### **Endpoint parameter**

- Component = config
- Name = HRSDREALTIMEWEBSERVICE.WSI.ENDPOINT Note: Name value must be in all capital letters.
- Type = URL
- Length = 256
- Value = https://host/ETLWebService/ETLGenericRealtimeService.svc
   Where host identifies the server and port where the web service resides.

Note: In general, the best for medication sites is

Note: In general, the host for production sites is erc.enwisen.com.

For test sites, the host is  $\verb+erc.hers.awsdev.infor.com$ .

Contact HR Service Delivery personnel if you have questions.

#### **WSDL** parameter

- Component = config
- Name = HRSDREALTIMEWEBSERVICE.WSI.WSDL Note: Name value must be in all capital letters.
- Type = URL

- Length = 256
- Value = http://host:port/ETLWebService/ETLGenericRealtimeService.svc
   Where host:port identifies the server and port where the web service resides.
   Note: In general, the host for production sites is erc.enwisen.com.
   For test sites, the host is erc.hers.awsdev.infor.com.
   Port is not required.
   Contact HR Service Delivery personnel if you have questions.

#### **Timeout parameter**

- Component = config
- Name = HRSDREALTIMEWEBSERVICE.WSI.TIMEOUT Note: Name value must be in all capital letters.
- Type = Numeric
- Length = 19
- Value = 100 **Note:** 1 = 1 second.

### Enabling the HRSD Real Time interface web service calls

The web service calls need to be enabled for the HRSD Real Time interface to complete the configurations for the HRSD server.

- 1 Select Administrator > Setup > Structure > Organization.
- 2 Select the HR Organization.
- From the HRSD Configuration tab, specify this information:Note: If the HRSD Configuration tab is not displayed, click the chevron to show it.

#### Organization

Enter the organization code.

User ID Enter the user ID.

Password Enter the password for the user ID.

4 Click Save.

### Adding custom fields and roles for HRSD Real Time interface

Roles and Custom Fields can be added through Spreadsheet Designer. The possible custom fields are Custom 1-12 and Role 2-6. Note that Role 1 is a comma separated list of the current work assignments roles assigned to the employee.

- 1 Select Process Server Administrator > Configuration > Cross Reference.
- 2 Click New.
- **3** Specify this information:

**Code** UserField

Source LTM

#### **Destination** HRSD

4 Create a cross reference value on the cross reference code you just created with these parameters:

#### CustomField

Values can be Custom1 – Custom12 or Role2 – Role6. **Note:** If you used 1-12 previously for Custom1-12, that format is still valid.

#### BusinessClass

Value can be either Employee or WorkAssignment.

**5** Create cross reference values for all custom or role fields that you want to populate.

### Running the set actions for the HRSD Real Time interface

The HRSD Real Time interface is processed with the following set actions:

- The Employee Update set action is used to identify each employee that has been sent from GHR/TM to HRSD for an onboarding tour and GHR/TM hasn't received an update of the tour status from HRSD. When the employee has completed the onboarding tour in HRSD, the tour data are sent back to GHR/TM and the employee records are updated in GHR/TM.
- The Employee Export set action is used when an employee is hired in GHR/TM, the hire action initiates an onboarding tour for that employee in HRSD.
- The Employee Provisioning set action sends all employees from GHR/TM to HRSD that have the status Not Sent or Sent. This process is used primarily for an initial load of GHR/TM employees into HRSD. This action does not initiate a tour.
- 1 To run the Employee Update set action, select Administrator > Utilities > Interface > HRSD Real Time Interface.
- 2 Select a set action to run:
  - Employee Update
  - Employee Export

- Employee Provisioning
  - HRSD Payload Size can be less than or equal to 10.
  - Check the "Resend All Employees" to reprocess all employees regardless of process status.
- **3** Click OK to run immediately.
- 4 Click Schedule to update the scheduling options.

## **Reviewing HRSD Employee Provisioning errors**

If an employee has errors, the status will be set to Sent, indicating it was sent to HRSD but some information was missing. The employee data will need to be corrected and then the employee provisioning set action run again to move to change the status to Complete.

- 1 Select Administrator > Utilities > Interface > HRSD Real Time Interface > Employee Provisioning Errors.
- 2 Review the employee statuses.
- 3 Correct the data for employees with the status of Sent.
- 4 Rerun the Employee Provisioning set action.

### Verifying the employee in HRSD

Use these steps to verify that employees are sent to HRSD from the HRSD Real Time interface.

- 1 Log in to the HRSD server.
- 2 Select Admin > Admin > Users.
- **3** Select the employee to verify.
- 4 Scroll to view the Roles and Custom fields.

# Configuring Infor Process Server processes for the interface to Infor HR Service Delivery

### **Employee export interface**

The employee export interface process (HRSDOnboardExport.lpd) exports employee data from Talent Management when a candidate is hired as an employee, or when an employee record is updated. The interface process creates the following files:

- EmployeeExport
- EmployeeIdentificationNumberExport

- EmployeeContactExport
- EmployeeAddressExport

The status of the EmployeeExport record determines whether or not the entire set of files are processed. The Tour Taker checkbox determines whether or not the employee is eligible to complete an onboarding tour in HRSD.

Set the Tour Taker check box to false. HR Service Delivery onboarding is not supported in CloudSuite HCM.

### File naming conventions

When the interface processes create text files, they use the following file naming conventions.

For employee interface files:

HRSDSubscriberName\_Onboard\_Timestamp.txt

The *Timestamp* includes both the date and the time of day.

# Prerequisites and set up for the Infor Human Resource Service Delivery interface

### Defining the interface setup

You must set up the interface as described in <u>Defining the interface setup</u> on page 13. When completing that set up, be sure to select the Preboarding and Onboarding check boxes on the File Selection tab. If Onboarding is checked, also select Employee, EmployeeIdentification Number, Employee Contact and Employee Address in the Select Items To Include section.

### Configuring the organization for HRSD interfacing

The organization for which you are setting up the HRSD interface must be configured properly in order for the interface to process files correctly. On **Set Up > Structure > Organizations**, use the **HRSD Configuration** tab to specify the information required to successfully log in to the HRSD server. The values to use in the Organization Name, User ID, and Password fields are supplied by HRSD and are used by the web service that imports data from HRSD.

### Configuring single sign-on authentication

If you choose to set up single sign-on authentication for Infor HR Service Delivery and Talent Management, see the *Infor Lawson 10 Authentication Configuration Guide* for more information.

# Linking directly to a Landmark application form

At times it may be necessary for another application to link directly to a Landmark-based application form. For example, you might want to directly access a form in Talent Management from the Human Resources Service Delivery (HRSD) user interface. In order to do this, you need to know the shortcut information for the form you want to display, and use that shortcut to set up the link.

### Steps to create a link to a Landmark process board

- 1 Access Start > Applications. In the Applications tree, navigate to the process board to which you are linking. For example, you might navigate to Applications > Employee.
- 2 Press CTRL + SHIFT while clicking the left mouse button to view and copy the *Application Name* value.
- 3 Create the URL using the following format:

```
http://webserver.webserverport/richclient/richclientapplet.html?opt=-A -g -m gridrouterhost:gridrouterport dataarea ApplicationName
```

For example:

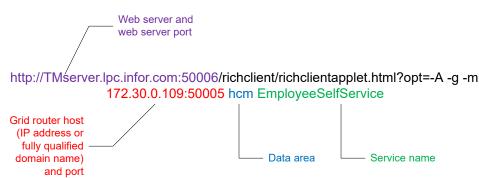

4 Use this link to access the Landmark process board.

# Steps to create a link to a Landmark list or form using the scut parameter

### Note:

The *scut* (shortcut) parameter is used to specify the URL location to which you want to link. The URL is used instead of an application name, and allows you to link directly to a specific form or list, rather than to the main process board.

- 1 Access the form to which you are linking. For example, Employee > My Profile.
- 2 In the title bar, press CTRL + SHIFT while clicking the left mouse button. Select "Copy URL."
- **3** Encode the *scut* value using a URL encoder.

### Note:

The location used with the scut parameter must be encoded to work properly.

4 Create the complete destination link:

http://webserver.webserverport/richclient/richclientapplet.html?opt=-A -g -m gridrouterhost.gridrouterport dataarea&scut=scut For example: Grid router host (IP address or Web server and fully qualified domain name) web server port and port Encoded scut parameter http://TMserver.lpc.infor.com:50006/richclient/richclie/ntapplet.html?opt=-A -g -m 172.30.0.109:50005 Link hcm&scut=lsc%3A%2F%2Flocalhost%2Fhcm%2F%3F%26service%3Dlist%26name Data area copied %3DResourceSearchList%26actionformtype%3D2%26actionformname%3DResourceSearchList from %26dataarea%3Dhcm%26bto%3DEmployee%26webappname%3Dnull%26HROrganization Talent %3D7004%26 ctx.HROrganization%3D7004%26window%3Dapplication%26chartname Manage ment %3D list%26ds%3DEmployee%24Employee.SymbolicKey%24HROrganization%3D7004 and %24Employee%3D0%24 encoded

5 Use this link to access the Landmark list.

# Steps to create a link to a Landmark form with actor and organization context

- 1 Access the form to which you are linking. For example, Employee > My Profile > Work Assignments.
- 2 In the title bar, press CTRL + SHIFT while clicking the left mouse button. Select "Copy URL."
- 3 Paste the copied URL into a text editor.
- 4 Replace the instances of the employee number with "aa.Employee.Employee." The are three bolded instances in the example that follows.
- **5** Replace the instances of the organization number with "aa.Employee.HROrganization." The are two bolded instances in the example that follows.
- 6 Encode the edited link URL.
- 7 Create the link for the page or form using the following format:

http://webserver.webserverport/richclient/richclientapplet.html?opt=-g -m gridrouterhost.gridrouterport dataarea&scut=scut

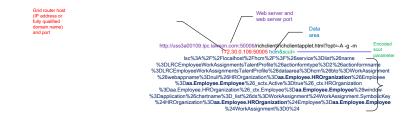

8 Use this link to access the Landmark list or form.

### Using single sign on

You can use a single sign on option with the *scut* parameter. The following is an example of how such a link is constructed.

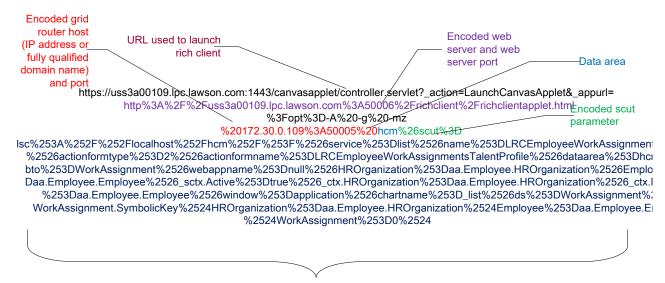

Link copied from Talent Management and encoded

The single sign on is triggered by the initial URL, which is the same URL you would use to launch the rich client. The rest of the link is constructed the same way as the one of the previous examples (linking to a process board, list/form, or list/form using actor context). This particular example uses a link to list that includes the actor context information.

# Creating the HRSD interface file channel and receivers

In order to import files from Infor HR Service Delivery (HRSD), you must create an HRSD file channel and file receiver for each import process.

- 1 Access Process Server Administrator > Administration > Channels Administrator.
- 2 Go to the File Channels tab and click New.
- **3** Define a file channel for HRSD.

### **Channel Name**

Type a name for the file channel, such as "HRSD."

### Is Enabled

Select this checkbox so that the file channel is available for use.

### File Channel Type

Select Remote.

### Directory

Type the directory on the HRSD server where the file channel will scan to find new files.

### Note:

You must specify the absolute path of the directory in this field, such as "/Outbound."

### File Match Case Sensitivity

Select Ignore Case.

### **Error File Directory**

Type the directory on the Talent Management server in which the error files will be created. **Note:** 

You must specify the absolute path of the directory in this field, such as "e:\\HRSD\\error\\."

### **Processed File Directory**

Type the directory on the Talent Management server in which the processed files will be created. **Note:** 

You must specify the absolute path of the directory in this field, such as "e:\\HRSD\\processed\\."

### File Access Check Time In Minutes

Type how often, in minutes, the Talent Management server will check for updated files.

### Host

Type the IP address of the HRSD server.

### Protocol

Select the appropriate protocol, likely Sftp.

### **Authentication Type**

Select the appropriate type of server authentication based on the information provided by HRSD. Depending on your selection, you must also enter addition user authentication information.

- 4 Click Save.
- 5 Access the File Channel Receivers tab and click New.
- 6 Define the file channel receivers.

### Receiver

Type a name for the file channel receiver.

### **File Name**

Enter a file name wild card that can be used to locate the files being received from Talent Management.

Example:

Candidate import file names follow the following naming convention:

HRSDSubscriberName\_Preboard\_Timestamp.txt

or

HRSDSubscriberName Onboard Timestamp.txt

So you might enter the following wild card in this field:

HRSDSubscriberName Preboard\*

### Process

Type the name of the Process Server interface process that is importing data from HRSD, either HRSDPreboardingImport or HRSDOnboardingImport.

#### Data

Select File Name.

### Startup Type

Select Automatic.

- 7 Click Save.
- 8 Repeat the steps to create a file channel receiver for each of the Process Server import processes.

### Create configuration parameters

If you are interfacing data from Infor Talent Management to Infor HR Service Delivery (HRSD), use this procedure to create onfiguration parameters required for the interface to run. You must also create a configuration property in Infor Process Server to specify the interface file location. These properties must be created before running the interfaces.

### To verify configuration properties

- 1 In Process Server Administrator, open System Configuration.
- 2 Open the your HRSD configuration. This is named "HRSD."
- 3 Go to the Properties tab.
- 4 Verify the following properties exist and update if necessary:

| Property           | Description                                                                                                    |
|--------------------|----------------------------------------------------------------------------------------------------|
| HRSDFileDirectory  | The absolute path of the location where the in-<br>terface files are created.                                      |
|                    | Example (for UNIX)                                                                                                 |
|                    | /tmp/                                                                                                    |
|                    | Example (for Windows)                                                                                              |
|                    | "C:\Temp\"                                                                                                    |
| HRSDSubscriberName | This value should be set to the value given to you by HRSD. It is used to construct the inter-<br>face file names. |

- 5 Click Save.
- 6 From System Configuration, open the your default configuration. This is named most likely named "main."
- 7 Go to the Properties tab.
- 8 Create or modify the following property:

| Property         | Description                                                                                                    |
|------------------|----------------------------------------------------------------------------------------------------|
| LTM_Organization | Name of the Talent Management organization<br>from which you are interfacing records. If you<br>do not specify an organization, the interface<br>will run for all organizations. |
|                  | If you have both a test organization and produc-<br>tion organization, you can use this variable to<br>specify which organization your are using.                                |

### Configure FTP connection

### Note:

This step is required by only the organization unit and employees interfaces. The other interfaces do not use this FTP connection.

- 1 In Process Server Administrator, open System Configuration.
- 2 Open the your HRSD configuration. This is named "HRSD."
- **3** Go to the File Transfer tab.
- 4 Click New and define the connection to the HRSD server to which the interface data is being sent.

### Host

Type the fully qualified domain name of the HRSD server. Do not include "http://" nor a port number in the host name.

### User

Type the user name to use to log in to the server. This user must have write access to the server.

### Password

Type the password associated with the user name.

### Protocol

Select the appropriate protocol, likely Sftp.

5 Click Save.

# Define service triggers

Use this procedure to define the triggers required for the interface export services. Define one trigger for each of the services.

To define service triggers

- 1 Access Process Server Administrator > Scheduling > By Service Definition.
- 2 Click New.
- **3** Define the service trigger as follows:

| Service Name | Select the service for which you are defining the trigger, such as HRSDPreboardExport or HRSDOnboardImport. |
|--------------|----------------------------------------------------------------------------------------------------|
| Work Titles  | Type a title for this trigger.                                                                              |

4 Click Save.

# Adding fields to the Infor Talent Management to Infor HR Service Delivery interface

Use this procedure to add a field to the Infor Talent Management to Infor HR Service Delivery (HRSD) interface. You can add either standard fields or user fields that are not already included in the interface to HRSD. To add either a user or standard field to the interface, you must define values for the cross reference codes that map those Talent Management fields to the correct corresponding field in HRSD.

To add cross reference codes for interface fields

- 1 Access Process Server Administrator > Configuration > Cross Reference.
- 2 From the code list, select the UserField code that has "LTM" as the Source and "HRSD" as the Destination.
- 3 On the Values tab, click New.
- 4 Define the Talent Management Values for the code.

### **Business Class**

Type the business class to which the user field was added (such as Candidate).

### Field

Type the name of the Talent Management field being mapped to the HRSD field.

5 Define the HRSD Values for the code.

### CustomField

Type the digits of the HRSD custom field number to which the TM field is being mapped, such as "12" for user field 12.

### Is Date

If the destination field is HRSD is a date field, type "true" in this field. If it is not a date field, type "false."

- 6 Click Ok.
- 7 The next time the interface processes are run, interface records will be created for these mappings.

# Enabling user access for PGP encryption and decryption

The user who performs an encryption or decryption must have access to a security class that gives access to "all crypto actions."

With some versions of Infor Landmark, the delivered role SecurityAdministrator\_ST has this access. In this case, you can assign the role or a locally modified version of it to any user who needs to perform encrypt and decrypt. If you do not want the user who performs the encryption and decryption to have access to all security functions, you can also assign the security class that provides access to "all crypto actions" to another role and assign that role to the user.

Some early versions of Landmark / PGP do **not** deliver a security class that provides access to "all crypto actions" and, if you are in this situation, you must create a class for your site.

This procedure explains how to determine if the SecurityAdministrator\_ST role has "all crypto actions" access, and, if it does not, provides details about requirements for the class you must create.

# Determine if your SecurityAdministrator\_ST role has access to "all crypto actions"

- From Infor Rich Client, gen data area, select User Management > Role Management.
   You will be on the Role List page.
- 2 Select the delivered role, SecurityAdministrator\_ST, click the Security Classes Assigned to Role tab and then view the classes.

If the class "CryptoActions" is not assigned to the SecurityAdministrator\_ST role, perform the steps in the next section ("Create a security class that provides access to 'all crypto actions'").

If the class "CryptoActions" is assigned to the role, the role has the required access. You do not need to perform the rest of the steps in "Create a security class that provides access to 'all crypto actions'").

### Note:

Depending on procedures at your site, you might not want to assign SecurityAdmininstrator\_ST to all users who need "all crypto actions" but, if a security class containing it has been delivered, you do not need to create one.

### Create a security class that provides access to "all crypto actions"

This procedure describes how to create a security class that gives security administrators the ability to encrypt and decrypt files ("all crypto actions").

- 1 From Infor Rich Client gen data area, select Start > Configure > Security. You will be on the Configure Security Form.
- 2 On the Configure Security Form, expand Security Classes. A list of existing security classes appears.
- **3** Select the New icon.
- 4 On the form for creating a new security class, type a Security Class Name and optionally a Description and then click OK.

You will be on the Configure Security form for the new security class.

5 Click Configure and then, at the next form that appears, select Data Area and then click New.

| - → D ⊗            | ⊗                                            | New Poli        |
|--------------------|----------------------------------------------|-----------------|
| earch CryptoAction | New Securable Object GEN                     | )               |
| Type<br>DataArea   | is accessible 💌 in past 🖉 current 🖉 future 🖉 |                 |
| Module             | For actions all crypto actions               |                 |
| WebApp             | Add All>                                     |                 |
| Menu               | all creates all creates all crypto           | actions         |
| KeyField           | all deletes                                  |                 |
| BusinessClass      | all functions Add>                           |                 |
| BusinessTask       | all global UI configuration < Remove         |                 |
| Executable         | all inquiries<br>all personalization Reset   |                 |
|                    | Excluding actions                            |                 |
|                    | When                                         | Build Condition |
|                    | when                                         | suid Condition  |
|                    |                                              |                 |
|                    |                                              |                 |
|                    |                                              |                 |

- 6 On the Configure Security form, populate the following fields:
  - New Securable Object: Select GEN
  - is accessible in past, current and future: Retain the default settings
  - Locate "all crypto actions" from the left pane and click Add--> so that it appears in the right pane.
  - If any other actions appear in the right pane, click <--Remove to send it to the left pane.
- 7 Click Save when you are finished.

Assign the CryptoActions security class to the role of the user performing the encryption or decryption actions

This section describes how to assign the CryptoActions security class you created in the previous section to a role.

### Note:

These procedures assume that:

- The security class you created in the previous procedure is called "CryptoActions."
- The role you plan to assign the class to is called "MySecurityAdministrator."
- 1 From Infor Rich Client, gen data area, select User Management > Role Management. You will be on the Role List page.
- Select the role that you want to have access to "CryptoActions" (for example, MySecurityAdministrator).
   You will be on the Role page.
- **3** With the role you are updating selected, move to the Security Classes Assigned to Role tab and then click the New icon.

You will be on the Role Security Class form.

- 4 Populate the following fields:
  - Data area: Select "gen" from the dropdown.
  - Security class: Select the rule you created, (for example, "CryptoActions") from the dropdown.
- 5 Click Action > Save when you are finished.

# Managing PGP Key Pairs

This procedure explains how to create, upload and download PGP key pairs.

Key pairs are maintained as service properties in the Infor Landmark gen database.

These procedures are performed using the Infor Landmark security administration tool (secadm). Persons performing these procedures must be administrators and must be familiar with the secadm utility.

### Accessing the secadmn utility key management menu

To use the PGP key management tools, you must be an Infor Security administrator with access to the secadm tool.

1 From a command line in the Infor Landmark system, type secadm -m

and, if prompted, type the password

2 Select Service Management and then, from the menu that follows, select PGP Key Management.

**3** From the list of options that appears, select the menu option for the task that you want to perform. More details about each task are in the subsections that follow.

### Generating a key pair

This procedure saves a public/private key pair in the Infor Landmark gen database where they are stored as service properties.

- 1 From the Key Management menu options, select "Generate PGP Key Pair for a service."
- 2 At the prompt for service name, type the name of the service for which you want to generate a key pair (for example, SSOPV2) and then press Enter.

A message that the key pair has been created indicates success. If you receive an error message, review the message and troubleshoot the problem.

### Uploading a PGP key

This procedure uploads a public key sent from another system so that files can be encrypted before sending to that system.

If you use TM and HRSD, you would use this procedure to upload a public key from HRSD that can be used to encrypt a file before sending the file from TM to HRSD.

- 1 From the Key Management menu options, select "Upload PGP Public Key for a service."
- 2 At the prompt for service name, type the name of the service for which you want to upload a key pair (for example, the HRSD service, which is likely to be called "enwisen") and then press Enter.
- 3 At the prompt, type the location where you want the key to be sent.

A message that the key pair has been uploaded indicates success. If you receive an error message, review the message and troubleshoot the problem.

### Downloading a PGP key

This procedure downloads (saves) a public key that you will send to another system so that they can encrypt files sent to Infor Landmark.

If you use TM and HRSD, you would use this procedure to download a public key that you will send to another system so that they can encrypt files sent to TM.

- 1 From the Key Management menu, select "Download PGP Public Key of a service."
- 2 At the prompt for service name, type the name of the service for which you want to download a key pair (for example, SSOPV2) and then press Enter.
- 3 At the prompt, type the location where you want the key to be saved.

A message that the key pair has been downloaded indicates success. If you receive an error message, review the message and troubleshoot the problem.

### Deleting a key pair

This option deletes the public and private key pair (if it exists) for the service. Perform this procedure only if you no longer need a key pair. After you delete a key pair, it cannot be retrieved.

### Note:

Do not use this procedure if your intent is to revoke a key.

- 1 From the Key Management menu, select "Delete PGP Key Pair of a service."
- 2 At the prompt for service name, type the name of the service for which you want to delete a key pair (for example, SSOPV2) and then press Enter.

A message that the key pair has been downloaded appears.

# Encrypting Files in the PGP Protocol

This topic describes the command for encrypting using the PGP protocol.

This procedure must be performed by an Infor Security administrator or a user who has been given access to a role containing the appropriate access rights. The delivered name of the class that contains these rights is "CryptoActions\_ST".

From a command window in the Infor Landmark environment, type

```
encrypt <encryption_type> <service_name> <path\filename>
```

where

<encryption\_type> = pgp in this case

<service\_name> = the name of the destination service for the encrypted file(s)

### Note:

If you are sending files from HRSD to Talent Management, the name of the service is likely to be "enwisen".

<path\filename> = the absolute path and name for the file that you want to encrypt

### Example:

encrypt pgp enwisen E:\SensitiveDatalFolder\SensitiveDataFile.txt When the encryption is complete, the screen displays DONE.

# Other interface topics

### View interface records

In Utilities > Interface > HRSD Real Time Interface or HRSD Interface, you can view the various type of records that have been interfaced to and from Infor HR Service Delivery. An exclamation point icon indicates records that have changed since the last time the interface was run. For each type of record, there are three tabs of information: Errors, Not Processed, and All. The Errors tab lists records that

may need further action, but that have been interfaced to or from Talent Management. The errors do not cause the entire interface process to fail, but those records are not available in the destination application. The records listed on the Not Processed tab have not yet been interfaced to or from Talent Management.

#### Interface statuses

Each record in the interface file has a Status associated with it. The Interface records' status values are updated after the records have been interfaced. The available statuses are:

| Status             | Description                                                                                                    |
|--------------------|----------------------------------------------------------------------------------------------------|
| 1 - Not Processed  | These records will be processed the next time the interface is run.                                                                                                    |
| 2 - Processed      | These records have already been successfully interfaced to or from HRSD.                                                                                                    |
| 3 - Error          | There has been an attempt to interface these records to or from HRSD, but an error has oc-<br>curred. Use the Errors tab to view these records.                                                                                                    |
| 4 - Not Applicable | This status is assigned to those records that are<br>included in the interface file, but are not going to<br>be interfaced. For example, future dated records<br>and history corrections are included in the export<br>file, but they are assigned this status so that they<br>are not sent to HRSD. |

# **Chapter 8: Interfacing to Infor Talent Science**

This chapter includes information on using Infor Talent Science.

When Infor Talent Management clients have the Infor Talent Science application, candidate or employee assessment information can be sent from Infor Talent Science to Infor Talent Management. The assessment data is sent to Infor Talent Management, where the web service triggers the assessment update action. The HR admin reviews the InBasket data and completes the new employee data entry.

The configuration steps required in Infor Talent Management to receive hire information from Infor Talent Science are:

- Infor Talent Management: On the HR Organization > Configuration tab, select the Enable Talent Science check box.
- Infor Talent Management: On the HR Organization > Configuration tab, click the Configure Talent Science link to set up the web service and other parameters. See <u>Interfacing candidates</u> and employees to Talent Science on page 124.

The Infor Talent Science application requires configuration and setup to customize the web services. For more information, contact your Infor Talent Science technical consultant.

# Interfacing candidates and employees to Talent Science

Follow these steps to configure the integration of candidate and employee assessment information from Infor Global HR and Infor Talent Management to Infor Talent Science with these steps.

- **1** To configure the integration of candidate and employee assessment information, log in as the Administrator.
- 2 To enable the Talent Science features, navigate to Administration > Setup > Structure > Organization.
- 3 On the **Configuration** tab, enable **Talent Science**. **Note: Talent Science ATS Of Record** is not used.
- 4 Click Save.
- 5 Click the **Configure Talent Science** link.

- 6 For details for the **Organization Talent Science Configuration** section, contact your Infor Talent Science technical services consultant to provide values for Partner Code, Partner Company Code, User Name, and Password.
- 7 In the **Configuration Parameters** section, specify the URLs for the web service interoperability (WSI) endpoints and web service definition language (WDSL) parameters as provided by your Infor Talent Science technical services consultant.

Note: Host:port in these URL represents the server and port where the web service resides.

#### Assessment Order WSI Endpoint

Specify the URL in the format: http://host:port/pa/partnerTalentManagementRequest.do

### Assessment Order WSI WSDL

Specify the URL in this format:http://host:port/pa/partnerTalentManagementRequest.do

### Assessment Update WSI Endpoint

Specify the URL in this format: http://host:port/ws/services/PATalentScienceDataService

### Assessment Update WSI WSDL

Specify the URL in this format: http://host:port/ws/services/PATalentScienceDataService

#### Assessment Status Request WSI Endpoint

Specify the URL in this format:http://host:port/pa/partnerTalentManagementStatusRequest.do

### Assessment Status Request WSI WSDL

Specify the URL in this format: http://host:port/pa/partnerTalentManagementStatusRequest.do

- 8 The fields in the **Service** section do not need to be edited or changed. They are populated during the orchestration process and are for informational purposes.
- **9** Work with your Infor Talent Science technical services consultant to create assessment packages. See <u>Adding assessment package records</u> on page 126.
- 10 Identify the Talent Management **Positions** that you wish to transfer data from Talent Science and enable the **Talent Science Integration Profile** check box. See <u>Adding assessment package</u> <u>records</u> on page 126.
- 11 Requisition information can be interfaced to the Talent Science system where a position has a **Talent Science Integration Profile** value defined. When a requisition is created for this position, the data transfers via a web service call to Talent Science when the requisition moves into the status of Pending.

# Adding assessment package records

For Infor Talent Science and Infor Talent Management integration of assessment information, the assessment packages must be created and the positions must have assessment packages identified.

To add assessment package records:

- 1 Select Administrator > Setup > Talent Science > Assessment Packages.
- 2 Define the Assessment Packages and save your changes.
- 3 Select Administrator > Setup > Jobs and Positions > Positions.
- 4 Select the position for which you are enabling a Talent Science assessment.
- 5 On the **Detail** tab, in the Talent Science Integration section, in the **Profile** field, specify the name of the **Assessment Package** for this position.
- 6 Save your changes.

# Chapter 9: Interfacing to Absence Management

Data can be exported from and imported into Absence Management using Infor Process Server processes. The interfaced data includes:

- Creating CSV files to export balances from Absence Management to a generic or Infor Workforce
  Management format
- Creating CSV files for Infor Human Resources Payroll to send employee balances via FTP
- Creating the SourceSystemJournalEntry Business Object Document (BOD) through ION to export general ledger transactions from Absence Management

### Note:

Instructions for initial set up or loading of Absence Management data are not included in this chapter. This chapter discusses the ongoing export and import of data to and from Absence Management.

The Absence Management interface processes do not send any records that are future-dated or are history corrections. Such records are included in the export files, but their statuses are set to Not Applicable, therefore excluding them from the interface. The interface processes send only records with a status of Not Processed.

The interface processes are run on the schedule you set up in Infor Process Server or can be processed immediately when that option is selected for the organization.

# Absence Management interfaces

Infor Process Server processes are used to interface data to and from Absence Management.

### Employee balance export (generic) interface

The balance export interface creates a pre-defined generic file from the Absence Management application of an employee's absence plan balances using Infor Process Designer. A Balance Rule must be configured to interface with the balance type. Refer to the *Absence Management User Guide* for more information about balance rules.

To run this interface, select Adminstrator > Utilities > Interface > Absence Interface > Export Records > Balances.

Fields in the Balance export file

Company

| Fields in the Balance export file |
|-----------------------------------|
| Employee                          |
| AbsencePlan                       |
| StructureGroup                    |
| Position                          |
| AccruedHours                      |
| AvailableHours                    |
| AllotmentHours                    |
| ReservedHours                     |
| CarryoverHours                    |
| AccruedEarnings                   |
| AvailableEarnings                 |
| AllotmentEarnings                 |
| ReservedEarnings                  |
| CarryoverEarnings                 |
| Currency                          |

#### Employee balance export to Infor Workforce Management interface

The balance export to Infor Workforce Management interface action exports available balance records from the Absence Management application using Infor Process Designer to the defined WFM employee\_balance.csv format.

The FTP option is the default for this interface.

The Infor Workforce Management balance import process will be required after the file is transferred.

### To run this interface, select Adminstrator > Utilities > Interface > Absence Interface > Export Records > Balances.

### General Ledger export interface

The export to general ledger interface action exports general ledger transaction activity for absence plans that have general ledger rules. For each plan type and plan, balances by employee are exported.

To run this interface, select Adminstrator > Utilities > Interface > Absence Interface > Export Records > General Ledger.

Select the All tab and run the Process All Records action.

Employee balance export to Infor Human Resources (LT31 and LT531)

The employee balance export from Absence Management to Infor Human Resources is described in Interfacing data to Infor HR Management on page 44.

- The Employee Balance Export LT531 interface creates a CSV file that is sent via FTP to Infor Human Resources. This mass export method is the most efficient for exporting transactions.
- The Employee Balance Export LT31 interface creates a direct interface. This method is less efficient, and no longer recommended.

# Set up for the Absence Management interface

Customers decide how often to interface data to and from Absence Management (for example, once per hour, once per day) and configure Process Server Scheduler to run on their interface schedule.

Use these procedures to configure and test your Absence Management interface.

### Defining the interface setup

You must set up the interface as described in "Define export service triggers" and complete these procedures.

### Enabling balances interface options

Before creating Absence Management interfaces, you must enable balances interface options for balance rules. These setting must be defined:

- Which balances to be included in interface files
- Available hours or earnings balances
- How balance descriptions will be displayed in the interface

Follow the steps in the Absence Management User Guide for "Setting Up Rules > Balance Rules > Enabling balances interface."

# Configuring the interface settings

Use these steps to configure the interface settings.

### Note:

Business classes must be selected to create interface records.

1 Select Administrator > Utilities > Interface > Setup.

- 2 Select the organization and create a setup record with the interface type set to Trigger.
- **3** Select the File Selection tab.
- 4 In the Select the Interfaces to Include section, check the Workforce Management check box if you are using the Infor Workforce Management interface.
- 5 Select all the Absence check boxes in the Select Items to Include section.
- 6 Continue with the steps for <u>Configuring cross references</u> on page 130 and <u>Create configuration</u> <u>parameters</u> on page 89.

## Configuring cross references

Use the instructions in "Creating cross reference codes" in "Overview and setup" to map these data fields.

When defining the cross-reference codes, these listed codes are required to interface data from Absence Management to Talent Management. The interface will not function properly if these codes are removed.

In Process Server Administrator, select Configuration > Cross Reference and define values for:

- ServiceCode
- ReasonCode (the reason for the absence)
- HROrganization (Organization)
- HROrganizationUnit (not required)
- Employee
- ProcessLevelDept
- Position
- PayRateCurrency (not required)
- BalanceName (for Balance export to Infor Workforce Management interface)

# Create configuration parameters

If you are interfacing data to or from Absence Management, use this procedure to create configuration parameters for the Infor Process Server to specify the interface file details. These parameters must be entered before creating the interface files.

# Creating the configuration parameters for Absence Management

- 1 Select Process Server Administrator.
- 2 Select Configuration > System Configuration > ABM.
- 3 Specify the values for the ABM Configuration Properties.

| The destination directory where the balance<br>data file is created for export from Absence<br>Management               |
|----------------------------------------------------------------------------------------------------|
|                                                                                                    |
| Examples:                                                                                                    |
| /tmp/ (example for a UNIX host)                                                                                         |
| "C:\\Temp\\" (example for a Windows host)                                                                               |
| The destination system name for the balance data file exported from Absence Management                                  |
| The destination directory for the FTP location of the balance export file from Absence Management                       |
| Examples:                                                                                                    |
| /tmp/ (example for a UNIX host)                                                                                         |
| "C:\\Temp\\" (example for a Windows host)                                                                               |
| The file name for the balance export file created from Absence Management                                               |
| The setting to identify if the exported balance<br>files are sent via FTP to a server after creation<br>(true or false) |
|                                                                                                    |

4 Click Save.

# Creating the configuration parameters for Infor Workforce Management

### Note:

Configure the WFM parameter if you are creating Absence Management files to be used with Infor Workforce Management.

- 1 Select Process Server Process Server Administrator.
- 2 Select Configuration > System Configuration > WFM.
- 3 Specify the value for the following property.

| Property                               | Description                                                                                 |
|----------------------------------------|---------------------------------------------------------------------------------------------|
| HRAdminEmailAddress                    | hradmin@PfiConfigurationProperty_HRAdminE-<br>mailAddress                                   |
| HRAdminFromEmailAddress                | hradmin@PfiConfigurationProperty_HRAdmin-<br>FromEmailAddress                               |
| InterfaceUsePositionShortDescription   | Identifies if Position ShortDescription (true) or<br>Auto-Sequence (false) should be used   |
| InterfaceUseSupervisorShortDescription | Identifies if Supervisor ShortDescription (true)<br>or Auto-Sequence (false) should be used |
| LTM_FTPSourceDirectory                 | "/tmp/" (example for a unix host)                                                           |
|                                        | "c:\\temp\\" (example for a windows host)                                                   |
| LTM_Organization                       | Organization used for Work Force Management<br>Interface                                    |
| ProcessFutureEmployees                 | Would you like to process future dated employ-<br>ee records (true or false)                |
| WFMEmpSkillExportFileName              | File Name used by the WFMEmployeeSkillEx-<br>port                                           |
| WFMEmployeeBalanceFileName             | Use the filename: employee_balance.csv                                                      |
| WFMJobExportFileName                   | File name used by the WFMJobExport                                                          |
| WFMSkillMasterExportFileName           | File name used by the WFMSkillMasterExport                                                  |
| WFMTeamExportFileName                  | File name used by the WFMTeamExport                                                         |
| WFMEmployeeExportFileName              | File name used by the WFMEmployeeExport                                                     |
|                                        |                                                                                             |

4 Click Save.

# Configuring an FTP connection

This step is required if you are sending the file via FTP protocol. If you are not sending files via FTP, then skip these steps.

- **1** Select the File Transfer tab.
- 2 Click New and define the connection to the server to which the interface data is sent.

### Host

Specify the fully qualified domain name of the server. Do not include "http://" or a port number in the host name.

### User

Specify the user name to log in to the server. This user must have write access to the server.

### Password

Specify the password associated with the user name.

### Protocol

Select Ftp.

3 Click Save.

# Chapter 10: Interfacing to Benefits Management

Data can be exported from Infor Global HR Benefits to Infor HR Management for Payroll and imported from Infor HR Management - Payroll into Infor Global HR Benefits using Infor Process Server processes. The interfaces are:

- export benefit standard time records
- export employee benefit deductions
- import benefit hours worked
- import year-to-date benefit contribution and defined benefit contribution history

### Note:

Instructions for initial set up or loading of Benefits date are not included in this chapter. This chapter discusses the ongoing export and import of data to and from Benefits.

The interface processes are run on the schedule you set up in Infor Process Server or can be processed immediately when that option is selected for the organization.

The Benefits interface processes do not send any records that are future-dated or are history corrections. Such records are included in the export files, but their statuses are set to "Not Applicable," therefore excluding them from the actual interface. The interface export processes send only records with a Not Processed status. The interface import process will process records with a Not Processed or Error status.

# **Benefits interfaces**

The Benefits import interfaces uses a process flow to pull data directly from the database table to create the import records. You can review these records on the Not Processed tab of the interface. Once that process is completed, an action automatically runs to process the records. If there are errors, they are displayed on the Errors tab.

Standard time record export interface

The benefit standard time records export process sends data from Infor Talent Management to Infor HR Management for Standard Time Record (PR30.1).

To review the benefit standard time record export:

Select Benefits > Utilities > Interface> Export Records > Standard Time Record

### or

Select Administrator > Utilities > Interface > Benefits Interface > Export Records > Standard Time Record

Create standard time record load export

To review the Create Standard Time Record Load export:

Select Benefits > Utilities > Interface> Export Records > Create Standard Time Record Load Export

or

Select Administrator > Utilities > Interface > Benefits Interface > Export Records >Create Standard Time Record Load Export

### Standard deductions export interface

The employee benefit deduction export process sends data from Infor Talent Management to Infor HR Management for Employee Deduction (PR14.1). As a deduction is created or changed in Talent Management, it is written to the export table as a Benefit Deduction Export Record.

To review the employee benefit deduction export:

Select Benefits > Utilities > Interface> Export Records > Standard Deductions

or

Select Administrator > Utilities > Interface > Benefits Interface > Export Records > Standard Deductions

Employee deduction run history export interface

Create deduction load export interface

**Employee deductions PR514 export interface** 

**One-time deductions export interface** 

The employee benefit one-time deduction export process sends data from Infor Talent Management to Infor HR Management for one-time deductions to payroll. User adds a one-time deduction that is sent with a process flow used to create records in payroll. Only new transactions are sent; updates and deletes are not sent.

To review the employee one time deduction export:

Select Benefits > Utilities > Interface> Export Records > One Time Deductions

or

Select Administrator > Utilities > Interface > Benefits Interface > Export Records > One Time Deductions

### Resource benefits export interface

The Resource Benefits Export captures changed benefits data to interface to a provider/third-party payroll administrator. Set up requires:

- The Benefits module must be enabled on Interface Setup.
- Employee deduction is enabled on Interface Setup.
- The export for the specific benefit plans must be enabled.

This captures data for:

- Employee/retiree benefit enrollment (including gratuity and leave travel allowance)
- Dependent benefit enrollment
- Beneficiary designation
- Investment designation
- Specific Resource/Retiree/Dependent changes (address, contact, name, etc., show an Action Type of Update)

To review the Resource Benefits export:

Select Benefits > Utilities > Interface> Export Records > Resource Benefit Export

or

Select Administrator > Utilities > Interface > Benefits Interface > Export Records > Resource Benefit Export

### **COBRA** participant benefit export

The COBRA Participant Benefit export creates records for finalized benefits. Full-enrollment processing must be selected for the benefits setup for the organization.

The COBRA participant benefit export is only enabled for benefit plans that enable this. This can be done at Benefits > Utilities > Interface > Interface Set Up > Benefits Plan tab or Benefits > Plans > Benefit Plans > open a plan > on the Exports tab.

To review the COBRA Participant Benefit export:

Select Benefits > Utilities > Interface> Export Records > COBRA Participant Benefit export

or

Select Administrator > Utilities > Interface > Benefits Interface > Export Records > COBRA Participant Benefit export

### **COBRA occurrence export**

The COBRA Occurrence export creates records for the participant, the occurrence, the benefits plans in effect, and participant dependents. Occurrence-only processing must be selected on the benefits for the organization.

To review the COBRA Occurrence export:

Select Benefits > Utilities > Interface> Export Records > COBRA Occurrence export

### or

Select Administrator > Utilities > Interface > Benefits Interface > Export Records > COBRA Occurrence export

### Import benefit hours worked interface

The benefit hours worked import process uses the PRTime database file from Infor HR Management to load data to Infor Talent Management to the business class "BenefitHoursWorkedImport" (staging table) and runs the action "CreateAllBenefitHoursWorked," and then updates "BenefitHoursWorked."

To review the benefit hours worked import:

```
Select Benefits > Utilities > Interface> Import Records > Benefit Hours Worked
```

or

Select Administrator > Utilities > Interface > Benefits Interface > Import Records > Benefit Hours Worked

### Import benefit deduction amount interface

This import process includes the year-to-date benefit deductions and for all plans. You must enter the year for the calculation. This import runs for all plans.

To review the year-to-date benefit deduction import and monitor for processing errors, select Benefits Manager > Utilities > Interface> Import Records > Benefits Import Records > Benefit Deduction.

# Set up for the Benefits interface

The Benefits interfaces write data to table or flat files and process the information with Infor Process Server.

Use the information and procedures in this section to complete these tasks and test your interface.

### Defining the Benefits interface setup

You must set up the interface as described in "Define export service triggers" and complete these procedures.

# Configuring the interface settings

Perform the following steps to configure the interface settings.

Note:

Business classes must be selected to create interface records.

- 1 Select Administrator > Utilities > Interface > Setup.
- 2 If not already set up, select the organization and create a setup record with the interface type set to Trigger.
- 3 For the benefits interfaces that require a year value, you must set up the variable for the year. The variable type is an integer, for example 2015. You may choose to create multiple triggers for multiple years.
- 4 Click the File Selection tab, in the Select Items to Include section, check all the Benefits check boxes.
- **5** Continue with the steps for entering deduction codes and configuring cross references.
- 6 Continue with the steps for configuring Process Server Administrator.

### Entering deduction codes

In Infor HR Management, set up deduction codes that correspond to the deduction codes in Infor Talent Management. Deduction codes must in the same in both systems.

# Configuring cross references

Use the instructions in "Creating cross reference codes" in "Overview and setup" to map these data fields.

When defining the cross-reference codes, these listed codes are required to interface data from Benefits Management to Talent Management. The interface will not function properly if these codes are removed.

### Note:

If the values are identical, no cross reference mappings are required.

In Process Server Administrator, select Configuration > Cross Reference and define values for:

- DeductionCode
- HROrganization (Organization)
- PaySummaryGroup
- BenefitPlan

Ensure that the following codes are already mapped:

- Currency
- PayCode
- Employee
- BalanceType

The following cross references are generated automatically as the export runs:

- EmployeeDeductionMaster
- StandardTimeRecord

# Create configuration parameters

If you are interfacing data to or from Benefits Management, use this procedure to create configuration parameters for the Infor Process Server to specify the interface file details. These parameters must be entered before creating the interface files.

To create configuration parameters for Benefits Management:

- 1 Access Process Server Administrator.
- 2 Navigate to **Configuration > System Configuration > Benefits**.
- **3** Enter the values for the following information:

| Property              | Description                                                                                      |
|-----------------------|--------------------------------------------------------------------------------------------------|
| BenefitsFileDirectory | The destination working directory for the export files from Benefits Management                  |
|                       | Examples:                                                                                        |
|                       | /tmp/ (example for a UNIX host)                                                                  |
|                       | C:\\Temp\\(example for a Windows host)                                                           |
| Organization          | Enter the organization for the interface or leave blank for all organizations                    |
| PR514_FTPSourceDir    | Directory where the CSV file to be used by PR514 is created                                      |
|                       | In multi-tenant, this can be blank                                                               |
| PR514_FTPTargetDir    | Directory on the HRM server where PR514 looks for the CSV file                                   |
| PR514_FileName        | File name for the CSV to be processed by PR514                                                   |
|                       | This will normally be DEDLOADCSV                                                                 |
| RunPR514              | If set to "true", the flow will run the PR514 after moving the file to HRM                       |
|                       | If used, a web run connection must be config-<br>ured on the Benefits configuration              |
|                       | The user that is used on that configuration needs to have access to HRM and to run the PR514 job |
|                       | There needs to be a job for that user defined for PR514 called <b>PR514GHR</b> .                 |

| Property        | Description        |  |
|-----------------|--------------------|--|
| UseCSVInterface | Set this to "true" |  |

4 Click Save.

# Create file channel and receivers for Benefits Management PR935/PR514 interfaces

To export files from Infor Global HR to Infor Human Resources Payroll when resources enroll in deductions, you must create a file channel and file receiver for the export process.

- 1 Navigate to Process Server Administrator > Administration > Channels Administrator.
- 2 On the File Channels tab, click New.
- **3** Define a file channel for Benefits.

### **Channel Name**

Type a name for the file channel, such as **BenefitsImports**.

### Description

Enter the description for the channel.

### Is Enabled

Select this check box so that the file channel is available for use.

### File Channel Type

Select Remote.

### **Source File Directory**

Enter the directory in HRM where PR935 is creating the files.

### Note:

You must specify the relative path of the directory in this field, such as /PRGHR/.

### File Match Case Sensitivity

Select Ignore Case.

### **Error File Directory**

Enter the directory in Infor Global HR where the files are written if an error occurs during the transfer.

In multi-tenant applications, enter Error.

### In Progress File Directory

Enter the directory in Infor Global HR where files are written with a successful transfer.

In multi-tenant applications, leave this blank. Then select the check box for **Accept Empty Directory** to confirm the blank directory.

#### File Scan Interval time in Minutes

Select how often, in minutes, the Infor Global HR server scans for updated files.

#### Host, Protocol, User, and Password

Enter the FTP configuration for the HRM FTP server.

- 4 Click the **Test Connection** button to validate the FTP configuration parameters.
- 5 Click Save.
- 6 Select the File Channel Receivers tab and click New.

7 Define the file channel receivers.

Receiver

Enter PRP\*.

### Process

Enter HRMBenefitPayrollImport.

Data Enter File Name.

Startup Type Select Automatic.

8 Click Save.

# Chapter 11: Interfacing to Symmetry

Symmetry is a tax forms solution that can be integrated with Infor Global HR and Infor Talent Management.

• For customers who use Symmetry as their tax forms solution, the administrator can create a CSV file containing tax form data and use the file to update employee deductions in Infor HR Management. The FTP process must be configured.

See <u>FTP connections</u> on page 142 and <u>Generating a CSV file</u> on page 151.

• For candidates to access Symmetry in Transition Management, the customer must have implemented Transition Management and the Symmetry tax forms solution. Symmetry must be active and configured in Transition Management.

See Configuring the Symmetry integration in the Infor Transition Management Configuration Guide.

• Employees access Symmetry tax forms in Employee Self-Service. The customer must have implemented the Symmetry tax forms solution. Symmetry tax forms must be active and configured in Infor Global HR.

See Enabling employee access to Symmetry tax forms in the *Infor Global HR and Infor Talent Management Setup and Administration Guide*.

# **FTP** connections

Infor Global HR must be configured to set up the FTP process. This process is used to move the file from Infor Global HR to an SFTP server that is accessed by Infor HR Management.

### Creating the file transfer connection

- 1 Select Process Server Administrator > Configuration > System Configuration.
- **2** Open the main configuration set.
- 3 Click the File Transfer tab.
- 4 Click Create.
- **5** Specify this information:

### **Configuration Name**

Leave this field as the default value of main.

Host Specify the host.

Protocol Select Sftp.

**Enable Host Key Checking** Optionally, select this check box to enable host key checking.

Authentication Type Select User and Password.

**User** Specify the user name.

**Sftp Password** Specify the SFTP password.

**Time Out (In Seconds)** Specify the seconds for the time out value. The default is 60.

File System Select Local.

- 6 Click Test Connection.
- 7 Click Save.

# Creating the HRM service

Use this procedure to create the service on the HRM Landmark.

1 In the Infor Rich Client, search for **Service** or access the Security System Management application.

- 2 Click Service.
- 3 Click Create.
- 4 Specify this information:

Service Specify HRM.

Service Type Select Form Based.

Version Select Version 020. Service Protocol Select HTTP Only.

5 Click Save.

### Creating the encryption key

- 1 Open the command window for the HRM Landmark environment.
- 2 At the prompt, type secadm -m.
- 3 Press Enter.
- 4 On the secadm menu, type 26 to select Key Management.
- 5 Press Enter.
- 6 On the Key Management menu, type 1 to select Generate a PGP key pair for a service.
- 7 Press Enter.
- 8 At the prompt for the service name, type **HRM**.
- **9** Press Enter. The results are displayed with the Successfully generated the PGP key pair for service: HRM message.

# Creating the GHR service

Use this procedure to create the service on the GHR Landmark.

- 1 In the Infor Rich Client, search for **Service** or access the Security System Management application.
- 2 Click Service.
- 3 Click Create.
- 4 Specify this information:

Service Specify HRM.

Service Type Select Form Based.

Version Select Version 020.

Select HTTP Only.

5 Click Save.

## Attaching the encryption key

- 1 Select gen > Service List > Open HRM Services.
- 2 Click the Service Properties tab.
- 3 From the Actions menu, select Upload PGP Public Key.
- 4 Click Browse.
- 5 Select HRM\_PGPPublicKey.asc and click Open.
- 6 Click Save.

## Defining the system properties

- 1 Select Process Server Administrator > Configuration > System Configuration.
- 2 Open the main configuration set.
- 3 Click Properties.
- 4 Search for LTM\_FTPSourceDirectory.
- 5 Open the record.
- 6 On the System Property page, in the Value field, specify a value for the location.
- 7 Click Save.

## Loading delivered content to format the CSV file

Load delivered content to generate the CSV file in the correct format.

See Loading delivered content for file creation on page 25.

- 1 Select Administrator > Utilities > Interfaces > File Creation Utility > Delivered Content.
- 2 On the Mappings Delivered Content page, select Check For Mappings Content.
- 3 Optionally, complete the schedule form to update the content with specific parameters.
- 4 Select Tax Form Data Export to HRM.
- 5 Click Load.

## Activating the file creation setup

- 1 Select Administrator > Utilities > Interfaces > File Creation Utility > File Creation Setup.
- 2 Open Tax Form Data Export to HRM.
- 3 Select the **Active** check box to activate the setup.
- 4 In the File Processing section, from the Flow To Process File menu, select FCU\_Symmetry.
- 5 Click Save.

## Creating the data mapping for the company

Optionally, if the HR organization in Infor Global HR is different from the company in Infor HR Management, create the data mapping for the **Company** column.

See Defining column mappings on page 37

- 1 Select Administrator > Utilities > Interfaces > File Creation Utility > File Creation Setup.
- 2 Open Tax Form Data Export to HRM.
- 3 Click the Mappings tab.
- 4 On the **Column** panel, open the record for the company.
- 5 Click the Data Mapping tab.
- 6 Click Create New Record.
- 7 Specify this information:

Compare Type Select Equal.

**From Value** Specify the value of the HR organization.

#### Alpha To Value

Specify the value of the company.

#### Description

Specify a description. For example, Translate HROrg to HRM Company.

- 8 Click Save.
- 9 Repeat these steps for each row in delivered content .

## **HRM** connections

This process is used to configure HRM to receive and process the interface files.

Before you begin, make sure that you have performed these tasks:

- Install 2020 W-4 JTs.
- Install Process Flow.
- Install the HRMS Service Encryption Key.

## Overview of the HRM process

After the HRM file channel picks up the GHRHRMsym\* file, these steps are completed by the FileChannelGHRtoHRMsym process flow:

- 1 The CSV file is decrypted.
- 2 If the Symmetry files exist in the stage directory and the destination directory, the CSV file is moved to the stage directory. If the Symmetry files do not exist in the stage directory and the destination directory, the CSV file is moved to the process directory and PR514 is run.
- 3 If a backup source file flag is set to **Yes**, the file is moved to the backup directory.

### Creating the file transfer configuration set

- 1 Select Process Server Administrator > Configuration > System Configuration.
- 2 Click Create.
- 3 In the Name field, specify FileTransferGHRHRM.
- 4 Optionally, add a description.
- 5 Click Save.
- 6 Define the properties for the file.
  - a For the file transfer configuration set, click the **Properties** tab.
  - b Click Create.
  - c Specify this information. Names must match and are case sensitive.

#### AutoRunImport

Select  $\mathbf{Y}$  to automatically run programs. Select  $\mathbf{N}$  to move files without running programs.

#### **BackupFiles**

Select  $\mathbf{Y}$  to back up files to the backup directory. Select  $\mathbf{N}$  for no backups.

#### EmailFrom

Specify the email address of the sender.

#### EmailTo

Specify the email address of the recipient.

#### **FTPBackupDirectory**

Specify the backup directory for FTP nodes.

#### **FTPDestinationDirectory**

Specify the destination directory for FTP nodes. This directory must be the same as the destination directory for HRM nodes.

#### **HRMDestinationDirectory**

Specify the destination directory for file access nodes. This directory must be the same as the destination directory for FTP nodes.

#### FTPStageDirectory

Specify the stage directory for FTP nodes. This directory must be the same as the stage directory for HRM nodes.

#### HRMStageDirectory

Specify the stage directory for file access nodes. This directory must be the same as the stage directory for FTP nodes.

**Note:** Depending on your system, the format for the FTP nodes and the format for the file access nodes might be different. They must still point to the same directory.

#### JobNameSym

Specify the PR514 job name for the Symmetry file.

#### JobOwner

Specify the user name under which the job name is set up.

#### ProductLine

Specify the HRM data area.

- d Click Save.
- 7 Define the Infor Lawson connections.
  - a For the file transfer configuration set, click the **Infor Lawson** tab.
  - b Click Create.
  - c Specify the Infor Lawson connection information.
  - d Click Save.
- 8 Define the file transfer connections.
  - a For the file transfer configuration set, click the File Transfer tab.
  - b Click Create.
  - c Specify the file transfer connection information.
  - d Click Save.
- **9** Define the file activity connections.
  - a For the file transfer configuration set, click the **File Access** tab.
  - b Click Create.
  - c Specify the file activity connection information.
  - d Click Save.
- **10** Define the web run connections.
  - a For the file transfer configuration set, click the **Web** tab.
  - b Click Create.
  - c Specify the web run connection information.
  - d Click Save.

## Creating the local configuration set

- 1 Select Process Server Administrator > Configuration > System Configuration.
- 2 Click Create.
- 3 In the Name field, specify local.

- 4 Optionally, add a description.
- 5 Click Save.
- 6 Define the file access connections.
  - a For the local configuration set, click the **File Access** tab.
  - b Click Create.
  - c From the File System menu, select Local.
  - d Click Save.

## Defining the file channel

- 1 Select Process Server Administrator > Administration > Channels Administrator.
- 2 Click the File Channels tab.
- 3 Click Create.
- 4 In the **Name** field, specify **GHRHRMFileChannel**.
- **5** Optionally, add a description.
- 6 Click Save.
- 7 Define the file channel settings.
  - a Click the File Channel tab.
  - b Click Create.
  - c Specify this information:

#### Source File Directory

Specify the name of the external FTP file directory. This is the directory where the file is sent.

#### **Error File Directory**

Specify the name of the file directory in Landmark. This is the directory where the files are written if an error occurs during the transfer.

#### In-Progress File Directory

Specify the name of the file directory in Landmark. This is the directory where the files are written with a successful transfer.

#### File Scan Interval

Specify the interval in minutes to scan for files. Use a time interval greater than the expected time of the PR514 program to finish.

- d Click Save.
- 8 Define the file receiver for the file channel.
  - a On the File Receivers panel, click the File Access tab.
  - b Click Create.
  - c Specify this information:

#### File Name

Specify GHRHRMsym\*.

#### Process

Specify the Symmetry process flow that was loaded. For example, **FileTransferGHRHRMsym**.

#### Startup Type

Select Automatic.

- d Click Save.
- 9 Right-click the file channel receiver and select Activate.

## Adding the PR514 job

A job must be created for a flow to run with the directory from the Destination Parameter. The user who creates this job must be the same as the JobOwner that was previously defined.

For previously defined fields, see Creating the file transfer configuration set on page 147.

- 1 In the **Job Name** field, specify the JobNameSym that was previously defined.
- 2 In the **User Name** field, specify the JobOwner that was previously defined.
- 3 In the **File Location** field, specify the destination directory that was previously defined.

## Defining JOBDEF CSV attributes

Use these procedures to define the Jobstep CSV Workfile Attributes (JOBDEF) for PR514.

- 1 Set the **File Header** field to On.
- 2 Set the Date Format field to ccyymmdd.
- 3 Set the Date Separator field to blank.

# Symmetry log files

Log files contain error messages that are related to Symmetry.

To view the log files, select Administrator > Utilities > Interfaces > Symmetry > Symmetry Log.

# Symmetry Postback Receiver record

When a form has been submitted, a Symmetry Postback Receiver record is created.

To view the record, select Administrator > Utilities > Interfaces > Symmetry > Symmetry Postback.

The Symmetry Postback Receiver record includes the Postback XML Document file, which is used to create a PDF of the form. The PDF can be viewed by selecting **Employee Profile > Personal Information > Attachments**.

When the employee identification number value is populated on the Symmetry Postback Receiver record, a file creation record is created.

- To view the record, select Administrator > Utilities > Interfaces > File Creation Utility > Records
- The records that are used for the CSV file contain the description of the file creation setup name, which is **Tax Form Data Export to HRM**.
- The file creation records are created in Not Processed status.

# Generating a CSV file

- 1 Select Administrator > Utilities > Interfaces > File Creation Utility > Records.
- 2 Click Generate File.
- 3 In the File Creation Setup field, select Tax Form Data Export to HRM.
- 4 Click Submit.

To view the file that was generated, select Administrator > Utilities > Interfaces > File Creation Utility > Files. Highlight the record and click View File.

## Troubleshooting for Symmetry

Issue: The connection is not working.

Solution: Ensure that the HRM configuration is pointing to the correct port. Port 1447 is the web server that is pointed to the LDAPBIND authentication service that is used by any system that is authenticating with lawson-httpclient, such as IPA or MSCM.

Issue: Unable to Open File with Mode 'r'.

Solution: Verify that you have RWX permissions for the directory and entire path. Verify that the file is in the correct location.

Issue: The Symmetry file was not processed on HRM.

Solution: Check the email user **FileTransferGHRHRM** that is defined in the Process Service Properties Files.

See Creating the file transfer configuration set on page 147.

As Process Server Administrator, check the status of the work unit.

Issue: An error file is created when PR514 is run.

Solution: Research the error.

- If you determine that the error is valid, correct the situation and run PR514 again. Process additional files, if any, in the stage directory.
- If you determine that the error does not have to be addressed, delete the GHRHRMsym file from the destination directory. For example, you received a Deduction does not exist error and the deduction should not exist.

Issue: A PR514 error was received for tax withholding lock-in.

Solution: If you receive the Cannot change; tax withholding lock-in in place error, changes can only be made via PR14.2. If lock-in is released, remove it from PR14.2 so that deductions can be updated with the PR13/Symmetry file.

Issue: The deduction did not update.

Solution: See the PR514 error file for details.

# Chapter 12: System of Record Choice

This chapter includes information on using Infor Talent Management as the talent management application, but with another application as the system of record for human resources data.

#### Note:

If Infor Talent Management is your system of record for employee data, do not complete the procedures in this chapter.

# What is System of Record Choice?

System of Record Choice refers to the option of implementing a system configuration that uses Infor Global HR along with another human resources application, where the other human resources application is the system of record for employee data. The talent management functions of Infor Talent Management are also used, though, such as hiring candidates, evaluating performance, defining goals, and creating succession plans. This information from Infor Talent Management can be interfaced to the human resources application that is the system of record.

#### Note:

Compensation data is not included in the System of Record Choice configuration. Any compensation data maintained in Talent Management can not be interfaced to another human resources application.

The following diagram illustrates a configuration that uses Talent Management along with another human resources application that is the system of record.

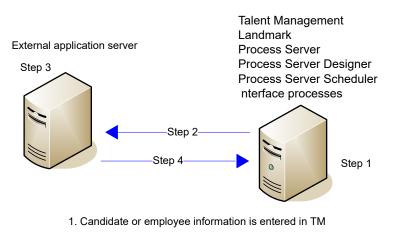

2. Process Server queries interface data in TM and exports the data

3. External application updated

4. TM imports updated data from external application

When using another application as the system of record, the core employee data resides in the external (non-Talent Management) application. So, for example, if a candidate applies through Candidate Space in Talent Management and is hired, that data is interfaced to the external human resources application. The external application then saves the data, a process that most likely includes creating an employee number or identifier for the new employee. Talent Management can then import the updated employee data from the external application.

## Interface processes used when Infor Talent Management is not the system of record

The following are the interface processes used by Infor Process Server when Infor Talent Management is not the system of record for employee data. These processes transfer data between Infor Talent Management and the application that is the system of record.

#### **Candidate export**

The candidate export interface (HRMCandidateExport) exports the Infor Talent Management data that a candidate has entered through Candidate Space to the system of record.

#### **Employee import**

The employee import interface (HRMEmployeeImport) imports employee data from the system of record after the employee has been added.

Job import

The job import interface (HRMJobImport) importsjob data from the system of record.

#### **Position import**

The position import interface (HRMPositionImport) imports position data from the system of record.

#### Supervisor import

The supervisor import interface (HRMSupervisorImport) imports supervisor data from the system of record.

# Considerations when using System of Record Choice

#### **Organization setup**

If you are using a System of Record Choice configuration, you must make sure that you have the correct option selected on your organization setup in Infor Talent Management. Verify that the Talent Management System of Record Only check box is selected, indicating that Infor Talent Management is the system of record for only talent management functionality (such as hiring candidates, defining goals, and evaluating performance).

#### Note:

Your System of Record Choice configuration can not be implemented correctly unless this check box is selected for the organization.

#### **Security differences**

In the System of Record Choice configuration, a different set of security classes are used. These classes are similar to the standard Talent Management security classes, but they restrict which parts of the Talent Management application are visible in this configuration. The security classes for System of Record Choice are those with "Lite" in the class name. For example, rather than using the GHRGeneralistSetupAccess security class, you would use the GHRGeneralistSetupAccessLite security class. See the security-related documents and spreadsheet included in release documents available on the Infor Support Portal to see which security classes that have System of Choice Record ("Lite") equivalent.

#### Interface setup

When completing the interface setup in Talent Management, the list of cross reference codes that are used for a System Record of Choice configuration is different than that of a standard Talent Management implementation. The following table lists the predefined cross reference codes that are applicable to a System Record of Choice configuration.

| Code                        | Cand | Em-<br>pl | Ad-<br>dress | Contact<br>Person | Work<br>As-<br>sign | Org<br>Unit | Job | Posi-<br>tion | Su-<br>per-<br>visor |
|-----------------------------|------|-----------|--------------|-------------------|---------------------|-------------|-----|---------------|----------------------|
| Active                      |      |           | Х            | Х                 | Х                   |             | Х   | Х             | Х                    |
| BargainingUnit              | Х    |           |              |                   |                     |             |     |               |                      |
| CriticalPositionRea-<br>son |      |           |              |                   |                     |             |     | Х             |                      |
| ContactMethod               |      |           |              | Х                 |                     |             |     |               |                      |
| DisabilityTypes             | Х    |           |              |                   |                     |             |     |               |                      |
| Employee                    | Х    | Х         | Х            | Х                 | Х                   | Х           |     |               |                      |
| EmployeeAddress             |      |           | Х            |                   |                     |             |     |               |                      |
| EmployeeContact             |      |           |              | Х                 |                     |             |     |               |                      |
| EmployeeStatus              |      | Х         |              |                   |                     |             |     |               |                      |
| EthnicityCode               | Х    |           |              |                   |                     |             |     |               |                      |
| ExemptFromOver-<br>time     | Х    |           |              |                   |                     |             |     |               |                      |
| Gender                      | Х    | Х         |              |                   |                     |             |     |               |                      |
| HRLocation                  | Х    |           |              |                   | Х                   | Х           |     | Х             |                      |
| HROrganization              | Х    |           |              |                   |                     |             |     |               |                      |
| HROrganizatio-<br>nUnit     | Х    |           |              |                   | Х                   | Х           |     | Х             |                      |
| Job                         | Х    |           |              |                   |                     |             | Х   | Х             |                      |
| JobCategory                 |      |           |              |                   |                     |             | Х   |               |                      |
| JobFamily                   |      |           |              |                   |                     |             | Х   |               |                      |
| JobLevel                    |      |           |              |                   |                     |             | Х   |               |                      |
| KeyPositionRea-<br>son      |      |           |              |                   |                     |             |     | Х             |                      |
| MaritalStatus               | Х    |           |              |                   |                     |             |     |               |                      |
| PayRateCurrency             | Х    |           |              |                   |                     |             |     |               |                      |
| PayRateType                 | Х    |           |              |                   | Х                   |             |     |               |                      |
| Position                    | Х    |           |              |                   | Х                   |             |     | Х             |                      |
| PositionCategory            |      |           |              |                   |                     |             |     | Х             |                      |
| PositionFamily              |      |           |              |                   |                     |             |     | Х             |                      |
| PositionLevel               |      |           |              |                   |                     |             |     | Х             |                      |
| RelationshipStatus          |      | Х         |              |                   |                     |             |     |               |                      |

| Code                            | Cand | Em-<br>pl | Ad-<br>dress | Contact<br>Person | Work<br>As-<br>sign | Org<br>Unit | Job | Posi-<br>tion | Su-<br>per-<br>visor |
|---------------------------------|------|-----------|--------------|-------------------|---------------------|-------------|-----|---------------|----------------------|
| Relationship To<br>Organization |      | Х         |              |                   |                     |             |     |               |                      |
| Source                          | Х    | Х         |              |                   |                     |             |     |               |                      |
| SpecificSource                  |      | Х         |              |                   |                     |             |     |               |                      |
| Supervisor                      | Х    |           |              |                   | Х                   |             |     |               | Х                    |
| SupervisorType                  |      |           |              |                   |                     |             |     |               | Х                    |
| Union                           | Х    |           |              |                   |                     |             |     |               |                      |
| VeteranCode                     | Х    |           |              |                   |                     |             |     |               |                      |
| WorkAssignment                  |      |           |              |                   | Х                   |             |     |               |                      |
| WorkSchedule                    | Х    |           |              |                   |                     |             |     |               |                      |
| WorkType                        |      | Х         |              |                   |                     |             |     |               |                      |
| WorkingRemotely                 | Х    | Х         |              |                   |                     |             |     |               |                      |

## Using Infor Talent Management with Infor HR Management as the system of record

If your system of record for employee data is Infor HR Management, review the following information and complete any necessary steps to finish the interface setup in Infor HR Management.

#### Note:

These procedure apply only if you are using Infor HR Management as your system of record.

# Interface processes when Infor HR Management is the system of record

The following diagrams give an overview of several of the interface processes used when Infor HR Management is the system of record being used with Infor Talent Management.

Hiring a candidate in Infor Talent Management

In this diagram, a candidate is hired in Infor Talent Management, and then interfaced to Infor HR Management. Then after the candidate is hired as an employee in Infor HR Management, the employee information is sent back to Infor Talent Management.

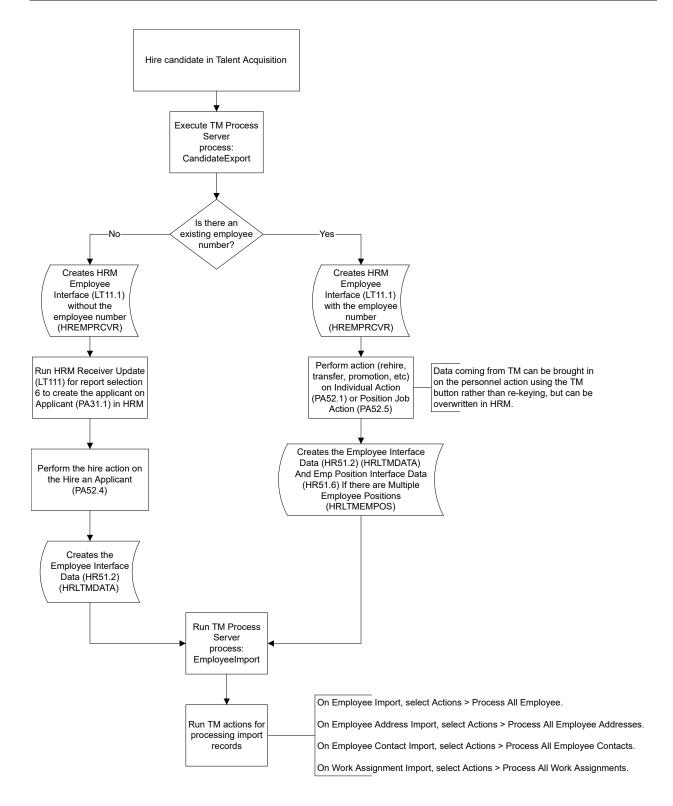

#### Job import

The following diagram illustrates the process of importing a job that was created in Infor HR Management into Infor Talent Management.

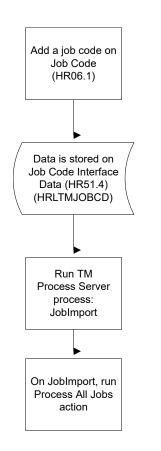

#### **Position import**

The following diagram illustrates the process of importing a position that was created in Infor HR Management into Infor Talent Management.

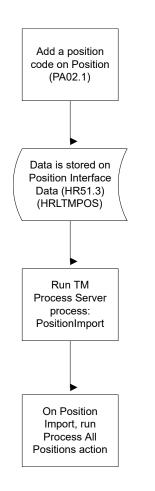

#### Supervisor import

The following diagram illustrates the process of importing a supervisor that was created in Infor HR Management into Infor Talent Management.

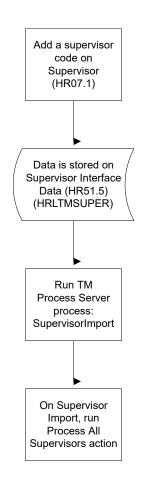

#### **Employee import**

The following diagram illustrates the process of importing changed employee and position/work assignment data from Infor HR Management to Infor Talent Management.

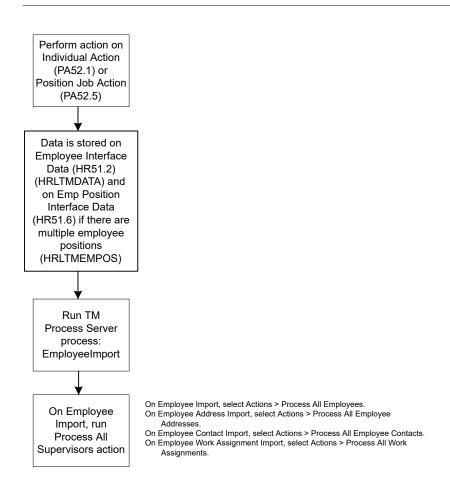

## Verify cross-reference codes

<u>Considerations when using System of Record Choice</u> on page 155 describes how to add cross-reference codes for a System of Record Choice configuration. From that list, the following codes are required to interface data from Infor HR Management to Infor Talent Management. The interface will not function properly if these codes are not defined:

- HROrganization
- HROrganizationUnit (if the HROrganizationUnit is not being stored in a user field in HRM, in which case the HROrganizationUnit is passed to HRM so no mapping is needed)
- MaritalStatus
- RelationshipToOrganization, RelationshipStatus, WorkType (unless using EmployeeStatus as the value for all three)

Also, you cannot use the No Mapping Required checkbox for the following codes if they are included in your interface. These codes must have mapped values between Talent Management and HRM:

- EmployeeAddress
- EmployeeContact

- HROrganizationUnit
- Job
- Position
- Supervisor
- WorkAssignment

#### Note:

After the initial mapping of these codes (i.e. before the interface is first run), you do not have to manually create new mappings for any new values added in HRM. Those mappings will be automatically created for these codes.

#### Code mapping notes and considerations

The following notes may help when defining cross-reference codes.

| Code            | Notes/Considerations                                                                                                    |
|-----------------|----------------------------------------------------------------------------------------------------|
| EmployeeAddress | You can interface one address from HRM to<br>Talent Managementeither Home or Supplemen-<br>tal, but not both. Alternatively, you can choose<br>not to interface any address. Your selection on<br>the Employee Address and Phone tab of <b>Inter-<br/>face Rules (HR50.1)</b> determines which (if any)<br>is interfaced. If you are interfacing an address,<br>the EmployeeAddress code is the auto-se-<br>quenced key from the EmployeeAddress file. This<br>is most likely going to be 1 for all records. |

| Code            | Notes/Considerations                                                                                                    |
|-----------------|----------------------------------------------------------------------------------------------------|
| EmployeeContact | For contact information, there may be up to three<br>mappings per resource, depending on the type<br>of contact information the resource has in HRM.<br>The interface to Talent Management will send<br>the home phone, work phone, and work email<br>address if they are defined in HRM. When map-<br>ping each these contact methods, you have to<br>define three fieldsCompany, Employee, and<br>Contact Type.                                                                                                    |
|                 | Company and Employee are mapped to the<br>HROrganization and Employee in Talent Manage-<br>ment. However, Contact Type does not have a<br>direct counterpart in Talent Management.<br>Therefore, this mapping must use one of three<br>identifiers for the HRM value so that the interface<br>sends the correct contact information. The three<br>identifiers are: HOMEPHONE, WORKPHONE,<br>and EMAIL. You must use one of these three as<br>the HRM value for the Contact Type. The Talent<br>Management value for Contact Type is the auto-<br>sequence key from the EmployeeContact file for<br>the corresponding record. This is likely 1, 2, or<br>3. |
|                 | So, for example, if you use HOMEPHONE as the<br>HRM value, then the Talent Management value<br>should be the auto-sequence key for whichever<br>EmployeeContact record is the resource's home<br>phone number.                                                                                                    |

# Set up the Infor HR Management receiver program (Applicant)

Use this procedure to set up the batch program that will update Infor HR Management with data from Infor Talent Management.

The HRM receiver file required for the Talent Management to HRM interface to function is included in a required HRM CTP. Be sure you have installed this CTP before continuing.

- 1 In HRM, access HRM Receiver Update (LT111).
- 2 On the Main tab, select the interface program options.

#### **Report Selection**

Select Option 6 (Applicant).

Note:

Options 1-5 are not valid with a System of Record Choice configuration.

#### Current

Select 1 (Yes) to include records through the current system date. Select 2 (No) to use another time through which to include interface records. If you select 2, you must also enter a Through Date.

#### **Through Date**

If you selected 2 (No) in Current, enter the date through which you want to process records.

#### Update

Select 1 (Report Only) to create a report of the records that would be updated without actually updating the data. Select 2 (Update) to run the program and update the HRM database with the Talent Management data.

#### **Error Processing Option**

Select the appropriate error processing option. Select 1 (Bypass Errors) to skip any interface records that have errors. These records are not imported. Select 2 (Include Errors) to import all records, including those that have errors. Select 3 (Delete Errors) to skip any interface records that have errors, and delete those records from the import files.

3 Use the Applicant tab to narrow the included transactions as needed. You can specify employee actions or numbers, position codes, job codes, or supervisor codes.
Note:

The Applicant tab should only be used if HRM (and not Talent Management) is the system of record for employee data.

4 Submit or schedule the batch job as appropriate for your company.

#### Viewing interface records

**HRM Receiver Error View (LT01)** shows records that were imported from Talent Management but encountered errors when attempting to update HRM. You can filter the view by specific employee, applicant, position code, job code, or supervisor code, or select a transaction type (employee, position code, job code, or supervisor code) to see all records with errors for the transaction type. You can also use the LT11.x forms to view data that was updated. LT11.x shows the entire interface record. LT22 can be used to view the specific fields that were changed.

#### Note:

If you modify data directly on these forms, the data will no longer match the data in Talent Management.

## Complete additional Infor HR Management interface setup

Review the following information and complete any necessary steps to finish the interface setup in Infor HR Management.

1 Interface rules MUST be defined on **Interface Rules (HR50.1)** in order for data to pass from Infor HR Management to Infor Talent Management.

- 2 Mappings from Employee Status to the Talent Management values of Relationship to Organization, Relationship Status, and Work Type must be defined on **Employee Status Mapping (HR51.7)**.
- 3 If a rule with Rule Type (field name) = Talent Management exists, current HRM user processes will create interface data that can be viewed on the following forms:
  - HR51.2, Employee Interface Data This data will be generated for every update to employee data on HR11. (All programs that update HR11 data will generate these records, including HR511, PA52, and PA100.)
  - HR51.3, Position Interface Data This data will be generated if the rules (HR50.1) say to interface Position data. All updates to Position (PA02.1, PA502) will create this data.
  - HR51.4, Job Interface Data This data will be generated if the rules (HR501.) say to interface Job Code data. All updates to Jobs (HR06.1, HR506) will create this data.
  - HR51.5, Supervisor Interface Data This data will be generated if the rules (HR50.1) say to interface Supervisor data. All updates to Supervisors (HR07.1, HR507) will create this data.
  - HR51.6, Employee Position Interface Data This data will be generated if the rules (HR50.1) say to interface multiple employee position data. All updates to non-primary positions (PA13) will create this data.

# Chapter 13: Interface upgrades

Use the information in this chapter to upgrade your current interface to the trigger interface.

## How to upgrade to the trigger interface

If you are currently using an interface that uses get actions to create holding files of data, you can upgrade your interface to use the trigger interface method instead. The trigger interface uses a different set of holding files, and updates them dynamically as changes are made, rather than using get actions to gather data from the audit log. In order to use the trigger interface, you must change the interface selection for your organization, and then run the following upgrade actions:

| Upgrade action                   | Description                                                                                                    |
|----------------------------------|----------------------------------------------------------------------------------------------------|
| Interface Mapping Upgrade        | Upgrades your existing mapping files to PfiXRef-<br>Code and PFIXRefValue tables. Instead of multi-<br>ple mapping tables, there will only be the two<br>cross-reference tables. PfiXRefCode will contain<br>Code or header record and the PFIXRefValue<br>table will contain the mapped values that will be<br>interfaced to the secondary system. You can ac-<br>cess these tables through Process Server Admin-<br>istrator > Configuration > Cross Reference.                                |
| Future Interface Records Upgrade | Reads through the audit log for each business<br>class that is defined as having a corresponding<br>export file, for any records that were created after<br>the last "get" was executed, and a future date<br>which is defined as the current date plus fifty<br>years (current date + 50 years), and will create<br>the appropriate export records. This action is run<br>one time run for each interface that you use. This<br>action guarantees that all future records will be<br>processed. |

#### Interface Mapping Upgrade files

The following Infor Talent Management tables are mapped to cross reference tables by the Interface Mapping Upgrade action:

- Infor HR Management Interface:
  - S3OrganizationMapping (Company and HROrganization)
  - S3SupervisorMapping
  - S3StatusMapping
  - S3MaritalStatusMapping
  - S3EmployeeMapping
  - S3ActionMapping
  - S3ReasonMapping
  - S3JobMapping
  - S3PositionMapping
  - S3LocationMapping
  - S3VeteranMapping
  - S3EthnicityMapping
- Infor M3 Interface:
  - M3DepartmentMapping
  - M3CapabilityTypeMapping
  - M3DivisionMapping
  - M3FacilityMapping
  - M3PlanningAreaMapping
  - M3WorkScheduleMapping

Future Interface Records Upgrade

The following are the corresponding date fields use by the Future Interface Records Upgrade action:

| Previous<br>interface<br>type | Date field in previous interface | Date equivalent in trigger interface          |
|-------------------------------|----------------------------------|-----------------------------------------------|
| HRM                           | LastEmployeeChangeDate           | HRMInterfaceSetupRel.LstEmployeeChgDate       |
|                               | LastJobChangeDate                | HRMInterfaceSetupRel.LstJobChgDate            |
|                               | LastPositionChangeDate           | HRMInterfaceSetupRel.LstPositionChgDate       |
|                               | LastSupervisorChangeDate         | HRMInterfaceSetupRel.LstSupervisorChgDate     |
|                               | LastDependentChangeDate          | HRMInterfaceSetupRel.LstDependentChgDate      |
| Universal                     | LastEmployeeChangeDate           | UniversalInterfaceSetupRel.LstEmployeeChgDate |

| Previous<br>interface<br>type | Date field in previous interface        | Date equivalent in trigger interface                                 |
|-------------------------------|-----------------------------------------|----------------------------------------------------------------------|
|                               | LastDevelProviderPaymentChange-<br>Date | UniversalInterfaceSetupRel.LstDevelopment-<br>ProviderPaymentChgDate |
|                               | LastHROrganizationUnitChange-<br>Date   | UniversalInterfaceSetupRel.LstHROrganizatio-<br>nUnitChgDate         |
|                               | LastDIFHoursChangeDate                  | UniversalInterfaceSetupRel.LstDIFHoursChgDate                        |
| M3                            | LastEmployeeChangeDate                  | M3InterfaceSetupRel.LstEmployeeChgDate                               |
|                               | LastDevelopmentProviderChange-<br>Date  | M3InterfaceSetupRel.LstDevelopmentProvider-<br>ChgDate               |
|                               | LastResourceCapabilityChangeDate        | M3InterfaceSetupRel.LstResourceCapabilityChg-<br>Date                |
|                               |                                         |                                                                      |

# Upgrading to the trigger interface

Use this procedure to upgrade your interface from the audit log/get action interface to the trigger interface.

## To change or create the interface type for your organization

- 1 Access Utilities > Interface > Setup.
- 2 Open the organization for which you are upgrading the interface, or create a new record if one does not already exist.

#### Note:

If you previously used the Universal Interface, there should be an existing record for your organization. If you previously used the interface to either Infor HR Management or Infor M3, there most likely is not.

- **3** Select "Trigger" as the interface type.
- 4 Enter or select values in the trigger interface fields.

#### Note:

If your organization record previously existed and you changed the interface type from Audit Log to Trigger, the fields on this tab will change from those that were used by the audit log interface to those that are required by the trigger interface.

#### **Process Immediately**

Select the Process Immediately checkbox if you want the interface to process any records in the holding file immediately.

#### Last Transaction Id

This field will display the system-generated id of the last transaction. Do not modify this value.

#### **EEO Category**

Select the EEO Category for the job(s) being interfaced. The EEO Category is defined as a job country attribute. The default is the value for the United States.

#### **US Workers Compensation Category**

Select the Workers Compensation Category for the United States for the job(s) being interfaced. The Workers Compensation Category is defined as a job country attribute. The default is the value for the United States.

#### **CA Workers Compensation Category**

Select the Workers Compensation Category for Canada for the job(s) being interfaced. The Workers Compensation Category is defined as a job country attribute. The default is the value for the United States.

5 Click Save and close the organization.

### To run the interface upgrade actions

- 1 Access Utilities > Interface > Interface > Setup > Interface Mapping Upgrade.
- 2 Select the organization for which you are running the upgrade action, or select Run For All Organizations.
- 3 Click OK to run the action immediately, or click Schedule to schedule the action to run at a later time.
- 4 Access Utilities > Interface > Interface > Setup > Future Interface Records Upgrade.
- 5 Select the organization for which you are running the upgrade action, or select Run For All Organizations.
- 6 Select the type of interface from which you are upgrading--HRM, Universal, or M3.
- 7 Click OK to run the action immediately, or click Schedule to schedule the action to run at a later time.

# Appendix A: Export file layouts

The following tables lists the fields in the interface export files that are created by Infor Global HR and Infor Talent Management to be interfaced to another application.

| Field              | Size          |
|--------------------|---------------|
|                    |               |
| UniqueID           | UniqueID 36   |
| HROrganization     | AlphaUpper 4  |
| Employee           | Numeric 13    |
| AbsencePlan        | AlphaUpper 20 |
| SystemTimeStamp    | TimeStamp 16  |
| EffectiveDate      | Date 8        |
| EffectiveThrough   | Date 8        |
| Actor              | Alpha 20      |
| AuthenticatedActor | Alpha 20      |
| Action             | Alpha 40      |
| InitiatingAction   | Alpha 100     |
| InvokingAction     | Alpha 100     |
| ActionType         | Numeric 1     |
| ActionTag          | Alpha 100     |
| AuditPeriod        | Numeric 1     |
| Subject            | Alpha 200     |
| ActionReason       | Alpha 20      |
| ReasonComment      | Text 1        |
| Correction         | Boolean 1     |
|                    |               |

# AbsencePlanExport

| Field                      | Size          |
|----------------------------|---------------|
| CorrectionComment          | Text 1        |
| AuditEntryId               | UniqueID 36   |
| AuditTransactionId         | UniqueID 36   |
| ChangedFields              | Text 1        |
| Description                | Alpha 60      |
| Active                     | Boolean 1     |
| AutomaticEnrollment        | Boolean 1     |
| BalanceType                | Numeric 1     |
| EnrollmentType             | Numeric 1     |
| TableBasis                 | Numeric 1     |
| AbsencePlanCategory        | AlphaUpper 20 |
| BODVariationID             | Numeric 22    |
| EffectiveTimeZone          | Alpha 3       |
| ActionRequestId            | Decimal 20    |
| AppliedStamp               | TimeStamp 16  |
| EffectiveStamp             | TimeStamp 16  |
| EntryStamp                 | TimeStamp 16  |
| CurrentCorporateTime       | Time 6        |
| CurrentCorporateDate       | Date 8        |
| SystemCurrentCorporateDate | Date 8        |
|                            |               |

# BeneficiaryExport

| Field           | Size          |
|-----------------|---------------|
| UniqueID        | UniqueID 36   |
| HROrganization  | AlphaUpper 4  |
| Employee        | Numeric 13    |
| Dependent       | Numeric 4     |
| BenefitPlan     | AlphaUpper 20 |
| EmployeeBenefit | Numeric 4     |

| SystemTimeStamp T<br>EffectiveDate D<br>iransactionId N<br>actor A | Numeric 4<br>TimeStamp 16<br>Date 8<br>Numeric 13<br>Alpha 20<br>Alpha 20 |
|--------------------------------------------------------------------|---------------------------------------------------------------------------|
| iffectiveDate D<br>ransactionId N<br>actor A                       | Date 8<br>Jumeric 13<br>Alpha 20                                          |
| ransactionId N<br>ctor A                                           | Numeric 13<br>Alpha 20                                                    |
| Actor A                                                            | Alpha 20                                                                  |
|                                                                    | •                                                                         |
|                                                                    | Alpha 20                                                                  |
|                                                                    |                                                                           |
| A A                                                                | Alpha 40                                                                  |
| ctionType N                                                        | Jumeric 1                                                                 |
| ctionTag A                                                         | Alpha 100                                                                 |
| Subject A                                                          | Alpha 200                                                                 |
| ctionReason A                                                      | Alpha 20                                                                  |
| ReasonComment Te                                                   | Text 1                                                                    |
| RecordStatus N                                                     | Jumeric 1                                                                 |
| Nessage Te                                                         | Text 1                                                                    |
| uditEntryId U                                                      | JniqueID 36                                                               |
| uditTransactionId U                                                | JniqueID 36                                                               |
| ChangedFields Te                                                   | Text 1                                                                    |
| PercentOrAmount N                                                  | Jumeric 1                                                                 |
| mount D                                                            | Decimal 18.6                                                              |
| Percent P                                                          | Percent 6.3                                                               |
| rimaryOrContingent N                                               | Jumeric 1                                                                 |
| lame G                                                             | Group                                                                     |
| lame.FormOfAddress A                                               | Alpha 50                                                                  |
| lame.GivenName A                                                   | Alpha 50                                                                  |
| lame.PreferredGivenName A                                          | Alpha 50                                                                  |
| lame.MiddleName A                                                  | Alpha 50                                                                  |
| lame.FamilyNamePrefix A                                            | Alpha 20                                                                  |
| lame.FamilyName A                                                  | Alpha 50                                                                  |
| lame.PreferredFamilyName A                                         | Alpha 50                                                                  |
| lame.Affix A                                                       | Alpha 50                                                                  |
| lame.Qualification A                                               | Alpha 50                                                                  |

| Field                                | Size          |
|--------------------------------------|---------------|
| Name.MaidenName                      | Alpha 50      |
| Name.FormerName                      | Alpha 50      |
| Name.Alias                           | Alpha 60      |
| ResourceAddress                      | Numeric 1     |
| Address                              | Group         |
| Address.Country                      | AlphaUpper 3  |
| Address.DeliveryAddress              | Group         |
| Address.DeliveryAddress.AddressLine1 | Alpha 40      |
| Address.DeliveryAddress.AddressLine2 | Alpha 40      |
| Address.DeliveryAddress.AddressLine3 | Alpha 40      |
| Address.DeliveryAddress.AddressLine4 | Alpha 40      |
| Address.Municipality                 | Alpha 30      |
| Address.StateProvince                | AlphaUpper 3  |
| Address.PostalCode                   | Alpha 10      |
| Address.County                       | Alpha 30      |
| Address.Region                       | AlphaUpper 2  |
| Address.Type                         | Numeric 1     |
| HomePhone                            | Group         |
| HomePhone.InternationalPrefix        | Alpha 6       |
| HomePhone.SubscriberNumber           | Alpha 15      |
| HomePhone.Extension                  | Alpha 10      |
| WorkPhone                            | Group         |
| WorkPhone.InternationalPrefix        | Alpha 6       |
| WorkPhone.SubscriberNumber           | Alpha 15      |
| WorkPhone.Extension                  | Alpha 10      |
| Birthdate                            | Date 8        |
| Relationship                         | AlphaUpper 20 |
| DependentGender                      | Numeric 1     |
| Consent                              | Numeric 1     |
| Active                               | Boolean 1     |
| Deceased                             | Boolean 1     |

| Field                            | Size          |
|----------------------------------|---------------|
| DeathDate                        | Date 8        |
| PointOfOrigin                    | AlphaUpper 20 |
| Beneficiary                      | Boolean 1     |
| PreviousName                     | Group         |
| PreviousName.FormOfAddress       | Alpha 50      |
| PreviousName.GivenName           | Alpha 50      |
| PreviousName.PreferredGivenName  | Alpha 50      |
| PreviousName.MiddleName          | Alpha 50      |
| PreviousName.FamilyNamePrefix    | Alpha 20      |
| PreviousName.FamilyName          | Alpha 50      |
| PreviousName.PreferredFamilyName | Alpha 50      |
| PreviousName.Affix               | Alpha 50      |
| PreviousName.Qualification       | Alpha 50      |
| PreviousName.MaidenName          | Alpha 50      |
| PreviousName.FormerName          | Alpha 50      |
| PreviousName.Alias               | Alpha 60      |
| PreviousBirthdate                | Date 8        |
| PreviousGender                   | Numeric 1     |
| Entity                           | Alpha 100     |
| EntityComment                    | Text 1        |
| EffectiveTimeZone                | Alpha 3       |
| ActionRequestId                  | Decimal 20    |
| AppliedStamp                     | TimeStamp 16  |
| EffectiveStamp                   | TimeStamp 16  |
| EntryStamp                       | TimeStamp 16  |
| CurrentCorporateTime             | Time 6        |
| CurrentCorporateDate             | Date 8        |
| SystemCurrentCorporateDate       | Date 8        |

# BenefitStandardTimeRecordExport

| Field                     | Size          |
|---------------------------|---------------|
| UniqueID                  | UniqueID 36   |
| HROrganization            | AlphaUpper 4  |
| Employee                  | Numeric 13    |
| BenefitStandardTimeRecord | Numeric 4     |
| SystemTimeStamp           | TimeStamp 16  |
| EffectiveDate             | Date 8        |
| TransactionId             | Numeric 13    |
| Actor                     | Alpha 20      |
| AuthenticatedActor        | Alpha 20      |
| Action                    | Alpha 40      |
| ActionType                | Numeric 1     |
| ActionTag                 | Alpha 100     |
| AuditPeriod               | Numeric 1     |
| Subject                   | Alpha 200     |
| ActionReason              | Alpha 20      |
| ReasonComment             | Text 1        |
| RecordStatus              | Numeric 1     |
| Message                   | Text 1        |
| AuditEntryId              | UniqueID 36   |
| AuditTransactionId        | UniqueID 36   |
| PayCode                   | AlphaUpper 20 |
| Currency                  | AlphaUpper 5  |
| Amount                    | Decimal 18.6  |
| DateRange                 | Group         |
| DateRange.Begin           | Date 8        |
| DateRange.End             | Date 8        |
| PayCodeKey                | Array         |
| PayCodeKey.ForeignKey     | Alpha 50      |
| ExportRun                 | Group         |
|                           |               |

| ExportRun.RunDateDate 8ExportRun.RunNumberNumeric 3StmFcAlphaUpper 1StmCompanyNumeric 4StmEmployeeNumeric 13StmPayCodeAlphaUpper 20StmEffectDateDate 8StmCurrencyCodeAlpha 5StmRateDecimal 17.4StmSeqNbrNumeric 4EffectiveTimeZoneAlpha 3ActionRequestIdDecimal 20AppliedStampTimeStamp 16EffectiveStampTimeStamp 16EntryStampTime 6CurrentCorporateDateDate 8 | Field                      | Size          |
|----------------------------------------------------------------------------------------------------|----------------------------|---------------|
| StmFcAlphaUpper 1StmCompanyNumeric 4StmEmployeeNumeric 13StmPayCodeAlphaUpper 20StmEffectDateDate 8StmEndDateDate 8StmCurrencyCodeAlpha 5StmRateDecimal 17.4StmSeqNbrNumeric 4StmGhrSeqNbrNumeric 4EffectiveTimeZoneAlpha 3ActionRequestIdDecimal 20AppliedStampTimeStamp 16EffectiveStampTimeStamp 16CurrentCorporateTimeTime 6CurrentCorporateDateDate 8     | ExportRun.RunDate          | Date 8        |
| StmCompanyNumeric 4StmEmployeeNumeric 13StmPayCodeAlphaUpper 20StmEffectDateDate 8StmEndDateDate 8StmCurrencyCodeAlpha 5StmRateDecimal 17.4StmSeqNbrNumeric 4StmGhrSeqNbrNumeric 4EffectiveTimeZoneAlpha 3ActionRequestIdDecimal 20AppliedStampTimeStamp 16EffectiveStampTimeStamp 16EntryStampTimeStamp 16CurrentCorporateDateDate 8                          | ExportRun.RunNumber        | Numeric 3     |
| StmEmployeeNumeric 13StmPayCodeAlphaUpper 20StmEffectDateDate 8StmEndDateDate 8StmCurrencyCodeAlpha 5StmRateDecimal 17.4StmSeqNbrNumeric 4StmGhrSeqNbrNumeric 4EffectiveTimeZoneAlpha 3ActionRequestIdDecimal 20AppliedStampTimeStamp 16EffectiveStampTimeStamp 16EntryStampTime 6CurrentCorporateDateDate 8                                                   | StmFc                      | AlphaUpper 1  |
| StmPayCodeAlphaUpper 20StmEffectDateDate 8StmEndDateDate 8StmCurrencyCodeAlpha 5StmRateDecimal 17.4StmSeqNbrNumeric 4StmGhrSeqNbrNumeric 4EffectiveTimeZoneAlpha 3ActionRequestIdDecimal 20AppliedStampTimeStamp 16EffectiveStampTimeStamp 16EntryStampTimeStamp 16CurrentCorporateTimeTime 6CurrentCorporateDateDate 8                                        | StmCompany                 | Numeric 4     |
| StmEffectDateDate 8StmEndDateDate 8StmCurrencyCodeAlpha 5StmRateDecimal 17.4StmSeqNbrNumeric 4StmGhrSeqNbrNumeric 4EffectiveTimeZoneAlpha 3ActionRequestIdDecimal 20AppliedStampTimeStamp 16EffectiveStampTimeStamp 16EntryStampTimeStamp 16CurrentCorporateTimeTime 6CurrentCorporateDateDate 8                                                               | StmEmployee                | Numeric 13    |
| StmEndDateDate 8StmCurrencyCodeAlpha 5StmRateDecimal 17.4StmSeqNbrNumeric 4StmGhrSeqNbrNumeric 4EffectiveTimeZoneAlpha 3ActionRequestIdDecimal 20AppliedStampTimeStamp 16EffectiveStampTimeStamp 16EntryStampTimeStamp 16CurrentCorporateTimeTime 6CurrentCorporateDateDate 8                                                                                  | StmPayCode                 | AlphaUpper 20 |
| StmCurrencyCodeAlpha 5StmRateDecimal 17.4StmSeqNbrNumeric 4StmGhrSeqNbrNumeric 4EffectiveTimeZoneAlpha 3ActionRequestIdDecimal 20AppliedStampTimeStamp 16EffectiveStampTimeStamp 16EntryStampTimeStamp 16CurrentCorporateTimeTime 6CurrentCorporateDateDate 8                                                                                                  | StmEffectDate              | Date 8        |
| StmRateDecimal 17.4StmSeqNbrNumeric 4StmGhrSeqNbrNumeric 4EffectiveTimeZoneAlpha 3ActionRequestIdDecimal 20AppliedStampTimeStamp 16EffectiveStampTimeStamp 16EntryStampTimeStamp 16CurrentCorporateTimeTime 6CurrentCorporateDateDate 8                                                                                                    | StmEndDate                 | Date 8        |
| StmSeqNbrNumeric 4StmGhrSeqNbrNumeric 4EffectiveTimeZoneAlpha 3ActionRequestIdDecimal 20AppliedStampTimeStamp 16EffectiveStampTimeStamp 16EntryStampTimeStamp 16CurrentCorporateTimeTime 6CurrentCorporateDateDate 8                                                                                                    | StmCurrencyCode            | Alpha 5       |
| StmGhrSeqNbrNumeric 4EffectiveTimeZoneAlpha 3ActionRequestIdDecimal 20AppliedStampTimeStamp 16EffectiveStampTimeStamp 16EntryStampTimeStamp 16CurrentCorporateTimeTime 6CurrentCorporateDateDate 8                                                                                                    | StmRate                    | Decimal 17.4  |
| EffectiveTimeZoneAlpha 3ActionRequestIdDecimal 20AppliedStampTimeStamp 16EffectiveStampTimeStamp 16EntryStampTimeStamp 16CurrentCorporateTimeTime 6CurrentCorporateDateDate 8                                                                                                    | StmSeqNbr                  | Numeric 4     |
| ActionRequestIdDecimal 20AppliedStampTimeStamp 16EffectiveStampTimeStamp 16EntryStampTimeStamp 16CurrentCorporateTimeTime 6CurrentCorporateDateDate 8                                                                                                    | StmGhrSeqNbr               | Numeric 4     |
| AppliedStampTimeStamp 16EffectiveStampTimeStamp 16EntryStampTimeStamp 16CurrentCorporateTimeTime 6CurrentCorporateDateDate 8                                                                                                    | EffectiveTimeZone          | Alpha 3       |
| EffectiveStampTimeStamp 16EntryStampTimeStamp 16CurrentCorporateTimeTime 6CurrentCorporateDateDate 8                                                                                                    | ActionRequestId            | Decimal 20    |
| EntryStampTimeStamp 16CurrentCorporateTimeTime 6CurrentCorporateDateDate 8                                                                                                    | AppliedStamp               | TimeStamp 16  |
| CurrentCorporateTimeTime 6CurrentCorporateDateDate 8                                                                                                    | EffectiveStamp             | TimeStamp 16  |
| CurrentCorporateDate Date 8                                                                                                    | EntryStamp                 | TimeStamp 16  |
|                                                                                                    | CurrentCorporateTime       | Time 6        |
| SystemCurrentCorporateDate Date 8                                                                                                    | CurrentCorporateDate       | Date 8        |
|                                                                                                    | SystemCurrentCorporateDate | Date 8        |

# CandidateCompAndSkillExport

| Field                       | Size         |
|-----------------------------|--------------|
| UniqueID                    | UniqueID 36  |
| HROrganization              | AlphaUpper 4 |
| Candidate                   | Numeric 10   |
| CandidateCompetencyAndSkill |              |
| SystemTimeStamp             | TimeStamp 16 |
| EffectiveDate               | Date 8       |

| Field                             | Size          |
|-----------------------------------|---------------|
| EffectiveThrough                  | Date 8        |
| Actor                             | Alpha 20      |
| AuthenticatedActor                | Alpha 20      |
| Action                            | Alpha 40      |
| InitiatingAction                  | Alpha 100     |
| InvokingAction                    | Alpha 100     |
| ActionType                        | Numeric 1     |
| ActionTag                         | Alpha 100     |
| AuditPeriod                       | Numeric 1     |
| Subject                           | Alpha 200     |
| ActionReason                      | Alpha 20      |
| ReasonComment                     | Text 1        |
| Correction                        | Boolean 1     |
| CorrectionComment                 | Text 1        |
| RecordStatus                      | Numeric 1     |
| Message                           | Text 1        |
| AuditEntryId                      | UniqueID 36   |
| AuditTransactionId                | UniqueID 36   |
| Other                             | Alpha 60      |
| DateAcquired                      | Date 8        |
| DateRange                         | Group         |
| DateRange.Begin                   | Date 8        |
| DateRange.End                     | Date 8        |
| DateLastUsed                      | Date 8        |
| QualificationSource               | AlphaUpper 20 |
| OtherSource                       | Alpha 60      |
| RatingLevel                       | Numeric 2     |
| VerificationInfo                  | Group         |
| VerificationInfo.Verified         | Boolean 1     |
| VerificationInfo.VerificationDate | Date 8        |
| VerificationInfo.ValidationMethod | AlphaUpper 20 |

| Field                      | Size         |
|----------------------------|--------------|
| OrganizationSponsored      | Boolean 1    |
| ExpirationNotice           | Date 8       |
| Comments                   | Text 1       |
| ChangedFields              | Text 1       |
| EffectiveTimeZone          | Alpha 3      |
| ActionRequestId            | Decimal 20   |
| AppliedStamp               | TimeStamp 16 |
| EffectiveStamp             | TimeStamp 16 |
| EntryStamp                 | TimeStamp 16 |
| CurrentCorporateTime       | Time 6       |
| CurrentCorporateDate       | Date 8       |
| SystemCurrentCorporateDate | Date 8       |

# CandidateCredentialExport

| queID 36<br>naUpper 4<br>neric 10<br>neric 4 |
|----------------------------------------------|
| neric 10                                     |
|                                              |
| neric 4                                      |
|                                              |
| naUpper 20                                   |
| eStamp 16                                    |
| e 8                                          |
| e 8                                          |
| na 20                                        |
| na 20                                        |
| na 40                                        |
| na 100                                       |
| no 100                                       |
| na 100                                       |
|                                              |

| Field                             | Size          |
|-----------------------------------|---------------|
| ActionTag                         | Alpha 100     |
| AuditPeriod                       | Numeric 1     |
| Subject                           | Alpha 200     |
| ActionReason                      | Alpha 20      |
| ReasonComment                     | Text 1        |
| Correction                        | Boolean 1     |
| CorrectionComment                 | Text 1        |
| RecordStatus                      | Numeric 1     |
| Message                           | Text 1        |
| AuditEntryId                      | UniqueID 36   |
| AuditTransactionId                | UniqueID 36   |
| Other                             | Alpha 60      |
| OriginalCredentialDate            | Date 8        |
| OriginalCredentialDate            | Group         |
| DateRange.Begin                   | Date 8        |
| DateRange.End                     | Date 8        |
| QualificationSource               | AlphaUpper 20 |
| OtherSource                       | Alpha 60      |
| CredentialNumber                  | Alpha 20      |
| Currency                          | AlphaUpper 5  |
| Cost                              | Decimal 18.3  |
| VerificationInfo                  | Group         |
| VerificationInfo.Verified         | Boolean 1     |
| VerificationInfo.VerificationDate | Date 8        |
| VerificationInfo.ValidationMethod | AlphaUpper 20 |
| OrganizationSponsored             | Boolean 1     |
| ExpirationNotice                  | Date 8        |
| Comments                          | Text 1        |
| ChangedFields                     | Text 1        |
| EffectiveTimeZone                 | Alpha 3       |
|                                   |               |

| Field                      | Size         |
|----------------------------|--------------|
| AppliedStamp               | TimeStamp 16 |
| EffectiveStamp             | TimeStamp 16 |
| EntryStamp                 | TimeStamp 16 |
| CurrentCorporateTime       | Time 6       |
| CurrentCorporateDate       | Date 8       |
| SystemCurrentCorporateDate | Date 8       |

# CandidateEducationExport

| Field              | Size          |
|--------------------|---------------|
| UniqueID           | UniqueID 36   |
| HROrganization     | AlphaUpper 4  |
| Candidate          | Numeric 10    |
| CandidateEducation | Numeric 4     |
| Education          | AlphaUpper 20 |
| SystemTimeStamp    | TimeStamp 16  |
| EffectiveDate      | Date 8        |
| EffectiveThrough   | Date 8        |
| Actor              | Alpha 20      |
| AuthenticatedActor | Alpha 20      |
| Action             | Alpha 40      |
| InitiatingAction   | Alpha 100     |
| InvokingAction     | Alpha 100     |
| ActionType         | Numeric 1     |
| ActionTag          | Alpha 100     |
| AuditPeriod        | Numeric 1     |
| Subject            | Alpha 200     |
| ActionReason       | Alpha 20      |
| ReasonComment      | Text 1        |
| Correction         | Boolean 1     |
|                    |               |

| Field                                                     | Size          |
|-----------------------------------------------------------|---------------|
| CorrectionComment                                         | Text 1        |
| RecordStatus                                              | Numeric 1     |
| Message                                                   | Text 1        |
| AuditEntryId                                              | UniqueID 36   |
| AuditTransactionId                                        | UniqueID 36   |
| Other                                                     | Alpha 60      |
| CompletionDate                                            | Group         |
| CompletionDate.Month                                      | Numeric 2     |
| CompletionDate.Year                                       | Year          |
| EducationSpecialization                                   | AlphaUpper 20 |
| OtherSpecialization                                       | Alpha 620     |
| EducationInstitution                                      | Alpha 20      |
| OtherInstitution                                          | Alpha 60      |
| OtherInstitutionAddress                                   | Group         |
| VerificationInfo                                          | Group         |
| OtherInstitutionAddress.Country                           | AlphaUpper 3  |
| OtherInstitutionAddress.DeliveryAddress                   | Group         |
| OtherInstitutionAddress.DeliveryAddress.Ad-<br>dressLine1 | Alpha 40      |
| OtherInstitutionAddress.DeliveryAddress.Ad-<br>dressLine2 | Alpha 40      |
| OtherInstitutionAddress.DeliveryAddress.Ad-<br>dressLine3 | Alpha 40      |
| OtherInstitutionAddress.DeliveryAddress.Ad-<br>dressLine4 | Alpha 40      |
| OtherInstitutionAddress.Municipality                      | Alpha 35      |
| OtherInstitutionAddress.StateProvince                     | AlphaUpper 3  |
| OtherInstitutionAddress.PostalCode                        | Alpha 12      |
| OtherInstitutionAddress.County                            | Alpha 30      |
| OtherInstitutionAddress.Region                            | AlphaUpper 2  |
| OtherInstitutionAddress.Type                              | Numeric 1     |
|                                                           |               |

| Field                             | Size          |
|-----------------------------------|---------------|
| InProcess                         | Boolean 1     |
| Currency                          | AlphaUpper 5  |
| Cost                              | Decimal 18.3  |
| VerificationInfo                  | Group         |
| VerificationInfo.Verified         | Boolean 1     |
| VerificationInfo.VerificationDate | Date 8        |
| VerificationInfo.ValidationMethod | AlphaUpper 20 |
| OrganizationSponsored             | Boolean 1     |
| Comments                          | Text 1        |
| ChangedFields                     | Text 1        |
| EffectiveTimeZone                 | Alpha 3       |
| ActionRequestId                   | Decimal 20    |
| AppliedStamp                      | TimeStamp 16  |
| EffectiveStamp                    | TimeStamp 16  |
| EntryStamp                        | TimeStamp 16  |
| CurrentCorporateTime              | Time 6        |
| CurrentCorporateDate              | Date 8        |
| SystemCurrentCorporateDate        | Date 8        |
|                                   |               |

## CandidateEmploymentHistExport

| Field            | Size         |
|------------------|--------------|
| UniqueID         | UniqueID 36  |
| HROrganization   | AlphaUpper 4 |
| Candidate        | Numeric 10   |
| SequenceNumber   | Numeric 3    |
| SystemTimeStamp  | TimeStamp 16 |
| EffectiveDate    | Date 8       |
| EffectiveThrough | Date 8       |

| Field                                        | Size         |
|----------------------------------------------|--------------|
| Actor                                        | Alpha 20     |
| AuthenticatedActor                           | Alpha 20     |
| Action                                       | Alpha 40     |
| InitiatingAction                             | Alpha 100    |
| InvokingAction                               | Alpha 100    |
| ActionType                                   | Numeric 1    |
| ActionTag                                    | Alpha 100    |
| AuditPeriod                                  | Numeric 1    |
| Subject                                      | Alpha 200    |
| ActionReason                                 | Alpha 20     |
| ReasonComment                                | Text 1       |
| Correction                                   | Boolean 1    |
| CorrectionComment                            | Text 1       |
| RecordStatus                                 | Numeric 1    |
| Message                                      | Text 1       |
| AuditEntryId                                 | UniqueID 36  |
| AuditTransactionId                           | UniqueID 36  |
| EmployerName                                 | Alpha 60     |
| JobTitle                                     | Alpha 60     |
| EmployerAddress                              | Group        |
| EmployerAddress.Country                      | AlphaUpper 3 |
| EmployerAddress.DeliveryAddress              | Group        |
| EmployerAddress.DeliveryAddress.AddressLine1 | Alpha 40     |
| EmployerAddress.DeliveryAddress.AddressLine2 | Alpha 40     |
| EmployerAddress.DeliveryAddress.AddressLine3 | Alpha 40     |
| EmployerAddress.DeliveryAddress.AddressLine4 | Alpha 40     |
| EmployerAddress.Municipality                 | Alpha 35     |
| EmployerAddress.StateProvince                | AlphaUpper 3 |
| EmployerAddress.PostalCode                   | Alpha 12     |
| EmployerAddress.County                       | Alpha 30     |
| EmployerAddress.Region                       | AlphaUpper 2 |
|                                              |              |

| Field                                    | Size          |
|------------------------------------------|---------------|
| EmployerAddress.Type                     | Numeric 1     |
| BeginDate                                | Group         |
| BeginDate.Month                          | Numeric 2     |
| BeginDate.Year                           | Year          |
| EndDate                                  | Group         |
| EndDate.Month                            | Numeric 2     |
| EndDate.Year                             | Year          |
| ReasonForLeaving                         | Alpha 60      |
| VerificationInfo                         | Group         |
| VerificationInfo.Verified                | Boolean 1     |
| VerificationInfo.VerificationDate        | Date 8        |
| VerificationInfo.ValidationMethod        | AlphaUpper 20 |
| PermissionToContact                      | Boolean 1     |
| PayRateType                              | AlphaUpper 1  |
| PayCurrency                              | AlphaUpper 5  |
| BeginPay                                 | Decimal 18.6  |
| EndPay                                   | Decmail 18.6  |
| EmployerContactName                      | Alpha 60      |
| EmployerContactPhone                     | Group         |
| EmployerContactPhone.InternationalPrefix | Alpha 6       |
| EmployerContactPhone.SubscriberNumber    | Alpha 15      |
| EmployerContactPhone.Extension           | Alpha 10      |
| EmployerContactEmail                     | Alpha 256     |
| Comments                                 | Text 1        |
| ChangedFields                            | Text 1        |
| EffectiveTimeZone                        | Alpha 3       |
| ActionRequestId                          | Decimal 20    |
| AppliedStamp                             | TimeStamp 16  |
| EffectiveStamp                           | TimeStamp 16  |
| EntryStamp                               | TimeStamp 16  |
| CurrentCorporateTime                     | Time 6        |

| Field                      | Size   |
|----------------------------|--------|
| CurrentCorporateDate       | Date 8 |
| SystemCurrentCorporateDate | Date 8 |

### CandidateExport

| Field              | Size         |
|--------------------|--------------|
| UniqueID           | UniqueID 36  |
| HROrganization     | AlphaUpper 4 |
| Candidate          | Numeric 10   |
| SystemTimeStamp    | TimeStamp 16 |
| AuditTransactionId | UniqueID 36  |
| EffectiveDate      | Date 8       |
| EffectiveThrough   | Date 8       |
| Actor              | Alpha 20     |
| AuthenticatedActor | Alpha 20     |
| Action             | Alpha 40     |
| InitiatingAction   | Alpha 100    |
| InvokingAction     | Alpha 100    |
| ActionType         | Numeric 1    |
| ActionTag          | Alpha 100    |
| AuditPeriod        | Numeric 1    |
| Subject            | Alpha 200    |
| ActionReason       | Alpha 20     |
| ReasonComment      | Text 1       |
| Correction         | Boolean 1    |
| CorrectionComment  | Text 1       |
| RecordStatus       | Numeric 1    |
| HRSDStatus         | Numeric 1    |
| Message            | Text 1       |
| AuditEntryId       | UniqueID 36  |
|                    |              |

| Field                                                       | Size              |
|-------------------------------------------------------------|-------------------|
| Name                                                        | Group             |
| Name.FormOfAddress                                          | Alpha 50          |
| Name.GivenName                                              | Alpha 50          |
| Name.PreferredGivenName                                     | Alpha 50          |
| Name.MiddleName                                             | Alpha 50          |
| Name.FamilyNamePrefix                                       | Alpha 50 Alpha 20 |
| Name.FamilyName Name.FamilyNamePrefix                       | Alpha 50          |
| Name.PreferredFamilyName                                    |                   |
| Name.Affix                                                  | Alpha 50          |
| Name.Qualification                                          | Alpha 50          |
| Name.MaidenName                                             | Alpha 50          |
| Name.FormerName                                             | Alpha 50          |
| Name.Alias                                                  | Alpha 60          |
| PrimaryContactInfo                                          | Group             |
| PrimaryContactInfo.ContactUse                               | Alpha 30          |
| PrimaryContactInfo.ContactLocation                          | Alpha 30          |
| PrimaryContactInfo.WhenAvailable                            | Alpha 30          |
| PrimaryContactInfo.TelephoneNumber                          | Group             |
| PrimaryContactInfo.TelephoneNumber.Interna-<br>tionalPrefix | Alpha 6           |
| PrimaryContactInfo.TelephoneNumber.Subscriber-<br>Number    | Alpha 15          |
| PrimaryContactInfo.TelephoneNumber.Extension                | Alpha 10          |
| PrimaryContactInfo.AlternatePhone                           | Group             |
| PrimaryContactInfo.AlternatePhone.International-<br>Prefix  | Alpha 6           |
| PrimaryContactInfo.AlternatePhone.Subscriber-<br>Number     | Alpha 15          |
| PrimaryContactInfo.AlternatePhone.Extension                 | Alpha 10          |
| PrimaryContactInfo.MobilePhone                              | Group             |
| PrimaryContactInfo.MobilePhone.MobilePho-<br>neNumber       | Group             |

| Field                                                                     | Size         |
|---------------------------------------------------------------------------|--------------|
| PrimaryContactInfo.MobilePhone.MobilePho-<br>neNumber.InternationalPrefix | Alpha 6      |
| PrimaryContactInfo.MobilePhone.MobilePho-                                 | Alpha 15     |
| neNumber.SubscriberNumber                                                 |              |
| PrimaryContactInfo.MobilePhone.MobilePho-<br>neNumber.Extension           | Alpha 10     |
| PrimaryContactInfo.MobilePhone.SmsEnabled                                 | Boolean 1    |
| PrimaryContactInfo.FaxNumber                                              | Group        |
| PrimaryContactInfo.FaxNumber.InternationalPre-<br>fix                     | Alpha 6      |
| PrimaryContactInfo.FaxNumber.SubscriberNumber                             | Alpha 15     |
| PrimaryContactInfo.FaxNumber.Extension                                    | Alpha 10     |
| PrimaryContactInfo.PagerNumber                                            | Group        |
| PrimaryContactInfo.PagerNumber.International-<br>Prefix                   | Alpha 6      |
| PrimaryContactInfo.PagerNumber.Subscriber-<br>Number                      | Alpha 15     |
| PrimaryContactInfo.PagerNumber.Extension                                  | Alpha 10     |
| PrimaryContactInfo.TTYTDD                                                 | Group        |
| PrimaryContactInfo.TTYTDD.InternationalPrefix                             | Alpha 6      |
| PrimaryContactInfo.TTYTDD.SubscriberNumber                                | Alpha 15     |
| PrimaryContactInfo.TTYTDD.Extension                                       | Alpha 10     |
| PrimaryContactInfo.EmailAddress                                           | Alpha 256    |
| PrimaryContactInfo.EmailAddressVerified                                   | Boolean 1    |
| PrimaryContactInfo.AlternateEmail                                         | Alpha 256    |
| PrimaryContactInfo.AlternateEmailVerified                                 | Boolean 1    |
| PrimaryContactInfo.InstantMessengerInfo                                   | Group        |
| PrimaryContactInfo.InstantMessengerInfo.IMType                            | Alpha 10     |
| PrimaryContactInfo.InstantMessengerInfo.IMUser-<br>Name                   | Alpha 100    |
| PrimaryContactInfo.WebAddress                                             | Alpha 256    |
| PrimaryContactInfo.PostalAddress                                          | Group        |
| PrimaryContactInfo.PostalAddress.Country                                  | AlphaUpper 3 |
|                                                                           |              |

| Field                                                                                                    | Size                                                         |
|----------------------------------------------------------------------------------------------------|--------------------------------------------------------------|
| PrimaryContactInfo.PostalAddress.DeliveryAd-<br>dress                                                                                                    | Group                                                        |
| PrimaryContactInfo.PostalAddress.DeliveryAd-<br>dress.AddressLine1                                                                                                    | Alpha 40                                                     |
| PrimaryContactInfo.PostalAddress.DeliveryAd-<br>dress.AddressLine2                                                                                                    | Alpha 40                                                     |
| PrimaryContactInfo.PostalAddress.DeliveryAd-<br>dress.AddressLine3                                                                                                    | Alpha 40                                                     |
| PrimaryContactInfo.PostalAddress.DeliveryAd-<br>dress.AddressLine4                                                                                                    | Alpha 40                                                     |
| PrimaryContactInfo.PostalAddress.Municipality                                                                                                    | Alpha 30                                                     |
| PrimaryContactInfo.PostalAddress.StateProvince                                                                                                    | AlphaUpper 3                                                 |
| PrimaryContactInfo.PostalAddress.PostalCode                                                                                                    | Alpha 10                                                     |
| PrimaryContactInfo.PostalAddress.County                                                                                                    | Alpha 30                                                     |
| PrimaryContactInfo.PostalAddress.Region                                                                                                    | AlphaUpper 2                                                 |
| PrimaryContactInfo.PostalAddress.Type                                                                                                    | Numeric 1                                                    |
| PrimaryContactInfo.PreferredContactMethod                                                                                                    | Numeric 1                                                    |
| SecondaryContactInfo                                                                                                    | Group                                                        |
| SecondaryContactInfo.ContactUse                                                                                                    | Alpha 30                                                     |
| SecondaryContactInfo.ContactLocation                                                                                                    | Alpha 30                                                     |
|                                                                                                    |                                                              |
| SecondaryContactInfo.WhenAvailable                                                                                                    | Alpha 30                                                     |
| SecondaryContactInfo.WhenAvailable<br>SecondaryContactInfo.TelephoneNumber                                                                                                    | Alpha 30<br>Group                                            |
| -                                                                                                    | •                                                            |
| SecondaryContactInfo.TelephoneNumber<br>SecondaryContactInfo.TelephoneNumber.Inter-                                                                                                    | Group                                                        |
| SecondaryContactInfo.TelephoneNumber<br>SecondaryContactInfo.TelephoneNumber.Inter-<br>nationalPrefix<br>SecondaryContactInfo.TelephoneNumber.Sub-                                                                                                    | Group<br>Alpha 6                                             |
| SecondaryContactInfo.TelephoneNumber<br>SecondaryContactInfo.TelephoneNumber.Inter-<br>nationalPrefix<br>SecondaryContactInfo.TelephoneNumber.Sub-<br>scriberNumber<br>SecondaryContactInfo.TelephoneNumber.Exten-                                                                                                    | Group<br>Alpha 6<br>Alpha 15                                 |
| SecondaryContactInfo.TelephoneNumber<br>SecondaryContactInfo.TelephoneNumber.Inter-<br>nationalPrefix<br>SecondaryContactInfo.TelephoneNumber.Sub-<br>scriberNumber<br>SecondaryContactInfo.TelephoneNumber.Exten-<br>sion                                                                                                    | Group<br>Alpha 6<br>Alpha 15<br>Alpha 10                     |
| SecondaryContactInfo.TelephoneNumber<br>SecondaryContactInfo.TelephoneNumber.Inter-<br>nationalPrefix<br>SecondaryContactInfo.TelephoneNumber.Sub-<br>scriberNumber<br>SecondaryContactInfo.TelephoneNumber.Exten-<br>sion<br>SecondaryContactInfo.AlternatePhone<br>SecondaryContactInfo.AlternatePhone.Interna-                                                                    | Group<br>Alpha 6<br>Alpha 15<br>Alpha 10<br>Group            |
| SecondaryContactInfo.TelephoneNumber<br>SecondaryContactInfo.TelephoneNumber.Inter-<br>nationalPrefix<br>SecondaryContactInfo.TelephoneNumber.Sub-<br>scriberNumber<br>SecondaryContactInfo.TelephoneNumber.Exten-<br>sion<br>SecondaryContactInfo.AlternatePhone<br>SecondaryContactInfo.AlternatePhone.Interna-<br>tionalPrefix<br>SecondaryContactInfo.AlternatePhone.Subscriber- | Group<br>Alpha 6<br>Alpha 15<br>Alpha 10<br>Group<br>Alpha 6 |

| Field                                                                       | Size      |
|-----------------------------------------------------------------------------|-----------|
| SecondaryContactInfo.MobilePhone                                            | Group     |
| SecondaryContactInfo.MobilePhone.MobilePho-<br>neNumber                     | Group     |
| SecondaryContactInfo.MobilePhone.MobilePho-<br>neNumber.InternationalPrefix | Alpha 6   |
| SecondaryContactInfo.MobilePhone.MobilePho-<br>neNumber.SubscriberNumber    | Alpha 15  |
| SecondaryContactInfo.MobilePhone.MobilePho-<br>neNumber.Extension           | Alpha 10  |
| SecondaryContactInfo.MobilePhone.SmsEnabled                                 | Boolean 1 |
| SecondaryContactInfo.FaxNumber                                              | Group     |
| SecondaryContactInfo.FaxNumber.International-<br>Prefix                     | Alpha 6   |
| SecondaryContactInfo.FaxNumber.Subscriber-<br>Number                        | Alpha 15  |
| SecondaryContactInfo.FaxNumber.Extension                                    | Alpha 10  |
| SecondaryContactInfo.PagerNumber                                            | Group     |
| SecondaryContactInfo.PagerNumber.Internation-<br>alPrefix                   | Alpha 6   |
| SecondaryContactInfo.PagerNumber.Subscriber-<br>Number                      | Alpha 15  |
| SecondaryContactInfo.PagerNumber.Extension                                  | Alpha 10  |
| SecondaryContactInfo.TTYTDD                                                 | Group     |
| SecondaryContactInfo.TTYTDD.InternationalPre-<br>fix                        | Alpha 6   |
| SecondaryContactInfo.TTYTDD.SubscriberNum-<br>ber                           | Alpha 15  |
| SecondaryContactInfo.TTYTDD.Extension                                       | Alpha 10  |
| SecondaryContactInfo.EmailAddress                                           | Alpha 256 |
| SecondaryContactInfo.EmailAddressVerified                                   | Boolean 1 |
| SecondaryContactInfo.AlternateEmail                                         | Alpha 256 |
| SecondaryContactInfo.AlternateEmailVerified                                 | Boolean 1 |
| SecondaryContactInfo.InstantMessengerInfo                                   | Group     |
| SecondaryContactInfo.InstantMessengerInfo.IM-<br>Type                       | Alpha 10  |

| Field                                                                | Size         |
|----------------------------------------------------------------------|--------------|
| SecondaryContactInfo.InstantMessengerIn-<br>fo.IMUserName            | Alpha 100    |
| SecondaryContactInfo.WebAddress                                      | Alpha 256    |
| SecondaryContactInfo.PostalAddress                                   | Group        |
| SecondaryContactInfo.PostalAddress.Country                           | AlphaUpper 3 |
| SecondaryContactInfo.PostalAddress.DeliveryAddress                   | Group        |
| SecondaryContactInfo.PostalAddress.DeliveryAddress.AddressLine1      | Alpha 40     |
| SecondaryContactInfo.PostalAddress.DeliveryAd-<br>dress.AddressLine2 | Alpha 40     |
| SecondaryContactInfo.PostalAddress.DeliveryAd-<br>dress.AddressLine3 | Alpha 40     |
| SecondaryContactInfo.PostalAddress.DeliveryAd-<br>dress.AddressLine4 | Alpha 40     |
| SecondaryContactInfo.PostalAddress.Municipal-<br>ity                 | Alpha 30     |
| SecondaryContactInfo.PostalAd-<br>dress.StateProvince                | AlphaUpper 3 |
| SecondaryContactInfo.PostalAddress.PostalCode                        | Alpha 10     |
| SecondaryContactInfo.PostalAddress.County                            | Alpha 30     |
| SecondaryContactInfo.PostalAddress.Region                            | AlphaUpper 2 |
| SecondaryContactInfo.PostalAddress.Type                              | Numeric 1    |
| SecondaryContactInfo.PreferredContactMethod                          | Numeric 1    |
| PreferredMailingAddress                                              | Numeric 1    |
| SecondaryAddressEffectiveDates                                       | Group        |
| SecondaryAddressEffectiveDates.Begin                                 | Date 8       |
| SecondaryAddressEffectiveDates.End                                   | Date 8       |
| HomeCountry                                                          | AlphaUpper 3 |
| Birthdate                                                            | Date 8       |
| CandidateState                                                       | Numeric 1    |
| DatabaseEntryMethod                                                  | Numeric 1    |
| LinkedEmployee                                                       | Numeric 13   |
| Туре                                                                 | Numeric 1    |
|                                                                      |              |

| EmployeeNumberNumeric 13EmploymentStatusNumeric 1PreviousEmploymentGroupPreviousEmployment.BeginDate 8PreviousEmployment.EndDate 8DoNotHireBoolean 1CandidateDoNotHireReasonAlphaUpper 20EEOCategoriesGroupEEOCategories.GenderNumeric 1EEOCategories.EthnicityAndRaceNumeric 1EEOCategories.EthnicityCodeAlphaUpper 20EEOCategories.RacesArrayEEOCategories.RacesAlphaUpper 20EEOCategories.Races.RaceAlphaUpper 20EEOCategories.NationalityAlphaUpper 20EEOCategories.NationalityAlphaUpper 20EEOCategories.NationalityAlphaUpper 20EEOCategories.NationalityAlphaUpper 20EEOCategories.NationalityAlphaUpper 20EEOCategories.NationalityAlphaUpper 20EEOCategories.NationalityAlphaUpper 20EEOCategories.NationalityAlphaUpper 20EEOCategories.NationalityAlphaUpper 20EEOCategories.NationalityAlphaUpper 20EEOCategories.ProtectedVeteranStatusNumeric 2RecruitingPreferencesGroupRecruitingPreferencesGroupRecruitingPreferences.SalaryExpectationDecimal 18.6RecruitingPreferences.SalaryExpectationDecimal 18.6RecruitingPreferences.SalaryTypeAlphaUpper 1RecruitingPreferences.AvailabilityDeclarationGroupRecruitingPreferences.AvailabilityDeclarationGroupRecruitingPreferences.SalaryType <t< th=""><th>Field</th><th>Size</th></t<> | Field                                         | Size          |
|----------------------------------------------------------------------------------------------------|-----------------------------------------------|---------------|
| PreviousEmploymentGroupPreviousEmployment.BeginDate 8PreviousEmployment.EndDate 8DoNotHireBoolean 1CandidateDoNotHireReasonAlphaUpper 20EEOCategoriesGroupEEOCategories.GenderNumeric 1EEOCategories.EthnicityAndRaceNumeric 1EEOCategories.EthnicityCodeAlphaUpper 20EEOCategories.RacesArrayEEOCategories.RacesAlphaUpper 20EEOCategories.RacesAlphaUpper 20EEOCategories.Races.RaceAlphaUpper 20EEOCategories.NationalityAlphaUpper 20EEOCategories.NationalityAlphaUpper 20EEOCategories.ReligionAlphaUpper 20EEOCategories.ReligionAlphaUpper 20EEOCategories.ReligionAlphaUpper 20EEOCategories.ReligionAlphaUpper 20EEOCategories.BrithdateDate 8EEOCategories.BrithdateDate 8EEOCategories.ProtectedVeteranStatusNumeric 2RecruitingPreferencesGroupRecruitingPreferences.RelationshipToOrganiza-<br>tionAlphaUpper 20RecruitingPreferences.SalaryExpectationDecimal 18.6RecruitingPreferences.SalaryTypeAlphaUpper 20RecruitingPreferences.SalaryTypeAlphaUpper 20RecruitingPreferences.SalaryTypeAlphaUpper 20RecruitingPreferences.SalaryTypeAlphaUpper 20RecruitingPreferences.SalaryTypeAlphaUpper 20RecruitingPreferences.SalaryTypeAlphaUpper 20RecruitingPreferences.SalaryTypeAlphaUpper 20R                                      | EmployeeNumber                                | Numeric 13    |
| PreviousEmployment.BeginDate 8PreviousEmployment.EndDate 8DoNotHireBoolean 1CandidateDoNotHireReasonAlphaUpper 20EEOCategoriesGroupEEOCategories.GenderNumeric 1EEOCategories.EthnicityAndRaceNumeric 1EEOCategories.EthnicityCodeAlphaUpper 20EEOCategories.RacesArrayEEOCategories.RacesAlphaUpper 20EEOCategories.Races.RaceAlphaUpper 20EEOCategories.Races.RaceAlphaUpper 20EEOCategories.NationalityAlphaUpper 20EEOCategories.NationalityAlphaUpper 20EEOCategories.NationalityAlphaUpper 20EEOCategories.NationalityAlphaUpper 20EEOCategories.NationalityAlphaUpper 20EEOCategories.NationalityAlphaUpper 20EEOCategories.NationalityAlphaUpper 20EEOCategories.NationalityNumeric 2EEOCategories.NationalityNumeric 2RecruitingPreferencesGroupRecruitingPreferences.NojectiveText 1RecruitingPreferences.RelationshipToOrganiza-<br>tionAlphaUpper 20RecruitingPreferences.SalaryExpectationDecimal 18.6RecruitingPreferences.SalaryExpectationDecimal 18.6RecruitingPreferences.SalaryTypeAlphaUpper 5RecruitingPreferences.SalaryTypeAlphaUpper 1                                                                                                    | EmploymentStatus                              | Numeric 1     |
| PreviousEmployment.EndDate 8DoNotHireBoolean 1CandidateDoNotHireReasonAlphaUpper 20EEOCategoriesGroupEEOCategories.GenderNumeric 1EEOCategories.EthnicityAndRaceNumeric 1EEOCategories.EthnicityCodeAlphaUpper 20EEOCategories.RacesArrayEEOCategories.RacesArrayEEOCategories.NationalityAlphaUpper 20EEOCategories.NationalityAlphaUpper 20EEOCategories.NationalityAlphaUpper 20EEOCategories.ReligionAlphaUpper 20EEOCategories.ReligionAlphaUpper 20EEOCategories.BithdateDate 8EEOCategories.BithdateDate 8EEOCategories.BithdateDate 8EEOCategories.ProtectedVeteranStatusNumeric 2RecruitingPreferences.CobjectiveText 1RecruitingPreferences.RelationshipToOrganiza-<br>tionAlphaUpper 20RecruitingPreferences.SalaryExpectationDecimal 18.6RecruitingPreferences.SalaryCurrencyAlphaUpper 5RecruitingPreferences.SalaryTypeAlphaUpper 1                                                                                                    | PreviousEmployment                            | Group         |
| DoNotHireBoolean 1CandidateDoNotHireReasonAlphaUpper 20EEOCategoriesGroupEEOCategories.GenderNumeric 1EEOCategories.EthnicityAndRaceNumeric 1EEOCategories.EthnicityCodeAlphaUpper 20EEOCategories.HispanicOrLatinoOriginBoolean 1EEOCategories.RacesArrayEEOCategories.Races.RaceAlphaUpper 20EEOCategories.NationalityAlphaUpper 20EEOCategories.NationalityAlphaUpper 20EEOCategories.NationalityAlphaUpper 20EEOCategories.NationalityAlphaUpper 20EEOCategories.NationalityAlphaUpper 20EEOCategories.NationalityAlphaUpper 20EEOCategories.ReligionAlphaUpper 20EEOCategories.ReligionAlphaUpper 20EEOCategories.BirthdateDate 8EEOCategories.ProtectedVeteranStatusNumeric 2RecruitingPreferencesGroupRecruitingPreferences.RelationshipToOrganiza-<br>tonAlphaUpper 20RecruitingPreferences.SalaryExpectationDecimal 18.6RecruitingPreferences.SalaryExpectationDecimal 18.6RecruitingPreferences.SalaryTypeAlphaUpper 1                                                                                                    | PreviousEmployment.Begin                      | Date 8        |
| CandidateDoNotHireReasonAlphaUpper 20EEOCategoriesGroupEEOCategories.GenderNumeric 1EEOCategories.EthnicityAndRaceNumeric 1EEOCategories.EthnicityCodeAlphaUpper 20EEOCategories.HispanicOrLatinoOriginBoolean 1EEOCategories.RacesArrayEEOCategories.Races.RaceAlphaUpper 20EEOCategories.NationalityAlphaUpper 20EEOCategories.NationalityAlphaUpper 20EEOCategories.NationalityAlphaUpper 20EEOCategories.ReligionAlphaUpper 20EEOCategories.ReligionAlphaUpper 20EEOCategories.NationalityAlphaUpper 20EEOCategories.NationalityAlphaUpper 20EEOCategories.NationalityAlphaUpper 20EEOCategories.NationalityAlphaUpper 20EEOCategories.NationalityAlphaUpper 20EEOCategories.NationalityAlphaUpper 20EEOCategories.NationalityNumeric 2EEOCategories.ProtectedVeteranStatusNumeric 2RecruitingPreferencesGroupRecruitingPreferences.RelationshipToOrganiza-<br>tonAlphaUpper 20RecruitingPreferences.SalaryExpectationDecimal 18.6RecruitingPreferences.SalaryExpectationDecimal 18.6RecruitingPreferences.SalaryTypeAlphaUpper 5RecruitingPreferences.SalaryTypeAlphaUpper 1                                                                                                    | PreviousEmployment.End                        | Date 8        |
| EEOCategoriesGroupEEOCategories.GenderNumeric 1EEOCategories.EthnicityAndRaceNumeric 1EEOCategories.EthnicityCodeAlphaUpper 20EEOCategories.HispanicOrLatinoOriginBoolean 1EEOCategories.RacesArrayEEOCategories.Races.RaceAlphaUpper 20EEOCategories.NationalityAlphaUpper 20EEOCategories.NationalityAlphaUpper 20EEOCategories.NationalityAlphaUpper 20EEOCategories.ReligionAlphaUpper 20EEOCategories.BirthdateDate 8EEOCategories.ProtectedVeteranStatusNumeric 2RecruitingPreferences.RelationshipToOrganiza-<br>tonForupRecruitingPreferences.SalaryExpectationDecimal 18.6RecruitingPreferences.SalaryExpectationAlphaUpper 20RecruitingPreferences.SalaryTypeAlphaUpper 20RecruitingPreferences.SalaryTypeAlphaUpper 20                                                                                                    | DoNotHire                                     | Boolean 1     |
| EEOCategories.GenderNumeric 1EEOCategories.EthnicityAndRaceNumeric 1EEOCategories.EthnicityCodeAlphaUpper 20EEOCategories.HispanicOrLatinoOriginBoolean 1EEOCategories.RacesArrayEEOCategories.Races.RaceAlphaUpper 20EEOCategories.NationalityAlphaUpper 20EEOCategories.NationalityAlphaUpper 20EEOCategories.VeteranCodeAlphaUpper 20EEOCategories.ReligionAlphaUpper 20EEOCategories.MaritalStatusAlphaUpper 20EEOCategories.NetteranCodeAlphaUpper 20EEOCategories.NetteranCodeAlphaUpper 20EEOCategories.NetteranCodeAlphaUpper 20EEOCategories.NetteranCodeAlphaUpper 20EEOCategories.NetteranCodeAlphaUpper 20EEOCategories.NetteranCodeNumeric 2RecruitingPreferencesGroupRecruitingPreferences.NettypeText 1RecruitingPreferences.RelationshipToOrganiza-<br>tionAlphaUpper 20RecruitingPreferences.SalaryExpectationDecimal 18.6RecruitingPreferences.SalaryExpectationDecimal 18.6RecruitingPreferences.SalaryTypeAlphaUpper 5RecruitingPreferences.SalaryTypeAlphaUpper 1                                                                                                    | CandidateDoNotHireReason                      | AlphaUpper 20 |
| EEOCategories.EthnicityAndRaceNumeric 1EEOCategories.EthnicityCodeAlphaUpper 20EEOCategories.HispanicOrLatinoOriginBoolean 1EEOCategories.RacesArrayEEOCategories.Races.RaceAlphaUpper 20EEOCategories.DisabilityTypeAlphaUpper 20EEOCategories.NationalityAlphaUpper 20EEOCategories.NationalityAlphaUpper 20EEOCategories.VeteranCodeAlphaUpper 20EEOCategories.ReligionAlphaUpper 20EEOCategories.BeligionAlphaUpper 20EEOCategories.ProtectedVeteranStatusNumeric 2RecruitingPreferences.RelationshipToOrganiza-<br>tionGroupRecruitingPreferences.SalaryExpectationDecimal 18.6RecruitingPreferences.SalaryExpectationDecimal 18.6RecruitingPreferences.SalaryTypeAlphaUpper 2RecruitingPreferences.SalaryTypeAlphaUpper 20                                                                                                    | EEOCategories                                 | Group         |
| EEOCategories.EthnicityCodeAlphaUpper 20EEOCategories.HispanicOrLatinoOriginBoolean 1EEOCategories.RacesArrayEEOCategories.Races.RaceAlphaUpper 20EEOCategories.DisabilityTypeAlphaUpper 20EEOCategories.NationalityAlphaUpper 20EEOCategories.VeteranCodeAlphaUpper 20EEOCategories.ReligionAlphaUpper 20EEOCategories.MaritalStatusAlphaUpper 20EEOCategories.BirthdateDate 8EEOCategories.ProtectedVeteranStatusNumeric 2RecruitingPreferences.ObjectiveText 1RecruitingPreferences.RelationshipToOrganiza-<br>tionAlphaUpper 20RecruitingPreferences.SalaryExpectationDecimal 18.6RecruitingPreferences.SalaryCurrencyAlphaUpper 20RecruitingPreferences.SalaryTypeAlphaUpper 20                                                                                                    | EEOCategories.Gender                          | Numeric 1     |
| EEOCategories.HispanicOrLatinoOriginBoolean 1EEOCategories.RacesArrayEEOCategories.Races.RaceAlphaUpper 20EEOCategories.DisabilityTypeAlphaUpper 20EEOCategories.NationalityAlphaUpper 20EEOCategories.VeteranCodeAlphaUpper 20EEOCategories.ReligionAlphaUpper 20EEOCategories.MaritalStatusAlphaUpper 20EEOCategories.MaritalStatusAlphaUpper 20EEOCategories.BirthdateDate 8EEOCategories.ProtectedVeteranStatusNumeric 2RecruitingPreferencesGroupRecruitingPreferences.RelationshipToOrganiza-<br>tionAlphaUpper 20RecruitingPreferences.SalaryExpectationDecimal 18.6RecruitingPreferences.SalaryExpectationAlphaUpper 20RecruitingPreferences.SalaryTypeAlphaUpper 20RecruitingPreferences.SalaryTypeAlphaUpper 20                                                                                                    | EEOCategories.EthnicityAndRace                | Numeric 1     |
| EEOCategories.RacesArrayEEOCategories.Races.RaceAlphaUpper 20EEOCategories.DisabilityTypeAlphaUpper 20EEOCategories.NationalityAlphaUpper 20EEOCategories.VeteranCodeAlphaUpper 20EEOCategories.ReligionAlphaUpper 20EEOCategories.MaritalStatusAlphaUpper 20EEOCategories.BirthdateDate 8EEOCategories.ProtectedVeteranStatusNumeric 2RecruitingPreferencesGroupRecruitingPreferences.RelationshipToOrganiza-<br>tionAlphaUpper 20RecruitingPreferences.SalaryExpectationDecimal 18.6RecruitingPreferences.SalaryTypeAlphaUpper 1                                                                                                    | EEOCategories.EthnicityCode                   | AlphaUpper 20 |
| EEOCategories.Races.RaceAlphaUpper 20EEOCategories.DisabilityTypeAlphaUpper 20EEOCategories.NationalityAlphaUpper 20EEOCategories.VeteranCodeAlphaUpper 20EEOCategories.ReligionAlphaUpper 20EEOCategories.MaritalStatusAlphaUpper 20EEOCategories.BirthdateDate 8EEOCategories.ProtectedVeteranStatusNumeric 2RecruitingPreferences.CobjectiveText 1RecruitingPreferences.RelationshipToOrganiza-<br>tionAlphaUpper 20RecruitingPreferences.SalaryExpectationDecimal 18.6RecruitingPreferences.SalaryTypeAlphaUpper 5RecruitingPreferences.SalaryTypeAlphaUpper 1                                                                                                    | EEOCategories.HispanicOrLatinoOrigin          | Boolean 1     |
| EEOCategories.DisabilityTypeAlphaUpper 20EEOCategories.NationalityAlphaUpper 20EEOCategories.VeteranCodeAlphaUpper 20EEOCategories.ReligionAlphaUpper 20EEOCategories.MaritalStatusAlphaUpper 20EEOCategories.BirthdateDate 8EEOCategories.ProtectedVeteranStatusNumeric 2RecruitingPreferencesGroupRecruitingPreferences.RelationshipToOrganiza-<br>tionAlphaUpper 20RecruitingPreferences.SalaryExpectationDecimal 18.6RecruitingPreferences.SalaryTypeAlphaUpper 20                                                                                                    | EEOCategories.Races                           | Array         |
| EEOCategories.NationalityAlphaUpper 20EEOCategories.VeteranCodeAlphaUpper 20EEOCategories.ReligionAlphaUpper 20EEOCategories.MaritalStatusAlphaUpper 20EEOCategories.BirthdateDate 8EEOCategories.ProtectedVeteranStatusNumeric 2RecruitingPreferencesGroupRecruitingPreferences.RelationshipToOrganiza-<br>tionAlphaUpper 20RecruitingPreferences.WorkTypeAlphaUpper 20RecruitingPreferences.SalaryExpectationDecimal 18.6RecruitingPreferences.SalaryTypeAlphaUpper 1                                                                                                    | EEOCategories.Races.Race                      | AlphaUpper 20 |
| EEOCategories.VeteranCodeAlphaUpper 20EEOCategories.ReligionAlphaUpper 20EEOCategories.MaritalStatusAlphaUpper 20EEOCategories.BirthdateDate 8EEOCategories.ProtectedVeteranStatusNumeric 2RecruitingPreferencesGroupRecruitingPreferences.ObjectiveText 1RecruitingPreferences.RelationshipToOrganiza-<br>tionAlphaUpper 20RecruitingPreferences.SalaryExpectationDecimal 18.6RecruitingPreferences.SalaryTypeAlphaUpper 5RecruitingPreferences.SalaryTypeAlphaUpper 1                                                                                                    | EEOCategories.DisabilityType                  | AlphaUpper 20 |
| EEOCategories.ReligionAlphaUpper 20EEOCategories.MaritalStatusAlphaUpper 20EEOCategories.BirthdateDate 8EEOCategories.ProtectedVeteranStatusNumeric 2RecruitingPreferencesGroupRecruitingPreferences.ObjectiveText 1RecruitingPreferences.RelationshipToOrganiza-<br>tionAlphaUpper 20RecruitingPreferences.WorkTypeAlphaUpper 20RecruitingPreferences.SalaryExpectationDecimal 18.6RecruitingPreferences.SalaryTypeAlphaUpper 5RecruitingPreferences.SalaryTypeAlphaUpper 1                                                                                                    | EEOCategories.Nationality                     | AlphaUpper 20 |
| EEOCategories.MaritalStatusAlphaUpper 20EEOCategories.BirthdateDate 8EEOCategories.ProtectedVeteranStatusNumeric 2RecruitingPreferencesGroupRecruitingPreferences.ObjectiveText 1RecruitingPreferences.RelationshipToOrganiza-<br>tionAlphaUpper 20RecruitingPreferences.WorkTypeAlphaUpper 20RecruitingPreferences.SalaryExpectationDecimal 18.6RecruitingPreferences.SalaryTypeAlphaUpper 5RecruitingPreferences.SalaryTypeAlphaUpper 1                                                                                                    | EEOCategories.VeteranCode                     | AlphaUpper 20 |
| EEOCategories.BirthdateDate 8EEOCategories.ProtectedVeteranStatusNumeric 2RecruitingPreferencesGroupRecruitingPreferences.ObjectiveText 1RecruitingPreferences.RelationshipToOrganiza-<br>tionAlphaUpper 20RecruitingPreferences.SalaryExpectationDecimal 18.6RecruitingPreferences.SalaryCurrencyAlphaUpper 5RecruitingPreferences.SalaryTypeAlphaUpper 1                                                                                                    | EEOCategories.Religion                        | AlphaUpper 20 |
| EEOCategories.ProtectedVeteranStatusNumeric 2RecruitingPreferencesGroupRecruitingPreferences.ObjectiveText 1RecruitingPreferences.RelationshipToOrganiza-<br>tionAlphaUpper 20RecruitingPreferences.WorkTypeAlphaUpper 20RecruitingPreferences.SalaryExpectationDecimal 18.6RecruitingPreferences.SalaryCurrencyAlphaUpper 5RecruitingPreferences.SalaryTypeAlphaUpper 1                                                                                                    | EEOCategories.MaritalStatus                   | AlphaUpper 20 |
| RecruitingPreferencesGroupRecruitingPreferences.ObjectiveText 1RecruitingPreferences.RelationshipToOrganiza-<br>tionAlphaUpper 20RecruitingPreferences.WorkTypeAlphaUpper 20RecruitingPreferences.SalaryExpectationDecimal 18.6RecruitingPreferences.SalaryCurrencyAlphaUpper 5RecruitingPreferences.SalaryTypeAlphaUpper 1                                                                                                    | EEOCategories.Birthdate                       | Date 8        |
| RecruitingPreferences.ObjectiveText 1RecruitingPreferences.RelationshipToOrganiza-<br>tionAlphaUpper 20RecruitingPreferences.WorkTypeAlphaUpper 20RecruitingPreferences.SalaryExpectationDecimal 18.6RecruitingPreferences.SalaryCurrencyAlphaUpper 5RecruitingPreferences.SalaryTypeAlphaUpper 1                                                                                                    | EEOCategories.ProtectedVeteranStatus          | Numeric 2     |
| RecruitingPreferences.RelationshipToOrganiza-<br>tionAlphaUpper 20RecruitingPreferences.WorkTypeAlphaUpper 20RecruitingPreferences.SalaryExpectationDecimal 18.6RecruitingPreferences.SalaryCurrencyAlphaUpper 5RecruitingPreferences.SalaryTypeAlphaUpper 1                                                                                                    | RecruitingPreferences                         | Group         |
| tion RecruitingPreferences.WorkType AlphaUpper 20<br>RecruitingPreferences.SalaryExpectation Decimal 18.6<br>RecruitingPreferences.SalaryCurrency AlphaUpper 5<br>RecruitingPreferences.SalaryType AlphaUpper 1                                                                                                    | RecruitingPreferences.Objective               | Text 1        |
| RecruitingPreferences.SalaryExpectationDecimal 18.6RecruitingPreferences.SalaryCurrencyAlphaUpper 5RecruitingPreferences.SalaryTypeAlphaUpper 1                                                                                                    |                                               | AlphaUpper 20 |
| RecruitingPreferences.SalaryCurrencyAlphaUpper 5RecruitingPreferences.SalaryTypeAlphaUpper 1                                                                                                    | RecruitingPreferences.WorkType                | AlphaUpper 20 |
| RecruitingPreferences.SalaryType AlphaUpper 1                                                                                                    | RecruitingPreferences.SalaryExpectation       | Decimal 18.6  |
|                                                                                                    | RecruitingPreferences.SalaryCurrency          | AlphaUpper 5  |
| RecruitingPreferences.AvailabilityDeclaration Group                                                                                                    | RecruitingPreferences.SalaryType              | AlphaUpper 1  |
|                                                                                                    | RecruitingPreferences.AvailabilityDeclaration | Group         |

| Field                                                                   | Size          |
|-------------------------------------------------------------------------|---------------|
| RecruitingPreferences.AvailabilityDeclara-<br>tion.Availability         | Numeric 1     |
| RecruitingPreferences.AvailabilityDeclara-<br>tion.SpecificDate         | Date 8        |
| RecruitingPreferences.AvailabilityDeclara-<br>tion.AvailDateRange       | Group         |
| RecruitingPreferences.AvailabilityDeclara-<br>tion.AvailDateRange.Begin | Date 8        |
| RecruitingPreferences.AvailabilityDeclara-<br>tion.AvailDateRange.End   | Date 8        |
| RecruitingPreferences.JobCategories                                     | Array         |
| RecruitingPreferences.JobCategories.Preferred-<br>JobCategory           | AlphaUpper 20 |
| RecruitingPreferences.LocationOfJob1                                    | Array         |
| RecruitingPreferences.LocationOfJob1.Location                           | Alpha 25      |
| RecruitingPreferences.LocationOfJob2                                    | Array         |
| RecruitingPreferences.LocationOfJob2.Location                           | Alpha 25      |
| RecruitingPreferences.LocationOfJob3                                    | Array         |
| RecruitingPreferences.LocationOfJob3.Location                           | Alpha 25      |
| RecruitingPreferences.Preferences                                       | Group         |
| RecruitingPreferences.Preferences.Travel                                | Numeric 1     |
| RecruitingPreferences.Preferences.TravelPercent                         | Percent 5.2   |
| RecruitingPreferences.Preferences.Relocate                              | Numeric 1     |
| RecruitingPreferences.Preferences.Internation-<br>alAssignment          | Numeric 1     |
| RecruitingPreferences.Preferences.WorkLifeBal-<br>ance                  | Text 1        |
| RecruitingPreferences.Preferences.PointOfOrigin                         | AlphaUpper 20 |
| RecruitingPreferences.Preferences.WorkOver-<br>Time                     | Numeric 1     |
| RecruitingPreferences.Shift                                             | Numeric 1     |
| PreferredPhoneMethod                                                    | Group         |
| PreferredPhoneMethod.PreferredHome                                      | Boolean 1     |
| PreferredPhoneMethod.PreferredWork                                      | Boolean 1     |
|                                                                         |               |

| Field                                             | Size          |
|---------------------------------------------------|---------------|
| PreferredPhoneMethod.PreferredMobile              | Boolean 1     |
| PreferredPhoneMethod.PreferredSecondary-<br>Phone | Boolean 1     |
| BirthCity                                         | Alpha 60      |
| BirthCountry                                      | AlphaUpper 3  |
| PointOfOrigin                                     | AlphaUpper 20 |
| FailedScreeningQuestions                          | Boolean 1     |
| ProfileQuestionReviewed                           | Boolean 1     |
| ProfileQuestionReviewDate                         | Date 8        |
| ChangedFields                                     | Text 1        |
| EffectiveTimeZone                                 | Alpha 3       |
| ActionRequestId                                   | Decimal 20    |
| AppliedStamp                                      | TimeStamp 16  |
| EffectiveStamp                                    | TimeStamp 16  |
| EntryStamp                                        | TimeStamp 16  |
| CurrentCorporateTime                              | Time 6        |
| CurrentCorporateDate                              | Date 8        |
| SystemCurrentCorporateDate                        | Date 8        |
|                                                   |               |

### CandidateIdNumberExport

| Field              | Size         |
|--------------------|--------------|
| UniqueID           | UniqueID 36  |
| HROrganization     | AlphaUpper 4 |
| Candidate          | Numeric 10   |
| SequenceNumber     | Numeric 4    |
| SystemTimeStamp    | TimeStamp 16 |
| AuditTransactionId | UniqueID 36  |
| EffectiveDate      | Date 8       |
| EffectiveThrough   | Date 8       |

| Field                                   | Size          |
|-----------------------------------------|---------------|
| Actor                                   | Alpha 20      |
| AuthenticatedActor                      | Alpha 20      |
| Action                                  | Alpha 40      |
| ActionType                              | Numeric 1     |
| ActionTag                               | Alpha 100     |
| AuditPeriod                             | Numeric 1     |
| Subject                                 | Alpha 200     |
| ActionReason                            | Alpha 20      |
| ReasonComment                           | Text 1        |
| Correction                              | Boolean 1     |
| CorrectionComment                       | Text 1        |
| RecordStatus                            | Numeric 1     |
| HRSDStatus                              | Numeric 1     |
| Message                                 | Text 1        |
| AuditEntryId                            | UniqueID 36   |
| Country                                 | AlphaUpper 3  |
| IdentificationNumber                    | AlphaUpper 20 |
| ExpirationDate                          | Date 8        |
| Comments                                | Alpha 100     |
| IdentificationNumberDisplay             | AlphaUpper 20 |
| Pending                                 | Boolean 1     |
| EffectiveTimeZone                       | Alpha 3       |
| ActionRequestId                         | Decimal 20    |
| AppliedStamp                            | TimeStamp 16  |
| EffectiveStamp                          | TimeStamp 16  |
| EntryStamp                              | TimeStamp 16  |
| CurrentCorporateTime                    | Time 6        |
| CurrentCorporateDate                    | Date 8        |
| SystemCurrentCorporateDate              | Date 8        |
| CandidateIdNumberExport_EncryptedObject | Text 1        |
| ReasonComment_encrypted                 | Boolean 1     |
|                                         |               |

| Field                                                  | Size      |
|--------------------------------------------------------|-----------|
| CorrectionComment_encrypted                            | Boolean 1 |
| Message_encrypted                                      | Boolean 1 |
| CandidateIdNumberExport_EncryptedObject_en-<br>crypted | Boolean 1 |

## COBRAOccurrenceBenefitExport

| AuthenticatedActorAlpha 20ActionAlpha 40ActionTypeNumeric 1                                                                                                    | Field              | Size          |
|----------------------------------------------------------------------------------------------------|--------------------|---------------|
| ParticipantNumeric 13OccurrenceNumeric 9EmployeeNumeric 13BenefitPlanAlphaUpper 20ParticipantBenefitNumeric 4EmployeeBenefitNumeric 4SystemTimeStampTimeStamp 16EffectiveDateDate 8TransactionIdNumeric 13ActorAlpha 20ActionTypeNumeric 1ActionTagAlpha 40SubjectAlpha 200ActionReasonAlpha 20RecordStatusNumeric 1RecordStatusText 1Mumeric 1Text 1RessageText 1 | UniqueID           | UniqueID 36   |
| OccurrenceNumeric 9EmployeeNumeric 13BenefitPlanAlphaUpper 20ParticipantBenefitNumeric 4EmployeeBenefitNumeric 4SystemTimeStampTimeStamp 16EffectiveDateDate 8TransactionIdNumeric 13ActorAlpha 20AuthenticatedActorAlpha 40ActionTypeNumeric 1ActionTagAlpha 100SubjectAlpha 20ActionReasonAlpha 20RecordStatusNumeric 1MessageText 1                             | HROrganization     | AlphaUpper 4  |
| EmployeeNumeric 13BenefitPlanAlphaUpper 20ParticipantBenefitNumeric 4EmployeeBenefitNumeric 4SystemTimeStampTimeStamp 16EffectiveDateDate 8TransactionIdNumeric 13ActorAlpha 20AuthenticatedActorAlpha 20ActionTypeNumeric 1ActionTagAlpha 100SubjectAlpha 200ActionReasonAlpha 20RecordStatusNumeric 1RecordStatusNumeric 1RessageText 1                          | Participant        | Numeric 13    |
| BenefitPlanAlphaUpper 20ParticipantBenefitNumeric 4EmployeeBenefitNumeric 4SystemTimeStampTimeStamp 16EffectiveDateDate 8TransactionIdNumeric 13ActorAlpha 20AuthenticatedActorAlpha 20ActionTypeNumeric 1ActionTagAlpha 100SubjectAlpha 200ActionReasonAlpha 20RecordStatusNumeric 1ResageText 1                                                                  | Occurrence         | Numeric 9     |
| ParticipantBenefitNumeric 4EmployeeBenefitNumeric 4SystemTimeStampTimeStamp 16EffectiveDateDate 8TransactionIdNumeric 13ActorAlpha 20AuthenticatedActorAlpha 20ActionTypeNumeric 1ActionTagAlpha 100SubjectAlpha 200ActionReasonAlpha 20RecordStatusNumeric 1MessageText 1                                                                                         | Employee           | Numeric 13    |
| EmployeeBenefitNumeric 4SystemTimeStampTimeStamp 16EffectiveDateDate 8TransactionIdNumeric 13ActorAlpha 20AuthenticatedActorAlpha 20ActionTypeNumeric 1ActionTagAlpha 100SubjectAlpha 200ActionReasonAlpha 20ReasonCommentText 1RecordStatusNumeric 1MessageText 1                                                                                                 | BenefitPlan        | AlphaUpper 20 |
| SystemTimeStampTimeStamp 16EffectiveDateDate 8TransactionIdNumeric 13ActorAlpha 20AuthenticatedActorAlpha 20ActionTypeAlpha 40ActionTypeNumeric 1ActionTagAlpha 100SubjectAlpha 20ActionReasonAlpha 20ReasonCommentText 1RecordStatusNumeric 1MessageText 1                                                                                                    | ParticipantBenefit | Numeric 4     |
| EffectiveDateDate 8TransactionIdNumeric 13ActorAlpha 20AuthenticatedActorAlpha 20ActionAlpha 40ActionTypeNumeric 1ActionTagAlpha 100SubjectAlpha 200ActionReasonAlpha 20ReasonCommentText 1RecordStatusNumeric 1MessageText 1                                                                                                    | EmployeeBenefit    | Numeric 4     |
| TransactionIdNumeric 13ActorAlpha 20AuthenticatedActorAlpha 20ActionAlpha 40ActionTypeNumeric 1ActionTagAlpha 100SubjectAlpha 200ActionReasonAlpha 20ReasonCommentText 1RecordStatusNumeric 1MessageText 1                                                                                                    | SystemTimeStamp    | TimeStamp 16  |
| ActorAlpha 20AuthenticatedActorAlpha 20ActionAlpha 40ActionTypeNumeric 1ActionTagAlpha 100SubjectAlpha 200ActionReasonAlpha 20ReasonCommentText 1RecordStatusNumeric 1MessageText 1                                                                                                    | EffectiveDate      | Date 8        |
| AuthenticatedActorAlpha 20ActionAlpha 40ActionTypeNumeric 1ActionTagAlpha 100SubjectAlpha 200ActionReasonAlpha 20ReasonCommentText 1RecordStatusNumeric 1MessageText 1                                                                                                    | TransactionId      | Numeric 13    |
| ActionAlpha 40ActionTypeNumeric 1ActionTagAlpha 100SubjectAlpha 200ActionReasonAlpha 20ReasonCommentText 1RecordStatusNumeric 1MessageText 1                                                                                                    | Actor              | Alpha 20      |
| ActionTypeNumeric 1ActionTagAlpha 100SubjectAlpha 200ActionReasonAlpha 20ReasonCommentText 1RecordStatusNumeric 1MessageText 1                                                                                                    | AuthenticatedActor | Alpha 20      |
| ActionTagAlpha 100SubjectAlpha 200ActionReasonAlpha 20ReasonCommentText 1RecordStatusNumeric 1MessageText 1                                                                                                    | Action             | Alpha 40      |
| SubjectAlpha 200ActionReasonAlpha 20ReasonCommentText 1RecordStatusNumeric 1MessageText 1                                                                                                    | ActionType         | Numeric 1     |
| ActionReasonAlpha 20ReasonCommentText 1RecordStatusNumeric 1MessageText 1                                                                                                    | ActionTag          | Alpha 100     |
| ReasonComment     Text 1       RecordStatus     Numeric 1       Message     Text 1                                                                                                    | Subject            | Alpha 200     |
| RecordStatus     Numeric 1       Message     Text 1                                                                                                    | ActionReason       | Alpha 20      |
| Message Text 1                                                                                                    | ReasonComment      | Text 1        |
|                                                                                                    | RecordStatus       | Numeric 1     |
| AuditEntryId UniqueID 36                                                                                                    | Message            | Text 1        |
|                                                                                                    | AuditEntryId       | UniqueID 36   |

| Field                   | Size          |
|-------------------------|---------------|
| AuditTransactionId      | UniqueID 36   |
| ChangedFields           | Text 1        |
| DateRange               | Group         |
| DateRange.Begin         | Date 8        |
| DateRange.End           | Date 8        |
| Currency                | AlphaUpper 5  |
| Country                 | AlphaUpper 3  |
| CoverageOptionTable     | AlphaUpper 20 |
| CoverageOption          | Numeric 2     |
| Salary                  | Decimal 18.6  |
| SalaryMultiple          | Decimal 6.3   |
| CoverageAmount          | Decimal 18.6  |
| DependentCoverageAmount | Decimal 18.6  |
| CoverageAge             | Decimal 7.4   |
| CoverageAnnualSalary    | Decimal 18.6  |
| NumberOfHours           | Decimal 6.3   |
| ТахТуре                 | Numeric 1     |
| PercentOrAmount         | Numeric 1     |
| CyclesRemaining         | Numeric 2     |
| DeductionCycles         | Numeric 2     |
| PreTaxContribution      | Decimal 18.6  |
| AfterTaxContribution    | Decimal 18.6  |
| CompanyContribution     | Decimal 18.6  |
| FlexContribution        | Decimal 18.6  |
| ImputedIncome           | Decimal 18.6  |
| PremiumAnnualSalary     | Decimal 18.6  |
| PremiumAge              | Decimal 7.4   |
| PremiumYearsOfService   | Decimal 7.4   |
| CompanyMatch            | Decimal 18.6  |
| MatchUpTo               | Decimal 18.6  |
| XRefMapping             | Group         |

| Field                                                 | Size        |
|-------------------------------------------------------|-------------|
| XRefMapping.TempValue                                 | Alpha 255   |
| LocalDependent                                        | Numeric 4   |
| COBRAOccurrenceBenefitExport_rele-<br>vance_score     | Numeric 9   |
| COBRAOccurrenceBenefitExport_has_fu-<br>ture_changes  | Boolean 1   |
| COBRAOccurrenceBenefitExport_ActionRequest            | UniqueID 36 |
| COBRAOccurrenceBenefitExport_actor                    | Alpha 30    |
| COBRAOccurrenceBenefitExport_agent_actor              | Alpha 30    |
| COBRAOccurrenceBenefitExport_authenticat-<br>ed_actor | Alpha 30    |
| COBRAOccurrenceBenefitExport_actiontype               | Numeric 1   |

### COBRAOccurrenceDepBenExport

| Field              | Size          |
|--------------------|---------------|
| UniqueID           | UniqueID 36   |
| HROrganization     | AlphaUpper 4  |
| Participant        | Numeric 13    |
| Occurrence         | Numeric 9     |
| Employee           | Numeric 13    |
| BenefitPlan        | AlphaUpper 20 |
| ParticipantBenefit | Numeric 4     |
| EmployeeBenefit    | Numeric 4     |
| Dependent          | Numeric 4     |
| DependentBenefit   | Numeric 4     |
| DateRange          | Group         |
| DateRange.Begin    | Date 8        |
| DateRange.End      | Date 8        |
| SystemTimeStamp    | TimeStamp 16  |
| EffectiveDate      | Date 8        |

| Field                                                | Size          |
|------------------------------------------------------|---------------|
| TransactionId                                        | Numeric 13    |
| Actor                                                | Alpha 20      |
| AuthenticatedActor                                   | Alpha 20      |
| Action                                               | Alpha 40      |
| ActionType                                           | Numeric 1     |
| ActionTag                                            | Alpha 100     |
| Subject                                              | Alpha 200     |
| ActionReason                                         | Alpha 20      |
| ReasonComment                                        | Text 1        |
| RecordStatus                                         | Numeric 1     |
| Message                                              | Text 1        |
| AuditEntryId                                         | UniqueID 36   |
| AuditTransactionId                                   | UniqueID 36   |
| ChangedFields                                        | Text 1        |
| ProcessBenefits                                      | Boolean 1     |
| TransBenefitPlan                                     | AlphaUpper 20 |
| COBRAOccurrenceDepBenExport_rele-<br>vance_score     | Numeric 9     |
| COBRAOccurrenceDepBenExport_has_fu-<br>ture_changes  | Boolean 1     |
| COBRAOccurrenceDepBenExport_ActionRe-<br>quest       | UniqueID 36   |
| COBRAOccurrenceDepBenExport_actor                    | Alpha 30      |
| COBRAOccurrenceDepBenExport_agent_actor              | Alpha 30      |
| COBRAOccurrenceDepBenExport_authenticat-<br>ed_actor | Alpha 30      |
| COBRAOccurrenceDepBenExport_actiontype               | Numeric 1     |

## COBRAOccurrenceDepExport

| Field                    | Size         |
|--------------------------|--------------|
| UniqueID                 | UniqueID 36  |
| HROrganization           | AlphaUpper 4 |
| Participant              | Numeric 13   |
| Occurrence               | Numeric 9    |
| SystemTimeStamp          | TimeStamp 16 |
| EffectiveDate            | Date 8       |
| TransactionId            | Numeric 13   |
| Actor                    | Alpha 20     |
| AuthenticatedActor       | Alpha 20     |
| Action                   | Alpha 40     |
| ActionType               | Numeric 1    |
| ActionTag                | Alpha 100    |
| Subject                  | Alpha 200    |
| ActionReason             | Alpha 20     |
| ReasonComment            | Text 1       |
| RecordStatus             | Numeric 1    |
| Message                  | Text 1       |
| AuditEntryId             | UniqueID 36  |
| AuditTransactionId       | UniqueID 36  |
| ChangedFields            | Text 1       |
| ParticipantDependent     | Numeric 4    |
| Name                     | Group        |
| Name.FormOfAddress       | Alpha 50     |
| Name.GivenName           | Alpha 50     |
| Name.PreferredGivenName  | Alpha 50     |
| Name.MiddleName          | Alpha 50     |
| Name.FamilyNamePrefix    | Alpha 20     |
| Name.FamilyName          | Alpha 50     |
| Name.PreferredFamilyName | Alpha 50     |
|                          |              |

| Name.Affix<br>Name.Qualification<br>Name.MaidenName<br>Name.FormerName | Alpha 50<br>Alpha 50<br>Alpha 50<br>Alpha 50<br>Alpha 60 |
|------------------------------------------------------------------------|----------------------------------------------------------|
| Name.MaidenName                                                        | Alpha 50<br>Alpha 50                                     |
|                                                                        | Alpha 50                                                 |
| Name.FormerName                                                        | •                                                        |
|                                                                        | Alpha 60                                                 |
| Name.Alias                                                             |                                                          |
| ResourceAddress                                                        | Numeric 1                                                |
| Address                                                                | Group                                                    |
| Address.Country                                                        | AlphaUpper 3                                             |
| Address.DeliveryAddress                                                | Group                                                    |
| Address.DeliveryAddress.AddressLine1                                   | Alpha 40                                                 |
| Address.DeliveryAddress.AddressLine2                                   | Alpha 40                                                 |
| Address.DeliveryAddress.AddressLine3                                   | Alpha 40                                                 |
| Address.DeliveryAddress.AddressLine4                                   | Alpha 40                                                 |
| Address.Municipality                                                   | Alpha 30                                                 |
| Address.StateProvince                                                  | AlphaUpper 3                                             |
| Address.PostalCode                                                     | Alpha 10                                                 |
| Address.County                                                         | Alpha 30                                                 |
| Address.Region                                                         | AlphaUpper 2                                             |
| Address.Type                                                           | Numeric 1                                                |
| HomePhone                                                              | Group                                                    |
| HomePhone.InternationalPrefix                                          | Alpha 6                                                  |
| HomePhone.SubscriberNumber                                             | Alpha 15                                                 |
| HomePhone.Extension                                                    | Alpha 10                                                 |
| WorkPhone                                                              | Group                                                    |
| WorkPhone.InternationalPrefix                                          | Alpha 6                                                  |
| WorkPhone.SubscriberNumber                                             | Alpha 15                                                 |
| WorkPhone.Extension                                                    | Alpha 10                                                 |
| Birthdate                                                              | Date 8                                                   |
| AdoptionDate                                                           | Date 8                                                   |
| PlacementDate                                                          | Date 8                                                   |
| Relationship                                                           | AlphaUpper 20                                            |

| Field                            | Size          |
|----------------------------------|---------------|
| DependentGender                  | Numeric 1     |
| Student                          | Numeric 1     |
| Disabled                         | Numeric 1     |
| Smoker                           | Numeric 1     |
| Consent                          | Numeric 1     |
| Active                           | Boolean 1     |
| Deceased                         | Boolean 1     |
| DeathDate                        | Date 8        |
| HealthInsuranceClaimNumber       | Alpha 11      |
| Medicare                         | Numeric 1     |
| PreviousName                     | Group         |
| PreviousName.FormOfAddress       | Alpha 50      |
| PreviousName.GivenName           | Alpha 50      |
| PreviousName.PreferredGivenName  | Alpha 50      |
| PreviousName.MiddleName          | Alpha 50      |
| PreviousName.FamilyNamePrefix    | Alpha 20      |
| PreviousName.FamilyName          | Alpha 50      |
| PreviousName.PreferredFamilyName | Alpha 50      |
| PreviousName.Affix               | Alpha 50      |
| PreviousName.Qualification       | Alpha 50      |
| PreviousName.MaidenName          | Alpha 50      |
| PreviousName.FormerName          | Alpha 50      |
| PreviousName.Alias               | Alpha 60      |
| PreviousBirthdate                | Date 8        |
| PreviousGender                   | Numeric 1     |
| Eligibility                      | Numeric 1     |
| EligibilityVerified              | Date 8        |
| EligibilitySurvey                | AlphaUpper 20 |
| EligibilitySurveyStartDate       | Date 8        |
| XRefMapping                      | Group         |
| XRefMapping.TempValue            | Alpha 255     |

| Field                                            | Size        |
|--------------------------------------------------|-------------|
| LocalDependent                                   | Numeric 4   |
| COBRAOccurrenceDepExport_relevance_score         | Numeric 9   |
| COBRAOccurrenceDepExport_has_fu-<br>ture_changes | Boolean 1   |
| COBRAOccurrenceDepExport_ActionRequest           | UniqueID 36 |
| COBRAOccurrenceDepExport_actor                   | Alpha 30    |
| COBRAOccurrenceDepExport_agent_actor             | Alpha 30    |
| COBRAOccurrenceDepExport_authenticated_actor     | Alpha 30    |
| COBRAOccurrenceDepExport_actiontype              | Numeric 1   |

### COBRAOccurrenceExport

| Field              | Size         |
|--------------------|--------------|
| UniqueID           | UniqueID 36  |
| HROrganization     | AlphaUpper 4 |
| Participant        | Numeric 13   |
| Occurrence         | Numeric 9    |
| SystemTimeStamp    | TimeStamp 16 |
| EffectiveDate      | Date 8       |
| TransactionId      | Numeric 13   |
| Actor              | Alpha 20     |
| AuthenticatedActor | Alpha 20     |
| Action             | Alpha 40     |
| ActionType         | Numeric 1    |
| ActionTag          | Alpha 100    |
| Subject            | Alpha 200    |
| ActionReason       | Alpha 20     |
| ReasonComment      | Text 1       |
| RecordStatus       | Numeric 1    |
|                    |              |

| MessageText 1AuditEntryldUniqueID 36AuditTransactionIdUniqueID 36ChangedFieldsText 1NameGroupName.FormOfAddressAlpha 50Name.GivenNameAlpha 50Name.FreferredGivenNameAlpha 50Name.FamilyNamePrefixAlpha 50Name.AffixAlpha 50Name.AffixDate 8GenderNumeric 1MaritalStatusAlphaUpper 20SmokerBoolean 1MedicareIndicatorNumeric 1PreviousName.FormOfAddressAlpha 50PreviousName.FormOfAddressAlpha 50PreviousName.FerefredGivenNameAlpha 50PreviousName.FerefredGivenNameAlpha 50PreviousName.FerefredGivenNameAlpha 50P                                                                                                    | Field                           | Size          |
|----------------------------------------------------------------------------------------------------|---------------------------------|---------------|
| AuditTransactionIdUniqueID 36ChangedFieldsText 1NameGroupName.FormOfAddressAlpha 50Name.FormOfAddressAlpha 50Name.FreferedGivenNameAlpha 50Name.FamilyNamePrefixAlpha 50Name.FamilyNamePrefixAlpha 50Name.FamilyNameAlpha 50Name.FamilyNameAlpha 50Name.FamilyNameAlpha 50Name.FamilyNameAlpha 50Name.AffixAlpha 50Name.AffixAlpha 60StartDateDate 8GenderNumeric 1BirthdateDate 8ConsentNumeric 1MaritalStatusAlpha 50SmokerBoolean 1MedicareIndicatorNumeric 1PreviousName.FormOfAddressAlpha 50PreviousName.FormOfAddressAlpha 50PreviousName.FreferredGivenNameAlpha 50PreviousName.FreferredGivenNameAlpha 50 <trt< td=""><td>Message</td><td>Text 1</td></trt<>                                                                                                    | Message                         | Text 1        |
| ChangedFieldsText 1NameGroupName.FormOfAddressAlpha 50Name.GivenNameAlpha 50Name.PreferredGivenNameAlpha 50Name.FamilyNamePrefixAlpha 50Name.FamilyNameAlpha 50Name.FamilyNameAlpha 50Name.FamilyNameAlpha 50Name.FamilyNameAlpha 50Name.FamilyNameAlpha 50Name.FamilyNameAlpha 50Name.AffixAlpha 50Name.AffixAlpha 50Name.AffixAlpha 50Name.AffixAlpha 50Name.FormerNameAlpha 50Name.FormerNameAlpha 50Name.AliasAlpha 60StartDateDate 8GenderNumeric 1BirthdateDate 8ConsentNumeric 1MaritalStatusAlpha 20SmokerBoolean 1MedicareIndicatorNumeric 1PreviousName.FormOfAddressAlpha 50PreviousName.PreferredGivenNameAlpha 50PreviousName.PreferredGivenNameAlpha 50PreviousName.PreferredGivenNameAlpha 50PreviousName.PreferredGivenNameAlpha 50PreviousName.PreferredGivenNameAlpha 50PreviousName.PreferredGivenNameAlpha 50PreviousName.PreferredGivenNameAlpha 50PreviousName.PreferredGivenNameAlpha 50PreviousName.PreferredGivenNameAlpha 50PreviousName.MiddleNameAlpha 50PreviousName.MiddleNameAlpha 50                                                                                                    | AuditEntryId                    | UniqueID 36   |
| NameGroupName.FormOfAddressAlpha 50Name.GivenNameAlpha 50Name.GivenNameAlpha 50Name.PreferredGivenNameAlpha 50Name.FamilyNamePrefixAlpha 50Name.FamilyNameAlpha 50Name.FamilyNameAlpha 50Name.PreferredFamilyNameAlpha 50Name.QualificationAlpha 50Name.FormerNameAlpha 50Name.FormerNameAlpha 50Name.AliasAlpha 60StartDateDate 8GenderNumeric 1BirthdateDate 8ConsentNumeric 1MaritalStatusAlpha 50SmokerBoolean 1MericareIndicatorNumeric 1PreviousName.FormOfAddressAlpha 50PreviousName.FormOfAddressAlpha 50PreviousName.FormOfAddressAlpha 50PreviousName.PreferredGivenNameAlpha 50PreviousName.FormOfAddressAlpha 50PreviousName.FormOfAddressAlpha 50PreviousName.MiddleNameAlpha 50PreviousName.MiddleNameAlpha 50PreviousName.MiddleNameAlpha 50PreviousName.MiddleNameAlpha 50PreviousName.MiddleNameAlpha 50PreviousName.MiddleNameAlpha 50PreviousName.MiddleNameAlpha 50PreviousName.MiddleNameAlpha 50PreviousName.MiddleNameAlpha 50PreviousName.MiddleNameAlpha 50PreviousName.MiddleNameAlpha 50PreviousName.MiddleNameAlpha 50<                                                                            | AuditTransactionId              | UniqueID 36   |
| Name.FormOfAddressAlpha 50Name.GivenNameAlpha 50Name.PreferredGivenNameAlpha 50Name.PreferredGivenNameAlpha 50Name.FamilyNamePrefixAlpha 20Name.FamilyNameAlpha 50Name.FamilyNameAlpha 50Name.PreferredFamilyNameAlpha 50Name.AffixAlpha 50Name.QualificationAlpha 50Name.FormerNameAlpha 50Name.FormerNameAlpha 50Name.AffiasAlpha 60StartDateDate 8GenderNumeric 1BirthdateDate 8ConsentNumeric 1MaritalStatusAlpha Jopa 20SmokerBoolean 1PreviousName.FormOfAddressAlpha 50PreviousName.FormOfAddressAlpha 50PreviousName.PreferredGivenNameAlpha 50PreviousName.PreferredGivenNameAlpha 50PreviousName.PreferredGivenNameAlpha 50PreviousName.PreferredGivenNameAlpha 50PreviousName.PreferredGivenNameAlpha 50PreviousName.MiddleNameAlpha 50PreviousName.MiddleNameAlpha 50PreviousName.MiddleNameAlpha 50PreviousName.MiddleNameAlpha 50PreviousName.MiddleNameAlpha 50PreviousName.MiddleNameAlpha 50PreviousName.MiddleNameAlpha 50PreviousName.MiddleNameAlpha 50PreviousName.MiddleNameAlpha 50PreviousName.MiddleNameAlpha 50PreviousName.MiddleNameAlpha 50 <td< td=""><td>ChangedFields</td><td>Text 1</td></td<> | ChangedFields                   | Text 1        |
| Name.GivenNameAlpha 50Name.PreferredGivenNameAlpha 50Name.PreferredGivenNameAlpha 50Name.FamilyNamePrefixAlpha 20Name.FamilyNameAlpha 50Name.FamilyNameAlpha 50Name.PreferredFamilyNameAlpha 50Name.QualificationAlpha 50Name.MiddenNameAlpha 50Name.AffixAlpha 50Name.MaidenNameAlpha 50Name.AffixAlpha 50Name.AffixAlpha 50Name.MaidenNameAlpha 50Name.AffixAlpha 50Name.AffixAlpha 50Name.AffixAlpha 50Name.AffixAlpha 50Name.MaidenNameAlpha 50Name.AffixAlpha 50Name.AffixAlpha 60StartDateDate 8GenderNumeric 1BirthdateDate 8ConsentNumeric 1MaritalStatusAlphaUpper 20SmokerBoolean 1MedicareIndicatorNumeric 1PreviousNameGroupPreviousName.FormOfAddressAlpha 50PreviousName.FormOfAddressAlpha 50PreviousName.PreferredGivenNameAlpha 50PreviousName.PreferredGivenNameAlpha 50PreviousName.PreferredGivenNameAlpha 50PreviousName.PreferredGivenNameAlpha 50PreviousName.MiddleNameAlpha 50                                                                                                    | Name                            | Group         |
| Name.PreferredGivenNameAlpha 50Name.MiddleNameAlpha 50Name.FamilyNamePrefixAlpha 20Name.FamilyNameAlpha 50Name.FamilyNameAlpha 50Name.PreferredFamilyNameAlpha 50Name.QualificationAlpha 50Name.MaidenNameAlpha 50Name.FormerNameAlpha 50Name.AliasAlpha 60StartDateDate 8GenderNumeric 1BirthdateDate 8ConsentNumeric 1MaritalStatusAlpha 20SmokerBoolean 1PreviousName.FormOtAddressAlpha 50PreviousName.PreferredGivenNameAlpha 50PreviousName.PreferredGivenNameAlpha 50<   | Name.FormOfAddress              | Alpha 50      |
| Name.MiddleNameAlpha 50Name.FamilyNamePrefixAlpha 20Name.FamilyNameAlpha 50Name.PreferredFamilyNameAlpha 50Name.AffixAlpha 50Name.QualificationAlpha 50Name.MaidenNameAlpha 50Name.FormerNameAlpha 50Name.AffixAlpha 50Name.FormerNameAlpha 50Name.AliasAlpha 60StartDateDate 8GenderNumeric 1BirthdateDate 8ConsentNumeric 1MaritalStatusAlphaUpper 20SmokerGolean 1PreviousName.FormOfAddressAlpha 50PreviousName.PreferredGivenNameAlpha 50PreviousName.MiddleNameAlpha 50PreviousName.MiddleNameAlpha 50PreviousName.MiddleNameAlpha 50PreviousName.MiddleNameAlpha 50PreviousName.MiddleNameAlpha 50PreviousName.MiddleNameAlpha 50                                                                                                    | Name.GivenName                  | Alpha 50      |
| Name.FamilyNamePrefixAlpha 20Name.FamilyNameAlpha 50Name.PreferredFamilyNameAlpha 50Name.AffixAlpha 50Name.QualificationAlpha 50Name.MaidenNameAlpha 50Name.FormerNameAlpha 50Name.AliasAlpha 60StartDateDate 8GenderNumeric 1BirthdateDate 8ConsentNumeric 1MaritalStatusAlphaUpper 20SmokerBoolean 1MedicareIndicatorNumeric 1PreviousName.FormOfAddressAlpha 50PreviousName.PreferredGivenNameAlpha 50PreviousName.PreferredGivenNameAlpha 50PreviousName.MiddleNameAlpha 50PreviousName.MiddleNameAlpha 50PreviousName.MiddleNameAlpha 50PreviousName.MiddleNameAlpha 50PreviousName.MiddleNameAlpha 50PreviousName.MiddleNameAlpha 50PreviousName.MiddleNameAlpha 50PreviousName.MiddleNameAlpha 50PreviousName.MiddleNameAlpha 50PreviousName.MiddleNameAlpha 50PreviousName.MiddleNameAlpha 50PreviousName.MiddleNameAlpha 50                                                                                                    | Name.PreferredGivenName         | Alpha 50      |
| Name.FamilyNameAlpha 50Name.PreferredFamilyNameAlpha 50Name.AffixAlpha 50Name.QualificationAlpha 50Name.MaidenNameAlpha 50Name.MaidenNameAlpha 50Name.FormerNameAlpha 60StartDateDate 8AdjustedStartDateDate 8GenderNumeric 1BirthdateDate 8ConsentNumeric 1MaritalStatusAlphaUpper 20SmokerBoolean 1MedicareIndicatorNumeric 1PreviousName.FormOfAddressAlpha 50PreviousName.PreferredGivenNameAlpha 50PreviousName.PreferredGivenNameAlpha 50PreviousName.MiddleNameAlpha 50PreviousName.MiddleNameAlpha 50PreviousName.MiddleNameAlpha 50PreviousName.MiddleNameAlpha 50PreviousName.MiddleNameAlpha 50PreviousName.MiddleNameAlpha 50PreviousName.MiddleNameAlpha 50PreviousName.MiddleNameAlpha 50PreviousName.MiddleNameAlpha 50                                                                                                    | Name.MiddleName                 | Alpha 50      |
| Name.PreferredFamilyNameAlpha 50Name.AffixAlpha 50Name.QualificationAlpha 50Name.MaidenNameAlpha 50Name.MaidenNameAlpha 50Name.FormerNameAlpha 50Name.AliasAlpha 60StartDateDate 8AdjustedStartDateDate 8GenderNumeric 1BirthdateDate 8ConsentNumeric 1MaritalStatusAlphaUpper 20SmokerBoolean 1PreviousName.FormOfAddressAlpha 50PreviousName.ForedGivenNameAlpha 50PreviousName.PreferredGivenNameAlpha 50PreviousName.MiddleNameAlpha 50PreviousName.MiddleNameAlpha 50PreviousName.MiddleNameAlpha 50                                                                                                    | Name.FamilyNamePrefix           | Alpha 20      |
| Name.AffixAlpha 50Name.QualificationAlpha 50Name.MaidenNameAlpha 50Name.FormerNameAlpha 50Name.AliasAlpha 60StartDateDate 8AdjustedStartDateDate 8GenderNumeric 1BirthdateDate 8ConsentNumeric 1MaritalStatusAlphaUpper 20SmokerBoolean 1PreviousName.FormOfAddressAlpha 50PreviousName.FormOfAddressAlpha 50PreviousName.MiddleNameAlpha 50PreviousName.MiddleNameAlpha 50PreviousName.MiddleNameAlpha 50                                                                                                    | Name.FamilyName                 | Alpha 50      |
| Name.QualificationAlpha 50Name.MaidenNameAlpha 50Name.FormerNameAlpha 50Name.FormerNameAlpha 60StartDateDate 8AdjustedStartDateDate 8GenderNumeric 1BirthdateDate 8ConsentNumeric 1MaritalStatusAlphaUpper 20SmokerBoolean 1MedicareIndicatorNumeric 1PreviousName.FormOfAddressAlpha 50PreviousName.PreferredGivenNameAlpha 50PreviousName.MiddleNameAlpha 50PreviousName.MiddleNameAlpha 50                                                                                                    | Name.PreferredFamilyName        | Alpha 50      |
| Name.MaidenNameAlpha 50Name.FormerNameAlpha 50Name.AliasAlpha 60StartDateDate 8AdjustedStartDateDate 8GenderNumeric 1BirthdateDate 8ConsentNumeric 1MaritalStatusAlphaUpper 20SmokerBoolean 1PreviousName.FormOfAddressAlpha 50PreviousName.GivenNameAlpha 50PreviousName.PreferredGivenNameAlpha 50PreviousName.MiddleNameAlpha 50PreviousName.MiddleNameAlpha 50                                                                                                    | Name.Affix                      | Alpha 50      |
| Name.FormerNameAlpha 50Name.AliasAlpha 60StartDateDate 8AdjustedStartDateDate 8GenderNumeric 1BirthdateDate 8ConsentNumeric 1MaritalStatusAlphaUpper 20SmokerBoolean 1MedicareIndicatorNumeric 1PreviousName.FormOfAddressAlpha 50PreviousName.PreferredGivenNameAlpha 50PreviousName.MiddleNameAlpha 50PreviousName.MiddleNameAlpha 50                                                                                                    | Name.Qualification              | Alpha 50      |
| Name.AliasAlpha 60StartDateDate 8AdjustedStartDateDate 8GenderNumeric 1BirthdateDate 8ConsentNumeric 1MaritalStatusAlphaUpper 20SmokerBoolean 1MedicareIndicatorNumeric 1PreviousName.FormOfAddressAlpha 50PreviousName.PreferredGivenNameAlpha 50PreviousName.MiddleNameAlpha 50PreviousName.MiddleNameAlpha 50                                                                                                    | Name.MaidenName                 | Alpha 50      |
| StartDateDate 8AdjustedStartDateDate 8GenderNumeric 1BirthdateDate 8ConsentNumeric 1MaritalStatusAlphaUpper 20SmokerBoolean 1MedicareIndicatorNumeric 1PreviousNameGroupPreviousName.FormOfAddressAlpha 50PreviousName.PreferredGivenNameAlpha 50PreviousName.MiddleNameAlpha 50PreviousName.MiddleNameAlpha 50                                                                                                    | Name.FormerName                 | Alpha 50      |
| AdjustedStartDateDate 8GenderNumeric 1BirthdateDate 8ConsentNumeric 1MaritalStatusAlphaUpper 20SmokerBoolean 1MedicareIndicatorNumeric 1PreviousNameGroupPreviousName.FormOfAddressAlpha 50PreviousName.PreferredGivenNameAlpha 50PreviousName.MiddleNameAlpha 50PreviousName.MiddleNameAlpha 50                                                                                                    | Name.Alias                      | Alpha 60      |
| GenderNumeric 1BirthdateDate 8ConsentNumeric 1MaritalStatusAlphaUpper 20SmokerBoolean 1MedicareIndicatorNumeric 1PreviousNameGroupPreviousName.FormOfAddressAlpha 50PreviousName.PreferredGivenNameAlpha 50PreviousName.MiddleNameAlpha 50PreviousName.MiddleNameAlpha 50                                                                                                    | StartDate                       | Date 8        |
| BirthdateDate 8ConsentNumeric 1MaritalStatusAlphaUpper 20SmokerBoolean 1MedicareIndicatorNumeric 1PreviousNameGroupPreviousName.FormOfAddressAlpha 50PreviousName.GivenNameAlpha 50PreviousName.PreferredGivenNameAlpha 50PreviousName.MiddleNameAlpha 50                                                                                                    | AdjustedStartDate               | Date 8        |
| ConsentNumeric 1MaritalStatusAlphaUpper 20SmokerBoolean 1MedicareIndicatorNumeric 1PreviousNameGroupPreviousName.FormOfAddressAlpha 50PreviousName.PreferredGivenNameAlpha 50PreviousName.PreferredGivenNameAlpha 50PreviousName.MiddleNameAlpha 50                                                                                                    | Gender                          | Numeric 1     |
| MaritalStatusAlphaUpper 20SmokerBoolean 1MedicareIndicatorNumeric 1PreviousNameGroupPreviousName.FormOfAddressAlpha 50PreviousName.GivenNameAlpha 50PreviousName.PreferredGivenNameAlpha 50PreviousName.PreferredGivenNameAlpha 50PreviousName.MiddleNameAlpha 50                                                                                                    | Birthdate                       | Date 8        |
| SmokerBoolean 1MedicareIndicatorNumeric 1PreviousNameGroupPreviousName.FormOfAddressAlpha 50PreviousName.GivenNameAlpha 50PreviousName.PreferredGivenNameAlpha 50PreviousName.MiddleNameAlpha 50                                                                                                    | Consent                         | Numeric 1     |
| MedicareIndicatorNumeric 1PreviousNameGroupPreviousName.FormOfAddressAlpha 50PreviousName.GivenNameAlpha 50PreviousName.PreferredGivenNameAlpha 50PreviousName.MiddleNameAlpha 50                                                                                                    | MaritalStatus                   | AlphaUpper 20 |
| PreviousNameGroupPreviousName.FormOfAddressAlpha 50PreviousName.GivenNameAlpha 50PreviousName.PreferredGivenNameAlpha 50PreviousName.MiddleNameAlpha 50                                                                                                    | Smoker                          | Boolean 1     |
| PreviousName.FormOfAddressAlpha 50PreviousName.GivenNameAlpha 50PreviousName.PreferredGivenNameAlpha 50PreviousName.MiddleNameAlpha 50                                                                                                    | MedicareIndicator               | Numeric 1     |
| PreviousName.GivenNameAlpha 50PreviousName.PreferredGivenNameAlpha 50PreviousName.MiddleNameAlpha 50                                                                                                    | PreviousName                    | Group         |
| PreviousName.PreferredGivenName     Alpha 50       PreviousName.MiddleName     Alpha 50                                                                                                    | PreviousName.FormOfAddress      | Alpha 50      |
| PreviousName.MiddleName Alpha 50                                                                                                    | PreviousName.GivenName          | Alpha 50      |
|                                                                                                    | PreviousName.PreferredGivenName | Alpha 50      |
| PreviousName.FamilyNamePrefix Alpha 20                                                                                                    | PreviousName.MiddleName         | Alpha 50      |
|                                                                                                    | PreviousName.FamilyNamePrefix   | Alpha 20      |

| PreviousName.FamilyNameAlpha 50PreviousName.AffixAlpha 50PreviousName.QualificationAlpha 50PreviousName.QualificationAlpha 50PreviousName.MaidenNameAlpha 50PreviousName.FormerNameAlpha 50PreviousName.AliasAlpha 60PreviousBirthdateDate 8PreviousGenderNumeric 1PreviousMaritalStatusAlphaUpper 20MailingAddressGroupMailingAddress.DeliveryAddressGroupMailingAddress.DeliveryAddress.AddressLine1Alpha 40MailingAddress.DeliveryAddress.AddressLine2Alpha 40MailingAddress.DeliveryAddress.AddressLine3Alpha 30MailingAddress.StateProvinceAlpha 10MailingAddress.RegionAlpha 10MailingAddress.RegionAlpha 40MailingAddress.RegionAlpha 40MailingAddress.RegionAlpha 40MailingAddress.RegionAlpha 40MailingAddress.RegionAlpha 40MailingAddress.RegionAlpha 40MailingAddress.RegionAlpha 40MailingAddress.RegionAlpha 40MailingAddress.RegionAlpha 40MailingAddress.RegionAlpha 40AddressGroupAddress.DeliveryAddress.AddressLine2Alpha 40Address.DeliveryAddress.AddressLine3Alpha 40Address.DeliveryAddressGroupAddress.RegionAlpha 40Address.DeliveryAddress.AddressLine3Alpha 40Address.DeliveryAddress.AddressLine3Alpha 40Address.DeliveryAdd                                                                                                    | Field                                       | Size          |
|----------------------------------------------------------------------------------------------------|---------------------------------------------|---------------|
| PreviousName.AffixAlpha 50PreviousName.QualificationAlpha 50PreviousName.MaidenNameAlpha 50PreviousName.FormerNameAlpha 50PreviousName.AliasAlpha 60PreviousBirthdateDate 8PreviousGenderNumeric 1PreviousMare.ScontryAlphaUpper 20MailingAddressGroupMailingAddress.DeliveryAddressGroupMailingAddress.DeliveryAddress.AddressLine2Alpha 40MailingAddress.DeliveryAddress.AddressLine2Alpha 40MailingAddress.DeliveryAddress.AddressLine2Alpha 40MailingAddress.DeliveryAddress.AddressLine3Alpha 40MailingAddress.DeliveryAddress.AddressLine4Alpha 40MailingAddress.DeliveryAddress.AddressLine5Alpha 40MailingAddress.DeliveryAddress.AddressLine4Alpha 40MailingAddress.DeliveryAddress.AddressLine5Alpha 40MailingAddress.DeliveryAddress.AddressLine4Alpha 40MailingAddress.DeliveryAddress.AddressLine5Alpha 40MailingAddress.DeliveryAddress.AddressLine4Alpha 40MailingAddress.CountyAlpha 30MailingAddress.CountyAlpha 30MailingAddress.RegionAlpha 10MailingAddress.TypeNumeric 1AddressGroupAddress.DeliveryAddress.AddressLine1Alpha 40Address.DeliveryAddress.AddressLine2Alpha 40Address.DeliveryAddress.AddressLine2Alpha 40Address.DeliveryAddress.AddressLine2Alpha 40Address.DeliveryAddress.AddressLine2Alpha 40Addr                                                       | PreviousName.FamilyName                     | Alpha 50      |
| PreviousName.QualificationAlpha 50PreviousName.MaidenNameAlpha 50PreviousName.FormerNameAlpha 50PreviousName.AliasAlpha 60PreviousBirthdateDate 8PreviousGenderNumeric 1PreviousMaritalStatusAlphaUpper 20MailingAddressGroupMailingAddress.CountryAlphaUpper 3MailingAddress.DeliveryAddress.AddressLine1Alpha 40MailingAddress.DeliveryAddress.AddressLine2Alpha 40MailingAddress.DeliveryAddress.AddressLine3Alpha 40MailingAddress.DeliveryAddress.AddressLine3Alpha 40MailingAddress.DeliveryAddress.AddressLine3Alpha 40MailingAddress.DeliveryAddress.AddressLine3Alpha 40MailingAddress.DeliveryAddress.AddressLine3Alpha 40MailingAddress.DeliveryAddress.AddressLine3Alpha 40MailingAddress.DeliveryAddress.AddressLine3Alpha 40MailingAddress.StateProvinceAlpha 10MailingAddress.CountyAlpha 30MailingAddress.RegionAlphaUpper 2MailingAddress.TypeNumeric 1AddressGroupAddress.CountryAlphaUpper 3Address.DeliveryAddressGroupAddress.DeliveryAddressAdressGroupAddress.DeliveryAddressAddress.DeliveryAddressAlpha 40Address.DeliveryAddressAlpha 40Address.DeliveryAddress.AddressLine2Alpha 40Address.DeliveryAddress.AddressLine3Alpha 40Address.DeliveryAddress.AddressLine3Alpha 40Address.                                                                                  | PreviousName.PreferredFamilyName            | Alpha 50      |
| PreviousName.MaidenNameAlpha 50PreviousName.FormerNameAlpha 50PreviousName.AliasAlpha 60PreviousBirthdateDate 8PreviousGenderNumeric 1PreviousMaritalStatusAlphaUpper 20MailingAddressGroupMailingAddress.CountryAlphaUpper 3MailingAddress.DeliveryAddressGroupMailingAddress.DeliveryAddress.AddressLine1Alpha 40MailingAddress.DeliveryAddress.AddressLine2Alpha 40MailingAddress.DeliveryAddress.AddressLine3Alpha 40MailingAddress.DeliveryAddress.AddressLine4Alpha 40MailingAddress.DeliveryAddress.AddressLine3Alpha 40MailingAddress.DeliveryAddress.AddressLine4Alpha 30MailingAddress.DeliveryAddress.AddressLine4Alpha 30MailingAddress.StateProvinceAlpha 10MailingAddress.CountyAlpha 30MailingAddress.TypeNumeric 1Address.GuontyAlpha 30MailingAddress.TypeNumeric 1Address.CountyAlphaUpper 3Address.CountyAlphaUpper 3Address.CountyAlphaUpper 3Address.CountyAlphaUpper 3Address.CountyAlpha 40Address.DeliveryAddressGroupAddress.DeliveryAddress.AddressLine2Alpha 40Address.DeliveryAddress.AddressLine3Alpha 40Address.DeliveryAddress.AddressLine3Alpha 40Address.DeliveryAddress.AddressLine3Alpha 40Address.DeliveryAddress.AddressLine3Alpha 40Address.DeliveryAddress.AddressLine3                                                                                  | PreviousName.Affix                          | Alpha 50      |
| PreviousName.FormerNameAlpha 50PreviousName.AliasAlpha 60PreviousBirthdateDate 8PreviousGenderNumeric 1PreviousMaritalStatusAlphaUpper 20MailingAddressGroupMailingAddress.CountryAlphaUpper 3MailingAddress.DeliveryAddressGroupMailingAddress.DeliveryAddress.AddressLine1Alpha 40MailingAddress.DeliveryAddress.AddressLine2Alpha 40MailingAddress.DeliveryAddress.AddressLine3Alpha 40MailingAddress.DeliveryAddress.AddressLine4Alpha 40MailingAddress.DeliveryAddress.AddressLine3Alpha 40MailingAddress.DeliveryAddress.AddressLine4Alpha 40MailingAddress.DeliveryAddress.AddressLine3Alpha 40MailingAddress.DeliveryAddress.AddressLine4Alpha 40MailingAddress.DeliveryAddress.AddressLine3Alpha 40MailingAddress.DeliveryAddress.AddressLine4Alpha 10MailingAddress.StateProvinceAlpha 10MailingAddress.CountyAlpha 30MailingAddress.TypeNumeric 1Address.TypeNumeric 1Address.CountryAlphaUpper 3Address.CountryAlpha 40Address.DeliveryAddressGroupAddress.DeliveryAddress.AddressLine2Alpha 40Address.DeliveryAddress.AddressLine3Alpha 40Address.DeliveryAddress.AddressLine3Alpha 40Address.DeliveryAddress.AddressLine3Alpha 40Address.DeliveryAddress.AddressLine3Alpha 40Address.DeliveryAddress.AddressLine3Alpha 40Ad                                                       | PreviousName.Qualification                  | Alpha 50      |
| PreviousName.AliasAlpha 60PreviousBirthdateDate 8PreviousGenderNumeric 1PreviousMaritalStatusAlphaUpper 20MailingAddressGroupMailingAddress.CountryAlphaUpper 3MailingAddress.DeliveryAddressGroupMailingAddress.DeliveryAddress.AddressLine1Alpha 40MailingAddress.DeliveryAddress.AddressLine2Alpha 40MailingAddress.DeliveryAddress.AddressLine3Alpha 40MailingAddress.DeliveryAddress.AddressLine4Alpha 40MailingAddress.DeliveryAddress.AddressLine3Alpha 40MailingAddress.DeliveryAddress.AddressLine4Alpha 40MailingAddress.DeliveryAddress.AddressLine4Alpha 40MailingAddress.DeliveryAddress.AddressLine4Alpha 40MailingAddress.DeliveryAddress.AddressLine4Alpha 40MailingAddress.MunicipalityAlpha 30MailingAddress.PostalCodeAlpha 10MailingAddress.RegionAlpha10MailingAddress.TypeNumeric 1AddressGroupAddress.DeliveryAddressGroupAddress.DeliveryAddressGroupAddress.DeliveryAddress.AddressLine2Alpha 40Address.DeliveryAddress.AddressLine3Alpha 40Address.DeliveryAddress.AddressLine3Alpha 40Address.DeliveryAddress.AddressLine3Alpha 40Address.DeliveryAddress.AddressLine3Alpha 40Address.DeliveryAddress.AddressLine3Alpha 40Address.DeliveryAddress.AddressLine3Alpha 40Address.DeliveryAddress.AddressLine3Alpha 40                                                   | PreviousName.MaidenName                     | Alpha 50      |
| PreviousBirthdateDate 8PreviousGenderNumeric 1PreviousMaritalStatusAlphaUpper 20MailingAddressGroupMailingAddressGroupMailingAddress.DeliveryAddressGroupMailingAddress.DeliveryAddress.AddressLine1Alpha 40MailingAddress.DeliveryAddress.AddressLine2Alpha 40MailingAddress.DeliveryAddress.AddressLine3Alpha 40MailingAddress.DeliveryAddress.AddressLine4Alpha 40MailingAddress.DeliveryAddress.AddressLine3Alpha 40MailingAddress.DeliveryAddress.AddressLine4Alpha 30MailingAddress.StateProvinceAlpha 10MailingAddress.PostalCodeAlpha 10MailingAddress.TypeNumeric 1AddressGroupAddress.DeliveryAddressGroupAddress.DeliveryAddressGroupAddress.DeliveryAddressAlphaUpper 2MailingAddress.TypeNumeric 1Address.DeliveryAddressGroupAddress.DeliveryAddress.AddressLine1Alpha 40Address.DeliveryAddress.AddressLine2Alpha 40Address.DeliveryAddress.AddressLine2Alpha 40Address.DeliveryAddress.AddressLine2Alpha 40Address.DeliveryAddress.AddressLine3Alpha 40Address.DeliveryAddress.AddressLine3Alpha 40Address.DeliveryAddress.AddressLine3Alpha 40Address.DeliveryAddress.AddressLine3Alpha 40Address.DeliveryAddress.AddressLine3Alpha 40Address.DeliveryAddress.AddressLine3Alpha 40Address.DeliveryAddress.AddressLine3 </td <td>PreviousName.FormerName</td> <td>Alpha 50</td> | PreviousName.FormerName                     | Alpha 50      |
| PreviousGenderNumeric 1PreviousMaritalStatusAlphaUpper 20MailingAddressGroupMailingAddressGroupMailingAddress.CountryAlphaUpper 3MailingAddress.DeliveryAddressGroupMailingAddress.DeliveryAddress.AddressLine1Alpha 40MailingAddress.DeliveryAddress.AddressLine2Alpha 40MailingAddress.DeliveryAddress.AddressLine3Alpha 40MailingAddress.DeliveryAddress.AddressLine4Alpha 40MailingAddress.DeliveryAddress.AddressLine4Alpha 40MailingAddress.DeliveryAddress.AddressLine4Alpha 30MailingAddress.StateProvinceAlpha10MailingAddress.PostalCodeAlpha 10MailingAddress.RegionAlphaUpper 2MailingAddress.TypeNumeric 1AddressGroupAddressGroupAddress.DeliveryAddress.AddressLine1AlphaUpper 3Address.DeliveryAddressGroupAddress.DeliveryAddress.AddressLine2Alpha 40Address.DeliveryAddress.AddressLine3Alpha 40Address.DeliveryAddress.AddressLine2Alpha 40Address.DeliveryAddress.AddressLine3Alpha 40Address.DeliveryAddress.AddressLine3Alpha 40Address.DeliveryAddress.AddressLine3Alpha 40Address.DeliveryAddress.AddressLine3Alpha 40Address.DeliveryAddress.AddressLine3Alpha 40Address.DeliveryAddress.AddressLine3Alpha 40Address.DeliveryAddress.AddressLine3Alpha 40Address.DeliveryAddress.AddressLine4Alpha 40                                                                 | PreviousName.Alias                          | Alpha 60      |
| PreviousMaritalStatusAlphaUpper 20MailingAddressGroupMailingAddress.CountryAlphaUpper 3MailingAddress.DeliveryAddressGroupMailingAddress.DeliveryAddress.AddressLine1Alpha 40MailingAddress.DeliveryAddress.AddressLine2Alpha 40MailingAddress.DeliveryAddress.AddressLine3Alpha 40MailingAddress.DeliveryAddress.AddressLine3Alpha 40MailingAddress.DeliveryAddress.AddressLine3Alpha 40MailingAddress.DeliveryAddress.AddressLine4Alpha 40MailingAddress.DeliveryAddress.AddressLine4Alpha 40MailingAddress.DeliveryAddress.AddressLine4Alpha 10MailingAddress.StateProvinceAlpha 10MailingAddress.CountyAlpha 30MailingAddress.RegionAlphaUpper 2MailingAddress.RegionAlphaUpper 3AddressGroupAddressGroupAddress.DeliveryAddress.AddressLine1AlphaUpper 3Address.DeliveryAddress.AddressLine2Alpha 40Address.DeliveryAddress.AddressLine2Alpha 40Address.DeliveryAddress.AddressLine3Alpha 40Address.DeliveryAddress.AddressLine3Alpha 40Address.DeliveryAddress.AddressLine3Alpha 40Address.DeliveryAddress.AddressLine4Alpha 40                                                                                                    | PreviousBirthdate                           | Date 8        |
| MailingAddressGroupMailingAddress.CountryAlphaUpper 3MailingAddress.DeliveryAddressGroupMailingAddress.DeliveryAddress.AddressLine1Alpha 40MailingAddress.DeliveryAddress.AddressLine2Alpha 40MailingAddress.DeliveryAddress.AddressLine3Alpha 40MailingAddress.DeliveryAddress.AddressLine4Alpha 40MailingAddress.DeliveryAddress.AddressLine3Alpha 40MailingAddress.DeliveryAddress.AddressLine4Alpha 40MailingAddress.DeliveryAddress.AddressLine4Alpha 40MailingAddress.StateProvinceAlpha 30MailingAddress.PostalCodeAlpha 10MailingAddress.RegionAlpha 30MailingAddress.RegionAlphaUpper 2MailingAddress.TypeNumeric 1AddressGroupAddress.DeliveryAddressGroupAddress.DeliveryAddress.AddressLine1Alpha 40Address.DeliveryAddress.AddressLine2Alpha 40Address.DeliveryAddress.AddressLine3Alpha 40Address.DeliveryAddress.AddressLine3Alpha 40Address.DeliveryAddress.AddressLine3Alpha 40Address.DeliveryAddress.AddressLine3Alpha 40Address.DeliveryAddress.AddressLine3Alpha 40Address.DeliveryAddress.AddressLine4Alpha 40                                                                                                    | PreviousGender                              | Numeric 1     |
| MailingAddress.CountryAlphaUpper 3MailingAddress.DeliveryAddressGroupMailingAddress.DeliveryAddress.AddressLine1Alpha 40MailingAddress.DeliveryAddress.AddressLine2Alpha 40MailingAddress.DeliveryAddress.AddressLine3Alpha 40MailingAddress.DeliveryAddress.AddressLine4Alpha 40MailingAddress.DeliveryAddress.AddressLine4Alpha 40MailingAddress.DeliveryAddress.AddressLine4Alpha 30MailingAddress.StateProvinceAlphaUpper 3MailingAddress.PostalCodeAlpha 10MailingAddress.CountyAlpha 30MailingAddress.RegionAlphaUpper 2MailingAddress.TypeNumeric 1AddressGroupAddress.DeliveryAddressGroupAddress.DeliveryAddressGroupAddress.DeliveryAddress.AddressLine2Alpha 40Address.DeliveryAddressAlpha 40Address.DeliveryAddress.AddressLine2Alpha 40Address.DeliveryAddress.AddressLine3Alpha 40Address.DeliveryAddress.AddressLine3Alpha 40Address.DeliveryAddress.AddressLine3Alpha 40Address.DeliveryAddress.AddressLine4Alpha 40                                                                                                    | PreviousMaritalStatus                       | AlphaUpper 20 |
| MailingAddress.DeliveryAddressGroupMailingAddress.DeliveryAddress.AddressLine1Alpha 40MailingAddress.DeliveryAddress.AddressLine2Alpha 40MailingAddress.DeliveryAddress.AddressLine3Alpha 40MailingAddress.DeliveryAddress.AddressLine4Alpha 40MailingAddress.DeliveryAddress.AddressLine4Alpha 30MailingAddress.StateProvinceAlpha 10MailingAddress.PostalCodeAlpha 30MailingAddress.RegionAlpha 30MailingAddress.TypeNumeric 1AddressGroupAddress.DeliveryAddressGroupAddress.DeliveryAddressGroupAddress.DeliveryAddressAlphaUpper 3Address.DeliveryAddressAlphaUpper 2MailingAddress.TypeNumeric 1AddressGroupAddress.DeliveryAddressGroupAddress.DeliveryAddressAlpha 40Address.DeliveryAddress.AddressLine2Alpha 40Address.DeliveryAddress.AddressLine3Alpha 40Address.DeliveryAddress.AddressLine3Alpha 40Address.DeliveryAddress.AddressLine3Alpha 40Address.DeliveryAddress.AddressLine3Alpha 40Address.DeliveryAddress.AddressLine3Alpha 40Address.DeliveryAddress.AddressLine3Alpha 40Address.DeliveryAddress.AddressLine3Alpha 40Address.DeliveryAddress.AddressLine3Alpha 40Address.DeliveryAddress.AddressLine4Alpha 40                                                                                                    | MailingAddress                              | Group         |
| MailingAddress.DeliveryAddress.AddressLine1Alpha 40MailingAddress.DeliveryAddress.AddressLine2Alpha 40MailingAddress.DeliveryAddress.AddressLine3Alpha 40MailingAddress.DeliveryAddress.AddressLine4Alpha 40MailingAddress.DeliveryAddress.AddressLine4Alpha 30MailingAddress.StateProvinceAlpha 10MailingAddress.PostalCodeAlpha 30MailingAddress.RegionAlpha 30MailingAddress.TypeNumeric 1AddressGroupAddress.DeliveryAddressGroupAddress.DeliveryAddressGroupAddress.DeliveryAddressAlpha 40Address.DeliveryAddressAlpha 40Address.DeliveryAddressAlpha 40Address.DeliveryAddressAlpha 40Address.DeliveryAddress.AddressLine1Alpha 40Address.DeliveryAddress.AddressLine2Alpha 40Address.DeliveryAddress.AddressLine3Alpha 40Address.DeliveryAddress.AddressLine3Alpha 40Address.DeliveryAddress.AddressLine4Alpha 40                                                                                                    | MailingAddress.Country                      | AlphaUpper 3  |
| MailingAddress.DeliveryAddress.AddressLine2Alpha 40MailingAddress.DeliveryAddress.AddressLine3Alpha 40MailingAddress.DeliveryAddress.AddressLine4Alpha 40MailingAddress.DeliveryAddress.AddressLine4Alpha 30MailingAddress.StateProvinceAlphaUpper 3MailingAddress.PostalCodeAlpha 10MailingAddress.CountyAlpha 30MailingAddress.RegionAlphaUpper 2MailingAddress.TypeNumeric 1AddressGroupAddress.DeliveryAddressGroupAddress.DeliveryAddressGroupAddress.DeliveryAddress.AddressLine1Alpha 40Address.DeliveryAddress.AddressLine2Alpha 40Address.DeliveryAddress.AddressLine3Alpha 40Address.DeliveryAddress.AddressLine4Alpha 40                                                                                                    | MailingAddress.DeliveryAddress              | Group         |
| MailingAddress.DeliveryAddress.AddressLine3Alpha 40MailingAddress.DeliveryAddress.AddressLine4Alpha 40MailingAddress.MunicipalityAlpha 30MailingAddress.StateProvinceAlphaUpper 3MailingAddress.PostalCodeAlpha 10MailingAddress.CountyAlpha 30MailingAddress.RegionAlphaUpper 2MailingAddress.TypeNumeric 1AddressGroupAddress.CountryAlphaUpper 3Address.DeliveryAddressGroupAddress.DeliveryAddressGroupAddress.DeliveryAddress.AddressLine1Alpha 40Address.DeliveryAddress.AddressLine3Alpha 40Address.DeliveryAddress.AddressLine3Alpha 40Address.DeliveryAddress.AddressLine3Alpha 40Address.DeliveryAddress.AddressLine4Alpha 40                                                                                                    | MailingAddress.DeliveryAddress.AddressLine1 | Alpha 40      |
| MailingAddress.DeliveryAddress.AddressLine4Alpha 40MailingAddress.MunicipalityAlpha 30MailingAddress.StateProvinceAlphaUpper 3MailingAddress.PostalCodeAlpha 10MailingAddress.CountyAlpha 30MailingAddress.RegionAlphaUpper 2MailingAddress.TypeNumeric 1AddressGroupAddress.DeliveryAddressGroupAddress.DeliveryAddress.AddressLine1Alpha 40Address.DeliveryAddress.AddressLine2Alpha 40Address.DeliveryAddress.AddressLine3Alpha 40Address.DeliveryAddress.AddressLine4Alpha 40                                                                                                    | MailingAddress.DeliveryAddress.AddressLine2 | Alpha 40      |
| MailingAddress.MunicipalityAlpha 30MailingAddress.StateProvinceAlphaUpper 3MailingAddress.PostalCodeAlpha 10MailingAddress.CountyAlpha 30MailingAddress.RegionAlphaUpper 2MailingAddress.TypeNumeric 1AddressGroupAddress.CountryAlphaUpper 3Address.DeliveryAddressGroupAddress.DeliveryAddress.AddressLine1Alpha 40Address.DeliveryAddress.AddressLine3Alpha 40Address.DeliveryAddress.AddressLine4Alpha 40                                                                                                    | MailingAddress.DeliveryAddress.AddressLine3 | Alpha 40      |
| MailingAddress.StateProvinceAlphaUpper 3MailingAddress.PostalCodeAlpha 10MailingAddress.CountyAlpha 30MailingAddress.RegionAlphaUpper 2MailingAddress.TypeNumeric 1AddressGroupAddress.CountryAlphaUpper 3Address.DeliveryAddressGroupAddress.DeliveryAddress.AddressLine1Alpha 40Address.DeliveryAddress.AddressLine3Alpha 40Address.DeliveryAddress.AddressLine4Alpha 40                                                                                                    | MailingAddress.DeliveryAddress.AddressLine4 | Alpha 40      |
| MailingAddress.PostalCodeAlpha 10MailingAddress.CountyAlpha 30MailingAddress.RegionAlphaUpper 2MailingAddress.TypeNumeric 1AddressGroupAddress.CountryAlphaUpper 3Address.DeliveryAddress.AddressLine1Alpha 40Address.DeliveryAddress.AddressLine2Alpha 40Address.DeliveryAddress.AddressLine3Alpha 40Address.DeliveryAddress.AddressLine4Alpha 40                                                                                                    | MailingAddress.Municipality                 | Alpha 30      |
| MailingAddress.CountyAlpha 30MailingAddress.RegionAlphaUpper 2MailingAddress.TypeNumeric 1AddressGroupAddress.CountryAlphaUpper 3Address.DeliveryAddressGroupAddress.DeliveryAddress.AddressLine1Alpha 40Address.DeliveryAddress.AddressLine2Alpha 40Address.DeliveryAddress.AddressLine3Alpha 40Address.DeliveryAddress.AddressLine3Alpha 40Address.DeliveryAddress.AddressLine3Alpha 40Address.DeliveryAddress.AddressLine3Alpha 40Address.DeliveryAddress.AddressLine3Alpha 40Address.DeliveryAddress.AddressLine4Alpha 40                                                                                                    | MailingAddress.StateProvince                | AlphaUpper 3  |
| MailingAddress.RegionAlphaUpper 2MailingAddress.TypeNumeric 1AddressGroupAddressGroupAddress.CountryAlphaUpper 3Address.DeliveryAddressGroupAddress.DeliveryAddress.AddressLine1Alpha 40Address.DeliveryAddress.AddressLine2Alpha 40Address.DeliveryAddress.AddressLine3Alpha 40Address.DeliveryAddress.AddressLine3Alpha 40Address.DeliveryAddress.AddressLine3Alpha 40Address.DeliveryAddress.AddressLine3Alpha 40                                                                                                    | MailingAddress.PostalCode                   | Alpha 10      |
| MailingAddress.TypeNumeric 1AddressGroupAddress.CountryAlphaUpper 3Address.DeliveryAddressGroupAddress.DeliveryAddress.AddressLine1Alpha 40Address.DeliveryAddress.AddressLine2Alpha 40Address.DeliveryAddress.AddressLine3Alpha 40Address.DeliveryAddress.AddressLine3Alpha 40Address.DeliveryAddress.AddressLine3Alpha 40Address.DeliveryAddress.AddressLine4Alpha 40                                                                                                    | MailingAddress.County                       | Alpha 30      |
| AddressGroupAddress.CountryAlphaUpper 3Address.DeliveryAddressGroupAddress.DeliveryAddress.AddressLine1Alpha 40Address.DeliveryAddress.AddressLine2Alpha 40Address.DeliveryAddress.AddressLine3Alpha 40Address.DeliveryAddress.AddressLine3Alpha 40Address.DeliveryAddress.AddressLine3Alpha 40Address.DeliveryAddress.AddressLine3Alpha 40Address.DeliveryAddress.AddressLine4Alpha 40                                                                                                    | MailingAddress.Region                       | AlphaUpper 2  |
| Address.CountryAlphaUpper 3Address.DeliveryAddressGroupAddress.DeliveryAddress.AddressLine1Alpha 40Address.DeliveryAddress.AddressLine2Alpha 40Address.DeliveryAddress.AddressLine3Alpha 40Address.DeliveryAddress.AddressLine3Alpha 40Address.DeliveryAddress.AddressLine3Alpha 40Address.DeliveryAddress.AddressLine4Alpha 40                                                                                                    | MailingAddress.Type                         | Numeric 1     |
| Address.DeliveryAddressGroupAddress.DeliveryAddress.AddressLine1Alpha 40Address.DeliveryAddress.AddressLine2Alpha 40Address.DeliveryAddress.AddressLine3Alpha 40Address.DeliveryAddress.AddressLine3Alpha 40Address.DeliveryAddress.AddressLine4Alpha 40                                                                                                    | Address                                     | Group         |
| Address.DeliveryAddress.AddressLine1Alpha 40Address.DeliveryAddress.AddressLine2Alpha 40Address.DeliveryAddress.AddressLine3Alpha 40Address.DeliveryAddress.AddressLine4Alpha 40                                                                                                    | Address.Country                             | AlphaUpper 3  |
| Address.DeliveryAddress.AddressLine2Alpha 40Address.DeliveryAddress.AddressLine3Alpha 40Address.DeliveryAddress.AddressLine4Alpha 40                                                                                                    | Address.DeliveryAddress                     | Group         |
| Address.DeliveryAddress.AddressLine3Alpha 40Address.DeliveryAddress.AddressLine4Alpha 40                                                                                                    | Address.DeliveryAddress.AddressLine1        | Alpha 40      |
| Address.DeliveryAddress.AddressLine4     Alpha 40                                                                                                    | Address.DeliveryAddress.AddressLine2        | Alpha 40      |
|                                                                                                    | Address.DeliveryAddress.AddressLine3        | Alpha 40      |
| Address.Municipality Alpha 30                                                                                                    | Address.DeliveryAddress.AddressLine4        | Alpha 40      |
|                                                                                                    | Address.Municipality                        | Alpha 30      |

| Field                             | Size          |
|-----------------------------------|---------------|
| Address.StateProvince             | AlphaUpper 3  |
| Address.PostalCode                | Alpha 10      |
| Address.County                    | Alpha 30      |
| Address.Region                    | AlphaUpper 2  |
| Address.Type                      | Numeric 1     |
| Telephone                         | Group         |
| Telephone.InternationalPrefix     | Alpha 6       |
| Telephone.SubscriberNumber        | Alpha 15      |
| Telephone.Extension               | Alpha 10      |
| MobilePhone                       | Group         |
| MobilePhone.InternationalPrefix   | Alpha 6       |
| MobilePhone.SubscriberNumber      | Alpha 15      |
| MobilePhone.Extension             | Alpha 10      |
| EmailAddress                      | Alpha 256     |
| OccurrenceType                    | AlphaUpper 20 |
| OccurrenceDate                    | Date 8        |
| CompanyNotifiedDate               | Date 8        |
| TerminationDate                   | Date 8        |
| ParticipantNotifiedDate           | Date 8        |
| BenefitElectionNotificationDate   | Date 8        |
| DelinquentPremiumNotificationDate | Date 8        |
| PremiumDefaultDate                | Date 8        |
| CancellationDueToNoResponseDate   | Date 8        |
| CoverageDeclinedDate              | Date 8        |
| OtherCoverageDate                 | Date 8        |
| MedicareCoverageDate              | Date 8        |
| TransBenefitPlan                  | AlphaUpper 20 |
| LocalBenefitPlan                  | AlphaUpper 20 |
| LocalEmployeeBenefit              | Numeric 4     |
| LocalParticipantBenefit           | Numeric 4     |
| Leoan antoipantBonon              |               |

| Field                                     | Size        |
|-------------------------------------------|-------------|
| LocalDependentBenefit                     | Numeric 4   |
| LocalDependent                            | Numeric 4   |
| LocalParDepBenefit                        | Numeric 4   |
| LastOccurrenceDate                        | Date 8      |
| LocalOccurrenceDate                       | Date 8      |
| COBRAOccurrenceExport_relevance_score     | Numeric 9   |
| COBRAOccurrenceExport_has_future_changes  | Boolean 1   |
| COBRAOccurrenceExport_ActionRequest       | UniqueID 36 |
| COBRAOccurrenceExport_actor               | Alpha 30    |
| COBRAOccurrenceExport_agent_actor         | Alpha 30    |
| COBRAOccurrenceExport_authenticated_actor | Alpha 30    |
| COBRAOccurrenceExport_actiontype          | Numeric 1   |
| DataXIt_IsoLocale                         | Alpha 100   |
| DataXlt_Locale                            | Group       |

#### CompetencyAndSkillExport

| Field              | Size          |
|--------------------|---------------|
| UniqueID           | UniqueID 36   |
| HROrganization     | AlphaUpper 4  |
| CompetencyAndSkill | AlphaUpper 20 |
| SystemTimeStamp    | TimeStamp 16  |
| EffectiveDate      | Date 8        |
| EffectiveThrough   | Date 8        |
| Actor              | Alpha 20      |
| AuthenticatedActor | Alpha 20      |
| Action             | Alpha 40      |
| InitiatingAction   | Alpha 100     |
| InvokingAction     | Alpha 100     |
| ActionType         | Numeric 1     |

| Field                           | Size          |
|---------------------------------|---------------|
| ActionTag                       | Alpha 100     |
| AuditPeriod                     | Numeric 1     |
| Subject                         | Alpha 200     |
| ActionReason                    | Alpha 20      |
| ReasonComment                   | Text 1        |
| Correction                      | Boolean 1     |
| CorrectionComment               | Text 1        |
| AuditEntryId                    | UniqueID 36   |
| AuditTransactionId              | UniqueID 36   |
| ChangedFields                   | Text 1        |
| QualificationType               | Numeric 2     |
| ShortDescription                | Alpha 20      |
| ReportDescription               | Alpha 60      |
| Description                     | Text 1        |
| Active                          | Boolean 1     |
| QualificationSource             | AlphaUpper 20 |
| QualificationCategory           | AlpahUpper 20 |
| RenewalCycle                    | Numeric 2     |
| NotificationDays                | Numeric 3     |
| RatingScaleAndLevel             | Group         |
| RatingScaleAndLevel.RatingScale | AlphaUpper 20 |
| RatingScaleAndLevel.RatingLevel | Numeric 2     |
| IncludeBehaviors                | Boolean 1     |
| UseRenewalOption                | Boolean 1     |
| RenewalDaysBefore               | Numeric 3     |
| RenewalDaysAfter                | Numeric 3     |
| CandidateDisplayIndicator       | Numeric 1     |
| ProficiencyType                 | Alpha 2       |
| BODVariationID                  | Decimal 22    |
| EffectiveTimeZone               | Alpha 3       |
| ActionRequestId                 | Decimal 20    |

| Field                      | Size         |
|----------------------------|--------------|
| AppliedStamp               | TimeStamp 16 |
| EffectiveStamp             | TimeStamp 16 |
| EntryStamp                 | TimeStamp 16 |
| CurrentCorporateTime       | Time 6       |
| CurrentCorporateDate       | Date 8       |
| SystemCurrentCorporateDate | Date 8       |

### CredentialExport

| Field              | Size          |
|--------------------|---------------|
| UniqueID           | UniqueID 36   |
| HROrganization     | AlphaUpper 4  |
| Credential         | AlphaUpper 20 |
| SystemTimeStamp    | TimeStamp 16  |
| EffectiveDate      | Date 8        |
| EffectiveThrough   | Date 8        |
| Actor              | Alpha 20      |
| AuthenticatedActor | Alpha 20      |
| Action             | Alpha 40      |
| InitiatingAction   | Alpha 100     |
| InvokingAction     | Alpha 100     |
| ActionType         | Numeric 1     |
| ActionTag          | Alpha 100     |
| AuditPeriod        | Numeric 1     |
| Subject            | Alpha 200     |
| ActionReason       | Alpha 20      |
| ReasonComment      | Text 1        |
| Correction         | Boolean 1     |
| CorrectionComment  | Text 1        |
| AuditEntryId       | UniqueID 36   |

| Field                      | Size          |
|----------------------------|---------------|
| AuditTransactionId         | UniqueID 36   |
| ChangedFields              | Text 1        |
| ShortDescription           | Alpha 20      |
| Active                     | Boolean 1     |
| QualificationSource        | AlphaUpper 20 |
| QualificationCategory      | AlpahUpper 20 |
| RenewalCycle               | Numeric 2     |
| NotificationDays           | Numeric 3     |
| UseRenewalOption           | Boolean 1     |
| RenewalDaysBefore          | Numeric 3     |
| RenewalDaysAfter           | Numeric 3     |
| CandidateDisplayIndicator  | Numeric 1     |
| BODVariationID             | Decimal 22    |
| EffectiveTimeZone          | Alpha 3       |
| ActionRequestId            | Decimal 20    |
| AppliedStamp               | TimeStamp 16  |
| EffectiveStamp             | TimeStamp 16  |
| EntryStamp                 | TimeStamp 16  |
| CurrentCorporateTime       | Time 6        |
| CurrentCorporateDate       | Date 8        |
| SystemCurrentCorporateDate | Date 8        |
|                            |               |

### DependentBenefitExport

| Field          | Size          |
|----------------|---------------|
| UniqueID       | UniqueID 36   |
| HROrganization | AlphaUpper 4  |
| Employee       | Numeric 13    |
| Dependent      | Numeric 4     |
| BenefitPlan    | AlphaUpper 20 |

| Field                    | Size         |
|--------------------------|--------------|
| EmployeeBenefitEligible  | Numeric 4    |
| EmployeeBenefit          | Numeric 4    |
| SystemTimeStamp          | TimeStamp 16 |
| EffectiveDate            | Date 8       |
| TransactionId            | Numeric 13   |
| Actor                    | Alpha 20     |
| AuthenticatedActor       | Alpha 20     |
| Action                   | Alpha 40     |
| ActionType               | Numeric 1    |
| ActionTag                | Alpha 100    |
| Subject                  | Alpha 200    |
| ActionReason             | Alpha 20     |
| ReasonComment            | Text 1       |
| RecordStatus             | Numeric 1    |
| Message                  | Text 1       |
| AuditEntryId             | UniqueID 36  |
| AuditTransactionId       | UniqueID 36  |
| ChangedFields            | Text 1       |
| DependentBenefit         | Numeric 4    |
| DateRange                | Group        |
| DateRange.Begin          | Date 8       |
| DateRange.End            | Date 8       |
| Name                     | Group        |
| Name.FormOfAddress       | Alpha 50     |
| Name.GivenName           | Alpha 50     |
| Name.PreferredGivenName  | Alpha 50     |
| Name.MiddleName          | Alpha 50     |
| Name.FamilyNamePrefix    | Alpha 20     |
| Name.FamilyName          | Alpha 50     |
| Name.PreferredFamilyName | Alpha 50     |
| Name.Affix               | Alpha 50     |

| Name.QualificationAlpha 50Name.MaidenNameAlpha 50Name.FormerNameAlpha 50Name.AliasAlpha 60EmailAddressAlpha 256ResourceAddressNumeric 1AddressGroupAddress.CountryAlphaUpper 3Address.DeliveryAddressGroupAddress.DeliveryAddressGroupAddress.DeliveryAddress.AddressLine1Alpha 40Address.DeliveryAddress.AddressLine2Alpha 40Address.DeliveryAddress.AddressLine3Alpha 40Address.DeliveryAddress.AddressLine4Alpha 30Address.StateProvinceAlpha 10Address.StateProvinceAlpha 10Address.CountyAlpha 30Address.TypeNumeric 1HomePhoneGroupAddress.TypeNumeric 1HomePhone.InternationalPrefixAlpha 10MorkPhone.ExtensionAlpha 10WorkPhone.ExtensionAlpha 10WorkPhone.ExtensionAlpha 10WorkPhone.ExtensionAlpha 10WorkPhone.ExtensionAlpha 15WorkPhone.ExtensionAlpha 10WorkPhone.ExtensionAlpha 10WorkPhone.ExtensionAlpha 10WorkPhone.ExtensionAlpha 10WorkPhone.ExtensionAlpha 10WorkPhone.ExtensionAlpha 10WorkPhone.ExtensionAlpha 10WorkPhone.ExtensionAlpha 10WorkPhone.ExtensionAlpha 10WorkPhone.ExtensionAlpha 10WorkPhone.ExtensionAlpha 10WorkPhone.Extension<                                                                                                    | Field                                | Size          |
|----------------------------------------------------------------------------------------------------|--------------------------------------|---------------|
| Name.FormerNameAlpha 50Name.AliasAlpha 60EmailAddressAlpha 256ResourceAddressNumeric 1AddressGroupAddress.CountryAlphaUpper 3Address.DeliveryAddressGroupAddress.DeliveryAddress.AddressLine1Alpha 40Address.DeliveryAddress.AddressLine2Alpha 40Address.DeliveryAddress.AddressLine3Alpha 40Address.DeliveryAddress.AddressLine3Alpha 10Address.DeliveryAddress.DeliveryAddressAlpha 10WorkPhone.InternationalPrefixAlpha 10WorkPhone.SubscriberNumberAlpha 10WorkPhone.ExtensionAlpha 10WorkPhone.ExtensionAlpha 10WorkPhone.ExtensionAlph | Name.Qualification                   | Alpha 50      |
| Name.AliasAlpha 60EmailAddressAlpha 256ResourceAddressNumeric 1AddressGroupAddress.CountryAlphaUpper 3Address.DeliveryAddressGroupAddress.DeliveryAddress.AddressLine1Alpha 40Address.DeliveryAddress.AddressLine2Alpha 40Address.DeliveryAddress.AddressLine3Alpha 40Address.DeliveryAddress.AddressLine3Alpha 40Address.DeliveryAddress.AddressLine3Alpha 40Address.DeliveryAddress.AddressLine3Alpha 40Address.DeliveryAddress.AddressLine3Alpha 40Address.DeliveryAddress.AddressLine3Alpha 40Address.DeliveryAddress.AddressLine3Alpha 40Address.DeliveryAddress.AddressLine3Alpha 40Address.DeliveryAddress.AddressLine3Alpha 40Address.DeliveryAddress.AddressLine3Alpha 40Address.DeliveryAddress.AddressLine3Alpha 40Address.DeliveryAddress.AddressLine3Alpha 40Address.DeliveryAddress.AddressLine3Alpha 40Address.StateProvinceAlpha 30Address.CountyAlpha 30Address.CountyAlpha 10Address.TypeNumeric 1HomePhoneGroupHomePhone.InternationalPrefixAlpha 10WorkPhone.InternationalPrefixAlpha 10WorkPhone.SubscriberNumberAlpha 10WorkPhone.ExtensionAlpha 10WorkPhone.ExtensionAlpha 10WorkPhone.ExtensionAlpha 10BirthdateDate 8AdoptionDateDate 8                                                                 | Name.MaidenName                      | Alpha 50      |
| EmailAddressAlpha 256ResourceAddressNumeric 1AddressGroupAddress.CountryAlphaUpper 3Address.DeliveryAddressGroupAddress.DeliveryAddressAlpha 40Address.DeliveryAddress.AddressLine1Alpha 40Address.DeliveryAddress.AddressLine2Alpha 40Address.DeliveryAddress.AddressLine3Alpha 40Address.DeliveryAddress.AddressLine4Alpha 40Address.DeliveryAddress.AddressLine4Alpha 40Address.DeliveryAddress.AddressLine4Alpha 40Address.StateProvinceAlpha 40Address.StateProvinceAlpha 10Address.PostalCodeAlpha 10Address.RegionAlphaUpper 3Address.TypeNumeric 1HomePhoneGroupHomePhone.InternationalPrefixAlpha 6HomePhone.ExtensionAlpha 10WorkPhoneGroupWorkPhone.SubscriberNumberAlpha 10WorkPhone.SubscriberNumberAlpha 10WorkPhone.ExtensionAlpha 15WorkPhone.ExtensionAlpha 10WorkPhone.ExtensionAlpha 10WorkPhone.ExtensionAlpha 10WorkPhone.ExtensionAlpha 10WorkPhone.ExtensionAlpha 10WorkPhone.ExtensionAlpha 10WorkPhone.ExtensionAlpha 10WorkPhone.ExtensionAlpha 10WorkPhone.ExtensionAlpha 10WorkPhone.ExtensionAlpha 10WorkPhone.ExtensionAlpha 10WorkPhone.ExtensionAlpha 10WorkPhone.                                                                                                    | Name.FormerName                      | Alpha 50      |
| ResourceAddressNumeric 1AddressGroupAddress.CountryAlphaUpper 3Address.DeliveryAddressGroupAddress.DeliveryAddress.AddressLine1Alpha 40Address.DeliveryAddress.AddressLine2Alpha 40Address.DeliveryAddress.AddressLine3Alpha 40Address.DeliveryAddress.AddressLine3Alpha 40Address.DeliveryAddress.AddressLine4Alpha 40Address.DeliveryAddress.AddressLine4Alpha 40Address.DeliveryAddress.AddressLine4Alpha 40Address.DeliveryAddress.AddressLine4Alpha 40Address.DeliveryAddress.AddressLine4Alpha 40Address.DeliveryAddress.AddressLine4Alpha 40Address.DeliveryAddress.AddressLine4Alpha 40Address.DeliveryAddress.AddressLine4Alpha 40Address.DeliveryAddress.AddressLine4Alpha 40Address.DeliveryAddress.AddressLine4Alpha 40Address.StateProvinceAlpha 10Address.StateProvinceAlpha 40Address.StateProvinceAlpha 40Address.TypeNumeric 1HomePhoneGroupHomePhone.InternationalPrefixAlpha 6HomePhone.ExtensionAlpha 10WorkPhoneGroupWorkPhone.SubscriberNumberAlpha 15WorkPhone.SubscriberNumberAlpha 10WorkPhone.ExtensionAlpha 10WorkPhone.ExtensionAlpha 10BirthdateDate 8AdoptionDateDate 8PlacementDateDate 8                                                                                                    | Name.Alias                           | Alpha 60      |
| AddressGroupAddress.CountryAlphaUpper 3Address.DeliveryAddressGroupAddress.DeliveryAddress.AddressLine1Alpha 40Address.DeliveryAddress.AddressLine2Alpha 40Address.DeliveryAddress.AddressLine3Alpha 40Address.DeliveryAddress.AddressLine3Alpha 40Address.DeliveryAddress.AddressLine4Alpha 40Address.DeliveryAddress.AddressLine4Alpha 40Address.StateProvinceAlpha 40Address.StateProvinceAlpha 10Address.PostalCodeAlpha 10Address.RegionAlpha 30Address.TypeNumeric 1HomePhoneGroupHomePhone.InternationalPrefixAlpha 15HomePhone.ExtensionAlpha 10WorkPhone.SubscriberNumberAlpha 10WorkPhone.SubscriberNumberAlpha 10WorkPhone.ExtensionAlpha 10WorkPhone.SubscriberNumberAlpha 10WorkPhone.SubscriberNumberAlpha 15WorkPhone.SubscriberNumberAlpha 15WorkPhone.SubscriberNumberAlpha 10WorkPhone.ExtensionAlpha 10WorkPhone.ExtensionAlpha 10BirthdateDate 8AdoptionDateDate 8PlacementDateDate 8                                                                                                    | EmailAddress                         | Alpha 256     |
| Address.CountryAlphaUpper 3Address.DeliveryAddressGroupAddress.DeliveryAddress.AddressLine1Alpha 40Address.DeliveryAddress.AddressLine2Alpha 40Address.DeliveryAddress.AddressLine3Alpha 40Address.DeliveryAddress.AddressLine3Alpha 40Address.DeliveryAddress.AddressLine4Alpha 40Address.StateProvinceAlpha 30Address.StateProvinceAlpha 10Address.RegionAlpha 30Address.TypeNumeric 1HomePhoneGroupHomePhone.InternationalPrefixAlpha 10HomePhone.ExtensionAlpha 10WorkPhone.SubscriberNumberAlpha 10WorkPhone.SubscriberNumberAlpha 10WorkPhone.ExtensionAlpha 10WorkPhone.SubscriberNumberAlpha 10WorkPhone.SubscriberNumberAlpha 10WorkPhone.SubscriberNumberAlpha 10WorkPhone.SubscriberNumberAlpha 15WorkPhone.SubscriberNumberAlpha 15WorkPhone.SubscriberNumberAlpha 10WorkPhone.SubscriberNumberAlpha 10WorkPhone.SubscriberNumberAlpha 10WorkPhone.SubscriberNumberAlpha 10WorkPhone.SubscriberNumberAlpha 10WorkPhone.SubscriberNumberAlpha 10WorkPhone.SubscriberNumberAlpha 10WorkPhone.SubscriberNumberAlpha 10BirthdateDate 8AdoptionDateDate 8PlacementDateDate 8PlacementDateDate 8PlacementDateDate 8Plac                                                                                                    | ResourceAddress                      | Numeric 1     |
| Address.DeliveryAddressGroupAddress.DeliveryAddress.AddressLine1Alpha 40Address.DeliveryAddress.AddressLine2Alpha 40Address.DeliveryAddress.AddressLine3Alpha 40Address.DeliveryAddress.AddressLine4Alpha 40Address.DeliveryAddress.AddressLine4Alpha 40Address.DeliveryAddress.AddressLine4Alpha 30Address.StateProvinceAlpha 10Address.PostalCodeAlpha 10Address.CountyAlpha 30Address.TypeNumeric 1HomePhoneGroupHomePhone.InternationalPrefixAlpha 6HomePhone.ExtensionAlpha 10WorkPhone.InternationalPrefixAlpha 10WorkPhone.InternationalPrefixAlpha 10WorkPhone.SubscriberNumberAlpha 10WorkPhone.ExtensionAlpha 10WorkPhone.InternationalPrefixAlpha 10WorkPhone.InternationalPrefixAlpha 10WorkPhone.ExtensionAlpha 10WorkPhone.ExtensionAlpha 10WorkPhone.ExtensionAlpha 10WorkPhone.ExtensionAlpha 10BirthdateDate 8AdoptionDateDate 8PlacementDateDate 8                                                                                                    | Address                              | Group         |
| Address.DeliveryAddress.AddressLine1Alpha 40Address.DeliveryAddress.AddressLine2Alpha 40Address.DeliveryAddress.AddressLine3Alpha 40Address.DeliveryAddress.AddressLine4Alpha 40Address.DeliveryAddress.AddressLine4Alpha 30Address.StateProvinceAlpha 10Address.PostalCodeAlpha 30Address.PostalCodeAlpha 10Address.RegionAlpha20per 2Address.TypeNumeric 1HomePhoneGroupHomePhone.InternationalPrefixAlpha 10HomePhone.ExtensionAlpha 10WorkPhone.InternationalPrefixAlpha 10WorkPhone.SubscriberNumberAlpha 10WorkPhone.ExtensionAlpha 10WorkPhone.SubscriberNumberAlpha 10WorkPhone.SubscriberNumberAlpha 10WorkPhone.InternationalPrefixAlpha 10BirthdateDate 8AdoptionDateDate 8PlacementDateDate 8                                                                                                    | Address.Country                      | AlphaUpper 3  |
| Address.DeliveryAddress.AddressLine2Alpha 40Address.DeliveryAddress.AddressLine3Alpha 40Address.DeliveryAddress.AddressLine4Alpha 40Address.DeliveryAddress.AddressLine4Alpha 30Address.StateProvinceAlphaUpper 3Address.StateProvinceAlpha 10Address.CountyAlpha 30Address.RegionAlphaUpper 2Address.TypeNumeric 1HomePhoneGroupHomePhone.InternationalPrefixAlpha 15HomePhone.ExtensionAlpha 10WorkPhone.InternationalPrefixAlpha 15WorkPhone.SubscriberNumberAlpha 15WorkPhone.InternationalPrefixAlpha 6WorkPhone.SubscriberNumberAlpha 15MorePhone.SubscriberNumberAlpha 15MorePhone.ExtensionAlpha 10WorkPhone.SubscriberNumberAlpha 15MorkPhone.SubscriberNumberAlpha 6WorkPhone.SubscriberNumberAlpha 10BirthdateDate 8AdoptionDateDate 8PlacementDateDate 8                                                                                                    | Address.DeliveryAddress              | Group         |
| Address.DeliveryAddress.AddressLine3Alpha 40Address.DeliveryAddress.AddressLine4Alpha 40Address.DeliveryAddress.AddressLine4Alpha 30Address.MunicipalityAlpha 30Address.StateProvinceAlphaUpper 3Address.PostalCodeAlpha 10Address.PostalCodeAlpha 30Address.RegionAlphaUpper 2Address.TypeNumeric 1HomePhoneGroupHomePhone.InternationalPrefixAlpha 6HomePhone.SubscriberNumberAlpha 10WorkPhone.InternationalPrefixAlpha 6WorkPhone.InternationalPrefixAlpha 10WorkPhone.InternationalPrefixAlpha 10WorkPhone.InternationalPrefixAlpha 15HomePhone.InternationalPrefixAlpha 10WorkPhone.InternationalPrefixAlpha 15MorkPhone.InternationalPrefixAlpha 15MorkPhone.InternationalPrefixAlpha 16WorkPhone.InternationalPrefixAlpha 16WorkPhone.InternationalPrefixAlpha 10BirthdateDate 8AdoptionDateDate 8PlacementDateDate 8                                                                                                    | Address.DeliveryAddress.AddressLine1 | Alpha 40      |
| Address.DeliveryAddress.AddressLine4Alpha 40Address.DeliveryAddress.AddressLine4Alpha 30Address.StateProvinceAlphaUpper 3Address.PostalCodeAlpha 10Address.PostalCodeAlpha 30Address.CountyAlpha 30Address.RegionAlphaUpper 2Address.TypeNumeric 1HomePhoneGroupHomePhone.InternationalPrefixAlpha 15HomePhone.ExtensionAlpha 10WorkPhone.InternationalPrefixAlpha 6WorkPhone.InternationalPrefixAlpha 10WorkPhone.SubscriberNumberAlpha 10WorkPhone.InternationalPrefixAlpha 15MorkPhone.SubscriberNumberAlpha 15MorkPhone.InternationalPrefixAlpha 15MorkPhone.SubscriberNumberAlpha 10MorkPhone.SubscriberNumberAlpha 15MorkPhone.SubscriberNumberAlpha 15MorkPhone.ExtensionAlpha 10BirthdateDate 8AdoptionDateDate 8PlacementDateDate 8                                                                                                    | Address.DeliveryAddress.AddressLine2 | Alpha 40      |
| Address.MunicipalityAlpha 30Address.StateProvinceAlphaUpper 3Address.PostalCodeAlpha 10Address.CountyAlpha 30Address.RegionAlphaUpper 2Address.TypeNumeric 1HomePhoneGroupHomePhone.InternationalPrefixAlpha 15HomePhone.ExtensionAlpha 10WorkPhone.InternationalPrefixAlpha 10WorkPhone.InternationalPrefixAlpha 10WorkPhone.InternationalPrefixAlpha 10BirthdateAlpha 15WorkPhone.InternationalPrefixAlpha 15Adpha 6Morephone.SubscriberNumberAlpha 10Morephone.SubscriberNumberMorkPhone.InternationalPrefixAlpha 10BirthdateDate 8AdoptionDateDate 8PlacementDateDate 8                                                                                                    | Address.DeliveryAddress.AddressLine3 | Alpha 40      |
| Address.StateProvinceAlphaUpper 3Address.PostalCodeAlpha 10Address.CountyAlpha 30Address.CountyAlpha 30Address.RegionAlphaUpper 2Address.TypeNumeric 1HomePhoneGroupHomePhone.InternationalPrefixAlpha 15HomePhone.ExtensionAlpha 10WorkPhoneGroupWorkPhone.InternationalPrefixAlpha 6WorkPhoneGroupWorkPhone.InternationalPrefixAlpha 10WorkPhone.InternationalPrefixAlpha 10BirthdateDate 8AdoptionDateDate 8PlacementDateDate 8                                                                                                    | Address.DeliveryAddress.AddressLine4 | Alpha 40      |
| Address.PostalCodeAlpha 10Address.CountyAlpha 30Address.RegionAlphaUpper 2Address.TypeNumeric 1HomePhoneGroupHomePhone.InternationalPrefixAlpha 6HomePhone.SubscriberNumberAlpha 15HomePhone.ExtensionAlpha 10WorkPhoneGroupWorkPhone.InternationalPrefixAlpha 6WorkPhoneGroupWorkPhoneBirupAlpha 15Alpha 6WorkPhone.SubscriberNumberAlpha 10WorkPhone.SubscriberNumberAlpha 15WorkPhone.SubscriberNumberAlpha 15WorkPhone.SubscriberNumberAlpha 15WorkPhone.SubscriberNumberAlpha 10WorkPhone.SubscriberNumberAlpha 15WorkPhone.SubscriberNumberAlpha 15WorkPhone.SubscriberNumberAlpha 10BirthdateDate 8AdoptionDateDate 8PlacementDateDate 8                                                                                                    | Address.Municipality                 | Alpha 30      |
| Address.CountyAlpha 30Address.RegionAlphaUpper 2Address.TypeNumeric 1HomePhoneGroupHomePhone.InternationalPrefixAlpha 6HomePhone.SubscriberNumberAlpha 15HomePhone.ExtensionAlpha 10WorkPhoneGroupWorkPhone.InternationalPrefixAlpha 6WorkPhoneAlpha 10WorkPhoneAlpha 6WorkPhone.InternationalPrefixAlpha 16WorkPhone.SubscriberNumberAlpha 15WorkPhone.SubscriberNumberAlpha 15WorkPhone.ExtensionAlpha 10BirthdateDate 8AdoptionDateDate 8PlacementDateDate 8                                                                                                    | Address.StateProvince                | AlphaUpper 3  |
| Address.RegionAlphaUpper 2Address.TypeNumeric 1HomePhoneGroupHomePhone.InternationalPrefixAlpha 6HomePhone.SubscriberNumberAlpha 15HomePhone.ExtensionAlpha 10WorkPhoneGroupWorkPhone.InternationalPrefixAlpha 6WorkPhone.InternationalPrefixAlpha 10WorkPhone.InternationalPrefixAlpha 6WorkPhone.SubscriberNumberAlpha 15WorkPhone.SubscriberNumberAlpha 15WorkPhone.SubscriberNumberAlpha 10BirthdateDate 8AdoptionDateDate 8PlacementDateDate 8                                                                                                    | Address.PostalCode                   | Alpha 10      |
| Address.TypeNumeric 1HomePhoneGroupHomePhone.InternationalPrefixAlpha 6HomePhone.SubscriberNumberAlpha 15HomePhone.ExtensionAlpha 10WorkPhoneGroupWorkPhone.InternationalPrefixAlpha 6WorkPhone.InternationalPrefixAlpha 15WorkPhone.SubscriberNumberAlpha 15WorkPhone.SubscriberNumberAlpha 15WorkPhone.SubscriberNumberAlpha 15WorkPhone.ExtensionAlpha 10BirthdateDate 8AdoptionDateDate 8PlacementDateDate 8                                                                                                    | Address.County                       | Alpha 30      |
| HomePhoneGroupHomePhone.InternationalPrefixAlpha 6HomePhone.SubscriberNumberAlpha 15HomePhone.ExtensionAlpha 10WorkPhoneGroupWorkPhone.InternationalPrefixAlpha 6WorkPhone.SubscriberNumberAlpha 15WorkPhone.SubscriberNumberAlpha 15WorkPhone.SubscriberNumberDate 8AdoptionDateDate 8PlacementDateDate 8                                                                                                    | Address.Region                       | AlphaUpper 2  |
| HomePhone.InternationalPrefixAlpha 6HomePhone.SubscriberNumberAlpha 15HomePhone.ExtensionAlpha 10WorkPhoneGroupWorkPhone.InternationalPrefixAlpha 6WorkPhone.SubscriberNumberAlpha 15WorkPhone.ExtensionAlpha 10BirthdateDate 8AdoptionDateDate 8PlacementDateDate 8                                                                                                    | Address.Type                         | Numeric 1     |
| HomePhone.SubscriberNumberAlpha 15HomePhone.ExtensionAlpha 10WorkPhoneGroupWorkPhone.InternationalPrefixAlpha 6WorkPhone.SubscriberNumberAlpha 15WorkPhone.ExtensionAlpha 10BirthdateDate 8AdoptionDateDate 8PlacementDateDate 8                                                                                                    | HomePhone                            | Group         |
| HomePhone.ExtensionAlpha 10WorkPhoneGroupWorkPhone.InternationalPrefixAlpha 6WorkPhone.SubscriberNumberAlpha 15WorkPhone.ExtensionAlpha 10BirthdateDate 8AdoptionDateDate 8PlacementDateDate 8                                                                                                    | HomePhone.InternationalPrefix        | Alpha 6       |
| WorkPhoneGroupWorkPhone.InternationalPrefixAlpha 6WorkPhone.SubscriberNumberAlpha 15WorkPhone.ExtensionAlpha 10BirthdateDate 8AdoptionDateDate 8PlacementDateDate 8                                                                                                    | HomePhone.SubscriberNumber           | Alpha 15      |
| WorkPhone.InternationalPrefixAlpha 6WorkPhone.SubscriberNumberAlpha 15WorkPhone.ExtensionAlpha 10BirthdateDate 8AdoptionDateDate 8PlacementDateDate 8                                                                                                    | HomePhone.Extension                  | Alpha 10      |
| WorkPhone.SubscriberNumberAlpha 15WorkPhone.ExtensionAlpha 10BirthdateDate 8AdoptionDateDate 8PlacementDateDate 8                                                                                                    | WorkPhone                            | Group         |
| WorkPhone.ExtensionAlpha 10BirthdateDate 8AdoptionDateDate 8PlacementDateDate 8                                                                                                    | WorkPhone.InternationalPrefix        | Alpha 6       |
| BirthdateDate 8AdoptionDateDate 8PlacementDateDate 8                                                                                                    | WorkPhone.SubscriberNumber           | Alpha 15      |
| AdoptionDateDate 8PlacementDateDate 8                                                                                                    | WorkPhone.Extension                  | Alpha 10      |
| PlacementDate Date 8                                                                                                    | Birthdate                            | Date 8        |
|                                                                                                    | AdoptionDate                         | Date 8        |
| Relationship AlphaUpper 20                                                                                                    | PlacementDate                        | Date 8        |
|                                                                                                    | Relationship                         | AlphaUpper 20 |

| Field                            | Size          |
|----------------------------------|---------------|
| DependentGender                  | Numeric 1     |
| Student                          | Numeric 1     |
| Disabled                         | Numeric 1     |
| Smoker                           | Numeric 1     |
| Consent                          | Numeric 1     |
| Active                           | Boolean 1     |
| Deceased                         | Boolean 1     |
| DeathDate                        | Date 8        |
| PointOfOrigin                    | AlphaUpper 20 |
| HealthInsuranceClaimNumber       | Alpha 11      |
| PrimaryCarePhysician             | AlphaUpper 20 |
| EstablishedPatient               | Numeric 1     |
| PriorMonthsCoverage              | Numeric 2     |
| BenefitEligible                  | Numeric 1     |
| Beneficiary                      | Boolean 1     |
| Medicare                         | Numeric 1     |
| TRICARE                          | Boolean 1     |
| FEHB                             | Boolean 1     |
| OtherHealthInsurance             | Boolean 1     |
| OtherHealthInsuranceName         | Alpha 35      |
| OtherHealthInsurancePolicy       | Alpha 30      |
| PreviousName                     | Group         |
| PreviousName.FormOfAddress       | Alpha 50      |
| PreviousName.GivenName           | Alpha 50      |
| PreviousName.PreferredGivenName  | Alpha 50      |
| PreviousName.MiddleName          | Alpha 50      |
| PreviousName.FamilyNamePrefix    | Alpha 20      |
| PreviousName.FamilyName          | Alpha 50      |
| PreviousName.PreferredFamilyName | Alpha 50      |
| PreviousName.Affix               | Alpha 50      |
| PreviousName.Qualification       | Alpha 50      |

| Field                      | Size          |
|----------------------------|---------------|
| PreviousName.MaidenName    | Alpha 50      |
| PreviousName.FormerName    | Alpha 50      |
| PreviousName.Alias         | Alpha 60      |
| PreviousBirthdate          | Date 8        |
| PreviousGender             | Numeric 1     |
| Eligibility                | Numeric 1     |
| EligibilityVerified        | Date 8        |
| EligibilitySurvey          | AlphaUpper 20 |
| EligibilitySurveyStartDate | Date 8        |
| EffectiveTimeZone          | Alpha 3       |
| ActionRequestId            | Decimal 20    |
| AppliedStamp               | TimeStamp 16  |
| EffectiveStamp             | TimeStamp 16  |
| EntryStamp                 | TimeStamp 16  |
| CurrentCorporateTime       | Time 6        |
| CurrentCorporateDate       | Date 8        |
| SystemCurrentCorporateDate | Date 8        |

### DependentExport

| Field            | Size         |
|------------------|--------------|
| UniqueID         | UniqueID 36  |
| HROrganization   | AlphaUpper 4 |
| Employee         | Numeric 13   |
| Dependent        | Numeric 4    |
| SystemTimeStamp  | TimeStamp 16 |
| EffectiveDate    | Date 8       |
| EffectiveThrough | Date 8       |
| TransactionId    | Numeric 13   |
| Actor            | Alpha 20     |

| AuthenticatedActor       |                 |
|--------------------------|-----------------|
|                          | Alpha 20        |
| Action ActionType        | Alpha 40 Action |
| InitiatingAction         | Alpha 100       |
| InvokingAction           | Alpha 100       |
|                          | Numeric 1       |
| ActionTag                | Alpha 100       |
| AuditPeriod              | Numeric 1       |
| Subject                  | Alpha 200       |
| ActionReason             | Alpha 20        |
| ReasonComment            | Text 1          |
| Correction               | Boolean 1       |
| CorrectionComment        | Text 1          |
| RecordStatus             | Numeric 1       |
| HRMStatus                | Numeric 1       |
| Message                  | Text 1          |
| AuditEntryId             | UniqueID 36     |
| AuditTransactionId       | UniqueID 36     |
| Name                     | Group           |
| Name.FormOfAddress       | Alpha 50        |
| Name.GivenName           | Alpha 50        |
| Name.PreferredGivenName  | Alpha 50        |
| Name.MiddleName          | Alpha 50        |
| Name.FamilyNamePrefix    | Alpha 20        |
| Name.FamilyName          | Alpha 50        |
| Name.PreferredFamilyName | Alpha 50        |
| Name.Affix               | Alpha 50        |
| Name.Qualification       | Alpha 50        |
| Name.MaidenName          | Alpha 50        |
| Name.FormerName          | Alpha 50        |
| Name.Alias               | Alpha 60        |
| ResourceAddress          | Numeric 1       |

| Field                                | Size          |
|--------------------------------------|---------------|
| Address                              | Group         |
| Address.Country                      | AlphaUpper 3  |
| Address.DeliveryAddress              | Group         |
| Address.DeliveryAddress.AddressLine1 | Alpha 40      |
| Address.DeliveryAddress.AddressLine2 | Alpha 40      |
| Address.DeliveryAddress.AddressLine3 | Alpha 40      |
| Address.DeliveryAddress.AddressLine4 | Alpha 40      |
| Address.Municipality                 | Alpha 30      |
| Address.StateProvince                | AlphaUpper 3  |
| Address.PostalCode                   | Alpha 10      |
| Address.County                       | Alpha 30      |
| Address.Region                       | AlphaUpper 2  |
| Address.Type                         | Numeric 1     |
| HomePhone                            | Group         |
| HomePhone.InternationalPrefix        | Alpha 6       |
| HomePhone.SubscriberNumber           | Alpha 15      |
| HomePhone.Extension                  | Alpha 10      |
| WorkPhone                            | Group         |
| WorkPhone.InternationalPrefix        | Alpha 6       |
| WorkPhone.SubscriberNumber           | Alpha 15      |
| WorkPhone.Extension                  | Alpha 10      |
| Birthdate                            | Date 8        |
| AdoptionDate                         | Date 8        |
| PlacementDate                        | Date 8        |
| Relationship                         | AlphaUpper 20 |
| DependentGender                      | Numeric 1     |
| Student                              | Numeric 1     |
| Disabled                             | Numeric 1     |
| Smoker                               | Numeric 1     |
| Consent                              | Numeric 1     |
| Active                               | Boolean 1     |

| DeceasedBoolean 1DeathDateDate 8FutureResendRecordsAreIncompleteBoolean 1PointOfOriginAlphaUpper 20EmailAddressAlpha 1PrimaryCarePhysicianAlpha 11PrimaryCarePhysicianMumeric 1PriorMonthsCoverageNumeric 2BenefitEligibleNumeric 1BenefitEligibleNumeric 1Records and and and and and and and and and and                                                                                                    | Field                            | Size          |
|----------------------------------------------------------------------------------------------------|----------------------------------|---------------|
| FutureResendRecordsAreIncompleteBoolean 1PointOfOriginAlphaUpper 20EmailAddressAlpha 256HealthInsuranceClaimNumberAlpha 11PrimaryCarePhysicianAlphaUpper 20EstablishedPatientNumeric 1PriorMonthsCoverageNumeric 2BenefitEligibleNumeric 1BenefitEligibleNumeric 1MedicareNumeric 1TRICAREBoolean 1BooleanSolean 1OtherHealthInsuranceNameAlpha 35OtherHealthInsuranceNameAlpha 30ChangedFieldsText 1EligibilitySurveyAlpha 1EligibilitySurveyStartDateDate 8EligibilitySurveyStartDateDate 8EffectiveStampTimeStamp 16ErtryStampTimeStamp 16EntryStampTimeStamp 16CurrentCorporateTimeDate 8CurrentCorporateDateDate 8CurrentCorporateDateDate 8EntryStampTimeStamp 16CurrentCorporateDateDate 8CurrentCorporateDateDate 8CurrentCorporateDateDate 8EntryStampTimeStamp 16CurrentCorporateDateDate 8EntryStampTimeStamp 16CurrentCorporateDateDate 8CurrentCorporateDateDate 8CurrentCorporateDateDate 8CurrentCorporateDateDate 8CurrentCorporateDateDate 8CurrentCorporateDateDate 8CurrentCorporateDateDate 8CurrentCorporateDate <t< td=""><td>Deceased</td><td>Boolean 1</td></t<>       | Deceased                         | Boolean 1     |
| PointOfOriginAlphaUpper 20EmailAddressAlpha 256HealthInsuranceClaimNumberAlpha 11PrimaryCarePhysicianAlphaUpper 20EstablishedPatientNumeric 1PriorMonthsCoverageNumeric 2BenefitEligibleNumeric 1BeneficaryBoolean 1MedicareNumeric 1TRICAREBooleanFEHBBooleanOtherHealthInsuranceBooleanOtherHealthInsurancePolicyAlpha 35OtherHealthInsurancePolicyAlpha 30ChangedFieldsText 1EligibilitySurveyAlphaUpper 20EligibilitySurveyStartDateDate 8EffectiveTimeZoneAlpha 3ActionRequestIdDatersAppliedStampTimeStamp 16EnryStampTimeStamp 16CurrentCorporateTimeDate 8CurrentCorporateDateDate 8CurrentCorporateDateDate 8 </td <td>DeathDate</td> <td>Date 8</td>                           | DeathDate                        | Date 8        |
| EmailAddressAlpha 256HealthInsuranceClaimNumberAlpha 11PrimaryCarePhysicianAlphaUpper 20EstabilshedPatientNumeric 1PriorMonthsCoverageNumeric 2BenefitEligibleNumeric 1BeneficiaryBoolean 1MedicareNumeric 1TRICAREBooleanFHBBooleanOtherHealthInsuranceBooleanOtherHealthInsuranceNameAlpha 35OtherHealthInsurancePolicyAlpha 30ChangedFieldsText 1EligibilityVerifiedDate 8EligibilitySurveyAlpha 3ActionRequestIdDecimal 20AppliedStampTimeStamp 16EnryStampTimeStamp 16CurrentCorporateTimeDate 8CurrentCorporateDateDate 8CurrentCorporateDateDate 8 <t< td=""><td>FutureResendRecordsAreIncomplete</td><td>Boolean 1</td></t<> | FutureResendRecordsAreIncomplete | Boolean 1     |
| HealthInsuranceClaimNumberAlpha 11PrimaryCarePhysicianAlphaUpper 20EstablishedPatientNumeric 1PriorMonthsCoverageNumeric 2BenefitEligibleNumeric 1BeneficiaryBoolean 1MedicareNumeric 1TRICAREBooleanFEHBBooleanOtherHealthInsuranceNameAlpha 35OtherHealthInsurancePolicyAlpha 30ChangedFieldsText 1EligibilityVerifiedDate 8EligibilitySurveyAlpha 3Alpha 3ActionRequestIdAppliedStampTimeStamp 16EntryStampTimeStamp 16CurrentCorporateTimeDate 8CurrentCorporateDateDate 8CurrentCorporateDateDate 8 <tr< td=""><td>PointOfOrigin</td><td>AlphaUpper 20</td></tr<>           | PointOfOrigin                    | AlphaUpper 20 |
| PrimaryCarePhysicianAlphaUpper 20EstabilishedPatientNumeric 1PriorMonthsCoverageNumeric 2BenefitEligibleNumeric 1BeneficiaryBoolean 1MedicareNumeric 1TRICAREBooleanFEHBBooleanOtherHealthInsuranceBooleanOtherHealthInsuranceNameAlpha 35OtherHealthInsurancePolicyAlpha 30ChangedFieldsText 1EligibilityVerifiedDate 8EligibilitySurveyStartDateDate 8ElfectiveTimeZoneAlpha 3ActionRequestIdDecimal 20AppliedStampTimeStamp 16EntryStampTimeStamp 16CurrentCorporateTimeDate 8CurrentCorporateDateDate 8EntryCtampTime 6CurrentCorporateDateDate 8EntryCtampTime 6                                                                                                    | EmailAddress                     | Alpha 256     |
| EstablishedPatientNumeric 1PriorMonthsCoverageNumeric 2BenefitEligibleNumeric 1BeneficiaryBoolean 1MedicareNumeric 1TRICAREBooleanFEHBBooleanOtherHealthInsuranceBooleanOtherHealthInsuranceNameAlpha 35OtherHealthInsurancePolicyAlpha 30ChangedFieldsText 1EligibilityVerifiedDate 8EligibilitySurveyAlphaUpper 20EligibilitySurveyStartDateDate 8EffectiveTimeZoneAlpha 3ActionRequestIdDecimal 20AppliedStampTimeStamp 16EntryStampTimeStamp 16CurrentCorporateTimeTime 6CurrentCorporateDateDate 8                                                                                                    | HealthInsuranceClaimNumber       | Alpha 11      |
| PriorMonthsCoverageNumeric 2BenefitEligibleNumeric 1BeneficiaryBoolean 1MedicareNumeric 1TRICAREBooleanFEHBBooleanOtherHealthInsuranceBooleanOtherHealthInsuranceNameAlpha 35OtherHealthInsurancePolicyAlpha 30ChangedFieldsText 1EligibilityNumeric 1EligibilityVerifiedDate 8EligibilitySurveyAlphaUpper 20EligibilitySurveyStartDateDate 8EffectiveTimeZoneAlpha 3ActionRequestIdDecimal 20AppliedStampTimeStamp 16EntryStampTimeStamp 16CurrentCorporateTimeTime 6CurrentCorporateDateDate 8                                                                                                    | PrimaryCarePhysician             | AlphaUpper 20 |
| BenefitEligibleNumeric 1BeneficiaryBoolean 1MedicareNumeric 1TRICAREBooleanFEHBBooleanOtherHealthInsuranceBooleanOtherHealthInsuranceNameAlpha 35OtherHealthInsurancePolicyAlpha 30ChangedFieldsText 1EligibilityNumeric 1EligibilitySurveyAlphaUpper 20EligibilitySurveyStartDateDate 8EffectiveTimeZoneAlpha 3ActionRequestIdDecimal 20AppliedStampTimeStamp 16EntryStampTimeStamp 16CurrentCorporateTimeTime 6CurrentCorporateDateDate 8                                                                                                    | EstablishedPatient               | Numeric 1     |
| BeneficiaryBoolean 1MedicareNumeric 1TRICAREBooleanFEHBBooleanOtherHealthInsuranceBooleanOtherHealthInsuranceNameAlpha 35OtherHealthInsurancePolicyAlpha 30ChangedFieldsText 1EligibilityNumeric 1EligibilityVerifiedDate 8EligibilitySurveyAlpha 30EligibilitySurveyAlphaUpper 20EligibilitySurveyStartDateDate 8EffectiveTimeZoneAlpha 3ActionRequestIdDecimal 20AppliedStampTimeStamp 16EntryStampTimeStamp 16CurrentCorporateTimeDate 8CurrentCorporateDateDate 8                                                                                                    | PriorMonthsCoverage              | Numeric 2     |
| MedicareNumeric 1TRICAREBooleanFEHBBooleanOtherHealthInsuranceBooleanOtherHealthInsuranceNameAlpha 35OtherHealthInsurancePolicyAlpha 30ChangedFieldsText 1EligibilityNumeric 1EligibilityVerifiedDate 8EligibilitySurveyAlpha 30EligibilitySurveyStartDateDate 8EffectiveTimeZoneAlpha 3ActionRequestIdDecimal 20AppliedStampTimeStamp 16EntryStampTimeStamp 16EntryStampTime 6CurrentCorporateTimeDate 8                                                                                                    | BenefitEligible                  | Numeric 1     |
| TRICAREBooleanFEHBBooleanOtherHealthInsuranceBooleanOtherHealthInsuranceNameAlpha 35OtherHealthInsurancePolicyAlpha 30ChangedFieldsText 1EligibilityNumeric 1EligibilityVerifiedDate 8EligibilitySurveyAlpha 30EligibilitySurveyStartDateDate 8EffectiveTimeZoneAlpha 3ActionRequestIdDecimal 20AppliedStampTimeStamp 16EntryStampTimeStamp 16CurrentCorporateTimeDate 8CurrentCorporateDateDate 8                                                                                                    | Beneficiary                      | Boolean 1     |
| FEHBBooleanOtherHealthInsuranceBooleanOtherHealthInsuranceNameAlpha 35OtherHealthInsurancePolicyAlpha 30ChangedFieldsText 1EligibilityNumeric 1EligibilityVerifiedDate 8EligibilitySurveyAlpha 30EligibilitySurveyStartDateDate 8EffectiveTimeZoneAlpha 3ActionRequestIdDecimal 20AppliedStampTimeStamp 16EntryStampTimeStamp 16CurrentCorporateTimeTime 6CurrentCorporateDateDate 8                                                                                                    | Medicare                         | Numeric 1     |
| OtherHealthInsuranceBooleanOtherHealthInsuranceNameAlpha 35OtherHealthInsurancePolicyAlpha 30ChangedFieldsText 1EligibilityNumeric 1EligibilityVerifiedDate 8EligibilitySurveyAlphaUpper 20EligibilitySurveyStartDateDate 8EffectiveTimeZoneAlpha 3ActionRequestIdDecimal 20AppliedStampTimeStamp 16EntryStampTimeStamp 16CurrentCorporateTimeTime 6CurrentCorporateDateDate 8                                                                                                    | TRICARE                          | Boolean       |
| OtherHealthInsuranceNameAlpha 35OtherHealthInsurancePolicyAlpha 30ChangedFieldsText 1EligibilityNumeric 1Eligibility/VerifiedDate 8EligibilitySurveyAlphaUpper 20EligibilitySurveyStartDateDate 8EffectiveTimeZoneAlpha 3ActionRequestIdDecimal 20AppliedStampTimeStamp 16EntryStampTimeStamp 16CurrentCorporateTimeTime 6CurrentCorporateDateDate 8                                                                                                    | FEHB                             | Boolean       |
| OtherHealthInsurancePolicyAlpha 30ChangedFieldsText 1EligibilityNumeric 1EligibilityVerifiedDate 8EligibilitySurveyAlphaUpper 20EligibilitySurveyStartDateDate 8EffectiveTimeZoneAlpha 3ActionRequestIdDecimal 20AppliedStampTimeStamp 16EntryStampTimeStamp 16CurrentCorporateTimeTime 6CurrentCorporateDateDate 8                                                                                                    | OtherHealthInsurance             | Boolean       |
| ChangedFieldsText 1EligibilityNumeric 1EligibilityVerifiedDate 8EligibilitySurveyAlphaUpper 20EligibilitySurveyStartDateDate 8EffectiveTimeZoneAlpha 3ActionRequestIdDecimal 20AppliedStampTimeStamp 16EffectiveStampTimeStamp 16EntryStampTimeStamp 16CurrentCorporateTimeTime 6CurrentCorporateDateDate 8                                                                                                    | OtherHealthInsuranceName         | Alpha 35      |
| EligibilityNumeric 1Eligibility/VerifiedDate 8EligibilitySurveyAlphaUpper 20EligibilitySurveyStartDateDate 8EffectiveTimeZoneAlpha 3ActionRequestIdDecimal 20AppliedStampTimeStamp 16EffectiveStampTimeStamp 16EntryStampTimeStamp 16CurrentCorporateTimeTime 6CurrentCorporateDateDate 8                                                                                                    | OtherHealthInsurancePolicy       | Alpha 30      |
| EligibilityVerifiedDate 8EligibilitySurveyAlphaUpper 20EligibilitySurveyStartDateDate 8EffectiveTimeZoneAlpha 3ActionRequestIdDecimal 20AppliedStampTimeStamp 16EffectiveStampTimeStamp 16EntryStampTimeStamp 16CurrentCorporateTimeTime 6CurrentCorporateDateDate 8                                                                                                    | ChangedFields                    | Text 1        |
| EligibilitySurveyAlphaUpper 20EligibilitySurveyStartDateDate 8EffectiveTimeZoneAlpha 3ActionRequestIdDecimal 20AppliedStampTimeStamp 16EffectiveStampTimeStamp 16EntryStampTimeStamp 16CurrentCorporateTimeTime 6CurrentCorporateDateDate 8                                                                                                    | Eligibility                      | Numeric 1     |
| EligibilitySurveyStartDateDate 8EffectiveTimeZoneAlpha 3ActionRequestIdDecimal 20AppliedStampTimeStamp 16EffectiveStampTimeStamp 16EntryStampTimeStamp 16CurrentCorporateTimeTime 6CurrentCorporateDateDate 8                                                                                                    | EligibilityVerified              | Date 8        |
| EffectiveTimeZoneAlpha 3ActionRequestIdDecimal 20AppliedStampTimeStamp 16EffectiveStampTimeStamp 16EntryStampTimeStamp 16CurrentCorporateTimeTime 6CurrentCorporateDateDate 8                                                                                                    | EligibilitySurvey                | AlphaUpper 20 |
| ActionRequestIdDecimal 20AppliedStampTimeStamp 16EffectiveStampTimeStamp 16EntryStampTimeStamp 16CurrentCorporateTimeTime 6CurrentCorporateDateDate 8                                                                                                    | EligibilitySurveyStartDate       | Date 8        |
| AppliedStampTimeStamp 16EffectiveStampTimeStamp 16EntryStampTimeStamp 16CurrentCorporateTimeTime 6CurrentCorporateDateDate 8                                                                                                    | EffectiveTimeZone                | Alpha 3       |
| EffectiveStampTimeStamp 16EntryStampTimeStamp 16CurrentCorporateTimeTime 6CurrentCorporateDateDate 8                                                                                                    | ActionRequestId                  | Decimal 20    |
| EntryStampTimeStamp 16CurrentCorporateTimeTime 6CurrentCorporateDateDate 8                                                                                                    | AppliedStamp                     | TimeStamp 16  |
| CurrentCorporateTime     Time 6       CurrentCorporateDate     Date 8                                                                                                    | EffectiveStamp                   | TimeStamp 16  |
| CurrentCorporateDate Date 8                                                                                                    | EntryStamp                       | TimeStamp 16  |
|                                                                                                    | CurrentCorporateTime             | Time 6        |
| SystemCurrentCorporateDate Date 8                                                                                                    | CurrentCorporateDate             | Date 8        |
|                                                                                                    | SystemCurrentCorporateDate       | Date 8        |

## DependentIdNumberExport

| Field                         | Size          |
|-------------------------------|---------------|
| UniqueID                      | UniqueID 36   |
| HROrganization                | AlphaUpper 4  |
| Employee                      | Numeric 13    |
| Dependent                     | Numeric 4     |
| DependentIdentificationNumber | Numeric 4     |
| SystemTimeStamp               | TimeStamp 16  |
| EffectiveDate                 | Date 8        |
| EffectiveThrough              | Date 8        |
| TransactionId                 | Numeric 13    |
| Actor                         | Alpha 20      |
| AuthenticatedActor            | Alpha 20      |
| Action                        | Alpha 40      |
| InitiatingAction              | Alpha 100     |
| InvokingAction                | Alpha 100     |
| ActionType                    | Numeric 1     |
| ActionTag                     | Alpha 100     |
| AuditPeriod                   | Numeric 1     |
| Subject                       | Alpha 200     |
| ActionReason                  | Alpha 20      |
| ReasonComment                 | Text 1        |
| Correction                    | Boolean 1     |
| CorrectionComment             | Text 1        |
| RecordStatus                  | Numeric 1     |
| HRMStatus                     | Numeric 1     |
| Message                       | Alpha 200     |
| AuditEntryId                  | UniqueID 36   |
| AuditTransactionId            | UniqueID 36   |
| Country                       | AlphaUpper 3  |
| IdentificationNumber          | AlphaUpper 20 |
|                               |               |

| Field                                                  | Size         |
|--------------------------------------------------------|--------------|
| ExpirationDate                                         | Date 8       |
| Comments                                               | Alpha 100    |
| Pending                                                | Boolean 1    |
| ChangedFields                                          | Text 1       |
| EffectiveTimeZone                                      | Alpha 3      |
| ActionRequestId                                        | Decimal 20   |
| AppliedStamp                                           | TimeStamp 16 |
| EffectiveStamp                                         | TimeStamp 16 |
| EntryStamp                                             | TimeStamp 16 |
| CurrentCorporateTime                                   | Time 6       |
| CurrentCorporateDate                                   | Date 8       |
| SystemCurrentCorporateDate                             | Date 8       |
| DependentIdNumberExport_EncryptedObject                | Text 1       |
| ReasonComment_encrypted                                | Boolean 1    |
| CorrectionComment_encrypted                            | Boolean 1    |
| Message_encrypted                                      | Boolean 1    |
| ChangedFields_encrypted                                | Boolean 1    |
| DependentIdNumberExport_EncryptedObject_en-<br>crypted | Boolean 1    |

## DevelopProviderContractExport

| Field                       | Size          |
|-----------------------------|---------------|
| UniqueID                    | UniqueID 36   |
| HROrganization              | AlphaUpper 4  |
| DevelopmentProvider         | AlphaUpper 20 |
| DevelopmentProviderContract | Numeric 8     |
| SystemTimeStamp             | TimeStamp 16  |
| EffectiveDate               | Date 8        |
| EffectiveThrough            | Date 8        |

| Field                   | Size          |
|-------------------------|---------------|
| TransactionId           | Numeric 13    |
| Actor                   | Alpha 20      |
| AuthenticatedActor      | Alpha 20      |
| Action                  | Alpha 40      |
| InitiatingAction        | Alpha 100     |
| InvokingAction          | Alpha 100     |
| ActionType              | Numeric 1     |
| ActionTag               | Alpha 100     |
| AuditPeriod             | Numeric 1     |
| Subject                 | Alpha 200     |
| ActionReason            | Alpha 20      |
| ReasonComment           | Text 1        |
| Correction              | Boolean 1     |
| CorrectionComment       | Text 1        |
| RecordStatus            | Numeric 1     |
| Message                 | Text 1        |
| AuditEntryId            | UniqueID 36   |
| AuditTransactionId      | UniqueID 36   |
| ContractNumber          | Alpha 60      |
| ShortDescription        | Alpha 20      |
| Description             | Alpha 60      |
| Status                  | Numeric 1     |
| ContractDateRange       | Group         |
| ContractDateRange.Begin | Date 8        |
| ContractDateRange.End   | Date 8        |
| ContractCurrency        | AlphaUpper 5  |
| ContractAmount          | Decimal 18.3  |
| NumberResources         | Numeric 4     |
| DevelopmentActivity     | Alpha 36      |
| LegalEntity             | AlphaUpper 20 |
| CostCenter              | AlphaUpper 30 |

| Field                                                    | Size          |
|----------------------------------------------------------|---------------|
| Project                                                  | AlphaUpper 30 |
| GLCompany                                                | Numeric 4     |
| AccountingUnit                                           | AlphaUpper 15 |
| ChartAccount                                             | Group         |
| ChartAccount.Account                                     | Numeric 6     |
| ChartAccount.SubAccount                                  | Numeric 4     |
| Activity                                                 | AlphaUpper 15 |
| AcctCategory                                             | AlphaUpper 5  |
| Comments                                                 | Text 1        |
| FutureResendRecordsAreIncomplete                         | Boolean 1     |
| GHRFinanceEnterpriseGroup                                | Group         |
| GHRFinanceEnterpriseGroup.Ledger                         | AlphaUpper 20 |
| GHRFinanceEnterpriseGroup.ToAccountingEntity             | AlphaUpper 12 |
| GHRFinanceEnterpriseGroup.AccountingUnit                 | AlphaUpper 25 |
| GHRFinanceEnterpriseGroup.GeneralLedger-<br>ChartAccount | AlphaUpper 26 |
| GHRFinanceEnterpriseGroup.Project                        | AlphaUpper 25 |
| GHRFinanceEnterpriseGroup.FinanceDimen-<br>sion1         | AlphaUpper 15 |
| GHRFinanceEnterpriseGroup.FinanceDimen-<br>sion2         | AlphaUpper 15 |
| GHRFinanceEnterpriseGroup.FinanceDimen-<br>sion3         | AlphaUpper 15 |
| GHRFinanceEnterpriseGroup.FinanceDimen-<br>sion4         | AlphaUpper 15 |
| GHRFinanceEnterpriseGroup.FinanceDimen-<br>sion5         | AlphaUpper 15 |
| GHRFinanceEnterpriseGroup.FinanceDimen-<br>sion6         | AlphaUpper 15 |
| GHRFinanceEnterpriseGroup.FinanceDimen-<br>sion7         | AlphaUpper 15 |
| GHRFinanceEnterpriseGroup.FinanceDimen-<br>sion8         | AlphaUpper 15 |

| Field                                             | Size          |
|---------------------------------------------------|---------------|
| GHRFinanceEnterpriseGroup.FinanceDimen-<br>sion9  | AlphaUpper 15 |
| GHRFinanceEnterpriseGroup.FinanceDimen-<br>sion10 | AlphaUpper 15 |
| EffectiveTimeZone                                 | Alpha 3       |
| ActionRequestId                                   | Decimal 20    |
| AppliedStamp                                      | TimeStamp 16  |
| EffectiveStamp                                    | TimeStamp 16  |
| EntryStamp                                        | TimeStamp 16  |
| CurrentCorporateTime                              | Time 6        |
| CurrentCorporateDate                              | Date 8        |
| SystemCurrentCorporateDate                        | Date 8        |

## DevelopmentProviderExport

| Field               | Size          |
|---------------------|---------------|
| UniqueID            | UniqueID 36   |
| HROrganization      | AlphaUpper 4  |
| DevelopmentProvider | AlphaUpper 20 |
| SystemTimeStamp     | TimeStamp 16  |
| EffectiveDate       | Date 8        |
| EffectiveThrough    | Date 8        |
| TransactionId       | Numeric 13    |
| Actor               | Alpha 20      |
| AuthenticatedActor  | Alpha 20      |
| Action              | Alpha 40      |
| ActionType          | Numeric 1     |
| ActionTag           | Alpha 100     |
| AuditPeriod         | Numeric 1     |
| Subject             | Alpha 200     |
|                     |               |

| Field                                      | Size         |
|--------------------------------------------|--------------|
| ActionReason                               | Alpha 20     |
| ReasonComment                              | Text 1       |
| Correction                                 | Boolean 1    |
| CorrectionComment                          | Text 1       |
| RecordStatus                               | Numeric 1    |
| Description                                | Alpha 60     |
| Active                                     | Boolean 1    |
| Message                                    | Text 1       |
| AuditEntryId                               | UniqueID 36  |
| AuditTransactionId                         | UniqueID 36  |
| RegistrationNumber                         | Alpha 60     |
| RegistrationDate                           | Date 8       |
| CustomerNumber                             | Alpha 60     |
| ContactText                                | Text 1       |
| ExternalProvider                           | Boolean 1    |
| PostalAddress                              | Group        |
| PostalAddress.Country                      | AlphaUpper 3 |
| PostalAddress.DeliveryAddress              | Group        |
| PostalAddress.DeliveryAddress.AddressLine1 | Alpha 40     |
| PostalAddress.DeliveryAddress.AddressLine2 | Alpha 40     |
| PostalAddress.DeliveryAddress.AddressLine3 | Alpha 40     |
| PostalAddress.DeliveryAddress.AddressLine4 | Alpha 40     |
| PostalAddress.Municipality                 | Alpha 30     |
| PostalAddress.StateProvince                | AlphaUpper 3 |
| PostalAddress.PostalCode                   | Alpha 10     |
| PostalAddress.County                       | Alpha 30     |
| PostalAddress.Region                       | AlphaUpper 2 |
| PostalAddress.Type                         | Numeric 1    |
| URL                                        | Alpha 256    |
| Vendor                                     | Alpha 30     |
| EffectiveTimeZone                          | Alpha 3      |

| Field                      | Size         |
|----------------------------|--------------|
| ActionRequestId            | Decimal 20   |
| AppliedStamp               | TimeStamp 16 |
| EffectiveStamp             | TimeStamp 16 |
| EntryStamp                 | TimeStamp 16 |
| CurrentCorporateTime       | Time 6       |
| CurrentCorporateDate       | Date 8       |
| SystemCurrentCorporateDate | Date 8       |

#### DevelopProviderPaymentExport

| Field                       | Size          |
|-----------------------------|---------------|
| UniqueID                    | UniqueID 36   |
| HROrganization              | AlphaUpper 4  |
| DevelopmentProvider         | AlphaUpper 20 |
| DevelopmentProviderContract | Numeric 8     |
| SequenceNumber              | Numeric 4     |
| SystemTimeStamp             | TimeStamp 16  |
| EffectiveDate               | Date 8        |
| EffectiveThrough            | Date 8        |
| TransactionId               | Numeric 13    |
| Actor                       | Alpha 20      |
| AuthenticatedActor          | Alpha 20      |
| Action                      | Alpha 40      |
| ActionType                  | Numeric 1     |
| ActionTag                   | Alpha 100     |
| AuditPeriod                 | Numeric 1     |
| Subject                     | Alpha 200     |
| ActionReason                | Alpha 20      |
| ReasonComment               | Text 1        |
| Correction                  | Boolean 1     |
|                             |               |

| Field                      | Size         |
|----------------------------|--------------|
| CorrectionComment          | Text 1       |
| RecordStatus               | Numeric 1    |
| Message                    | Text 1       |
| AuditEntryId               | UniqueID 36  |
| AuditTransactionId         | UniqueID 36  |
| ProviderInvoice            | Alpha 20     |
| PaymentRequestDate         | Date 8       |
| PaymentCurrency            | AlphaUpper 5 |
| PaymentAmount              | Decimal 18.3 |
| FinalPayment               | Boolean 1    |
| PaymentDate                | Date 8       |
| PaymentNumber              | Alpha 20     |
| PercentPaid                | Percent 6.2  |
| Comments                   | Text 1       |
| EffectiveTimeZone          | Alpha 3      |
| ActionRequestId            | Decimal 20   |
| AppliedStamp               | TimeStamp 16 |
| EffectiveStamp             | TimeStamp 16 |
| EntryStamp                 | TimeStamp 16 |
| CurrentCorporateTime       | Time 6       |
| CurrentCorporateDate       | Date 8       |
| SystemCurrentCorporateDate | Date 8       |

## EmployeeAddressExport

| Field           | Size         |
|-----------------|--------------|
| UniqueID        | UniqueID 36  |
| HROrganization  | AlphaUpper 4 |
| Employee        | Numeric 13   |
| EmployeeAddress | Numeric 6    |

| Field                                      | Size         |
|--------------------------------------------|--------------|
| SystemTimeStamp                            | TimeStamp 16 |
| EffectiveDate                              | Date 8       |
| EffectiveThrough                           | Date 8       |
| TransactionId                              | Numeric 13   |
| Actor                                      | Alpha 20     |
| AuthenticatedActor                         | Alpha 20     |
| Action                                     | Alpha 40     |
| InitiatingAction                           | Alpha 100    |
| InvokingAction                             | Alpha 100    |
| ActionType                                 | Numeric 1    |
| ActionTag                                  | Alpha 100    |
| AuditPeriod                                | Numeric 1    |
| Subject                                    | Alpha 200    |
| ActionReason                               | Alpha 20     |
| ReasonComment                              | Text 1       |
| Correction                                 | Boolean 1    |
| CorrectionComment                          | Text 1       |
| RecordStatus                               | Numeric 1    |
| HRMStatus                                  | Numeric 1    |
| HRSDStatus                                 | Numeric 1    |
| LMSStatus                                  | Numeric 1    |
| WFMStatus                                  | Numeric 1    |
| Message                                    | Text 1       |
| AuditEntryId                               | UniqueID 36  |
| AuditTransactionId                         | UniqueID 36  |
| PostalAddress                              | Group        |
| PostalAddress.Country                      | AlphaUpper 3 |
| PostalAddress.DeliveryAddress              | Group        |
| PostalAddress.DeliveryAddress.AddressLine1 | Alpha 40     |
| PostalAddress.DeliveryAddress.AddressLine2 | Alpha 40     |
| PostalAddress.DeliveryAddress.AddressLine3 | Alpha 40     |
|                                            |              |

| Field                                      | Size          |
|--------------------------------------------|---------------|
| PostalAddress.DeliveryAddress.AddressLine4 | Alpha 40      |
| PostalAddress.Municipality                 | Alpha 30      |
| PostalAddress.StateProvince                | AlphaUpper 3  |
| PostalAddress.PostalCode                   | Alpha 10      |
|                                            | •             |
| PostalAddress.County                       | Alpha 30      |
| PostalAddress.Region                       | AlphaUpper 2  |
| PostalAddress.Type                         | Numeric 1     |
| Description                                | Alpha 30      |
| AddressCategory                            | AlphaUpper 20 |
| Active                                     | Boolean 1     |
| ChangedFields                              | Text 1        |
| EffectiveTimeZone                          | Alpha 3       |
| ActionRequestId                            | Decimal 20    |
| AppliedStamp                               | TimeStamp 16  |
| EffectiveStamp                             | TimeStamp 16  |
| EntryStamp                                 | TimeStamp 16  |
| CurrentCorporateTime                       | Time 6        |
| CurrentCorporateDate                       | Date 8        |
| SystemCurrentCorporateDate                 | Date 8        |
|                                            |               |

## EmployeeAllowanceExport

| Field            | Size         |
|------------------|--------------|
| UniqueID         | UniqueID 36  |
| HROrganization   | AlphaUpper 4 |
| Employee         | Numeric 13   |
| SequenceNumber   | Numeric 4    |
| SystemTimeStamp  | TimeStamp 16 |
| EffectiveDate    | Date 8       |
| EffectiveThrough | Date 8       |

| TransactionIdNumeric 13ActorAlpha 20AuthenticatedActorAlpha 20ActionAlpha 40ActionTypeNumeric 1InitiatingActionAlpha 100InvokingActionAlpha 100ActionTagAlpha 100AdutlPeriodNumeric 1SubjectAlpha 200ActionReasonAlpha 20ReasonCommentText 1CorrectionCommentText 1CorrectionCommentText 1RecordStatusNumeric 1HRMStatusNumeric 1HRStatusNumeric 1HRStatusNumeric 1HRStatusNumeric 1HRStatusNumeric 1HRStatusNumeric 1HRStatusNumeric 1HROrganizationUnitNumeric 1MessageText 1AuditEntryldUniquelD 36AuditTransactionIdUniquelD 36HROrganizationUnitNumeric 6PositionAlphaUpper 20DateRangeGroupDateRange.EndDate 8AllowanceTypeAlphaUpper 20AllowanceTypeAlphaUpper 20AllowancePercentPercent 6.3CurrencyAlphaUpper 5 | Field              | Size          |
|----------------------------------------------------------------------------------------------------|--------------------|---------------|
| AuthenticatedActorAlpha 20ActionAlpha 40ActionTypeNumeric 1InitiatingActionAlpha 100InvokingActionAlpha 100ActonTagAlpha 100AuditPeriodNumeric 1SubjectAlpha 200ActonReasonAlpha 20ReasonCommentText 1CorrectionCommentText 1CorrectionCommentText 1RecordStatusNumeric 1HRMStatusNumeric 1HRSDStatusNumeric 1UMStatusNumeric 1MessageText 1AutiEntryldUniqueID 36AutiTransactionIdUniqueID 36HROrganizationUnitNumeric 9LocationAlphaUpper 20DateRangeGroupDateRange EndDate 8AllowanceTypeAlphaUpper 20AllowanceTypePercent 6.3                                                                                                    | TransactionId      | Numeric 13    |
| ActionAlpha 40ActionTypeNumeric 1InitiatingActionAlpha 100InvokingActionAlpha 100ActionTagAlpha 100AuditPeriodNumeric 1SubjectAlpha 200ActionReasonAlpha 20ReasonCommentText 1CorrectionCommentText 1RecordStatusNumeric 1HRMStatusNumeric 1HRSDStatusNumeric 1HRSDStatusNumeric 1WFMStatusNumeric 1MessageText 1AuditEntryldUniquelD 36AuditTransactionIdVumeric 6PositionNumeric 9LocationAlphaUpper 20DateRange.BeginDate 8AlpwarceTypeAlphaUpper 20AllowanceTypeAlphaUpper 20AllowancePercentPercent 6.3                                                                                                    | Actor              | Alpha 20      |
| ActionTypeNumeric 1InitiatingActionAlpha 100InvokingActionAlpha 100ActionTagAlpha 100AuditPeriodNumeric 1SubjectAlpha 200ActionReasonAlpha 20ReasonCommentText 1CorrectionBoolean 1CorrectionCommentText 1RecordStatusNumeric 1HRMStatusNumeric 1HRSDStatusNumeric 1UMStatusNumeric 1MessageText 1AuditEntryldUniqueID 36AuditTransactionIdVinqueID 36HROrganizationUnitNumeric 9LocationAlphaUpper 20DateRange.BeginDate 8DateRange.EndDate 8AllowanceTypeAlphaUpper 20AllowancePercentPercent 6.3                                                                                                    | AuthenticatedActor | Alpha 20      |
| InitiatingActionAlpha 100InvokingActionAlpha 100ActionTagAlpha 100AuditPeriodNumeric 1SubjectAlpha 200ActionReasonAlpha 20ReasonCommentText 1CorrectionBoolean 1CorrectionCommentText 1RecordStatusNumeric 1HRMStatusNumeric 1HRSDStatusNumeric 1UMSStatusNumeric 1MStatusNumeric 1MStatusNumeric 1MRStatusNumeric 1MStatusNumeric 1MStatusNumeric 1LocationUnitUniqueID 36AuditTransactionIdUniqueID 36HROrganizationUnitNumeric 9LocationAlphaUpper 20DateRangeGroupDateRange.EndDate 8AllowanceTypeAlphaUpper 20AllowancePercentPercent 6.3                                                                                                    | Action             | Alpha 40      |
| InvokingActionAlpha 100ActionTagAlpha 100AuditPeriodNumeric 1SubjectAlpha 200ActionReasonAlpha 20ReasonCommentText 1CorrectionBoolean 1CorrectionCommentText 1RecordStatusNumeric 1HRMStatusNumeric 1HRSDStatusNumeric 1WFMStatusNumeric 1WFMStatusNumeric 1MessageText 1AuditEntryIdUniqueID 36AuditTransactionIdNumeric 6PositionNumeric 9LocationAlphaUpper 20DateRange.BeginDate 8AllowanceTypeAlphaUpper 20AllowancePercentPercent 6.3                                                                                                    | ActionType         | Numeric 1     |
| ActionTagAlpha 100AuditPeriodNumeric 1SubjectAlpha 200ActionReasonAlpha 20ReasonCommentText 1CorrectionBoolean 1CorrectionCommentText 1RecordStatusNumeric 1HRMStatusNumeric 1HRSDStatusNumeric 1UMSStatusNumeric 1WFMStatusNumeric 1MessageText 1AuditEntryldUniqueID 36AuditTransactionIdUniqueID 36HROrganizationUnitNumeric 9LocationAlphaUpper 20DateRangeGroupDateRange.EndDate 8AllowanceTypeAlphaUpper 20AllowancePercentPercent 6.3                                                                                                    | InitiatingAction   | Alpha 100     |
| AuditPeriodNumeric 1SubjectAlpha 200ActionReasonAlpha 20ReasonCommentText 1CorrectionBoolean 1CorrectionCommentText 1RecordStatusNumeric 1HRMStatusNumeric 1HRSDStatusNumeric 1UMSStatusNumeric 1WFMStatusNumeric 1MessageText 1AuditEntryldUniqueID 36HROrganizationUnitNumeric 6PositionNumeric 9LocationAlphaUpper 20DateRange.BeginDate 8AllowanceTypeAlphaUpper 20AllowancePercentPercent 6.3                                                                                                    | InvokingAction     | Alpha 100     |
| SubjectAlpha 200ActionReasonAlpha 20ReasonCommentText 1CorrectionBoolean 1CorrectionCommentText 1RecordStatusNumeric 1HRMStatusNumeric 1HRSDStatusNumeric 1UMSStatusNumeric 1WFMStatusNumeric 1MessageText 1AuditEntryldUniquelD 36AuditTransactionIdUniquelD 36HROrganizationUnitNumeric 9LocationAlphaUpper 20DateRangeGroupDateRange.EndDate 8AllowanceFypeAlphaUpper 20AllowancePercentPercent 6.3                                                                                                    | ActionTag          | Alpha 100     |
| ActionReasonAlpha 20ReasonCommentText 1CorrectionBoolean 1CorrectionCommentText 1RecordStatusNumeric 1HRMStatusNumeric 1HRSDStatusNumeric 1UMSStatusNumeric 1WFMStatusNumeric 1MessageText 1AuditEntryldUniquelD 36AuditTransactionIdUniquelD 36HROrganizationUnitNumeric 9LocationAlphaUpper 20DateRangeGroupDateRange.EndDate 8AllowanceProcentPercent 6.3                                                                                                    | AuditPeriod        | Numeric 1     |
| ReasonCommentText 1CorrectionBoolean 1CorrectionCommentText 1RecordStatusNumeric 1HRMStatusNuneric 1HRSDStatusNumeric 1LMSStatusNumeric 1WFMStatusNumeric 1WFMStatusNumeric 1MessageText 1AuditEntryldUniqueID 36HROrganizationUnitNumeric 9LocationAlphaUpper 20DateRangeGroupDateRange.EndDate 8AllowanceTypeAlphaUpper 20AllowancePercentPercent 6.3                                                                                                    | Subject            | Alpha 200     |
| CorrectionBoolean 1CorrectionCommentText 1RecordStatusNumeric 1HRMStatusNuneric 1HRSDStatusNumeric 1LMSStatusNumeric 1WFMStatusNumeric 1WFMStatusNumeric 1MessageText 1AuditEntryldUniqueID 36HROrganizationUnitNumeric 6PositionNumeric 9LocationAlphaUpper 20DateRangeDate 8AllowanceTypeAlphaUpper 20AllowancePercentPercent 6.3                                                                                                    | ActionReason       | Alpha 20      |
| CorrectionCommentText 1RecordStatusNumeric 1HRMStatusNuneric 1HRSDStatusNumeric 1LMSStatusNumeric 1WFMStatusNumeric 1WefMStatusNumeric 1AuditEntryldUniqueID 36AuditTransactionIdUniqueID 36HROrganizationUnitNumeric 9LocationAlphaUpper 20DateRangeGroupDateRange.EndDate 8AllowanceTypeAlphaUpper 20AulowanceTypeAlphaUpper 20AulowancePercentPercent 6.3                                                                                                    | ReasonComment      | Text 1        |
| RecordStatusNumeric 1HRMStatusNuneric 1HRSDStatusNumeric 1LMSStatusNumeric 1WFMStatusNumeric 1MessageText 1AuditEntryldUniqueID 36HROrganizationUnitNumeric 6PositionAumeric 9LocationAlphaUpper 20DateRange.BeginDate 8AllowanceTypeAlphaUpper 20AllowancePercentPercent 6.3                                                                                                    | Correction         | Boolean 1     |
| HRMStatusNuneric 1HRSDStatusNumeric 1LMSStatusNumeric 1WFMStatusNumeric 1MessageText 1AuditEntryldUniqueID 36AuditTransactionIdUniqueID 36HROrganizationUnitNumeric 6PositionAlphaUpper 20DateRangeGroupDateRange.EndDate 8AllowanceTypeAlphaUpper 20AllowancePercentPercent 6.3                                                                                                    | CorrectionComment  | Text 1        |
| HRSDStatusNumeric 1LMSStatusNumeric 1WFMStatusNumeric 1MessageText 1AuditEntryldUniqueID 36AuditTransactionIdUniqueID 36HROrganizationUnitNumeric 6PositionNumeric 9LocationAlphaUpper 20DateRangeGroupDateRange.EndDate 8AllowanceTypeAlphaUpper 20AllowancePercentPercent 6.3                                                                                                    | RecordStatus       | Numeric 1     |
| LMSStatusNumeric 1WFMStatusNumeric 1MessageText 1AuditEntryIdUniqueID 36AuditTransactionIdUniqueID 36HROrganizationUnitNumeric 6PositionNumeric 9LocationAlphaUpper 20DateRangeGroupDateRange.BeginDate 8AllowanceTypeAlphaUpper 20AllowancePercentPercent 6.3                                                                                                    | HRMStatus          | Nuneric 1     |
| WFMStatusNumeric 1MessageText 1AuditEntryldUniqueID 36AuditTransactionIdUniqueID 36HROrganizationUnitNumeric 6PositionNumeric 9LocationAlphaUpper 20DateRangeGroupDateRange.BeginDate 8AllowanceTypeAlphaUpper 20AllowancePercentPercent 6.3                                                                                                    | HRSDStatus         | Numeric 1     |
| MessageText 1AuditEntryldUniqueID 36AuditTransactionIdUniqueID 36HROrganizationUnitNumeric 6PositionNumeric 9LocationAlphaUpper 20DateRangeGroupDateRange.BeginDate 8DateRange.EndDate 8AllowanceTypeAlphaUpper 20AllowancePercentPercent 6.3                                                                                                    | LMSStatus          | Numeric 1     |
| AuditEntryldUniqueID 36AuditTransactionIdUniqueID 36HROrganizationUnitNumeric 6PositionNumeric 9LocationAlphaUpper 20DateRangeGroupDateRange.BeginDate 8DateRange.EndDate 8AllowanceTypeAlphaUpper 20AllowancePercentPercent 6.3                                                                                                    | WFMStatus          | Numeric 1     |
| AuditTransactionIdUniqueID 36HROrganizationUnitNumeric 6PositionNumeric 9LocationAlphaUpper 20DateRangeGroupDateRange.BeginDate 8DateRange.EndDate 8AllowanceTypeAlphaUpper 20AllowancePercentPercent 6.3                                                                                                    | Message            | Text 1        |
| HROrganizationUnitNumeric 6PositionNumeric 9LocationAlphaUpper 20DateRangeGroupDateRange.BeginDate 8DateRange.EndDate 8AllowanceTypeAlphaUpper 20AllowancePercentPercent 6.3                                                                                                    | AuditEntryId       | UniqueID 36   |
| PositionNumeric 9LocationAlphaUpper 20DateRangeGroupDateRange.BeginDate 8DateRange.EndDate 8AllowanceTypeAlphaUpper 20AllowancePercentPercent 6.3                                                                                                    | AuditTransactionId | UniqueID 36   |
| LocationAlphaUpper 20DateRangeGroupDateRange.BeginDate 8DateRange.EndDate 8AllowanceTypeAlphaUpper 20AllowancePercentPercent 6.3                                                                                                    | HROrganizationUnit | Numeric 6     |
| DateRangeGroupDateRange.BeginDate 8DateRange.EndDate 8AllowanceTypeAlphaUpper 20AllowancePercentPercent 6.3                                                                                                    | Position           | Numeric 9     |
| DateRange.BeginDate 8DateRange.EndDate 8AllowanceTypeAlphaUpper 20AllowancePercentPercent 6.3                                                                                                    | Location           | AlphaUpper 20 |
| Date Range.EndDate 8AllowanceTypeAlphaUpper 20AllowancePercentPercent 6.3                                                                                                    | DateRange          | Group         |
| AllowanceTypeAlphaUpper 20AllowancePercentPercent 6.3                                                                                                    | DateRange.Begin    | Date 8        |
| AllowancePercent Percent 6.3                                                                                                    | DateRange.End      | Date 8        |
|                                                                                                    | AllowanceType      | AlphaUpper 20 |
| Currency AlphaUpper 5                                                                                                    | AllowancePercent   | Percent 6.3   |
|                                                                                                    | Currency           | AlphaUpper 5  |

| Field                       | Size          |
|-----------------------------|---------------|
| AllowanceAmount             | Decimal 18.3  |
| CreatePayCode               | AlphaUpper 20 |
| PayFrequencyOverride        | Numeric 1     |
| IncludeInTotalPayRate       | Boolean 1     |
| InformationOnly             | Boolean 1     |
| DisplayInContract           | Boolean 1     |
| ChangedFields               | Text 1        |
| GHRCriteria                 | Group         |
| GHRCriteria.Country         | AlphaUpper 3  |
| GHRCriteria.PayrollProvider | AlphaUpper 20 |
| EffectiveTimeZone           | Alpha 3       |
| ActionRequestId             | Decimal 20    |
| AppliedStamp                | TimeStamp 16  |
| EffectiveStamp              | TimeStamp 16  |
| EntryStamp                  | TimeStamp 16  |
| CurrentCorporateTime        | Time 6        |
| CurrentCorporateDate        | Date 8        |
| SystemCurrentCorporateDate  | Date 8        |
|                             |               |

## EmployeeAltrIdNbrExport

| Size          |
|---------------|
| UniqueID 36   |
| AlphaUpper 4  |
| Numeric 13    |
| Numeric 20    |
| AlphaUpper 20 |
| TimeStamp 16  |
| Date 8        |
| Date 8        |
|               |

| Field                         | Size          |
|-------------------------------|---------------|
| TransactionId                 | Numeric 13    |
| Actor                         | Alpha 20      |
| AuthenticatedActor            | Alpha 20      |
| Action                        | Alpha 40      |
| InitiatingAction              | Alpha 100     |
| InvokingAction                | Alpha 100     |
| ActionType                    | Numeric 1     |
| ActionTag                     | Alpha 100     |
| AuditPeriod                   | Numeric 1     |
| Subject                       | Alpha 200     |
| ActionReason                  | Alpha 20      |
| ReasonComment                 | Text 1        |
| Correction                    | Boolean 1     |
| CorrectionComment             | Text 1        |
| RecordStatus                  | Numeric 1     |
| HRMStatus                     | Numeric 1     |
| HRSDStatus                    | Numeric 1     |
| LMSStatus                     | Numeric 1     |
| WFMStatus                     | Numeric 1     |
| Message                       | Text 1        |
| AuditEntryId                  | UniqueID 36   |
| AuditTransactionId            | UniqueID 36   |
| Country                       | AlphaUpper 3  |
| AlternateIdentificationNumber | AlphaUpper 20 |
| ExpiryDate                    | Date 8        |
| Comments                      | Alpha 100     |
| Pending                       | Boolean 1     |
| Active                        | Boolean 1     |
| ChangedFields                 | Text 1        |
| EffectiveTimeZone             | Alpha 3       |
| ActionRequestId               | Decimal 20    |

| Field                                                  | Size         |
|--------------------------------------------------------|--------------|
| AppliedStamp                                           | TimeStamp 16 |
| EffectiveStamp                                         | TimeStamp 16 |
| EntryStamp                                             | TimeStamp 16 |
| CurrentCorporateTime                                   | Time 6       |
| CurrentCorporateDate                                   | Date 8       |
| SystemCurrentCorporateDate                             | Date 8       |
| EmployeeAltrIdNbrExport_EncryptedObject                | Text 1       |
| ReasonComment_encrypted                                | Boolean 1    |
| CorrectionComment_encrypted                            | Boolean 1    |
| Message_encrypted                                      | Boolean 1    |
| ChangedFields_encrypted                                | Boolean 1    |
| EmployeeAltrIdNbrExport_EncryptedObject_en-<br>crypted | Boolean 1    |

# EmployeeBalanceExport

| UniqueID                                         | UniqueID 36  |
|--------------------------------------------------|--------------|
| EmployeeBalanceExport_CreateStamp                | Group        |
| EmployeeBalanceExport_CreateStamp.TimeS-<br>tamp | TimeStamp 16 |
| EmployeeBalanceExport_CreateStamp.Actor          | Alpha 30     |
| EmployeeBalanceExport_UpdateStamp                | Group        |
| EmployeeBalanceExport_UpdateStamp.TimeS-<br>tamp | TimeStamp 16 |
| EmployeeBalanceExport_UpdateStamp.Actor          | Alpha 30     |
| RecordStatus                                     | Numeric 1    |
| WFMStatus                                        | Numeric 1    |
| HRMStatus                                        | Numeric 1    |
| HROrganization                                   | AlphaUpper 4 |
| Employee                                         | Numeric 13   |
| TransactionDate                                  | Date 8       |
|                                                  |              |

| AbsencePlan                  | AlphaUpper 20 |
|------------------------------|---------------|
| StructureGroup               | AlphaUpper 20 |
| Position                     | Numeric 9     |
| AccruedHours                 | Decimal 18.6  |
| AvailableHours               | Decimal 18.6  |
| AllotmentHours               | Decimal 18.6  |
| ReservedHours                | Decimal 18.6  |
| CarryoverHours               | Decimal 18.6  |
| AvailableEarnings            | Decimal 18.6  |
| AccruedEarnings              | Decimal 18.6  |
| AllotmentEarnings            | Decimal 18.6  |
| ReservedEarnings             | Decimal 18.6  |
| CarryoverEarnings            | Decimal 18.6  |
| InterfaceAvailable           | Boolean 1     |
| Currency                     | AlphaUpper 5  |
| ExportCompany                | Numeric 4     |
| ExportEmployee               | Numeric 9     |
| ExportPosition               | Alpha 12      |
| ExportCurrency               | Alpha 5       |
| ErrorMessage                 | Text 1        |
| SequenceNumber               | Numeric 13    |
| AnnualUsedHours              | Decimal 18.6  |
| AnnualUsedEarnings           | Decimal 18.6  |
| AnnualAvailableHours         | Decimal 18.6  |
| AccruedHoursDescription      | Alpha 30      |
| AvailableHoursDescription    | Alpha 30      |
| AllotmentHoursDescription    | Alpha 30      |
| ReservedHoursDescription     | Alpha 30      |
| CarryoverHoursDescription    | Alpha 30      |
| AvailableEarningsDescription | Alpha 30      |
| AccruedEarningsDescription   | Alpha 30      |
| AllotmentEarningsDescription | Alpha 30      |

| ReservedEarningsDescription           | Alpha 30     |
|---------------------------------------|--------------|
| CarryoverEarningsDescription          | Alpha 30     |
| AnnualUsedHoursDescription            | Alpha 30     |
| AnnualUsedEarningsDescription         | Alpha 30     |
| AnnualAvailableHoursDescription       | Alpha 30     |
| TransactionTime                       | Time 6       |
| CarryoverEndDate                      | Date 8       |
| ResetDate                             | Date 8       |
| AnnualAvailableEarnings               | Decimal 18.6 |
| CurrentAvailableHours                 | Decimal 18.6 |
| CurrentAvailableEarnings              | Decimal 18.6 |
| BeginningAvailableHours               | Decimal 18.6 |
| BeginningAvailableEarnings            | Decimal 18.6 |
| AnnualAvailableEarningsDescription    | Alpha 30     |
| CurrentAvailableHoursDescription      | Alpha 30     |
| CurrentAvailableEarningsDescription   | Alpha 30     |
| BeginningAvailableHoursDescription    | Alpha 30     |
| BeginningAvailableEarningsDescription | Alpha 30     |
| ExportAbsencePlan                     | Alpha 10     |
| AnnualAdjustedHours                   | Decimal 18.6 |
| AnnualAdjustedHoursDescription        | Alpha 30     |
| HoursUsageLimit                       | Decimal 18.6 |
| ExportProcessLevelAndDept             | Alpha 255    |
| ExportRun                             | Group        |
| ExportRun.RunDate                     | Date 8       |
| ExportRun.RunNumber                   | Numeric 3    |
| LabFc                                 | AlphaUpper 1 |
| LabCompany                            | Numeric 4    |
| LabTmDateStamp                        | Date 8       |
| LabEmployee                           | Numeric 9    |
| LabTmTimeStamp                        | Time 6       |
| LabPlan                               | Alpha 10     |

| LabTmObjId       | Numeric 13   |
|------------------|--------------|
| LabEmployeeGroup | Alpha 10     |
| LabPosition      | Alpha 12     |
| LabStatus        | Numeric 1    |
| LabDate          | Date 8       |
| LabAnnUseLmtH    | Decimal 18.6 |
| LabYtdAdjBalH    | Decimal 18.6 |
| LabHrsAccrDesc   | Alpha 30     |
| LabAccrBalH      | Decimal 18.6 |
| LabHrsAvailDesc  | Alpha 30     |
| LabBegAvBalH     | Decimal 18.6 |
| LabYtdAvailH     | Decimal 18.6 |
| LabYtdUseAvH     | Decimal 18.6 |
| LabAvailBalH     | Decimal 18.6 |
| LabCurrAvailH    | Decimal 18.6 |
| LabErnAccrDesc   | Alpha 30     |
| LabAccrBalE      | Decimal 18.6 |
| LabErnAvailDesc  | Alpha 30     |
| LabBegAvBalE     | Decimal 18.6 |
| LabYtdAvailE     | Decimal 18.6 |
| LabYtdUseAvE     | Decimal 18.6 |
| LabAvailBalE     | Decimal 18.6 |
| LabCurrAvailE    | Decimal 18.6 |
| LabHrsResrvDesc  | Alpha 30     |
| LabResrvBalH     | Decimal 18.6 |
| LabErnResrvDesc  | Alpha 30     |
| LabResrvBalE     | Decimal 18.6 |
| LabHrsCarryDesc  | Alpha 30     |
| LabCarryBalH     | Decimal 18.6 |
| LabErnCarryDesc  | Alpha 30     |
| LabCarryBalE     | Decimal 18.6 |
| LabCarryoverEnd  | Date 8       |

| LabResetDate    | Date 8  |
|-----------------|---------|
| LabCurrencyCode | Alpha 5 |
| LabProcessLevel | Alpha 5 |

#### EmployeeBalanceExportRun

| UniqueID                           | UniqueID 36 |
|------------------------------------|-------------|
| EmployeeBalanceExportRun           | Group       |
| EmployeeBalanceExportRun.RunDate   | Date 8      |
| EmployeeBalanceExportRun.RunNumber | Numeric 3   |
| RecordsExported                    | Numeric 7   |

#### EmployeeBankDetailsExport

| Field              | Size         |
|--------------------|--------------|
| UniqueID           | UniqueID 36  |
| HROrganization     | AlphaUpper 4 |
| Employee           | Numeric 13   |
| DistributionNumber | Numeric 2    |
| SystemTimeStamp    | TimeStamp 16 |
| EffectiveDate      | Date 8       |
| EffectiveThrough   | Date 8       |
| TransactionId      | Numeric 13   |
| Actor              | Alpha 20     |
| AuthenticatedActor | Alpha 20     |
| Action             | Alpha 40     |
| InitiatingAction   | Alpha 100    |
| InvokingAction     | Alpha 100    |
| ActionType         | Numeric 1    |
| ActionTag          | Alpha 100    |

| Field                          | Size         |
|--------------------------------|--------------|
| AuditPeriod                    | Numeric 1    |
| Subject                        | Alpha 200    |
| ActionReason                   | Alpha 20     |
| ReasonComment                  | Text 1       |
| Correction                     | Boolean 1    |
| CorrectionList                 | Boolean 1    |
| CorrectionComment              | Text 1       |
| RecordStatus                   | Numeric 1    |
| RecordStatusList               | Numeric 1    |
| HRMStatus                      | Numeric 1    |
| HRMStatusList                  | Numeric 1    |
| HRSDStatus                     | Numeric 1    |
| HRSDStatusList                 | Numeric 1    |
| LMSStatus                      | Numeric 1    |
| WFMStatus                      | Numeric 1    |
| Message                        | Text 1       |
| AuditEntryId                   | UniqueID 36  |
| AuditTransactionId             | UniqueID 36  |
| Active                         | Boolean 1    |
| BankName                       | Alpha 60     |
| Bankldentifier                 | Alpha 20     |
| AccountNumber                  | Alpha 40     |
| RollNumber                     | Alpha 40     |
| PayableToReference             | Alpha 60     |
| Country                        | AlphaUpper 3 |
| InternationalBankAccountNumber | Alpha 40     |
| Currency                       | AlphaUpper 5 |
| FlatAmount                     | Decimal 15.6 |
| Percent                        | Percent 3    |
| AccountType                    | Numeric 1    |
| PaymentDescription             | Alpph 8      |

| Field                            | Size          |
|----------------------------------|---------------|
| DefaultAccount                   | Boolean 1     |
| WaiveReceipt                     | Boolean 1     |
| InstitutionNumber                | Numeric 4     |
| TransitNumber                    | Numeric 5     |
| DistributionOrder                | Numeric 2     |
| DateRange                        | Group         |
| DateRange.BeginDate              | Date 8        |
| DateRange.EndDate                | Date 8        |
| BeginDate                        | Date 8        |
| EndDate                          | Date 8        |
| ACHSequenceNumber                | Numeric 2     |
| ChangedFields                    | Text 1        |
| BankRoutingNumber                | Numeric 9     |
| BankInstitutionNumber            | Numeric 4     |
| BankTransitNumber                | Numeric 5     |
| PrenotifyStatus                  | Numeric 1     |
| DeductionCycleArray              | Array         |
| DeductionCycleArray.BooleanValue | Boolean 1     |
| OriginalOccurrences              | Numeric 3     |
| RemainingOccurrences             | Numeric 3     |
| BankIdentifierCode               | AlphaUpper 11 |
| InternationalBankAccount         | Alpha 40      |
| IBANCheckDigits                  | Alpha 2       |
| EffectiveTimeZone                | Alpha 3       |
| ActionRequestId                  | Decimal 20    |
| AppliedStamp                     | TimeStamp 16  |
| EffectiveStamp                   | TimeStamp 16  |
| EntryStamp                       | TimeStamp 16  |
| CurrentCorporateTime             | Time 6        |
| CurrentCorporateDate             | Date 8        |
|                                  |               |

| Field                                               | Size      |
|-----------------------------------------------------|-----------|
| EmployeeBankDetailsExport_EncryptedObject           | Text 1    |
| ReasonComment_encrypted                             | Boolean 1 |
| CorrectionComment_encrypted                         | Boolean 1 |
| Message_encrypted                                   | Boolean 1 |
| ChangedFields_encrypted                             | Boolean 1 |
| EmployeeBankDetailsExport_EncryptedObject_encrypted | Boolean 1 |

#### EmployeeBenefitDeductionExport

Note: This export file is obsolete. It is replaced by EmployeeDeductionExport on page 256.

| Field              | Size          |
|--------------------|---------------|
| UniqueID           | UniqueID 36   |
| HROrganization     | AlphaUpper 4  |
| Employee           | Numeric 13    |
| BenefitPlan        | AlphaUpper 20 |
| EmployeeBenefit    | Numeric 4     |
| DeductionCode      | AlphaUpper 20 |
| SystemTimeStamp    | TimeStamp 16  |
| EffectiveDate      | Date 8        |
| TransactionId      | Numeric 13    |
| Actor              | Alpha 20      |
| AuthenticatedActor | Alpha 20      |
| Action             | Alpha 40      |
| ActionType         | Numeric 1     |
| ActionTag          | Alpha 100     |
| AuditPeriod        | Numeric 1     |
| Subject            | Alpha 200     |
| ActionReason       | Alpha 20      |
| ReasonComment      | Text 1        |

| RecordStatusNumeric 1MessageText 1AuditEntryldUniqueID 36AuditTransactionIdUniqueID 36BalanceTypeNumeric 1BalanceAmountDecimal 18.6NextAmountDecimal 13.4DateRangeGroupDateRange.EndDate 8PercentMatchedDecimal 5.2CurrencyAlpha 3ActionRequestIdDecimal 20AppliedStampTimeStamp 16EffectiveStampTimeStamp 16CurrentCorporateTimeTime 6CurrentCorporateDateDate 8                | Field                      | Size         |
|----------------------------------------------------------------------------------------------------|----------------------------|--------------|
| AuditEntryldUniqueID 36AuditEntryldUniqueID 36AuditTransactionIdUniqueID 36BalanceTypeNumeric 1BalanceAmountDecimal 18.6NextAmountDecimal 13.4DateRangeGroupDateRange.BeginDate 8DercentMatchedDecimal 5.2CurrencyAlphaUpper 5EffectiveTimeZoneAlpha 3ActionRequestIdDecimal 20AppliedStampTimeStamp 16EffectiveStampTimeStamp 16EntryStampTime 6CurrentCorporateTimeDate 8      | RecordStatus               | Numeric 1    |
| AuditTransactionIdUniqueID 36BalanceTypeNumeric 1BalanceAmountDecimal 18.6NextAmountDecimal 13.4DateRangeGroupDateRange.BeginDate 8DateRange.EndDate 8PercentMatchedDecimal 5.2CurrencyAlphaUpper 5EffectiveTimeZoneAlpha 3ActionRequestIdDecimal 20AppliedStampTimeStamp 16EffectiveStampTimeStamp 16EntryStampTimeStamp 16CurrentCorporateTimeTime 6CurrentCorporateDateDate 8 | Message                    | Text 1       |
| BalanceTypeNumeric 1BalanceAmountDecimal 18.6NextAmountDecimal 13.4DateRangeGroupDateRange.BeginDate 8DateRange.EndDecimal 5.2CurrencyAlphaUpper 5EffectiveTimeZoneAlpha 3ActionRequestIdDecimal 20AppliedStampTimeStamp 16EntryStampTimeStamp 16CurrentCorporateTimeTime 6CurrentCorporateDateDate 8                                                                            | AuditEntryId               | UniqueID 36  |
| BalanceAmountDecimal 18.6NextAmountDecimal 13.4DateRangeGroupDateRange.BeginDate 8DateRange.EndDate 8PercentMatchedDecimal 5.2CurrencyAlphaUpper 5EffectiveTimeZoneAlpha 3ActionRequestIdDecimal 20AppliedStampTimeStamp 16EffectiveStampTimeStamp 16EntryStampTimeStamp 16CurrentCorporateTimeTime 6CurrentCorporateDateDate 8                                                  | AuditTransactionId         | UniqueID 36  |
| NextAmountDecimal 13.4DateRangeGroupDateRange.BeginDate 8DateRange.EndDate 8PercentMatchedDecimal 5.2CurrencyAlphaUpper 5EffectiveTimeZoneAlpha 3ActionRequestIdDecimal 20AppliedStampTimeStamp 16EffectiveStampTimeStamp 16EntryStampTimeStamp 16CurrentCorporateTimeTime 6CurrentCorporateDateDate 8                                                                           | BalanceType                | Numeric 1    |
| DateRangeGroupDateRange.BeginDate 8DateRange.EndDate 8PercentMatchedDecimal 5.2CurrencyAlphaUpper 5EffectiveTimeZoneAlpha 3ActionRequestIdDecimal 20AppliedStampTimeStamp 16EffectiveStampTimeStamp 16EntryStampTimeStamp 16CurrentCorporateTimeTime 6CurrentCorporateDateDate 8                                                                                                 | BalanceAmount              | Decimal 18.6 |
| Date Range.BeginDate 8DateRange.EndDate 8PercentMatchedDecimal 5.2CurrencyAlphaUpper 5EffectiveTimeZoneAlpha 3ActionRequestIdDecimal 20AppliedStampTimeStamp 16EffectiveStampTimeStamp 16EntryStampTimeStamp 16CurrentCorporateTimeTime 6CurrentCorporateDateDate 8                                                                                                    | NextAmount                 | Decimal 13.4 |
| Date Range.EndDate 8PercentMatchedDecimal 5.2CurrencyAlphaUpper 5EffectiveTimeZoneAlpha 3ActionRequestIdDecimal 20AppliedStampTimeStamp 16EffectiveStampTimeStamp 16EntryStampTimeStamp 16CurrentCorporateTimeTime 6CurrentCorporateDateDate 8                                                                                                    | DateRange                  | Group        |
| PercentMatchedDecimal 5.2CurrencyAlphaUpper 5EffectiveTimeZoneAlpha 3ActionRequestIdDecimal 20AppliedStampTimeStamp 16EffectiveStampTimeStamp 16EntryStampTimeStamp 16CurrentCorporateTimeTime 6CurrentCorporateDateDate 8                                                                                                    | DateRange.Begin            | Date 8       |
| CurrencyAlphaUpper 5EffectiveTimeZoneAlpha 3ActionRequestIdDecimal 20AppliedStampTimeStamp 16EffectiveStampTimeStamp 16EntryStampTimeStamp 16CurrentCorporateTimeTime 6CurrentCorporateDateDate 8                                                                                                    | DateRange.End              | Date 8       |
| EffectiveTimeZoneAlpha 3ActionRequestIdDecimal 20AppliedStampTimeStamp 16EffectiveStampTimeStamp 16EntryStampTimeStamp 16CurrentCorporateTimeTime 6CurrentCorporateDateDate 8                                                                                                    | PercentMatched             | Decimal 5.2  |
| ActionRequestIdDecimal 20AppliedStampTimeStamp 16EffectiveStampTimeStamp 16EntryStampTimeStamp 16CurrentCorporateTimeTime 6CurrentCorporateDateDate 8                                                                                                    | Currency                   | AlphaUpper 5 |
| AppliedStampTimeStamp 16EffectiveStampTimeStamp 16EntryStampTimeStamp 16CurrentCorporateTimeTime 6CurrentCorporateDateDate 8                                                                                                    | EffectiveTimeZone          | Alpha 3      |
| EffectiveStampTimeStamp 16EntryStampTimeStamp 16CurrentCorporateTimeTime 6CurrentCorporateDateDate 8                                                                                                    | ActionRequestId            | Decimal 20   |
| EntryStampTimeStamp 16CurrentCorporateTimeTime 6CurrentCorporateDateDate 8                                                                                                    | AppliedStamp               | TimeStamp 16 |
| CurrentCorporateTime     Time 6       CurrentCorporateDate     Date 8                                                                                                    | EffectiveStamp             | TimeStamp 16 |
| CurrentCorporateDate Date 8                                                                                                    | EntryStamp                 | TimeStamp 16 |
|                                                                                                    | CurrentCorporateTime       | Time 6       |
| SystemCurrentCorporateDate Date 8                                                                                                    | CurrentCorporateDate       | Date 8       |
|                                                                                                    | SystemCurrentCorporateDate | Date 8       |

## EmployeeBenefitExport

| Field                   | Size          |
|-------------------------|---------------|
| UniqueID                | UniqueID 36   |
| HROrganization          | AlphaUpper 4  |
| Employee                | Numeric 13    |
| BenefitPlan             | AlphaUpper 20 |
| EmployeeBenefitEligible | Numeric 4     |
| EmployeeBenefit         | Numeric 4     |

| SystemTimeStampTimeStamp 16EffectiveDateDate 8TransactionIdNumeric 13ActorAlpha 20AuthenticatedActorAlpha 20ActionAlpha 40ActionTypeNumeric 1ActionTagAlpha 100SubjectAlpha 20ActionReasonAlpha 20ActionStausNumeric 1RecordStatusNumeric 1MuttEntryIdText 1RecordStatusNumeric 1AuditEntryIdUniqueID 36ChangedFieldsText 1NameGroupName.FormOfAddressAlpha 50Name.FreferredGivenNameAlpha 50Name.FreferredGivenNameAlpha 50Name.FreferredFixAlpha 50Name.FreferredFixAlpha 50Name.AffixAlpha 50Name.FormOfAdmesAlpha 50Name.FreferredFixAlpha 50Name.FreferredFixAlpha 50Name.FreferredFixAlpha 50Name.FreferredFixAlpha 50Name.PreferredFixAlpha 50Name.PreferredFixAlpha 50Name.PreferredFixAlpha 50Name.PreferredFixAlpha 50Name.PreferredFixAlpha 50Name.PreferredFixAlpha 50Name.PreferredFixAlpha 50Name.PreferredFixAlpha 50Name.PreferredFixAlpha 50Name.PreferredFixAlpha 50Name.PreferredFixAlpha 50Name.PreferredFixAlpha 50Name.PreferredFixAlpha 50 <t< th=""><th>Field</th><th>Size</th></t<> | Field                    | Size         |
|----------------------------------------------------------------------------------------------------|--------------------------|--------------|
| TransactionIdNumeric 13ActorAlpha 20AuthenticatedActorAlpha 20ActionAlpha 40ActionTypeNumeric 1ActionTagAlpha 100SubjectAlpha 200ActionReasonAlpha 20ReasonCommentText 1RecordStatusNumeric 1AutitEntryldUniqueID 36AuditTransactionIdUniqueID 36ChangedFieldsText 1NameGroupName.FormOfAddressAlpha 50Name.FereredGivenNameAlpha 50Name.FereredGivenNameAlpha 50Name.FamilyNamePrefixAlpha 50Name.AffixAlpha 50Name.AffixAlpha 50                                                                                                    | SystemTimeStamp          | TimeStamp 16 |
| ActorAlpha 20AuthenticatedActorAlpha 20ActionAlpha 40ActionTypeNumeric 1ActionTagAlpha 100SubjectAlpha 200ActionReasonAlpha 20ReasonCommentText 1RecordStatusNumeric 1MuttEntryldUniqueID 36AuditEntryldUniqueID 36ChangedFieldsText 1NameGroupName.FormOfAddressAlpha 50Name.FormOfAddressAlpha 50Name.FamilyNameAlpha 50Name.FamilyNameAlpha 50Name.FarmilyNameAlpha 50Name.AffixAlpha 50Name.AffixAlpha 50Name.FormofNameAlpha 50Name.FormerNameAlpha 50Name.FormilyNameAlpha 50Name.FormofFadiesAlpha 50Name.FormofFadiesAlpha 50Name.FormofFadiesAlpha 50Name.FarmilyNameAlpha 50Name.FarmilyNameAlpha 50Name.AffixAlpha 50Name.AffixAlpha 50Name.AffixAlpha 50Name.AffixAlpha 50Name.FormerNameAlpha 50Name.AffiasAlpha 50Name.AffiasAlpha 50Name.AffiasAlpha 50Name.AffiasAlpha 50Name.AffiasAlpha 50Name.AffiasAlpha 50Name.AffiasAlpha 50Name.AffiasAlpha 50Name.AffiasAlpha 50Name.AffiasAlpha 50 <t< td=""><td>EffectiveDate</td><td>Date 8</td></t<>                                             | EffectiveDate            | Date 8       |
| AuthenticatedActorAlpha 20ActionAlpha 40ActionTypeNumeric 1ActionTagAlpha 100SubjectAlpha 200ActionReasonAlpha 20ReasonCommentText 1RecordStatusNumeric 1MessageText 1AuditEntryldUniqueID 36AuditTransactionIdUniqueID 36ChangedFieldsText 1NameGroupName.FormOfAddressAlpha 50Name.FormOfAddressAlpha 50Name.FamilyNameAlpha 50Name.FamilyNameAlpha 50Name.FamilyNameAlpha 50Name.AffixAlpha 50Name.AffixAlpha 50Name.Af                                                                                                    | TransactionId            | Numeric 13   |
| ActionAlpha 40ActionTypeNumeric 1ActionTagAlpha 100SubjectAlpha 200ActionReasonAlpha 20ReasonCommentText 1RecordStatusNumeric 1MessageText 1AuditEntryldUniqueID 36AuditTransactionIdUniqueID 36ChangedFieldsText 1NameGroupName.FormOfAddressAlpha 50Name.FormOfAddressAlpha 50Name.FamilyNameAlpha 50Name.FamilyNameAlpha 50Name.FamilyNameAlpha 50Name.FarilyNameAlpha 50Name.AffixAlpha 50Name.Affix                                                                                                    | Actor                    | Alpha 20     |
| ActionTypeNumeric 1ActionTagAlpha 100SubjectAlpha 200ActionReasonAlpha 20ReasonCommentText 1RecordStatusNumeric 1MessageText 1AuditEntryldUniqueID 36AuditTransactionIdUniqueID 36ChangedFieldsText 1NameGroupName.FormOfAddressAlpha 50Name.GivenNameAlpha 50Name.FreferredGivenNameAlpha 50Name.FamilyNamePrefixAlpha 50Name.FamilyNameAlpha 50Name.FamilyNameAlpha 50Name.FamilyNameAlpha 50Name.FreferredFamilyNameAlpha 50Name.FamilyNameAlpha 50Name.FamilyNameAlpha 50Name.FamilyNameAlpha 50Name.FamilyNameAlpha 50Name.FamilyNameAlpha 50Name.FamilyNameAlpha 50Name.AffixAlpha 50Name.AffixAlpha 50Name.AfixAlpha 50Name.AfixAlpha 50Name.AfixAlpha 50Name.AfiasAlpha 50Name.AfiasAlpha 50Name.AfiasAlpha 50Name.AfiasAlpha 60FormerNameGroup                                                                                                    | AuthenticatedActor       | Alpha 20     |
| ActionTagAlpha 100SubjectAlpha 200ActionReasonAlpha 20ReasonCommentText 1RecordStatusNumeric 1MessageText 1AuditEntryldUniqueID 36AuditTransactionIdUniqueID 36ChangedFieldsText 1NameGroupName.FormOfAddressAlpha 50Name.GivenNameAlpha 50Name.FreferredGivenNameAlpha 50Name.FamilyNamePrefixAlpha 50Name.FamilyNameAlpha 50Name.FamilyNameAlpha 50Name.AffixAlpha 50Name.AffixAlpha 50<                                                                                                    | Action                   | Alpha 40     |
| SubjectAlpha 200ActionReasonAlpha 20ReasonCommentText 1RecordStatusNumeric 1MessageText 1AuditEntryldUniqueID 36AuditTransactionIdUniqueID 36ChangedFieldsText 1NameGroupName.FormOfAddressAlpha 50Name.GivenNameAlpha 50Name.FamilyNamePrefixAlpha 50Name.FamilyNamePrefixAlpha 50Name.FamilyNameAlpha 50Name.FamilyNameAlpha 50Name.FamilyNameAlpha 50Name.FamilyNameAlpha 50Name.FamilyNameAlpha 50Name.FamilyNameAlpha 50Name.FamilyNameAlpha 50Name.AffixAlpha 50Name.AffixAlpha 50Name.AffixAlpha 50Name.MiddenNameAlpha 50Name.MaidenNameAlpha 50Name.MaidenNameAlpha 50Name.MaidenNameAlpha 50Name.AffixAlpha 50Name.MaidenNameAlpha 50Name.MaidenNameAlpha 50Name.MaidenNameAlpha 50Name.AfiasAlpha 60FormerNameGroup                                                                                                    | ActionType               | Numeric 1    |
| ActionReasonAlpha 20ReasonCommentText 1RecordStatusNumeric 1MessageText 1AuditEntryldUniquelD 36AuditTransactionIdUniquelD 36ChangedFieldsText 1NameGroupName.FormOfAddressAlpha 50Name.PreferredGivenNameAlpha 50Name.FamilyNamePrefixAlpha 50Name.FamilyNameAlpha 50Name.AffixAlpha 50Name.AffixAlpha 60FormerNameGroup                                                                                                    | ActionTag                | Alpha 100    |
| ReasonCommentText 1RecordStatusNumeric 1MessageText 1AuditEntryldUniquelD 36AuditTransactionIdUniquelD 36ChangedFieldsText 1NameGroupName.FormOfAddressAlpha 50Name.PreferredGivenNameAlpha 50Name.FamilyNamePrefixAlpha 50Name.FamilyNameAlpha 50Name.PreferredFamilyNameAlpha 50Name.AffixAlpha 50Name.AffixAlpha 50Name.AffixAlpha 50Name.AffixAlpha 50Name.AffixAlpha 50Name.FormerNameAlpha 50Name.AffixAlpha 50Name.AffixAlpha 60FormerNameGroup                                                                                                    | Subject                  | Alpha 200    |
| RecordStatusNumeric 1MessageText 1AuditEntryldUniquelD 36AuditTransactionIdUniquelD 36ChangedFieldsText 1NameGroupName.FormOfAddressAlpha 50Name.GivenNameAlpha 50Name.PreferredGivenNameAlpha 50Name.FamilyNamePrefixAlpha 50Name.FamilyNamePrefixAlpha 50Name.AffixAlpha 50Name.AffixAlpha 50Name.AffixAlpha 50Name.AffixAlpha 50Name.MiddleNameAlpha 50Name.AffixAlpha 50Name.AffixAlpha 50Name.AffixAlpha 50Name.MidenNameAlpha 50Name.AffixAlpha 50Name.MidenNameAlpha 50Name.MidenNameAlpha 50Name.MidenNameAlpha 50Name.MidenNameAlpha 50Name.MidenNameAlpha 50Name.AffixGroup                                                                                                    | ActionReason             | Alpha 20     |
| MessageText 1AuditEntryldUniquelD 36AuditTransactionldUniquelD 36ChangedFieldsText 1NameGroupName.FormOfAddressAlpha 50Name.GivenNameAlpha 50Name.PreferredGivenNameAlpha 50Name.FamilyNamePrefixAlpha 50Name.FamilyNameAlpha 50Name.AffixAlpha 50Name.AffixAlpha 50Name.AffixAlpha 50Name.MiddlenNameAlpha 50Name.FreferredFamilyNameAlpha 50Name.FreferredFamilyNameAlpha 50Name.AffixAlpha 50Name.AffixAlpha 50Name.MaidenNameAlpha 50Name.MaidenNameAlpha 50Name.MaidenNameAlpha 50Name.AffiasAlpha 50Name.AfiasAlpha 60FormerNameGroup                                                                                                    | ReasonComment            | Text 1       |
| AuditEntryldUniqueID 36AuditTransactionIdUniqueID 36ChangedFieldsText 1NameGroupName.FormOfAddressAlpha 50Name.GivenNameAlpha 50Name.PreferredGivenNameAlpha 50Name.FamilyNamePrefixAlpha 50Name.FamilyNameAlpha 50Name.PreferredFamilyNameAlpha 50Name.AffixAlpha 50Name.AffixAlpha 50Name.QualificationAlpha 50Name.FormerNameAlpha 50Name.MiddenNameAlpha 50Name.MaidenNameAlpha 50Name.MaidenNameAlpha 50Name.AffixAlpha 50Name.MaidenNameAlpha 50Name.AfiasAlpha 60FormerNameGroup                                                                                                    | RecordStatus             | Numeric 1    |
| AuditTransactionIdUniqueID 36ChangedFieldsText 1NameGroupName.FormOfAddressAlpha 50Name.GivenNameAlpha 50Name.PreferredGivenNameAlpha 50Name.FamilyNamePrefixAlpha 50Name.FamilyNamePrefixAlpha 50Name.FreferredFamilyNameAlpha 50Name.AffixAlpha 50Name.AffixAlpha 50Name.QualificationAlpha 50Name.FormerNameAlpha 50Name.MaidenNameAlpha 50Name.AffixAlpha 50Name.MaidenNameAlpha 50Name.AfiasAlpha 60FormerNameGroup                                                                                                    | Message                  | Text 1       |
| ChangedFieldsText 1NameGroupName.FormOfAddressAlpha 50Name.GivenNameAlpha 50Name.PreferredGivenNameAlpha 50Name.MiddleNameAlpha 50Name.FamilyNamePrefixAlpha 20Name.FamilyNameAlpha 50Name.PreferredFamilyNameAlpha 50Name.AffixAlpha 50Name.QualificationAlpha 50Name.MaidenNameAlpha 50Name.FormerNameAlpha 50Name.AffixAlpha 50Name.MaidenNameAlpha 50Name.MaidenNameAlpha 50Name.AfiasAlpha 50Name.AliasAlpha 50Name.AliasAlpha 50Name.AliasAlpha 50Name.AliasAlpha 50Name.AliasAlpha 50Name.AliasAlpha 50Name.AliasAlpha 50Name.AliasAlpha 50Name.AliasAlpha 50Name.AliasAlpha 50Name.AliasAlpha 50Name.AliasAlpha 50Name.AliasAlpha 50Name.AliasAlpha 50Name.AliasAlpha 60FormerNameGroup                                                                                                    | AuditEntryId             | UniqueID 36  |
| NameGroupName.FormOfAddressAlpha 50Name.GivenNameAlpha 50Name.PreferredGivenNameAlpha 50Name.MiddleNameAlpha 50Name.FamilyNamePrefixAlpha 20Name.FamilyNameAlpha 50Name.PreferredFamilyNameAlpha 50Name.AffixAlpha 50Name.AffixAlpha 50Name.MaidenNameAlpha 50Name.FormerNameAlpha 50Name.FormerNameAlpha 50Name.AfiasAlpha 60FormerNameGroup                                                                                                    | AuditTransactionId       | UniqueID 36  |
| Name.FormOfAddressAlpha 50Name.GivenNameAlpha 50Name.PreferredGivenNameAlpha 50Name.MiddleNameAlpha 50Name.FamilyNamePrefixAlpha 20Name.FamilyNameAlpha 50Name.PreferredFamilyNameAlpha 50Name.AffixAlpha 50Name.QualificationAlpha 50Name.FormerNameAlpha 50Name.FormerNameAlpha 50Name.FormerNameAlpha 50Name.AfiasAlpha 50Name.AmatementAlpha 50Name.FormerNameAlpha 50Name.AmatementAlpha 50Name.FormerNameAlpha 50Name.AmatementAlpha 50Name.AmatementAlpha 50Name.FormerNameAlpha 50Name.AmatementAlpha 50Name.AmatementAlpha 50Name.FormerNameAlpha 50Name.AmatementAlpha 50Name.AmatementAlpha 50Name.AmatementAlpha 50Name.AmatementAlpha 50Name.AmatementAlpha 50Name.AmatementAlpha 50Name.AmatementAlpha 50Name.AmatementAlpha 50Name.AmatementAlpha 60FormerNameGroup                                                                                                    | ChangedFields            | Text 1       |
| Name.GivenNameAlpha 50Name.PreferredGivenNameAlpha 50Name.MiddleNameAlpha 50Name.FamilyNamePrefixAlpha 20Name.FamilyNameAlpha 50Name.PreferredFamilyNameAlpha 50Name.AffixAlpha 50Name.QualificationAlpha 50Name.FormerNameAlpha 50Name.FormerNameAlpha 60FormerNameGroup                                                                                                    | Name                     | Group        |
| Name.PreferredGivenNameAlpha 50Name.MiddleNameAlpha 50Name.FamilyNamePrefixAlpha 20Name.FamilyNameAlpha 50Name.PreferredFamilyNameAlpha 50Name.AffixAlpha 50Name.QualificationAlpha 50Name.MaidenNameAlpha 50Name.FormerNameAlpha 50Name.AliasAlpha 60FormerNameGroup                                                                                                    | Name.FormOfAddress       | Alpha 50     |
| Name.MiddleNameAlpha 50Name.FamilyNamePrefixAlpha 20Name.FamilyNameAlpha 50Name.PreferredFamilyNameAlpha 50Name.AffixAlpha 50Name.QualificationAlpha 50Name.MaidenNameAlpha 50Name.FormerNameAlpha 50Name.AfiasAlpha 60FormerNameGroup                                                                                                    | Name.GivenName           | Alpha 50     |
| Name.FamilyNamePrefixAlpha 20Name.FamilyNameAlpha 50Name.PreferredFamilyNameAlpha 50Name.AffixAlpha 50Name.QualificationAlpha 50Name.MaidenNameAlpha 50Name.FormerNameAlpha 50Name.AfiasAlpha 60FormerNameGroup                                                                                                    | Name.PreferredGivenName  | Alpha 50     |
| Name.FamilyNameAlpha 50Name.PreferredFamilyNameAlpha 50Name.AffixAlpha 50Name.QualificationAlpha 50Name.MaidenNameAlpha 50Name.FormerNameAlpha 50Name.AliasAlpha 60FormerNameGroup                                                                                                    | Name.MiddleName          | Alpha 50     |
| Name.PreferredFamilyNameAlpha 50Name.AffixAlpha 50Name.QualificationAlpha 50Name.MaidenNameAlpha 50Name.FormerNameAlpha 50Name.AliasAlpha 60FormerNameGroup                                                                                                    | Name.FamilyNamePrefix    | Alpha 20     |
| Name.AffixAlpha 50Name.QualificationAlpha 50Name.MaidenNameAlpha 50Name.FormerNameAlpha 50Name.AliasAlpha 60FormerNameGroup                                                                                                    | Name.FamilyName          | Alpha 50     |
| Name.QualificationAlpha 50Name.MaidenNameAlpha 50Name.FormerNameAlpha 50Name.AliasAlpha 60FormerNameGroup                                                                                                    | Name.PreferredFamilyName | Alpha 50     |
| Name.MaidenNameAlpha 50Name.FormerNameAlpha 50Name.AliasAlpha 60FormerNameGroup                                                                                                    | Name.Affix               | Alpha 50     |
| Name.FormerNameAlpha 50Name.AliasAlpha 60FormerNameGroup                                                                                                    | Name.Qualification       | Alpha 50     |
| Name.Alias     Alpha 60       FormerName     Group                                                                                                    | Name.MaidenName          | Alpha 50     |
| FormerName Group                                                                                                    | Name.FormerName          | Alpha 50     |
| •                                                                                                    | Name.Alias               | Alpha 60     |
| FormerName.FamilyName Alpha 50                                                                                                    | FormerName               | Group        |
|                                                                                                    | FormerName.FamilyName    | Alpha 50     |

| Field                      | Size          |
|----------------------------|---------------|
| FormerName.GivenName       | Alpha 50      |
| FormerName.MiddleInitial   | AlphaUpper 1  |
| HomeCountry                | AlphaUpper 3  |
| StartDate                  | Date 8        |
| AdjustedStartDate          | Date 8        |
| ContinuousEmploymentDate   | Date 8        |
| TerminationDate            | Date 8        |
| RetirementDate             | Date 8        |
| SeniorityDate              | Date 8        |
| FirstDateWorked            | Date 8        |
| LastDateWorked             | Date 8        |
| RelationshipToOrganization | AlphaUpper 20 |
| RelationshipStatus         | AlphaUpper 20 |
| WorkType                   | AlphaUpper 20 |
| Gender                     | Numeric 1     |
| Birthdate                  | Date 8        |
| Deceased                   | Boolean 1     |
| DeathDate                  | Date 8        |
| Disability                 | Numeric 1     |
| DisabilityType             | AlphaUpper 20 |
| DataPrivacyConsent         | Numeric 1     |
| Ethnicity                  | AlphaUpper 20 |
| MaritalStatus              | AlphaUpper 20 |
| HealthInsuranceClaimNumber | Alpha 11      |
| PrimaryCarePhysician       | AlphaUpper 20 |
| EstablishedPatient         | Numeric 1     |
| PriorMonthsCoverage        | Numeric 2     |
| Smoker                     | Boolean 1     |
| ElectAfterTaxContribution  | Boolean 1     |
| Owner                      | Boolean 1     |
| KeyEmployee                | Boolean 1     |

| Field                                                                 | Size        |
|-----------------------------------------------------------------------|-------------|
| Officer                                                               | Boolean 1   |
| RelatedToEmployer                                                     | Boolean 1   |
| HighlyCompensatedEmployee                                             | Boolean 1   |
| Medicare                                                              | Numeric 1   |
| TRICARE                                                               | Boolean     |
| FEHB                                                                  | Boolean     |
| OtherHealthInsurance                                                  | Boolean     |
| OtherHealthInsuranceName                                              | Alpha 35    |
| OtherHealthInsurancePolicy                                            | Alpha 30    |
| BenefitsContinuation                                                  | Group       |
| BenefitsContinuation.TerminationInsufficientPay                       | Group       |
| BenefitsContinuation.TerminationInsufficient-<br>Pay.PaymentTypeCode  | Alpha 2     |
| BenefitsContinuation.TerminationInsufficient-<br>Pay.NotificationDate | Date 8      |
| BenefitsContinuation.TerminationInsufficient-<br>Pay.ElectionDate     | Date 8      |
| BenefitsContinuation.FEHBIndicator                                    | Alpha 2     |
| BenefitsContinuation.FEHBElectionDate                                 | Date 8      |
| BenefitsContinuation.FEHBNotificationDate                             | Date 8      |
| BenefitsContinuation.FEGLIIndicator                                   | Alpha 2     |
| BenefitsContinuation.FEGLIElectionDate                                | Date 8      |
| BenefitsContinuation.FEGLIElectionNotification-<br>Date               | Date 8      |
| BenefitsContinuation.RetirementIndicator                              | Alpha 2     |
| BenefitsContinuation.RetirementElectionNotifica-<br>tionDate          | Date 8      |
| BenefitsContinuation.RetirementElectionDate                           | Date 8      |
| HypotheticalTourOfDuty                                                | Decimal 9.2 |
| FEGLIAssignmentIndicator                                              | Alpha 1     |
| CourtOrdersForFEGLIPurposesIndicator                                  | Alpha 1     |
| HLCoverageProof                                                       | Boolean 1   |
| HLDateVerified                                                        | Date 8      |
|                                                                       |             |

| Field                                       | Size          |
|---------------------------------------------|---------------|
| DNCoverageProof                             | Boolean 1     |
| DNDateVerified                              | Date 8        |
| VisionCoverageProof                         | Boolean 1     |
| VisionDateVerified                          | Date 8        |
| FamilyAggregateEmployee                     | Numeric 13    |
| WorkPostalCode                              | Alpha 10      |
| LifestyleCredits                            | Numeric 2     |
| MaxLimitOverride                            | Numeric 1     |
| StandardHours                               | Decimal 7.2   |
| PreviousName                                | Group         |
| PreviousName.FormOfAddress                  | Alpha 50      |
| PreviousName.GivenName                      | Alpha 50      |
| PreviousName.PreferredGivenName             | Alpha 50      |
| PreviousName.MiddleName                     | Alpha 50      |
| PreviousName.FamilyNamePrefix               | Alpha 20      |
| PreviousName.FamilyName                     | Alpha 50      |
| PreviousName.PreferredFamilyName            | Alpha 50      |
| PreviousName.Affix                          | Alpha 50      |
| PreviousName.Qualification                  | Alpha 50      |
| PreviousName.MaidenName                     | Alpha 50      |
| PreviousName.FormerName                     | Alpha 50      |
| PreviousName.Alias                          | Alpha 60      |
| PreviousBirthdate                           | Date 8        |
| PreviousGender                              | Numeric 1     |
| PreviousMaritalStatus                       | AlphaUpper 20 |
| PayrollAddress                              | Group         |
| PayrollAddress.Country                      | AlphaUpper 3  |
| PayrollAddress.DeliveryAddress              | Group         |
| PayrollAddress.DeliveryAddress.AddressLine1 | Alpha 40      |
| PayrollAddress.DeliveryAddress.AddressLine2 | Alpha 40      |
| PayrollAddress.DeliveryAddress.AddressLine3 | Alpha 40      |

| Field                                                              | Size                  |
|--------------------------------------------------------------------|-----------------------|
| PayrollAddress.DeliveryAddress.AddressLine4                        | Alpha 40              |
| PayrollAddress.Municipality                                        | Alpha 30              |
| PayrollAddress.StateProvince                                       | AlphaUpper 3          |
| PayrollAddress.PostalCode                                          | Alpha 10              |
| PayrollAddress.County                                              | Alpha 30              |
| PayrollAddress.Region                                              | AlphaUpper 2          |
| PayrollAddress.Type                                                | Numeric 1             |
| MailingAddress                                                     | Group                 |
| MailingAddress.Country                                             | AlphaUpper 3          |
| MailingAddress.DeliveryAddress                                     | Group                 |
| MailingAddress.DeliveryAddress.AddressLine1                        | Alpha 40              |
| MailingAddress.DeliveryAddress.AddressLine2                        | Alpha 40              |
| MailingAddress.DeliveryAddress.AddressLine3                        | Alpha 40              |
| MailingAddress.DeliveryAddress.AddressLine4                        | Alpha 40              |
| MailingAddress.Municipality                                        | Alpha 30              |
| MailingAddress.StateProvince                                       | AlphaUpper 3          |
| MailingAddress.PostalCode                                          | Alpha 10              |
| MailingAddress.County                                              | Alpha 30              |
| MailingAddress.Region                                              | AlphaUpper 2          |
| MailingAddress.Type                                                | Numeric 1             |
| WorkEmail                                                          | Group                 |
| WorkEmail.Telephone                                                | Group                 |
| WorkEmail.Telephone.InternationalPrefix                            | Alpha 6               |
| WorkEmail.Telephone.SubscriberNumber                               | Alpha 15              |
| WorkEmail.Telephone.Extension                                      | Alpha 10              |
| WorkEmail.EmailAddress                                             | Alpha 256             |
| WorkEmail.InstantMessageAddress                                    | Group                 |
| WorkEmail.InstantMessageAddress.IMType                             |                       |
| Moule Treasily in stant Assass as Aslands and It All Is and Is and | Alpha 10              |
| WorkEmail.InstantMessageAddress.IMUserName                         | Alpha 10<br>Alpha 100 |
| WorkPhone                                                          | •                     |

| WorkPhone.Telephone.InternationalPrefixAlpha 6WorkPhone.Telephone.SubscriberNumberAlpha 15WorkPhone.Telephone.ExtensionAlpha 10WorkPhone.InstantMessageAddressGroupWorkPhone.InstantMessageAddress.IMTypeAlpha 10WorkPhone.InstantMessageAddress.IMUser-<br>NameAlpha 100WorkPhone.InstantMessageAddress.IMUser-<br>NameAlpha 100HomePhone.TelephoneGroupHomePhone.Telephone.InternationalPrefixAlpha 6HomePhone.Telephone.SubscriberNumberAlpha 15HomePhone.Telephone.ExtensionAlpha 10HomePhone.Telephone.ExtensionAlpha 256HomePhone.InstantMessageAddressGroupHomePhone.InstantMessageAddressGroupHomePhone.InstantMessageAddressGroupHomePhone.InstantMessageAddressGroupHomePhone.InstantMessageAddress.IMUser-<br>NameAlpha 10HomePhone.InstantMessageAddress.IMUser-<br>NameAlpha 100HomePhone.InstantMessageAddress.IMUser-<br>NameAlpha 100EligibilityDateDate 8EligibilityDateDate 8DateRangeGroupDateRange.EndDate 8CoverageOptionTableAlphaUpper 20CoverageOptionNumeric 2SalaryDecimal 18.6SelaryMultipleDecimal 18.6DependentCoverageAmountDecimal 18.6DependentCoverageAmountDecimal 7.4 | Field                                   | Size          |
|----------------------------------------------------------------------------------------------------|-----------------------------------------|---------------|
| WorkPhone.Telephone.ExtensionAlpha 10WorkPhone.EmailAddressAlpha 256WorkPhone.InstantMessageAddressGroupWorkPhone.InstantMessageAddress.IMTypeAlpha 10WorkPhone.InstantMessageAddress.IMUser-<br>NameAlpha 100WorkPhone.InstantMessageAddress.IMUser-<br>NameAlpha 100HomePhone.TelephoneGroupHomePhone.Telephone.InternationalPrefixAlpha 6HomePhone.Telephone.ExtensionAlpha 15HomePhone.Telephone.ExtensionAlpha 256HomePhone.InstantMessageAddressGroupHomePhone.InstantMessageAddressGroupHomePhone.InstantMessageAddressGroupHomePhone.InstantMessageAddress.IMUser-<br>NameAlpha 10HomePhone.InstantMessageAddress.IMUser-<br>NameAlpha 100HomePhone.InstantMessageAddress.IMUser-<br>NameAlpha 100EligibilityDateDate 8EligibilityEndDateDate 8DateRangeGroupDateRange.EndDate 8CoverageOptionTableAlphaUpper 20CoverageOptionTableAlphaUpper 20CoverageOptionNumeric 2SalaryDecimal 18.6DeependentCoverageAmountDecimal 18.6                                                                                                    | WorkPhone.Telephone.InternationalPrefix | Alpha 6       |
| WorkPhone.EmailAddressAlpha 256WorkPhone.InstantMessageAddressGroupWorkPhone.InstantMessageAddress.IMTypeAlpha 10WorkPhone.InstantMessageAddress.IMUser-<br>NameAlpha 100WorkPhone.InstantMessageAddress.IMUser-<br>NameAlpha 100HomePhone.TelephoneGroupHomePhone.Telephone.InternationalPrefixAlpha 6HomePhone.Telephone.SubscriberNumberAlpha 15HomePhone.Telephone.ExtensionAlpha 10HomePhone.InstantMessageAddressGroupHomePhone.InstantMessageAddressGroupHomePhone.InstantMessageAddress.IMTypeAlpha 10HomePhone.InstantMessageAddress.IMTypeAlpha 10HomePhone.InstantMessageAddress.IMUser-<br>NameAlpha 100EligibilityDateDate 8EligibilityEndDateDate 8DateRangeGroupDateRange.EndDate 8CoverageOptionTableAlphaUpper 20CoverageOptionTableAlphaUpper 20CoverageOptionNumeric 2SalaryDecimal 18.6DependentCoverageAmountDecimal 18.6                                                                                                    | WorkPhone.Telephone.SubscriberNumber    | Alpha 15      |
| WorkPhone.InstantMessageAddressGroupWorkPhone.InstantMessageAddress.IMUser-<br>NameAlpha 10WorkPhone.InstantMessageAddress.IMUser-<br>NameAlpha 100WorkPhone.InstantMessageAddress.IMUser-<br>NameAlpha 100HomePhone.TelephoneGroupHomePhone.Telephone.InternationalPrefixAlpha 6HomePhone.Telephone.SubscriberNumberAlpha 15HomePhone.Telephone.ExtensionAlpha 10HomePhone.InstantMessageAddressGroupHomePhone.InstantMessageAddressGroupHomePhone.InstantMessageAddressGroupHomePhone.InstantMessageAddress.IMTypeAlpha 10HomePhone.InstantMessageAddress.IMUser-<br>NameAlpha 10EligibilityDateDate 8EligibilityEndDateDate 8DateRangeGroupDateRange.EndDate 8CoverageOptionTableAlphaUpper 20CoverageOptionTableAlphaUpper 20CoverageOptionNumeric 2SalaryDecimal 18.6DependentCoverageAmountDecimal 18.6                                                                                                    | WorkPhone.Telephone.Extension           | Alpha 10      |
| WorkPhone.InstantMessageAddress.IMTypeAlpha 10WorkPhone.InstantMessageAddress.IMUser-<br>NameAlpha 100NameGroupHomePhone.TelephoneGroupHomePhone.Telephone.InternationalPrefixAlpha 6HomePhone.Telephone.SubscriberNumberAlpha 15HomePhone.Telephone.ExtensionAlpha 256HomePhone.InstantMessageAddressGroupHomePhone.InstantMessageAddressGroupHomePhone.InstantMessageAddress.IMUser-<br>NameAlpha 10HomePhone.InstantMessageAddress.IMUser-<br>NameAlpha 100EligibilityDateDate 8EligibilityEndDateDate 8DateRangeGroupDateRange.EndDate 8CoverageClassNumeric 1CoverageOptionTableAlphaUpper 20CoverageOptionNumeric 2SalaryDecimal 18.6DependentCoverageAmountDecimal 18.6                                                                                                    | WorkPhone.EmailAddress                  | Alpha 256     |
| WorkPhone.InstantMessageAddress.IMUser-<br>NameAlpha 100NameGroupHomePhone.TelephoneGroupHomePhone.Telephone.InternationalPrefixAlpha 6HomePhone.Telephone.SubscriberNumberAlpha 15HomePhone.Telephone.ExtensionAlpha 10HomePhone.Telephone.ExtensionAlpha 256HomePhone.InstantMessageAddressGroupHomePhone.InstantMessageAddress.IMTypeAlpha 10HomePhone.InstantMessageAddress.IMTypeAlpha 10HomePhone.InstantMessageAddress.IMUser-<br>NameAlpha 10EligibilityDateDate 8EligibilityEndDateDate 8DateRangeGroupDateRange.EndDate 8CoverageOptionTableAlphaUpper 20CoverageOptionTableAlphaUpper 20CoverageOptionNumeric 2SalaryDecimal 18.6DependentCoverageAmountDecimal 18.6                                                                                                    | WorkPhone.InstantMessageAddress         | Group         |
| NameHomePhone.TelephoneGroupHomePhone.Telephone.InternationalPrefixAlpha 6HomePhone.Telephone.SubscriberNumberAlpha 15HomePhone.Telephone.ExtensionAlpha 10HomePhone.Telephone.ExtensionAlpha 256HomePhone.InstantMessageAddressGroupHomePhone.InstantMessageAddress.IMTypeAlpha 10HomePhone.InstantMessageAddress.IMUser-<br>NameAlpha 100EligibilityDateDate 8EligibilityEndDateDate 8DateRangeGroupDateRange.EndDate 8CoverageOptionTableAlphaUpper 20CoverageOptionNumeric 2SalaryDecimal 18.6DependentCoverageAmountDecimal 18.6                                                                                                    | WorkPhone.InstantMessageAddress.IMType  | Alpha 10      |
| HomePhone.TelephoneGroupHomePhone.Telephone.InternationalPrefixAlpha 6HomePhone.Telephone.SubscriberNumberAlpha 15HomePhone.Telephone.ExtensionAlpha 10HomePhone.EmailAddressAlpha 256HomePhone.InstantMessageAddressGroupHomePhone.InstantMessageAddress.IMTypeAlpha 10HomePhone.InstantMessageAddress.IMUser-<br>NameAlpha 100EligibilityDateDate 8EligibilityEndDateDate 8DateRange.BeginDate 8CoverageOptionTableAlphaUpper 20CoverageOptionTableNumeric 1CoverageOptionTableDecimal 18.6SalaryMultipleDecimal 18.6DependentCoverageAmountDecimal 18.6                                                                                                    | -                                       | Alpha 100     |
| HomePhone.Telephone.InternationalPrefixAlpha 6HomePhone.Telephone.SubscriberNumberAlpha 15HomePhone.Telephone.ExtensionAlpha 10HomePhone.EmailAddressAlpha 256HomePhone.InstantMessageAddressGroupHomePhone.InstantMessageAddress.IMTypeAlpha 10HomePhone.InstantMessageAddress.IMUser-<br>NameAlpha 100EligibilityDateDate 8EligibilityEndDateDate 8DateRange.BeginDate 8DateRange.EndDate 8CoverageOptionTableAlphaUpper 20CoverageOptionNumeric 1CoverageOptionDecimal 18.6SalaryDecimal 18.6DependentCoverageAmountDecimal 18.6                                                                                                    |                                         | Group         |
| HomePhone.Telephone.SubscriberNumberAlpha 15HomePhone.Telephone.ExtensionAlpha 10HomePhone.EmailAddressAlpha 256HomePhone.InstantMessageAddressGroupHomePhone.InstantMessageAddress.IMTypeAlpha 10HomePhone.InstantMessageAddress.IMUser-<br>NameAlpha 100EligibilityDateDate 8EligibilityEndDateDate 8DateRange.BeginDate 8CoverageOptionTableAlphaUpper 20CoverageOptionNumeric 1CoverageOptionNumeric 2SalaryDecimal 18.6DependentCoverageAmountDecimal 18.6                                                                                                    | HomePhone.Telephone                     | Group         |
| HomePhone.Telephone.ExtensionAlpha 10HomePhone.EmailAddressAlpha 256HomePhone.InstantMessageAddressGroupHomePhone.InstantMessageAddress.IMTypeAlpha 10HomePhone.InstantMessageAddress.IMUser-<br>NameAlpha 100EligibilityDateDate 8EligibilityEndDateDate 8DateRangeGroupDateRange.EndDate 8CoverageClassNumeric 1CoverageOptionTableAlphaUpper 20CoverageOptionNumeric 2SalaryDecimal 18.6DependentCoverageAmountDecimal 18.6                                                                                                    | HomePhone.Telephone.InternationalPrefix | Alpha 6       |
| HomePhone.EmailAddressAlpha 256HomePhone.InstantMessageAddressGroupHomePhone.InstantMessageAddress.IMTypeAlpha 10HomePhone.InstantMessageAddress.IMUser-<br>NameAlpha 100EligibilityDateDate 8EligibilityEndDateDate 8DateRangeGroupDateRange.EndDate 8CoverageOptionTableAlphaUpper 20CoverageOptionNumeric 1CoverageOptionNumeric 2SalaryDecimal 18.6CoverageAmountDecimal 18.6                                                                                                    | HomePhone.Telephone.SubscriberNumber    | Alpha 15      |
| HomePhone.InstantMessageAddressGroupHomePhone.InstantMessageAddress.IMTypeAlpha 10HomePhone.InstantMessageAddress.IMUser-<br>NameAlpha 100EligibilityDateDate 8EligibilityEndDateDate 8DateRangeGroupDateRange.BeginDate 8DateRange.EndDate 8CoverageOptionTableAlphaUpper 20CoverageOptionNumeric 1CoverageOptionDecimal 18.6SalaryDecimal 6.3CoverageAmountDecimal 18.6                                                                                                    | HomePhone.Telephone.Extension           | Alpha 10      |
| HomePhone.InstantMessageAddress.IMTypeAlpha 10HomePhone.InstantMessageAddress.IMUser-<br>NameAlpha 100EligibilityDateDate 8EligibilityEndDateDate 8DateRangeGroupDateRange.BeginDate 8DateRange.EndDate 8CoverageClassNumeric 1CoverageOptionTableAlphaUpper 20CoverageOptionNumeric 2SalaryDecimal 18.6SalaryMultipleDecimal 18.6DependentCoverageAmountDecimal 18.6                                                                                                    | HomePhone.EmailAddress                  | Alpha 256     |
| HomePhone.InstantMessageAddress.IMUser-<br>NameAlpha 100EligibilityDateDate 8EligibilityEndDateDate 8DateRangeGroupDateRange.BeginDate 8DateRange.EndDate 8CoverageClassNumeric 1CoverageOptionTableAlphaUpper 20CoverageOptionNumeric 2SalaryDecimal 18.6SalaryMultipleDecimal 18.6DependentCoverageAmountDecimal 18.6                                                                                                    | HomePhone.InstantMessageAddress         | Group         |
| NameEligibilityDateDate 8EligibilityEndDateDate 8DateRangeGroupDateRange.BeginDate 8DateRange.EndDate 8CoverageClassNumeric 1CoverageOptionTableAlphaUpper 20CoverageOptionNumeric 2SalaryDecimal 18.6SalaryMultipleDecimal 18.6DependentCoverageAmountDecimal 18.6                                                                                                    | HomePhone.InstantMessageAddress.IMType  | Alpha 10      |
| EligibilityEndDateDate 8DateRangeGroupDateRange.BeginDate 8DateRange.EndDate 8CoverageClassNumeric 1CoverageOptionTableAlphaUpper 20CoverageOptionNumeric 2SalaryDecimal 18.6SalaryMultipleDecimal 6.3CoverageAmountDecimal 18.6                                                                                                    | •                                       | Alpha 100     |
| DateRangeGroupDateRange.BeginDate 8DateRange.EndDate 8CoverageClassNumeric 1CoverageOptionTableAlphaUpper 20CoverageOptionNumeric 2SalaryDecimal 18.6SalaryMultipleDecimal 6.3CoverageAmountDecimal 18.6                                                                                                    | EligibilityDate                         | Date 8        |
| Date Range.BeginDate 8Date Range.EndDate 8CoverageClassNumeric 1CoverageOptionTableAlphaUpper 20CoverageOptionNumeric 2SalaryDecimal 18.6SalaryMultipleDecimal 6.3CoverageAmountDecimal 18.6                                                                                                    | EligibilityEndDate                      | Date 8        |
| Date Range.EndDate 8CoverageClassNumeric 1CoverageOptionTableAlphaUpper 20CoverageOptionNumeric 2SalaryDecimal 18.6SalaryMultipleDecimal 6.3CoverageAmountDecimal 18.6                                                                                                    | DateRange                               | Group         |
| CoverageClassNumeric 1CoverageOptionTableAlphaUpper 20CoverageOptionNumeric 2SalaryDecimal 18.6SalaryMultipleDecimal 6.3CoverageAmountDecimal 18.6                                                                                                    | DateRange.Begin                         | Date 8        |
| CoverageOptionTableAlphaUpper 20CoverageOptionNumeric 2SalaryDecimal 18.6SalaryMultipleDecimal 6.3CoverageAmountDecimal 18.6DependentCoverageAmountDecimal 18.6                                                                                                    | DateRange.End                           | Date 8        |
| CoverageOptionNumeric 2SalaryDecimal 18.6SalaryMultipleDecimal 6.3CoverageAmountDecimal 18.6DependentCoverageAmountDecimal 18.6                                                                                                    | CoverageClass                           | Numeric 1     |
| SalaryDecimal 18.6SalaryMultipleDecimal 6.3CoverageAmountDecimal 18.6DependentCoverageAmountDecimal 18.6                                                                                                    | CoverageOptionTable                     | AlphaUpper 20 |
| SalaryMultipleDecimal 6.3CoverageAmountDecimal 18.6DependentCoverageAmountDecimal 18.6                                                                                                    | CoverageOption                          | Numeric 2     |
| CoverageAmountDecimal 18.6DependentCoverageAmountDecimal 18.6                                                                                                    | Salary                                  | Decimal 18.6  |
| DependentCoverageAmount Decimal 18.6                                                                                                    | SalaryMultiple                          | Decimal 6.3   |
|                                                                                                    | CoverageAmount                          | Decimal 18.6  |
| CoverageAge Decimal 7.4                                                                                                    | DependentCoverageAmount                 | Decimal 18.6  |
|                                                                                                    | CoverageAge                             | Decimal 7.4   |

| Field                        | Size                             |
|------------------------------|----------------------------------|
| CoverageAnnualSalary         | Decimal 18.6                     |
| EvidenceOfInsurability       | Numeric 1                        |
| AmountSubjectToEOI           | Decimal 18.6                     |
| EOIReason                    | Numeric 1                        |
| EOINotificationDate          | Date 8                           |
| EOIDate                      | Date 8                           |
| NumberOfHours                | Decimal 6.3                      |
| ТахТуре                      | Numeric 1                        |
| PercentOrAmount              | Numeric 1                        |
| CyclesRemaining              | Numeric 2                        |
| DeductionCycles              | Numeric 2                        |
| EmployeePreTaxContribution   | Decimal 18.6                     |
| EmployeeAfterTaxContribution | Decimal 18.6                     |
| CompanyContribution          | Decimal 18.6                     |
| FlexContribution             | HomePhone Decimal 18.6 HomePhone |
| ImputedIncome                | Decimal 18.6                     |
| PremiumAnnualSalary          | Decimal 18.6                     |
| PremiumAge                   | Decimal 7.4                      |
| PremiumYearsOfService        | Decimal 7.4                      |
| CompanyMatch                 | Decimal 18.6                     |
| MatchUpTo                    | Decimal 18.6                     |
| Currency                     | AlphaUpper 5                     |
| Country                      | AlphaUpper 3                     |
| EffectiveTimeZone            | Alpha 3                          |
| ActionRequestId              | Decimal 20                       |
| AppliedStamp                 | TimeStamp 16                     |
| EffectiveStamp               | TimeStamp 16                     |
| EntryStamp                   | TimeStamp 16                     |
| CurrentCorporateTime         | Time 6                           |
| CurrentCorporateDate         | Date 8                           |
| SystemCurrentCorporateDate   | Date 8                           |

## EmployeeCompAndSkillExport

|                            | •             |
|----------------------------|---------------|
| Field                      | Size          |
| UniqueID                   | UniqueID 36   |
| HROrganization             | AlphaUpper 4  |
| Employee                   | Numeric 13    |
| CompetencyAndSkill         | AlphaUpper 20 |
| EmployeeCompetencyAndSkill | Numeric 4     |
| SystemTimeStamp            | TimeStamp 16  |
| EffectiveDate              | Date 8        |
| EffectiveThrough           | Date 8        |
| TransactionId              | Numeric 13    |
| Actor                      | Alpha 20      |
| AuthenticatedActor         | Alpha 20      |
| Action                     | Alpha 40      |
| InitiatingAction           | Alpha 100     |
| InvokingAction             | Alpha 100     |
| ActionType                 | Numeric 1     |
| ActionTag                  | Alpha 100     |
| AuditPeriod                | Numeric 1     |
| Subject                    | Alpha 200     |
| ActionReason               | Alpha 20      |
| ReasonComment              | Text 1        |
| Correction                 | Boolean 1     |
| CorrectionComment          | Text 1        |
| RecordStatus               | Numeric 1     |
| HRMStatus                  | Numeric 1     |
| WFMStatus                  | Numeric 1     |
| HRSDStatus                 | Numeric 1     |
| LMSStatus                  | Numeric 1     |
| Message                    | Text 1        |
| AuditEntryId               | UniqueID 36   |
|                            |               |

| Field                             | Size          |
|-----------------------------------|---------------|
| AuditTransactionId                | UniqueID 36   |
| Other                             | Alpha 60      |
| DateAcquired                      | Date 8        |
| DateRange                         | Group         |
| DateRange.Begin                   | Date 8        |
| DateRange.End                     | Date 8        |
| DateLastUsed                      | Date 8        |
| QualificationSource               | AlphaUpper 20 |
| OtherSource                       | Alpha 60      |
| RatingLevel                       | Numeric 2     |
| VerificationInfo                  | Group         |
| VerificationInfo.Verified         | Boolean 1     |
| VerificationInfo.VerificationDate | Date 8        |
| VerificationInfo.ValidationMethod | AlphaUpper 20 |
| OrganizationSponsored             | Boolean 1     |
| ExpirationNotice                  | Date 8        |
| Comments                          | Text 1        |
| RequestedRatingLevel              | Numeric 2     |
| RequestedNextRenewalDate          | Date 8        |
| RequestedNextExpirationDate       | Date 8        |
| EmployeeChecklist                 | Numeric 9     |
| ChangedFields                     | Text 1        |
| EffectiveTimeZone                 | Alpha 3       |
| ActionRequestId                   | Decimal 20    |
| AppliedStamp                      | TimeStamp 16  |
| EffectiveStamp                    | TimeStamp 16  |
| EntryStamp                        | TimeStamp 16  |
| CurrentCorporateTime              | Time 6        |
| CurrentCorporateDate              | Date 8        |
| SystemCurrentCorporateDate        | Date 8        |
|                                   |               |

# EmployeeContactExport

| Field              | Size         |
|--------------------|--------------|
| UniqueID           | UniqueID 36  |
| HROrganization     | AlphaUpper 4 |
| Employee           | Numeric 13   |
| EmployeeContact    | Numeric 6    |
| SystemTimeStamp    | TimeStamp 16 |
| EffectiveDate      | Date 8       |
| EffectiveThrough   | Date 8       |
| TransactionId      | Numeric 13   |
| Actor              | Alpha 20     |
| AuthenticatedActor | Alpha 20     |
| Action             | Alpha 40     |
| InitiatingAction   | Alpha 100    |
| InvokingAction     | Alpha 100    |
| ActionType         | Numeric 1    |
| ActionTag          | Alpha 100    |
| AuditPeriod        | Numeric 1    |
| Subject            | Alpha 200    |
| ActionReason       | Alpha 20     |
| ReasonComment      | Text 1       |
| Correction         | Boolean 1    |
| CorrectionComment  | Text 1       |
| RecordStatus       | Numeric 1    |
| HRMStatus          | Numeric 1    |
| HRSDStatus         | Numeric 1    |
| LMSStatus          | Numeric 1    |
| WFMStatus          | Numeric 1    |
| Message            | Text 1       |
| AuditEntryId       | UniqueID 36  |
| AuditTransactionId | UniqueID 36  |
|                    |              |

| Field                                               | Size         |
|-----------------------------------------------------|--------------|
| Country                                             | AlphaUpper 3 |
| ContactMethod                                       | Numeric 2    |
| ContactDetail                                       | Group        |
| ContactDetail.Telephone                             | Group        |
| ContactDetail.Telephone.InternationalPrefix         | Alpha 6      |
| ContactDetail.Telephone.SubscriberNumber            | Alpha 15     |
| ContactDetail.Telephone.Extension                   | Alpha 10     |
| ContactDetail.EmailAddress                          | Alpha 256    |
| ContactDetail.InstantMessageAddress                 | Group        |
| ContactDetail.InstantMessageAddress.IMType          | Alpha 10     |
| ContactDetail.InstantMessageAddress.IMUser-<br>Name | Alpha 100    |
| PreferredContact                                    | Boolean 1    |
| WhenAvailable                                       | Alpha 20     |
| Description                                         | Alpha 30     |
| Active                                              | Boolean 1    |
| ChangedFields                                       | Text 1       |
| EffectiveTimeZone                                   | Alpha 3      |
| ActionRequestId                                     | Decimal 20   |
| AppliedStamp                                        | TimeStamp 16 |
| EffectiveStamp                                      | TimeStamp 16 |
| EntryStamp                                          | TimeStamp 16 |
| CurrentCorporateTime                                | Time 6       |
| CurrentCorporateDate                                | Date 8       |
| SystemCurrentCorporateDate                          | Date 8       |
|                                                     |              |

## EmployeeContractDocumentExport

| Field    | Size        |
|----------|-------------|
| UniqueID | UniqueID 36 |

| Field                    | Size         |
|--------------------------|--------------|
| HROrganization           | AlphaUpper 4 |
| Employee                 | Numeric 13   |
| EmployeeContract         | Numeric 6    |
| EmployeeContractDocument | Numeric 6    |
| SystemTimeStamp          | TimeStamp 16 |
| EffectiveDate            | Date 8       |
| EffectiveThrough         | Date 8       |
| TransactionId            | Numeric 13   |
| Actor                    | Alpha 20     |
| AuthenticatedActor       | Alpha 20     |
| Action                   | Alpha 40     |
| InitiatingAction         | Alpha 100    |
| InvokingAction           | Alpha 100    |
| ActionType               | Numeric 1    |
| ActionTag                | Alpha 100    |
| AuditPeriod              | Numeric 1    |
| Subject                  | Alpha 200    |
| ActionReason             | Alpha 20     |
| ReasonComment            | Text 1       |
| Correction               | Boolean 1    |
| CorrectionComment        | Text 1       |
| RecordStatus             | Numeric 1    |
| HRMStatus                | Numeric 1    |
| HRSDStatus               | Numeric 1    |
| LMSStatus                | Numeric 1    |
| WFMStatus                | Numeric 1    |
| Message                  | Text 1       |
| AuditEntryId             | UniqueID 36  |
| AuditTransactionId       | UniqueID 36  |
| Status                   | Numeric 2    |
| DocumentSource           | Numeric 2    |

| Field                      | Size         |
|----------------------------|--------------|
| ViewingDocument            | Boolean 1    |
| Comments                   | Text 1       |
| EmployeeContractAmendment  | Numeric 4    |
| Description                | Alpha 60     |
| Active                     | Boolean 1    |
| ChangedFields              | Text 1       |
| EffectiveTimeZone          | Alpha 3      |
| ActionRequestId            | Decimal 20   |
| AppliedStamp               | TimeStamp 16 |
| EffectiveStamp             | TimeStamp 16 |
| EntryStamp                 | TimeStamp 16 |
| CurrentCorporateTime       | Time 6       |
| CurrentCorporateDate       | Date 8       |
| SystemCurrentCorporateDate | Date 8       |

#### EmployeeContractExport

| Field              | Size         |
|--------------------|--------------|
| UniqueID           | UniqueID 36  |
| HROrganization     | AlphaUpper 4 |
| Employee           | Numeric 13   |
| EmployeeContract   | Numeric 6    |
| SystemTimeStamp    | TimeStamp 16 |
| EffectiveDate      | Date 8       |
| EffectiveThrough   | Date 8       |
| TransactionId      | Numeric 13   |
| Actor              | Alpha 20     |
| AuthenticatedActor | Alpha 20     |
| Action             | Alpha 40     |
| InitiatingAction   | Alpha 100    |

| InvokingActionAlpha 100ActionTypeNumeric 1ActionTagAlpha 100AuditPeriodNumeric 1SubjectAlpha 200ActionReasonAlpha 20ReasonCommentText 1CorrectionBoolean 1CorrectionCommentText 1RecordStatusNumeric 1HRMStatusNumeric 1HRSDStatusNumeric 1MStatusNumeric 1MitstatusNumeric 1MitstatusNumeric 1MitstatusNumeric 1MitstatusNumeric 1MitstatusNumeric 1MitstatusNumeric 1MitstatusNumeric 1MitstatusNumeric 1MitstatusNumeric 1MitstatusNumeric 1MitstatusNumeric 1MitstatusNumeric 1MitstatusNumeric 1MitstatusNumeric 1AuditTransactionIdUniqueID 36ContractNumberAlpha 30StatusNumeric 2ReplacedEmployeeNumeric 13WorkAssignmentNumeric 4EmploymentContractTypeAlphaUpper 20EmployeeContractDateRangeDate 8EmployeeContractDateRange.EndDateDate 8EmployeeContractDateRange.EndDateDate 8EmployeeContractDateRange.UnitTypeNumeric 2EmployeeContractDateRange.UnitTypeNumeric 2EmployeeContractDateRange.UnitTypeDate 8EmployeeContractDateRange.UnitTypeNumeric 2 <trr>EmployeeContractDa</trr>                                                                                                    | Field                                   | Size          |
|----------------------------------------------------------------------------------------------------|-----------------------------------------|---------------|
| ActionTagAlpha 100AuditPeriodNumeric 1SubjectAlpha 200ActionReasonAlpha 20ReasonCommentText 1CorrectionCommentBoolean 1CorrectionCommentText 1RecordStatusNumeric 1HRMStatusNumeric 1HRSDStatusNumeric 1WFMStatusNumeric 1MessageText 1AuditEntryldUniquelD 36AuditTransactionIdUniquelD 36ContractNumberAlpha 30StatusNumeric 13WorkAssignmentNumeric 4EmployeeContractDateRange.EndDateDate 8EmployeeContractDateRange.UnitTypeNumeric 4EmployeeContractDateRange.UnitTypeNumeric 4EmployeeContractDateRange.UnitTypeNumeric 2EmployeeContractDateRange.UnitTypeNumeric 4EmployeeContractDateRange.UnitTypeNumeric 2EmployeeContractDateRange.UnitTypeNumeric 4EmployeeContractDateRange.UnitTypeNumeric 2EmployeeContractDateRange.UnitTypeNumeric 2EmployeeContractDateRange.UnitTypeNumeric 2EmployeeContractDateRange.UnitTypeNumeric 2EmployeeContractDateRange.UnitTypeNumeric 2EmployeeContractDateRange.UnitTypeNumeric 2EmployeeContractDateRange.UnitTypeNumeric 2EmployeeContractDateRange.UnitTypeNumeric 2EmployeeContractDateRange.UnitTypeNumeric 2EmployeeContractDateRange.UnitTypeNumeric 2EmployeeContractDateRange.UnitType <t< td=""><td>InvokingAction</td><td>Alpha 100</td></t<>                                                                                | InvokingAction                          | Alpha 100     |
| AuditPeriodNumeric 1SubjectAlpha 200ActionReasonAlpha 20ReasonCommentText 1CorrectionBoolean 1CorrectionCommentText 1RecordStatusNumeric 1HRMStatusNumeric 1HRSDStatusNumeric 1UMSStatusNumeric 1MSStatusNumeric 1MessageText 1AuditEntryldUniquelD 36AuditTransactionIdUniquelD 36ContractNumberAlpha 60ContractNumberAlpha 30StatusNumeric 1WorkAssignmentNumeric 4EmployeeContractDateRange.BeginDateDate 8EmployeeContractDateRange.LendDateDate 8EmployeeContractDateRange.UnitTypeNumeric 4EmployeeContractDateRange.UnitTypeNumeric 4EmployeeContractDateRange.UnitTypeNumeric 4EmployeeContractDateRange.UnitTypeNumeric 4EmployeeContractDateRange.UnitTypeNumeric 2EmployeeContractDateRange.UnitTypeNumeric 4EmployeeContractDateRange.UnitTypeNumeric 4EmployeeContractDateRange.UnitTypeNumeric 2EmployeeContractDateRange.UnitTypeNumeric 4EmployeeContractDateRange.UnitTypeNumeric 4EmployeeContractDateRange.UnitTypeNumeric 2EmployeeContractDateRange.UnitTypeNumeric 2EmployeeContractDateRange.UnitTypeNumeric 2EmployeeContractDateRange.UnitTypeNumeric 2EmployeeContractDateRange.UnitTypeNumeric 2Em                                                                                                    | ActionType                              | Numeric 1     |
| SubjectAlpha 200ActionReasonAlpha 20ReasonCommentText 1CorrectionBoolean 1CorrectionCommentText 1RecordStatusNumeric 1HRMStatusNumeric 1HRSDStatusNumeric 1UMSStatusNumeric 1WFMStatusNumeric 1MStatusNumeric 1MessageText 1AuditEntryldUniqueID 36DescriptionAlpha 60ContractNumberAlpha 30StatusNumeric 13WorkAssignmentNumeric 4EmployeeContractTemplateGroupEmployeeContractDateRange.BumberOfUnitsNumeric 4EmployeeContractdTimeDate 8EmployeeContractTimeNumeric 4EmployeeContractDateRange.LunitTypeNumeric 4EmployeeContractDateRange.LunitTypeNumeric 4EmployeeContractDateRange.LunitTypeNumeric 4EmployeeContractDateRange.LunitTypeNumeric 4EmployeeContractDateRange.LunitTypeNumeric 4EmployeeContractDateRange.LunitTypeNumeric 4EmployeeContractDateRange.LunitTypeNumeric 4EmployeeContractDateRange.LunitTypeNumeric 4EmployeeContractDateRange.LunitTypeNumeric 4EmployeeContractDateRange.LunitTypeNumeric 2EmployeeContractDateRange.LunitTypeNumeric 2EmployeeContractDateRange.LunitTypeNumeric 2EmployeeContractDateRange.LunitTypeNumeric 2EmployeeContractDateRange.LunitTypeNumeric 2EmployeeContr                                                                                                    | ActionTag                               | Alpha 100     |
| ActionReasonAlpha 20ReasonCommentText 1CorrectionBoolean 1CorrectionCommentText 1RecordStatusNumeric 1HRMStatusNumeric 1HRSDStatusNumeric 1UMSstatusNumeric 1MSstatusNumeric 1WFMStatusNumeric 1MessageText 1AuditEntryldUniqueID 36DescriptionAlpha 60ContractNumberAlpha 30StatusNumeric 13WorkAssignmentNumeric 4EmployeeContractDateRangeGroupEmployeeContractDateRange.NumberOfUnitsNumeric 4EmployeeContractDateRange.UnitTypeNumeric 4EmployeeContractDateRange.UnitTypeNumeric 4EmployeeContractDateRange.UnitTypeNumeric 4EmployeeContractDateRange.UnitTypeNumeric 4EmployeeContractDateRange.UnitTypeNumeric 4EmployeeContractDateRange.UnitTypeNumeric 4EmployeeContractDateRange.UnitTypeNumeric 4EmployeeContractDateRange.UnitTypeNumeric 2EmployeeContractDateRange.UnitTypeNumeric 4EmployeeContractDateRange.UnitTypeNumeric 4EmployeeContractDateRange.UnitTypeNumeric 2EmployeeContractDateRange.UnitTypeNumeric 2EmployeeContractDateRange.UnitTypeNumeric 2EmployeeContractDateRange.UnitTypeNumeric 2EmployeeContractDateRange.UnitTypeNumeric 2EmployeeContractDateRange.UnitTypeNumeric 2EmployeeContractDateRange.UnitType <td>AuditPeriod</td> <td>Numeric 1</td>                                                                                              | AuditPeriod                             | Numeric 1     |
| ReasonCommentText 1CorrectionBoolean 1CorrectionCommentText 1RecordStatusNumeric 1HRMStatusNumeric 1HRSDStatusNumeric 1UMSStatusNumeric 1UMSStatusNumeric 1WFMStatusNumeric 1MessageText 1AuditEntryldUniqueID 36DescriptionAlpha 60ContractNumberNumeric 13StatusNumeric 2ReplacedEmployeeNumeric 4EmploymentContractTypeAlphaUpper 20EmployeeContractDateRange.EndDateDate 8EmployeeContractDateRange.UnitTypeNumeric 4EmployeeContractDateRange.UnitTypeNumeric 4EmployeeContractDateRange.UnitTypeNumeric 4EmployeeContractDateRange.UnitTypeNumeric 4EmployeeContractDateRange.UnitTypeNumeric 4EmployeeContractDateRange.UnitTypeNumeric 4EmployeeContractDateRange.UnitTypeNumeric 4EmployeeContractDateRange.UnitTypeNumeric 4EmployeeContractDateRange.UnitTypeNumeric 4EmployeeContractDateRange.UnitTypeNumeric 4EmployeeContractDateRange.UnitTypeNumeric 4EmployeeContractDateRange.UnitTypeNumeric 4EmployeeContractDateRange.UnitTypeNumeric 2EmployeeContractDateRange.UnitTypeNumeric 2EmployeeContractDateRange.UnitTypeNumeric 2EmployeeContractDateRange.UnitTypeNumeric 2EmployeeContractDateRange.UnitTypeNumeric 2EmployeeContrac                                                                                                    | Subject                                 | Alpha 200     |
| CorrectionBoolean 1CorrectionCommentText 1RecordStatusNumeric 1HRMStatusNumeric 1HRSDStatusNumeric 1LMSStatusNumeric 1WFMStatusNumeric 1WFMStatusNumeric 1MessageText 1AuditEntryldUniqueID 36AuditTransactionIdUniqueID 36ContractNumberAlpha 60ContractNumberNumeric 1StatusNumeric 2ReplacedEmployeeNumeric 4EmploymentContractTypeAlphaUpper 20EmployeeContractDateRange.EndDateDate 8EmployeeContractDateRange.LendDateDate 8EmployeeContractDateRange.UnitTypeNumeric 2EmployeeContractDateRange.UnitTypeNumeric 4EmployeeContractDateRange.UnitTypeNumeric 4Employ                                                                                                    | ActionReason                            | Alpha 20      |
| CorrectionCommentText 1RecordStatusNumeric 1HRMStatusNumeric 1HRSDStatusNumeric 1LMSStatusNumeric 1WFMStatusNumeric 1WFMStatusNumeric 1MessageText 1AuditEntryldUniqueID 36AuditTransactionIdUniqueID 36DescriptionAlpha 60ContractNumberNumeric 13StatusNumeric 2ReplacedEmployeeNumeric 4EmploymentContractTypeAlphaUpper 20EmployeeContractDateRange.EndDateDate 8EmployeeContractDateRange.UnitTypeNumeric 4EmployeeContractDateRange.UnitTypeNumeric 4EmployeeContractDateRange.UnitTypeNumeric 4EmployeeContractDateRange.UnitTypeNumeric 4EmployeeContractDateRange.UnitTypeNumeric 4EmployeeContractDateRange.UnitTypeNumeric 4EmployeeContractDateRange.UnitTypeNumeric 4EmployeeContractDateRange.UnitTypeNumeric 2EmployeeContractDateRange.UnitTypeNumeric 4EmployeeContractDateRange.UnitTypeNumeric 4EmployeeContractDateRange.UnitTypeNumeric 2EmployeeContractDateRange.UnitTypeNumeric 2EmployeeContractDateRange.UnitTypeNumeric 2EmployeeContractDateRange.UnitTypeNumeric 2EmployeeContractDateRange.UnitTypeNumeric 2EmployeeContractDateRange.UnitTypeNumeric 2EmployeeContractDateRange.UnitTypeNumeric 2EmployeeContractDateRange.UnitTypeNumeric                                                                                                    | ReasonComment                           | Text 1        |
| RecordStatusNumeric 1HRMStatusNumeric 1HRSDStatusNumeric 1LMSStatusNumeric 1WFMStatusNumeric 1WFMStatusNumeric 1MessageText 1AuditEntryldUniqueID 36DescriptionAlpha 60ContractNumberNumeric 13StatusNumeric 2ReplacedEmployeeNumeric 13WorkAssignmentNumeric 4EmploymentContractTomplateAlphaUpper 20EmployeeContractDateRange.EndDateDate 8EmployeeContractDateRange.UnitTopeNumeric 4EmployeeContractDateRange.UnitTopeNumeric 2EmployeeContractDateRange.UnitTopeNumeric 2EmployeeContractDateRange.UnitTopeNumeric 4EmployeeContractDateRange.UnitTopeNumeric 4EmployeeContractDateRange.UnitTopeNumeric 4EmployeeContractDateRange.UnitTopeNumeric 4EmployeeContractDateRange.UnitTopeNumeric 4EmployeeContractDateRange.UnitTopeNumeric 4EmployeeContractDateRange.UnitTopeNumeric 2EmployeeContractDateRange.UnitTopeNumeric 2EmployeeContractDateRange.NumberOfUnitsNumeric 2EmployeeContractDateRange.UnitTopeNumeric 2EmployeeContractDateRange.UnitTopeNumeric 2EmployeeContractDateRange.UnitTopeNumeric 2EmployeeContractDateRange.UnitTopeNumeric 2EmployeeContractDateRange.UnitTopeNumeric 2EmployeeContractDateRange.UnitTopeNumeric 2EmployeeContractDateRange.U                                                                                                    | Correction                              | Boolean 1     |
| HRMStatusNumeric 1HRSDStatusNumeric 1LMSStatusNumeric 1WFMStatusNumeric 1MessageText 1AuditEntryldUniquelD 36AuditTransactionIdUniquelD 36DescriptionAlpha 60ContractNumberNumeric 13StatusNumeric 13WorkAssignmentNumeric 4EmploymentContractTypeAlphaUpper 20EmployeeContractDateRange.EndDateDate 8EmployeeContractDateRange.NumberOfUnitsNumeric 4EmployeeContractDateRange.UnitTypeNumeric 4EmployeeContractDateRange.UnitTypeNumeric 4EmployeeContractDateRange.UnitTypeNumeric 4EmployeeContractDateRange.UnitTypeNumeric 4EmployeeContractDateRange.UnitTypeNumeric 4EmployeeContractDateRange.UnitTypeNumeric 4EmployeeContractDateRange.UnitTypeNumeric 4EmployeeContractDateRange.UnitTypeNumeric 4EmployeeContractDateRange.UnitTypeNumeric 4EmployeeContractDateRange.UnitTypeNumeric 2EmployeeContractDateRange.UnitTypeNumeric 2EmployeeContractDateRange.UnitTypeNumeric 2EmployeeContractDateRange.UnitTypeNumeric 2EmployeeContractDateRange.UnitTypeNumeric 2EmployeeContractDateRange.UnitTypeNumeric 2EmployeeContractDateRange.UnitTypeNumeric 2EmployeeContractDateRange.UnitTypeNumeric 2EmployeeContractDateRange.UnitTypeNumeric 2EmployeeContractDateRange.UnitTypeNumeric                                                                                     | CorrectionComment                       | Text 1        |
| HRSDStatusNumeric 1LMSStatusNumeric 1WFMStatusNumeric 1MessageText 1AuditEntryldUniquelD 36AuditTransactionldUniquelD 36DescriptionAlpha 60ContractNumberNumeric 2ReplacedEmployeeNumeric 13WorkAssignmentNumeric 4EmploymentContractTypeAlphaUpper 20EmployeeContractDateRange.BeginDateDate 8EmployeeContractDateRange.UnitTypeNumeric 4EmployeeContractDateRange.UnitTypeNumeric 4EmployeeContractDateRange.UnitTypeNumeric 4EmployeeContractDateRange.UnitTypeNumeric 4EmployeeContractDateRange.UnitTypeNumeric 4EmployeeContractDateRange.UnitTypeNumeric 4EmployeeContractDateRange.UnitTypeNumeric 4EmployeeContractDateRange.UnitTypeNumeric 4EmployeeContractDateRange.UnitTypeNumeric 2EmployeeContractDateRange.UnitTypeNumeric 2EmployeeContractDateRange.UnitTypeNumeric 2EmployeeContractDateRange.UnitTypeNumeric 2EmployeeContractDateRange.UnitTypeNumeric 2EmployeeContractDateRange.UnitTypeNumeric 2EmployeeContractDateRange.UnitTypeNumeric 2EmployeeContractDateRange.UnitTypeNumeric 2EmployeeContractDateRange.UnitTypeNumeric 2EmployeeContractDateRange.UnitTypeNumeric 2EmployeeContractDateRange.UnitTypeNumeric 2EmployeeContractDateRange.UnitTypeNumeric 2EmployeeContractDat                                                                            | RecordStatus                            | Numeric 1     |
| LMSStatusNumeric 1WFMStatusNumeric 1MessageText 1AuditEntryldUniquelD 36AuditTransactionIdUniquelD 36DescriptionAlpha 60ContractNumberAlpha 30StatusNumeric 2ReplacedEmployeeNumeric 13WorkAssignmentNumeric 4EmploymentContractToppeAlphaUpper 20EmployeeContractDateRange.BeginDateDate 8EmployeeContractDateRange.EndDateDate 8EmployeeContractDateRange.IumberOfUnitsNumeric 2EmployeeContractDateRange.UnitTypeNumeric 4EmployeeContractDateRange.UnitTypeState 8EmployeeContractDateRange.UnitTypeNumeric 2EmployeeContractDateRange.UnitTypeNumeric 2EmployeeContractDateRang                                                                            | HRMStatus                               | Numeric 1     |
| WFMStatusNumeric 1MessageText 1AuditEntryldUniqueID 36AuditTransactionIdUniqueID 36DescriptionAlpha 60ContractNumberAlpha 30StatusNumeric 2ReplacedEmployeeNumeric 13WorkAssignmentNumeric 4EmploymentContractTypeAlphaUpper 20EmployeeContractDateRange.BeginDateDate 8EmployeeContractDateRange.NumberOfUnitsNumeric 4EmployeeContractDateRange.UnitTypeState 8EmployeeContractDateRange.UnitTypeState 8EmployeeContractDateRange.UnitType                                                                            | HRSDStatus                              | Numeric 1     |
| MessageText 1AuditEntryIdUniqueID 36AuditTransactionIdUniqueID 36DescriptionAlpha 60ContractNumberAlpha 30StatusNumeric 2ReplacedEmployeeNumeric 13WorkAssignmentNumeric 4EmploymentContractTypeAlphaUpper 20EmployeeContractDateRangeGroupEmployeeContractDateRange.EndDateDate 8EmployeeContractDateRange.NumberOfUnitsNumeric 4EmployeeContractDateRange.UnitTypeNumeric 4EmployeeContractDateRange.UnitTypeDate 8EmployeeContractDateRange.UnitTypeNumeric 2EmployeeContractDateRange.UnitTypeNumeric 2EmployeeContractDateRange.UnitTypeNumeric 2EmployeeContractDateRange.UnitTypeNumeric 2EmployeeContractDateRange.UnitTypeNumeric 2EmployeeContractDateRange.UnitTypeNumeric 2EmployeeContractDateRange.UnitTypeNumeric 2EmployeeContractDateRange.UnitTypeNumeric 2EmployeeContractDateRange.UnitTypeNumeric 2EmployeeContractDateRange.UnitTypeNumeric 2EmployeeContractDateRange.UnitTypeState 2EmployeeContractDateRange.UnitTypeNumeric 2EmployeeContractDateRange.UnitTypeNumeric 2EmployeeContractDateRange.UnitTypeNumeric 2EmployeeContractedTimeGroup                                                                                                    | LMSStatus                               | Numeric 1     |
| AuditEntryIdUniqueID 36AuditEntryIdUniqueID 36AuditTransactionIdUniqueID 36DescriptionAlpha 60ContractNumberAlpha 30StatusNumeric 2ReplacedEmployeeNumeric 13WorkAssignmentNumeric 4EmploymentContractTypeAlphaUpper 20EmployeeContractDateRangeGroupEmployeeContractDateRange.EndDateDate 8EmployeeContractDateRange.NumberOfUnitsNumeric 4EmployeeContractDateRange.UnitTypeState 8EmployeeContractDateRange.UnitTypeGroupEmployeeContractDateRange.UnitTypeNumeric 2EmployeeContractDateRange.UnitTypeNumeric 2EmployeeContractDateRange.UnitTypeNumeric 2EmployeeContractDateRange.UnitTypeNumeric 2EmployeeContractDateRange.UnitTypeNumeric 2EmployeeContractDateRange.UnitTypeNumeric 2EmployeeContractDateRange.UnitTypeNumeric 2EmployeeContractDateRange.UnitTypeNumeric 2EmployeeContractDateRange.UnitTypeNumeric 2EmployeeContractDateRange.UnitTypeNumeric 2EmployeeContractDateRange.UnitTypeNumeric 2EmployeeContractedTimeGroup                                                                                                    | WFMStatus                               | Numeric 1     |
| AuditTransactionIdUniqueID 36DescriptionAlpha 60ContractNumberAlpha 30StatusNumeric 2ReplacedEmployeeNumeric 13WorkAssignmentNumeric 4EmploymentContractTypeAlphaUpper 20EmployeeContractDateRangeGroupEmployeeContractDateRange.EndDateDate 8EmployeeContractDateRange.IndTypeNumeric 4EmployeeContractDateRange.IndTypeNumeric 4EmployeeContractDateRange.IndTypeDate 8EmployeeContractDateRange.IndTypeNumeric 4EmployeeContractDateRange.IndTypeNumeric 2EmployeeContractDateRange.IndTypeNumeric 2EmployeeContractDateRange.UnitTypeNumeric 2EmployeeContractDateRange.UnitTypeNumeric 2EmployeeContractDateRange.UnitTypeNumeric 2EmployeeContractDateRange.UnitTypeNumeric 2EmployeeContractedTimeGroup                                                                                                    | Message                                 | Text 1        |
| DescriptionAlpha 60ContractNumberAlpha 30StatusNumeric 2ReplacedEmployeeNumeric 13WorkAssignmentNumeric 4EmploymentContractTypeAlphaUpper 20EmployeeContractDateRangeGroupEmployeeContractDateRange.EndDateDate 8EmployeeContractDateRange.InterportNumeric 4EmployeeContractDateRange.InterportNumeric 4EmployeeContractDateRange.InterportDate 8EmployeeContractDateRange.InterportNumeric 4EmployeeContractDateRange.UnitTypeNumeric 2EmployeeContractDateRange.UnitTypeState 8EmployeeContractDateRange.UnitTypeNumeric 2EmployeeContractDateRange.UnitTypeNumeric 2EmployeeContractDateRange.UnitTypeState 8EmployeeContractDateRange.UnitTypeNumeric 2EmployeeContractDateRange.UnitTypeNumeric 2EmployeeContractDateRange.UnitTypeState 8EmployeeContractDateRange.UnitTypeNumeric 2EmployeeContractDateRange.UnitTypeNumeric 2EmployeeContractDateRange.UnitTypeState 8EmployeeContractDateRange.UnitTypeNumeric 2EmployeeContractDateRange.UnitTypeState 8EmployeeContractDateRange.UnitTypeNumeric 2EmployeeContractDateRange.UnitTypeState 8EmployeeContractDateRange.UnitTypeState 8EmployeeContractDateRange.UnitTypeState 8EmployeeContractDateRange.UnitTypeState 8EmployeeContractDateRange.UnitTypeState 8EmployeeContra                                                 | AuditEntryId                            | UniqueID 36   |
| ContractNumberAlpha 30StatusNumeric 2ReplacedEmployeeNumeric 13WorkAssignmentNumeric 4EmploymentContractTypeAlphaUpper 20EmployeeContractDateRangeGroupEmployeeContractDateRange.EndDateDate 8EmployeeContractDateRange.IndDateDate 8EmployeeContractDateRange.UnitTypeNumeric 2EmployeeContractDateRange.UnitTypeNumeric 2EmployeeContractDateRange.UnitTypeState 8EmployeeContractDateRange.UnitTypeNumeric 2EmployeeContractDateRange.UnitTypeNumeric 2EmployeeContractDateRange.UnitTypeState 8EmployeeContractDateRange.UnitTypeNumeric 2EmployeeContractDateRange.UnitTypeState 8EmployeeContractDateRange.UnitTypeState 8EmployeeContractDateRange.UnitTypeState 8EmployeeContractedTimeGroup                                                                                                    | AuditTransactionId                      | UniqueID 36   |
| StatusNumeric 2ReplacedEmployeeNumeric 13WorkAssignmentNumeric 4EmploymentContractTypeAlphaUpper 20EmployeeContractDateRangeGroupEmployeeContractDateRange.BeginDateDate 8EmployeeContractDateRange.EndDateDate 8EmployeeContractDateRange.NumberOfUnitsNumeric 4EmployeeContractDateRange.UnitTypeNumeric 2EmployeeContractDateRange.UnitTypeState 8EmployeeContractDateRange.UnitTypeState 8 <td>Description</td> <td>Alpha 60</td> | Description                             | Alpha 60      |
| ReplacedEmployeeNumeric 13WorkAssignmentNumeric 4EmploymentContractTypeAlphaUpper 20EmploymentContractTemplateAlphaUpper 20EmployeeContractDateRangeGroupEmployeeContractDateRange.BeginDateDate 8EmployeeContractDateRange.EndDateDate 8EmployeeContractDateRange.NumberOfUnitsNumeric 4EmployeeContractDateRange.UnitTypeNumeric 2EmployeeContractedTimeGroup                                                                                                    | ContractNumber                          | Alpha 30      |
| WorkAssignmentNumeric 4EmploymentContractTypeAlphaUpper 20EmploymentContractTemplateAlphaUpper 20EmployeeContractDateRangeGroupEmployeeContractDateRange.BeginDateDate 8EmployeeContractDateRange.EndDateDate 8EmployeeContractDateRange.NumberOfUnitsNumeric 4EmployeeContractDateRange.UnitTypeNumeric 2EmployeeContractdTimeGroup                                                                                                    | Status                                  | Numeric 2     |
| EmploymentContractTypeAlphaUpper 20EmploymentContractTemplateAlphaUpper 20EmployeeContractDateRangeGroupEmployeeContractDateRange.BeginDateDate 8EmployeeContractDateRange.EndDateDate 8EmployeeContractDateRange.NumberOfUnitsNumeric 4EmployeeContractDateRange.UnitTypeNumeric 2EmployeeContractedTimeGroup                                                                                                    | ReplacedEmployee                        | Numeric 13    |
| EmploymentContractTemplateAlphaUpper 20EmployeeContractDateRangeGroupEmployeeContractDateRange.BeginDateDate 8EmployeeContractDateRange.EndDateDate 8EmployeeContractDateRange.NumberOfUnitsNumeric 4EmployeeContractDateRange.UnitTypeNumeric 2EmployeeContractedTimeGroup                                                                                                    | WorkAssignment                          | Numeric 4     |
| EmployeeContractDateRangeGroupEmployeeContractDateRange.BeginDateDate 8EmployeeContractDateRange.EndDateDate 8EmployeeContractDateRange.NumberOfUnitsNumeric 4EmployeeContractDateRange.UnitTypeNumeric 2EmployeeContractedTimeGroup                                                                                                    | EmploymentContractType                  | AlphaUpper 20 |
| EmployeeContractDateRange.BeginDateDate 8EmployeeContractDateRange.EndDateDate 8EmployeeContractDateRange.NumberOfUnitsNumeric 4EmployeeContractDateRange.UnitTypeNumeric 2EmployeeContractedTimeGroup                                                                                                    | EmploymentContractTemplate              | AlphaUpper 20 |
| EmployeeContractDateRange.EndDateDate 8EmployeeContractDateRange.NumberOfUnitsNumeric 4EmployeeContractDateRange.UnitTypeNumeric 2EmployeeContractedTimeGroup                                                                                                    | EmployeeContractDateRange               | Group         |
| EmployeeContractDateRange.NumberOfUnitsNumeric 4EmployeeContractDateRange.UnitTypeNumeric 2EmployeeContractedTimeGroup                                                                                                    | EmployeeContractDateRange.BeginDate     | Date 8        |
| EmployeeContractDateRange.UnitType     Numeric 2       EmployeeContractedTime     Group                                                                                                    | EmployeeContractDateRange.EndDate       | Date 8        |
| EmployeeContractedTime Group                                                                                                    | EmployeeContractDateRange.NumberOfUnits | Numeric 4     |
|                                                                                                    | EmployeeContractDateRange.UnitType      | Numeric 2     |
| EmployeeContractedTime.Units Decimal 7.3                                                                                                    | EmployeeContractedTime                  | Group         |
|                                                                                                    | EmployeeContractedTime.Units            | Decimal 7.3   |

| Field                              | Size          |
|------------------------------------|---------------|
| EmployeeContractedTime.UnitType    | Numeric 1     |
| EmployeeContractedTime.PerUnitType | Numeric 1     |
| RenewalNotificationDate            | Date 8        |
| ContractualFTE                     | Decimal 7.6   |
| DateSigned                         | Date 8        |
| RenewalDate                        | Date 8        |
| RehireWaitingPeriod                | Group         |
| RehireWaitingPeriod.Units          | Numeric 5     |
| RehireWaitingPeriod.UnitType       | Numeric 2     |
| EmploymentContractReason           | AlphaUpper 20 |
| ChangedFields                      | Text 1        |
| EffectiveTimeZone                  | Alpha 3       |
| ActionRequestId                    | Decimal 20    |
| AppliedStamp                       | TimeStamp 16  |
| EffectiveStamp                     | TimeStamp 16  |
| EntryStamp                         | TimeStamp 16  |
| CurrentCorporateTime               | Time 6        |
| CurrentCorporateDate               | Date 8        |
| SystemCurrentCorporateDate         | Date 8        |

# EmployeeCredentialExport

| Field              | Size          |
|--------------------|---------------|
| UniqueID           | UniqueID 36   |
| HROrganization     | AlphaUpper 4  |
| Employee           | Numeric 13    |
| Credential         | AlphaUpper 20 |
| EmployeeCredential | Numeric 4     |
| SystemTimeStamp    | TimeStamp 16  |
| EffectiveDate      | Date 8        |

| Field                  | Size          |
|------------------------|---------------|
| EffectiveThrough       | Date 8        |
| TransactionId          | Numeric 13    |
| Actor                  | Alpha 20      |
| AuthenticatedActor     | Alpha 20      |
| Action                 | Alpha 40      |
| InitiatingAction       | Alpha 100     |
| InvokingAction         | Alpha 100     |
| ActionType             | Numeric 1     |
| ActionTag              | Alpha 100     |
| AuditPeriod            | Numeric 1     |
| Subject                | Alpha 200     |
| ActionReason           | Alpha 20      |
| ReasonComment          | Text 1        |
| Correction             | Boolean 1     |
| CorrectionComment      | Text 1        |
| RecordStatus           | Numeric 1     |
| HRMStatus              | Numeric 1     |
| WFMStatus              | Numeric 1     |
| HRSDStatus             | Numeric 1     |
| LMSStatus              | Numeric 1     |
| Message                | Text 1        |
| AuditEntryId           | UniqueID 36   |
| AuditTransactionId     | UniqueID 36   |
| Other                  | Alpha 60      |
| OriginalCredentialDate | Date 8        |
| DateRange              | Group         |
| DateRange.Begin        | Date 8        |
| DateRange.End          | Date 8        |
| QualificationSource    | AlphaUpper 20 |
| OtherSource            | Alpha 60      |
| CredentialNumber       | Alpha 20      |

| Field                             | Size          |
|-----------------------------------|---------------|
| CredentialCurrency                | AlphaUpper 5  |
| CredentialCost                    | Decimal 18.3  |
| VerificationInfo                  | Group         |
| VerificationInfo.Verified         | Boolean 1     |
| VerificationInfo.VerificationDate | Date 8        |
| VerificationInfo.ValidationMethod | AlphaUpper 20 |
| OrganizationSponsored             | Boolean 1     |
| ExpirationNotice                  | Date 8        |
| Comments                          | Text 1        |
| RequestedNextRenewalDate          | Date 8        |
| RequestedNextExpirationDate       | Date 8        |
| ChangedFields                     | Text 1        |
| EffectiveTimeZone                 | Alpha 3       |
| ActionRequestId                   | Decimal 20    |
| AppliedStamp                      | TimeStamp 16  |
| EffectiveStamp                    | TimeStamp 16  |
| EntryStamp                        | TimeStamp 16  |
| CurrentCorporateTime              | Time 6        |
| CurrentCorporateDate              | Date 8        |
| SystemCurrentCorporateDate        | Date 8        |

#### EmployeeDeductionExport

Note: This export replaces EmployeeBenefitDeductionExport on page 238, which is obsolete.

| UniqueID          | UniqueID 36   |
|-------------------|---------------|
| HROrganization    | AlphaUpper 4  |
| Employee          | Numeric 13    |
| DeductionCode     | AlphaUpper 20 |
| EmployeeDeduction | Numeric 4     |
| SystemTimeStamp   | TimeStamp 16  |

| EffectiveDate         | Date 8        |
|-----------------------|---------------|
| TransactionId         | Numeric 13    |
| Actor                 | Alpha 20      |
| AuthenticatedActor    | Alpha 20      |
| Action                | Alpha 40      |
| InitiatingAction      | Alpha 100     |
| InvokingAction        | Alpha 100     |
| ActionType            | Numeric 1     |
| ActionTag             | Alpha 100     |
| AuditPeriod           | Numeric 1     |
| Subject               | Alpha 200     |
| ActionReason          | Alpha 20      |
| ReasonComment         | Text 1        |
| RecordStatus          | Numeric 1     |
| HRMStatus             | Numeric 1     |
| Message               | Text 1        |
| AuditEntryId          | UniqueID 36   |
| AuditTransactionId    | UniqueID 36   |
| ChangedFields         | Text 1        |
| BenefitPlan           | AlphaUpper 20 |
| EmployeeBenefit       | Numeric 4     |
| BalanceType           | Numeric 1     |
| BalanceAmount         | Decimal 18.6  |
| NextAmount            | Decimal 13.4  |
| DateRange             | Group         |
| DateRange.Begin       | Date 8        |
| DateRange.End         | Date 8        |
| PercentMatched        | Decimal 5.2   |
| Currency              | AlphaUpper 5  |
| PayrollSequenceNumber | Numeric 4     |
| ExportRun             | Group         |
| ExportRun.RunDate     | Date 8        |

| ExportRun.RunNumber | Numeric 3    |
|---------------------|--------------|
| EdmFc               | AlphaUpper 1 |
| EdmCompany          | Numeric 4    |
| EdmEmployee         | Numeric 9    |
| EdmDedCode          | AlphaUpper 4 |
| EdmDedSeqNbr        | Numeric 4    |
| EdmNextAmount       | Decimal 17.4 |
| EdmBalanceType      | AlphaUpper 1 |
| EdmBalanceAmt       | Decimal 15.2 |
| EdmEffectDate       | Date 8       |
| EdmEndDate          | Date 8       |
| EdmPctMatched       | Decimal 7.2  |
| GhrSeqNbr           | Numeric 4    |
| Country             | AlphaUpper 3 |
| DeductionType       | Numeric 1    |
| AmountFlag          | Boolean 1    |
| Percent             | Percent 13.4 |
| PercentFlag         | Boolean 1    |
| DateRangeEndFlag    | Boolean 1    |
| DateRangeBeginFlag  | Boolean 1    |
| Cycles              | Numeric 1    |
| CyclesFlag          | Boolean 1    |
| Arrears             | Numeric 1    |
| ArrearsFlag         | Boolean 1    |
| Priority            | Numeric 4    |
| PriorityFlag        | Boolean 1    |
| MonthlyLimit        | Decimal 19.3 |
| MonthlyLimitFlag    | Boolean 1    |
| PaymentLimit        | Decimal 19.3 |
| PaymentLimitFlag    | Boolean 1    |
| MaritalStatus       | Numeric 2    |
| Exemptions          | Numeric 4    |

| ExemptAmount                         | Decimal 19.3  |
|--------------------------------------|---------------|
| TaxExempt                            | Numeric 1     |
| PersonalExemptions                   | Numeric 4     |
| DependentExemptions                  | Numeric 4     |
| AdditionalExemptions                 | Numeric 4     |
| AdditionalExemptionsAmount           | Decimal 19.3  |
| FormYear                             | Year          |
| MultipleJobs                         | Boolean 1     |
| W4DependentsAmount                   | Decimal 19.3  |
| W4OtherIncomeAmount                  | Decimal 19.3  |
| W4DeductionsAmount                   | Decimal 19.3  |
| TaxProviderAdditionalTaxCode         | Numeric 2     |
| AdditionalRate                       | Percent 7.4   |
| AdditionalAmount                     | Decimal 19.3  |
| CertificateCode                      | Numeric 1     |
|                                      |               |
| TaxProviderResidentCode              | Alpha 1       |
| TaxProviderFormulaNumber             | Numeric 2     |
| EligibilityGroup                     | AlphaUpper 20 |
| ReduceAuthorityPayPeriodWagesAmount  | Decimal 19.3  |
| ReduceAuthorityPayPeriodWagesPercent | Percent 13.4  |
| EmployeeGarnishment                  | Numeric 5     |
| AdditionalOrMinimumAmount            | Decimal 13.4  |
| AdditionalOrMinimumPercent           | Decimal 13.4  |
| ExcludeAmount                        | Decimal 13.4  |
| FilingStatus                         | Numeric 1     |
| NumberOfExemptions                   | Numeric 2     |
| LevyEffectiveYear                    | Year          |
| AdditionalStandardExemptions         | Numeric 1     |
| SubPriority                          | Numeric 2     |
| LockIn                               | Boolean 1     |
| LockInExemptions                     | Numeric 4     |
| LockInMaritalStatus                  | Numeric 2     |
|                                      |               |

| EmployeeGarnishmentOverrideAdministrativeFee | Boolean 1     |
|----------------------------------------------|---------------|
| GHRCriteria                                  | Group         |
| GHRCriteria.Country                          | AlphaUpper 3  |
| GHRCriteria.PayrollProvider                  | AlphaUpper 20 |
| OriginatingLinkedDeductionCode               | AlphaUpper 20 |
| OriginatingLinkedEmployeeDeduction           | Numeric 4     |
| EffectiveTimeZone                            | Alpha 3       |
| ActionRequestId                              | Decimal 20    |
| AppliedStamp                                 | TimeStamp 16  |
| EffectiveStamp                               | TimeStamp 16  |
| EntryStamp                                   | TimeStamp 16  |
| CurrentCorporateTime                         | Time 6        |
| CurrentCorporateDate                         | Date 8        |
| SystemCurrentCorporateDate                   | Date 8        |
|                                              |               |

## EmployeeDeductionExportRun

| UniqueID                                            | UniqueID 36 |
|-----------------------------------------------------|-------------|
| EmployeeDeductionExportRun                          | Group       |
| EmployeeDeductionExportRun.RunDate                  | Date 8      |
| EmployeeDeductionExportRun.RunNumber                | Numeric 3   |
| RecordsExported                                     | Numeric 7   |
| EmployeeDeductionExportRun_relevance_score          | Numeric 9   |
| EmployeeDeductionExportRun_has_fu-<br>ture_changes  | Boolean 1   |
| EmployeeDeductionExportRun_ActionRequest            | UniqueID 36 |
| EmployeeDeductionExportRun_actor                    | Alpha 30    |
| EmployeeDeductionExportRun_agent_actor              | Alpha 30    |
| EmployeeDeductionExportRun_authenticated_ac-<br>tor | Alpha 30    |
| EmployeeDeductionExportRun_actiontype               | Numeric 1   |
|                                                     |             |

# EmployeeDevelActivityCstExport

|                                 | •             |
|---------------------------------|---------------|
| Field                           | Size          |
| UniqueID                        | UniqueID 36   |
| HROrganization                  | AlphaUpper 4  |
| Employee                        | Numeric 13    |
| EmployeeDevelopmentActivity     | Numeric 8     |
| EmployeeDevelopmentActivityCost | Numeric 6     |
| SystemTimeStamp                 | TimeStamp 16  |
| EffectiveDate                   | Date 8        |
| EffectiveThrough                | Date 8        |
| TransactionId                   | Numeric 13    |
| Actor                           | Alpha 20      |
| AuthenticatedActor              | Alpha 20      |
| Action                          | Alpha 40      |
| InitiatingAction                | Alpha 100     |
| InvokingAction                  | Alpha 100     |
| ActionType                      | Numeric 1     |
| ActionTag                       | Alpha 100     |
| AuditPeriod                     | Numeric 1     |
| Subject                         | Alpha 200     |
| ActionReason                    | Alpha 20      |
| ReasonComment                   | Text 1        |
| Correction                      | Boolean 1     |
| CorrectionComment               | Text 1        |
| RecordStatus                    | Numeric 1     |
| Message                         | Text 1        |
| AuditEntryId                    | UniqueID 36   |
| AuditTransactionId              | UniqueID 36   |
| DevelopmentStandardCost         | AlphaUpper 20 |
| DevelopmentActivityCostType     | AlphaUpper 20 |
| Active                          | Boolean 1     |
|                                 |               |

| Field                         | Size         |
|-------------------------------|--------------|
| EstimatedNumberOfUnits        | Numeric 5    |
| ActualNumberOfUnits           | Numeric 5    |
| EmployeeCostCurrency          | AlphaUpper 5 |
| EmployeeActivityEstimatedCost | Decimal 18.3 |
| EmployeeActivityFinalizedCost | Decimal 18.3 |
| EmployeeActivityActualCost    | Decimal 18.3 |
| Comment                       | Alpha 60     |
| CreatedEstimatedAsOfDate      | Date 8       |
| CreatedEstimatedCost          | Decimal 18.3 |
| CalculatedActualAsOfDate      | Date 8       |
| CalculatedActualCost          | Decimal 18.3 |
| EffectiveTimeZone             | Alpha 3      |
| ActionRequestId               | Decimal 20   |
| AppliedStamp                  | TimeStamp 16 |
| EffectiveStamp                | TimeStamp 16 |
| EntryStamp                    | TimeStamp 16 |
| CurrentCorporateTime          | Time 6       |
| CurrentCorporateDate          | Date 8       |
| SystemCurrentCorporateDate    | Date 8       |

# EmployeeDevelopmentActivityExport

| Field                       | Size         |
|-----------------------------|--------------|
| UniqueID                    | UniqueID 36  |
| HROrganization              | AlphaUpper 4 |
| Employee                    | Numeric 13   |
| EmployeeDevelopmentActivity | Numeric 8    |
| SystemTimeStamp             | TimeStamp 16 |
| AuditTransactionId          | UniqueID 36  |
| EffectiveDate               | Date 8       |

| EffectiveThroughDate 8ActorAlpha 20AuthenticatedActorAlpha 20ActionAlpha 40ActionTypeNumeric 1ActionTagAlpha 100AuditPeriodNumeric 1SubjectAlpha 200ActionReasonAlpha 20ReasonCommentText 1CorrectionBoolean 1CorrectionCommentText 1LMSStatusNumeric 1MessageText 1AuditEntryldUniqueID 36DevelopmentBudgetCategoryAlpha 40SupervisorNumeric 9DevelopmentActivityAlpha 60StartDateDate 8CompletionDateDate 8CompletionDateDate 8CommentsText 1InitiatedByNumeric 2StatusNumeric 2StatusNumeric 2CompletionDateDate 8CompletionPateDate 8PriorityNumeric 2StatusNumeric 1InitiatedByNumeric 1Alpha Colean 1ActivityTypeActivityTypeNumeric 2StatusNumeric 2StatusNumeric 1InitiatedByNumeric 1Alpha Colean 1ActivityTypeActivityTypeNumeric 1Alpha Colean 1ActivityTypeActivityTypeNumeric 1Alpha Colean 1ActivityTypeActivityTypeNumeric 1Alpha Colean 1ActivityTypeAlpha Colean 1Alpha Colean 1Acti | Field                     | Size          |
|----------------------------------------------------------------------------------------------------|---------------------------|---------------|
| AuthenticatedActorAlpha 20ActionAlpha 40ActionTypeNumeric 1ActionTagAlpha 100AuditPeriodNumeric 1SubjectAlpha 200ActonReasonAlpha 20ReasonCommentText 1CorrectionCommentText 1LMSStatusNumeric 1MessageText 1AuditPeriodUniqueID 36DevelopmentPeriodAlphaUpper 20DevelopmentBudgetCategoryAlpha 36DescriptionAlpha 60StartDateDate 8ExpectedCompletionDateDate 8PriorityNumeric 2StatusNumeric 1InitiatedByNumeric 1InitiatedByNumeric 1DIFBoolean 1RequiredBoolean 1ActivityTypeNumeric 1Numeric 1StartiontDifvirtyNumeric 2StatusNumeric 1ActionDateDate 8PriorityNumeric 1StatusNumeric 1AutionDateDate 8PriorityNumeric 1StatusNumeric 1DifvirtyNumeric 1DifvirtyBoolean 1ActivityTypeNumeric 1                                                                                                    | EffectiveThrough          | Date 8        |
| ActionAlpha 40ActionTypeNumeric 1ActionTagAlpha 100AuditPeriodNumeric 1SubjectAlpha 200ActionReasonAlpha 20ReasonCommentText 1CorrectionBoolean 1CorrectionCommentText 1LMSStatusNumeric 1MessageText 1AuditPhridUniquelD 36DevelopmentPeriodAlpha 20SupervisorNumeric 9DevelopmentActivityAlpha 36DescriptionAlpha 60StartDateDate 8ExpectedCompletionDateDate 8PriorityNumeric 2StatusNumeric 2CompletionDateDate 8PriorityNumeric 2StatusNumeric 2CompletionDateDate 8PriorityNumeric 2StatusNumeric 2CommentsText 1InitiatedByNumeric 1DIFBoolean 1ActivityTypeNumeric 1                                                                                                    | Actor                     | Alpha 20      |
| ActionTypeNumeric 1ActionTagAlpha 100AuditPeriodNumeric 1SubjectAlpha 200ActionReasonAlpha 20ReasonCommentText 1CorrectionBoolean 1CorrectionCommentText 1LMSStatusNumeric 1MessageText 1AuditEntryldUniquelD 36DevelopmentPeriodAlpha 20SupervisorNumeric 9DevelopmentActivityAlpha 36DescriptionAlpha 60StartDateDate 8ExpectedCompletionDateDate 8PriorityNumeric 2StatusNumeric 2DetroldDate 8ExpectedCompletionDateDate 8PriorityNumeric 2StatusNumeric 2CommentsText 1InitiatedByNumeric 1DIFBoolean 1RequiredBoolean 1ActivityTypeNumeric 1                                                                                                    | AuthenticatedActor        | Alpha 20      |
| ActionTagAlpha 100AuditPeriodNumeric 1SubjectAlpha 200ActionReasonAlpha 20ReasonCommentText 1CorrectionBoolean 1CorrectionCommentText 1LMSStatusNumeric 1MessageText 1AuditEntryldUniqueID 36DevelopmentPeriodAlpha 20SupervisorNumeric 9DevelopmentActivityAlpha 36DescriptionAlpha 60StartDateDate 8ExpectedCompletionDateDate 8CompletionDateText 1InitiatedByNumeric 2CommentsText 1InitiatedByNumeric 1DtFBoolean 1RequiredBoolean 1ActivityTypeNumeric 1                                                                                                    | Action                    | Alpha 40      |
| AuditPeriodNumeric 1SubjectAlpha 200ActionReasonAlpha 20ReasonCommentText 1CorrectionBoolean 1CorrectionCommentText 1LMSStatusNumeric 1MessageText 1AuditEntryldUniqueID 36DevelopmentPeriodAlphaUpper 20DevelopmentBudgetCategoryAlphaUpper 30SupervisorNumeric 9DevelopmentActivityAlpha 36DescriptionAlpha 60StartDateDate 8ExpectedCompletionDateDate 8PriorityNumeric 2StatusNumeric 1InitiatedByNumeric 1DIFBoolean 1ActivityTypeNumeric 1                                                                                                    | ActionType                | Numeric 1     |
| SubjectAlpha 200ActionReasonAlpha 20ReasonCommentText 1CorrectionBoolean 1CorrectionCommentText 1LMSStatusNumeric 1MessageText 1AuditEntryldUniqueID 36DevelopmentPeriodAlphaUpper 20DevelopmentBudgetCategoryAlphaUpper 30SupervisorNumeric 9DevelopmentActivityAlpha 60StartDateDate 8ExpectedCompletionDateDate 8PriorityNumeric 2CommentsText 1InitiatedByNumeric 1DIFBoolean 1ActivityTypeNumeric 1                                                                                                    | ActionTag                 | Alpha 100     |
| ActionReasonAlpha 20ReasonCommentText 1CorrectionBoolean 1CorrectionCommentText 1LMSStatusNumeric 1MessageText 1AuditEntryldUniqueID 36DevelopmentPeriodAlphaUpper 20DevelopmentBudgetCategoryAlphaUpper 30SupervisorNumeric 9DevelopmentActivityAlpha 36DescriptionAlpha 60StartDateDate 8ExpectedCompletionDateDate 8PriorityNumeric 2StatusNumeric 1InitiatedByNumeric 1DIFBoolean 1ActivityTypeNumeric 1                                                                                                    | AuditPeriod               | Numeric 1     |
| ReasonCommentText 1CorrectionBoolean 1CorrectionCommentText 1LMSStatusNumeric 1MessageText 1AuditEntryldUniquelD 36DevelopmentPeriodAlphaUpper 20DevelopmentBudgetCategoryAlphaUpper 30SupervisorNumeric 9DevelopmentActivityAlpha 60StartDateDate 8ExpectedCompletionDateDate 8PriorityNumeric 2StatusNumeric 2CommentsText 1InitiatedByNumeric 1DIFBoolean 1ActivityTypeNumeric 1ActivityTypeNumeric 1                                                                                                    | Subject                   | Alpha 200     |
| CorrectionBoolean 1CorrectionCommentText 1LMSStatusNumeric 1MessageText 1AuditEntryldUniqueID 36DevelopmentPeriodAlphaUpper 20DevelopmentBudgetCategoryAlphaUpper 30SupervisorNumeric 9DevelopmentActivityAlpha 36DescriptionAlpha 60StartDateDate 8ExpectedCompletionDateDate 8PriorityNumeric 2StatusNumeric 2CommentsText 1InitiatedByNumeric 1DIFBoolean 1ActivityTypeNumeric 1                                                                                                    | ActionReason              | Alpha 20      |
| CorrectionCommentText 1LMSStatusNumeric 1MessageText 1AuditEntryldUniqueID 36DevelopmentPeriodAlphaUpper 20DevelopmentBudgetCategoryAlphaUpper 30SupervisorNumeric 9DevelopmentActivityAlpha 36DescriptionAlpha 60StartDateDate 8ExpectedCompletionDateDate 8CompletionDateDate 8PriorityNumeric 2StatusNumeric 2DementsText 1InitiatedByNumeric 1DIFBoolean 1ActivityTypeNumeric 1                                                                                                    | ReasonComment             | Text 1        |
| LMSStatusNumeric 1MessageText 1AuditEntryIdUniqueID 36DevelopmentPeriodAlphaUpper 20DevelopmentBudgetCategoryAlphaUpper 30SupervisorNumeric 9DevelopmentActivityAlpha 36DescriptionAlpha 60StartDateDate 8ExpectedCompletionDateDate 8PriorityNumeric 2StatusNumeric 2CommentsText 1InitiatedByNumeric 1DIFBoolean 1ActivityTypeNumeric 1                                                                                                    | Correction                | Boolean 1     |
| MessageText 1AuditEntryIdUniqueID 36DevelopmentPeriodAlphaUpper 20DevelopmentBudgetCategoryAlphaUpper 30SupervisorNumeric 9DevelopmentActivityAlpha 36DescriptionAlpha 60StartDateDate 8ExpectedCompletionDateDate 8PriorityNumeric 2StatusNumeric 2CommentsText 1InitiatedByNumeric 1DIFBoolean 1RequiredNumeric 1ActivityTypeNumeric 1                                                                                                    | CorrectionComment         | Text 1        |
| AuditEntryIdUniqueID 36AuditEntryIdUniqueID 36DevelopmentPeriodAlphaUpper 20DevelopmentBudgetCategoryAlphaUpper 30SupervisorNumeric 9DevelopmentActivityAlpha 36DescriptionAlpha 60StartDateDate 8ExpectedCompletionDateDate 8CompletionDateDate 8PriorityNumeric 2StatusNumeric 2CommentsText 1InitiatedByNumeric 1DIFBoolean 1RequiredBoolean 1ActivityTypeNumeric 1                                                                                                    | LMSStatus                 | Numeric 1     |
| DevelopmentPeriodAlphaUpper 20DevelopmentBudgetCategoryAlphaUpper 30SupervisorNumeric 9DevelopmentActivityAlpha 36DescriptionAlpha 60StartDateDate 8ExpectedCompletionDateDate 8CompletionDateDate 8PriorityNumeric 2StatusNumeric 2CommentsText 1InitiatedByNumeric 1DIFBoolean 1RequiredNumeric 1ActivityTypeNumeric 1                                                                                                    | Message                   | Text 1        |
| DevelopmentBudgetCategoryAlphaUpper 30SupervisorNumeric 9DevelopmentActivityAlpha 36DescriptionAlpha 60StartDateDate 8ExpectedCompletionDateDate 8CompletionDateDate 8PriorityNumeric 2StatusNumeric 2CommentsText 1InitiatedByNumeric 1DIFBoolean 1RequiredBoolean 1ActivityTypeNumeric 1                                                                                                    | AuditEntryId              | UniqueID 36   |
| SupervisorNumeric 9DevelopmentActivityAlpha 36DescriptionAlpha 60StartDateDate 8ExpectedCompletionDateDate 8CompletionDateDate 8PriorityNumeric 2StatusNumeric 2CommentsText 1InitiatedByNumeric 1DIFBoolean 1RequiredBoolean 1ActivityTypeNumeric 1                                                                                                    | DevelopmentPeriod         | AlphaUpper 20 |
| DevelopmentActivityAlpha 36DescriptionAlpha 60StartDateDate 8ExpectedCompletionDateDate 8CompletionDateDate 8PriorityNumeric 2StatusNumeric 2CommentsText 1InitiatedByNumeric 1DIFBoolean 1RequiredBoolean 1ActivityTypeNumeric 1                                                                                                    | DevelopmentBudgetCategory | AlphaUpper 30 |
| DescriptionAlpha 60StartDateDate 8ExpectedCompletionDateDate 8CompletionDateDate 8PriorityNumeric 2StatusNumeric 2CommentsText 1InitiatedByNumeric 1DIFBoolean 1RequiredBoolean 1ActivityTypeNumeric 1                                                                                                    | Supervisor                | Numeric 9     |
| StartDateDate 8ExpectedCompletionDateDate 8CompletionDateDate 8PriorityNumeric 2StatusNumeric 2CommentsText 1InitiatedByNumeric 1DIFBoolean 1RequiredBoolean 1ActivityTypeNumeric 1                                                                                                    | DevelopmentActivity       | Alpha 36      |
| ExpectedCompletionDateDate 8CompletionDateDate 8PriorityNumeric 2StatusNumeric 2CommentsText 1InitiatedByNumeric 1DIFBoolean 1RequiredBoolean 1ActivityTypeNumeric 1                                                                                                    | Description               | Alpha 60      |
| CompletionDateDate 8PriorityNumeric 2StatusNumeric 2CommentsText 1InitiatedByNumeric 1DIFBoolean 1RequiredBoolean 1ActivityTypeNumeric 1                                                                                                    | StartDate                 | Date 8        |
| PriorityNumeric 2StatusNumeric 2CommentsText 1InitiatedByNumeric 1DIFBoolean 1RequiredBoolean 1ActivityTypeNumeric 1                                                                                                    | ExpectedCompletionDate    | Date 8        |
| StatusNumeric 2CommentsText 1InitiatedByNumeric 1DIFBoolean 1RequiredBoolean 1ActivityTypeNumeric 1                                                                                                    | CompletionDate            | Date 8        |
| CommentsText 1InitiatedByNumeric 1DIFBoolean 1RequiredBoolean 1ActivityTypeNumeric 1                                                                                                    | Priority                  | Numeric 2     |
| InitiatedByNumeric 1DIFBoolean 1RequiredBoolean 1ActivityTypeNumeric 1                                                                                                    | Status                    | Numeric 2     |
| DIF     Boolean 1       Required     Boolean 1       ActivityType     Numeric 1                                                                                                    | Comments                  | Text 1        |
| RequiredBoolean 1ActivityTypeNumeric 1                                                                                                    | InitiatedBy               | Numeric 1     |
| ActivityType Numeric 1                                                                                                    | DIF                       | Boolean 1     |
|                                                                                                    | Required                  | Boolean 1     |
| ActualDevelopmentBudget AlphaUpper 20                                                                                                    | ActivityType              | Numeric 1     |
|                                                                                                    | ActualDevelopmentBudget   | AlphaUpper 20 |

| InFinalizedPlanBoolean 1ReviewedBoolean 1RequestDateDate 8RationaleText 1DevelopmentActivityCategoryAlphaUpper 20DevelopmentActivityTypeAlphaUpper 20ImputableFor2483Boolean 1ResourceActivityOriginAlphaUpper 20PreferredSessionNumeric 6MissingDataDisplayNumeric 2ActivityDisplayAlpha 60EstimatedHoursOutsideOfWorkNumeric 5PartOfOrganizationalDevelopmentPlanBoolean 1ActivityFinishDateDate 8FinishedCommentsText 1RegisterForFirstAvailableSessionBoolean 1LMSCourseEnrollmentDateDate 8LMSCourseEnrollmentDateDate 8LMSCourseEnrollmentDateDate 8LMSCoreNumeric 9LMSScoreNumeric 3LMSScoreNumeric 3LMSScoreDateModifiedDate 8LMSScoreDateModifiedDate 8EffectiveTimeZoneAlpha 3ActionRequestIdDecimal 20AppliedStampTimeStamp 16EffectiveStampTimeStamp 16                                                                                                    | Field                               | Size          |
|----------------------------------------------------------------------------------------------------|-------------------------------------|---------------|
| RequestDateDate 8RationaleText 1DevelopmentActivityCategoryAlphaUpper 20ImputableFor2483Boolean 1ResourceActivityOriginAlphaUpper 20PreferredSessionNumeric 6MissingDataDisplayNumeric 2ActivityDisplayAlpha 60EstimatedHoursOutsideOfWorkNumeric 5PartOfOrganizationalDevelopmentPlanBoolean 1ActivityFinishDateDate 8FinishedCommentsText 1RegisterForFirstAvailableSessionBoolean 1HMSCourseEnrollmentDateDate 8LMSCourseEnrollmentDateDate 8LMSCompletionStatusBoolean 1LMSCoredLowNumeric 9LMSCoredLowDate 8LMSCoredLowDate 8LMSCoredLowDate 8LMSCoredLowDate 8LMSCoredLowDate 8LMSCoredDate 8LMSCoredLowDate 8LMSCoredLowDate 8LMSCoredLowDate 8LMSCoreDateModifiedDate 8LMSEventCompletionDeadlineDate 8LMSEventCompletionDeadlineDate 8EffectiveTimeZoneAlpha 3ActionRequestIdDecimal 20AppliedStampTimeStamp 16                                                                                                    | InFinalizedPlan                     | Boolean 1     |
| RationaleText 1DevelopmentActivityCategoryAlphaUpper 20ImputableFor2483Boolean 1ResourceActivityOriginAlphaUpper 20PreferredSessionNumeric 6MissingDataDisplayNumeric 2ActivityDisplayAlpha 60EstimatedHoursOutsideOfWorkNumeric 5PartOfOrganizationalDevelopmentPlanBoolean 1ActivityFinishDateDate 8FinishedCommentsText 1RegisterForFirstAvailableSessionBoolean 1LMSCourseEnrollmentDateDate 8LMSCourseEnrollmentDateDate 8LMSCourseEnrollmentDateDate 8LMSCourseEnrollmentDateDate 8LMSCoreDateModifiedNumeric 3LMSCoreDateModifiedDate 8LMSScoreDNumeric 3LMSScoreDateModifiedDate 8LMSScoreDateModifiedDate 8LMSScoreDateModifiedDate 8LMSScoreDateModifiedDate 8LMSEventCompletionDeadlineDate 8LMSScoreDateModifiedDate 8LMSEventCompletionDeadlineDate 8LMSEventCompletionDeadlineDate 8LMSEventCompletionDeadlineDate 8LMSEventCompletionDeadlineDate 8LMSEventCompletionDeadlineDate 8LMSEventCompletionDeadlineDate 8LMSEventCompletionDeadlineDate 8LMSEventCompletionDeadlineDate 8LMSEventCompletionDeadlineDate 8LMSEventCompletionDeadlineDate 8LMSEventCompletionDeadlineDate 8                               | Reviewed                            | Boolean 1     |
| DevelopmentActivityCategoryAlphaUpper 20DevelopmentActivityTypeAlphaUpper 20ImputableFor2483Boolean 1ResourceActivityOriginAlphaUpper 20PreferredSessionNumeric 6MissingDataDisplayNumeric 2ActivityDisplayAlpha 60EstimatedHoursOutsideOfWorkNumeric 5ActualHoursOutsideOfWorkNumeric 5PartOfOrganizationalDevelopmentPlanBoolean 1ActivityFinishDateDate 8FinishedCommentsText 1RegisterForFirstAvailableSessionBoolean 1LMSCourseEnrolImentDateDate 8LMSEventEnrolImentDateDate 8LMSEventIDNumeric 9LMSScoreDate 8LMSScoreDate 8LMSScoreDateModifiedDate 8LMSScoreDateModifiedDate 8LMSScoreDateModifiedDate 8LMSEventIDNumeric 3LMSEventCompletionDeadlineDate 8LMSEventCompletionDeadlineDate 8LMSEventCompletionDeadlineDate 8LMSEventCompletionDeadlineDate 8LMSEventCompletionDeadlineDate 8LMSEventCompletionDeadlineDate 8LMSEventCompletionDeadlineDate 8LMSEventIdentStatusDate 8LMSEventCompletionDeadlineDate 8LMSEventCompletionDeadlineDate 8LMSEventCompletionDeadlineDate 8LMSEventCompletionDeadlineDate 8LMSEventIDDate 8LMSEventIDDate 8LMSEventIDDate 8 <t< td=""><td>RequestDate</td><td>Date 8</td></t<> | RequestDate                         | Date 8        |
| DevelopmentActivityTypeAlphaUpper 20ImputableFor2483Boolean 1ResourceActivityOriginAlphaUpper 20PreferredSessionNumeric 6MissingDataDisplayNumeric 2ActivityDisplayAlpha 60EstimatedHoursOutsideOfWorkNumeric 5ActualHoursOutsideOfWorkNumeric 5PartOfOrganizationalDevelopmentPlanBoolean 1ActivityFinishDateDate 8FinishedCommentsText 1RegisterForFirstAvailableSessionBoolean 1LMSCourseEnrollmentDateDate 8LMSEventEnrollmentDateDate 8LMSEventIDNumeric 9LMSScoreNumeric 3LMSScoreDateModifiedDate 8LMSScoreDateModifiedDate 8LMSScoreDateModifiedDate 8LMSEventCompletionDeadlineDate 8EffectiveTimeZoneAlpha 3ActionRequestIdDecimal 20AppliedStampTimeStamp 16                                                                                                    | Rationale                           | Text 1        |
| ImputableFor2483Boolean 1ResourceActivityOriginAlphaUpper 20PreferredSessionNumeric 6MissingDataDisplayNumeric 2ActivityDisplayAlpha 60EstimatedHoursOutsideOfWorkNumeric 5ActualHoursOutsideOfWorkNumeric 5PartOfOrganizationalDevelopmentPlanBoolean 1ActivityFinishDateDate 8FinishedCommentsText 1RegisterForFirstAvailableSessionBoolean 1LMSCourseEnrollmentDateDate 8LMSEnrollmentStatusBoolean 1LMSCompletionStatusBoolean 1LMSCorepLetonStatusBoolean 1LMSCorepLetonStatusBoolean 1LMSCorepLetonStatusBoolean 1LMSCorepLetonStatusBoolean 1LMSEventDNumeric 9LMSScoreDateModifiedDate 8LMSScoreDateModifiedDate 8LMSScoreDateModifiedDate 8LMSEventCompletionDeadlineDate 8EffectiveTimeZoneAlpha 3ActionRequestIdDecimal 20AppliedStampTimeStamp 16                                                                                                    | DevelopmentActivityCategory         | AlphaUpper 20 |
| ResourceActivityOriginAlphaUpper 20PreferredSessionNumeric 6MissingDataDisplayNumeric 2ActivityDisplayAlpha 60EstimatedHoursOutsideOfWorkNumeric 5ActualHoursOutsideOfWorkNumeric 5PartOfOrganizationalDevelopmentPlanBoolean 1ActivityFinishDateDate 8FinishedCommentsText 1RegisterForFirstAvailableSessionBoolean 1LMSCourseEnrollmentDateDate 8LMSCompletionStatusBoolean 1LMSCompletionStatusBoolean 1LMSCoreDateModifiedDate 8LMSCoreDateModifiedDate 8LMSCoreDateModifiedDate 8LMSCoreDateModifiedDate 8LMSCoreDateModifiedDate 8LMSCoreDateModifiedDate 8LMSScoreDateModifiedDate 8LMSCoreDateModifiedDate 8LMSCoreDateModifiedDate 8LMSCoreDateModifiedDate 8LMSCoreDateModifiedDate 8LMSCoreDateModifiedDate 8LMSCoreDateModifiedDate 8LMSCoreDateModifiedDate 8LMSCoreDateModifiedDate 8LMSCoreDateModifiedDate 8LMSCoreDateModifiedDate 8LMSEventCompletionDeadlineDate 8EffectiveTimeZoneAlpha 3ActionRequestIdDecimal 20AppliedStampTimeStamp 16                                                                                                    | DevelopmentActivityType             | AlphaUpper 20 |
| PreferredSessionNumeric 6MissingDataDisplayNumeric 2ActivityDisplayAlpha 60EstimatedHoursOutsideOfWorkNumeric 5ActualHoursOutsideOfWorkNumeric 5PartOfOrganizationalDevelopmentPlanBoolean 1ActivityFinishDateDate 8FinishedCommentsText 1RegisterForFirstAvailableSessionBoolean 1LMSCourseEnrollmentDateDate 8LMSCompletionStatusBoolean 1LMSCompletionStatusBoolean 1LMSCorePateModifiedDate 8LMSEventIDNumeric 9LMSScoreDate 8LMSScoreDateModifiedDate 8LMSScoreDateModifiedDate 8LMSEventCompletionDeadlineDate 8LMSEventCompletionDeadlineDate 8LMSEventCompletionDeadlineDate 8LMSEventCompletionDeadlineDate 8LMSEventCompletionDeadlineDate 8LMSEventCompletionDeadlineDate 8LMSEventCompletionDeadlineDate 8LMSEventCompletionDeadlineDate 8LMSEventCompletionDeadlineDate 8LMSEventCompletionDeadlineDate 8LMSEventCompletionDeadlineDate 8LMSEventCompletionDeadlineDate 8LMSEventIDDate 8LMSEventCompletionDeadlineDate 8LMSEventCompletionDeadlineDate 8LMSEventCompletionDeadlineDate 8LMSEventCompletionDeadlineDate 8LMSEventOmeadlineDate 8LMSEventOmeadlineDate 8LMSEventOmeadl                               | ImputableFor2483                    | Boolean 1     |
| MissingDataDisplayNumeric 2ActivityDisplayAlpha 60EstimatedHoursOutsideOfWorkNumeric 5ActualHoursOutsideOfWorkNumeric 5PartOfOrganizationalDevelopmentPlanBoolean 1ActivityFinishDateDate 8FinishedCommentsText 1RegisterForFirstAvailableSessionBoolean 1LMSCourseEnrolImentDateDate 8LMSCompletionStatusBoolean 1LMSCompletionStatusBoolean 1LMSCorePateModifiedDate 8LMSScoreDate 8LMSScoreDateModifiedDate 8LMSScoreDateModifiedDate 8LMSScoreDateModifiedDate 8LMSScoreDateModifiedDate 8LMSScoreDateModifiedDate 8LMSEventCompletionDeadlineDate 8LMSEventOmpletionDeadlineDate 8LMSEventOmpletionDeadlineDate 8LMSEventCompletionDeadlineDate 8LMSEventOmpletionDeadlineDate 8LMSEventTimeZoneAlpha 3ActionRequestIdDecimal 20AppliedStampTimeStamp 16                                                                                                    | ResourceActivityOrigin              | AlphaUpper 20 |
| ActivityDisplayAlpha 60EstimatedHoursOutsideOfWorkNumeric 5ActualHoursOutsideOfWorkNumeric 5PartOfOrganizationalDevelopmentPlanBoolean 1ActivityFinishDateDate 8FinishedCommentsText 1RegisterForFirstAvailableSessionBoolean 1FromMassAssignBoolean 1LMSCourseEnrollmentDateDate 8LMSCompletionStatusBoolean 1LMSCompletionStatusBoolean 1LMSCoreDate 8LMSEventEnrollmentDateDate 8LMSEventEnrollmentDateDate 8LMSEventEnrollmentDateDate 8LMSEventEnrollmentDateDate 8LMSEventEnrollmentDateDate 8LMSEventEnrollmentDateDate 8LMSEventEnrollmentDateDate 8LMSEventDNumeric 3LMSEoreNumeric 3LMSEventCompletionDeadlineDate 8EffectiveTimeZoneAlpha 3ActionRequestIdDecimal 20AppliedStampTimeStamp 16                                                                                                    | PreferredSession                    | Numeric 6     |
| EstimatedHoursOutsideOfWorkNumeric 5ActualHoursOutsideOfWorkNumeric 5PartOfOrganizationalDevelopmentPlanBoolean 1ActivityFinishDateDate 8FinishedCommentsText 1RegisterForFirstAvailableSessionBoolean 1FromMassAssignBoolean 1LMSCourseEnrollmentDateDate 8LMSCompletionStatusBoolean 1LMSCompletionStatusBoolean 1LMSCoreDateModifiedDate 8LMSEventIDNumeric 9LMSScoreNumeric 3LMSScoreDateModifiedDate 8LMSScoreDateModifiedDate 8LMSEventCompletionDeadlineDate 8LMSEventCompletionDeadlineDate 8LMSEventIDNumeric 3LMSEventIDDate 8LMSEventIDDate 8LMSEvent                                                                                                    | MissingDataDisplay                  | Numeric 2     |
| ActualHoursOutsideOfWorkNumeric 5PartOfOrganizationalDevelopmentPlanBoolean 1ActivityFinishDateDate 8FinishedCommentsText 1RegisterForFirstAvailableSessionBoolean 1FromMassAssignBoolean 1LMSCourseEnrollmentDateDate 8LMSEnrollmentStatusBoolean 1LMSCompletionStatusBoolean 1LMSEventEnrollmentDateDate 8LMSEventIDNumeric 9LMSScoreNumeric 3LMSScoreDateModifiedDate 8LMSEventCompletionDeadlineDate 8LMSEventCompletionDeadlineDate 8LMSEventIDDate 8LMSEventIDDate 8 <tr< td=""><td>ActivityDisplay</td><td>Alpha 60</td></tr<>                                                                                                    | ActivityDisplay                     | Alpha 60      |
| PartOfOrganizationalDevelopmentPlanBoolean 1ActivityFinishDateDate 8FinishedCommentsText 1RegisterForFirstAvailableSessionBoolean 1FromMassAssignBoolean 1LMSCourseEnrollmentDateDate 8LMSCompletionStatusBoolean 1LMSEventEnrollmentDateDate 8LMSEventEnrollmentDateDate 8LMSCorpletionStatusBoolean 1LMSEventEnrollmentDateDate 8LMSEventEnrollmentDateDate 8LMSEventIDNumeric 9LMSScoreNumeric 3LMSScoreDateModifiedDate 8LMSEventCompletionDeadlineDate 8EffectiveTimeZoneAlpha 3ActionRequestIdDecimal 20AppliedStampTimeStamp 16                                                                                                    | EstimatedHoursOutsideOfWork         | Numeric 5     |
| ActivityDate 3ActivityFinishDateDate 8FinishedCommentsText 1RegisterForFirstAvailableSessionBoolean 1FromMassAssignBoolean 1LMSCourseEnrollmentDateDate 8LMSEnrollmentStatusBoolean 1LMSCompletionStatusBoolean 1LMSEventEnrollmentDateDate 8LMSEventIDNumeric 9LMSDateScoredDate 8LMSScoreNumeric 3LMSEventCompletionDeadlineDate 8EffectiveTimeZoneAlpha 3ActionRequestIdDecimal 20AppliedStampTimeStamp 16                                                                                                    | ActualHoursOutsideOfWork            | Numeric 5     |
| FinishedCommentsText 1RegisterForFirstAvailableSessionBoolean 1FromMassAssignBoolean 1LMSCourseEnrollmentDateDate 8LMSEnrollmentStatusBoolean 1LMSCompletionStatusBoolean 1LMSEventEnrollmentDateDate 8LMSEventIDNumeric 9LMSScoreDate 8LMSScoreDateModifiedDate 8LMSEventCompletionDeadlineDate 8EffectiveTimeZoneAlpha 3ActionRequestIdDecimal 20AppliedStampTimeStamp 16                                                                                                    | PartOfOrganizationalDevelopmentPlan | Boolean 1     |
| RegisterForFirstAvailableSessionBoolean 1FromMassAssignBoolean 1LMSCourseEnrollmentDateDate 8LMSEnrollmentStatusBoolean 1LMSCompletionStatusBoolean 1LMSEventEnrollmentDateDate 8LMSEventIDNumeric 9LMSDateScoredDate 8LMSScoreNumeric 3LMSEventCompletionDeadlineDate 8LMSEventCompletionDeadlineDate 8LMSEventCompletionDeadlineDate 8LMSEventCompletionDeadlineDate 8LMSEventCompletionDeadlineDate 8LMSEventIDDate 8LMSEventCompletionDeadlineDate 8LMSEventCompletionDeadlineDate 8EffectiveTimeZoneAlpha 3ActionRequestIdDecimal 20AppliedStampTimeStamp 16                                                                                                    | ActivityFinishDate                  | Date 8        |
| FromMassAssignBoolean 1LMSCourseEnrollmentDateDate 8LMSEnrollmentStatusBoolean 1LMSCompletionStatusBoolean 1LMSEventEnrollmentDateDate 8LMSEventIDNumeric 9LMSDateScoredDate 8LMSScoreDateModifiedDate 8LMSEventCompletionDeadlineDate 8LMSEventCompletionDeadlineDate 8LMSEventCompletionDeadlineDate 8LMSEventCompletionDeadlineDate 8LMSEventCompletionDeadlineDate 8EffectiveTimeZoneAlpha 3ActionRequestIdDecimal 20AppliedStampTimeStamp 16                                                                                                    | FinishedComments                    | Text 1        |
| LMSCourseEnrollmentDateDate 8LMSEnrollmentStatusBoolean 1LMSCompletionStatusBoolean 1LMSEventEnrollmentDateDate 8LMSEventIDNumeric 9LMSDateScoredDate 8LMSScoreNumeric 3LMSEventCompletionDeadlineDate 8LMSEventCompletionDeadlineDate 8LMSEventCompletionDeadlineDate 8LMSEventCompletionDeadlineDate 8LMSEventCompletionDeadlineDate 8LMSEventCompletionDeadlineDate 8LMSEventIDDate 8LMSEventIDDate 8LMSEventIDDate 8LMSEventCompletionDeadlineDate 8LMSEventCompletionDeadlineDate 8LMSEventIDDate 8LMSEventIDDate 8LMSEventIDTimeStamp 16                                                                                                    | RegisterForFirstAvailableSession    | Boolean 1     |
| LMSEnrollmentStatusBoolean 1LMSCompletionStatusBoolean 1LMSEventEnrollmentDateDate 8LMSEventIDNumeric 9LMSDateScoredDate 8LMSScoreNumeric 3LMSScoreDateModifiedDate 8LMSEventCompletionDeadlineDate 8EffectiveTimeZoneAlpha 3ActionRequestIdDecimal 20AppliedStampTimeStamp 16                                                                                                    | FromMassAssign                      | Boolean 1     |
| LMSCompletionStatusBoolean 1LMSEventEnrollmentDateDate 8LMSEventIDNumeric 9LMSDateScoredDate 8LMSScoreNumeric 3LMSScoreDateModifiedDate 8LMSEventCompletionDeadlineDate 8EffectiveTimeZoneAlpha 3ActionRequestIdDecimal 20AppliedStampTimeStamp 16                                                                                                    | LMSCourseEnrollmentDate             | Date 8        |
| LMSEventEnrollmentDateDate 8LMSEventIDNumeric 9LMSDateScoredDate 8LMSScoreNumeric 3LMSScoreDateModifiedDate 8LMSEventCompletionDeadlineDate 8EffectiveTimeZoneAlpha 3ActionRequestIdDecimal 20AppliedStampTimeStamp 16                                                                                                    | LMSEnrollmentStatus                 | Boolean 1     |
| LMSEventIDNumeric 9LMSDateScoredDate 8LMSScoreNumeric 3LMSScoreDateModifiedDate 8LMSEventCompletionDeadlineDate 8EffectiveTimeZoneAlpha 3ActionRequestIdDecimal 20AppliedStampTimeStamp 16                                                                                                    | LMSCompletionStatus                 | Boolean 1     |
| LMSDateScoredDate 8LMSScoreNumeric 3LMSScoreDateModifiedDate 8LMSEventCompletionDeadlineDate 8EffectiveTimeZoneAlpha 3ActionRequestIdDecimal 20AppliedStampTimeStamp 16                                                                                                    | LMSEventEnrollmentDate              | Date 8        |
| LMSScoreNumeric 3LMSScoreDateModifiedDate 8LMSEventCompletionDeadlineDate 8EffectiveTimeZoneAlpha 3ActionRequestIdDecimal 20AppliedStampTimeStamp 16                                                                                                    | LMSEventID                          | Numeric 9     |
| LMSScoreDateModifiedDate 8LMSEventCompletionDeadlineDate 8EffectiveTimeZoneAlpha 3ActionRequestIdDecimal 20AppliedStampTimeStamp 16                                                                                                    | LMSDateScored                       | Date 8        |
| LMSEventCompletionDeadlineDate 8EffectiveTimeZoneAlpha 3ActionRequestIdDecimal 20AppliedStampTimeStamp 16                                                                                                    | LMSScore                            | Numeric 3     |
| EffectiveTimeZoneAlpha 3ActionRequestIdDecimal 20AppliedStampTimeStamp 16                                                                                                    | LMSScoreDateModified                | Date 8        |
| ActionRequestId     Decimal 20       AppliedStamp     TimeStamp 16                                                                                                    | LMSEventCompletionDeadline          | Date 8        |
| AppliedStamp TimeStamp 16                                                                                                    | EffectiveTimeZone                   | Alpha 3       |
|                                                                                                    | ActionRequestId                     | Decimal 20    |
| EffectiveStamp TimeStamp 16                                                                                                    | AppliedStamp                        | TimeStamp 16  |
|                                                                                                    | EffectiveStamp                      | TimeStamp 16  |

| Field                      | Size         |
|----------------------------|--------------|
| EntryStamp                 | TimeStamp 16 |
| CurrentCorporateTime       | Time 6       |
| CurrentCorporateDate       | Date 8       |
| SystemCurrentCorporateDate | Date 8       |

## EmployeeEducationExport

| UniqueID           | UniqueID 36   |
|--------------------|---------------|
| HROrganization     | AlphaUpper 4  |
| Employee           | Numeric 13    |
| Education          | AlphaUpper 20 |
| EmployeeEducation  | Numeric 4     |
| SystemTimeStamp    | TimeStamp 16  |
| EffectiveDate      | Date 8        |
| EffectiveThrough   | Date 8        |
| TransactionId      | Numeric 13    |
| Actor              | Alpha 20      |
| AuthenticatedActor | Alpha 20      |
| Action             | Alpha 40      |
| InitiatingAction   | Alpha 100     |
| InvokingAction     | Alpha 100     |
| ActionType         | Numeric 1     |
| ActionTag          | Alpha 100     |
| AuditPeriod        | Numeric 1     |
| Subject            | Alpha 200     |
| ActionReason       | Alpha 20      |
| ReasonComment      | Text 1        |
| Correction         | Boolean 1     |
| CorrectionComment  | Text 1        |
| RecordStatus       | Numeric 1     |
|                    |               |

| Message                                                   | Text 1        |
|-----------------------------------------------------------|---------------|
| AuditEntryId                                              | UniqueID 36   |
| AuditTransactionId                                        | UniqueID 36   |
| Other                                                     | Alpha 60      |
| CompletionDate                                            | Group         |
| CompletionDate.Month                                      | Numeric 2     |
| CompletionDate.Year                                       | Year          |
| EducationSpecialization                                   | AlphaUpper 20 |
| OtherSpecialization                                       | Alpha 60      |
| EducationInstitution                                      | AlphaUpper 20 |
| OtherInstitution                                          | Alpha 60      |
| OtherInstitutionAddress                                   | Group         |
| OtherInstitutionAddress.Country                           | AlphaUpper 3  |
| OtherInstitutionAddress.DeliveryAddress                   | Group         |
| OtherInstitutionAddress.DeliveryAddress.Ad-<br>dressLine1 | Alpha 40      |
| OtherInstitutionAddress.DeliveryAddress.Ad-<br>dressLine2 | Alpha 40      |
| OtherInstitutionAddress.DeliveryAddress.Ad-<br>dressLine3 | Alpha 40      |
| OtherInstitutionAddress.DeliveryAddress.Ad-<br>dressLine4 | Alpha 40      |
| OtherInstitutionAddress.Municipality                      | Alpha 35      |
| OtherInstitutionAddress.StateProvince                     | AlphaUpper 3  |
| OtherInstitutionAddress.PostalCode                        | Alpha 12      |
| OtherInstitutionAddress.County                            | Alpha 30      |
| OtherInstitutionAddress.Region                            | AlphaUpper 2  |
| OtherInstitutionAddress.Type                              | Numeric 1     |
| EducationRating                                           | Alpha 15      |
| InProcess                                                 | Boolean 1     |
| EducationCurrency                                         | AlphaUpper 5  |
| EducationCost                                             | Decimal 18.3  |
|                                                           |               |

| VerificationInfo.Verified         | Boolean 1     |
|-----------------------------------|---------------|
| VerificationInfo.VerificationDate | Date 8        |
| VerificationInfo.ValidationMethod | AlphaUpper 20 |
| OrganizationSponsored             | Boolean 1     |
| Comments                          | Text 1        |
| RequestedCompletionDate           | Group         |
| RequestedCompletionDate.Month     | Numeric 2     |
| RequestedCompletionDate.Year      | Year          |
| ChangedField                      | Text 1        |
| EffectiveTimeZone                 | Alpha 3       |
| ActionRequestId                   | Decimal 20    |
| AppliedStamp                      | TimeStamp 16  |
| EffectiveStamp                    | TimeStamp 16  |
| EntryStamp                        | TimeStamp 16  |
| CurrentCorporateTime              | Time 6        |
| CurrentCorporateDate              | Date 8        |
| SystemCurrentCorporateDate        | Date 8        |
|                                   |               |

# EmployeeEmergencyContactExport

| Field              | Size         |
|--------------------|--------------|
| UniqueID           | UniqueID 36  |
| HROrganization     | AlphaUpper 4 |
| Employee           | Numeric 13   |
| SequenceNumber     | Numeric 4    |
| SystemTimeStamp    | TimeStamp 16 |
| EffectiveDate      | Date 8       |
| EffectiveThrough   | Date 8       |
| TransationId       | Numeric 13   |
| Actor              | Alpha 20     |
| AuthenticatedActor | Alpha 20     |

| ActionAlpha 40InitiatingActionAlpha 100InvokingActionAlpha 100ActionTypeNumeric 1ActionTagAlpha 100AuditPeriodNumeric 1SubjectAlpha 200ActionReasonAlpha 20ReasonCommentText 1CorrectionBoolean 1CorrectonCommentText 1ChangedFieldsText 1RecordStatusNumeric 1HRMStatusNumeric 1HRStatusNumeric 1HRStatusNumeric 1HRStatusNumeric 1MutterintText 1CorrectionCommentText 1CorrectionCommentText 1RecordStatusNumeric 1HRMStatusNumeric 1HRStatusNumeric 1MutterintMutterintMessageText 1AuditTransactionIdUniquelD 36AuditTransactionIdUniquelD 36NameGroupName.GivenNameAlpha 50Name.MiddleInitialAlpha 50Name.MiddleInitialAlpha 50Name.MiddleInitialAlpha 50Name.MiddleInitialAlpha 6HomePhone.InternationalPrefixAlpha 10WorkPhone.InternationalPrefixAlpha 10WorkPhone.InternationalPrefixAlpha 6WorkPhone.InternationalPrefixAlpha 6WorkPhone.InternationalPrefixAlpha 6WorkPhone.InternationalPrefixAlpha 6WorkPhone.InternationalPrefixAlpha 6WorkPhone.InternationalPrefix <th>Field</th> <th>Size</th> | Field                         | Size         |
|----------------------------------------------------------------------------------------------------|-------------------------------|--------------|
| InvokingActionAlpha 100ActionTypeNumeric 1ActionTagAlpha 100AuditPeriodNumeric 1SubjectAlpha 200ActonReasonAlpha 20ReasonCommentText 1CorrectionCommentText 1ChangedFieldsText 1RecordStatusNumeric 1HRMStatusNumeric 1HRSDStatusNumeric 1UMSStatusNumeric 1WFMStatusNumeric 1MessageText 1AuditEntryldUniquelD 36AuditEntryldUniquelD 36Name. GivenNameAlpha 50Name. MiddleInitialAlpha 30HomePhoneGroupHomePhone. SubscriberNumberAlpha 10WorkPhoneGroup                                                                                                    | Action                        | Alpha 40     |
| ActionTypeNumeric 1ActionTagAlpha 100AuditPeriodNumeric 1SubjectAlpha 200ActionReasonAlpha 20ReasonCommentText 1CorrectionCommentText 1CorrectionCommentText 1ChangedFieldsText 1RecordStatusNumeric 1HRMStatusNumeric 1HRSDStatusNumeric 1UMSStatusNumeric 1WFMStatusNumeric 1MessageText 1AuditEntryldUniquelD 36AuditTransactionIdUniquelD 36NameGroupName.GivenNameAlpha 50Name.MiddleInitialAlpha 30HomePhoneGroupHomePhone.InternationalPrefixAlpha 15HomePhone.ExtensionAlpha 10WorkPhoneGroup                                                                                                    | InitiatingAction              | Alpha 100    |
| ActionTagAlpha 100AuditPeriodNumeric 1SubjectAlpha 200ActionReasonAlpha 20ReasonCommentText 1CorrectionBoolean 1CorrectionCommentText 1ChangedFieldsText 1RecordStatusNumeric 1HRMStatusNumeric 1HRSDStatusNumeric 1UMSStatusNumeric 1WFMStatusNumeric 1MessageText 1AuditEntryldUniquelD 36AuditTransactionIdUliquelD 36NameGroupNameAlpha 50Name.AiddleInitialAlpha 50Name.MiddleInitialAlpha 30HomePhoneGroupHomePhone.SubscriberNumberAlpha 15HomePhone.ExtensionAlpha 10WorkPhoneGroup                                                                                                    | InvokingAction                | Alpha 100    |
| AuditPeriodNumeric 1SubjectAlpha 200ActionReasonAlpha 20ReasonCommentText 1CorrectionBoolean 1CorrectionCommentText 1ChangedFieldsText 1RecordStatusNumeric 1HRMStatusNumeric 1HRSDStatusNumeric 1UMSStatusNumeric 1WFMStatusNumeric 1MessageText 1AuditFransactionIdUniqueID 36AuditTransactionIdUniqueID 36NameGroupName. GivenNameAlpha 50Name. MiddleInitialAlpha 30HomePhoneGroupHomePhone. InternationalPrefixAlpha 15HomePhone. ExtensionAlpha 10WorkPhoneGroup                                                                                                    | ActionType                    | Numeric 1    |
| SubjectAlpha 200ActionReasonAlpha 20ReasonCommentText 1CorrectionBoolean 1CorrectionCommentText 1ChangedFieldsText 1RecordStatusNumeric 1HRMStatusNumeric 1HRSDStatusNumeric 1UMSStatusNumeric 1MSStatusNumeric 1MSStatusNumeric 1MessageText 1AuditEntryldUniqueID 36AuditTransactionIdUniqueID 36NameGroupName.GivenNameAlpha 50Name.GivenNameAlpha 30HomePhone.InternationalPrefixAlpha 15HomePhone.ExtensionAlpha 10WorkPhoneGroup                                                                                                    | ActionTag                     | Alpha 100    |
| ActionReasonAlpha 20ReasonCommentText 1CorrectionBoolean 1CorrectionCommentText 1ChangedFieldsText 1RecordStatusNumeric 1HRMStatusNumeric 1HRSDStatusNumeric 1UMSStatusNumeric 1UMSStatusNumeric 1UMSStatusNumeric 1MessageText 1AuditEntryldUniqueID 36AuditTransactionIdUniqueID 36NameGroupName.GivenNameAlpha 50Name.MiddleInitialAlpha 30HomePhoneGroupHomePhone.InternationalPrefixAlpha 15HomePhone.ExtensionAlpha 10WorkPhoneGroup                                                                                                    | AuditPeriod                   | Numeric 1    |
| ReasonCommentText 1CorrectionBoolean 1CorrectionCommentText 1ChangedFieldsText 1RecordStatusNumeric 1HRMStatusNumeric 1HRSDStatusNumeric 1UMSStatusNumeric 1WFMStatusNumeric 1WFMStatusNumeric 1WefMStatusNumeric 1MessageText 1AuditEntryldUniqueID 36AuditTransactionIdUniqueID 36NameGroupName.FamilyNameAlpha 50Name.GivenNameAlpha 50Name.MiddleInitialAlpha 30HomePhoneGroupHomePhone.EnternationalPrefixAlpha 15HomePhone.ExtensionAlpha 10WorkPhoneGroup                                                                                                    | Subject                       | Alpha 200    |
| CorrectionBoolean 1CorrectionCommentText 1ChangedFieldsText 1RecordStatusNumeric 1HRMStatusNumeric 1HRSDStatusNumeric 1LMSStatusNumeric 1WFMStatusNumeric 1WFMStatusNumeric 1MessageText 1AuditEntryldUniqueID 36AuditTransactionIdUniqueID 36NameGroupName.FamilyNameAlpha 50Name.MiddleInitialAlpha 30HomePhoneGroupHomePhone.InternationalPrefixAlpha 15HomePhone.ExtensionAlpha 10WorkPhoneGroup                                                                                                    | ActionReason                  | Alpha 20     |
| CorrectionCommentText 1ChangedFieldsText 1RecordStatusNumeric 1HRMStatusNumeric 1HRSDStatusNumeric 1LMSStatusNumeric 1WFMStatusNumeric 1WFMStatusNumeric 1MessageText 1AuditEntryldUniqueID 36NameGroupName.FamilyNameAlpha 50Name.GivenNameAlpha 50Name.MiddleInitialAlpha 30HomePhoneGroupHomePhone.InternationalPrefixAlpha 15HomePhone.ExtensionAlpha 10WorkPhoneGroup                                                                                                    | ReasonComment                 | Text 1       |
| ChangedFieldsText 1RecordStatusNumeric 1HRMStatusNumeric 1HRSDStatusNumeric 1LMSStatusNumeric 1WFMStatusNumeric 1MessageText 1AuditEntryldUniqueID 36NameGroupName.FamilyNameAlpha 50Name.MiddleInitialAlpha 30HomePhoneGroupHomePhone.InternationalPrefixAlpha 15HomePhone.ExtensionAlpha 10WorkPhoneGroup                                                                                                    | Correction                    | Boolean 1    |
| RecordStatusNumeric 1HRMStatusNumeric 1HRSDStatusNumeric 1LMSStatusNumeric 1WFMStatusNumeric 1MessageText 1AuditEntryIdUniqueID 36AuditTransactionIdUniqueID 36NameGroupName.FamilyNameAlpha 50Name.MiddleInitialAlpha 30HomePhoneGroupHomePhone.InternationalPrefixAlpha 15HomePhone.ExtensionAlpha 10WorkPhoneGroup                                                                                                    | CorrectionComment             | Text 1       |
| HRMStatusNumeric 1HRSDStatusNumeric 1LMSStatusNumeric 1WFMStatusNumeric 1MessageText 1AuditEntryldUniqueID 36AuditTransactionIdUniqueID 36NameGroupName.FamilyNameAlpha 50Name.GivenNameAlpha 30HomePhoneGroupHomePhone.InternationalPrefixAlpha 6HomePhone.ExtensionAlpha 10WorkPhoneGroup                                                                                                    | ChangedFields                 | Text 1       |
| HRSDStatusNumeric 1LMSStatusNumeric 1WFMStatusNumeric 1MessageText 1AuditEntryldUniqueID 36AuditTransactionIdUniqueID 36NameGroupName.FamilyNameAlpha 50Name.GivenNameAlpha 50Name.MiddleInitialAlpha 30HomePhoneGroupHomePhone.InternationalPrefixAlpha 15HomePhone.ExtensionAlpha 10WorkPhoneGroup                                                                                                    | RecordStatus                  | Numeric 1    |
| LMSStatusNumeric 1WFMStatusNumeric 1MessageText 1AuditEntryldUniqueID 36AuditTransactionIdUniqueID 36NameGroupName.FamilyNameAlpha 50Name.GivenNameAlpha 50Name.MiddleInitialAlpha 30HomePhoneGroupHomePhone.InternationalPrefixAlpha 15HomePhone.ExtensionAlpha 10WorkPhoneGroup                                                                                                    | HRMStatus                     | Numeric 1    |
| WFMStatusNumeric 1MessageText 1AuditEntryldUniqueID 36AuditTransactionIdUniqueID 36NameGroupName.FamilyNameAlpha 50Name.GivenNameAlpha 50Name.MiddleInitialAlpha 30HomePhoneGroupHomePhone.InternationalPrefixAlpha 15HomePhone.ExtensionAlpha 10WorkPhoneGroup                                                                                                    | HRSDStatus                    | Numeric 1    |
| MessageText 1AuditEntryldUniqueID 36AuditTransactionIdUniqueID 36NameGroupName.FamilyNameAlpha 50Name.GivenNameAlpha 50Name.MiddleInitialAlphaUpper 1RelationToEmployeeAlpha 30HomePhoneGroupHomePhone.InternationalPrefixAlpha 15HomePhone.ExtensionAlpha 10WorkPhoneGroup                                                                                                    | LMSStatus                     | Numeric 1    |
| AuditEntryldUniqueID 36AuditTransactionIdUniqueID 36NameGroupName.FamilyNameAlpha 50Name.GivenNameAlpha 50Name.MiddleInitialAlphaUpper 1RelationToEmployeeAlpha 30HomePhoneGroupHomePhone.InternationalPrefixAlpha 15HomePhone.ExtensionAlpha 10WorkPhoneGroup                                                                                                    | WFMStatus                     | Numeric 1    |
| AuditTransactionIdUniqueID 36NameGroupName.FamilyNameAlpha 50Name.GivenNameAlpha 50Name.MiddleInitialAlpha Upper 1RelationToEmployeeAlpha 30HomePhoneGroupHomePhone.InternationalPrefixAlpha 6HomePhone.ExtensionAlpha 10WorkPhoneGroup                                                                                                    | Message                       | Text 1       |
| NameGroupName.FamilyNameAlpha 50Name.GivenNameAlpha 50Name.MiddleInitialAlphaUpper 1RelationToEmployeeAlpha 30HomePhoneGroupHomePhone.InternationalPrefixAlpha 6HomePhone.SubscriberNumberAlpha 15HomePhone.ExtensionAlpha 10WorkPhoneGroup                                                                                                    | AuditEntryId                  | UniqueID 36  |
| Name.FamilyNameAlpha 50Name.GivenNameAlpha 50Name.MiddleInitialAlphaUpper 1RelationToEmployeeAlpha 30HomePhoneGroupHomePhone.InternationalPrefixAlpha 6HomePhone.SubscriberNumberAlpha 15HomePhone.ExtensionAlpha 10WorkPhoneGroup                                                                                                    | AuditTransactionId            | UniqueID 36  |
| Name.GivenNameAlpha 50Name.MiddleInitialAlphaUpper 1RelationToEmployeeAlpha 30HomePhoneGroupHomePhone.InternationalPrefixAlpha 6HomePhone.SubscriberNumberAlpha 15HomePhone.ExtensionAlpha 10WorkPhoneGroup                                                                                                    | Name                          | Group        |
| Name.MiddleInitialAlphaUpper 1RelationToEmployeeAlpha 30HomePhoneGroupHomePhone.InternationalPrefixAlpha 6HomePhone.SubscriberNumberAlpha 15HomePhone.ExtensionAlpha 10WorkPhoneGroup                                                                                                    | Name.FamilyName               | Alpha 50     |
| RelationToEmployeeAlpha 30HomePhoneGroupHomePhone.InternationalPrefixAlpha 6HomePhone.SubscriberNumberAlpha 15HomePhone.ExtensionAlpha 10WorkPhoneGroup                                                                                                    | Name.GivenName                | Alpha 50     |
| HomePhoneGroupHomePhone.InternationalPrefixAlpha 6HomePhone.SubscriberNumberAlpha 15HomePhone.ExtensionAlpha 10WorkPhoneGroup                                                                                                    | Name.MiddleInitial            | AlphaUpper 1 |
| HomePhone.InternationalPrefixAlpha 6HomePhone.SubscriberNumberAlpha 15HomePhone.ExtensionAlpha 10WorkPhoneGroup                                                                                                    | RelationToEmployee            | Alpha 30     |
| HomePhone.SubscriberNumberAlpha 15HomePhone.ExtensionAlpha 10WorkPhoneGroup                                                                                                    | HomePhone                     | Group        |
| HomePhone.ExtensionAlpha 10WorkPhoneGroup                                                                                                    | HomePhone.InternationalPrefix | Alpha 6      |
| WorkPhone Group                                                                                                    | HomePhone.SubscriberNumber    | Alpha 15     |
|                                                                                                    | HomePhone.Extension           | Alpha 10     |
| WorkPhone.InternationalPrefix Alpha 6                                                                                                    | WorkPhone                     | Group        |
|                                                                                                    | WorkPhone.InternationalPrefix | Alpha 6      |

| Field                                      | Size         |
|--------------------------------------------|--------------|
| WorkPhone.SubscriberNumber                 | Alpha 15     |
| WorkPhone.Extension                        | Alpha 10     |
| MobilePhone                                | Group        |
| MobilePhone.InternationalPrefix            | Alpha 6      |
| MobilePhone.SubscriberNumber               | Alpha 15     |
| MobilePhone.Extension                      | Alpha 10     |
| Pager                                      | Group        |
| Pager.InternationalPrefix                  | Alpha 6      |
| Pager.SubscriberNumber                     | Alpha 15     |
| Pager.Extension                            | Alpha 10     |
| EmailAddress                               | Alpha 256    |
| InstantMessage                             | Group        |
| InstantMessage.IMType                      | Alpha 10     |
| InstantMessage.IMUserName                  | Alpha 100    |
| PostalAddress                              | Group        |
| PostalAddress.Country                      | AlphaUpper 3 |
| PostalAddress.DeliveryAddress              | Group        |
| PostalAddress.DeliveryAddress.AddressLine1 | Alpha 40     |
| PostalAddress.DeliveryAddress.AddressLine2 | Alpha 40     |
| PostalAddress.DeliveryAddress.AddressLine3 | Alpha 40     |
| PostalAddress.DeliveryAddress.AddressLine4 | Alpha 40     |
| PostalAddress.Municipality                 | Alpha 30     |
| PostalAddress.StateProvince                | AlphaUpper 3 |
| PostalAddress.PostalCode                   | Alpha 10     |
| PostalAddress.County                       | Alpha 30     |
| PostalAddress.Region                       | AlphaUpper 2 |
| PostalAddress.Type                         | Numeric 1    |
| PreferredContactMethod                     | Numeric 1    |
| PreferredContact                           | Boolean 1    |
| SameAsResourceAddress                      | Numeric 6    |
| EffectiveTimeZone                          | Alpha 3      |

| Field                      | Size         |
|----------------------------|--------------|
| ActionRequestId            | Decimal 20   |
| AppliedStamp               | TimeStamp 16 |
| EffectiveStamp             | TimeStamp 16 |
| EntryStamp                 | TimeStamp 16 |
| CurrentCorporateTime       | Time 6       |
| CurrentCorporateDate       | Date 8       |
| SystemCurrentCorporateDate | Date 8       |

#### EmployeeExport

| Field                                | Size         |
|--------------------------------------|--------------|
| UniqueID                             | UniqueID 36  |
| EmployeeExport_CreateStamp           | Group        |
| EmployeeExport_CreateStamp.TimeStamp | TimeStamp 16 |
| EmployeeExport_CreateStamp.Actor     | Alpha 30     |
| EmployeeExport_UpdateStamp           | Group        |
| EmployeeExport_UpdateStamp.TimeStamp | TimeStamp 16 |
| EmployeeExport_UpdateStamp.Actor     | Alpha 16     |
| EmployeeExport_AuditLog              | Text 1       |
| EmployeeExport_DeleteFlag            | UniqueID 36  |
| HROrganization                       | AlphaUpper 4 |
| Employee                             | Numeric 13   |
| SystemTimeStamp                      | TimeStamp 16 |
| EffectiveDate                        | Date 8       |
| EffectiveThrough                     | Date 8       |
| TransactionId                        | Numeric 13   |
| Actor                                | Alpha 20     |
| AuthenticatedActor                   | Alpha 20     |
| Action                               | Alpha 40     |
| InitiatingAction                     | Alpha 100    |

| Field                    | Size        |
|--------------------------|-------------|
| InvokingAction           | Alpha 100   |
| ActionType               | Numeric 1   |
| ActionTag                | Alpha 100   |
| AuditPeriod              | Numeric 1   |
| Subject                  | Alpha 200   |
| ActionReason             | Alpha 20    |
| ReasonComment            | Text 1      |
| Correction               | Boolean 1   |
| CorrectionComment        | Text 1      |
| RecordStatus             | Numeric 1   |
| HRMStatus                | Numeric 1   |
| WFMStatus                | Numeric 1   |
| HRSDStatus               | Numeric 1   |
| LMSStatus                | Numeric 1   |
| SecurityStatus           | Numeric 1   |
| Message                  | Text 1      |
| LMSMessage               | Text 1      |
| AuditEntryld             | UniqueID 36 |
| AuditTransactionId       | UniqueID 36 |
| Name                     | Group       |
| Name.FormOfAddress       | Alpha 50    |
| Name.GivenName           | Alpha 50    |
| Name.PreferredGivenName  | Alpha 50    |
| Name.MiddleName          | Alpha 50    |
| Name.FamilyNamePrefix    | Alpha 20    |
| Name.FamilyName          | Alpha 50    |
| Name.PreferredFamilyName | Alpha 50    |
| Name.Affix               | Alpha 50    |
| Name.Qualification       | Alpha 50    |
| Name.MaidenName          | Alpha 50    |
| Name.FormerName          | Alpha 50    |

| Field                      | Size          |
|----------------------------|---------------|
| Name.Alias                 | Alpha 60      |
| FormerName                 | Group         |
| FormerName.FamilyName      | Alpha 50      |
| FormerName.GivenName       | Alpha 50      |
| FormerName.MiddleInitial   | AlphaUpper 1  |
| HomeCountry                | AlphaUpper 3  |
| PrimaryWorkAssignment      | Numeric 4     |
| StartDate                  | Date 8        |
| AdjustedStartDate          | Date 8        |
| ContinuousEmploymentDate   | Date 8        |
| Source                     | AlphaUpper 20 |
| SpecificSource             | AlphaUpper 20 |
| ReferringSource            | Alpha 30      |
| EligibleForRehire          | Boolean 1     |
| AnniversaryDate            | Date 8        |
| TerminationNoticeDate      | Date 8        |
| TerminationDate            | Date 8        |
| RetirementDate             | Date 8        |
| SeniorityDate              | Date 8        |
| FirstDateWorked            | Date 8        |
| _astDateWorked             | Date 8        |
| LastDatePaid               | Date 8        |
| RelationshipToOrganization | AlphaUpper 20 |
| RelationshipStatus         | AlphaUpper 20 |
| WorkType                   | AlphaUpper 20 |
| sAMentor                   | Boolean 1     |
| WorkingRemotely            | Boolean 1     |
| Gender                     | Numeric 1     |
| VeteranCode                | AlphaUpper 20 |
| ProtectedVeteranStatus     | Numeric 2     |
| DischargeDate              | Date 8        |

| Field                                                  | Size          |
|--------------------------------------------------------|---------------|
| FederalMilitaryService                                 | Group         |
| FederalMilitaryService.StartDate                       | Date 8        |
| FederalMilitaryService.EndDate                         | Date 8        |
| FederalMilitaryService.CreditableMilitaryServiceYears  | Numeric 4     |
| FederalMilitaryService.CreditableMilitaryServiceMonths | Numeric 4     |
| FederalMilitaryService.CreditableMilitaryServiceDays   | Numeric 4     |
| FederalMilitaryService.ActiveUniformedServiceIndicator | AlphaUpper 4  |
| FederalMilitaryService.CharacterOfServiceCode          | AlphaUpper 4  |
| FederalMilitaryService.SerialNumber                    | AlphaUpper 50 |
| FederalMilitaryService.MilitaryBranchTypeCode          | AlphaUpper 4  |
| FederalMilitaryService.DischargeTypeCode               | AlphaUpper 4  |
| Birthdate                                              | Date 8        |
| Deceased                                               | Boolean 1     |
| DeathDate                                              | Date 8        |
| Language                                               | Alpha 2       |
| Locale                                                 | Group         |
| Locale.IsoLanguage                                     | Alpha 2       |
| Locale.lsoCountry                                      | AlphaUpper 2  |
| Locale.Variant                                         | Alpha 96      |
| Religion                                               | AlphaUpper 20 |
| Nationality                                            | AlphaUpper 20 |
| BirthCity                                              | Alpha 60      |
| BirthCountry                                           | AlphaUpper 3  |
| Disability                                             | Numeric 1     |
| DisabilityType                                         | AlphaUpper 20 |
| DataPrivacyConsent                                     | Numeric 1     |
| Aboriginal                                             | Numeric 1     |
| VisibleMinorities                                      | Numeric 1     |
| Ethnicity                                              | AlphaUpper 20 |
| HispanicOrLatinoOrigin                                 | Boolean 1     |
| Races                                                  | Array         |

| Field                               | Size          |
|-------------------------------------|---------------|
| Races.Race                          | AlphaUpper 20 |
| MilitaryStatus                      | AlphaUpper 20 |
| ResourceComments                    | Text 1        |
| OtherAmount1                        | Decimal 18.6  |
| OtherAmount2                        | Decimal 18.6  |
| OtherAmount3                        | Decimal 18.6  |
| OtherAmount4                        | Decimal 18.6  |
| OtherAmount5                        | Decimal 18.6  |
| OtherAmount1Currency                | AlphaUpper 5  |
| OtherAmount2Currency                | AlphaUpper 5  |
| OtherAmount3Currency                | AlphaUpper 5  |
| OtherAmount4Currency                | AlphaUpper 5  |
| OtherAmount5Currency                | AlphaUpper 5  |
| OtherDate1                          | Date 8        |
| OtherDate2                          | Date 8        |
| OtherDate3                          | Date 8        |
| OtherDate4                          | Date 8        |
| OtherDate5                          | Date 8        |
| MaritalStatus                       | AlphaUpper 20 |
| LegacyEmploymentNumber              | Alpha 20      |
| CandidateNumber                     | Numeric 10    |
| OriginatingCandidate                | Numeric 10    |
| UseForMailing                       | Numeric 6     |
| UseForPayroll                       | Numeric 6     |
| UseForWorkEmail                     | Numeric 6     |
| UseForWorkPhone                     | Numeric 6     |
| Preferences                         | Group         |
| Preferences.Travel                  | Numeric 1     |
| Preferences. TravelPercent          | Percent 5.2   |
| Preferences.Relocate                | Numeric 1     |
| Preferences.InternationalAssignment | Numerc 1      |

| Field                                  | Size          |
|----------------------------------------|---------------|
| Preferences.WorkLifeBalance            | Text 1        |
| Preferences.PointOfOrigin              | AlphaUpper 20 |
| Preferences.WorkOverTime               | Numeric 1     |
| PreferencePositions                    | Group         |
| PreferencePositions.PreferredPosition1 | Numeric 9     |
| PreferencePositions.PreferredPosition2 | Numeric 9     |
| PreferencePositions.PreferredPosition3 | Numeric 9     |
| Succession                             | Group         |
| Succession.Sponsor                     | Numeric 13    |
| Succession.Potential                   | Numeric 1     |
| Succession.DateRecommended             | Date 8        |
| Succession.KeyStrengths                | Text 1        |
| Succession.AreasOfOpportunity          | Text 1        |
| Succession.RetentionReason             | AlphaUpper 20 |
| Succession.RetentionSeverity           | Numeric 2     |
| Succession.RetentionComments           | Text 1        |
| Succession.MeasureOfPotential          | Decimal 6.2   |
| Succession.IndicatorOfPotential        | Numeric 2     |
| Succession.RatingScale                 | AlphaUpper 20 |
| Succession.RatingLevel                 | Numeric 2     |
| Succession.RatingScore                 | Decimal 4.2   |
| SuccessioDaten.PerformanceUpdated      | Date 8        |
| Succession.IndicatorOfPerformance      | Numeric 2     |
| OptOutOfWorkingTime                    | Numeric 1     |
| MilitaryReserve                        | Numeric 1     |
| NationalityCountry                     | AlphaUpper 3  |
| WorksCouncilRole                       | Alpha 60      |
| WorksCouncilDateRange                  | Group         |
| WorksCouncilDateRange.Begin            | Date 8        |
| WorksCouncilDateRange.End              | Date 8        |
| HRGrantManagement                      | Group         |

| HRGrantManagement.SalaryEncumbranceBoolean 1HRGrantManagement.EncumbranceFringeRateDecimal 13.6HRGrantManagement.FringeEncumbranceAccountCategoryAlphaUpper 5HRGrantManagement.GLCompanyNumeric 4HRGrantManagement.FringeEncumbranceAccountGroupHRGrantManagement.FringeEncumbranceAccount.AccountNumeric 6HRGrantManagement.FringeEncumbranceAccount.SubAccountNumeric 4HRGrantManagement.FringeEncumbranceAccount.SubAccountNumeric 4HRGrantManagement.FringeEncumbranceAccount.SubAccountNumeric 4HRGrantManagement.EffortReportingBoolean 1HRGrantManagement.EffortReportingNumeric 13HRGrantManagement.PrimaryCertifierNumeric 13HRGrantManagement.PrimaryCertifierCompanyNumeric 4HRGrantManagement.SecondaryCertifierCompanyNumeric 4WorkEligibilityDocument1.WorkEligibilityTypeAlphaUpper 20WorkEligibilityDocument1.NumberAlphaUpper 20WorkEligibilityDocument2.WorkEligibilityTypeAlphaUpper 20WorkEligibilityDocument2.WorkEligibilityTypeAlphaUpper 20WorkEligibilityDocument2.WorkEligibilityTypeAlphaUpper 20WorkEligibilityDocument2.WorkEligibilityDescriptionAlphaUpper 20WorkEligibilityDocument2.NumberAlphaUpper 20WorkEligibilityDocument2.WorkEligibilityDescriptionAlphaUpper 20WorkEligibilityDocument2.NumberAlphaUpper 20WorkEligibilityDocument2.NumberAlphaUpper 20WorkEligibilityDocument2.NumberAlphaUpper 20WorkEligibilityDocument2.NumberAlphaUpper 20                    | Field                                                 | Size          |
|----------------------------------------------------------------------------------------------------|-------------------------------------------------------|---------------|
| HRGrantManagement.EncumbranceFringeRateDecimal 13.6HRGrantManagement.FringeEncumbranceAccountCategoryAlphaUpper 5HRGrantManagement.GLCompanyNumeric 4HRGrantManagement.FringeEncumbranceAccountGroupHRGrantManagement.FringeEncumbranceAccount.AccountNumeric 6HRGrantManagement.FringeEncumbranceAccount.SubAccountNumeric 4HRGrantManagement.FringeEncumbranceAccount.SubAccountNumeric 4HRGrantManagement.FringeEncumbranceAccount.SubAccountNumeric 4HRGrantManagement.FfortReportingBoolean 1HRGrantManagement.FfortCurrencyAlphaUpper 5HRGrantManagement.PrimaryCertifierNumeric 13HRGrantManagement.PrimaryCertifierCompanyNumeric 4HRGrantManagement.PrimaryCertifierCompanyNumeric 4HRGrantManagement.SecondaryCertifierCompanyNumeric 4WorkEligibilityDocument1GroupWorkEligibilityDocument1.WorkEligibilityTypeAlphaUpper 20WorkEligibilityDocument2.NorkEligibilityDescriptionAlphaUpper 20WorkEligibilityDocument2.WorkEligibilityTypeAlphaUpper 20WorkEligibilityDocument2.WorkEligibilityDescriptionAlphaUpper 20WorkEligibilityDocument2.NorkEligibilityDescriptionAlphaUpper 20WorkEligibilityDocument2.WorkEligibilityDescriptionAlphaUpper 20WorkEligibilityDocument2.NorkEligibilityDescriptionAlphaUpper 20WorkEligibilityDocument2.NorkEligibilityDescriptionAlphaUpper 20WorkEligibilityDocument2.NorkEligibilityDescriptionAlphaUpper 20WorkEligibilityDocument2.ExpirationDate 8Wo | HRGrantManagement.LaborDistribution                   | Boolean 1     |
| HRGrantManagement.FringeEncumbranceAccountCategoryAlphaUpper 5HRGrantManagement.GLCompanyNumeric 4HRGrantManagement.FringeEncumbranceAccountGroupHRGrantManagement.FringeEncumbranceAccount.AccountNumeric 6HRGrantManagement.FringeEncumbranceAccount.SubAccountNumeric 4HRGrantManagement.FringeEncumbranceAccount.SubAccountNumeric 4HRGrantManagement.EffortReportingBoolean 1HRGrantManagement.EffortCurrencyAlphaUpper 5HRGrantManagement.PrimaryCertifierNumeric 13HRGrantManagement.PrimaryCertifierCompanyNumeric 4HRGrantManagement.SecondaryCertifierCompanyNumeric 4WorkEligibilityDocument1GroupWorkEligibilityDocument1.WorkEligibilityDescriptionAlphaUpper 20WorkEligibilityDocument1.NumberAlphaUpper 20WorkEligibilityDocument2.WorkEligibilityDescriptionAlphaUpper 20WorkEligibilityDocument2.WorkEligibilityDescriptionAlphaUpper 20WorkEligibilityDocument2.WorkEligibilityDescriptionAlphaUpper 20WorkEligibilityDocument2.WorkEligibilityDescriptionAlphaUpper 20WorkEligibilityDocument2.WorkEligibilityDescriptionAlphaUpper 20WorkEligibilityDocument2.NumberAlphaUpper 20WorkEligibilityDocument2.NumberAlphaUpper 20WorkEligibilityDocument2.NumberAlphaUpper 11AlienNumberAlphaUpper 13AdmissionNumberAlphaUpper 13AuthorizationAlpha 30OnBoardStatusNumeric 1                                                                                                    | HRGrantManagement.SalaryEncumbrance                   | Boolean 1     |
| HRGrantManagement.GLCompanyNumeric 4HRGrantManagement.FringeEncumbranceAccountGroupHRGrantManagement.FringeEncumbranceAccount.AccountNumeric 6HRGrantManagement.FringeEncumbranceAccount.SubAccountNumeric 4HRGrantManagement.EffortReportingBoolean 1HRGrantManagement.EffortReportingBoolean 1HRGrantManagement.EffortReportingNumeric 13HRGrantManagement.PrimaryCertifierNumeric 13HRGrantManagement.PrimaryCertifierCompanyNumeric 4HRGrantManagement.SecondaryCertifierCompanyNumeric 4WorkEligibilityDocument1GroupWorkEligibilityDocument1.WorkEligibilityTypeAlphaUpper 20WorkEligibilityDocument1.NumberAlphaUpper 20WorkEligibilityDocument1.NumberAlphaUpper 20WorkEligibilityDocument2.WorkEligibilityTypeAlphaUpper 20WorkEligibilityDocument2.WorkEligibilityTypeAlphaUpper 20WorkEligibilityDocument2.WorkEligibilityTypeAlphaUpper 20WorkEligibilityDocument2.WorkEligibilityTypeAlphaUpper 20WorkEligibilityDocument2.NumberAlphaUpper 20WorkEligibilityDocument2.ExpirationDate 8WorkEligibilityDocument2.ExpirationDate 8WorkEligibilityStatusAlphaUpper 11AlienExpirationDate 8AdmissionNumberAlphaUpper 13AuthorizationAlpha 30OnBoardStatusNumeric 1                                                                                                    | HRGrantManagement.EncumbranceFringeRate               | Decimal 13.6  |
| HRGrantManagement.FringeEncumbranceAccountGroupHRGrantManagement.FringeEncumbranceAccount.AccountNumeric 6HRGrantManagement.FringeEncumbranceAccount.SubAccountNumeric 4HRGrantManagement.EffortReportingBoolean 1HRGrantManagement.EffortCurrencyAlphaUpper 5HRGrantManagement.PrimaryCertifierNumeric 13HRGrantManagement.PrimaryCertifierNumeric 13HRGrantManagement.PrimaryCertifierCompanyNumeric 4HRGrantManagement.PrimaryCertifierCompanyNumeric 4HRGrantManagement.SecondaryCertifierCompanyNumeric 4WorkEligibilityDocument1GroupWorkEligibilityDocument1.WorkEligibilityTypeAlphaUpper 20WorkEligibilityDocument1.NumberAlphaUpper 20WorkEligibilityDocument1.ExpirationDate 8WorkEligibilityDocument2.WorkEligibilityTypeAlphaUpper 20WorkEligibilityDocument2.WorkEligibilityTypeAlphaUpper 20WorkEligibilityDocument2.WorkEligibilityTypeAlphaUpper 20WorkEligibilityDocument2.WorkEligibilityTypeAlphaUpper 20WorkEligibilityDocument2.WorkEligibilityTypeAlphaUpper 20WorkEligibilityDocument2.WorkEligibilityDescriptionAlphaUpper 20WorkEligibilityDocument2.NumberAlphaUpper 20WorkEligibilityDocument2.NumberAlphaUpper 20WorkEligibilityDocument2.NumberAlphaUpper 11AlienExpirationDate 8WorkEligibilityStatusAlphaUpper 11AlienExpirationDate 8AdmissionNumberAlphaUpper 13AuthorizationAlpha 30OnB                                                                                  | HRGrantManagement.FringeEncumbranceAccountCategory    | AlphaUpper 5  |
| HRGrantManagement.FringeEncumbranceAccount.AccountNumeric 6HRGrantManagement.FringeEncumbranceAccount.SubAccountNumeric 4HRGrantManagement.EffortReportingBoolean 1HRGrantManagement.EffortReportingAlphaUpper 5HRGrantManagement.PrimaryCertifierNumeric 13HRGrantManagement.PrimaryCertifierNumeric 13HRGrantManagement.PrimaryCertifierCompanyNumeric 4HRGrantManagement.PrimaryCertifierCompanyNumeric 4HRGrantManagement.SecondaryCertifierCompanyNumeric 4WorkEligibilityDocument1GroupWorkEligibilityDocument1.WorkEligibilityTypeAlphaUpper 20WorkEligibilityDocument1.NumberAlphaUpper 20WorkEligibilityDocument1.NumberGroupWorkEligibilityDocument2GroupWorkEligibilityDocument2.WorkEligibilityTypeAlphaUpper 20WorkEligibilityDocument2.WorkEligibilityTypeAlphaUpper 20WorkEligibilityDocument2.NumberAlphaUpper 20WorkEligibilityDocument2.NumberAlphaUpper 20WorkEligibilityDocument2.ExpirationDate 8WorkEligibilityDocument2.ExpirationDate 8WorkEligibilityStatusAlphaUpper 20AlienExpirationDate 8MorkEligibilityStatusAlphaUpper 11AlienExpirationDate 8MorkEligibilityStatusAlphaUpper 11AlienExpirationDate 8MorkEligibilityStatusAlphaUpper 13AuthorizationAlpha 30OnBoardStatusNumeric 1                                                                                                    | HRGrantManagement.GLCompany                           | Numeric 4     |
| HRGrantManagement.FringeEncumbranceAccount.SubAccountNumeric 4HRGrantManagement.EffortReportingBoolean 1HRGrantManagement.EffortCurrencyAlphaUpper 5HRGrantManagement.PrimaryCertifierNumeric 13HRGrantManagement.SecondaryCertifierNumeric 13HRGrantManagement.PrimaryCertifierCompanyNumeric 4HRGrantManagement.SecondaryCertifierCompanyNumeric 4HRGrantManagement.SecondaryCertifierCompanyNumeric 4WorkEligibilityDocument1GroupWorkEligibilityDocument1.WorkEligibilityTypeAlphaUpper 20WorkEligibilityDocument1.NumberAlphaUpper 20WorkEligibilityDocument1.ExpirationDate 8WorkEligibilityDocument2.WorkEligibilityTypeAlphaUpper 20WorkEligibilityDocument2.WorkEligibilityTypeAlphaUpper 20WorkEligibilityDocument2.WorkEligibilityTypeAlphaUpper 20WorkEligibilityDocument2.NumberAlphaUpper 20WorkEligibilityDocument2.NumberAlphaUpper 20WorkEligibilityDocument2.ExpirationDate 8WorkEligibilityDocument2.ExpirationDate 8WorkEligibilityStatusAlphaUpper 20AlienExpirationDate 8MorkEligibilityStatusAlphaUpper 11AlienExpirationDate 8AdmissionNumberAlphaUpper 13AuthorizationAlpha 30OnBoardStatusNumeric 1                                                                                                    | HRGrantManagement.FringeEncumbranceAccount            | Group         |
| HRGrantManagement.EffortReportingBoolean 1HRGrantManagement.EffortCurrencyAlphaUpper 5HRGrantManagement.PrimaryCertifierNumeric 13HRGrantManagement.SecondaryCertifierNumeric 13HRGrantManagement.PrimaryCertifierCompanyNumeric 4HRGrantManagement.SecondaryCertifierCompanyNumeric 4HRGrantManagement.SecondaryCertifierCompanyNumeric 4WorkEligibilityDocument1GroupWorkEligibilityDocument1.WorkEligibilityTypeAlphaUpper 20WorkEligibilityDocument1.WorkEligibilityDescriptionAlphaUpper 20WorkEligibilityDocument1.NumberAlphaUpper 20WorkEligibilityDocument2.WorkEligibilityTypeAlphaUpper 20WorkEligibilityDocument2.WorkEligibilityTypeAlphaUpper 20WorkEligibilityDocument2.WorkEligibilityTypeAlphaUpper 20WorkEligibilityDocument2.NumberAlphaUpper 20WorkEligibilityDocument2.NumberAlphaUpper 20WorkEligibilityDocument2.NumberAlphaUpper 20WorkEligibilityDocument2.ExpirationDate 8WorkEligibilityDocument2.ExpirationDate 8WorkEligibilityStatusAlphaUpper 20AlienNumberAlphaUpper 11AlienStatusAlphaUpper 13AuthorizationAlpha 30OnBoardStatusNumeric 1                                                                                                    | HRGrantManagement.FringeEncumbranceAccount.Account    | Numeric 6     |
| HRGrantManagement.EffortCurrencyAlphaUpper 5HRGrantManagement.PrimaryCertifierNumeric 13HRGrantManagement.SecondaryCertifierNumeric 13HRGrantManagement.PrimaryCertifierCompanyNumeric 4HRGrantManagement.SecondaryCertifierCompanyNumeric 4WorkEligibilityDocument1GroupWorkEligibilityDocument1.WorkEligibilityTypeAlphaUpper 20WorkEligibilityDocument1.WorkEligibilityDescriptionAlphaUpper 20WorkEligibilityDocument1.NumberAlphaUpper 20WorkEligibilityDocument2.WorkEligibilityTypeAlphaUpper 20WorkEligibilityDocument2.WorkEligibilityTypeAlphaUpper 20WorkEligibilityDocument2.WorkEligibilityTypeAlphaUpper 20WorkEligibilityDocument2.WorkEligibilityDescriptionAlphaUpper 20WorkEligibilityDocument2.WorkEligibilityDescriptionAlphaUpper 20WorkEligibilityDocument2.WorkEligibilityDescriptionAlphaUpper 20WorkEligibilityDocument2.NumberAlphaUpper 20WorkEligibilityDocument2.ExpirationDate 8WorkEligibilityDocument2.ExpirationDate 8WorkEligibilityStatusAlphaUpper 11AlienNumberAlphaUpper 13AlutorizationDate 8AdmissionNumberAlpha 30OnBoardStatusNumeric 1                                                                                                    | HRGrantManagement.FringeEncumbranceAccount.SubAccount | Numeric 4     |
| HRGrantManagement.PrimaryCertifierNumeric 13HRGrantManagement.SecondaryCertifierNumeric 13HRGrantManagement.PrimaryCertifierCompanyNumeric 4HRGrantManagement.SecondaryCertifierCompanyNumeric 4WorkEligibilityDocument1GroupWorkEligibilityDocument1.WorkEligibilityTypeAlphaUpper 20WorkEligibilityDocument1.WorkEligibilityDescriptionAlphaUpper 20WorkEligibilityDocument1.NumberAlphaUpper 20WorkEligibilityDocument1.ExpirationDate 8WorkEligibilityDocument2.WorkEligibilityTypeAlphaUpper 20WorkEligibilityDocument2.WorkEligibilityTypeAlphaUpper 20WorkEligibilityDocument2.WorkEligibilityTypeAlphaUpper 20WorkEligibilityDocument2.WorkEligibilityTypeAlphaUpper 20WorkEligibilityDocument2.WorkEligibilityDescriptionAlphaUpper 20WorkEligibilityDocument2.WorkEligibilityTypeAlphaUpper 20WorkEligibilityDocument2.NumberAlphaUpper 20WorkEligibilityDocument2.NumberAlphaUpper 20WorkEligibilityDocument2.ExpirationDate 8WorkEligibilityStatusAlphaUpper 20AlienNumberAlphaUpper 11AlienExpirationDate 8AdmissionNumberAlphaUpper 13AuthorizationAlpha 30OnBoardStatusNumeric 1                                                                                                    | HRGrantManagement.EffortReporting                     | Boolean 1     |
| HRGrantManagement.SecondaryCertifierNumeric 13HRGrantManagement.PrimaryCertifierCompanyNumeric 4HRGrantManagement.SecondaryCertifierCompanyNumeric 4WorkEligibilityDocument1GroupWorkEligibilityDocument1.WorkEligibilityTypeAlphaUpper 20WorkEligibilityDocument1.WorkEligibilityDescriptionAlphaUpper 20WorkEligibilityDocument1.NumberAlphaUpper 20WorkEligibilityDocument1.NumberAlphaUpper 20WorkEligibilityDocument1.ExpirationDate 8WorkEligibilityDocument2.WorkEligibilityTypeAlphaUpper 20WorkEligibilityDocument2.WorkEligibilityDescriptionAlphaUpper 20WorkEligibilityDocument2.WorkEligibilityTypeAlphaUpper 20WorkEligibilityDocument2.WorkEligibilityDescriptionAlphaUpper 20WorkEligibilityDocument2.NumberAlphaUpper 20WorkEligibilityDocument2.ExpirationDate 8WorkEligibilityDocument2.ExpirationDate 8WorkEligibilityStatusAlphaUpper 20AlienNumberAlphaUpper 11AlienExpirationDate 8AdmissionNumberAlphaUpper 13AuthorizationAlpha 30OnBoardStatusNumeric 1                                                                                                    | HRGrantManagement.EffortCurrency                      | AlphaUpper 5  |
| HRGrantManagement.PrimaryCertifierCompanyNumeric 4HRGrantManagement.SecondaryCertifierCompanyNumeric 4WorkEligibilityDocument1GroupWorkEligibilityDocument1.WorkEligibilityTypeAlphaUpper 20WorkEligibilityDocument1.WorkEligibilityDescriptionAlphaUpper 20WorkEligibilityDocument1.NumberAlphaUpper 20WorkEligibilityDocument1.NumberAlphaUpper 20WorkEligibilityDocument1.ExpirationDate 8WorkEligibilityDocument2GroupWorkEligibilityDocument2.WorkEligibilityDescriptionAlphaUpper 20WorkEligibilityDocument2.NumberAlphaUpper 20WorkEligibilityDocument2.NumberAlphaUpper 20WorkEligibilityDocument2.NumberAlphaUpper 20WorkEligibilityDocument2.NumberAlphaUpper 20WorkEligibilityDocument2.NumberAlphaUpper 20WorkEligibilityDocument2.NumberAlphaUpper 20WorkEligibilityDocument2.NumberAlphaUpper 20MorkEligibilityDocument2.NumberAlphaUpper 20MorkEligibilityDocument2.NumberAlphaUpper 10AlienNumberAlphaUpper 11AlienExpirationDate 8AdmissionNumberAlphaUpper 13AuthorizationAlpha 30OnBoardStatusNumeric 1                                                                                                    | HRGrantManagement.PrimaryCertifier                    | Numeric 13    |
| HRGrantManagement.SecondaryCertifierCompanyNumeric 4WorkEligibilityDocument1GroupWorkEligibilityDocument1.WorkEligibilityTypeAlphaUpper 20WorkEligibilityDocument1.WorkEligibilityDescriptionAlphaUpper 20WorkEligibilityDocument1.NumberAlphaUpper 20WorkEligibilityDocument1.ExpirationDate 8WorkEligibilityDocument2.WorkEligibilityTypeAlphaUpper 20WorkEligibilityDocument2.WorkEligibilityDescriptionAlphaUpper 20WorkEligibilityDocument2.WorkEligibilityTypeAlphaUpper 20WorkEligibilityDocument2.NumberAlphaUpper 20WorkEligibilityDocument2.NumberAlphaUpper 20WorkEligibilityDocument2.NumberAlphaUpper 20WorkEligibilityDocument2.NumberAlphaUpper 20WorkEligibilityDocument2.NumberAlphaUpper 20WorkEligibilityDocument2.NumberAlphaUpper 10AlienNumberAlphaUpper 11AlienNumberAlphaUpper 13AlienNumberAlphaUpper 13AuthorizationAlpha 30OnDardStatusNumeric 1                                                                                                    | HRGrantManagement.SecondaryCertifier                  | Numeric 13    |
| WorkEligibilityDocument1GroupWorkEligibilityDocument1.WorkEligibilityTypeAlphaUpper 20WorkEligibilityDocument1.WorkEligibilityDescriptionAlphaUpper 20WorkEligibilityDocument1.NumberAlphaUpper 20WorkEligibilityDocument1.NumberAlphaUpper 20WorkEligibilityDocument1.ExpirationDate 8WorkEligibilityDocument2GroupWorkEligibilityDocument2.WorkEligibilityTypeAlphaUpper 20WorkEligibilityDocument2.WorkEligibilityDescriptionAlphaUpper 20WorkEligibilityDocument2.WorkEligibilityDescriptionAlphaUpper 20WorkEligibilityDocument2.NumberAlphaUpper 20WorkEligibilityDocument2.NumberAlphaUpper 20WorkEligibilityDocument2.NumberAlphaUpper 20WorkEligibilityDocument2.NumberAlphaUpper 20WorkEligibilityDocument2.ExpirationDate 8WorkEligibilityStatusAlphaUpper 11AlienNumberAlphaUpper 11AlienExpirationDate 8AdmissionNumberAlphaUpper 13AuthorizationAlpha 30OnBoardStatusNumeric 1                                                                                                    | HRGrantManagement.PrimaryCertifierCompany             | Numeric 4     |
| WorkEligibilityDocument1.WorkEligibilityTypeAlphaUpper 20WorkEligibilityDocument1.WorkEligibilityDescriptionAlphaUpper 20WorkEligibilityDocument1.NumberAlphaUpper 20WorkEligibilityDocument1.ExpirationDate 8WorkEligibilityDocument2GroupWorkEligibilityDocument2.WorkEligibilityTypeAlphaUpper 20WorkEligibilityDocument2.WorkEligibilityDescriptionAlphaUpper 20WorkEligibilityDocument2.WorkEligibilityDescriptionAlphaUpper 20WorkEligibilityDocument2.NumberAlphaUpper 20WorkEligibilityDocument2.NumberAlphaUpper 20WorkEligibilityDocument2.NumberAlphaUpper 20WorkEligibilityDocument2.NumberAlphaUpper 20WorkEligibilityStatusAlphaUpper 10AlienNumberAlphaUpper 11AlienExpirationDate 8AdmissionNumberAlphaUpper 13AuthorizationAlpha 30OnBoardStatusNumeric 1                                                                                                    | HRGrantManagement.SecondaryCertifierCompany           | Numeric 4     |
| WorkEligibilityDocument1.WorkEligibilityDescriptionAlphaUpper 20WorkEligibilityDocument1.NumberAlphaUpper 20WorkEligibilityDocument1.ExpirationDate 8WorkEligibilityDocument2GroupWorkEligibilityDocument2.WorkEligibilityTypeAlphaUpper 20WorkEligibilityDocument2.WorkEligibilityDescriptionAlphaUpper 20WorkEligibilityDocument2.NumberAlphaUpper 20WorkEligibilityDocument2.NumberAlphaUpper 20WorkEligibilityDocument2.NumberAlphaUpper 20WorkEligibilityDocument2.ExpirationDate 8WorkEligibilityStatusAlphaUpper 20AlienNumberAlphaUpper 11AlienExpirationDate 8AdmissionNumberAlphaUpper 13AuthorizationAlpha 30OnBoardStatusNumeric 1                                                                                                    | WorkEligibilityDocument1                              | Group         |
| WorkEligibilityDocument1.NumberAlphaUpper 20WorkEligibilityDocument1.ExpirationDate 8WorkEligibilityDocument2GroupWorkEligibilityDocument2.WorkEligibilityTypeAlphaUpper 20WorkEligibilityDocument2.WorkEligibilityDescriptionAlphaUpper 20WorkEligibilityDocument2.NumberAlphaUpper 20WorkEligibilityDocument2.NumberAlphaUpper 20WorkEligibilityDocument2.NumberAlphaUpper 20WorkEligibilityDocument2.ExpirationDate 8WorkEligibilityStatusAlphaUpper 20AlienNumberAlphaUpper 11AlienExpirationDate 8AdmissionNumberAlphaUpper 13AuthorizationAlpha 30OnBoardStatusNumeric 1                                                                                                    | WorkEligibilityDocument1.WorkEligibilityType          | AlphaUpper 20 |
| WorkEligibilityDocument1.ExpirationDate 8WorkEligibilityDocument2GroupWorkEligibilityDocument2.WorkEligibilityTypeAlphaUpper 20WorkEligibilityDocument2.WorkEligibilityDescriptionAlphaUpper 20WorkEligibilityDocument2.NumberAlphaUpper 20WorkEligibilityDocument2.ExpirationDate 8WorkEligibilityStatusAlphaUpper 20AlienNumberAlphaUpper 20AlienSionNumberAlphaUpper 20AlienSionNumberAlphaUpper 11AlienExpirationDate 8AdmissionNumberAlphaUpper 13AuthorizationAlpha 30OnBoardStatusNumeric 1                                                                                                    | WorkEligibilityDocument1.WorkEligibilityDescription   | AlphaUpper 20 |
| WorkEligibilityDocument2GroupWorkEligibilityDocument2.WorkEligibilityTypeAlphaUpper 20WorkEligibilityDocument2.WorkEligibilityDescriptionAlphaUpper 20WorkEligibilityDocument2.NumberAlphaUpper 20WorkEligibilityDocument2.ExpirationDate 8WorkEligibilityStatusAlphaUpper 20AlienNumberAlphaUpper 20AlienExpirationDate 8AdmissionNumberAlphaUpper 11AlienExpirationDate 8AdmissionNumberAlphaUpper 13AuthorizationAlpha 30OnBoardStatusNumeric 1                                                                                                    | WorkEligibilityDocument1.Number                       | AlphaUpper 20 |
| WorkEligibilityDocument2.WorkEligibilityTypeAlphaUpper 20WorkEligibilityDocument2.WorkEligibilityDescriptionAlphaUpper 20WorkEligibilityDocument2.NumberAlphaUpper 20WorkEligibilityDocument2.ExpirationDate 8WorkEligibilityStatusAlphaUpper 20AlienNumberAlphaUpper 20AlienExpirationDate 8AdmissionNumberAlphaUpper 11AlienExpirationDate 8AdmissionNumberAlphaUpper 13AuthorizationAlpha 30OnBoardStatusNumeric 1                                                                                                    | WorkEligibilityDocument1.Expiration                   | Date 8        |
| WorkEligibilityDocument2.WorkEligibilityDescriptionAlphaUpper 20WorkEligibilityDocument2.NumberAlphaUpper 20WorkEligibilityDocument2.ExpirationDate 8WorkEligibilityStatusAlphaUpper 20AlienNumberAlphaUpper 20AlienExpirationDate 8AdmissionNumberDate 8AdmissionNumberAlphaUpper 11AuthorizationDate 8AuthorizationAlpha30OnBoardStatusNumeric 1                                                                                                    | WorkEligibilityDocument2                              | Group         |
| WorkEligibilityDocument2.NumberAlphaUpper 20WorkEligibilityDocument2.ExpirationDate 8WorkEligibilityStatusAlphaUpper 20AlienNumberAlphaUpper 11AlienExpirationDate 8AdmissionNumberAlphaUpper 13AuthorizationAlpha 30OnBoardStatusNumeric 1                                                                                                    | WorkEligibilityDocument2.WorkEligibilityType          | AlphaUpper 20 |
| WorkEligibilityDocument2.ExpirationDate 8WorkEligibilityStatusAlphaUpper 20AlienNumberAlphaUpper 11AlienExpirationDate 8AdmissionNumberAlphaUpper 13AuthorizationAlpha 30OnBoardStatusNumeric 1                                                                                                    | WorkEligibilityDocument2.WorkEligibilityDescription   | AlphaUpper 20 |
| WorkEligibilityStatusAlphaUpper 20AlienNumberAlphaUpper 11AlienExpirationDate 8AdmissionNumberAlphaUpper 13AuthorizationAlpha 30OnBoardStatusNumeric 1                                                                                                    | WorkEligibilityDocument2.Number                       | AlphaUpper 20 |
| AlienNumberAlphaUpper 11AlienExpirationDate 8AdmissionNumberAlphaUpper 13AuthorizationAlpha 30OnBoardStatusNumeric 1                                                                                                    | WorkEligibilityDocument2.Expiration                   | Date 8        |
| AlienExpirationDate 8AdmissionNumberAlphaUpper 13AuthorizationAlpha 30OnBoardStatusNumeric 1                                                                                                    | WorkEligibilityStatus                                 | AlphaUpper 20 |
| AdmissionNumberAlphaUpper 13AuthorizationAlpha 30OnBoardStatusNumeric 1                                                                                                    | AlienNumber                                           | AlphaUpper 11 |
| Authorization     Alpha 30       OnBoardStatus     Numeric 1                                                                                                    | AlienExpiration                                       | Date 8        |
| OnBoardStatus Numeric 1                                                                                                    | AdmissionNumber                                       | AlphaUpper 13 |
|                                                                                                    | Authorization                                         | Alpha 30      |
| OnBoardUpdated TimeStamp 16                                                                                                    | OnBoardStatus                                         | Numeric 1     |
|                                                                                                    | OnBoardUpdated                                        | TimeStamp 16  |

| Field                                                            | Size          |
|------------------------------------------------------------------|---------------|
| ID                                                               | Group         |
| ID.Type                                                          | Numeric 1     |
| ID.IssuingAuthority                                              | Alpha 50      |
| ID.DocumentNumber                                                | Alpha 50      |
| ID.State                                                         | AlphaUpper 3  |
| ID.IDClass                                                       | Alpha 3       |
| ID.ExpirationDate                                                | Date 8        |
| PersonnelBODStatus                                               | Numeric 1     |
| FutureResendRecordsAreIncomplete                                 | Boolean 1     |
| HealthInsuranceClaimNumber                                       | Alpha 11      |
| PrimaryCarePhysician                                             | AlphaUpper 20 |
| EstablishedPatient                                               | Numeric 1     |
| PriorMonthsCoverage                                              | Numeric 2     |
| Smoker                                                           | Boolean 1     |
| ElectAfterTaxContribution                                        | Boolena 1     |
| Owner                                                            | Boolean 1     |
| KeyEmployee                                                      | Boolean 1     |
| Officer                                                          | Boolean 1     |
| RelatedToEmployer                                                | Boolean 1     |
| HighlyCompensatedEmployee                                        | Boolean 1     |
| Medicare                                                         | Numeric 1     |
| TRICARE                                                          | Boolean       |
| FEHB                                                             | Boolean       |
| OtherHealthInsurance                                             | Boolean       |
| OtherHealthInsuranceName                                         | Alpha 35      |
| OtherHealthInsurancePolicy                                       | Alpha 30      |
| BenefitsContinuation                                             | Group         |
| BenefitsContinuation.TerminationInsufficientPay                  | Group         |
| BenefitsContinuation.TerminationInsufficientPay.PaymentTypeCode  | Alpha 2       |
| BenefitsContinuation.TerminationInsufficientPay.NotificationDate | Date 8        |
| BenefitsContinuation.TerminationInsufficientPay.ElectionDate     | Date 8        |

| Field                                                   | Size         |
|---------------------------------------------------------|--------------|
| BenefitsContinuation.FEHBIndicator                      | Alpha 2      |
| BenefitsContinuation.FEHBElectionDate                   | Date 8       |
| BenefitsContinuation.FEHBNotificationDate               | Date 8       |
| BenefitsContinuation.FEGLIIndicator                     | Alpha 2      |
| BenefitsContinuation.FEGLIElectionDate                  | Date 8       |
| BenefitsContinuation.FEGLIElectionNotificationDate      | Date 8       |
| BenefitsContinuation.RetirementIndicator                | Alpha 2      |
| BenefitsContinuation.RetirementElectionNotificationDate | Date 8       |
| BenefitsContinuation.RetirementElectionDate             | Date 8       |
| HypotheticalTourOfDuty                                  | Decimal 9.2  |
| FEGLIAssignmentIndicator                                | Alpha 1      |
| CourtOrdersForFEGLIPurposesIndicator                    | Alpha 1      |
| HLCoverageProof                                         | Boolean 1    |
| HLDateVerified                                          | Date 8       |
| DNCoverageProof                                         | Boolean 1    |
| DNDateVerified                                          | Date 8       |
| VisionCoverageProof                                     | Boolean 1    |
| VisionDateVerified                                      | Date 8       |
| FamilyAggregateEmployee                                 | Numeric 13   |
| WorkPostalCode                                          | Alpha 10     |
| LifestyleCredits                                        | Numeric 2    |
| MaxLimitOverride                                        | Numeric 1    |
| EmployeeEnrollment                                      | Numeric 9    |
| PAPersonID                                              | Alpha 25     |
| AnnuitantIndicator                                      | AlphaUpper 1 |
| Tenure                                                  | AlphaUpper 1 |
| VeteransPreference                                      | AlphaUpper 1 |
| VeteransPreferenceForRIFIndicator                       | Alpha 2      |
| PayrollOfficeNumber                                     | Alpha 35     |
| ServiceComputationDate                                  | Date 8       |
| LeaveWithoutPayNotToExceed                              | Date 8       |

| Field                                 | Size          |
|---------------------------------------|---------------|
| ExtensionOfLeaveWithoutPayNotToExceed | Date 8        |
| FurloughNotToExceed                   | Date 8        |
| ExtensionOfFurloughNotToExceed        | Date 8        |
| SabbaticalNotToExceed                 | Date 8        |
| SuspensionNotToExceed                 | Date 8        |
| ReturnFromOverseas                    | Date 8        |
| PreviousRetirementCoverage            | Numeric 1     |
| FrozenServiceYears                    | Numeric 4     |
| FrozenServiceMonths                   | Numeric 4     |
| FederalRetirementPlan                 | AlphaUpper 2  |
| FederalFERSCoverage                   | AlphaUpper 1  |
| FederalPayUSERRAStatus                | AlphaUpper 1  |
| StandardHours                         | Decimal 7.2   |
| CitizenshipCountry                    | AlphaUpper 3  |
| TypeOfAppointment                     | AlphaUpper 2  |
| TeleworkEligible                      | Boolean 1     |
| PayrollRecurringTimeRecord            | Numeric 1     |
| ResidentState                         | AlphaUpper 3  |
| ResidentCityTaxAuthority              | AlphaUpper 20 |
| ResidentCountyTaxAuthority            | AlphaUpper 20 |
| ResidentSchoolDistrictTaxAuthority    | AlphaUpper 20 |
| ResidentTransportationTaxAuthority    | AlphaUpper 20 |
| WorkState                             | Alpha 3       |
| WorkCityTaxAuthority                  | AlphaUpper 20 |
| WorkCountyTaxAuthority                | AlphaUpper 20 |
| WorkSchoolDistrictTaxAuthority        | AlphaUpper 20 |
| WorkTransportationTaxAuthority        | AlphaUpper 20 |
| WorkersCompensationState              | AlphaUpper 3  |
| TaxProviderGroupCode                  | Alpha 11      |
| DefaultMaritalStatus                  | Numeric 2     |
| TaxFrequency                          | Numeric 3     |

| Field                                   | Size          |
|-----------------------------------------|---------------|
| ResidentCountryCode                     | Numeric 1     |
| DefaultExemptions                       | Numeric 4     |
| ResidentEmployeeType                    | Numeric 1     |
| MilitarySpouseTaxExemptCertificateState | AlphaUpper 3  |
| ForeignEarnedIncomeYear                 | Year          |
| ForeignEarnedIncomeExclusionIndicator   | Boolean 1     |
| ForeignEarnedIncomeWageOverride         | Decimal 18.3  |
| TaxFilter                               | Numeric 1     |
| PublicSectorRetirementPlan              | Numeric 2     |
| UseAdjustedHireDate                     | Boolean 1     |
| RailroadCode                            | Numeric 1     |
| MembershipRefreshTimeStamp              | TimeStamp 16  |
| ExportToLMSAsActive                     | Boolean 1     |
| EmployeeExportWorkUnitCreated           | Boolean 1     |
| CreatedForFileCreationSetup             | Boolean 1     |
| ChangedFields                           | Text 1        |
| SalaryPaidThroughPayroll                | Boolean 1     |
| ExpensesPaidThroughPayroll              | Boolean 1     |
| HRSDEmployeeStatus                      | Numeric 1     |
| HRSDEmployeeMessage                     | Numeric 1     |
| HRMUpdateAllFields                      | AlphaUpper 20 |
| BODVariationID                          | Decimal 22    |
| Genderldentity                          | AlphaUpper 20 |
| SexualOrientation                       | AlphaUpper 20 |
| IncludedInFileCreationRecord            | Boolean 1     |
| PayrollProvider                         | AlphaUpper 20 |
| LegalLocalName                          | Group         |
| LegalLocalName.FamilyName               | Alpha 50      |
| LegalLocalName.GivenName                | Alpha 50      |
| LegalLocalName.MiddleName               | Alpha 50      |
| SecondLegalLocalName                    | Group         |

| Field                           | Size         |
|---------------------------------|--------------|
| SecondLegalLocalName.FamilyName | Alpha 50     |
| SecondLegalLocalName.GivenName  | Alpha 50     |
| SecondLegalLocalName.MiddleName | Alpha 50     |
| EffectiveTimeZone               | Alpha 3      |
| ActionRequestId                 | Decimal 20   |
| AppliedStamp                    | TimeStamp 16 |
| EffectiveStamp                  | TimeStamp 16 |
| EntryStamp                      | TimeStamp 16 |
| CurrentCorporateTime            | Time 6       |
| CurrentCorporateDate            | Date 8       |
| SystemCurrentCorporateDate      | Date 8       |
| FileCreationMessage             | Text 1       |
| AnnualAggregateLimit            | AlphaUpper 8 |
| AnnualPremiumLimit              | AlphaUpper 8 |
| BiWeeklyPremiumLimit            | AlphaUpper 8 |
|                                 |              |

## EmployeeIdNumberExport

| Field                        | Size         |
|------------------------------|--------------|
| UniqueID                     | UniqueID 36  |
| HROrganization               | AlphaUpper 4 |
| Employee                     | Numeric 13   |
| EmployeeIdentificationNumber | Numeric 4    |
| SystemTimeStamp              | TimeStamp 16 |
| EffectiveDate                | Date 8       |
| EffectiveThrough             | Date 8       |
| TransactionId                | Numeric 13   |
| Actor                        | Alpha 20     |
| AuthenticatedActor           | Alpha 20     |
| Action                       | Alpha 40     |

| Field                | Size          |
|----------------------|---------------|
| InitiatingAction     | Alpha 100     |
| InvokingAction       | Alpha 100     |
| ActionType           | Numeric 1     |
| ActionTag            | Alpha 100     |
| AuditPeriod          | Numeric 1     |
| Subject              | Alpha 200     |
| ActionReason         | Alpha 20      |
| ReasonComment        | Text 1        |
| Correction           | Boolean 1     |
| CorrectionComment    | Text 1        |
| RecordStatus         | Numeric 1     |
| HRMStatus            | Numeric 1     |
| HRSDStatus           | Numeric 1     |
| LMSStatus            | Numeric 1     |
| WFMStatus            | Numeric 1     |
| Message              | Text 1        |
| AuditEntryId         | UniqueID 36   |
| AuditTransactionId   | UniqueID 36   |
| Country              | AlphaUpper 3  |
| IdentificationNumber | AlphaUpper 20 |
| ExpirationDate       | Date 8        |
| Comments             | Alpha 100     |
| Pending              | Boolean 1     |
| ChangedFields        | Text 1        |
| EffectiveTimeZone    | Alpha 3       |
| ActionRequestId      | Decimal 20    |
| AppliedStamp         | TimeStamp 16  |
| EffectiveStamp       | TimeStamp 16  |
| EntryStamp           | TimeStamp 16  |
| CurrentCorporateTime | Time 6        |
| CurrentCorporateDate | Date 8        |

| Field                                                 | Size      |
|-------------------------------------------------------|-----------|
| SystemCurrentCorporateDate                            | Date 8    |
| EmployeeIdNumberExport_EncryptedObject                | Text 1    |
| ReasonComment_encrypted                               | Boolean 1 |
| CorrectionComment_encrypted                           | Boolean 1 |
| Message_encrypted                                     | Boolean 1 |
| ChangedFields_encrypted                               | Boolean 1 |
| EmployeeIdNumberExport_EncryptedObject_en-<br>crypted | Boolean 1 |

#### EmployeeInvestmentExport

| Field                   | Size          |
|-------------------------|---------------|
| UniqueID                | UniqueID 36   |
| HROrganization          | AlphaUpper 4  |
| Employee                | Numeric 13    |
| BenefitPlanInvestment   | Numeric 4     |
| BenefitPlan             | AlphaUpper 20 |
| EmployeeBenefit         | Numeric 4     |
| EmployeeBenefitEligible | Numeric 4     |
| SystemTimeStamp         | TimeStamp 16  |
| EffectiveDate           | Date 8        |
| TransactionId           | Numeric 13    |
| Actor                   | Alpha 20      |
| AuthenticatedActor      | Alpha 20      |
| Action                  | Alpha 40      |
| ActionType              | Numeric 1     |
| ActionTag               | Alpha 100     |
| Subject                 | Alpha 200     |
| ActionReason            | Alpha 20      |
| ReasonComment           | Text 1        |

| Field                          | Size         |
|--------------------------------|--------------|
| RecordStatus                   | Numeric 1    |
| Message                        | Text 1       |
| AuditEntryId                   | UniqueID 36  |
| AuditTransactionId             | UniqueID 36  |
| ChangedFields                  | Text 1       |
| EmployeeInvestmentDistribution | Numeric 4    |
| DateRange                      | Group        |
| DateRange.Begin                | Date 8       |
| DateRange.End                  | Date 8       |
| DistributionPercent            | Percent 5.2  |
| EffectiveTimeZone              | Alpha 3      |
| ActionRequestId                | Decimal 20   |
| AppliedStamp                   | TimeStamp 16 |
| EffectiveStamp                 | TimeStamp 16 |
| EntryStamp                     | TimeStamp 16 |
| CurrentCorporateTime           | Time 6       |
| CurrentCorporateDate           | Date 8       |
| SystemCurrentCorporateDate     | Date 8       |
|                                |              |

# EmployeeOtherPayRateExport

| Field            | Size         |
|------------------|--------------|
| UniqueID         | UniqueID 36  |
| HROrganization   | AlphaUpper 4 |
| Employee         | Numeric 13   |
| SequenceNumber   | Numeric 4    |
| SystemTimeStamp  | TimeStamp 16 |
| EffectiveDate    | Date 8       |
| EffectiveThrough | Date 8       |
| TransactionId    | Numeric 13   |
|                  |              |

| Actor<br>AuthenticatedActor<br>Action<br>InitiatingAction<br>InvokingAction | Alpha 20<br>Alpha 20<br>Alpha 40<br>Alpha 100<br>Alpha 100<br>Numeric 1<br>Alpha 100 |
|-----------------------------------------------------------------------------|--------------------------------------------------------------------------------------|
| Action<br>InitiatingAction<br>InvokingAction                                | Alpha 40<br>Alpha 100<br>Alpha 100<br>Numeric 1                                      |
| InitiatingAction<br>InvokingAction                                          | Alpha 100<br>Alpha 100<br>Numeric 1                                                  |
| InvokingAction                                                              | Alpha 100<br>Numeric 1                                                               |
| -                                                                           | Numeric 1                                                                            |
|                                                                             |                                                                                      |
| ActionType                                                                  | Alpha 100                                                                            |
| ActionTag                                                                   |                                                                                      |
| AuditPeriod                                                                 | Numeric 1                                                                            |
| Subject                                                                     | Alpha 200                                                                            |
| ActionReason                                                                | Alpha 20                                                                             |
| ReasonComment                                                               | Text 1                                                                               |
| Correction                                                                  | Boolean 1                                                                            |
| CorrectionComment                                                           | Text 1                                                                               |
| RecordStatus                                                                | Numeric 1                                                                            |
| HRMStatus                                                                   | Numeric 1                                                                            |
| HRSDStatus                                                                  | Numeric 1                                                                            |
| LMSStatus                                                                   | Numeric 1                                                                            |
| WFMStatus                                                                   | Numeric 1                                                                            |
| Message                                                                     | Text 1                                                                               |
| AuditEntryId                                                                | UniqueID 36                                                                          |
| AuditTransactionId                                                          | UniqueID 36                                                                          |
| HROrganizationUnit                                                          | Numeric 6                                                                            |
| Position                                                                    | Numeric 9                                                                            |
| Location                                                                    | AlphaUpper 20                                                                        |
| PayCode                                                                     | AlphaUpper 20                                                                        |
| DateRange                                                                   | Group                                                                                |
| DateRange.Begin                                                             | Date 8                                                                               |
| DateRange.End                                                               | Date 8                                                                               |
| PayRate                                                                     | Decimal 18.6                                                                         |
| OtherPayRatePercent                                                         | Percent 6.3                                                                          |
| Currency                                                                    | AlphaUpper 5                                                                         |

| Field                       | Size          |
|-----------------------------|---------------|
| OtherPayType                | AlphaUpper 20 |
| OtherPayRateCategory        | Numeric 2     |
| IncludeInTotalPayRate       | Boolean 1     |
| IncludeInTargetCompensation | Boolean 1     |
| InformationOnly             | Boolean 1     |
| DisplayInContract           | Boolean 1     |
| ChangedFields               | Text 1        |
| EffectiveTimeZone           | Alpha 3       |
| ActionRequestId             | Decimal 20    |
| AppliedStamp                | TimeStamp 16  |
| EffectiveStamp              | TimeStamp 16  |
| EntryStamp                  | TimeStamp 16  |
| CurrentCorporateTime        | Time 6        |
| CurrentCorporateDate        | Date 8        |
| SystemCurrentCorporateDate  | Date 8        |

## EmployeePayElementExport

| Field              | Size         |
|--------------------|--------------|
| UniqueID           | UniqueID 36  |
| HROrganization     | AlphaUpper 4 |
| Employee           | Numeric 13   |
| WorkAssignment     | Numeric 4    |
| SequenceNumber     | Numeric 4    |
| SystemTimeStamp    | TimeStamp 16 |
| EffectiveDate      | Date 8       |
| EffectiveThrough   | Date 8       |
| TransactionId      | Numeric 13   |
| Actor              | Alpha 20     |
| AuthenticatedActor | Alpha 20     |
|                    |              |

| ActionAlpha 40InitiatingActionAlpha 100InvokingActionAlpha 100ActionTypeNumeric 1ActionTagAlpha 100AuditPeriodNumeric 1SubjectAlpha 200ActionReasonAlpha 20ReasonCommentText 1CorrectionBoolean 1CorrectonCommentText 1ReoredStatusNumeric 1HRMStatusNumeric 1HRStatusNumeric 1HRStatusNumeric 1HRStatusNumeric 1HRStatusNumeric 1MutifTransactionIdUniqueID 36AuditTransactionIdDate 8DateRange.EndDate 8DateRange.EndDate 8PayElementCalculationRuleAlphaUpper 20PayCalculationTypeNumeric 4MatrixRowNumeric 4MutrixRowNumeric 6PayCaleculationTypeAlphaUpper 20PayAteTypeAlphaUpper 20PayAteTypeAlphaUpper 20PayAteTypeAlphaUpper 20PayCaleculationTypeNumeric 4MatrixRowNumeric 6PayCaleculationTypeAlphaUpper 20PayCaleculationTypeAlphaUpper 20PayCaleculationTypeAlphaUpper 20PayCaleculationTypeAlphaUpper 20PayCaleculationTypeAlphaUpper 20PayCaleculationTypeAlphaUpper 20PayCaleculationTypeAlphaUpper 20PayCaleculationTypeAlphaUpper 20PayCaleculationTypeAlphaUpper 20P | Field                     | Size          |
|----------------------------------------------------------------------------------------------------|---------------------------|---------------|
| InvokingActionAlpha 100ActionTypeNumeric 1ActionTagAlpha 100AuditPeriodNumeric 1SubjectAlpha 200ActonReasonAlpha 20ReasonCommentText 1CorrectionCommentText 1RecordStatusNumeric 1HRMStatusNumeric 1HRSDStatusNumeric 1UMSStatusNumeric 1WFMStatusNumeric 1MessageText 1AuditEntryldUniquelD 36AuditTransactionIdUniquelD 36DateRange.EndDate 8PayElementAlphaUpper 20PayCalculationTypeNumeric 2PayMatrixAlphaUpper 20MatrixRowNumeric 4MatrixRowNumeric 2PayCodeAlphaUpper 20MutipleDecimal 18.6                                                                                                    | Action                    | Alpha 40      |
| ActionTypeNumeric 1ActionTagAlpha 100AuditPeriodNumeric 1SubjectAlpha 200ActionReasonAlpha 20ReasonCommentText 1CorrectionCommentText 1CorrectionCommentText 1RecordStatusNumeric 1HRMStatusNumeric 1HRSDStatusNumeric 1UMSStatusNumeric 1WFMStatusNumeric 1MessageText 1AuditEntryldUniquelD 36AuditTransactionIdDate 8DateRangeGroupDateRange.EndDate 8PayElementAlphaUpper 20PayCalculationTypeNumeric 2PayMatrixAlphaUpper 20MatrixRowNumeric 4MatrixRowNumeric 4MutipleDecimal 18.6                                                                                                    | InitiatingAction          | Alpha 100     |
| ActionTagAlpha 100AuditPeriodNumeric 1SubjectAlpha 200ActionReasonAlpha 20ReasonCommentText 1CorrectionBoolean 1CorrectionCommentText 1RecordStatusNumeric 1HRMStatusNumeric 1HRSDStatusNumeric 1UMSStatusNumeric 1WFMStatusNumeric 1MessageText 1AuditEntryldUniqueID 36AuditTransactionIdDate 8DateRange.BeginDate 8PayElementAlphaUpper 20PayCalculationRuleAlphaUpper 20MatrixRowNumeric 4MatrixColumnNumeric 6PayCodeAlphaUpper 20MutipleDecimal 18.6                                                                                                    | InvokingAction            | Alpha 100     |
| AuditPeriodNumeric 1SubjectAlpha 200ActionReasonAlpha 20ReasonCommentText 1CorrectionBoolean 1CorrectionCommentText 1RecordStatusNumeric 1HRMStatusNumeric 1HRSDStatusNumeric 1UMSStatusNumeric 1UMSStatusNumeric 1WFMStatusNumeric 1MessageText 1AuditEntryldUniqueID 36DateRangeGroupDateRange.EndDate 8PayElementCalculationRuleAlphaUpper 20PayCalculationTypeNumeric 2PayMatrixAlphaUpper 20MatrixRowNumeric 4MatrixColumnNumeric 2PayCodeAlphaUpper 20MatrixColumnNumeric 2PayCodeAlphaUpper 20MatrixColumnNumeric 4MatrixColumnNumeric 4MatrixColumnNumeric 6PayCodeAlphaUpper 20MutipleDecimal 18.6                                                                                                    | ActionType                | Numeric 1     |
| SubjectAlpha 200ActionReasonAlpha 20ReasonCommentText 1CorrectionBoolean 1CorrectionCommentText 1RecordStatusNumeric 1HRMStatusNumeric 1HRSDStatusNumeric 1UMSStatusNumeric 1UMSStatusNumeric 1UMSStatusNumeric 1UMSStatusNumeric 1UMSStatusNumeric 1UMSStatusNumeric 1UMSStatusNumeric 1UMSStatusNumeric 1UMSStatusNumeric 1DatesageText 1AuditTransactionIdUniqueID 36DateRangeGroupDateRange.EndDate 8PayElementAlphaUpper 20PayElementCalculationRuleAlphaUpper 20PayCalculationTypeNumeric 2PayMatrixAlphaUpper 20MatrixRowNumeric 4MatrixColumnNumeric 6PayCodeAlphaUpper 20MutipleDecimal 18.6                                                                                                    | ActionTag                 | Alpha 100     |
| ActionReasonAlpha 20ReasonCommentText 1CorrectionBoolean 1CorrectionCommentText 1RecordStatusNumeric 1HRMStatusNumeric 1HRSDStatusNumeric 1UMSStatusNumeric 1UMSStatusNumeric 1UMSStatusNumeric 1UMSStatusNumeric 1UMSStatusNumeric 1UMSStatusNumeric 1MessageText 1AuditEntryldUniqueID 36DateRangeGroupDateRange.BeginDate 8DateRange.EndDate 8PayElementAlphaUpper 20PayCalculationTypeNumeric 2PayMatrixAlphaUpper 20MatrixRowNumeric 6PayCodeAlphaUpper 20MatrixColumnNumeric 6PayCodeAlphaUpper 20MutripleDecimal 18.6                                                                                                    | AuditPeriod               | Numeric 1     |
| ReasonCommentText 1CorrectionBoolean 1CorrectionCommentText 1RecordStatusNumeric 1HRMStatusNumeric 1HRSDStatusNumeric 1UMSStatusNumeric 1UMSStatusNumeric 1WFMStatusNumeric 1MessageText 1AuditEntryldUniqueID 36AuditTransactionIdUniqueID 36DateRangeGroupDateRange.EndDate 8PayElementAlphaUpper 20PayCalculationTypeNumeric 2PayMatrixAlphaUpper 20MatrixRowNumeric 4MatrixRowNumeric 6PayCodeAlphaUpper 20MutripleDecimal 18.6                                                                                                    | Subject                   | Alpha 200     |
| CorrectionBoolean 1CorrectionCommentText 1RecordStatusNumeric 1HRMStatusNumeric 1HRSDStatusNumeric 1LMSStatusNumeric 1WFMStatusNumeric 1WFMStatusNumeric 1MessageText 1AuditEntryldUniqueID 36DateRangeGroupDateRange.EndDate 8PayElementAlphaUpper 20PayCalculationTypeNumeric 2PayMatrixAlphaUpper 20MatrixRowNumeric 4MatrixRowNumeric 6PayCodeAlphaUpper 20MutripleDecimal 18.6                                                                                                    | ActionReason              | Alpha 20      |
| CorrectionCommentText 1RecordStatusNumeric 1HRMStatusNumeric 1HRSDStatusNumeric 1LMSStatusNumeric 1WFMStatusNumeric 1WefMStatusNumeric 1MessageText 1AuditEntryldUniqueID 36AuditTransactionIdUniqueID 36DateRangeGroupDateRange.EndDate 8PayElementAlphaUpper 20PayElementCalculationRuleAlphaUpper 20PayMatrixAlphaUpper 20MatrixRowNumeric 4MatrixRowNumeric 6PayCodeAlphaUpper 20MatrixPoleNumeric 6PayCodeAlphaUpper 20                                                                                                    | ReasonComment             | Text 1        |
| RecordStatusNumeric 1HRMStatusNumeric 1HRSDStatusNumeric 1LMSStatusNumeric 1WFMStatusNumeric 1MessageText 1AuditEntryldUniqueID 36AuditTransactionIdUniqueID 36DateRangeGroupDateRange.BeginDate 8PayElementAlphaUpper 20PayCalculationTypeNumeric 2PayMatrixAlphaUpper 20MatrixRowNumeric 4MatrixColumnNumeric 6PayCodeAlphaUpper 20MatrixColumnDuter 6PayCodeAlphaUpper 20                                                                                                    | Correction                | Boolean 1     |
| HRMStatusNumeric 1HRSDStatusNumeric 1LMSStatusNumeric 1WFMStatusNumeric 1MessageText 1AuditEntryldUniquelD 36AuditTransactionIdUniquelD 36DateRangeGroupDateRange.BeginDate 8PayElementAlphaUpper 20PayCalculationTypeNumeric 2PayMatrixAlphaUpper 20MatrixRowNumeric 4MatrixColumnNumeric 6PayCodeAlphaUpper 20MatrixColumnNumeric 6PayCodeAlphaUpper 20                                                                                                    | CorrectionComment         | Text 1        |
| HRSDStatusNumeric 1LMSStatusNumeric 1WFMStatusNumeric 1MessageText 1AuditEntryldUniqueID 36AuditTransactionIdUniqueID 36DateRangeGroupDateRange.BeginDate 8DateRange.EndDate 8PayElementAlphaUpper 20PayCalculationTypeNumeric 2PayMatrixAlphaUpper 20MatrixRowNumeric 4MatrixColumnNumeric 6PayCodeAlphaUpper 20MultipleDecimal 18.6                                                                                                    | RecordStatus              | Numeric 1     |
| LMSStatusNumeric 1WFMStatusNumeric 1MessageText 1AuditEntryldUniqueID 36AuditTransactionIdUniqueID 36DateRangeGroupDateRange.BeginDate 8DateRange.EndDate 8PayElementAlphaUpper 20PayCalculationRuleAlphaUpper 20PayMatrixAlphaUpper 20MatrixRowNumeric 4MatrixColumnNumeric 6PayCodeAlphaUpper 20MultipleDecimal 18.6                                                                                                    | HRMStatus                 | Numeric 1     |
| WFMStatusNumeric 1MessageText 1AuditEntryldUniqueID 36AuditTransactionIdUniqueID 36DateRangeGroupDateRange.BeginDate 8DateRange.EndDate 8PayElementAlphaUpper 20PayCalculationRuleAlphaUpper 20PayMatrixAlphaUpper 20MatrixRowNumeric 2PayCodeAlphaUpper 20MatrixColumnNumeric 6PayCodeAlphaUpper 20MultipleDecimal 18.6                                                                                                    | HRSDStatus                | Numeric 1     |
| MessageText 1AuditEntryIdUniqueID 36AuditTransactionIdUniqueID 36DateRangeGroupDateRange.BeginDate 8DateRange.EndDate 8PayElementAlphaUpper 20PayElementCalculationRuleAlphaUpper 20PayCalculationTypeNumeric 2PayMatrixAlphaUpper 20MatrixRowNumeric 4MatrixColumnNumeric 6PayCodeAlphaUpper 20MultipleDecimal 18.6                                                                                                    | LMSStatus                 | Numeric 1     |
| AuditEntryIdUniqueID 36AuditEntryIdUniqueID 36AuditTransactionIdUniqueID 36DateRangeGroupDateRange.BeginDate 8DateRange.EndDate 8PayElementAlphaUpper 20PayElementCalculationRuleAlphaUpper 20PayCalculationTypeNumeric 2PayMatrixAlphaUpper 20MatrixRowNumeric 4MatrixColumnNumeric 6PayCodeAlphaUpper 20MultipleDecimal 18.6                                                                                                    | WFMStatus                 | Numeric 1     |
| AuditTransactionIdUniqueID 36DateRangeGroupDateRange.BeginDate 8DateRange.EndDate 8PayElementAlphaUpper 20PayElementCalculationRuleAlphaUpper 20PayCalculationTypeNumeric 2PayMatrixAlphaUpper 20MatrixRowNumeric 4MatrixColumnNumeric 6PayCodeAlphaUpper 20MultipleDecimal 18.6                                                                                                    | Message                   | Text 1        |
| DateRangeGroupDateRange.BeginDate 8DateRange.EndDate 8PayElementAlphaUpper 20PayElementCalculationRuleAlphaUpper 20PayCalculationTypeNumeric 2PayMatrixAlphaUpper 20MatrixRowNumeric 4MatrixColumnNumeric 6PayCodeAlphaUpper 20MultipleDecimal 18.6                                                                                                    | AuditEntryId              | UniqueID 36   |
| Date Range.BeginDate 8Date Range.EndDate 8PayElementAlphaUpper 20PayElementCalculationRuleAlphaUpper 20PayCalculationTypeNumeric 2PayMatrixAlphaUpper 20MatrixRowNumeric 4MatrixColumnNumeric 6PayCodeAlphaUpper 20MultipleDecimal 18.6                                                                                                    | AuditTransactionId        | UniqueID 36   |
| Date Range.EndDate 8PayElementAlphaUpper 20PayElementCalculationRuleAlphaUpper 20PayCalculationTypeNumeric 2PayMatrixAlphaUpper 20MatrixRowNumeric 4MatrixColumnNumeric 6PayCodeAlphaUpper 20MultipleDecimal 18.6                                                                                                    | DateRange                 | Group         |
| PayElementAlphaUpper 20PayElementCalculationRuleAlphaUpper 20PayCalculationTypeNumeric 2PayMatrixAlphaUpper 20MatrixRowNumeric 4MatrixColumnNumeric 6PayCodeAlphaUpper 20MuttipleDecimal 18.6                                                                                                    | DateRange.Begin           | Date 8        |
| PayElementCalculationRuleAlphaUpper 20PayCalculationTypeNumeric 2PayMatrixAlphaUpper 20MatrixRowNumeric 4MatrixColumnNumeric 6PayCodeAlphaUpper 20MultipleDecimal 18.6                                                                                                    | DateRange.End             | Date 8        |
| PayCalculationTypeNumeric 2PayMatrixAlphaUpper 20MatrixRowNumeric 4MatrixColumnNumeric 6PayCodeAlphaUpper 20MultipleDecimal 18.6                                                                                                    | PayElement                | AlphaUpper 20 |
| PayMatrixAlphaUpper 20MatrixRowNumeric 4MatrixColumnNumeric 6PayCodeAlphaUpper 20MultipleDecimal 18.6                                                                                                    | PayElementCalculationRule | AlphaUpper 20 |
| MatrixRowNumeric 4MatrixColumnNumeric 6PayCodeAlphaUpper 20MultipleDecimal 18.6                                                                                                    | PayCalculationType        | Numeric 2     |
| MatrixColumnNumeric 6PayCodeAlphaUpper 20MultipleDecimal 18.6                                                                                                    | PayMatrix                 | AlphaUpper 20 |
| PayCodeAlphaUpper 20MultipleDecimal 18.6                                                                                                    | MatrixRow                 | Numeric 4     |
| Multiple Decimal 18.6                                                                                                    | MatrixColumn              | Numeric 6     |
|                                                                                                    | PayCode                   | AlphaUpper 20 |
| PayRateType AlphaUpper 1                                                                                                    | Multiple                  | Decimal 18.6  |
|                                                                                                    | PayRateType               | AlphaUpper 1  |

| Field                       | Size          |
|-----------------------------|---------------|
| PayFrequency                | Numeric 1     |
| Currency                    | AlphaUpper 5  |
| Amount                      | Decimal 18.6  |
| GOSIPensionAllowance        | Numeric 2     |
| DisplayInContract           | Boolean 1     |
| InformationalOnly           | Boolean 1     |
| IncludeInTotalPayRate       | Boolean 1     |
| DisplayOrder                | Numeric 4     |
| CalculatedPayRateType       | AlphaUpper 1  |
| CalculatedPayFrequency      | Numeric 1     |
| NumberOfMonths              | Numeric 2     |
| AnnualAmount                | Decimal 18.6  |
| HourlyAmount                | Decimal 18.6  |
| WeeklyAmount                | Decimal 18.6  |
| BiWeeklyAmount              | Decimal 18.6  |
| MonthlyAmount               | Decimal 18.6  |
| SemiMonthlyAmount           | Decimal 18.6  |
| ChangedFields               | Text 1        |
| GHRCriteria                 | Group         |
| GHRCriteria.Country         | AlphaUpper 3  |
| GHRCriteria.PayrollProvider | AlphaUpper 20 |
| EffectiveTimeZone           | Alpha 3       |
| ActionRequestId             | Decimal 20    |
| AppliedStamp                | TimeStamp 16  |
| EffectiveStamp              | TimeStamp 16  |
| EntryStamp                  | TimeStamp 16  |
| CurrentCorporateTime        | Time 6        |
| CurrentCorporateDate        | Date 8        |
| SystemCurrentCorporateDate  | Date 8        |

# EmployeePersonalDevelBalExport

|                                | •            |
|--------------------------------|--------------|
| Field                          | Size         |
| UniqueID                       | UniqueID 36  |
| HROrganization                 | AlphaUpper 4 |
| Employee                       | Numeric 13   |
| PersonalDevelopmentBalanceType | Numeric 1    |
| SystemTimeStamp                | TimeStamp 16 |
| EffectiveDate                  | Date 8       |
| EffectiveThrough               | Date 8       |
| TransactionId                  | Numeric 13   |
| Actor                          | Alpha 20     |
| AuthenticatedActor             | Alpha 20     |
| Action                         | Alpha 40     |
| ActionType                     | Numeric 1    |
| ActionTag                      | Alpha 100    |
| AuditPeriod                    | Numeric 1    |
| Subject                        | Alpha 200    |
| ActionReason                   | Alpha 20     |
| ReasonComment                  | Text 1       |
| Correction                     | Boolean 1    |
| CorrectionComment              | Text 1       |
| RecordStatus                   | Numeric 1    |
| HRMStatus                      | Numeric 1    |
| HRSDStatus                     | Numeric 1    |
| LMSStatus                      | Numeric 1    |
| WFMStatus                      | Text 1       |
| Message                        | Text 1       |
| AuditEntryId                   | UniqueID 36  |
| AuditTransactionId             | UniqueID 36  |
| HoursBalance                   | Decimal 5.2  |
| BalanceUpdate                  | Decimal 5.2  |
|                                |              |

| Field                      | Size          |
|----------------------------|---------------|
| Comment                    | Text 1        |
| TimeLastUpdated            | TimeStamp 16  |
| DevelopmentActivity        | AlphaUpper 20 |
| SessionDescription         | Alpha 20      |
| SessionDate                | Date 8        |
| ChangedFields              | Text 1        |
| EffectiveTimeZone          | Alpha 3       |
| ActionRequestId            | Decimal 20    |
| AppliedStamp               | TimeStamp 16  |
| EffectiveStamp             | TimeStamp 16  |
| EntryStamp                 | TimeStamp 16  |
| CurrentCorporateTime       | Time 6        |
| CurrentCorporateDate       | Date 8        |
| SystemCurrentCorporateDate | Date 8        |

## EmployeeThirdPartyPRExport

| Field                            | Size         |
|----------------------------------|--------------|
| UniqueID                         | UniqueID 36  |
| HROrganization                   | AlphaUpper 4 |
| Employee                         | Numeric 13   |
| EmployeeThirdPartyPayroll        | Numeric 13   |
| PayrollProvider                  | Numeric 2    |
| PrimaryPayrollCountry            | AlphaUpper 3 |
| UserLevel                        | Alpha 10     |
| ProvidentFundAccountNumber       | Alpha 20     |
| ProvidentFundRegistrationNumber  | Alpha 20     |
| StateInsurancePersonNumber       | Alpha 20     |
| StateInsuranceRegistrationNumber | Alpha 20     |
| TerminationReason                | Numeric 2    |

| Field                             | Size         |
|-----------------------------------|--------------|
| HusbandOrFatherName               | Group        |
| HusbandOrFatherName.FamilyName    | Alpha 50     |
| HusbandOrFatherName.GivenName     | Alpha 50     |
| HusbandOrFatherName.MiddleInitial | AlphaUpper 1 |
| HusbandOrFatherIndicator          | Numeric 1    |
| PayrollHoldFlag                   | Numeric 1    |
| GovernmentEmployee                | Boolean 1    |
| ProvidentFundContributionBasis    | Numeric 1    |
| IsADirector                       | Boolean 1    |
| PrimaryWorkState                  | AlphaUpper 3 |
| PrimaryTaxProvince                | AlphaUpper 3 |
| PrimaryWorkCityTaxAuthority       | Alpha 20     |
| PrimaryWorkCountyAuthority        | Alpha 20     |
| TaxGroup                          | Alpha 20     |
| WorkersCompensationState          | AlphaUpper 3 |
| ResidentTaxCityAuthority          | Alpha 20     |
| AutomaticTimeRecord               | Alpha 1      |
| PayrollAccountNumberGroup         | Alpha 4      |
| QuebecEnterpriseNumberGroupp      | Alpha 4      |
| AutomaticDeposit                  | AlphaUpper 1 |
| ThresholdTimeRecordAmount         | Decimal 11.2 |
| PercentAboveThresholdAllowed      | Decimal 6.3  |
| AmountAboveThresholdAllowed       | Numeric 9    |
| HoursAboveThresholdAllowed        | Decimal 7.2  |
| WithholdingCategory               | Numeric 2    |
| TotalAllowance                    | Numeric 5    |
| AdditionalAmount                  | Decimal 9.2  |
| ExemptionStatus                   | Numeric 1    |
| NonresidentAlien                  | Boolean 1    |
| FormYear                          | Numeric 4    |
| MultipleJobs                      | Boolean 1    |

| Field                     | Size         |
|---------------------------|--------------|
| W4DependentsAmount        | Decimal 19.3 |
| W4OtherIncomeAmount       | Decimal 19.3 |
| W4DeductionsAmount        | Decimal 19.3 |
| GOSIPensionSalaryAt45     | Decimal 18.6 |
| GOSIPensionSalaryAt49     | Decimal 18.6 |
| GOSIPensionSalary         | Decimal 18.6 |
| EstimatedLoanableGratuity | Decimal 13.4 |
| BankName                  | Alpha 40     |
| LoanStatus                | Numeric 1    |
| GratuityWage              | Decimal 18.3 |
| NonServiceDays            | Decimal 8.2  |
| SystemTimeStamp           | TimeStamp 16 |
| EffectiveDate             | Date 8       |
| EffectiveThrough          | Date 8       |
| TransactionId             | Numeric 13   |
| Actor                     | Alpha 20     |
| AuthenticatedActor        | Alpha 20     |
| Action                    | Alpha 40     |
| InitiatingAction          | Alpha 100    |
| InvokingAction            | Alpha 100    |
| ActionType                | Numeric 1    |
| ActionTag                 | Alpha 100    |
| AuditPeriod               | Numeric 1    |
| Subject                   | Alpha 200    |
| ActionReason              | Alpha 20     |
| ReasonComment             | Text 1       |
| Correction                | Boolean 1    |
| CorrectionComment         | Text 1       |
| RecordStatus              | Numeric 1    |
| HRMStatus                 | Numeric 1    |
| HRSDStatus                | Numeric 1    |

| Field                      | Size         |
|----------------------------|--------------|
| LMSStatus                  | Numeric 1    |
| WFMStatus                  | Numeric 1    |
| Message                    | Text 1       |
| AuditEntryId               | UniqueID 36  |
| AuditTransactionId         | UniqueID 36  |
| ChangedFields              | Text 1       |
| EffectiveTimeZone          | Alpha 3      |
| ActionRequestId            | Decimal 20   |
| AppliedStamp               | TimeStamp 16 |
| EffectiveStamp             | TimeStamp 16 |
| EntryStamp                 | TimeStamp 16 |
| CurrentCorporateTime       | Time 6       |
| CurrentCorporateDate       | Date 8       |
| SystemCurrentCorporateDate | Date 8       |

#### EmployeeTravelDocumentExport

| UniqueID           | UniqueID 36   |
|--------------------|---------------|
| HROrganization     | AlphaUpper 4  |
| Employee           | Numeric 13    |
| TravelDocument     | AlphaUpper 20 |
| SequenceNumber     | Numeric 4     |
| SystemTimeStamp    | TimeStamp 16  |
| EffectiveDate      | Date 8        |
| EffectiveThrough   | Date 8        |
| TransactionId      | Numeric 13    |
| Actor              | Alpha 20      |
| AuthenticatedActor | Alpha 20      |
| Action             | Alpha 40      |
| InitiatingAction   | Alpha 100     |
|                    |               |

| InvokingAction         | Alpha 100                   |
|------------------------|-----------------------------|
| ActionType             | Numeric 1                   |
| ActionTag              | Alpha 100                   |
| AuditPeriod            | Numeric 1                   |
| Subject                | Alpha 200                   |
| ActionReason           | Alpha 20                    |
| ReasonComment          | Text 1                      |
| Correction             | Boolean 1                   |
| CorrectionComment      | Text 1                      |
| RecordStatus           | Numeric 1                   |
| Message                | Text 1                      |
| AuditEntryId           | UniqueID 36                 |
| AuditTransactionId     | UniqueID 36                 |
| ExpirationDate         | Date 8                      |
| DocumentNumber         | AlphaUpper 30               |
| NotificationDays       | Numeric 3                   |
| Country                | Numeric 3                   |
| ApplicationDate        | Date 8                      |
| ApplicationStatus      | AlphaUpper 20               |
| IssueLocation          | Alpha 40                    |
| IssueDate              | Date 8                      |
| IssuedBy               | Alpha 30                    |
| Comments               | Text 1                      |
| CancellationDate       | Date 8                      |
| ReasonForCancellation  |                             |
| TransactionNumber      | AlphaUpper 20<br>Decimal 25 |
|                        | Decimal 25                  |
| ReferenceBankingNumber |                             |
| Fee                    | Decimal 8.2                 |
| FeeCurrency            | AlphaUpper 5                |
| FeeType                | AlphaUpper 20               |
| ChangedFields          | Text 1                      |
| EffectiveTimeZone      | Alpha 3                     |

| ActionRequestId            | Decimal 20   |  |
|----------------------------|--------------|--|
| AppliedStamp               | TimeStamp 16 |  |
| EffectiveStamp             | TimeStamp 16 |  |
| EntryStamp                 | TimeStamp 16 |  |
| CurrentCorporateTime       | Time 6       |  |
| CurrentCorporateDate       | Date 8       |  |
| SystemCurrentCorporateDate | Date 8       |  |
|                            |              |  |

## FederalPayTableImport

| Field               | Size          |
|---------------------|---------------|
| UniqueID            | UniqueID 36   |
| HROrganization      | AlphaUpper 4  |
| StepAndGradeVersion | Date 8        |
| LOCNAME             | AlphaUpper 20 |
| GRADE               | Numeric 4     |
| ANNUAL1             | Decimal 18.6  |
| HOURLY1             | Decimal 18.6  |
| OVERTIME1           | Decimal 18.6  |
| ANNUAL2             | Decimal 18.6  |
| HOURLY2             | Decimal 18.6  |
| OVERTIME2           | Decimal 18.6  |
| ANNUAL3             | Decimal 18.6  |
| HOURLY3             | Decimal 18.6  |
| OVERTIME3           | Decimal 18.6  |
| ANNUAL4             | Decimal 18.6  |
| HOURLY4             | Decimal 18.6  |
| OVERTIME4           | Decimal 18.6  |
| ANNUAL5             | Decimal 18.6  |
| HOURLY5             | Decimal 18.6  |
| OVERTIME5           | Decimal 18.6  |
|                     |               |

| Size         |
|--------------|
| Decimal 18.6 |
| Decimal 18.6 |
| Decimal 18.6 |
| Decimal 18.6 |
| Decimal 18.6 |
| Decimal 18.6 |
| Decimal 18.6 |
| Decimal 18.6 |
| Decimal 18.6 |
| Decimal 18.6 |
| Decimal 18.6 |
| Decimal 18.6 |
| Decimal 18.6 |
| Decimal 18.6 |
| Decimal 18.6 |
|              |

## GeneralLedgerExport

| Field                                     | Size         |
|-------------------------------------------|--------------|
| UniqueID                                  | UniqueID 36  |
| GeneralLedgerExport_CreateStamp           | Group        |
| GeneralLedgerExport_CreateStamp.TimeStamp | TimeStamp 16 |
| GeneralLedgerExport_CreateStamp.Actor     | Alpha 30     |
| GeneralLedgerExport_UpdateStamp           | Group        |
| GeneralLedgerExport_UpdateStamp.TimeStamp | TimeStamp 16 |
| GeneralLedgerExport_UpdateStamp.Actor     | Alpha 30     |
| RecordStatus                              | Numeric 1    |
| HROrganization                            | AlphaUpper 4 |
| PostingDate                               | Date 8       |
| GLCompany                                 | Numeric 4    |
|                                           |              |

| Field             | Size          |
|-------------------|---------------|
|                   |               |
| AccountingUnit    | AlphaUpper 15 |
| Account           | Numeric 6     |
| SubAccount        | Numeric 4     |
| Activity          | AlphaUpper 15 |
| AcctCategory      | AlphaUpper 5  |
| CostCenter        | AlphaUpper 30 |
| Project           | AlphaUpper 30 |
| Currency          | AlphaUpper 5  |
| Reversing         | Boolean 1     |
| Reference         | Alpha 10      |
| BaseAmount        | Decimal 18.2  |
| BaseCurrency      | AlphaUpper 5  |
| BaseRate          | Decimal 31.15 |
| TransactionAmount | Decimal 18.2  |
| UnitsAmount       | Decimal 18.2  |
| ErrorMessage      | Text 1        |
| SequenceNumber    | Numeric 13    |
| CreateDate        | Date 8        |
| CreateTime        | Time 6        |
| JournalID         | UniqueID 36   |
| JournalTimestamp  | Alpha 30      |
|                   |               |

#### HRLocationExport

| Field                                  | Size         |
|----------------------------------------|--------------|
| UniqueID                               | UniqueID 36  |
| HRLocationExport_CreateStamp           | Group        |
| HRLocationExport_CreateStamp.TimeStamp | TimeStamp 16 |
| HRLocationExport_CreateStamp.Actor     | Alpha 30     |
| HRLocationExport_UpdateStamp           | Group        |

| HRLocationExport_UpdateStamp.TimeStampTimeStHRLocationExport_UpdateStamp.ActorAlpha 3HRLocationExport_AuditLogText 1HRLocationExport_DeleteFlagUniqueHROrganizationAlpha 0HRLocationAlpha 0SystemTimeStampTimeStEffectiveDateDate 8EffectiveThroughDate 8ActorAlpha 2AuthenticatedActorAlpha 2 | 0<br>ID 36<br>pper 4<br>pper 20<br>amp 16 |
|----------------------------------------------------------------------------------------------------|-------------------------------------------|
| HRLocationExport_AuditLogText 1HRLocationExport_DeleteFlagUniqueHROrganizationAlphaUHRLocationAlphaUSystemTimeStampTimeStEffectiveDateDate 8EffectiveThroughDate 8ActorAlpha 2                                                                                                    | ID 36<br>pper 4<br>pper 20<br>amp 16      |
| HRLocationExport_DeleteFlagUniqueHROrganizationAlphaUHRLocationAlphaUSystemTimeStampTimeStEffectiveDateDate 8EffectiveThroughDate 8ActorAlpha 2                                                                                                    | pper 4<br>pper 20<br>amp 16               |
| HROrganizationAlphaUHRLocationAlphaUSystemTimeStampTimeStEffectiveDateDate 8EffectiveThroughDate 8ActorAlpha 2                                                                                                    | pper 4<br>pper 20<br>amp 16               |
| HRLocationAlphaUSystemTimeStampTimeStEffectiveDateDate 8EffectiveThroughDate 8ActorAlpha 2                                                                                                    | pper 20<br>amp 16                         |
| SystemTimeStampTimeStEffectiveDateDate 8EffectiveThroughDate 8ActorAlpha 2                                                                                                    | amp 16                                    |
| EffectiveDateDate 8EffectiveThroughDate 8ActorAlpha 2                                                                                                    | · · · · · · · · · · · · · · · · · · ·     |
| EffectiveThroughDate 8ActorAlpha 2                                                                                                    | 0                                         |
| Actor Alpha 2                                                                                                    | 0                                         |
|                                                                                                    | 0                                         |
| AuthenticatedActor Alpha 2                                                                                                    |                                           |
|                                                                                                    | 0                                         |
| Action Alpha 4                                                                                                    | 0                                         |
| InitiatingAction Alpha 1                                                                                                    | 00                                        |
| InvokingAction Alpha 1                                                                                                    | 00                                        |
| ActionType Numeri                                                                                                    | c 1                                       |
| ActionTag Alpha 1                                                                                                    | 00                                        |
| AuditPeriod Numeri                                                                                                    | c 1                                       |
| Subject Alpha 2                                                                                                    | 00                                        |
| ActionReason Alpha 2                                                                                                    | 0                                         |
| ReasonComment Text 1                                                                                                    |                                           |
| Correction Boolean                                                                                                    | n 1                                       |
| CorrectionComment Text 1                                                                                                    |                                           |
| AuditEntryId Unique                                                                                                    | ID 36                                     |
| AuditTransactionId Unique                                                                                                    | D 36                                      |
| ChangedFields Text 1                                                                                                    |                                           |
| Description Alpha 6                                                                                                    | 0                                         |
| ContactName Group                                                                                                    |                                           |
| ContactName.FamilyName Alpha 5                                                                                                    | 0                                         |
| ContactName.GivenName Alpha 5                                                                                                    | 0                                         |
| ContactName.MiddleInitial AlphaU                                                                                                    |                                           |
| Address Group                                                                                                    | pper 1                                    |

| Field                                | Size         |
|--------------------------------------|--------------|
| Address.Country                      | AlphaUpper 3 |
| Address.DeliveryAddress              | Group        |
| Address.DeliveryAddress.AddressLine1 | Alpha 40     |
| Address.DeliveryAddress.AddressLine2 | Alpha 40     |
| Address.DeliveryAddress.AddressLine3 | Alpha 40     |
| Address.DeliveryAddress.AddressLine4 | Alpha 40     |
| Address.Municipality                 | Alpha 35     |
| Address.StateProvince                | AlphaUpper 3 |
| Address.PostalCode                   | Alpha 12     |
| Address.PostalCode                   | Alpha 30     |
| Address.Region                       | AlphaUpper 2 |
| Address.Type                         | Numeric 1    |
| Phone                                | Group        |
| Phone.InternationalPrefix            | Alpha 6      |
| Phone.SubscriberNumber               | Alpha 15     |
| Phone.Extension                      | Alpha 10     |
| Fax                                  | Group        |
| Fax.InternationalPrefix              | Alpha 6      |
| Fax.SubscriberNumber                 | Alpha 15     |
| Fax.Extension                        | Alpha 10     |
| EmailAddress                         | Alpha 256    |
| LocationOfJob                        | Array        |
| LocationOfJob.Location               | Alpha 25     |
| LocationDescription                  | Alpha 60     |
| OtherLocation                        | Alpha 60     |
| LastIncidentDate                     | Date 8       |
| LastInjuryDate                       | Date 8       |
| ThirdPartyl9WorksiteID               | Numeric 10   |
| I9WorksiteException                  | Alpha 100    |
| BODVariationID                       | Decimal 22   |
|                                      |              |

| Field                      | Size         |
|----------------------------|--------------|
| ActionRequestId            | Decimal 20   |
| AppliedStamp               | TimeStamp 16 |
| EffectiveStamp             | TimeStamp 16 |
| EntryStamp                 | TimeStamp 16 |
| CurrentCorporateTime       | Time 6       |
| CurrentCorporateDate       | Date 8       |
| SystemCurrentCorporateDate | Date 8       |

## HROrganizationUnitExport

| Field              | Size         |
|--------------------|--------------|
| UniqueID           | UniqueID 36  |
| HROrganization     | AlphaUpper 4 |
| HROrganizationUnit | Numeric 6    |
| SystemTimeStamp    | TimeStamp 16 |
| EffectiveDate      | Date 8       |
| EffectiveThrough   | Date 8       |
| TransactionId      | Numeric 13   |
| Actor              | Alpha 20     |
| AuthenticatedActor | Alpha 20     |
| Action             | Alpha 40     |
| InitiatingAction   | Alpha 100    |
| InvokingAction     | Alpha 100    |
| ActionType         | Numeric 1    |
| ActionTag          | Alpha 100    |
| AuditPeriod        | Numeric 1    |
| Subject            | Alpha 200    |
| ActionReason       | Alpha 20     |
| ReasonComment      | Text 1       |
| Correction         | Boolean 1    |
|                    |              |

| Field                            | Size          |
|----------------------------------|---------------|
| CorrectionComment                | Text 1        |
| RecordStatus                     | Numeric 1     |
| LMSStatus                        | Numeric 1     |
| Message                          | Text 1        |
| AuditEntryId                     | UniqueID 36   |
| AuditTransactionId               | UniqueID 36   |
| ParentUnit                       | Numeric 6     |
| ShortDescription                 | Alpha 20      |
| Description                      | Alpha 60      |
| Active                           | Boolean 1     |
| AllowOnWorkAssignment            | Boolean 1     |
| PersonResponsible                | Numeric 13    |
| Location                         | AlphaUpper 20 |
| Currency                         | AlphaUpper 5  |
| UnitType                         | AlphaUpper 20 |
| AnnualHours                      | Decimal 8.4   |
| Assistant                        | Numeric 13    |
| LegalRepresentative              | Numeric 13    |
| HRContact                        | Numeric 13    |
| CostCenter                       | AlphaUpper 30 |
| Project                          | AlphaUpper 30 |
| GLCompany                        | Numeric 4     |
| AccountingUnit                   | AlphaUpper 15 |
| ChartAccount                     | Group         |
| ChartAccount.Account             | Numeric 6     |
| ChartAccount.SubAccount          | Numeric 4     |
| EEO4Function                     | Numeric 2     |
| FutureResendRecordsAreIncomplete | Boolean 1     |
| ChangedFields                    | Text 1        |
| GHRFinanceEnterpriseGroup        | Group         |
|                                  |               |

| Field                                                    | Size          |
|----------------------------------------------------------|---------------|
| GHRFinanceEnterpriseGroup.FinanceEnter-<br>priseGroup    | AlphaUpper 4  |
| GHRFinanceEnterpriseGroup.Ledger                         | AlphaUpper 20 |
| GHRFinanceEnterpriseGroup.ToAccountingEntity             | AlphaUpper 12 |
| GHRFinanceEnterpriseGroup.AccountingUnit                 | AlphaUpper 25 |
| GHRFinanceEnterpriseGroup.GeneralLedger-<br>ChartAccount | AlphaUpper 26 |
| GHRFinanceEnterpriseGroup.Project                        | AlphaUpper 25 |
| GHRFinanceEnterpriseGroup.FinanceDimen-<br>sion1         | AlphaUpper 15 |
| GHRFinanceEnterpriseGroup.FinanceDimen-<br>sion2         | AlphaUpper 15 |
| GHRFinanceEnterpriseGroup.FinanceDimen-<br>sion3         | AlphaUpper 15 |
| GHRFinanceEnterpriseGroup.FinanceDimen-<br>sion4         | AlphaUpper 15 |
| GHRFinanceEnterpriseGroup.FinanceDimen-<br>sion5         | AlphaUpper 15 |
| GHRFinanceEnterpriseGroup.FinanceDimen-<br>sion6         | AlphaUpper 15 |
| GHRFinanceEnterpriseGroup.FinanceDimen-<br>sion7         | AlphaUpper 15 |
| GHRFinanceEnterpriseGroup.FinanceDimen-<br>sion8         | AlphaUpper 15 |
| GHRFinanceEnterpriseGroup.FinanceDimen-<br>sion9         | AlphaUpper 15 |
| GHRFinanceEnterpriseGroup.FinanceDimen-<br>sion10        | AlphaUpper 15 |
| BODVariationID                                           | Decimal 22    |
| IncludedInFileCreationRecord                             | Boolean       |
| PersonnelOfficeID                                        | Numeric 4     |
| FederalAgencyCode                                        | AlphaUpper 4  |
| FederalAgencyLocation                                    | AlphaUpper 20 |
| PayrollOfficeNumber                                      | Alpha 35      |
| EffectiveTimeZone                                        | Alpha 3       |
|                                                          |               |

| Field                      | Size         |
|----------------------------|--------------|
| ActionRequestId            | Decimal 20   |
| AppliedStamp               | TimeStamp 16 |
| EffectiveStamp             | TimeStamp 16 |
| EntryStamp                 | TimeStamp 16 |
| CurrentCorporateTime       | Time 6       |
| CurrentCorporateDate       | Date 8       |
| SystemCurrentCorporateDate | Date 8       |
| FileCreationMessage        | Text 1       |

#### InterfaceCandidate

| Field                  | Size         |
|------------------------|--------------|
| UniqueID               | UniqueID 36  |
| HROrganization         | AlphaUpper 4 |
| InterfaceCandidate     | Numeric 9    |
| SystemTimeStamp        | TimeStamp 16 |
| EffectiveDate          | Date 8       |
| JobRequisition         | Numeric 9    |
| Candidate              | Numeric 10   |
| JobApplication         | Numeric 4    |
| Applicant              | Numeric 9    |
| Employee               | Numeric 13   |
| HiringManager          | Numeric 13   |
| Recruiter              | Numeric 13   |
| AlternateRecruiter     | Numeric 13   |
| LinkedEmployee         | Numeric 13   |
| LegacyEmploymentNumber | Alpha 20     |
| Туре                   | Numeric 1    |
| EmploymentStatus       | Numeric 1    |
| PreviousEmployment     | Group        |
|                        |              |

| Field                      | Size          |
|----------------------------|---------------|
| PreviousEmployment.Begin   | Date 8        |
| PreviousEmployment.End     | Date 8        |
| FormOfAddress              | Alpha 50      |
| GivenName                  | Alpha 50      |
| MiddleName                 | Alpha 50      |
| FamilyName                 | Alpha 50      |
| Affix                      | Alpha 50      |
| Qualification              | Alpha 50      |
| PreferredGivenName         | Alpha 50      |
| PreferredFamilyName        | Alpha 50      |
| FormerFamilyName           | Alpha 50      |
| FormerGivenName            | Alpha 50      |
| FormerMiddleInitial        | AlphaUpper 1  |
| HomeCountry                | AlphaUpper 3  |
| StartDate                  | Date 8        |
| AdjustedStartDate          | Date 8        |
| AnniversaryDate            | Date 8        |
| SeniorityDate              | Date 8        |
| BirthDate                  | Date 8        |
| OfferDate                  | Date 8        |
| AcceptanceDate             | Date 8        |
| Source                     | AlphaUpper 20 |
| SpecificSource             | AlphaUpper 20 |
| ReferringSource            | Alpha 30      |
| RelationshipToOrganization | AlphaUpper 20 |
| RelationshipStatus         | AlphaUpper 20 |
| WorkType                   | AlphaUpper 20 |
| WorkingRemotely            | Boolean 1     |
| FirstDateWorked            | Date 8        |
| MaritalStatus              | AlphaUpper 20 |
| Gender                     | Numeric 1     |

| Field                  | Size          |
|------------------------|---------------|
| EthnicityCode          | AlphaUpper 20 |
| HispanicOrLatinoOrigin | Boolean 1     |
| Race1                  | AlphaUpper 20 |
| Race2                  | AlphaUpper 20 |
| Race3                  | AlphaUpper 20 |
| Race4                  | AlphaUpper 20 |
| Race5                  | AlphaUpper 20 |
| Race6                  | AlphaUpper 20 |
| Race7                  | AlphaUpper 20 |
| Race8                  | AlphaUpper 20 |
| Race9                  | AlphaUpper 20 |
| Race10                 | AlphaUpper 20 |
| DisabilityType         | AlphaUpper 20 |
| Nationality            | AlphaUpper 20 |
| VeteranCode            | AlphaUpper 20 |
| ProtectedVeteranStatus | Numeric 2     |
| Religion               | AlphaUpper 20 |
| NationalityCountry     | AlphaUpper 3  |
| Position               | Numeric 9     |
| HROrganizationUnit     | Numeric 6     |
| DirectSupervisor       | Numeric 9     |
| IndirectSupervisor     | Numeric 9     |
| AssignmentIsSupervisor | Numeric 9     |
| Location               | AlphaUpper 20 |
| Job                    | Numeric 9     |
| PreferredJobTitle      | Alpha 60      |
| WorkSchedule           | AlphaUpper 20 |
| Shift                  | Numeric 1     |
| AssignmentType         | AlphaUpper 20 |
| Union                  | AlphaUpper 20 |
| BargainingUnit         | AlphaUpper 20 |

| Field                            | Size          |
|----------------------------------|---------------|
| ProfessionalCategory             | AlphaUpper 20 |
| ExemptFromOvertime               | Numeric 1     |
| PayRateType                      | AlphaUpper 1  |
| PayFrequency                     | Numeric 1     |
| PayRate                          | Decimal 18.6  |
| PayRateCurrency                  | AlphaUpper 5  |
| AnnualHoursPer1FTE               | Decimal 8.4   |
| FTE                              | Decimal 11.6  |
| LegalEntity                      | AlphaUpper 20 |
| TrialPeriod                      | AlphaUpper 20 |
| TrialPeriodEndDateOverride       | Date 8        |
| NoticePeriodDuringTrialPeriod    | AlphaUpper 20 |
| NoticePeriodAfterTrialPeriod     | AlphaUpper 20 |
| IdentificationNumber             | Alpha 20      |
| WorkAssignment                   | Numeric 4     |
| WorkAssignmentOption             | Numeric 1     |
| PrimaryContactUse                | Alpha 30      |
| PrimaryContactLocation           | Alpha 30      |
| PrimaryContactWhenAvailable      | Alpha 30      |
| PrimaryInternationalPrefix       | Alpha 6       |
| PrimarySubscriberNumber          | Alpha 15      |
| PrimaryExtension                 | Alpha 5       |
| PrimaryAltInternationalPrefix    | Alpha 6       |
| PrimaryAltSubscriberNumber       | Alpha 15      |
| PrimaryAltExtension              | Alpha 5       |
| PrimaryMobileInternationalPrefix | Alpha 6       |
| PrimaryMobileSubscriberNumber    | Alpha 15      |
| PrimaryMobileExtension           | Alpha 5       |
| PrimaryFaxInternationalPrefix    | Alpha 6       |
|                                  |               |
| PrimaryFaxSubscriberNumber       | Alpha 15      |

| Field                              | Size         |
|------------------------------------|--------------|
| PrimaryEmailAddress                | Alpha 60     |
| PrimaryAlternateEmail              | Alpha 60     |
| PrimaryAddressCountry              | AlphaUpper 3 |
| PrimaryAddressLine1                | Alpha 40     |
| PrimaryAddressLine2                | Alpha 40     |
| PrimaryAddressLine3                | Alpha 40     |
| PrimaryAddressLine4                | Alpha 40     |
| PrimaryMunicipality                | Alpha 30     |
| PrimaryStateProvince               | AlphaUpper 3 |
| PrimaryPostalCode                  | Alpha 10     |
| PrimaryCounty                      | Alpha 30     |
| SecondaryContactUse                | Alpha 30     |
| SecondaryContactLocation           | Alpha 30     |
| SecondaryContactWhenAvailable      | Alpha 30     |
| SecondaryInternationalPrefix       | Alpha 6      |
| SecondarySubscriberNumber          | Alpha 15     |
| SecondaryExtension                 | Alpha 5      |
| SecondaryAltInternationalPrefix    | Alpha 6      |
| SecondaryAltSubscriberNumber       | Alpha 15     |
| SecondaryAltExtension              | Alpha 5      |
| SecondaryMobileInternationalPrefix | Alpha 6      |
| SecondaryMobileSubscriberNumber    | Alpha 15     |
| SecondaryMobileExtension           | Alpha 5      |
| SecondaryFaxInternationalPrefix    | Alpha 6      |
| SecondaryFaxSubscriberNumber       | Alpha 15     |
| SecondaryFaxExtension              | Alpha 5      |
| SecondaryEmailAddress              | Alpha 60     |
| SecondaryAlternateEmail            | Alpha 60     |
| SecondaryAddressCountry            | AlphaUpper 3 |
| SecondaryAddressLine1              | Alpha 40     |
|                                    |              |

| SecondaryAddressLine3       |               |
|-----------------------------|---------------|
| -                           | Alpha 40      |
| SecondaryAddressLine4       | Alpha 40      |
| SecondaryMunicipality       | Alpha 30      |
| SecondaryStateProvince      | AlphaUpper 3  |
| SecondaryPostalCode         | Alpha 10      |
| SecondaryCounty             | Alpha 30      |
| PreferredMailingAddress     | Numeric 1     |
| InterfaceDate               | Group         |
| InterfaceDate.Date          | Date 8        |
| InterfaceDate.Time          | Time 6        |
| InterfaceStatus             | Numeric 1     |
| ErrorMessage                | Alpha 150     |
| ErrorStatus                 | Alpha 50      |
| IdentificationNumberCountry | AlphaUpper 3  |
| BirthCity                   | Alpha 60      |
| BirthCountry                | AlphaUpper 3  |
| PointOfOrigin               | AlphaUpper 20 |
| CollectiveAgreement         | AlphaUpper 20 |
| OfferAccepted               | Boolean 1     |
| OfferNumberOfMonths         | Numeric 2     |
| Bonus                       | Decimal 18.3  |
| BonusCurrencyCode           | AlphaUpper 5  |
| BonusFrequency              | Numeric 1     |
| MonthlyIncentiveBonus       | Decimal 18.3  |
| MonthlyBonusCurrencyCode    | AlphaUpper 5  |
| RescindDate                 | Date 8        |
| OfferStatus                 | Numeric 1     |
| ID                          | Group         |
| ID.Type                     | Numeric 1     |
| ID.IssuingAuthority         | Alpha 50      |
| ID.DocumentNumber           | Alpha 50      |

| Field                                        | Size         |
|----------------------------------------------|--------------|
| ID.State                                     | AlphaUpper 3 |
| ID.IDClass                                   | Alpha 3      |
| ID.ExpirationDate                            | Date 8       |
| InterfaceCandidate_EncryptedObject           | Text 1       |
| InterfaceCandidate_EncryptedObject_encrypted | Boolean 1    |
| InterfaceCandidate_relevance_score           | Numeric 9    |
| InterfaceCandidate_has_future_changes        | Boolean 1    |
| InterfaceCandidate_ActionRequest             | UniqueID 36  |
| InterfaceCandidate_actor                     | Alpha 30     |
| InterfaceCandidate_agent_actor               | Alpha 30     |
| InterfaceCandidate_authenticated_actor       | Alpha 30     |
| InterfaceCandidate_actiontype                | Numeric 1    |

## JobApplicationExport

| Field              | Size         |  |
|--------------------|--------------|--|
| UniqueID           | UniqueID 36  |  |
| HROrganization     | AlphaUpper 4 |  |
| Candidate          | Numeric 10   |  |
| JobRequisition     | Numeric 9    |  |
| JobApplication     | Numeric 4    |  |
| SystemTimeStamp    | TimeStamp 16 |  |
| AuditTransactionId | UniqueID 36  |  |
| EffectiveDate      | Date 8       |  |
| EffectiveThrough   | Date 8       |  |
| Actor              | Alpha 20     |  |
| AuthenticatedActor | Alpha 20     |  |
| Action             | Alpha 40     |  |
| ActionType         | Numeric 1    |  |
| ActionTag          | Alpha 100    |  |
|                    |              |  |

| Field                                                               | Size          |
|---------------------------------------------------------------------|---------------|
| AuditPeriod                                                         | Numeric 1     |
| Subject                                                             | Alpha 200     |
| ActionReason                                                        | Alpha 20      |
| ReasonComment                                                       | Text 1        |
| Correction                                                          | Boolean 1     |
| CorrectionComment                                                   | Text 1        |
| RecordStatus                                                        | Numeric 1     |
| HRSDStatus                                                          | Numeric 1     |
| Message                                                             | Text 1        |
| AuditEntryId                                                        | UniqueID 36   |
| FailedScreeningQuestions                                            | Boolean 1     |
| FailedScreeningCount                                                | Numeric 2     |
| FailedProfileScreeningQuestions                                     | Boolean 1     |
| ApplicationDate                                                     | TimeStamp 16  |
| JobPosting                                                          | Numeric 4     |
| ProfessionalCategory                                                | AlphaUpper 20 |
| Status                                                              | Numeric 2     |
| SelectionProcess                                                    | Numeric 2     |
| JobRequisitionWorkflowStep                                          | Numeric 4     |
| CandidateDispositionReason                                          | AlphaUpper 20 |
| JobApplicationPreferences                                           | Group         |
| JobApplicationPreferences.Objective                                 | Text 1        |
| JobApplicationPreferences.RelationshipToOrganization                | AlphaUpper 20 |
| JobApplicationPreferences.WorkType                                  | AlphaUpper 20 |
| JobApplicationPreferences.SalaryExpectation                         | Decimal 18.6  |
| JobApplicationPreferences.SalaryCurrency                            | AlphaUpper 5  |
| JobApplicationPreferences.SalaryType                                | AlphaUpper 1  |
| JobApplicationPreferences.AvailabilityDeclaration                   | Group         |
| JobApplicationPreferences.AvailabilityDeclara-<br>tion.Availability | Numeric 1     |

|                                                                             | <b>2</b>      |
|-----------------------------------------------------------------------------|---------------|
| Field                                                                       | Size          |
| JobApplicationPreferences.AvailabilityDeclara-<br>tion.SpecificDate         | Date 8        |
| JobApplicationPreferences.AvailabilityDeclara-<br>tion.AvailDateRange       | Group         |
| JobApplicationPreferences.AvailabilityDeclara-<br>tion.AvailDateRange.Begin | Date 8        |
| JobApplicationPreferences.AvailabilityDeclara-<br>tion.AvailDateRange.End   | Date 8        |
| JobApplicationPreferences.JobCategories                                     | Array         |
| JobApplicationPreferences.JobCategories.Pre-<br>ferredJobCategory           | AlphaUpper 20 |
| JobApplicationPreferences.LocationOfJob1                                    | Array         |
| JobApplicationPreferences.LocationOfJob1.Loca-<br>tion                      | Alpha 25      |
| JobApplicationPreferences.LocationOfJob2                                    | Array         |
| JobApplicationPreferences.LocationOfJob2.Loca-<br>tion                      | Alpha 25      |
| JobApplicationPreferences.LocationOfJob3                                    | Array         |
| JobApplicationPreferences.LocationOfJob3.Loca-<br>tion                      | Alpha 25      |
| JobApplicationPreferences.Preferences                                       | Group         |
| JobApplicationPreferences.Preferences.Travel                                | Numeric 1     |
| JobApplicationPreferences.Preferences.TravelPer-<br>cent                    | Percent 5.2   |
| JobApplicationPreferences.Preferences.Relocate                              | Numeric 1     |
| JobApplicationPreferences.Preferences.Interna-<br>tionalAssignment          | Numeric 1     |
| JobApplicationPreferences.Preferences.Work-<br>LifeBalance                  | Text 1        |
| JobApplicationPreferences.Preferences.PointO-<br>fOrigin                    | AlphaUpper 20 |
| JobApplicationPreferences.Prefer-<br>ences.WorkOverTime                     | Numeric 1     |
| JobApplicationPreferences.Shift                                             | Numeric 1     |
| ConsentAgreement                                                            | AlphaUpper 20 |
|                                                                             |               |

| ConsentAgreementAgreeBoolean 1ConsentAgreementSignatureAlpha 50ConsentAgreementSignatureDateDate 8AcknowledgementAlphaUpper 20AcknowledgementAgreeBoolean 1AcknowledgementSignatureDateDate 8SourceAlphaUpper 20SpecificSourceAlphaUpper 20ReferringSourceAlpha 30EEOCategoriesGroupEEOCategories.GenderNumeric 1EEOCategories.EthnicityAndRaceNumeric 1EEOCategories.RacesArrayEEOCategories.RacesAlphaUpper 20EEOCategories.RacesArrayEEOCategories.RacesAlphaUpper 20EEOCategories.RacesAlphaUpper 20EEOCategories.RacesAlphaUpper 20EEOCategories.RacesAlphaUpper 20EEOCategories.RacesArrayEEOCategories.RacesAlphaUpper 20EEOCategories.RacesAlphaUpper 20EEOCategories.NationalityAlphaUpper 20EEOCategories.ReligionAlphaUper 20EEOCategories.ReligionAlphaUper 20EEOCategories.BirthdateDate 8EEOCategories.BirthdateDate 8EEOCategories.BirthdateDate 8EEOCategories.BirthdateNumeric 2DirectSupervisorNumeric 6LocationAlphaUper 20VorkTypeAlphaUpper 20OfferDateDate 8EEOCategories.BirthdateDate 8EEOCategories.BirthdateDate 8EEOCategories.BirthdateDate 8EEOCategories.Birthdate </th <th>Field</th> <th>Size</th> | Field                                | Size          |
|----------------------------------------------------------------------------------------------------|--------------------------------------|---------------|
| ConsentAgreementSignatureDateDate 8AcknowledgementAlphaUpper 20AcknowledgementAgreeBoolean 1AcknowledgementSignatureAlpha 50AcknowledgementSignatureDateDate 8SourceAlphaUpper 20SpecificSourceAlpha 30EEOCategoriesGroupEEOCategories.GenderNumeric 1EEOCategories.EthnicityAndRaceNumeric 1EEOCategories.RacesArrayEEOCategories.RacesArrayEEOCategories.Races.RaceAlphaUpper 20EEOCategories.NationalityAlphaUpper 20EEOCategories.NationalityAlphaUpper 20EEOCategories.ReligionAlphaUpper 20EEOCategories.ReligionAlphaUpper 20EEOCategories.ReligionAlphaUpper 20EEOCategories.ReligionAlphaUpper 20EEOCategories.NationalityAlphaUpper 20EEOCategories.NationalityAlphaUpper 20EEOCategories.ReligionAlphaUpper 20EEOCategories.NatitalStatusAlphaUpper 20EEOCategories.ProtectedVeteranStatusNumeric 2DirectSupervisorNumeric 9TitleAlpha 100HROrganizationUnitNumeric 6LocationAlpha 100HROrganizationUnitAlpha 100HROrganizationUnitNumeric 6LocationAlphaUpper 20WorkTypeAlphaUpper 20OfferDateDate 8                                                                                                    | ConsentAgreementAgree                | Boolean 1     |
| AcknowledgementAlphaUpper 20AcknowledgementAgreeBoolean 1AcknowledgementSignatureDateDate 8SourceAlphaUpper 20SpecificSourceAlphaUpper 20ReferringSourceAlpha 30EEOcategoriesGroupEEOcategories.GenderNumeric 1EEOcategories.EthnicityAndRaceNumeric 1EEOcategories.RacesAlphaUpper 20EEOcategories.RacesAlphaUpper 20EEOcategories.RacesAlphaUpper 20EEOcategories.Races.RaceAlphaUpper 20EEOcategories.Races.RaceAlphaUpper 20EEOcategories.NationalityAlphaUpper 20EEOcategories.RatialStatusAlphaUpper 20EEOcategories.RatialStatusAlphaUpper 20EEOcategories.RatialStatusAlphaUpper 20EEOcategories.RatialStatusAlphaUpper 20EEOcategories.RatialStatusAlphaUpper 20EEOcategories.RatialStatusAlphaUper 20EEOcategories.BirthdateDate 8EEOcategories.ProtectedVeteranStatusNumeric 2DirectSupervisorNumeric 9TitleAlpha 100HROrganizationUnitNumeric 6LocationAlphaUpper 20WorkTypeAlphaUpper 20OfferDateDate 8                                                                                                    | ConsentAgreementSignature            | Alpha 50      |
| AcknowledgementAgreeBoolean 1AcknowledgementSignatureAlpha 50AcknowledgementSignatureDateDate 8SourceAlphaUpper 20SpecificSourceAlpha 30EEOCategoriesGroupEEOCategories.GenderNumeric 1EEOCategories.EthnicityAndRaceNumeric 1EEOCategories.EthnicityCodeAlphaUpper 20EEOCategories.RacesArrayEEOCategories.RacesArrayEEOCategories.NationalityAlphaUpper 20EEOCategories.NationalityAlphaUpper 20EEOCategories.NationalityAlphaUpper 20EEOCategories.NationalityAlphaUpper 20EEOCategories.NationalityAlphaUpper 20EEOCategories.NationalityAlphaUpper 20EEOCategories.NationalityAlphaUpper 20EEOCategories.NationalityAlphaUpper 20EEOCategories.NationalityAlphaUpper 20EEOCategories.NationalityAlphaUpper 20EEOCategories.NationalityAlphaUpper 20EEOCategories.NationalityNumeric 2EEOCategories.ProtectedVeteranStatusNumeric 2DirectSupervisorNumeric 9TitleAlpha 100HROrganizationUnitNumeric 6LocationAlphaUpper 20VorkTypeAlphaUpper 20OfferDateDate 8                                                                                                    | ConsentAgreementSignatureDate        | Date 8        |
| AcknowledgementSignatureAlpha 50AcknowledgementSignatureDateDate 8SourceAlphaUpper 20SpecificSourceAlpha 30EEOCategoriesGroupEEOCategories.GenderNumeric 1EEOCategories.EthnicityAndRaceNumeric 1EEOCategories.EthnicityCodeAlphaUpper 20EEOCategories.RacesArrayEEOCategories.RacesAlrhaUpper 20EEOCategories.RacesAlphaUpper 20EEOCategories.Races.RaceAlphaUpper 20EEOCategories.NationalityAlphaUpper 20EEOCategories.NationalityAlphaUpper 20EEOCategories.NationalityAlphaUpper 20EEOCategories.NationalityAlphaUpper 20EEOCategories.NationalityAlphaUpper 20EEOCategories.NationalityAlphaUpper 20EEOCategories.NationalityAlphaUpper 20EEOCategories.NationalityAlphaUpper 20EEOCategories.NationalityAlphaUpper 20EEOCategories.ReligionAlphaUpper 20EEOCategories.ProtectedVeteranStatusNumeric 2DirectSupervisorNumeric 2TitleAlpha 100HROrganizationUnitNumeric 6LocationAlphaUpper 20WorkTypeAlpha 100HROrganizationUnitNumeric 6LocationAlphaUpper 20OfferDateDate 8                                                                                                    | Acknowledgement                      | AlphaUpper 20 |
| AcknowledgementSignatureDateDate 8SourceAlphaUpper 20SpecificSourceAlphaUpper 20ReferringSourceAlpha 30EEOcategoriesGroupEEOcategories.GenderNumeric 1EEOcategories.EthnicityAndRaceNumeric 1EEOcategories.EthnicityCodeAlphaUpper 20EEOcategories.RacesArrayEEOcategories.RacesArrayEEOcategories.NationalityAlphaUpper 20EEOcategories.NationalityAlphaUpper 20EEOcategories.NationalityAlphaUpper 20EEOcategories.NationalityAlphaUpper 20EEOcategories.NationalityAlphaUpper 20EEOcategories.ReligionAlphaUpper 20EEOcategories.ReligionAlphaUpper 20EEOcategories.ReligionAlphaUpper 20EEOcategories.ReligionAlphaUpper 20EEOcategories.ProtectedVeteranStatusNumeric 2DirectSupervisorNumeric 9TitleAlpha 100HROrganizationUnitNumeric 6LocationAlphaUpper 20WorkTypeAlphaUpper 20OfferDateDate 8                                                                                                    | AcknowledgementAgree                 | Boolean 1     |
| SourceAlphaUpper 20SpecificSourceAlphaUpper 20ReferringSourceAlpha 30EEOCategoriesGroupEEOCategories.GenderNumeric 1EEOCategories.EthnicityAndRaceNumeric 1EEOCategories.EthnicityCodeAlphaUpper 20EEOCategories.RacesArrayEEOCategories.RacesAlphaUpper 20EEOCategories.RacesAlphaUpper 20EEOCategories.NationalityAlphaUpper 20EEOCategories.NationalityAlphaUpper 20EEOCategories.ReligionAlphaUpper 20EEOCategories.ReligionAlphaUpper 20EEOCategories.ReligionAlphaUpper 20EEOCategories.BrithdateDate 8EEOCategories.ProtectedVeteranStatusNumeric 2DirectSupervisorNumeric 9TitleAlphaUpper 20HROrganizationUnitNumeric 6LocationAlphaUpper 20VorkTypeAlphaUpper 20EEOCategories.ProtectedVeteranStatusNumeric 9TitleAlphaUpper 20EEOCategories.ProtectedVeteranStatusNumeric 9TitleAlphaUpper 20EIOCategories.ProtectedVeteranStatusNumeric 9TitleAlphaUpper 20Uoret SupervisorAlphaUpper 20EIOCategories.ProtectedVeteranStatusNumeric 6LocationAlphaUpper 20EIOCategories.ProtectedVeteranStatusNumeric 6LocationAlphaUpper 20EIOCategories.ProtectedVeteranStatusSuper 6LocationAlphaUpper 20EIOCategories.Protect      | AcknowledgementSignature             | Alpha 50      |
| SpecificSourceAlphaUpper 20ReferringSourceAlpha 30EEOCategoriesGroupEEOCategories.GenderNumeric 1EEOCategories.EthnicityAndRaceNumeric 1EEOCategories.EthnicityCodeAlphaUpper 20EEOCategories.RispanicOrLatinoOriginBoolean 1EEOCategories.RacesArrayEEOCategories.Races.RaceAlphaUpper 20EEOCategories.NationalityAlphaUpper 20EEOCategories.NationalityAlphaUpper 20EEOCategories.NationalityAlphaUpper 20EEOCategories.ReligionAlphaUpper 20EEOCategories.ReligionAlphaUpper 20EEOCategories.NatitalStatusAlphaUpper 20EEOCategories.ProtectedVeteranStatusNumeric 2DirectSupervisorNumeric 2TitleAlpha 100HROrganizationUnitNumeric 6LocationAlphaUpper 20WorkTypeAlphaUpper 20EEOCategories.ProtectedVeteranStatusNumeric 9TitleAlpha 100HROrganizationUnitNumeric 6LocationAlphaUpper 20WorkTypeAlphaUpper 20MorkTypeAlphaUpper 20MorkTypeAlphaUpper 20MorkTypeAlphaUpper 20MorkTypeAlphaUpper 20MorkTypeAlphaUpper 20MorkTypeAlphaUpper 20MorkTypeAlphaUpper 20MorkTypeAlphaUpper 20MorkTypeAlphaUpper 20MorkTypeAlphaUpper 20MorkTypeAlphaUpper 20MorkType                                                                 | AcknowledgementSignatureDate         | Date 8        |
| ReferringSourceAlpha 30EEOCategoriesGroupEEOCategories.GenderNumeric 1EEOCategories.EthnicityAndRaceNumeric 1EEOCategories.EthnicityCodeAlphaUpper 20EEOCategories.EthnicityCodeAlphaUpper 20EEOCategories.RacesArrayEEOCategories.Races.RaceAlphaUpper 20EEOCategories.NationalityAlphaUpper 20EEOCategories.NationalityAlphaUpper 20EEOCategories.NationalityAlphaUpper 20EEOCategories.ReligionAlphaUpper 20EEOCategories.ReligionAlphaUpper 20EEOCategories.NatitalStatusAlphaUpper 20EEOCategories.NatitalStatusAlphaUpper 20EEOCategories.NatitalStatusNumeric 2EEOCategories.ProtectedVeteranStatusNumeric 2DirectSupervisorNumeric 9TitleAlpha 100HROrganizationUnitNumeric 6LocationAlphaUpper 20WorkTypeAlphaUpper 20OfferDateDate 8                                                                                                    | Source                               | AlphaUpper 20 |
| EEOCategoriesGroupEEOCategories.GenderNumeric 1EEOCategories.EthnicityAndRaceNumeric 1EEOCategories.EthnicityCodeAlphaUpper 20EEOCategories.EthnicityCodeAlphaUpper 20EEOCategories.RacesArrayEEOCategories.Races.RaceAlphaUpper 20EEOCategories.NationalityAlphaUpper 20EEOCategories.NationalityAlphaUpper 20EEOCategories.NationalityAlphaUpper 20EEOCategories.ReligionAlphaUpper 20EEOCategories.ReligionAlphaUpper 20EEOCategories.NatitalStatusAlphaUpper 20EEOCategories.NatitalStatusAlphaUpper 20EEOCategories.NatitalStatusAlphaUpper 20EEOCategories.NatitalStatusAlphaUpper 20EEOCategories.NatitalStatusNumeric 2DirectSupervisorNumeric 9TitleAlpha 100HROrganizationUnitNumeric 6LocationAlphaUpper 20WorkTypeAlphaUpper 20OfferDateDate 8                                                                                                    | SpecificSource                       | AlphaUpper 20 |
| EEOCategories.GenderNumeric 1EEOCategories.EthnicityAndRaceNumeric 1EEOCategories.EthnicityCodeAlphaUpper 20EEOCategories.EthnicityCodeAlphaUpper 20EEOCategories.RacesArrayEEOCategories.Races.RaceAlphaUpper 20EEOCategories.NationalityAlphaUpper 20EEOCategories.NationalityAlphaUpper 20EEOCategories.VeteranCodeAlphaUpper 20EEOCategories.ReligionAlphaUpper 20EEOCategories.ReligionAlphaUpper 20EEOCategories.BirthdateDate 8EEOCategories.ProtectedVeteranStatusNumeric 2DirectSupervisorNumeric 9TitleAlpha100HROrganizationUnitNumeric 6LocationAlphaUpper 20WorkTypeAlphaUpper 20DirectSupervisorDute 6EEOCategories.ProtectedVeteranStatusNumeric 2DirectSupervisorDute 8ELOCategories.ProtectedVeteranStatusNumeric 9TitleAlphaUpper 20ELOCategories.ProtectedVeteranStatusNumeric 6LocationAlphaUpper 20WorkTypeAlphaUpper 20WorkTypeAlphaUpper 20VorkTypeAlphaUpper 20ELOCategories.ProtectedVeteranStatusNumeric 6LocationAlphaUpper 20WorkTypeAlphaUpper 20WorkTypeAlphaUpper 20ELOCATEGORAlphaUpper 20ELOCATEGORAlphaUpper 20ELOCATEGORAlphaUpper 20ELOCATEGORAlphaUpper 20ELO                                 | ReferringSource                      | Alpha 30      |
| EEOCategories.EthnicityAndRaceNumeric 1EEOCategories.EthnicityCodeAlphaUpper 20EEOCategories.HispanicOrLatinoOriginBoolean 1EEOCategories.RacesArrayEEOCategories.Races.RaceAlphaUpper 20EEOCategories.DisabilityTypeAlphaUpper 20EEOCategories.NationalityAlphaUpper 20EEOCategories.VeteranCodeAlphaUpper 20EEOCategories.ReligionAlphaUpper 20EEOCategories.MaritalStatusAlphaUpper 20EEOCategories.BirthdateDate 8EEOCategories.ProtectedVeteranStatusNumeric 2DirectSupervisorNumeric 9TitleAlphaUpper 20HROrganizationUnitNumeric 6LocationAlphaUpper 20WorkTypeAlphaUpper 20EEOCategories.ProtectedVeteranStatusNumeric 9TitleAlpha 100HROrganizationUnitNumeric 6LocationAlphaUpper 20WorkTypeAlphaUpper 20OfferDateDate 8                                                                                                    | EEOCategories                        | Group         |
| EEOCategories.EthnicityCodeAlphaUpper 20EEOCategories.HispanicOrLatinoOriginBoolean 1EEOCategories.RacesArrayEEOCategories.Races.RaceAlphaUpper 20EEOCategories.DisabilityTypeAlphaUpper 20EEOCategories.NationalityAlphaUpper 20EEOCategories.NationalityAlphaUpper 20EEOCategories.ReligionAlphaUpper 20EEOCategories.MaritalStatusAlphaUpper 20EEOCategories.BirthdateDate 8EEOCategories.ProtectedVeteranStatusNumeric 2DirectSupervisorNumeric 9TitleAlpha 100HROrganizationUnitNumeric 6LocationAlphaUpper 20WorkTypeAlphaUpper 20                                                                                                    | EEOCategories.Gender                 | Numeric 1     |
| EEOCategories.HispanicOrLatinoOriginBoolean 1EEOCategories.RacesArrayEEOCategories.Races.RaceAlphaUpper 20EEOCategories.DisabilityTypeAlphaUpper 20EEOCategories.NationalityAlphaUpper 20EEOCategories.VeteranCodeAlphaUpper 20EEOCategories.ReligionAlphaUpper 20EEOCategories.MaritalStatusAlphaUpper 20EEOCategories.BirthdateDate 8EEOCategories.ProtectedVeteranStatusNumeric 2DirectSupervisorNumeric 9TitleAlphaUpper 20HROrganizationUnitNumeric 6LocationAlphaUpper 20VorkTypeAlphaUpper 20OfferDateDate 8                                                                                                    | EEOCategories.EthnicityAndRace       | Numeric 1     |
| EEOCategories.RacesArrayEEOCategories.Races.RaceAlphaUpper 20EEOCategories.DisabilityTypeAlphaUpper 20EEOCategories.NationalityAlphaUpper 20EEOCategories.VeteranCodeAlphaUpper 20EEOCategories.ReligionAlphaUpper 20EEOCategories.ReligionAlphaUpper 20EEOCategories.MaritalStatusAlphaUpper 20EEOCategories.BirthdateDate 8EEOCategories.ProtectedVeteranStatusNumeric 2DirectSupervisorNumeric 9TitleAlpha 100HROrganizationUnitNumeric 6LocationAlphaUpper 20WorkTypeAlphaUpper 20OfferDateDate 8                                                                                                    | EEOCategories.EthnicityCode          | AlphaUpper 20 |
| EEOCategories.Races.RaceAlphaUpper 20EEOCategories.DisabilityTypeAlphaUpper 20EEOCategories.NationalityAlphaUpper 20EEOCategories.VeteranCodeAlphaUpper 20EEOCategories.ReligionAlphaUpper 20EEOCategories.MaritalStatusAlphaUpper 20EEOCategories.BirthdateDate 8EEOCategories.ProtectedVeteranStatusNumeric 2DirectSupervisorNumeric 9TitleAlphaUpper 20HROrganizationUnitNumeric 6LocationAlphaUpper 20WorkTypeAlphaUpper 20OfferDateDate 8                                                                                                    | EEOCategories.HispanicOrLatinoOrigin | Boolean 1     |
| EEOCategories.DisabilityTypeAlphaUpper 20EEOCategories.NationalityAlphaUpper 20EEOCategories.VeteranCodeAlphaUpper 20EEOCategories.ReligionAlphaUpper 20EEOCategories.MaritalStatusAlphaUpper 20EEOCategories.BirthdateDate 8EEOCategories.ProtectedVeteranStatusNumeric 2DirectSupervisorNumeric 9TitleAlphaUpper 20HROrganizationUnitNumeric 6LocationAlphaUpper 20WorkTypeAlphaUpper 20OfferDateDate 8                                                                                                    | EEOCategories.Races                  | Array         |
| EEOCategories.NationalityAlphaUpper 20EEOCategories.VeteranCodeAlphaUpper 20EEOCategories.ReligionAlphaUpper 20EEOCategories.MaritalStatusAlphaUpper 20EEOCategories.BirthdateDate 8EEOCategories.ProtectedVeteranStatusNumeric 2DirectSupervisorNumeric 9TitleAlphaUpper 20HROrganizationUnitNumeric 6LocationAlphaUpper 20WorkTypeAlphaUpper 20OfferDateDate 8                                                                                                    | EEOCategories.Races.Race             | AlphaUpper 20 |
| EEOCategories.VeteranCodeAlphaUpper 20EEOCategories.ReligionAlphaUpper 20EEOCategories.MaritalStatusAlphaUpper 20EEOCategories.BirthdateDate 8EEOCategories.ProtectedVeteranStatusNumeric 2DirectSupervisorNumeric 9TitleAlpha 100HROrganizationUnitNumeric 6LocationAlphaUpper 20WorkTypeAlphaUpper 20OfferDateDate 8                                                                                                    | EEOCategories.DisabilityType         | AlphaUpper 20 |
| EEOCategories.ReligionAlphaUpper 20EEOCategories.MaritalStatusAlphaUpper 20EEOCategories.BirthdateDate 8EEOCategories.ProtectedVeteranStatusNumeric 2DirectSupervisorNumeric 9TitleAlpha 100HROrganizationUnitNumeric 6LocationAlphaUpper 20WorkTypeAlphaUpper 20OfferDateDate 8                                                                                                    | EEOCategories.Nationality            | AlphaUpper 20 |
| EEOCategories.MaritalStatusAlphaUpper 20EEOCategories.BirthdateDate 8EEOCategories.ProtectedVeteranStatusNumeric 2DirectSupervisorNumeric 9TitleAlpha 100HROrganizationUnitNumeric 6LocationAlphaUpper 20WorkTypeAlphaUpper 20OfferDateDate 8                                                                                                    | EEOCategories.VeteranCode            | AlphaUpper 20 |
| EEOCategories.BirthdateDate 8EEOCategories.ProtectedVeteranStatusNumeric 2DirectSupervisorNumeric 9TitleAlpha 100HROrganizationUnitNumeric 6LocationAlphaUpper 20WorkTypeAlphaUpper 20OfferDateDate 8                                                                                                    | EEOCategories.Religion               | AlphaUpper 20 |
| EEOCategories.ProtectedVeteranStatusNumeric 2DirectSupervisorNumeric 9TitleAlpha 100HROrganizationUnitNumeric 6LocationAlphaUpper 20WorkTypeAlphaUpper 20OfferDateDate 8                                                                                                    | EEOCategories.MaritalStatus          | AlphaUpper 20 |
| DirectSupervisorNumeric 9TitleAlpha 100HROrganizationUnitNumeric 6LocationAlphaUpper 20WorkTypeAlphaUpper 20OfferDateDate 8                                                                                                    | EEOCategories.Birthdate              | Date 8        |
| TitleAlpha 100HROrganizationUnitNumeric 6LocationAlphaUpper 20WorkTypeAlphaUpper 20OfferDateDate 8                                                                                                    | EEOCategories.ProtectedVeteranStatus | Numeric 2     |
| HROrganizationUnitNumeric 6LocationAlphaUpper 20WorkTypeAlphaUpper 20OfferDateDate 8                                                                                                    | DirectSupervisor                     | Numeric 9     |
| LocationAlphaUpper 20WorkTypeAlphaUpper 20OfferDateDate 8                                                                                                    | Title                                | Alpha 100     |
| WorkType     AlphaUpper 20       OfferDate     Date 8                                                                                                    | HROrganizationUnit                   | Numeric 6     |
| OfferDate Date 8                                                                                                    | Location                             | AlphaUpper 20 |
|                                                                                                    | WorkType                             | AlphaUpper 20 |
| EmploymentStartDate Date 8                                                                                                    | OfferDate                            | Date 8        |
|                                                                                                    | EmploymentStartDate                  | Date 8        |

| Field                                                                  | Size          |
|------------------------------------------------------------------------|---------------|
| FirstPayCheckDate                                                      | Date 8        |
| Salary                                                                 | Decimal 18.3  |
| SalaryCurrencyCode                                                     | AlphaUpper 5  |
| SalaryFrequency                                                        | Numeric 1     |
| OfferPayRateType                                                       | AlphaUpper 1  |
| OfferNumberOfMonths                                                    | Numeric 2     |
| Bonus                                                                  | Decimal 18.3  |
| BonusCurrencyCode                                                      | AlphaUpper 5  |
| BonusFrequency                                                         | Numeric 1     |
| MonthlyIncentiveBonus                                                  | Decimal 18.3  |
| MonthlyBonusCurrencyCode                                               | AlphaUpper 5  |
| OfferAllowanceGroup                                                    | Group         |
| OfferAllowanceGroup.EmployeeAllowanceGroup1                            | Group         |
| OfferAllowanceGroup.EmployeeAllowance-<br>Group1.DateRange             | Group         |
| OfferAllowanceGroup.EmployeeAllowance-<br>Group1.DateRange.Begin       | Date 8        |
| OfferAllowanceGroup.EmployeeAllowance-<br>Group1.DateRange.End         | Date 8        |
| OfferAllowanceGroup.EmployeeAllowance-<br>Group1.AllowanceType         | AlphaUpper 20 |
| OfferAllowanceGroup.EmployeeAllowance-<br>Group1.Currency              | AlphaUpper 5  |
| OfferAllowanceGroup.EmployeeAllowance-<br>Group1.AllowanceAmount       | Decimal 18.3  |
| OfferAllowanceGroup.EmployeeAllowance-<br>Group1.AllowancePercent      | Percent 6.3   |
| OfferAllowanceGroup.EmployeeAllowance-<br>Group1.CreatePayCode         | AlphaUpper 20 |
| OfferAllowanceGroup.EmployeeAllowance-<br>Group1.PayFrequencyOverride  | Numeric 1     |
| OfferAllowanceGroup.EmployeeAllowance-<br>Group1.IncludeInTotalPayRate | Boolean 1     |
| OfferAllowanceGroup.EmployeeAllowance-<br>Group1.InformationOnly       | Boolean 1     |

| Field                                                                  | Size          |
|------------------------------------------------------------------------|---------------|
| OfferAllowanceGroup.EmployeeAllowance-<br>Group1.DisplayInContract     | Boolean 1     |
| OfferAllowanceGroup.EmployeeAllowanceGroup2                            | Group         |
| OfferAllowanceGroup.EmployeeAllowance-<br>Group2.DateRange             | Group         |
| OfferAllowanceGroup.EmployeeAllowance-<br>Group2.DateRange.Begin       | Date 8        |
| OfferAllowanceGroup.EmployeeAllowance-<br>Group2.DateRange.End         | Date 8        |
| OfferAllowanceGroup.EmployeeAllowance-<br>Group2.AllowanceType         | AlphaUpper 20 |
| OfferAllowanceGroup.EmployeeAllowance-<br>Group2.Currency              | AlphaUpper 5  |
| OfferAllowanceGroup.EmployeeAllowance-<br>Group2.AllowanceAmount       | Decimal 18.3  |
| OfferAllowanceGroup.EmployeeAllowance-<br>Group2.AllowancePercent      | Percent 6.3   |
| OfferAllowanceGroup.EmployeeAllowance-<br>Group2.CreatePayCode         | AlphaUpper 20 |
| OfferAllowanceGroup.EmployeeAllowance-<br>Group2.PayFrequencyOverride  | Numeric 1     |
| OfferAllowanceGroup.EmployeeAllowance-<br>Group2.IncludeInTotalPayRate | Boolean 1     |
| OfferAllowanceGroup.EmployeeAllowance-<br>Group2.InformationOnly       | Boolean 1     |
| OfferAllowanceGroup.EmployeeAllowance-<br>Group2.DisplayInContract     | Boolean 1     |
| OfferAllowanceGroup.EmployeeAllowanceGroup3                            | Group         |
| OfferAllowanceGroup.EmployeeAllowance-<br>Group3.DateRange             | Group         |
| OfferAllowanceGroup.EmployeeAllowance-<br>Group3.DateRange.Begin       | Date 8        |
| OfferAllowanceGroup.EmployeeAllowance-<br>Group3.DateRange.End         | Date 8        |
| OfferAllowanceGroup.EmployeeAllowance-<br>Group3.AllowanceType         | AlphaUpper 20 |
|                                                                        |               |

| Field                                                                  | Size          |
|------------------------------------------------------------------------|---------------|
| OfferAllowanceGroup.EmployeeAllowance-<br>Group3.Currency              | AlphaUpper 5  |
| OfferAllowanceGroup.EmployeeAllowance-<br>Group3.AllowanceAmount       | Decimal 18.3  |
| OfferAllowanceGroup.EmployeeAllowance-<br>Group3.AllowancePercent      | Percent 6.3   |
| OfferAllowanceGroup.EmployeeAllowance-<br>Group3.CreatePayCode         | AlphaUpper 20 |
| OfferAllowanceGroup.EmployeeAllowance-<br>Group3.PayFrequencyOverride  | Numeric 1     |
| OfferAllowanceGroup.EmployeeAllowance-<br>Group3.IncludeInTotalPayRate | Boolean 1     |
| OfferAllowanceGroup.EmployeeAllowance-<br>Group3.InformationOnly       | Boolean 1     |
| OfferAllowanceGroup.EmployeeAllowance-<br>Group3.DisplayInContract     | Boolean 1     |
| OfferAllowanceGroup.EmployeeAllowanceGroup4                            | Group         |
| OfferAllowanceGroup.EmployeeAllowance-<br>Group4.DateRange             | Group         |
| OfferAllowanceGroup.EmployeeAllowance-<br>Group4.DateRange.Begin       | Date 8        |
| OfferAllowanceGroup.EmployeeAllowance-<br>Group4.DateRange.End         | Date 8        |
| OfferAllowanceGroup.EmployeeAllowance-<br>Group4.AllowanceType         | AlphaUpper 20 |
| OfferAllowanceGroup.EmployeeAllowance-<br>Group4.Currency              | AlphaUpper 5  |
| OfferAllowanceGroup.EmployeeAllowance-<br>Group4.AllowanceAmount       | Decimal 18.3  |
| OfferAllowanceGroup.EmployeeAllowance-<br>Group4.AllowancePercent      | Percent 6.3   |
| OfferAllowanceGroup.EmployeeAllowance-<br>Group4.CreatePayCode         | AlphaUpper 20 |
| OfferAllowanceGroup.EmployeeAllowance-<br>Group4.PayFrequencyOverride  | Numeric 1     |
| OfferAllowanceGroup.EmployeeAllowance-<br>Group4.IncludeInTotalPayRate | Boolean 1     |

| Boolean 1     |
|---------------|
| Boolean 1     |
| Group         |
| Group         |
| Date 8        |
| Date 8        |
| AlphaUpper 20 |
| AlphaUpper 5  |
| Decimal 18.3  |
| Percent 6.3   |
| AlphaUpper 20 |
| Numeric 1     |
| Boolean 1     |
| Boolean 1     |
| Boolean 1     |
| Group         |
| Group         |
| Date 8        |
| Date 8        |
|               |

| Field                                                                  | Size          |
|------------------------------------------------------------------------|---------------|
| OfferAllowanceGroup.EmployeeAllowance-<br>Group6.AllowanceType         | AlphaUpper 20 |
| OfferAllowanceGroup.EmployeeAllowance-<br>Group6.Currency              | AlphaUpper 5  |
| OfferAllowanceGroup.EmployeeAllowance-<br>Group6.AllowanceAmount       | Decimal 18.3  |
| OfferAllowanceGroup.EmployeeAllowance-<br>Group6.AllowancePercent      | Percent 6.3   |
| OfferAllowanceGroup.EmployeeAllowance-<br>Group6.CreatePayCode         | AlphaUpper 20 |
| OfferAllowanceGroup.EmployeeAllowance-<br>Group6.PayFrequencyOverride  | Numeric 1     |
| OfferAllowanceGroup.EmployeeAllowance-<br>Group6.IncludeInTotalPayRate | Boolean 1     |
| OfferAllowanceGroup.EmployeeAllowance-<br>Group6.InformationOnly       | Boolean 1     |
| OfferAllowanceGroup.EmployeeAllowance-<br>Group6.DisplayInContract     | Boolean 1     |
| OfferAllowanceGroup.EmployeeAllowanceGroup7                            | Group         |
| OfferAllowanceGroup.EmployeeAllowance-<br>Group7.DateRange             | Group         |
| OfferAllowanceGroup.EmployeeAllowance-<br>Group7.DateRange.Begin       | Date 8        |
| OfferAllowanceGroup.EmployeeAllowance-<br>Group7.DateRange.End         | Date 8        |
| OfferAllowanceGroup.EmployeeAllowance-<br>Group7.AllowanceType         | AlphaUpper 20 |
| OfferAllowanceGroup.EmployeeAllowance-<br>Group7.Currency              | AlphaUpper 5  |
| OfferAllowanceGroup.EmployeeAllowance-<br>Group7.AllowanceAmount       | Decimal 18.3  |
| OfferAllowanceGroup.EmployeeAllowance-<br>Group7.AllowancePercent      | Percent 6.3   |
| OfferAllowanceGroup.EmployeeAllowance-<br>Group7.CreatePayCode         | AlphaUpper 20 |
| OfferAllowanceGroup.EmployeeAllowance-<br>Group7.PayFrequencyOverride  | Numeric 1     |
|                                                                        |               |

| OfferAllowanceGroup EmployeeAllowance-<br>Group7.IncludeInTotalPayRate         Boolean 1           OfferAllowanceGroup.EmployeeAllowance-<br>Group7.InformationOnly         Boolean 1           OfferAllowanceGroup.EmployeeAllowance-<br>Group7.DisplayInContract         Boolean 1           OfferAllowanceGroup.EmployeeAllowance-<br>Group7.DisplayInContract         Boolean 1           OfferAllowanceGroup.EmployeeAllowance-<br>Group8.DisplayInContract         Group           OfferAllowanceGroup.EmployeeAllowance-<br>Group8.DateRange         Date 8           OfferAllowanceGroup.EmployeeAllowance-<br>Group8.DateRange.Eegin         Date 8           OfferAllowanceGroup.EmployeeAllowance-<br>Group8.DateRange.End         Date 8           OfferAllowanceGroup.EmployeeAllowance-<br>Group8.DateRange.End         Date 8           OfferAllowanceGroup.EmployeeAllowance-<br>Group8.AllowanceGroup.EmployeeAllowance-<br>Group8.AllowanceGroup.EmployeeAllowance-<br>Group8.AllowanceGroup.EmployeeAllowance-<br>Group8.AllowanceGroup.EmployeeAllowance-<br>Group8.AllowanceGroup.EmployeeAllowance-<br>Group8.AllowanceGroup.EmployeeAllowance-<br>Group8.CreatePayCode         Numeric 1           OfferAllowanceGroup.EmployeeAllowance-<br>Group8.IncludeInTotalPayRate         Boolean 1           OfferAllowanceGroup.EmployeeAllowance-<br>Group8.IncludeInTotalPayRate         Boolean 1           OfferAllowanceGroup.EmployeeAllowance-<br>Group8.IncludeInTotalPayRate         Boolean 1           OfferAllowanceGroup.EmployeeAllowance-<br>Group8.DisplayInContract         Boolean 1           OfferAllowanceGroup.Emp                                                                                                    | Field                                       | Size          |
|----------------------------------------------------------------------------------------------------|---------------------------------------------|---------------|
| Group7.InformationOnlyBoolean 1OfferAllowanceGroup.EmployeeAllowanceGroup8GroupOfferAllowanceGroup.EmployeeAllowanceGroup8GroupOfferAllowanceGroup.EmployeeAllowance-<br>Group8.DateRangeGroupOfferAllowanceGroup.EmployeeAllowance-<br>Group8.DateRange.DateRangeDate 8OfferAllowanceGroup.EmployeeAllowance-<br>Group8.DateRange.EndDate 8OfferAllowanceGroup.EmployeeAllowance-<br>Group8.AllowanceGroup.EmployeeAllowance-<br>Group8.AllowanceGroup.EmployeeAllowance-<br>Group8.AllowanceGroup.EmployeeAllowance-<br>Group8.AllowanceGroup.EmployeeAllowance-<br>Group8.CurrencyAlphaUpper 20OfferAllowanceGroup.EmployeeAllowance-<br>Group8.CurrencyDecimal 18.3OfferAllowanceGroup.EmployeeAllowance-<br>Group8.CurrencyPercent 6.3OfferAllowanceGroup.EmployeeAllowance-<br>Group8.AllowancePercentNumeric 1OfferAllowanceGroup.EmployeeAllowance-<br>Group8.CratePayCodeNumeric 1OfferAllowanceGroup.EmployeeAllowance-<br>Group8.CratePayCodeBoolean 1OfferAllowanceGroup.EmployeeAllowance-<br>Group8.IncludeInTotalPayRateBoolean 1OfferAllowanceGroup.EmployeeAllowance-<br>Group8.InformationOnlyBoolean 1OfferAllowanceGroup.EmployeeAllowance-<br>Group8.InformationOnlyBoolean 1OfferAllowanceGroup.EmployeeAllowance-<br>Group8.InformationOnlyBoolean 1OfferAllowanceGroup.EmployeeAllowance-<br>Group8.InformationOnlyGroupOfferAllowanceGroup.EmployeeAllowance-<br>Group8.InformationOnlyBoolean 1OfferAllowanceGroup.EmployeeAllowance-<br>Group8.InformationOnlyGroupOfferAllowanceGroup.EmployeeAllowance-<br>Group8.Informati                                                                                                    | OfferAllowanceGroup.EmployeeAllowance-      |               |
| Group7.DisplayInContractOfferAllowanceGroup.EmployeeAllowance-<br>Group8.DateRangeGroupOfferAllowanceGroup.EmployeeAllowance-<br>Group8.DateRange.BeginDate 8OfferAllowanceGroup.EmployeeAllowance-<br>Group8.DateRange.BeginDate 8OfferAllowanceGroup.EmployeeAllowance-<br>Group8.DateRange.EndDate 8OfferAllowanceGroup.EmployeeAllowance-<br>Group8.AllowanceTypeAlphaUpper 20OfferAllowanceGroup.EmployeeAllowance-<br>Group8.AllowanceTypeAlphaUpper 5OfferAllowanceGroup.EmployeeAllowance-<br>Group8.CurrencyDecimal 18.3OfferAllowanceGroup.EmployeeAllowance-<br>Group8.AllowanceGroup.EmployeeAllowance-<br>Group8.CurrencyPercent 6.3OfferAllowanceGroup.EmployeeAllowance-<br>Group8.AllowanceGroup.EmployeeAllowance-<br>Group8.AllowanceGroup.EmployeeAllowance-<br>Group8.CurrencyNumeric 1OfferAllowanceGroup.EmployeeAllowance-<br>Group8.AllowanceGroup.EmployeeAllowance-<br>Group8.LicudeInTotalFayRateNumeric 1OfferAllowanceGroup.EmployeeAllowance-<br>Group8.IncludeInTotalFayRateBoolean 1OfferAllowanceGroup.EmployeeAllowance-<br>Group8.IncludeInTotalFayRateBoolean 1OfferAllowanceGroup.EmployeeAllowance-<br>Group8.DisplayInContractBoolean 1OfferAllowanceGroup.EmployeeAllowance-<br>Group8.DisplayInContractBoolean 1OfferAllowanceGroup.EmployeeAllowance-<br>Group8.DisplayInContractBoolean 1OfferAllowanceGroup.EmployeeAllowance-<br>Group8.DisplayInContractBoolean 1OfferAllowanceGroup.EmployeeAllowance-<br>Group8.DisplayInContractBoolean 1OfferAllowanceGroup.EmployeeAllowance-<br>Group8.DisplayInContractBoolean 1 <tr< td=""><td></td><td>Boolean 1</td></tr<>                                                                                                    |                                             | Boolean 1     |
| OfferAllowanceGroup.EmployeeAllowance-<br>Group8.DateRangeGroupOfferAllowanceGroup.EmployeeAllowance-<br>Group8.DateRange.BeginDate 8OfferAllowanceGroup.EmployeeAllowance-<br>Group8.DateRange.EndDate 8OfferAllowanceGroup.EmployeeAllowance-<br>Group8.AllowanceGroup.EmployeeAllowance-<br>Group8.AllowanceGroup.EmployeeAllowance-<br>Group8.AllowanceGroup.EmployeeAllowance-<br>Group8.AllowanceGroup.EmployeeAllowance-<br>Group8.AllowanceGroup.EmployeeAllowance-<br>Group8.AllowanceGroup.EmployeeAllowance-<br>Group8.AllowanceGroup.EmployeeAllowance-<br>Croup8.AllowanceGroup.EmployeeAllowance-<br>Group8.AllowanceGroup.EmployeeAllowance-<br>Group8.AllowanceGroup.EmployeeAllowance-<br>Group8.AllowanceGroup.EmployeeAllowance-<br>Group8.AllowanceGroup.EmployeeAllowance-<br>Group8.AllowanceGroup.EmployeeAllowance-<br>Group8.AllowanceGroup.EmployeeAllowance-<br>Group8.AllowanceGroup.EmployeeAllowance-<br>Group8.CreatePayCodeNumeric 6.3OfferAllowanceGroup.EmployeeAllowance-<br>Group8.IncludeInTotalPayRateBoolean 1OfferAllowanceGroup.EmployeeAllowance-<br>Group8.InformationOnlyBoolean 1OfferAllowanceGroup.EmployeeAllowance-<br>Group8.DisplayInContractBoolean 1OfferAllowanceGroup.EmployeeAllowance-<br>Group8.DisplayInContractBoolean 1OfferAllowanceGroup.EmployeeAllowance-<br>Group8.DisplayInContractBoolean 1OfferAllowanceGroup.EmployeeAllowance-<br>Group8.DisplayInContractBoolean 1OfferAllowanceGroup.EmployeeAllowance-<br>Group8.DisplayInContractBoolean 1OfferAllowanceGroup.EmployeeAllowance-<br>Group8.DisplayInContractBoolean 1OfferAllowanceGroup.EmployeeAllowance-<br>Group8.DisplayInContractBoolean 1OfferAllowanceGroup.EmployeeAllowance- <b< td=""><td></td><td>Boolean 1</td></b<> |                                             | Boolean 1     |
| Group8.DateRangeOfferAllowanceGroup.EmployeeAllowance-<br>Group8.DateRange.BeginDate 8OfferAllowanceGroup.EmployeeAllowance-<br>Group8.DateRange.EndDate 8OfferAllowanceGroup.EmployeeAllowance-<br>Group8.AllowanceTypeAlphaUpper 20OfferAllowanceGroup.EmployeeAllowance-<br>Group8.CurrencyAlphaUpper 5OfferAllowanceGroup.EmployeeAllowance-<br>Group8.AllowanceGroup.EmployeeAllowance-<br>Group8.AllowanceGroup.EmployeeAllowance-<br>Group8.AllowanceGroup.EmployeeAllowance-<br>Group8.AllowanceGroup.EmployeeAllowance-<br>Group8.AllowanceGroup.EmployeeAllowance-<br>Group8.AllowanceGroup.EmployeeAllowance-<br>Group8.CureatePayCodePercent 6.3OfferAllowanceGroup.EmployeeAllowance-<br>Group8.CureatePayCodeNumeric 1OfferAllowanceGroup.EmployeeAllowance-<br>Group8.IncludeInTotalPayRateBoolean 1OfferAllowanceGroup.EmployeeAllowance-<br>Group8.InformationOnlyBoolean 1OfferAllowanceGroup.EmployeeAllowance-<br>Group8.DisplayInContractBoolean 1OfferAllowanceGroup.EmployeeAllowance-<br>Group8.DisplayInContractGroupOfferAllowanceGroup.EmployeeAllowance-<br>Group8.DisplayInContractBoolean 1OfferAllowanceGroup.EmployeeAllowance-<br>Group8.DisplayInContractGroupOfferAllowanceGroup.EmployeeAllowance-<br>Group8.DisplayInContractGroupOfferAllowanceGroup.EmployeeAllowance-<br>Group8.DisplayInContractGroupOfferAllowanceGroup.EmployeeAllowance-<br>Group9.DateRangeGroupOfferAllowanceGroup.EmployeeAllowance-<br>Group9.DateRangeGroupOfferAllowanceGroup.EmployeeAllowance-<br>Group9.DateRangeGroup                                                                                                    | OfferAllowanceGroup.EmployeeAllowanceGroup8 | Group         |
| Group8.DateRange.BeginOfferAllowanceGroup.EmployeeAllowance-<br>Group8.DateRange.EndDate 8OfferAllowanceGroup.EmployeeAllowance-<br>Group8.AllowanceTypeAlphaUpper 20OfferAllowanceGroup.EmployeeAllowance-<br>Group8.CurrencyAlphaUpper 5OfferAllowanceGroup.EmployeeAllowance-<br>Group8.AllowanceGroup.EmployeeAllowance-<br>Group8.AllowanceGroup.EmployeeAllowance-<br>Group8.AllowanceGroup.EmployeeAllowance-<br>Group8.AllowanceGroup.EmployeeAllowance-<br>Group8.AllowanceGroup.EmployeeAllowance-<br>Group8.AllowanceGroup.EmployeeAllowance-<br>Group8.CreatePayCodePercent 6.3OfferAllowanceGroup.EmployeeAllowance-<br>Group8.PayFrequencyOverrideNumeric 1OfferAllowanceGroup.EmployeeAllowance-<br>Group8.IncludeInTotalPayRateBoolean 1OfferAllowanceGroup.EmployeeAllowance-<br>Group8.IncludeInTotalPayRateBoolean 1OfferAllowanceGroup.EmployeeAllowance-<br>Group8.DisplayInContractBoolean 1OfferAllowanceGroup.EmployeeAllowance-<br>Group8.DisplayInContractBoolean 1OfferAllowanceGroup.EmployeeAllowance-<br>Group8.DisplayInContractBoolean 1OfferAllowanceGroup.EmployeeAllowance-<br>Group9.DateRangeBroupOfferAllowanceGroup.EmployeeAllowance-<br>Group9.DateRangeGroupOfferAllowanceGroup.EmployeeAllowance-<br>Group9.DateRangeGroupOfferAllowanceGroup.EmployeeAllowance-<br>Group9.DateRangeGroupOfferAllowanceGroup.EmployeeAllowance-<br>Group9.DateRangeGroupOfferAllowanceGroup.EmployeeAllowance-<br>Group9.DateRangeGroupOfferAllowanceGroup.EmployeeAllowance-<br>Group9.DateRangeGroupOfferAllowanceGroup.EmployeeAllowance-<br>Group9.DateRan                                                                                                    |                                             | Group         |
| Group8.DateRange.EndOfferAllowanceGroup.EmployeeAllowance-<br>Group8.AllowanceTypeAlphaUpper 20OfferAllowanceGroup.EmployeeAllowance-<br>Group8.CurrencyAlphaUpper 5OfferAllowanceGroup.EmployeeAllowance-<br>Group8.AllowanceAmountDecimal 18.3OfferAllowanceGroup.EmployeeAllowance-<br>Group8.AllowancePercentPercent 6.3OfferAllowanceGroup.EmployeeAllowance-<br>Group8.CreatePayCodeAlphaUpper 20OfferAllowanceGroup.EmployeeAllowance-<br>Group8.PayFrequencyOverrideNumeric 1OfferAllowanceGroup.EmployeeAllowance-<br>Group8.IncludeInTotalPayRateBoolean 1OfferAllowanceGroup.EmployeeAllowance-<br>Group8.InformationOnlyBoolean 1OfferAllowanceGroup.EmployeeAllowance-<br>Group8.InformationOnlyBoolean 1OfferAllowanceGroup.EmployeeAllowance-<br>Group8.InformationOnlyBoolean 1OfferAllowanceGroup.EmployeeAllowance-<br>Group8.DisplayInContractBoolean 1OfferAllowanceGroup.EmployeeAllowance-<br>Group8.DisplayInContractGroupOfferAllowanceGroup.EmployeeAllowance-<br>Group9.DateRangeGroupOfferAllowanceGroup.EmployeeAllowance-<br>Group9.DateRangeGroupOfferAllowanceGroup.EmployeeAllowance-<br>Group9.DateRangeGroupOfferAllowanceGroup.EmployeeAllowance-<br>Group9.DateRangeGroupOfferAllowanceGroup.EmployeeAllowance-<br>Group9.DateRangeGroupOfferAllowanceGroup.EmployeeAllowance-<br>Group9.DateRangeGroupOfferAllowanceGroup.EmployeeAllowance-<br>Group9.DateRangeDate 8                                                                                                    |                                             | Date 8        |
| Group8.AllowanceTypeOfferAllowanceGroup.EmployeeAllowance-<br>Group8.CurrencyAlphaUpper 5OfferAllowanceGroup.EmployeeAllowance-<br>Group8.AllowanceAmountDecimal 18.3OfferAllowanceGroup.EmployeeAllowance-<br>Group8.AllowancePercentPercent 6.3OfferAllowanceGroup.EmployeeAllowance-<br>Group8.CreatePayCodeAlphaUpper 20OfferAllowanceGroup.EmployeeAllowance-<br>Group8.PayFrequencyOverrideNumeric 1OfferAllowanceGroup.EmployeeAllowance-<br>Group8.IncludeInTotalPayRateBoolean 1OfferAllowanceGroup.EmployeeAllowance-<br>Group8.IncludeInTotalPayRateBoolean 1OfferAllowanceGroup.EmployeeAllowance-<br>Group8.DisplayInContractBoolean 1OfferAllowanceGroup.EmployeeAllowance-<br>Group8.DisplayInContractGroup9OfferAllowanceGroup.EmployeeAllowance-<br>Group9.DateRangeGroupOfferAllowanceGroup.EmployeeAllowance-<br>Group9.DateRangeGroupOfferAllowanceGroup.EmployeeAllowance-<br>Group9.EmployeeAllowance-<br>Group9.DateRangeGroupOfferAllowanceGroup.EmployeeAllowance-<br>Group9.EmployeeAllowance-<br>Group9.DateRangeGroupOfferAllowanceGroup.EmployeeAllowance-<br>Group9.DateRangeGroupOfferAllowanceGroup.EmployeeAllowance-<br>Group9.DateRangeGroupOfferAllowanceGroup.EmployeeAllowance-<br>Group9.EmployeeAllowance-Group                                                                                                    |                                             | Date 8        |
| Group8.CurrencyOfferAllowanceGroup.EmployeeAllowance-<br>Group8.AllowanceAmountDecimal 18.3OfferAllowanceGroup.EmployeeAllowance-<br>Group8.AllowancePercentPercent 6.3OfferAllowanceGroup.EmployeeAllowance-<br>Group8.CreatePayCodeAlphaUpper 20OfferAllowanceGroup.EmployeeAllowance-<br>Group8.PayFrequencyOverrideNumeric 1OfferAllowanceGroup.EmployeeAllowance-<br>Group8.IncludeInTotalPayRateBoolean 1OfferAllowanceGroup.EmployeeAllowance-<br>Group8.IncludeInTotalPayRateBoolean 1OfferAllowanceGroup.EmployeeAllowance-<br>Group8.InformationOnlyBoolean 1OfferAllowanceGroup.EmployeeAllowance-<br>Group8.DisplayInContractBoolean 1OfferAllowanceGroup.EmployeeAllowance-<br>Group8.DisplayInContractBoolean 1OfferAllowanceGroup.EmployeeAllowance-<br>Group8.DisplayInContractBoolean 1OfferAllowanceGroup.EmployeeAllowance-<br>Group8.DisplayInContractBoolean 1OfferAllowanceGroup.EmployeeAllowance-<br>Group8.DisplayInContractBoolean 1OfferAllowanceGroup.EmployeeAllowance-<br>Group8.DisplayInContractBoolean 1OfferAllowanceGroup.EmployeeAllowanceGroup9GroupOfferAllowanceGroup.EmployeeAllowance-<br>Group9.DateRangeGroupOfferAllowanceGroup.EmployeeAllowance-<br>Group8.DateRangeDate 8                                                                                                    |                                             | AlphaUpper 20 |
| Group8.AllowanceAmountOfferAllowanceGroup.EmployeeAllowance-<br>Group8.AllowancePercentPercent 6.3OfferAllowanceGroup.EmployeeAllowance-<br>Group8.CreatePayCodeAlphaUpper 20OfferAllowanceGroup.EmployeeAllowance-<br>Group8.PayFrequencyOverrideNumeric 1OfferAllowanceGroup.EmployeeAllowance-<br>Group8.IncludeInTotalPayRateBoolean 1OfferAllowanceGroup.EmployeeAllowance-<br>Group8.InformationOnlyBoolean 1OfferAllowanceGroup.EmployeeAllowance-<br>Group8.InformationOnlyBoolean 1OfferAllowanceGroup.EmployeeAllowance-<br>Group8.DisplayInContractBoolean 1OfferAllowanceGroup.EmployeeAllowance-<br>Group9.DateRangeGroupOfferAllowanceGroup.EmployeeAllowance-<br>Group9.DateRangeGroupOfferAllowanceGroup.EmployeeAllowance-<br>Group9.DateRangeDate 8                                                                                                    |                                             | AlphaUpper 5  |
| Group8.AllowancePercentOfferAllowanceGroup.EmployeeAllowance-<br>Group8.CreatePayCodeAlphaUpper 20OfferAllowanceGroup.EmployeeAllowance-<br>Group8.PayFrequencyOverrideNumeric 1OfferAllowanceGroup.EmployeeAllowance-<br>Group8.IncludeInTotalPayRateBoolean 1OfferAllowanceGroup.EmployeeAllowance-<br>Group8.IncludeInTotalPayRateBoolean 1OfferAllowanceGroup.EmployeeAllowance-<br>Group8.InformationOnlyBoolean 1OfferAllowanceGroup.EmployeeAllowance-<br>Group8.DisplayInContractBoolean 1OfferAllowanceGroup.EmployeeAllowance-<br>Group8.DisplayInContractBoolean 1OfferAllowanceGroup.EmployeeAllowance-<br>Group9.DateRangeGroupOfferAllowanceGroup.EmployeeAllowance-<br>Group9.DateRangeBoolean 1                                                                                                    |                                             | Decimal 18.3  |
| Group8.CreatePayCodeOfferAllowanceGroup.EmployeeAllowance-<br>Group8.PayFrequencyOverrideNumeric 1OfferAllowanceGroup.EmployeeAllowance-<br>Group8.IncludeInTotalPayRateBoolean 1OfferAllowanceGroup.EmployeeAllowance-<br>Group8.InformationOnlyBoolean 1OfferAllowanceGroup.EmployeeAllowance-<br>Group8.DisplayInContractBoolean 1OfferAllowanceGroup.EmployeeAllowance-<br>Group8.DisplayInContractBoolean 1OfferAllowanceGroup.EmployeeAllowance-<br>Group9.DateRangeGroupOfferAllowanceGroup.EmployeeAllowance-<br>Group9.DateRangeGroupOfferAllowanceGroup.EmployeeAllowance-<br>Group9.DateRangeDate 8                                                                                                    |                                             | Percent 6.3   |
| Group8.PayFrequencyOverrideOfferAllowanceGroup.EmployeeAllowance-<br>Group8.IncludeInTotalPayRateBoolean 1OfferAllowanceGroup.EmployeeAllowance-<br>Group8.InformationOnlyBoolean 1OfferAllowanceGroup.EmployeeAllowance-<br>Group8.DisplayInContractBoolean 1OfferAllowanceGroup.EmployeeAllowance-<br>Group9.DateRangeBoolean 1OfferAllowanceGroup.EmployeeAllowanceGroup9GroupOfferAllowanceGroup.EmployeeAllowance-<br>Group9.DateRangeGroupOfferAllowanceGroup.EmployeeAllowance-<br>Group9.DateRangeGroup                                                                                                    |                                             | AlphaUpper 20 |
| Group8.IncludeInTotalPayRateOfferAllowanceGroup.EmployeeAllowance-<br>Group8.InformationOnlyBoolean 1OfferAllowanceGroup.EmployeeAllowance-<br>Group8.DisplayInContractBoolean 1OfferAllowanceGroup.EmployeeAllowanceGroup9GroupOfferAllowanceGroup.EmployeeAllowanceGroup9GroupOfferAllowanceGroup.EmployeeAllowance-<br>Group9.DateRangeGroupOfferAllowanceGroup.EmployeeAllowance-<br>Group9.DateRangeDate 8                                                                                                    |                                             | Numeric 1     |
| Group8.InformationOnly       Boolean 1         OfferAllowanceGroup.EmployeeAllowance-<br>Group8.DisplayInContract       Boolean 1         OfferAllowanceGroup.EmployeeAllowanceGroup9       Group         OfferAllowanceGroup.EmployeeAllowance-<br>Group9.DateRange       Group         OfferAllowanceGroup.EmployeeAllowance-       Date 8                                                                                                    |                                             | Boolean 1     |
| Group8.DisplayInContract OfferAllowanceGroup.EmployeeAllowanceGroup9 Group OfferAllowanceGroup.EmployeeAllowance- Group9.DateRange OfferAllowanceGroup.EmployeeAllowance- Date 8                                                                                                    |                                             | Boolean 1     |
| OfferAllowanceGroup.EmployeeAllowance-<br>Group9.DateRange<br>OfferAllowanceGroup.EmployeeAllowance-<br>Date 8                                                                                                    |                                             | Boolean 1     |
| Group9.DateRange OfferAllowanceGroup.EmployeeAllowance- Date 8                                                                                                    | OfferAllowanceGroup.EmployeeAllowanceGroup9 | Group         |
|                                                                                                    |                                             | Group         |
|                                                                                                    |                                             | Date 8        |

| Field                                                                  | Size          |
|------------------------------------------------------------------------|---------------|
| OfferAllowanceGroup.EmployeeAllowance-<br>Group9.DateRange.End         | Date 8        |
| OfferAllowanceGroup.EmployeeAllowance-<br>Group9.AllowanceType         | AlphaUpper 20 |
| OfferAllowanceGroup.EmployeeAllowance-<br>Group9.Currency              | AlphaUpper 5  |
| OfferAllowanceGroup.EmployeeAllowance-<br>Group9.AllowanceAmount       | Decimal 18.3  |
| OfferAllowanceGroup.EmployeeAllowance-<br>Group9.AllowancePercent      | Percent 6.3   |
| OfferAllowanceGroup.EmployeeAllowance-<br>Group9.CreatePayCode         | AlphaUpper 20 |
| OfferAllowanceGroup.EmployeeAllowance-<br>Group9.PayFrequencyOverride  | Numeric 1     |
| OfferAllowanceGroup.EmployeeAllowance-<br>Group9.IncludeInTotalPayRate | Boolean 1     |
| OfferAllowanceGroup.EmployeeAllowance-<br>Group9.InformationOnly       | Boolean 1     |
| OfferAllowanceGroup.EmployeeAllowance-<br>Group9.DisplayInContract     | Boolean 1     |
| OfferAllowanceGroup.EmployeeAllowance-<br>Group10                      | Group         |
| OfferAllowanceGroup.EmployeeAllowance-<br>Group10.DateRange            | Group         |
| OfferAllowanceGroup.EmployeeAllowance-<br>Group10.DateRange.Begin      | Date 8        |
| OfferAllowanceGroup.EmployeeAllowance-<br>Group10.DateRange.End        | Date 8        |
| OfferAllowanceGroup.EmployeeAllowance-<br>Group10.AllowanceType        | AlphaUpper 20 |
| OfferAllowanceGroup.EmployeeAllowance-<br>Group10.Currency             | AlphaUpper 5  |
| OfferAllowanceGroup.EmployeeAllowance-<br>Group10.AllowanceAmount      | Decimal 18.3  |
| OfferAllowanceGroup.EmployeeAllowance-<br>Group10.AllowancePercent     | Percent 6.3   |
| OfferAllowanceGroup.EmployeeAllowance-<br>Group10.CreatePayCode        | AlphaUpper 20 |

| Field                                                                   | Size          |
|-------------------------------------------------------------------------|---------------|
| OfferAllowanceGroup.EmployeeAllowance-<br>Group10.PayFrequencyOverride  | Numeric 1     |
| OfferAllowanceGroup.EmployeeAllowance-<br>Group10.IncludeInTotalPayRate | Boolean 1     |
| OfferAllowanceGroup.EmployeeAllowance-<br>Group10.InformationOnly       | Boolean 1     |
| OfferAllowanceGroup.EmployeeAllowance-<br>Group10.DisplayInContract     | Boolean 1     |
| AcceptanceDate                                                          | Date 8        |
| RescindDate                                                             | Date 8        |
| ExtendedDate                                                            | Date 8        |
| SignatureDate                                                           | Date 8        |
| OfferDeadlineDate                                                       | Date 8        |
| OfferDocumentCreatedDate                                                | Date 8        |
| OfferStatus                                                             | Numeric 1     |
| EmployeeContractGroupHire                                               | Group         |
| EmployeeContractGroupHire.EmploymentCon-<br>tractReason                 | AlphaUpper 20 |
| EmployeeContractGroupHire.EmploymentCon-<br>tractType                   | AlphaUpper 20 |
| EmployeeContractGroupHire.EmploymentCon-<br>tractTemplate               | AlphaUpper 20 |
| EmployeeContractGroupHire.ContractNumber                                | Alpha 30      |
| EmployeeContractGroupHire.EmployeeContract-<br>DateRange                | Group         |
| EmployeeContractGroupHire.EmployeeContract-<br>DateRange.BeginDate      | Date 8        |
| EmployeeContractGroupHire.EmployeeContract-<br>DateRange.EndDate        | Date 8        |
| EmployeeContractGroupHire.EmployeeContract-<br>DateRange.NumberOfUnits  | Numeric 4     |
| EmployeeContractGroupHire.EmployeeContract-<br>DateRange.UnitType       | Numeric 2     |
| EmployeeContractGroupHire.EmployeeContract-<br>edTime                   | Group         |

| Field                                                                          | Size          |
|--------------------------------------------------------------------------------|---------------|
| EmployeeContractGroupHire.EmployeeContract-<br>edTime.Units                    | Decimal 7.3   |
| EmployeeContractGroupHire.EmployeeContract-<br>edTime.UnitType                 | Numeric 1     |
| EmployeeContractGroupHire.EmployeeContract-<br>edTime.PerUnitType              | Numeric 1     |
| EmployeeContractGroupHire.ContractualFTE                                       | Decimal 7.6   |
| CollectiveAgreement                                                            | AlphaUpper 20 |
| CollectiveAgreementCategory                                                    | Numeric 4     |
| CollectiveAgreementPosition                                                    | Numeric 4     |
| TrialPeriod                                                                    | AlphaUpper 20 |
| TrialPeriodEndDateOverride                                                     | Date 8        |
| NoticePeriodDuringTrialPeriod                                                  | AlphaUpper 20 |
| NoticePeriodAfterTrialPeriod                                                   | AlphaUpper 20 |
| RecruitingDocumentTemplate                                                     | AlphaUpper 20 |
| CreatedResource                                                                | Numeric 13    |
| OfferEmployeeAllowanceGroups                                                   | Array         |
| OfferEmployeeAllowanceGroups.OfferEmploy-<br>eeAllowanceGroup                  | Group         |
| OfferEmployeeAllowanceGroups.OfferEmploy-<br>eeAllowanceGroup.DateRange        | Group         |
| OfferEmployeeAllowanceGroups.OfferEmploy-<br>eeAllowanceGroup.DateRange.Begin  | Date 8        |
| OfferEmployeeAllowanceGroups.OfferEmploy-<br>eeAllowanceGroup.DateRange.End    | Date 8        |
| OfferEmployeeAllowanceGroups.OfferEmploy-<br>eeAllowanceGroup.AllowanceType    | AlphaUpper 20 |
| OfferEmployeeAllowanceGroups.OfferEmploy-<br>eeAllowanceGroup.Currency         | AlphaUpper 5  |
| OfferEmployeeAllowanceGroups.OfferEmploy-<br>eeAllowanceGroup.AllowanceAmount  | Decimal 18.3  |
| OfferEmployeeAllowanceGroups.OfferEmploy-<br>eeAllowanceGroup.AllowancePercent | Percent 6.3   |
| OfferEmployeeAllowanceGroups.OfferEmploy-<br>eeAllowanceGroup.CreatePayCode    | AlphaUpper 20 |

| Field                                                                                           | Size          |
|-------------------------------------------------------------------------------------------------|---------------|
| OfferEmployeeAllowanceGroups.OfferEmploy-<br>eeAllowanceGroup.PayFrequencyOverride              | Numeric 1     |
| OfferEmployeeAllowanceGroups.OfferEmploy-<br>eeAllowanceGroup.IncludeInTotalPayRate             | Boolean 1     |
| OfferEmployeeAllowanceGroups.OfferEmploy-<br>eeAllowanceGroup.InformationOnly                   | Boolean 1     |
| OfferEmployeeAllowanceGroups.OfferEmploy-<br>eeAllowanceGroup.DisplayInContract                 | Boolean 1     |
| EmployeeOtherPayRateGroups                                                                      | Array         |
| EmployeeOtherPayRateGroups.EmployeeOther-<br>PayRateGroupNoKey                                  | Group         |
| EmployeeOtherPayRateGroups.EmployeeOther-<br>PayRateGroupNoKey.DateRange                        | Group         |
| EmployeeOtherPayRateGroups.EmployeeOther-<br>PayRateGroupNoKey.DateRange.Begin                  | Date 8        |
| EmployeeOtherPayRateGroups.EmployeeOther-<br>PayRateGroupNoKey.DateRange.End                    | Date 8        |
| EmployeeOtherPayRateGroups.EmployeeOther-<br>PayRateGroupNoKey.Currency                         | AlphaUpper 5  |
| EmployeeOtherPayRateGroups.EmployeeOther-<br>PayRateGroupNoKey.PayRate                          | Decimal 18.6  |
| EmployeeOtherPayRateGroups.EmployeeOther-<br>PayRateGroupNoKey.OtherPayRatePercent              | Percent 6.3   |
| EmployeeOtherPayRateGroups.EmployeeOther-<br>PayRateGroupNoKey.OtherPayType                     | AlphaUpper 20 |
| EmployeeOtherPayRateGroups.EmployeeOther-<br>PayRateGroupNoKey.OtherPayRateCategory             | Numeric 2     |
| EmployeeOtherPayRateGroups.EmployeeOther-<br>PayRateGroupNoKey.IncludeInTotalPayRate            | Boolean 1     |
| EmployeeOtherPayRateGroups.EmployeeOther-<br>PayRateGroupNoKey.IncludeInTargetCompen-<br>sation | Boolean 1     |
| EmployeeOtherPayRateGroups.EmployeeOther-<br>PayRateGroupNoKey.InformationOnly                  | Boolean 1     |
| EmployeeOtherPayRateGroups.EmployeeOther-<br>PayRateGroupNoKey.DisplayInContract                | Boolean 1     |
| RenewalNotificationDate                                                                         | Date 8        |
|                                                                                                 |               |

| Field                       | Size          |
|-----------------------------|---------------|
| RenewalDate                 | Date 8        |
| LegalEntity                 | AlphaUpper 20 |
| LegalEstablishment          | AlphaUpper 20 |
| ReplacedEmployee            | Numeric 13    |
| AssignmentType              | AlphaUpper 20 |
| NotionalSalaryCurrencyCode  | AlphaUpper 5  |
| NotionalSalary              | Decimal 18.6  |
| StepAndGradeSchedule        | AlphaUpper 20 |
| PayGrade                    | Numeric 4     |
| PayStep                     | Numeric 6     |
| PercentFit                  | Percent 5.2   |
| QualificationsMet           | Numeric 3     |
| TotalQualifications         | Numeric 3     |
| RecruitingRank              | AlphaUpper 20 |
| EducationMet                | Numeric 3     |
| TotalEducation              | Numeric 3     |
| CredentialMet               | Numeric 3     |
| TotalCredential             | Numeric 3     |
| CompetencyMet               | Numeric 3     |
| TotalCompetency             | Numeric 3     |
| SkillMet                    | Numeric 3     |
| TotalSkill                  | Numeric 3     |
| EducationFit                | Percent 5.2   |
| CredentialFit               | Percent 5.2   |
| CompetencyFit               | Percent 5.2   |
| SkillFit                    | Percent 5.2   |
| OfferAccepted               | Boolean 1     |
| OfferDeclined               | Boolean 1     |
| ScreeningQuestionReviewed   | Boolean 1     |
| ScreeningQuestionReviewDate | Date 8        |
| EffectiveTimeZone           | Alpha 3       |

| Field                      | Size         |
|----------------------------|--------------|
| ActionRequestId            | Decimal 20   |
| AppliedStamp               | TimeStamp 16 |
| EffectiveStamp             | TimeStamp 16 |
| EntryStamp                 | TimeStamp 16 |
| CurrentCorporateTime       | Time 6       |
| CurrentCorporateDate       | Date 8       |
| SystemCurrentCorporateDate | Date 8       |

#### JobCountryAttributeExport

| Field                       | Size          |
|-----------------------------|---------------|
| UniqueID                    | UniqueID 36   |
| HROrganization              | AlphaUpper 4  |
| Job                         | Numeric 9     |
| Country                     | AlphaUpper 3  |
| JobCountryAttributeCategory | AlphaUpper 20 |
| SystemTimeStamp             | TimeStamp 16  |
| EffectiveDate               | Date 8        |
| EffectiveThrough            | Date 8        |
| TransactionId               | Numeric 13    |
| Actor                       | Alpha 20      |
| AuthenticatedActor          | Alpha 20      |
| Action                      | Alpha 40      |
| InitiatingAction            | Alpha 100     |
| InvokingActions             | Alpha 100     |
| ActionType                  | Numeric 1     |
| ActionTag                   | Alpha 100     |
| AuditPeriod                 | Numeric 1     |
| Subject                     | Alpha 200     |
| ActionReason                | Alpha 20      |
|                             |               |

| CorrectionBoolean 1CorrectionCommentText 1RecordStatusNumeric 1HRMStatusNumeric 1MessageText 1AuditEntryldUniqueID 36AuditTransactionIdUniqueID 36JobCountryAttributeCodeAlphaUpper 20JobCountryAttributeSubCodeAlphaUpper 20ActiveBoolean 1ChangedFieldsText 1EffectiveTimeZoneAlpha 3ActionRequestIdDecimal 20AppliedStampTimeStamp 16EffectiveStampTimeStamp 16EntryStampTime 6CurrentCorporateTimeDate 8 | Field                      | Size          |
|----------------------------------------------------------------------------------------------------|----------------------------|---------------|
| CorrectionCommentText 1RecordStatusNumeric 1HRMStatusNumeric 1MessageText 1AuditEntryldUniqueID 36AuditTransactionIdUniqueID 36JobCountryAttributeCodeAlphaUpper 20ActiveBoolean 1ChangedFieldsText 1EffectiveTimeZoneAlpha 3ActionRequestIdDecimal 20AppliedStampTimeStamp 16EntryStampTimeStamp 16CurrentCorporateTimeTime 6CurrentCorporateDateDate 8                                                     | ReasonComment              | Text 1        |
| RecordStatusNumeric 1HRMStatusNumeric 1MessageText 1AuditEntryldUniqueID 36AuditTransactionIdUniqueID 36JobCountryAttributeCodeAlphaUpper 20JobCountryAttributeSubCodeAlphaUpper 20ActiveBoolean 1ChangedFieldsText 1EffectiveTimeZoneAlpha 3ActionRequestIdDecimal 20AppliedStampTimeStamp 16EffectiveStampTimeStamp 16EntryStampTimeStamp 16CurrentCorporateTimeDate 8                                     | Correction                 | Boolean 1     |
| HRMStatusNumeric 1MessageText 1AuditEntryldUniqueID 36AuditTransactionIdUniqueID 36JobCountryAttributeCodeAlphaUpper 20JobCountryAttributeSubCodeAlphaUpper 20ActiveBoolean 1ChangedFieldsText 1EffectiveTimeZoneAlpha 3ActionRequestIdDecimal 20AppliedStampTimeStamp 16EntryStampTimeStamp 16EntryStampTimeStamp 16CurrentCorporateTimeTime 6CurrentCorporateDateDate 8                                    | CorrectionComment          | Text 1        |
| MessageText 1AuditEntryldUniqueID 36AuditTransactionIdUniqueID 36JobCountryAttributeCodeAlphaUpper 20JobCountryAttributeSubCodeAlphaUpper 20ActiveBoolean 1ChangedFieldsText 1EffectiveTimeZoneAlpha 3ActionRequestIdDecimal 20AppliedStampTimeStamp 16EffectiveStampTimeStamp 16EntryStampTimeStamp 16CurrentCorporateTimeDate 8                                                                            | RecordStatus               | Numeric 1     |
| AuditEntryIdUniqueID 36AuditEntryIdUniqueID 36AuditTransactionIdUniqueID 36JobCountryAttributeCodeAlphaUpper 20JobCountryAttributeSubCodeAlphaUpper 20ActiveBoolean 1ChangedFieldsText 1EffectiveTimeZoneAlpha 3ActionRequestIdDecimal 20AppliedStampTimeStamp 16EffectiveStampTimeStamp 16EntryStampTimeStamp 16CurrentCorporateTimeTime 6CurrentCorporateDateDate 8                                        | HRMStatus                  | Numeric 1     |
| AuditTransactionIdUniqueID 36JobCountryAttributeCodeAlphaUpper 20JobCountryAttributeSubCodeAlphaUpper 20ActiveBoolean 1ChangedFieldsText 1EffectiveTimeZoneAlpha 3ActionRequestIdDecimal 20AppliedStampTimeStamp 16EffectiveStampTimeStamp 16EntryStampTimeStamp 16CurrentCorporateTimeTime 6CurrentCorporateDateDate 8                                                                                      | Message                    | Text 1        |
| JobCountryAttributeCodeAlphaUpper 20JobCountryAttributeSubCodeAlphaUpper 20ActiveBoolean 1ChangedFieldsText 1EffectiveTimeZoneAlpha 3ActionRequestIdDecimal 20AppliedStampTimeStamp 16EffectiveStampTimeStamp 16EntryStampTimeStamp 16CurrentCorporateTimeTime 6CurrentCorporateDateDate 8                                                                                                    | AuditEntryId               | UniqueID 36   |
| JobCountryAttributeSubCodeAlphaUpper 20ActiveBoolean 1ChangedFieldsText 1EffectiveTimeZoneAlpha 3ActionRequestIdDecimal 20AppliedStampTimeStamp 16EffectiveStampTimeStamp 16EntryStampTimeStamp 16CurrentCorporateTimeTime 6CurrentCorporateDateDate 8                                                                                                    | AuditTransactionId         | UniqueID 36   |
| ActiveBoolean 1ChangedFieldsText 1EffectiveTimeZoneAlpha 3ActionRequestIdDecimal 20AppliedStampTimeStamp 16EffectiveStampTimeStamp 16EntryStampTimeStamp 16CurrentCorporateTimeTime 6CurrentCorporateDateDate 8                                                                                                    | JobCountryAttributeCode    | AlphaUpper 20 |
| ChangedFieldsText 1EffectiveTimeZoneAlpha 3ActionRequestIdDecimal 20AppliedStampTimeStamp 16EffectiveStampTimeStamp 16EntryStampTimeStamp 16CurrentCorporateTimeTime 6CurrentCorporateDateDate 8                                                                                                    | JobCountryAttributeSubCode | AlphaUpper 20 |
| EffectiveTimeZoneAlpha 3ActionRequestIdDecimal 20AppliedStampTimeStamp 16EffectiveStampTimeStamp 16EntryStampTimeStamp 16CurrentCorporateTimeTime 6CurrentCorporateDateDate 8                                                                                                    | Active                     | Boolean 1     |
| ActionRequestIdDecimal 20AppliedStampTimeStamp 16EffectiveStampTimeStamp 16EntryStampTimeStamp 16CurrentCorporateTimeTime 6CurrentCorporateDateDate 8                                                                                                    | ChangedFields              | Text 1        |
| AppliedStampTimeStamp 16EffectiveStampTimeStamp 16EntryStampTimeStamp 16CurrentCorporateTimeTime 6CurrentCorporateDateDate 8                                                                                                    | EffectiveTimeZone          | Alpha 3       |
| EffectiveStampTimeStamp 16EntryStampTimeStamp 16CurrentCorporateTimeTime 6CurrentCorporateDateDate 8                                                                                                    | ActionRequestId            | Decimal 20    |
| EntryStampTimeStamp 16CurrentCorporateTimeTime 6CurrentCorporateDateDate 8                                                                                                    | AppliedStamp               | TimeStamp 16  |
| CurrentCorporateTime     Time 6       CurrentCorporateDate     Date 8                                                                                                    | EffectiveStamp             | TimeStamp 16  |
| CurrentCorporateDate Date 8                                                                                                    | EntryStamp                 | TimeStamp 16  |
|                                                                                                    | CurrentCorporateTime       | Time 6        |
| SystemCurrentCorporateDate Date 8                                                                                                    | CurrentCorporateDate       | Date 8        |
|                                                                                                    | SystemCurrentCorporateDate | Date 8        |

### JobExport

| Field            | Size         |
|------------------|--------------|
| UniqueID         | UniqueID 36  |
| HROrganization   | AlphaUpper 4 |
| Job              | Numeric 9    |
| SystemTimeStamp  | TimeStamp 16 |
| EffectiveDate    | Date 8       |
| EffectiveThrough | Date 8       |

| ActorAAuthenticatedActorAActionAInitiatingActionAInvokingActionAActionTypeAActionTagA | Numeric 13<br>Alpha 20<br>Alpha 20<br>Alpha 20<br>Alpha 40<br>Alpha 100<br>Alpha 100<br>Numeric 1<br>Alpha 100<br>Numeric 1<br>Alpha 200<br>Alpha 200 |
|---------------------------------------------------------------------------------------|----------------------------------------------------------------------------------------------------|
| AuthenticatedActorAActionAInitiatingActionAInvokingActionAActionTypeIActionTagA       | Alpha 20<br>Alpha 40<br>Alpha 100<br>Alpha 100<br>Numeric 1<br>Alpha 100<br>Numeric 1<br>Alpha 200                                                    |
| ActionActionInitiatingActionActionTypeActionTypeActionTag                             | Alpha 40<br>Alpha 100<br>Alpha 100<br>Numeric 1<br>Alpha 100<br>Numeric 1<br>Alpha 200                                                                |
| InitiatingActionAInvokingActionAActionTypeIActionTagA                                 | Alpha 100<br>Alpha 100<br>Numeric 1<br>Alpha 100<br>Numeric 1<br>Alpha 200                                                                            |
| InvokingAction ActionType InvokingAction ActionType InvokingAction ActionTag          | Alpha 100<br>Numeric 1<br>Alpha 100<br>Numeric 1<br>Alpha 200                                                                                         |
| ActionType ActionTag                                                                  | Numeric 1<br>Alpha 100<br>Numeric 1<br>Alpha 200                                                                                                    |
| ActionTag                                                                             | Alpha 100<br>Numeric 1<br>Alpha 200                                                                                                    |
| -                                                                                     | Numeric 1<br>Alpha 200                                                                                                    |
| AuditPeriod                                                                           | Alpha 200                                                                                                    |
|                                                                                       | •                                                                                                    |
| Subject /                                                                             | Alpha 20                                                                                                    |
| ActionReason                                                                          |                                                                                                    |
| ReasonComment                                                                         | Text 1                                                                                                    |
| Correction                                                                            | Boolean 1                                                                                                    |
| CorrectionComment                                                                     | Text 1                                                                                                    |
| RecordStatus                                                                          | Numeric 1                                                                                                    |
| HRMStatus                                                                             | Numeric 1                                                                                                    |
| Message                                                                               | Text 1                                                                                                    |
| AuditEntryId                                                                          | UniqueID 36                                                                                                    |
| AuditTransactionId                                                                    | UniqueID 36                                                                                                    |
| ShortDescription /                                                                    | Alpha 20                                                                                                    |
| Description                                                                           | Alpha 60                                                                                                    |
| Active                                                                                | Boolean 1                                                                                                    |
| Summary                                                                               | Text 1                                                                                                    |
| Responsibilities                                                                      | Text 1                                                                                                    |
| OtherInformation                                                                      | Text 1                                                                                                    |
| JobDescriptionDate                                                                    | Date 8                                                                                                    |
| SalaryStructure                                                                       | AlphaUpper 20                                                                                                    |
| SalaryStructureGrade                                                                  | Numeric 3                                                                                                    |
| StepAndGradeSchedule                                                                  | AlphaUpper 20                                                                                                    |
| PayGrade                                                                              | Numeric 4                                                                                                    |
| JobLevel                                                                              | AlphaUpper 20                                                                                                    |

| Field                            | Size          |
|----------------------------------|---------------|
| JobFamily                        | AlphaUpper 20 |
| JobCategory                      | AlphaUpper 20 |
| JobSubCategory                   | AlphaUpper 20 |
| ExemptFromOvertime               | Numeric 1     |
| SynchronizedToPosition           | Boolean 1     |
| M3InterfaceRecord                | Boolean 1     |
| FutureResendRecordsAreIncomplete | Boolean 1     |
| ChangedFields                    | Text 1        |
| EffectiveTimeZone                | Alpha 3       |
| ActionRequestId                  | Decimal 20    |
| AppliedStamp                     | TimeStamp 16  |
| EffectiveStamp                   | TimeStamp 16  |
| EntryStamp                       | TimeStamp 16  |
| CurrentCorporateTime             | Time 6        |
| CurrentCorporateDate             | Date 8        |
| SystemCurrentCorporateDate       | Date 8        |
| FileCreationMessage              | Text 1        |

## JobRequisitionExport

| UniqueID           | UniqueID 36  |
|--------------------|--------------|
| HROrganization     | AlphaUpper 4 |
| JobRequisition     | Numeric 9    |
| SystemTimeStamp    | TimeStamp 16 |
| AuditTransactionId | UniqueID 36  |
| EffectiveDate      | Date 8       |
| EffectiveThrough   | Date 8       |
| Actor              | Alpha 20     |
| AuthenticatedActor | Alpha 20     |

| Action             | Alpha 40      |
|--------------------|---------------|
| ActionType         | Numeric 1     |
| ActionTag          | Alpha 100     |
| AuditPeriod        | Numeric 1     |
| Subject            | Alpha 200     |
| ActionReason       | Alpha 20      |
| ReasonComment      | Text 1        |
| Correction         | Boolean 1     |
| CorrectionComment  | Text 1        |
| RecordStatus       | Numeric 1     |
| HRSDStatus         | Numeric 1     |
| Message            | Text 1        |
| AuditEntryId       | UniqueID 36   |
| Position           | Numeric 9     |
| Description        | Alpha 100     |
| HROrganizationUnit | Numeric 6     |
| Location           | AlphaUpper 20 |
| Category           | AlphaUpper 20 |
| SubCategory        | AlphaUpper 20 |
| WorkSchedule       | AlphaUpper 20 |
| Shift              | Numeric 1     |
| FTE                | Decimal 7.6   |
| AnnualHours        | Decimal 8.4   |
| StandardHours      | Numeric 3     |
| DirectSupervisor   | Numeric 9     |
| BargainingUnit     | AlphaUpper 20 |
| Union              | AlphaUpper 20 |
| PayRateType        | AlphaUpper 1  |
| NumberOfMonths     | Numeric 2     |
| PayRateCurrency    | AlphaUpper 5  |
| PayRate            | Decimal 18.3  |
| PayFrequency       | Numeric 1     |

| PaymentSchedule               | AlphaUpper 20 |
|-------------------------------|---------------|
| ExemptFromOvertime            | Numeric 1     |
| PayRange                      | Group         |
| PayRange.PayRangeCurrencyCode | AlphaUpper 5  |
| PayRange.BeginningPay         | Decimal 18.3  |
| PayRange.EndingPay            | Decimal 18.3  |
| RelationshipToOrganization    | AlphaUpper 20 |
| WorkType                      | AlphaUpper 20 |
| HiringManager                 | Numeric 13    |
| Recruiter                     | Numeric 13    |
| AlternateRecruiter            | Numeric 13    |
| HRContact                     | Numeric 13    |
| Approver1                     | Numeric 13    |
| Approver2                     | Numeric 13    |
| Approver3                     | Numeric 13    |
| Creator                       | Numeric 13    |
| OpenDate                      | Date 8        |
| DateNeeded                    | Date 8        |
| ClosedDate                    | Date 8        |
| HoldDate                      | Date 8        |
| FilledDate                    | Date 8        |
| CancelDate                    | Date 8        |
| ConfidentialRequisition       | Boolean 1     |
| PriorityRequisition           | Boolean 1     |
| InitialOpenings               | Numeric 3     |
| FilledOpenings                | Numeric 3     |
| AssessmentVendorPackage       | Alpha 50      |
| Budgeted                      | Boolean 1     |
| ReasonForOpening              | AlphaUpper 20 |
| DetailedReasonForOpening      | Alpha 50      |
| TravelRequired                | Alpha 50      |
| RelocationProvided            | Alpha 50      |

| Densue                                                                 |               |
|------------------------------------------------------------------------|---------------|
| Bonus                                                                  | Alpha 50      |
| OtherCompensationInfo                                                  | Alpha 50      |
| ConsentAgreement                                                       | AlphaUpper 20 |
| ConsentAgreementInternal                                               | AlphaUpper 20 |
| Acknowledgement                                                        | AlphaUpper 20 |
| AcknowledgementInternal                                                | AlphaUpper 20 |
| CostCenter                                                             | AlphaUpper 30 |
| Project                                                                | AlphaUpper 30 |
| GLCompany                                                              | Numeric 4     |
| AccountingUnit                                                         | AlphaUpper 15 |
| ChartAccount                                                           | Numeric 6     |
| Activity                                                               | AlphaUpper 15 |
| AcctCategory                                                           | AlphaUpper 5  |
| Status                                                                 | Numeric 2     |
| PostingDateRange                                                       | Group         |
| PostingDateRange.Begin                                                 | Date 8        |
| PostingDateRange.End                                                   | Date 8        |
| ProfessionalCategory                                                   | AlphaUpper 20 |
| EmployeeContractGroupHire                                              | Group         |
| EmployeeContractGroupHire.EmploymentCon-<br>tractReason                | AlphaUpper 20 |
| EmployeeContractGroupHire.EmploymentCon-<br>tractType                  | AlphaUpper 20 |
| EmployeeContractGroupHire.EmploymentCon-<br>tractTemplate              | AlphaUpper 20 |
| EmployeeContractGroupHire.ContractNumber                               | Alpha 30      |
| EmployeeContractGroupHire.EmployeeContract-<br>DateRange               | Group         |
| EmployeeContractGroupHire.EmployeeContract-<br>DateRange.BeginDate     | Date 8        |
| EmployeeContractGroupHire.EmployeeContract-<br>DateRange.EndDate       | Date 8        |
| EmployeeContractGroupHire.EmployeeContract-<br>DateRange.NumberOfUnits | Numeric 4     |

| EmployeeContractGroupHire.EmployeeContract-<br>DateRange.UnitType | Numeric 2     |
|-------------------------------------------------------------------|---------------|
| EmployeeContractGroupHire.EmployeeContract-<br>edTime             | Group         |
| EmployeeContractGroupHire.EmployeeContract-<br>edTime.Units       | Decimal 7.3   |
| EmployeeContractGroupHire.EmployeeContract-<br>edTime.UnitType    | Numeric 1     |
| EmployeeContractGroupHire.EmployeeContract-<br>edTime.PerUnitType | Numeric 1     |
| EmployeeContractGroupHire.ContractualFTE                          | Decimal 7.6   |
| SelfIdentificationConfiguration                                   | AlphaUpper 20 |
| SalaryStructure                                                   | AlphaUpper 20 |
| GeographicDifferentialCode                                        | AlphaUpper 20 |
| SalaryStructureGrade                                              | Numeric 3     |
| StepAndGradeSchedule                                              | AlphaUpper 20 |
| PayGrade                                                          | Numeric 4     |
| PayStep                                                           | Numeric 6     |
| QuestionCatalog                                                   | AlphaUpper 20 |
| QuestionSet                                                       | AlphaUpper 20 |
| ScreeningCategory                                                 | Alpha 20      |
| EffectiveTimeZone                                                 | Alpha 3       |
| ActionRequestId                                                   | Decimal 20    |
| AppliedStamp                                                      | TimeStamp 16  |
| EffectiveStamp                                                    | TimeStamp 16  |
| EntryStamp                                                        | TimeStamp 16  |
| CurrentCorporateTime                                              | Time 6        |
| CurrentCorporateDate                                              | Date 8        |
| SystemCurrentCorporateDate                                        | Date 8        |
| JobRequisitionExport_EncryptedObject                              | Text 1        |
| ReasonComment_encrypted                                           | Boolean 1     |
| CorrectionComment_encrypted                                       | Boolean 1     |
| Message_encrypted                                                 | Boolean 1     |
|                                                                   |               |

JobRequisitionExport\_EncryptedObject\_encrypt- Boolean 1 ed

### LeaveOfAbsenceExport

| Field                                           | Size         |
|-------------------------------------------------|--------------|
| UniqueID                                        | UniqueID 36  |
| LeaveOfAbsenceExport_CreateStamp                | Group        |
| LeaveOfAbsenceExport_CreateStamp.TimeS-<br>tamp | TimeStamp 16 |
| LeaveOfAbsenceExport_CreateStamp.Actor          | Alpha 30     |
| LeaveOfAbsenceExport_UpdateStamp                | Group        |
| LeaveOfAbsenceExport_UpdateStamp.TimeS-<br>tamp | TimeStamp 16 |
| LeaveOfAbsenceExport_UpdateStamp.Actor          | Alpha 30     |
| LeaveOfAbsenceExport_AuditLog                   | Text 1       |
| LeaveOfAbsenceExport_DeleteFlag                 | UniqueID 36  |
| HROrganization                                  | AlphaUpper 4 |
| Employee                                        | Numeric 13   |
| SequenceNumber                                  | Numeric 3    |
| SystemTimeStamp                                 | TimeStamp 16 |
| EffectiveDate                                   | Date 8       |
| EffectiveThrough                                | Date 8       |
| Actor                                           | Alpha 20     |
| AuthenticatedActor                              | Alpha 20     |
| Action                                          | Alpha 40     |
| InitiatingAction                                | Alpha 100    |
| InvokingAction                                  | Alpha 100    |
| ActionType                                      | Numeric 1    |
| ActionTag                                       | Alpha 100    |
| AuditPeriod                                     | Numeric 1    |
| Subject                                         | Alpha 200    |

| ActionReasonAlpha 20ReasonCommentText 1CorrectionBoolean 1CorrectionCommentText 1AuditEntryldUniquelD 36AuditTransactionIdUniquelD 36ChangedFieldsText 1StatusNumeric 1CommentsText 1RequestDateDate 8BeginningOfLeaveDate 8LeaveReasonAlphaUpper 20LeaveReasonAlphaUpper 20ReturnToWorkDate 8SupervisorNotifiedDate 8SupervisorNotifiedDate 8PhysicianReleaseReceivedDate 8RestrictedDutyBoolean 1RestrictedDutyBoolean 1RestrictedDutyBoolean 1RestrictedDutyBoolean 1RestrictedDutyBoolean 1FederalLeaveGroupFederalLeave.EligibilityDates.EndDate 8FederalLeave.EligibilityDates.EndDate 8FederalLeave.EligibilityDates.EndDate 8StateOrProvinceLeave.EmployeeEligibleNumeric 1StateOrProvinceLeave.EmployeeEligibleNumeric 1StateOrProvinceLeave.EmployeeEligibleNumeric 1StateOrProvinceLeave.EmployeeEligibleNumeric 1StateOrProvinceLeave.EmployeeEligibleNumeric 1StateOrProvinceLeave.EmployeeEligibleNumeric 1StateOrProvinceLeave.EmployeeEligibleNumeric 1StateOrProvinceLeave.EmployeeEligibleNumeric 1StateOrProvinceLeave.EmployeeEligibleNumeric 1StateOrProvinceLeave.EmployeeEligibleNumeric 1 <th>Field</th> <th>Size</th>                                                                                   | Field                                 | Size          |
|----------------------------------------------------------------------------------------------------|---------------------------------------|---------------|
| CorrectionBoolean 1CorrectionCommentText 1AuditEntryldUniqueID 36AuditTransactionldUniqueID 36ChangedFieldsText 1StatusNumeric 1CommentsText 1RequestDateDate 8BeginningOfLeaveDate 8LeaveReasonAlphaUpper 20LeaveReasonAlphaUpper 20ReturnToWorkDate 8SupervisorNotifiedDate 8PhysicianReleaseReceivedDate 8PhysicianReleaseReceivedDate 8RestricteDutyBoolean 1RestricteDutyThroughDate 8LeaveEndDateDate 8FederalLeaveGroupFederalLeaveGroupFederalLeave.EligibilityDatesGroupFederalLeave.EligibilityDates.EndDate 8StateOrProvinceLeaveGroupFederalLeaveGroupFederalLeaveGroup                                                                                                    | ActionReason                          | Alpha 20      |
| CorrectionCommentText 1AuditEntryldUniqueID 36AuditTransactionIdUniqueID 36ChangedFieldsText 1StatusNumeric 1CommentsText 1RequestDateDate 8BeginningOfLeaveDate 8EstimatedReturnDate 8LeaveReasonAlphaUpper 20LeaveReasonAlphaUpper 20ReturnToWorkDate 8SupervisorNotifiedDate 8BooleantDate 8SupervisorNotifiedDate 8PhysicianReleaseReceivedDate 8RestricteDutyBoolean 1RestricteDutyThroughDate 8LeaveEndDateGroupFederalLeave.EmployeeEligibleNumeric 1FederalLeave.EuseLigibilityDatesGroupFederalLeave.EligibilityDates.EndDate 8FederalLeave.EligibilityDates.EndDate 8                                                                                                    | ReasonComment                         | Text 1        |
| AuditEntryldUniqueID 36AuditTransactionIdUniqueID 36ChangedFieldsText 1StatusNumeric 1CommentsText 1RequestDateDate 8BeginningOfLeaveDate 8EstimatedReturnDate 8LeaveReasonAlphaUpper 20LeaveReasonAlphaUpper 20ReturnToWorkDate 8SupervisorNotifiedDate 8SupervisorNotifiedDate 8PhysicianReleaseReceivedDate 8RestrictedDutyBoolean 1RestrictDutyThroughDate 8FederalLeave <employeeeligible< td="">Numeric 1FederalLeave<eligibilitydates< td="">GroupFederalLeave.EligibilityDates.EndDate 8FederalLeave.EligibilityDates.EndDate 8FederalLeave.EligibilityDates.EndDate 8FederalLeave.EligibilityDates.EndDate 8FederalLeaveGroupFederalLeaveGroupFederalLeaveGroupFederalLeaveGroupFederalLeaveGroupFederalLeaveGroupFederalLeaveGroupFederalLeaveDate 8FederalLeaveGroupFederalLeaveGroupFederalLeaveGroupFederalLeaveGroupFederalLeaveGroupFederalLeaveGroupFederalLeaveGroupFederalLeaveGroupFederalLeaveGroupFederalLeaveGroupFederalLeaveEligibilityDates.EndFede</eligibilitydates<></employeeeligible<>                                                                                                    | Correction                            | Boolean 1     |
| AuditTransactionIdUniqueID 36ChangedFieldsText 1StatusNumeric 1CommentsText 1RequestDateDate 8BeginningOfLeaveDate 8EstimatedReturnDate 8LeaveReasonAlphaUpper 20LeaveReasonAlphaUpper 20ReturnToWorkDate 8SupervisorNotifiedDate 8DocumentsReceivedDate 8PhysicianReleaseReceivedDate 8RestrictedDutyBoolean 1RestrictedDutyThroughDate 8LeaveEndDateGroupFederalLeaveGroupFederalLeaveGroupFederalLeaveGroupFederalLeaveBoliphilityDatesFederalLeaveBorupFederalLeaveGroupFederalLeaveDate 8FederalLeaveGroupFederalLeaveGroupFederalLeaveGroupFederalLeaveDate 8FederalLeaveGroupFederalLeaveGroupFederalLeaveEligibilityDatesFederalLeaveGroupFederalLeaveEligibilityDates.EndDate 8StateOrProvinceLeaveGroupStateOrProvinceLeaveGroupStateOrProvinceLeaveStateOrProvinceLeaveGroup                                                                                                    | CorrectionComment                     | Text 1        |
| ChangedFieldsText 1StatusNumeric 1CommentsText 1RequestDateDate 8BeginningOfLeaveDate 8EstimatedReturnDate 8LeaveReasonAlphaUpper 20LeaveTypeAlphaUpper 20ReturnToWorkDate 8SupervisorNotifiedDate 8PhysicianReleaseReceivedDate 8PhysicianReleaseReceivedDate 8RestrictedDutyBoolean 1RestrictedDutyDate 8FederalLeaveGroupFederalLeave.EligibilityDatesGroupFederalLeave.EligibilityDates.EndDate 8StateOrProvinceLeaveGroupFederalLeave.EligibilityDates.EndDate 8StateOrProvinceLeaveGroupFederalLeaveGroupFederalLeave.EligibilityDates.EndDate 8StateOrProvinceLeaveGroupFederalLeaveGroupFederalLeaveGroupFederalLeaveEligibilityDates.EndStateOrProvinceLeaveGroupStateOrProvinceLeaveGroupStateOrProvinceLeaveGroupStateOrProvinceLeaveGroupStateOrProvinceLeaveGroupStateOrProvinceLeaveGroupStateOrProvinceLeaveGroupStateOrProvinceLeaveGroupStateOrProvinceLeaveGroupStateOrProvinceLeaveGroupStateOrProvinceLeaveGroupStateOrProvinceLeaveGroupStateOrProvinceLeaveGroup                                                                                                    | AuditEntryId                          | UniqueID 36   |
| StatusNumeric 1CommentsText 1RequestDateDate 8BeginningOfLeaveDate 8EstimatedReturnDate 8LeaveReasonAlphaUpper 20LeaveTypeAlphaUpper 20ReturnToWorkDate 8NotificationOfRightsDate 8SupervisorNotifiedDate 8PhysicianReleaseReceivedDate 8RestrictedDutyBoolean 1RestrictedDutyDate 8FederalLeaveGroupFederalLeave.EingibilityDatesGroupFederalLeave.EligibilityDates.EndDate 8FederalLeave.EligibilityDates.EndDate 8StateOrProvinceLeaveGroup                                                                                                    | AuditTransactionId                    | UniqueID 36   |
| CommentsText 1RequestDateDate 8BeginningOfLeaveDate 8EstimatedReturnDate 8LeaveReasonAlphaUpper 20LeaveTypeAlphaUpper 20ReturnToWorkDate 8NotificationOfRightsDate 8SupervisorNotifiedDate 8HRNotifiedDate 8PhysicianReleaseReceivedDate 8RestrictedDutyBoolean 1RestrictedDutyThroughDate 8LeaveEndDateGroupFederalLeave.EmployeeEligibleNumeric 1FederalLeave.EligibilityDates.BeginDate 8FederalLeave.EligibilityDates.EndDate 8StateOrProvinceLeaveGroup                                                                                                    | ChangedFields                         | Text 1        |
| RequestDateDate 8BeginningOfLeaveDate 8EstimatedReturnDate 8LeaveReasonAlphaUpper 20LeaveTypeAlphaUpper 20ReturnToWorkDate 8NotificationOfRightsDate 8SupervisorNotifiedDate 8HRNotifiedDate 8DocumentsReceivedDate 8PhysicianReleaseReceivedDate 8RestrictedDutyBoolean 1RestrictDutyThroughDate 8FederalLeaveGroupFederalLeave.EligibilityDatesGroupFederalLeave.EligibilityDates.EndDate 8StateOrProvinceLeaveGroupFederalLeave.EligibilityDates.EndDate 8StateOrProvinceLeaveGroupFederalLeaveGroupFederalLeave.EligibilityDates.EndDate 8StateOrProvinceLeaveGroupStateOrProvinceLeaveGroupStateOrProvinceLeaveGroupStateOrProvinceLeaveGroupStateOrProvinceLeaveGroupStateOrProvinceLeaveGroupStateOrProvinceLeaveGroupStateOrProvinceLeaveGroupStateOrProvinceLeaveGroup                                                                                                    | Status                                | Numeric 1     |
| BeginningOfLeaveDate 8EstimatedReturnDate 8LeaveReasonAlphaUpper 20LeaveTypeAlphaUpper 20ReturnToWorkDate 8NotificationOfRightsDate 8SupervisorNotifiedDate 8HRNotifiedDate 8DocumentsReceivedDate 8PhysicianReleaseReceivedDate 8RestrictedDutyBoolean 1RestrictDutyThroughDate 8FederalLeaveGroupFederalLeave.EligibilityDatesGroupFederalLeave.EligibilityDates.EndDate 8StateOrProvinceLeaveGroupFederalLeave.EligibilityDates.EndDate 8StateOrProvinceLeaveGroupFederalLeaveGroupFederalLeave.EligibilityDates.EndDate 8StateOrProvinceLeaveGroupStateOrProvinceLeaveGroupStateOrProvinceLeaveGroupStateOrProvinceLeaveGroupStateOrProvinceLeaveGroupStateOrProvinceLeaveGroupStateOrProvinceLeaveGroupStateOrProvinceLeaveGroupStateOrProvinceLeaveGroup                                                                                                    | Comments                              | Text 1        |
| EstimatedReturnDate 8LeaveReasonAlphaUpper 20LeaveTypeAlphaUpper 20ReturnToWorkDate 8NotificationOfRightsDate 8SupervisorNotifiedDate 8HRNotifiedDate 8DocumentsReceivedDate 8PhysicianReleaseReceivedDate 8RestrictedDutyBoolean 1RestrictDutyThroughDate 8LeaveEndDateDate 8FederalLeave.EmployeeEligibleNumeric 1FederalLeave.EligibilityDatesGroupFederalLeave.EligibilityDates.EndDate 8StateOrProvinceLeaveGroup                                                                                                    | RequestDate                           | Date 8        |
| LeaveReasonAlphaUpper 20LeaveTypeAlphaUpper 20ReturnToWorkDate 8NotificationOfRightsDate 8SupervisorNotifiedDate 8HRNotifiedDate 8DocumentsReceivedDate 8PhysicianReleaseReceivedDate 8RestrictedDutyBoolean 1RestrictDutyThroughDate 8LeaveEndDateDate 8FederalLeaveGroupFederalLeave.EmployeeEligibleNumeric 1FederalLeave.EligibilityDatesGroupFederalLeave.EligibilityDates.EndDate 8FederalLeave.EligibilityDates.EndDate 8 <t< td=""><td>BeginningOfLeave</td><td>Date 8</td></t<>           | BeginningOfLeave                      | Date 8        |
| LeaveTypeAlphaUpper 20ReturnToWorkDate 8NotificationOfRightsDate 8SupervisorNotifiedDate 8HRNotifiedDate 8DocumentsReceivedDate 8PhysicianReleaseReceivedDate 8RestrictedDutyBoolean 1RestrictDutyThroughDate 8LeaveEndDateDate 8FederalLeave.EmployeeEligibleNumeric 1FederalLeave.LeaveQualifiesGroupFederalLeave.EligibilityDates.BeginDate 8FederalLeave.EligibilityDates.EndDate 8StateOrProvinceLeaveGroup                                                                                                    | EstimatedReturn                       | Date 8        |
| ReturnToWorkDate 8NotificationOfRightsDate 8SupervisorNotifiedDate 8HRNotifiedDate 8DocumentsReceivedDate 8PhysicianReleaseReceivedDate 8RestrictedDutyBoolean 1RestrictDutyThroughDate 8LeaveEndDateGroupFederalLeave.EmployeeEligibleNumeric 1FederalLeave.EligibilityDatesGroupFederalLeave.EligibilityDates.BeginDate 8FederalLeave.EligibilityDates.EndDate 8StateOrProvinceLeaveGroup                                                                                                    | LeaveReason                           | AlphaUpper 20 |
| NotificationOfRightsDate 8SupervisorNotifiedDate 8HRNotifiedDate 8DocumentsReceivedDate 8PhysicianReleaseReceivedDate 8RestrictedDutyBoolean 1RestrictDutyThroughDate 8LeaveEndDateDate 8FederalLeaveGroupFederalLeave.EmployeeEligibleNumeric 1FederalLeave.EligibilityDatesGroupFederalLeave.EligibilityDates.EndDate 8FederalLeave.EligibilityDates.EndDate 8FederalLeave.EligibilityDates.EndGroupFederalLeave.EligibilityDates.EndDate 8FederalLeave.EligibilityDates.EndDate 8StateOrProvinceLeaveGroup                                                                                                    | LeaveType                             | AlphaUpper 20 |
| SupervisorNotifiedDate 8HRNotifiedDate 8DocumentsReceivedDate 8PhysicianReleaseReceivedDate 8RestrictedDutyBoolean 1RestrictDutyThroughDate 8LeaveEndDateDate 8FederalLeaveGroupFederalLeave.EmployeeEligibleNumeric 1FederalLeave.EligibilityDatesGroupFederalLeave.EligibilityDates.BeginDate 8FederalLeave.EligibilityDates.EndDate 8FederalLeave.EligibilityDates.EndFederalLeave.EligibilityDates.EndFederalLeave.EligibilityDates.EndFederalLeave.EligibilityDates.EndFederalLeave.EligibilityDates.EndFederalLeave.EligibilityDate | ReturnToWork                          | Date 8        |
| HRNotifiedDate 8DocumentsReceivedDate 8PhysicianReleaseReceivedDate 8RestrictedDutyBoolean 1RestrictDutyThroughDate 8LeaveEndDateDate 8FederalLeaveGroupFederalLeave.EmployeeEligibleNumeric 1FederalLeave.LeaveQualifiesNumeric 1FederalLeave.EligibilityDatesGroupFederalLeave.EligibilityDates.BeginDate 8FederalLeave.EligibilityDates.EndDate 8StateOrProvinceLeaveGroup                                                                                                    | NotificationOfRights                  | Date 8        |
| DocumentsReceivedDate 8PhysicianReleaseReceivedDate 8RestrictedDutyBoolean 1RestrictDutyThroughDate 8LeaveEndDateDate 8FederalLeaveGroupFederalLeave.EmployeeEligibleNumeric 1FederalLeave.LeaveQualifiesNumeric 1FederalLeave.EligibilityDatesGroupFederalLeave.EligibilityDates.BeginDate 8FederalLeave.EligibilityDates.EndDate 8StateOrProvinceLeaveGroup                                                                                                    | SupervisorNotified                    | Date 8        |
| PhysicianReleaseReceivedDate 8RestrictedDutyBoolean 1RestrictDutyThroughDate 8LeaveEndDateDate 8FederalLeaveGroupFederalLeave.EmployeeEligibleNumeric 1FederalLeave.LeaveQualifiesNumeric 1FederalLeave.EligibilityDatesGroupFederalLeave.EligibilityDates.BeginDate 8FederalLeave.EligibilityDates.EndDate 8StateOrProvinceLeaveGroup                                                                                                    | HRNotified                            | Date 8        |
| RestrictedDutyBoolean 1RestrictDutyThroughDate 8LeaveEndDateDate 8FederalLeaveGroupFederalLeave.EmployeeEligibleNumeric 1FederalLeave.LeaveQualifiesNumeric 1FederalLeave.EligibilityDatesGroupFederalLeave.EligibilityDates.BeginDate 8FederalLeave.EligibilityDates.EndDate 8StateOrProvinceLeaveGroup                                                                                                    | DocumentsReceived                     | Date 8        |
| RestrictDutyThroughDate 8LeaveEndDateDate 8FederalLeaveGroupFederalLeave.EmployeeEligibleNumeric 1FederalLeave.LeaveQualifiesNumeric 1FederalLeave.EligibilityDatesGroupFederalLeave.EligibilityDates.BeginDate 8FederalLeave.EligibilityDates.EndDate 8StateOrProvinceLeaveGroup                                                                                                    | PhysicianReleaseReceived              | Date 8        |
| LeaveEndDateDate 8FederalLeaveGroupFederalLeave.EmployeeEligibleNumeric 1FederalLeave.LeaveQualifiesNumeric 1FederalLeave.EligibilityDatesGroupFederalLeave.EligibilityDates.BeginDate 8FederalLeave.EligibilityDates.EndDate 8StateOrProvinceLeaveGroup                                                                                                    | RestrictedDuty                        | Boolean 1     |
| FederalLeaveGroupFederalLeave.EmployeeEligibleNumeric 1FederalLeave.LeaveQualifiesNumeric 1FederalLeave.EligibilityDatesGroupFederalLeave.EligibilityDates.BeginDate 8FederalLeave.EligibilityDates.EndDate 8StateOrProvinceLeaveGroup                                                                                                    | RestrictDutyThrough                   | Date 8        |
| FederalLeave.EmployeeEligibleNumeric 1FederalLeave.LeaveQualifiesNumeric 1FederalLeave.EligibilityDatesGroupFederalLeave.EligibilityDates.BeginDate 8FederalLeave.EligibilityDates.EndDate 8StateOrProvinceLeaveGroup                                                                                                    | LeaveEndDate                          | Date 8        |
| FederalLeave.LeaveQualifiesNumeric 1FederalLeave.EligibilityDatesGroupFederalLeave.EligibilityDates.BeginDate 8FederalLeave.EligibilityDates.EndDate 8StateOrProvinceLeaveGroup                                                                                                    | FederalLeave                          | Group         |
| FederalLeave.EligibilityDatesGroupFederalLeave.EligibilityDates.BeginDate 8FederalLeave.EligibilityDates.EndDate 8StateOrProvinceLeaveGroup                                                                                                    | FederalLeave.EmployeeEligible         | Numeric 1     |
| FederalLeave.EligibilityDates.BeginDate 8FederalLeave.EligibilityDates.EndDate 8StateOrProvinceLeaveGroup                                                                                                    | FederalLeave.LeaveQualifies           | Numeric 1     |
| FederalLeave.EligibilityDates.EndDate 8StateOrProvinceLeaveGroup                                                                                                    | FederalLeave.EligibilityDates         | Group         |
| StateOrProvinceLeave Group                                                                                                    | FederalLeave.EligibilityDates.Begin   | Date 8        |
|                                                                                                    | FederalLeave.EligibilityDates.End     | Date 8        |
| StateOrProvinceLeave.EmployeeEligible Numeric 1                                                                                                    | StateOrProvinceLeave                  | Group         |
|                                                                                                    | StateOrProvinceLeave.EmployeeEligible | Numeric 1     |

| Field                                       | Size          |
|---------------------------------------------|---------------|
| StateOrProvinceLeave.LeaveQualifies         | Numeric 1     |
| StateOrProvinceLeave.EligibilityDates       | Group         |
| StateOrProvinceLeave.EligibilityDates.Begin | Date 8        |
| StateOrProvinceLeave.EligibilityDates.End   | Date 8        |
| CompanyLeave                                | Group         |
| CompanyLeave.EmployeeEligible               | Numeric 1     |
| CompanyLeave.LeaveQualifies                 | Numeric 1     |
| CompanyLeave.EligibilityDates               | Group         |
| CompanyLeave.EligibilityDates.Begin         | Date 8        |
| CompanyLeave.EligibilityDates.End           | Date 8        |
| Disability                                  | Numeric 1     |
| DisabilityBeginDate                         | Date 8        |
| WorkersComp                                 | Numeric 1     |
| BenefitsEligible                            | Numeric 1     |
| PremiumsPaidThrough                         | Date 8        |
| PaidStatus                                  | Numeric 1     |
| PaidThrough                                 | Date 8        |
| Requester                                   | Numeric 1     |
| Intermittent                                | Boolean 1     |
| ReasonClass                                 | AlphaUpper 20 |
| EmployeeAddress                             | Numeric 6     |
| EmployeeContactEmail                        | Numeric 6     |
| EmployeeContactTelephone                    | Numeric 6     |
| ServiceDate                                 | Numeric 2     |
| MinimumServiceTime                          | Numeric 6     |
| ServiceUnits                                | Numeric 1     |
| ServiceThroughDate                          | Date 8        |
| MinimumServiceHours                         | Numeric 6     |
| ServiceClass                                | AlphaUpper 20 |
| DateRangeParameter                          | Numeric 1     |
| HoursDateRange                              | Group         |

| Field                      | Size         |
|----------------------------|--------------|
| HoursDateRange.Begin       | Date 8       |
| HoursDateRange.End         | Date 8       |
| BODVariationID             | Numeric 22   |
| EffectiveTimeZone          | Alpha 3      |
| ActionRequestId            | Decimal 20   |
| AppliedStamp               | TimeStamp 16 |
| EffectiveStamp             | TimeStamp 16 |
| EntryStamp                 | TimeStamp 16 |
| CurrentCorporateTime       | Time 6       |
| CurrentCorporateDate       | Date 8       |
| SystemCurrentCorporateDate | Date 8       |

## LeaveTypeExport

| Field              | Size          |
|--------------------|---------------|
| UniqueID           | UniqueID 36   |
| HROrganization     | AlphaUpper 4  |
| Employee           | Numeric 13    |
| LeaveType          | AlphaUpper 20 |
| SystemTimeStamp    | TimeStamp 16  |
| EffectiveDate      | Date 8        |
| EffectiveThrough   | Date 8        |
| Actor              | Alpha 20      |
| AuthenticatedActor | Alpha 20      |
| Action             | Alpha 40      |
| InitiatingAction   | Alpha 100     |
| InvokingAction     | Alpha 100     |
| ActionType         | Numeric 1     |
| ActionTag          | Alpha 100     |
| AuditPeriod        | Numeric 1     |

| Field                      | Size         |
|----------------------------|--------------|
| Subject                    | Alpha 200    |
| ActionReason               | Alpha 20     |
| ReasonComment              | Text 1       |
| Correction                 | Boolean 1    |
| CorrectionComment          | Text 1       |
| AuditEntryId               | UniqueID 36  |
| AuditTransactionId         | UniqueID 36  |
| ChangedFields              | Text 1       |
| Description                | Alpha 60     |
| Active                     | Boolean 1    |
| BODVariationID             | Decimal 22   |
| EffectiveTimeZone          | Alpha 3      |
| ActionRequestId            | Decimal 20   |
| AppliedStamp               | TimeStamp 16 |
| EffectiveStamp             | TimeStamp 16 |
| EntryStamp                 | TimeStamp 16 |
| CurrentCorporateTime       | Time 6       |
| CurrentCorporateDate       | Date 8       |
| SystemCurrentCorporateDate | Date 8       |

# LegalEntityExport

| Field             | Size         |
|-------------------|--------------|
| UniqueID          | UniqueID 36  |
| Country           | AlphaUpper 3 |
| Descripiton       | Alpha 100    |
| LegalEntityNumber | Alpha 30     |
| TaxIdentifier     | Alpha 7      |
| FileNumber        | Numeric 6    |
| Company           | Numeric 2    |
|                   |              |

| Field              | Size          |
|--------------------|---------------|
| System             | Alpha 2       |
| IndustryCode       | Numeric 3     |
| TaxProviderCompany | AlphaUpper 11 |
| EmploymentCode     | Numeric 1     |
| HROrganization     | AlphaUpper 4  |
| LegalEntity        | AlphaUpper 20 |
| SystemTimeStamp    | TimeStamp 16  |
| TransactionId      | Numeric 13    |
| EffectiveDate      | Date 8        |
| EffectiveThrough   | Date 8        |
| Actor              | Alpha 20      |
| AuthenticatedActor | Alpha 20      |
| Action             | Alpha 40      |
| InitiatingAction   | Alpha 100     |
| InvokingAction     | Alpha 100     |
| ActionType         | Numeric 1     |
| ActionTag          | Alpha 100     |
| AuditPeriod        | Numeric 1     |
| Subject            | Alpha 200     |
| ActionReason       | Alpha 20      |
| ReasonComment      | Text 1        |
| Correction         | Boolean 1     |
| CorrectionComment  | Text 1        |
| AuditEntryId       | UniqueID 36   |
| AuditTransactionId | UniqueID 36   |
| Active             | Boolean       |
| ChangedFields      | Text 1        |
| EffectiveTimeZone  | Alpha 3       |
| ActionRequestId    | Decimal 20    |
| AppliedStamp       | TimeStamp 16  |
| EffectiveStamp     | TimeStamp 16  |

| Field                      | Size         |
|----------------------------|--------------|
| EntryStamp                 | TimeStamp 16 |
| CurrentCorporateTime       | Time 6       |
| CurrentCorporateDate       | Date 8       |
| SystemCurrentCorporateDate | Date 8       |

## OrgUnitLegalEntityExport

| OrganizationAlphOrganizationUnitNumgalEntityAlph | queID 36<br>haUpper 4<br>heric 6<br>haUpper 20 |
|--------------------------------------------------|------------------------------------------------|
| OrganizationUnit Num<br>galEntity Alph           | neric 6                                        |
| galEntity Alph                                   |                                                |
| •                                                | aUpper 20                                      |
|                                                  |                                                |
| stemTimeStamp Time                               | eStamp 16                                      |
| ectiveDate Date                                  | 8                                              |
| ectiveThrough Date                               | 8                                              |
| nsactionId Num                                   | neric 13                                       |
| or Alph                                          | a 20                                           |
| henticatedActor Alph                             | a 20                                           |
| ion Alph                                         | a 40                                           |
| atingAction Alph                                 | a 100                                          |
| okingAction Alph                                 | a 100                                          |
| ionType Nun                                      | neric 1                                        |
| ionTag Alph                                      | a 100                                          |
| ditPeriod Nur                                    | neric 1                                        |
| oject Alph                                       | a 200                                          |
| ionReason Alph                                   | a 20                                           |
| asonComment Text                                 | 1                                              |
| rection Boo                                      | lean 1                                         |
| rectionComment Text                              | 1                                              |
| cordStatus Nun                                   | neric 1                                        |

| Field                      | Size          |
|----------------------------|---------------|
| LMSStatus                  | Numeric 1     |
| Message                    | Text 1        |
| AuditEntryId               | UniqueID 36   |
| AuditTransactionId         | UniqueID 36   |
| Country                    | AlphaUpper 3  |
| LegalEstablishment         | AlphaUpper 20 |
| ChangedFields              | Text 1        |
| EffectiveTimeZone          | Alpha 3       |
| ActionRequestId            | Decimal 20    |
| AppliedStamp               | TimeStamp 16  |
| EffectiveStamp             | TimeStamp 16  |
| EntryStamp                 | TimeStamp 16  |
| CurrentCorporateTime       | Time 6        |
| CurrentCorporateDate       | Date 8        |
| SystemCurrentCorporateDate | Date 8        |

## OtherPayTypeExport

| Field              | Size          |
|--------------------|---------------|
| UniqueID           | UniqueID 36   |
| HROrganization     | AlphaUpper 4  |
| OtherPayType       | AlphaUpper 20 |
| Description        | Alpha 60      |
| Active             | Boolean       |
| ContractText       | Text 1        |
| SystemTimeStamp    | TimeStamp 16  |
| EffectiveDate      | Date 8        |
| EffectiveThrough   | Date 8        |
| Actor              | Alpha 20      |
| AuthenticatedActor | Alpha 20      |

| Field                      | Size         |
|----------------------------|--------------|
| Action                     | Alpha 40     |
| InitiatingAction           | Alpha 100    |
| InvokingAction             | Alpha 100    |
| ActionType                 | Numeric 1    |
| ActionTag                  | Alpha 100    |
| AuditPeriod                | Numeric 1    |
| Subject                    | Alpha 200    |
| ActionReason               | Alpha 20     |
| RecordStatus               | Numeric 1    |
| ReasonComment              | Text 1       |
| TransactionId              | Numeric 13   |
| Correction                 | Boolean 1    |
| CorrectionComment          | Text 1       |
| AuditEntryId               | UniqueID 36  |
| AuditTransactionId         | UniqueID 36  |
| ChangedFields              | Text 1       |
| EffectiveTimeZone          | Alpha 3      |
| ActionRequestId            | Decimal 20   |
| AppliedStamp               | TimeStamp 16 |
| EffectiveStamp             | TimeStamp 16 |
| EntryStamp                 | TimeStamp 16 |
| CurrentCorporateTime       | Time 6       |
| CurrentCorporateDate       | Date 8       |
| SystemCurrentCorporateDate | Date 8       |
|                            |              |

## ParticipantBenefitExport

| Field          | Size         |
|----------------|--------------|
| UniqueID       | UniqueID 36  |
| HROrganization | AlphaUpper 4 |

| Field                    | Size          |
|--------------------------|---------------|
| Participant              | Numeric 13    |
| Occurrence               | Numeric 9     |
| BenefitPlan              | AlphaUpper 20 |
| ParticipantBenefit       | Numeric 4     |
| SystemTimeStamp          | TimeStamp 16  |
| EffectiveDate            | Date 8        |
| TransactionId            | Numeric 13    |
| Actor                    | Alpha 20      |
| AuthenticatedActor       | Alpha 20      |
| Action                   | Alpha 40      |
| ActionType               | Numeric 1     |
| ActionTag                | Alpha 100     |
| Subject                  | Alpha 200     |
| ActionReason             | Alpha 20      |
| ReasonComment            | Text 1        |
| RecordStatus             | Numeric 1     |
| Message                  | Text 1        |
| AuditEntryId             | UniqueID 36   |
| AuditTransactionId       | UniqueID 36   |
| ChangedFields            | Text 1        |
| Name                     | Group         |
| Name.FormOfAddress       | Alpha 50      |
| Name.GivenName           | Alpha 50      |
| Name.PreferredGivenName  | Alpha 50      |
| Name.MiddleName          | Alpha 50      |
| Name.FamilyNamePrefix    | Alpha 20      |
| Name.FamilyName          | Alpha 50      |
| Name.PreferredFamilyName | Alpha 50      |
| Name.Affix               | Alpha 50      |
| Name.Qualification       | Alpha 50      |
| Name.MaidenName          | Alpha 50      |

| Field                                       | Size         |
|---------------------------------------------|--------------|
| Name.FormerName                             | Alpha 50     |
| Name.Alias                                  | Alpha 60     |
| FormerName                                  | Group        |
| FormerName.FamilyName                       | Alpha 50     |
| FormerName.GivenName                        | Alpha 50     |
| FormerName.MiddleInitial                    | AlphaUpper 1 |
| Employee                                    | Numeric 13   |
| Dependent                                   | Numeric 4    |
| Birthdate                                   | Date 8       |
| Address                                     | Group        |
| Address.Country                             | AlphaUpper 3 |
| Address.DeliveryAddress                     | Group        |
| Address.DeliveryAddress.AddressLine1        | Alpha 40     |
| Address.DeliveryAddress.AddressLine2        | Alpha 40     |
| Address.DeliveryAddress.AddressLine3        | Alpha 40     |
| Address.DeliveryAddress.AddressLine4        | Alpha 40     |
| Address.Municipality                        | Alpha 30     |
| Address.StateProvince                       | AlphaUpper 3 |
| Address.PostalCode                          | Alpha 10     |
| Address.County                              | Alpha 30     |
| Address.Region                              | AlphaUpper 2 |
| Address.Type                                | Numeric 1    |
| MailingAddress                              | Group        |
| MailingAddress.Country                      | AlphaUpper 3 |
| MailingAddress.DeliveryAddress              | Group        |
| MailingAddress.DeliveryAddress.AddressLine1 | Alpha 40     |
| MailingAddress.DeliveryAddress.AddressLine2 | Alpha 40     |
| MailingAddress.DeliveryAddress.AddressLine3 | Alpha 40     |
| MailingAddress.DeliveryAddress.AddressLine4 | Alpha 40     |
| MailingAddress.Municipality                 | Alpha 30     |
| MailingAddress.StateProvince                | AlphaUpper 3 |
|                                             |              |

| MailingAddress.PostalCodeAlpha 10MailingAddress.RegionAlphaUpper 2MailingAddress.RegionAlphaUpper 2MailingAddress.TypeNumeric 1TelephoneGroupTelephone.InternationalPrefixAlpha 6Telephone.ExtensionAlpha 10MobilePhGroupMobilePh.InternationalPrefixAlpha 6MobilePh.InternationalPrefixAlpha 6MobilePh.SubscriberNumberAlpha 10MobilePh.SubscriberNumberAlpha 15MobilePh.SubscriberNumberAlpha 15MobilePh.SubscriberNumberAlpha 256GenderNumeric 1SmokerBoolean 1MaritalStatusAlphaUpper 20ConsentBoolean 1MedicareIndicatorNumeric 1PreviousName.FormOfAddressAlpha 50PreviousName.GivenNameAlpha 50PreviousName.FormOfAddressAlpha 50PreviousName.FamilyNamePrefixAlpha 50PreviousName.FamilyNamePrefixAlpha 50PreviousName.FamilyNameAlpha 50PreviousName.FamilyNameAlpha 50PreviousName.FamilyNameAlpha 50PreviousName.FamilyNameAlpha 50PreviousName.FamilyNameAlpha 50PreviousName.FamilyNameAlpha 50PreviousName.FamilyNameAlpha 50PreviousName.FamilyNameAlpha 50PreviousName.FamilyNameAlpha 50PreviousName.FamilyNameAlpha 50PreviousName.FamilyNameAlpha 50PreviousName.FamilyNameAlpha 50                                          | Field                            | Size          |
|----------------------------------------------------------------------------------------------------|----------------------------------|---------------|
| MailingAddress.RegionAlphaUpper 2MailingAddress.TypeNumeric 1TelephoneGroupTelephone.InternationalPrefixAlpha 6Telephone.SubscriberNumberAlpha 15Telephone.ExtensionAlpha 10MobilePhGroupMobilePh.InternationalPrefixAlpha 6MobilePh.SubscriberNumberAlpha 15MobilePh.SubscriberNumberAlpha 10MobilePh.SubscriberNumberAlpha 10MobilePh.SubscriberNumberAlpha 10EmailAddressAlpha 256GenderNumeric 1SmokerBoolean 1MaritalStatusAlpha 20ConsentBoolean 1MedicareIndicatorNumeric 1PreviousName.FormOfAddressAlpha 50PreviousName.FormOfAddressAlpha 50PreviousName.FerefreteGivenNameAlpha 50PreviousName.FamilyNamePrefixAlpha 50PreviousName.FamilyNamePrefixAlpha 50PreviousName.RamilyNameAlpha 50PreviousName.RamilyNameAlpha 50PreviousName.RamilyNameAlpha 50PreviousName.RamilyNameAlpha 50PreviousName.AffixAlpha 50PreviousName.AffixAlpha 50PreviousName.GualificationAlpha 50PreviousName.FormerNameAlpha 50PreviousName.FormerNameAlpha 50PreviousName.FormerNameAlpha 50PreviousName.FormerNameAlpha 50PreviousName.FormerNameAlpha 50PreviousName.FormerNameAlpha 50PreviousName.Fo                                              | MailingAddress.PostalCode        | Alpha 10      |
| MailingAddress.TypeNumeric 1TelephoneGroupTelephone.InternationalPrefixAlpha 6Telephone.SubscriberNumberAlpha 15Telephone.ExtensionAlpha 10MobilePhGroupMobilePh.InternationalPrefixAlpha 6MobilePh.SubscriberNumberAlpha 15MobilePh.SubscriberNumberAlpha 10MobilePh.SubscriberNumberAlpha 15MobilePh.SubscriberNumberAlpha 10EmailAddressAlpha 256GenderNumeric 1SmokerBoolean 1MaritalStatusAlphaUpper 20ConsentBoolean 1MedicareIndicatorNumeric 1PreviousNameGroupPreviousName.FormOfAddressAlpha 50PreviousName.FormOfAddressAlpha 50PreviousName.FamilyNameAlpha 50PreviousName.FamilyNameAlpha 50PreviousName.FamilyNameAlpha 50PreviousName.FamilyNameAlpha 50PreviousName.FamilyNameAlpha 50PreviousName.FamilyNameAlpha 50PreviousName.AffixAlpha 50PreviousName.AffixAlpha 50PreviousName.AffixAlpha 50PreviousName.MaidenNameAlpha 50PreviousName.AffixAlpha 50PreviousName.AffixAlpha 50PreviousName.AffixAlpha 50PreviousName.FormerNameAlpha 50PreviousName.FormerNameAlpha 50PreviousName.FormerNameAlpha 50PreviousName.FormerNameAlpha 50PreviousNam                                                                         | MailingAddress.County            | Alpha 30      |
| TelephoneGroupTelephone.InternationalPrefixAlpha 6Telephone.SubscriberNumberAlpha 15Telephone.ExtensionAlpha 10MobilePhGroupMobilePh.InternationalPrefixAlpha 6MobilePh.SubscriberNumberAlpha 15MobilePh.SubscriberNumberAlpha 10EmailAddressAlpha 256GenderNumeric 1SmokerBoolean 1MaritalStatusAlpha20ConsentBoolean 1MedicareIndicatorNumeric 1PreviousName.FormOfAddressAlpha 50PreviousName.RivenMameAlpha 50PreviousName.FamilyNameAlpha 50PreviousName.FermefFixAlpha 50PreviousName.FermefFixAlpha 50PreviousName.FermefFamilyNameAlpha 50PreviousName.FermefFixAlpha 50PreviousName.FermefFixAlpha 50PreviousName.FermefFamilyNameAlpha 50PreviousName.FermefFamilyNameAlpha 50PreviousName.FermefFamilyNameAlpha 50PreviousName.FermefFamilyNameAlpha 50PreviousName.FermefFamilyNameAlpha 50PreviousName.AffixAlpha 50PreviousName.AffixAlpha 50PreviousName.AffixAlpha 50PreviousName.AffixAlpha 50PreviousName.FormerNameAlpha 50PreviousName.FormerNameAlpha 50PreviousName.FormerFamilyNameAlpha 50PreviousName.FormerFamilyNameAlpha 50PreviousName.FormerFamilyNameAlpha 50Previo                                              | MailingAddress.Region            | AlphaUpper 2  |
| Telephone.InternationalPrefixAlpha 6Telephone.SubscriberNumberAlpha 15Telephone.ExtensionAlpha 10MobilePhGroupMobilePh.InternationalPrefixAlpha 6MobilePh.SubscriberNumberAlpha 15MobilePh.ExtensionAlpha 10EmailAddressAlpha 256GenderNumeric 1SmokerBoolean 1MaritalStatusAlpha 50PreviousName.FormOfAddressAlpha 50PreviousName.FamilyNameAlpha 50PreviousName.FermefFixAlpha 50PreviousName.FamilyNameAlpha 50PreviousName.FamilyNameAlpha 50PreviousName.FamilyNameAlpha 50PreviousName.FamilyNameAlpha 50PreviousName.FamilyNameAlpha 50PreviousName.FamilyNameAlpha 50PreviousName.FamilyNameAlpha 50PreviousName.FamilyNameAlpha 50PreviousName.FamilyNameAlpha 50PreviousName.FamilyNameAlpha 50PreviousName.FamilyNameAlpha 50PreviousName.FamilyNameAlpha 50PreviousName.AffixAlpha 50PreviousName.AffixAlpha 50PreviousName.MaidenNameAlpha 50PreviousName.FormerNameAlpha 50PreviousName.FormerFamilyNameAlpha 50PreviousName.FormerFamilyNameAlpha 50PreviousName.FormerFamilyNameAlpha 50PreviousName.FormerFamilyNameAlpha 50PreviousName.FormerFamilyNameAlpha 50PreviousName.FormerFamilyNameAlpha                            | MailingAddress.Type              | Numeric 1     |
| Telephone.SubscriberNumberAlpha 15Telephone.ExtensionAlpha 10MobilePhGroupMobilePh.InternationalPrefixAlpha 6MobilePh.SubscriberNumberAlpha 15MobilePh.ExtensionAlpha 10EmailAddressAlpha 256GenderNumeric 1SmokerBoolean 1MaritalStatusAlphaUpper 20ConsentBoolean 1MedicareIndicatorNumeric 1PreviousName.FormOfAddressAlpha 50PreviousName.PreferredGivenNameAlpha 50PreviousName.FamilyNameAlpha 50PreviousName.FamilyNameAlpha 50PreviousName.FamilyNameAlpha 50PreviousName.FamilyNameAlpha 50PreviousName.FamilyNameAlpha 50PreviousName.FamilyNameAlpha 50PreviousName.FamilyNameAlpha 50PreviousName.FamilyNameAlpha 50PreviousName.AffixAlpha 50PreviousName.AffixAlpha 50PreviousName.AffixAlpha 50PreviousName.AffixAlpha 50PreviousName.AffixAlpha 50PreviousName.AffixAlpha 50PreviousName.MideleNameAlpha 50PreviousName.AffixAlpha 50PreviousName.FamilyNameAlpha 50PreviousName.AffixAlpha 50PreviousName.FormerNameAlpha 50PreviousName.FormerNameAlpha 50PreviousName.FormerNameAlpha 50PreviousName.FormerNameAlpha 50PreviousName.FormerNameAlpha 50 <t< td=""><td>Telephone</td><td>Group</td></t<>                       | Telephone                        | Group         |
| Telephone.ExtensionAlpha 10MobilePhGroupMobilePh.InternationalPrefixAlpha 6MobilePh.SubscriberNumberAlpha 15MobilePh.ExtensionAlpha 10EmailAddressAlpha 256GenderNumeric 1SmokerBoolean 1MaritalStatusAlphaUpper 20ConsentBoolean 1MedicareIndicatorNumeric 1PreviousNameGroupPreviousName.FormOfAddressAlpha 50PreviousName.PreferredGivenNameAlpha 50PreviousName.FamilyNamePrefixAlpha 50PreviousName.FamilyNamePrefixAlpha 50PreviousName.FamilyNameAlpha 50PreviousName.FamilyNameAlpha 50PreviousName.FamilyNameAlpha 50PreviousName.FamilyNameAlpha 50PreviousName.FamilyNameAlpha 50PreviousName.FamilyNameAlpha 50PreviousName.AffixAlpha 50PreviousName.AffixAlpha 50PreviousName.AffixAlpha 50PreviousName.AffixAlpha 50PreviousName.AffixAlpha 50PreviousName.AffixAlpha 50PreviousName.AffixAlpha 50PreviousName.MaidenNameAlpha 50PreviousName.FormerNameAlpha 50PreviousName.MaidenNameAlpha 50PreviousName.FormerNameAlpha 50PreviousName.FormerNameAlpha 50PreviousName.FormerNameAlpha 50PreviousName.FormerNameAlpha 50PreviousName.FormerNameAlpha 50 <t< td=""><td>Telephone.InternationalPrefix</td><td>Alpha 6</td></t<> | Telephone.InternationalPrefix    | Alpha 6       |
| MobilePhGroupMobilePh.InternationalPrefixAlpha 6MobilePh.SubscriberNumberAlpha 15MobilePh.ExtensionAlpha 10EmailAddressAlpha 256GenderNumeric 1SmokerBoolean 1MaritalStatusAlphaUpper 20ConsentBoolean 1MedicareIndicatorNumeric 1PreviousNameGroupPreviousName.FormOfAddressAlpha 50PreviousName.FerferedGivenNameAlpha 50PreviousName.FamilyNamePrefixAlpha 50PreviousName.FamilyNamePrefixAlpha 50PreviousName.FerferredFamilyNameAlpha 50PreviousName.AffixAlpha 50PreviousName.AffixAlpha 50PreviousName.AffixAlpha 50PreviousName.AffixAlpha 50PreviousName.PreferredFamilyNameAlpha 50PreviousName.PreferredFamilyNameAlpha 50PreviousName.PreferredFamilyNameAlpha 50PreviousName.AffixAlpha 50PreviousName.AffixAlpha 50PreviousName.AffixAlpha 50PreviousName.AffixAlpha 50PreviousName.AffixAlpha 50PreviousName.AffixAlpha 50PreviousName.AffixAlpha 50PreviousName.AffixAlpha 50PreviousName.AffixAlpha 50PreviousName.AffixAlpha 50PreviousName.AffixAlpha 50PreviousName.AffixAlpha 50PreviousName.AffixAlpha 50PreviousName.FormerNameAlpha 50PreviousN                                                                         | Telephone.SubscriberNumber       | Alpha 15      |
| MobilePh.InternationalPrefixAlpha 6MobilePh.SubscriberNumberAlpha 15MobilePh.ExtensionAlpha 10EmailAddressAlpha 256GenderNumeric 1SmokerBoolean 1MaritalStatusAlphaUpper 20ConsentBoolean 1MedicareIndicatorNumeric 1PreviousName.FormOfAddressAlpha 50PreviousName.FormOfAddressAlpha 50PreviousName.FeferredGivenNameAlpha 50PreviousName.FamilyNamePrefixAlpha 50PreviousName.FamilyNameAlpha 50PreviousName.FamilyNameAlpha 50PreviousName.AffixAlpha 50PreviousName.AffixAlpha 50PreviousName.AffixAlpha 50PreviousName.AffixAlpha 50PreviousName.AffixAlpha 50PreviousName.AffixAlpha 50PreviousName.AffixAlpha 50PreviousName.AffixAlpha 50PreviousName.AffixAlpha 50PreviousName.MideleNameAlpha 50PreviousName.AffixAlpha 50PreviousName.AffixAlpha 50PreviousName.MaidenNameAlpha 50PreviousName.MaidenNameAlpha 50PreviousName.FormerNameAlpha 50PreviousName.MaidenNameAlpha 50PreviousName.FormerNameAlpha 50                                                                                                    | Telephone.Extension              | Alpha 10      |
| MobilePh.SubscriberNumberAlpha 15MobilePh.ExtensionAlpha 10EmailAddressAlpha 256GenderNumeric 1SmokerBoolean 1MaritalStatusAlphaUpper 20ConsentBoolean 1MedicareIndicatorNumeric 1PreviousNameGroupPreviousName.FormOfAddressAlpha 50PreviousName.RivenNameAlpha 50PreviousName.FreferredGivenNameAlpha 50PreviousName.FamilyNamePrefixAlpha 50PreviousName.FreferredFamilyNameAlpha 50PreviousName.AffixAlpha 50PreviousName.AffixAlpha 50PreviousName.AffixAlpha 50PreviousName.AffixAlpha 50PreviousName.AffixAlpha 50PreviousName.AffixAlpha 50PreviousName.AffixAlpha 50PreviousName.AffixAlpha 50PreviousName.AffixAlpha 50PreviousName.AffixAlpha 50PreviousName.MaidenNameAlpha 50PreviousName.MaidenNameAlpha 50PreviousName.MaidenNameAlpha 50PreviousName.MaidenNameAlpha 50PreviousName.FormerNameAlpha 50PreviousName.FormerNameAlpha 50PreviousName.MaidenNameAlpha 50PreviousName.FormerNameAlpha 50                                                                                                    | MobilePh                         | Group         |
| MobilePh.ExtensionAlpha 10EmailAddressAlpha 256GenderNumeric 1SmokerBoolean 1MaritalStatusAlphaUpper 20ConsentBoolean 1MedicareIndicatorNumeric 1PreviousNameGroupPreviousName.FormOfAddressAlpha 50PreviousName.PreferredGivenNameAlpha 50PreviousName.FamilyNamePrefixAlpha 50PreviousName.FamilyNamePrefixAlpha 50PreviousName.FamilyNameAlpha 50PreviousName.FamilyNameAlpha 50PreviousName.FamilyNameAlpha 50PreviousName.FamilyNameAlpha 50PreviousName.FamilyNameAlpha 50PreviousName.FamilyNameAlpha 50PreviousName.AffixAlpha 50PreviousName.AffixAlpha 50PreviousName.MaidenNameAlpha 50PreviousName.MaidenNameAlpha 50PreviousName.MaidenNameAlpha 50PreviousName.MaidenNameAlpha 50PreviousName.MaidenNameAlpha 50PreviousName.MaidenNameAlpha 50PreviousName.MaidenNameAlpha 50PreviousName.FormerNameAlpha 50PreviousName.FormerNameAlpha 50PreviousName.MaidenNameAlpha 50PreviousName.FormerNameAlpha 50                                                                                                    | MobilePh.InternationalPrefix     | Alpha 6       |
| EmailAddressAlpha 256GenderNumeric 1SmokerBoolean 1MaritalStatusAlphaUpper 20ConsentBoolean 1MedicareIndicatorNumeric 1PreviousNameGroupPreviousName.FormOfAddressAlpha 50PreviousName.PreferredGivenNameAlpha 50PreviousName.PreferredGivenNameAlpha 50PreviousName.FamilyNamePrefixAlpha 50PreviousName.FamilyNamePrefixAlpha 50PreviousName.FreferredFamilyNameAlpha 50PreviousName.FamilyNameAlpha 50PreviousName.FamilyNameAlpha 50PreviousName.FamilyNameAlpha 50PreviousName.FamilyNameAlpha 50PreviousName.AffixAlpha 50PreviousName.MaidenNameAlpha 50PreviousName.MaidenNameAlpha 50PreviousName.FormerNameAlpha 50PreviousName.MaidenNameAlpha 50PreviousName.MaidenNameAlpha 50PreviousName.FormerNameAlpha 50PreviousName.MaidenNameAlpha 50PreviousName.MaidenNameAlpha 50PreviousName.MaidenNameAlpha 50PreviousName.FormerNameAlpha 50PreviousName.FormerNameAlpha 50                                                                                                    | MobilePh.SubscriberNumber        | Alpha 15      |
| GenderNumeric 1SmokerBoolean 1MaritalStatusAlphaUpper 20ConsentBoolean 1MedicareIndicatorNumeric 1PreviousNameGroupPreviousName.FormOfAddressAlpha 50PreviousName.GivenNameAlpha 50PreviousName.PreferredGivenNameAlpha 50PreviousName.FamilyNamePrefixAlpha 50PreviousName.FamilyNamePrefixAlpha 50PreviousName.FamilyNameAlpha 50PreviousName.AffixAlpha 50PreviousName.AffixAlpha 50PreviousName.AffixAlpha 50PreviousName.MaidenNameAlpha 50PreviousName.MaidenNameAlpha 50PreviousName.MaidenNameAlpha 50PreviousName.FamilyNameAlpha 50PreviousName.FamilyNameAlpha 50PreviousName.AffixAlpha 50PreviousName.FamilyNameAlpha 50PreviousName.FamilyNameAlpha 50PreviousName.MaidenNameAlpha 50PreviousName.FormerNameAlpha 50PreviousName.MaidenNameAlpha 50PreviousName.MaidenNameAlpha 50PreviousName.FormerNameAlpha 50                                                                                                    | MobilePh.Extension               | Alpha 10      |
| SmokerBoolean 1MaritalStatusAlphaUpper 20ConsentBoolean 1MedicareIndicatorNumeric 1PreviousNameGroupPreviousName.FormOfAddressAlpha 50PreviousName.GivenNameAlpha 50PreviousName.PreferredGivenNameAlpha 50PreviousName.FamilyNamePrefixAlpha 50PreviousName.FamilyNamePrefixAlpha 50PreviousName.FamilyNameAlpha 50PreviousName.AffixAlpha 50PreviousName.AffixAlpha 50PreviousName.AffixAlpha 50PreviousName.AffixAlpha 50PreviousName.AffixAlpha 50PreviousName.MaidenNameAlpha 50PreviousName.FamilyNameAlpha 50PreviousName.AffixAlpha 50PreviousName.PreferredFamilyNameAlpha 50PreviousName.AffixAlpha 50PreviousName.AffixAlpha 50PreviousName.FameAlpha 50PreviousName.FameAlpha 50PreviousName.FameAlpha 50PreviousName.FameAlpha 50                                                                                                    | EmailAddress                     | Alpha 256     |
| MaritalStatusAlphaUpper 20ConsentBoolean 1MedicareIndicatorNumeric 1PreviousNameGroupPreviousName.FormOfAddressAlpha 50PreviousName.GivenNameAlpha 50PreviousName.PreferredGivenNameAlpha 50PreviousName.MiddleNameAlpha 50PreviousName.FamilyNamePrefixAlpha 20PreviousName.FamilyNameAlpha 50PreviousName.FamilyNameAlpha 50PreviousName.AffixAlpha 50PreviousName.AffixAlpha 50PreviousName.AffixAlpha 50PreviousName.MaidenNameAlpha 50PreviousName.MaidenNameAlpha 50PreviousName.MaidenNameAlpha 50PreviousName.FormerNameAlpha 50                                                                                                    | Gender                           | Numeric 1     |
| ConsentBoolean 1MedicareIndicatorNumeric 1PreviousNameGroupPreviousName.FormOfAddressAlpha 50PreviousName.GivenNameAlpha 50PreviousName.PreferredGivenNameAlpha 50PreviousName.MiddleNameAlpha 50PreviousName.FamilyNamePrefixAlpha 20PreviousName.FamilyNameAlpha 50PreviousName.FamilyNameAlpha 50PreviousName.AffixAlpha 50PreviousName.AffixAlpha 50PreviousName.AffixAlpha 50PreviousName.AffixAlpha 50PreviousName.QualificationAlpha 50PreviousName.FormerNameAlpha 50PreviousName.FormerNameAlpha 50                                                                                                    | Smoker                           | Boolean 1     |
| MedicareIndicatorNumeric 1PreviousNameGroupPreviousName.FormOfAddressAlpha 50PreviousName.GivenNameAlpha 50PreviousName.PreferredGivenNameAlpha 50PreviousName.MiddleNameAlpha 50PreviousName.FamilyNamePrefixAlpha 20PreviousName.FamilyNameAlpha 50PreviousName.PreferredFamilyNameAlpha 50PreviousName.AffixAlpha 50PreviousName.QualificationAlpha 50PreviousName.MaidenNameAlpha 50PreviousName.FormerNameAlpha 50PreviousName.FormerNameAlpha 50PreviousName.AffixAlpha 50PreviousName.MaidenNameAlpha 50PreviousName.FormerNameAlpha 50PreviousName.FormerNameAlpha 50                                                                                                    | MaritalStatus                    | AlphaUpper 20 |
| PreviousNameGroupPreviousName.FormOfAddressAlpha 50PreviousName.GivenNameAlpha 50PreviousName.PreferredGivenNameAlpha 50PreviousName.MiddleNameAlpha 50PreviousName.FamilyNamePrefixAlpha 20PreviousName.FamilyNamePrefixAlpha 50PreviousName.PreferredFamilyNameAlpha 50PreviousName.PreferredFamilyNameAlpha 50PreviousName.AffixAlpha 50PreviousName.QualificationAlpha 50PreviousName.MaidenNameAlpha 50PreviousName.FormerNameAlpha 50                                                                                                    | Consent                          | Boolean 1     |
| PreviousName.FormOfAddressAlpha 50PreviousName.GivenNameAlpha 50PreviousName.PreferredGivenNameAlpha 50PreviousName.MiddleNameAlpha 50PreviousName.FamilyNamePrefixAlpha 20PreviousName.FamilyNameAlpha 50PreviousName.FamilyNameAlpha 50PreviousName.FamilyNameAlpha 50PreviousName.PreferredFamilyNameAlpha 50PreviousName.AffixAlpha 50PreviousName.QualificationAlpha 50PreviousName.MaidenNameAlpha 50PreviousName.FormerNameAlpha 50                                                                                                    | MedicareIndicator                | Numeric 1     |
| PreviousName.GivenNameAlpha 50PreviousName.PreferredGivenNameAlpha 50PreviousName.MiddleNameAlpha 50PreviousName.FamilyNamePrefixAlpha 20PreviousName.FamilyNameAlpha 50PreviousName.PreferredFamilyNameAlpha 50PreviousName.AffixAlpha 50PreviousName.QualificationAlpha 50PreviousName.MaidenNameAlpha 50PreviousName.MaidenNameAlpha 50PreviousName.MaidenNameAlpha 50PreviousName.FormerNameAlpha 50                                                                                                    | PreviousName                     | Group         |
| PreviousName.PreferredGivenNameAlpha 50PreviousName.MiddleNameAlpha 50PreviousName.FamilyNamePrefixAlpha 20PreviousName.FamilyNameAlpha 50PreviousName.PreferredFamilyNameAlpha 50PreviousName.AffixAlpha 50PreviousName.QualificationAlpha 50PreviousName.MaidenNameAlpha 50PreviousName.FormerNameAlpha 50PreviousName.FormerNameAlpha 50                                                                                                    | PreviousName.FormOfAddress       | Alpha 50      |
| PreviousName.MiddleNameAlpha 50PreviousName.FamilyNamePrefixAlpha 20PreviousName.FamilyNameAlpha 50PreviousName.PreferredFamilyNameAlpha 50PreviousName.AffixAlpha 50PreviousName.QualificationAlpha 50PreviousName.MaidenNameAlpha 50PreviousName.FormerNameAlpha 50                                                                                                    | PreviousName.GivenName           | Alpha 50      |
| PreviousName.FamilyNamePrefixAlpha 20PreviousName.FamilyNameAlpha 50PreviousName.PreferredFamilyNameAlpha 50PreviousName.AffixAlpha 50PreviousName.QualificationAlpha 50PreviousName.MaidenNameAlpha 50PreviousName.FormerNameAlpha 50PreviousName.FormerNameAlpha 50                                                                                                    | PreviousName.PreferredGivenName  | Alpha 50      |
| PreviousName.FamilyNameAlpha 50PreviousName.PreferredFamilyNameAlpha 50PreviousName.AffixAlpha 50PreviousName.QualificationAlpha 50PreviousName.MaidenNameAlpha 50PreviousName.FormerNameAlpha 50                                                                                                    | PreviousName.MiddleName          | Alpha 50      |
| PreviousName.PreferredFamilyNameAlpha 50PreviousName.AffixAlpha 50PreviousName.QualificationAlpha 50PreviousName.MaidenNameAlpha 50PreviousName.FormerNameAlpha 50                                                                                                    | PreviousName.FamilyNamePrefix    | Alpha 20      |
| PreviousName.AffixAlpha 50PreviousName.QualificationAlpha 50PreviousName.MaidenNameAlpha 50PreviousName.FormerNameAlpha 50                                                                                                    | PreviousName.FamilyName          | Alpha 50      |
| PreviousName.QualificationAlpha 50PreviousName.MaidenNameAlpha 50PreviousName.FormerNameAlpha 50                                                                                                    | PreviousName.PreferredFamilyName | Alpha 50      |
| PreviousName.MaidenNameAlpha 50PreviousName.FormerNameAlpha 50                                                                                                    | PreviousName.Affix               | Alpha 50      |
| PreviousName.FormerName Alpha 50                                                                                                    | PreviousName.Qualification       | Alpha 50      |
|                                                                                                    | PreviousName.MaidenName          | Alpha 50      |
| PreviousName.Alias Alpha 60                                                                                                    | PreviousName.FormerName          | Alpha 50      |
|                                                                                                    | PreviousName.Alias               | Alpha 60      |

| PreviousBirthdateDate 8PreviousGenderNumeric 1PreviousMaritalStatusAlphaUpper 20DateRangeGroupDateRange.BeginDate 8DateRange.EndDate 8CoverageOptionTableAlphaUpper 20CoverageOptionNumeric 2CoverageAmountDecimal 18.6DependentCoverageAmountDecimal 18.6CoylesRemainingNumeric 1CyclesRemainingNumeric 2DeductionCyclesNumeric 2CoverageAgeDecimal 18.6CoverageAgeDecimal 18.6CourgapAgeDecimal 18.6CourgapAgeDecimal 18.6CoverageAgeDecimal 18.6CoverageAgeDecimal 18.6CoverageAgeDecimal 18.6CoverageAgeDecimal 7.4PremiumAgeDecimal 7.4EligibilityNumeric 1CurrencyAlphaUpper 5CountryAlphaUpper 3EffectiveTimeZoneAlpha 3ActionRequestIdDecimal 20AppliedStampTimeStamp 16EntryStampTimeStamp 16CurrentCorporateTimeTime 6CurrentCorporateDateDate 8SystemCurrentCorporateDateDate 8 | Field                           | Size          |
|----------------------------------------------------------------------------------------------------|---------------------------------|---------------|
| PreviousMaritalStatusAlphaUpper 20DateRangeGroupDateRange.EndDate 8CoverageOptionTableAlphaUpper 20CoverageOptionNumeric 2CoverageAmountDecimal 18.6DependentCoverageAmountDecimal 18.6DedutonCoverageAmountNumeric 1PercentOrAmountNumeric 2CoverageAmountNumeric 1CyclesRemainingNumeric 2DedutonCyclesNumeric 2CoverageAgeDecimal 18.6CoverageAgeDecimal 18.6CoterageAgeNumeric 1CoverageAgeDecimal 18.6CoterageAgeDecimal 18.6CoverageAgeDecimal 18.6CoverageAgeDecimal 18.6CoverageAgeDecimal 18.6CoverageAgeDecimal 18.6CoverageAgeDecimal 7.4PremiumAgeDecimal 7.4EligibilityNumeric 1CurrencyAlphaUpper 5CountryAlphaUpper 3EffectiveTimeZoneAlpha 3ActionRequestIdDecimal 20AppliedStampTimeStamp 16EffectiveStampTimeStamp 16EntryStampTime 6CurrentCorporateDateDate 8          | PreviousBirthdate               | Date 8        |
| DateRangeGroupDateRange.BeginDate 8DateRange.EndDate 8CoverageOptionTableAlphaUpper 20CoverageOptionNumeric 2CoverageAmountDecimal 18.6DependentCoverageAmountDecimal 18.6TaxTypeNumeric 1PercentOrAmountNumeric 1CyclesRemainingNumeric 2DeductionCyclesNumeric 2ParticipantAfterTaxContributionDecimal 18.6CoverageAgeDecimal 18.6CoverageAgeDecimal 18.6CourageAgeDecimal 18.6CourageAgeDecimal 18.6CoverageAgeDecimal 18.6CoverageAgeDecimal 18.6CoverageAgeDecimal 7.4PremiumAgeDecimal 7.4EligibilityNumeric 1CurrencyAlphaUpper 5CountryAlphaUpper 3ElfectiveTimeZoneAlpha 3ActionRequestIdDecimal 20AppliedStampTimeStamp 16EntryStampTimeStamp 16CurrentCorporateTimeTime 6CurrentCorporateDateDate 8                                                                             | PreviousGender                  | Numeric 1     |
| DateRange.BeginDate 8DateRange.EndDate 8CoverageOptionTableAlphaUpper 20CoverageOptionNumeric 2CoverageAmountDecimal 18.6DependentCoverageAmountDecimal 18.6DependentCoverageAmountNumeric 1PercentOrAmountNumeric 1CyclesRemainingNumeric 2DeductionCyclesNumeric 2ParticipantAfterTaxContributionDecimal 18.6CoverageAgeDecimal 18.6CoverageAgeDecimal 18.6CoverageAgeDecimal 7.4PremiumAgeDecimal 7.4EligibilityNumeric 1CurrencyAlphaUpper 5CountryAlphaUpper 3EffectiveTimeZoneAlpha 3ActionRequestIdDecimal 20AppliedStampTimeStamp 16EntryStampTimeStamp 16CurrentCorporateTimeTime 6CurrentCorporateDateDate 8                                                                                                    | PreviousMaritalStatus           | AlphaUpper 20 |
| Date Range.EndDate 8CoverageOptionTableAlphaUpper 20CoverageOptionNumeric 2CoverageAmountDecimal 18.6DependentCoverageAmountDecimal 18.6TaxTypeNumeric 1PercentOrAmountNumeric 2DeductionCyclesNumeric 2ParticipantAfterTaxContributionDecimal 18.6CoverageAgeDecimal 18.6CoverageAgeDecimal 18.6CoverageAgeDecimal 18.6CoverageAgeDecimal 18.6CoverageAgeDecimal 18.6CoverageAgeDecimal 7.4PremiumAgeDecimal 7.4EligibilityNumeric 1CurrencyAlphaUpper 5CountryAlphaUpper 3EffectiveTimeZoneAlpha 3ActionRequestIdDecimal 20AppliedStampTimeStamp 16EntryStampTimeStamp 16CurrentCorporateTimeTime 6CurrentCorporateDateDate 8                                                                                                    | DateRange                       | Group         |
| CoverageOptionTableAlphaUpper 20CoverageOptionNumeric 2CoverageAmountDecimal 18.6DependentCoverageAmountDecimal 18.6TaxTypeNumeric 1PercentOrAmountNumeric 1CyclesRemainingNumeric 2DeductionCyclesNumeric 2ParticipantAfterTaxContributionDecimal 18.6CoverageAgeDecimal 18.6CoverageAgeDecimal 18.6CoverageAgeDecimal 18.6CoverageAgeDecimal 7.4PremiumAgeDecimal 7.4EligibilityNumeric 1CurrencyAlphaUpper 5CountryAlphaUpper 3EffectiveTimeZoneAlpha 3ActionRequestIdDecimal 20AppliedStampTimeStamp 16EntryStampTimeStamp 16CurrentCorporateTimeTime 6CurrentCorporateDateDate 8                                                                                                    | DateRange.Begin                 | Date 8        |
| CoverageOptionNumeric 2CoverageAmountDecimal 18.6DependentCoverageAmountDecimal 18.6TaxTypeNumeric 1PercentOrAmountNumeric 1CyclesRemainingNumeric 2DeductionCyclesNumeric 2ParticipantAfterTaxContributionDecimal 18.6COBRAPremiumPercentPercent 5.2CoverageAgeDecimal 7.4PremiumAgeDecimal 7.4EligibilityNumeric 1CurrencyAlphaUpper 5CountryAlpha3ActionRequestIdDecimal 20AppliedStampTimeStamp 16EntryStampTimeStamp 16CurrentCorporateTimeTime 6CurrentCorporateDateDate 8                                                                                                    | DateRange.End                   | Date 8        |
| CoverageAmountDecimal 18.6DependentCoverageAmountDecimal 18.6TaxTypeNumeric 1PercentOrAmountNumeric 1CyclesRemainingNumeric 2DeductionCyclesNumeric 2ParticipantAfterTaxContributionDecimal 18.6COBRAPremiumPercentPercent 5.2CompanyContributionDecimal 7.4PremiumAgeDecimal 7.4EligibilityNumeric 1CurrencyAlphaUpper 5CountryAlphaUpper 3ElfectiveTimeZoneMaria 3ActionRequestIdDecimal 20AppliedStampTimeStamp 16EntryStampTimeStamp 16CurrentCorporateTimeTime 6CurrentCorporateDateDate 8                                                                                                    | CoverageOptionTable             | AlphaUpper 20 |
| DependentCoverageAmountDecimal 18.6TaxTypeNumeric 1PercentOrAmountNumeric 1CyclesRemainingNumeric 2DeductionCyclesNumeric 2ParticipantAfterTaxContributionDecimal 18.6COBRAPremiumPercentPercent 5.2CompanyContributionDecimal 7.4PremiumAgeDecimal 7.4EligibilityNumeric 1CurrencyAlphaUpper 5CountryAlphaUpper 3EffectiveTimeZoneAlpha 3ActionRequestIdDecimal 20AppliedStampTimeStamp 16EntryStampTimeStamp 16CurrentCorporateTimeTime 6CurrentCorporateDateDate 8                                                                                                    | CoverageOption                  | Numeric 2     |
| TaxTypeNumeric 1PercentOrAmountNumeric 1CyclesRemainingNumeric 2DeductionCyclesNumeric 2ParticipantAfterTaxContributionDecimal 18.6COBRAPremiumPercentPercent 5.2CompanyContributionDecimal 7.4PremiumAgeDecimal 7.4EligibilityNumeric 1CurrencyAlphaUpper 5CountryAlphaUpper 3EffectiveTimeZoneAlpha 3ActionRequestIdDecimal 20AppliedStampTimeStamp 16EntryStampTimeStamp 16CurrentCorporateTimeDate 8                                                                                                    | CoverageAmount                  | Decimal 18.6  |
| PercentOrAmountNumeric 1PercentOrAmountNumeric 1CyclesRemainingNumeric 2DeductionCyclesNumeric 2ParticipantAfterTaxContributionDecimal 18.6COBRAPremiumPercentPercent 5.2CompanyContributionDecimal 18.6CoverageAgeDecimal 7.4PremiumAgeDecimal 7.4EligibilityNumeric 1CurrencyAlphaUpper 5CountryAlphaUpper 3EffectiveTimeZoneAlpha 3ActionRequestIdDecimal 20AppliedStampTimeStamp 16EntryStampTimeStamp 16CurrentCorporateTimeTime 6CurrentCorporateDateDate 8                                                                                                    | DependentCoverageAmount         | Decimal 18.6  |
| CyclesRemainingNumeric 2DeductionCyclesNumeric 2ParticipantAfterTaxContributionDecimal 18.6COBRAPremiumPercentPercent 5.2CompanyContributionDecimal 18.6CoverageAgeDecimal 7.4PremiumAgeDecimal 7.4EligibilityNumeric 1CurrencyAlphaUpper 5CountryAlphaUpper 3EffectiveTimeZoneAlpha 3ActionRequestIdDecimal 20AppliedStampTimeStamp 16EntryStampTimeStamp 16CurrentCorporateTimeTime 6CurrentCorporateDateDate 8                                                                                                    | ТахТуре                         | Numeric 1     |
| DeductionCyclesNumeric 2ParticipantAfterTaxContributionDecimal 18.6COBRAPremiumPercentPercent 5.2CompanyContributionDecimal 18.6CoverageAgeDecimal 7.4PremiumAgeDecimal 7.4EligibilityNumeric 1CurrencyAlphaUpper 5CountryAlphaUpper 3EffectiveTimeZoneAlpha 3ActionRequestIdDecimal 20AppliedStampTimeStamp 16EntryStampTimeStamp 16CurrentCorporateTimeTime 6CurrentCorporateDateDate 8                                                                                                    | PercentOrAmount                 | Numeric 1     |
| ParticipantAfterTaxContributionDecimal 18.6COBRAPremiumPercentPercent 5.2CompanyContributionDecimal 18.6CoverageAgeDecimal 7.4PremiumAgeDecimal 7.4EligibilityNumeric 1CurrencyAlphaUpper 5CountryAlpha 3ActionRequestIdDecimal 20AppliedStampTimeStamp 16EntryStampTimeStamp 16CurrentCorporateTimeTime 6CurrentCorporateDateDate 8                                                                                                    | CyclesRemaining                 | Numeric 2     |
| COBRAPremiumPercentPercent 5.2CompanyContributionDecimal 18.6CoverageAgeDecimal 7.4PremiumAgeDecimal 7.4EligibilityNumeric 1CurrencyAlphaUpper 5CountryAlphaUpper 3EffectiveTimeZoneAlpha 3ActionRequestIdDecimal 20AppliedStampTimeStamp 16EntryStampTimeStamp 16CurrentCorporateTimeTime 6CurrentCorporateDateDate 8                                                                                                    | DeductionCycles                 | Numeric 2     |
| CompanyContributionDecimal 18.6CoverageAgeDecimal 7.4PremiumAgeDecimal 7.4EligibilityNumeric 1CurrencyAlphaUpper 5CountryAlphaUpper 3EffectiveTimeZoneAlpha 3ActionRequestIdDecimal 20AppliedStampTimeStamp 16EntryStampTimeStamp 16CurrentCorporateTimeTime 6CurrentCorporateDateDate 8                                                                                                    | ParticipantAfterTaxContribution | Decimal 18.6  |
| CoverageAgeDecimal 7.4PremiumAgeDecimal 7.4EligibilityNumeric 1CurrencyAlphaUpper 5CountryAlphaUpper 3EffectiveTimeZoneAlpha 3ActionRequestIdDecimal 20AppliedStampTimeStamp 16EffectiveStampTimeStamp 16EntryStampTimeStamp 16CurrentCorporateTimeTime 6CurrentCorporateDateDate 8                                                                                                    | COBRAPremiumPercent             | Percent 5.2   |
| PremiumAgeDecimal 7.4EligibilityNumeric 1CurrencyAlphaUpper 5CountryAlphaUpper 3EffectiveTimeZoneAlpha 3ActionRequestIdDecimal 20AppliedStampTimeStamp 16EffectiveStampTimeStamp 16EntryStampTimeStamp 16CurrentCorporateTimeTime 6CurrentCorporateDateDate 8                                                                                                    | CompanyContribution             | Decimal 18.6  |
| EligibilityNumeric 1CurrencyAlphaUpper 5CountryAlphaUpper 3EffectiveTimeZoneAlpha 3ActionRequestIdDecimal 20AppliedStampTimeStamp 16EffectiveStampTimeStamp 16EntryStampTimeStamp 16CurrentCorporateTimeTime 6CurrentCorporateDateDate 8                                                                                                    | CoverageAge                     | Decimal 7.4   |
| CurrencyAlphaUpper 5CountryAlphaUpper 3EffectiveTimeZoneAlpha 3ActionRequestIdDecimal 20AppliedStampTimeStamp 16EffectiveStampTimeStamp 16EntryStampTimeStamp 16CurrentCorporateTimeTime 6CurrentCorporateDateDate 8                                                                                                    | PremiumAge                      | Decimal 7.4   |
| CountryAlphaUpper 3EffectiveTimeZoneAlpha 3ActionRequestIdDecimal 20AppliedStampTimeStamp 16EffectiveStampTimeStamp 16EntryStampTimeStamp 16CurrentCorporateTimeTime 6CurrentCorporateDateDate 8                                                                                                    | Eligibility                     | Numeric 1     |
| EffectiveTimeZoneAlpha 3ActionRequestIdDecimal 20AppliedStampTimeStamp 16EffectiveStampTimeStamp 16EntryStampTimeStamp 16CurrentCorporateTimeTime 6CurrentCorporateDateDate 8                                                                                                    | Currency                        | AlphaUpper 5  |
| ActionRequestIdDecimal 20AppliedStampTimeStamp 16EffectiveStampTimeStamp 16EntryStampTimeStamp 16CurrentCorporateTimeTime 6CurrentCorporateDateDate 8                                                                                                    | Country                         | AlphaUpper 3  |
| AppliedStampTimeStamp 16EffectiveStampTimeStamp 16EntryStampTimeStamp 16CurrentCorporateTimeTime 6CurrentCorporateDateDate 8                                                                                                    | EffectiveTimeZone               | Alpha 3       |
| EffectiveStampTimeStamp 16EntryStampTimeStamp 16CurrentCorporateTimeTime 6CurrentCorporateDateDate 8                                                                                                    | ActionRequestId                 | Decimal 20    |
| EntryStampTimeStamp 16CurrentCorporateTimeTime 6CurrentCorporateDateDate 8                                                                                                    | AppliedStamp                    | TimeStamp 16  |
| CurrentCorporateTime     Time 6       CurrentCorporateDate     Date 8                                                                                                    | EffectiveStamp                  | TimeStamp 16  |
| CurrentCorporateDate Date 8                                                                                                    | EntryStamp                      | TimeStamp 16  |
| -                                                                                                    | CurrentCorporateTime            | Time 6        |
| SystemCurrentCorporateDate Date 8                                                                                                    | CurrentCorporateDate            | Date 8        |
|                                                                                                    | SystemCurrentCorporateDate      | Date 8        |

# ParticipantDepBenefitExport

| Field                   | Size          |
|-------------------------|---------------|
| UniqueID                | UniqueID 36   |
| HROrganization          | AlphaUpper 4  |
| Participant             | Numeric 13    |
| ParticipantDependent    | Numeric 4     |
| BenefitPlan             | AlphaUpper 20 |
| ParticipantBenefit      | Numeric 4     |
| SystemTimeStamp         | TimeStamp 16  |
| EffectiveDate           | Date 8        |
| TransactionId           | Numeric 13    |
| Actor                   | Alpha 20      |
| AuthenticatedActor      | Alpha 20      |
| Action                  | Alpha 40      |
| ActionType              | Numeric 1     |
| ActionTag               | Alpha 100     |
| Subject                 | Alpha 200     |
| ActionReason            | Alpha 20      |
| ReasonComment           | Text 1        |
| RecordStatus            | Numeric 1     |
| Message                 | Text 1        |
| AuditEntryId            | UniqueID 36   |
| AuditTransactionId      | UniqueID 36   |
| ChangedFields           | Text 1        |
| Name                    | Group         |
| Name.FormOfAddress      | Alpha 50      |
| Name.GivenName          | Alpha 50      |
| Name.PreferredGivenName | Alpha 50      |
| Name.MiddleName         | Alpha 50      |
| Name.FamilyNamePrefix   | Alpha 20      |
| Name.FamilyName         | Alpha 50      |
|                         |               |

| Field                                | Size          |
|--------------------------------------|---------------|
| Name.PreferredFamilyName             | Alpha 50      |
| Name.Affix                           | Alpha 50      |
| Name.Qualification                   | Alpha 50      |
| Name.MaidenName                      | Alpha 50      |
| Name.FormerName                      | Alpha 50      |
| Name.Alias                           | Alpha 60      |
| ResourceAddress                      | Numeric 1     |
| Address                              | Group         |
| Address.Country                      | AlphaUpper 3  |
| Address.DeliveryAddress              | Group         |
| Address.DeliveryAddress.AddressLine1 | Alpha 40      |
| Address.DeliveryAddress.AddressLine2 | Alpha 40      |
| Address.DeliveryAddress.AddressLine3 | Alpha 40      |
| Address.DeliveryAddress.AddressLine4 | Alpha 40      |
| Address.Municipality                 | Alpha 30      |
| Address.StateProvince                | AlphaUpper 3  |
| Address.PostalCode                   | Alpha 10      |
| Address.County                       | Alpha 30      |
| Address.Region                       | AlphaUpper 2  |
| Address.Type                         | Numeric 1     |
| Birthdate                            | Date 8        |
| AdoptionDate                         | Date 8        |
| PlacementDate                        | Date 8        |
| Relationship                         | AlphaUpper 20 |
| HomePhone                            | Group         |
| HomePhone.InternationalPrefix        | Alpha 6       |
| HomePhone.SubscriberNumber           | Alpha 15      |
| HomePhone.Extension                  | Alpha 10      |
| WorkPhone                            | Group         |
| WorkPhone.InternationalPrefix        | Alpha 6       |
| WorkPhone.SubscriberNumber           | Alpha 15      |

| Field                            | Size          |
|----------------------------------|---------------|
| WorkPhone.Extension              | Alpha 10      |
| DependentGender                  | Numeric 1     |
| Student                          | Numeric 1     |
| Disabled                         | Numeric 1     |
| Smoker                           | Numeric 1     |
| Consent                          | Numeric 1     |
| Active                           | Boolean 1     |
| Deceased                         | Boolean 1     |
| DeathDate                        | Date 8        |
| PointOfOrigin                    | AlphaUpper 20 |
| HealthInsuranceClaimNumber       | Alpha 11      |
| PrimaryCarePhysician             | AlphaUpper 20 |
| EstablishedPatient               | Numeric 1     |
| PriorMonthsCoverage              | Numeric 2     |
| Medicare                         | Numeric 1     |
| PreviousName                     | Group         |
| PreviousName.FormOfAddress       | Alpha 50      |
| PreviousName.GivenName           | Alpha 50      |
| PreviousName.PreferredGivenName  | Alpha 50      |
| PreviousName.MiddleName          | Alpha 50      |
| PreviousName.FamilyNamePrefix    | Alpha 20      |
| PreviousName.FamilyName          | Alpha 50      |
| PreviousName.PreferredFamilyName | Alpha 50      |
| PreviousName.Affix               | Alpha 50      |
| PreviousName.Qualification       | Alpha 50      |
| PreviousName.MaidenName          | Alpha 50      |
| PreviousName.FormerName          | Alpha 50      |
| PreviousName.Alias               | Alpha 60      |
| PreviousBirthdate                | Date 8        |
| PreviousGender                   | Numeric 1     |
| Employee                         | Numeric 13    |

| Field                      | Size         |
|----------------------------|--------------|
| Dependent                  | Numeric 4    |
| ParticipantDepBenefit      | Numeric 4    |
| DateRange                  | Group        |
| DateRange.Begin            | Date 8       |
| DateRange.End              | Date 8       |
| EffectiveTimeZone          | Alpha 3      |
| ActionRequestId            | Decimal 20   |
| AppliedStamp               | TimeStamp 16 |
| EffectiveStamp             | TimeStamp 16 |
| EntryStamp                 | TimeStamp 16 |
| CurrentCorporateTime       | Time 6       |
| CurrentCorporateDate       | Date 8       |
| SystemCurrentCorporateDate | Date 8       |

## PayCodeExport

| Field              | Size          |
|--------------------|---------------|
| UniqueID           | UniqueID 36   |
| HROrganization     | AlphaUpper 4  |
| PayCode            | AlphaUpper 20 |
| SystemTimeStamp    | TimeStamp 16  |
| EffectiveDate      | Date 8        |
| EffectiveThrough   | Date 8        |
| TransactionId      | Numeric 13    |
| Actor              | Alpha 20      |
| AuthenticatedActor | Alpha 20      |
| Action             | Alpha 40      |
| InitiatingAction   | Alpha 100     |
| InvokingAction     | Alpha 100     |
| ActionType         | Numeric 1     |

| Field                  | Size          |
|------------------------|---------------|
| ActionTag              | Alpha 100     |
| AuditPeriod            | Numeric 1     |
| Subject                | Alpha 200     |
| ActionReason           | Alpha 20      |
| ReasonComment          | Text 1        |
| Correction             | Boolean 1     |
| CorrectionComment      | Text 1        |
| RecordStatus           | Numeric 1     |
| Description            | Alpha 60      |
| EligibilityGroup       | AlphaUpper 25 |
| CalculationType        | Numeric 2     |
| Active                 | Boolean 1     |
| UnitOfMeasure          | AlphaUpper 12 |
| Used                   | Boolean 1     |
| PaySummaryGroup        | AlphaUpper 20 |
| ServiceCode            | AlphaUpper 20 |
| ViewOnly               | Boolean 1     |
| Projection             | Boolean 1     |
| Percent                | Percent 7.4   |
| Currency               | AlphaUpper 5  |
| RateOrAmount           | AlphaUpper 20 |
| WeightedAveragePayCode | AlphaUpper 20 |
| LookBackNumberOfDays   | Numeric 3     |
| OvertimePremium        | Percent 11.4  |
| DisposableIncome       | Numeric 1     |
| PayClassCalculation    | AlphaUpper 20 |
| CustomCompute          | AlphaUpper 25 |
| ShiftRate1             | Decimal 18.6  |
| ShiftRate2             | Decimal 18.6  |
| ShiftRate3             | Decimal 18.6  |
| ShiftRate4             | Decimal 18.6  |

| Field                      | Size          |
|----------------------------|---------------|
| ShiftPercent1              | Percent 11.4  |
| ShiftPercent2              | Percent 11.4  |
| ShiftPercent3              | Percent 11.4  |
| ShiftPercent4              | Percent 11.4  |
| ShiftTable                 | AlphaUpper 20 |
| Message                    | Text 1        |
| AuditEntryId               | UniqueID 36   |
| AuditTransactionId         | UniqueID 36   |
| EffectiveTimeZone          | Alpha 3       |
| ActionRequestId            | Decimal 20    |
| AppliedStamp               | TimeStamp 16  |
| EffectiveStamp             | TimeStamp 16  |
| EntryStamp                 | TimeStamp 16  |
| CurrentCorporateTime       | Time 6        |
| CurrentCorporateDate       | Date 8        |
| SystemCurrentCorporateDate | Date 8        |

## PositionExport

| Field              | Size         |
|--------------------|--------------|
| UniqueID           | UniqueID 36  |
| HROrganization     | AlphaUpper 4 |
| Position           | Numeric 9    |
| SystemTimeStamp    | TimeStamp 16 |
| EffectiveDate      | Date 8       |
| EffectiveThrough   | Date 8       |
| TransactionId      | Numeric 13   |
| Actor              | Alpha 20     |
| AuthenticatedActor | Alpha 20     |
| Action             | Alpha 40     |

| Field                   | Size          |
|-------------------------|---------------|
| InitiatingAction        | Alpha 100     |
| InvokingAction          | Alpha 100     |
| ActionType              | Numeric 1     |
| ActionTag               | Alpha 100     |
| AuditPeriod             | Numeric 1     |
| Subject                 | Alpha 200     |
| ActionReason            | Alpha 20      |
| ReasonComment           | Text 1        |
| Correction              | Boolean 1     |
| CorrectionComment       | Text 1        |
| RecordStatus            | Numeric 1     |
| HRMStatus               | Numeric 1     |
| WFMStatus               | Numeric 1     |
| Message                 | Text 1        |
| AuditEntryId            | UniqueID 36   |
| AuditTransactionId      | UniqueID 36   |
| ShortDescription        | Alpha 20      |
| Description             | Alpha 60      |
| Active                  | Boolean 1     |
| Summary                 | Text 1        |
| Responsibilities        | Text 1        |
| OtherInformation        | Text 1        |
| PositionDescriptionDate | Date 8        |
| HROrganizationUnit      | Numeric 6     |
| Job                     | Numeric 9     |
| Location                | AlphaUpper 20 |
| PositionLevel           | AlphaUpper 20 |
| PositionFamily          | AlphaUpper 20 |
| PositionCategory        | AlphaUpper 20 |
| PositionSubCategory     | AlphaUpper 20 |
| WorkSchedule            | AlphaUpper 20 |

| Field                      | Size          |
|----------------------------|---------------|
| Shift                      | Numeric 1     |
| AnnualHoursPer1FTE         | Decimal 8.4   |
| DirectSupervisor           | Numeric 9     |
| IndirectSupervisor         | Numeric 9     |
| PositionIsSupervisor       | Numeric 9     |
| SynchronizedToSupervisor   | Boolean 1     |
| BargainingUnit             | AlphaUpper 20 |
| Union                      | AlphaUpper 20 |
| PayRateType                | AlphaUpper 1  |
| PayRateCurrency            | AlphaUpper 5  |
| PayRate                    | Decimal 18.6  |
| PayFrequency               | Numeric 1     |
| FTE                        | Decimal 7.6   |
| CostCenter                 | AlphaUpper 30 |
| Project                    | AlphaUpper 30 |
| GLCompany                  | Numeric 4     |
| AccountingUnit             | AlphaUpper 15 |
| ChartAccount               | Group         |
| ChartAccount.Account       | Numeric 6     |
| ChartAccount.SubAccount    | Numeric 4     |
| Activity                   | AlphaUpper 15 |
| AcctCategory               | AlphaUpper 5  |
| PaymentSchedule            | AlphaUpper 20 |
| NumberOfMonths             | Numeric 2     |
| SalaryStructure            | AlphaUpper 20 |
| SalaryStructureGrade       | Numeric 3     |
| GeographicDifferentialCode | AlphaUpper 20 |
| StepAndGradeSchedule       | AlphaUpper 20 |
| PayGrade                   | Numeric 4     |
| PayStep                    | Numeric 6     |
| KeyPosition                | Boolean 1     |

| Field                                                    | Size          |
|----------------------------------------------------------|---------------|
| KeyPositionReason                                        | AlphaUpper 20 |
| CriticalPosition                                         | Boolean 1     |
| CriticalPositionReason                                   | AlphaUpper 20 |
| EEO4Function                                             | Numeric 2     |
| FrozenPosition                                           | Boolean 1     |
| FrozenPositionReason                                     | AlphaUpper 20 |
| ChangedFields                                            | Text 1        |
| GHRFinanceEnterpriseGroup                                | Group         |
| GHRFinanceEnterpriseGroup.FinanceEnter-<br>priseGroup    | AlphaUpper 4  |
| GHRFinanceEnterpriseGroup.Ledger                         | AlphaUpper 20 |
| GHRFinanceEnterpriseGroup.ToAccountingEntity             | AlphaUpper 12 |
| GHRFinanceEnterpriseGroup.AccountingUnit                 | AlphaUpper 25 |
| GHRFinanceEnterpriseGroup.GeneralLedger-<br>ChartAccount | AlphaUpper 26 |
| GHRFinanceEnterpriseGroup.Project                        | AlphaUpper 25 |
| GHRFinanceEnterpriseGroup.FinanceDimen-<br>sion1         | AlphaUpper 15 |
| GHRFinanceEnterpriseGroup.FinanceDimen-<br>sion2         | AlphaUpper 15 |
| GHRFinanceEnterpriseGroup.FinanceDimen-<br>sion3         | AlphaUpper 15 |
| GHRFinanceEnterpriseGroup.FinanceDimen-<br>sion4         | AlphaUpper 15 |
| GHRFinanceEnterpriseGroup.FinanceDimen-<br>sion5         | AlphaUpper 15 |
| GHRFinanceEnterpriseGroup.FinanceDimen-<br>sion6         | AlphaUpper 15 |
| GHRFinanceEnterpriseGroup.FinanceDimen-<br>sion7         | AlphaUpper 15 |
| GHRFinanceEnterpriseGroup.FinanceDimen-<br>sion8         | AlphaUpper 15 |
| GHRFinanceEnterpriseGroup.FinanceDimen-<br>sion9         | AlphaUpper 15 |

| Field                                             | Size          |
|---------------------------------------------------|---------------|
| Field                                             | Size          |
| GHRFinanceEnterpriseGroup.FinanceDimen-<br>sion10 | AlphaUpper 15 |
| BODVariationID                                    | Decmial 22    |
| IncludedInFileCreationRecord                      | Boolean 1     |
| EffectiveTimeZone                                 | Alpha 3       |
| ActionRequestId                                   | Decimal 20    |
| AppliedStamp                                      | TimeStamp 16  |
| EffectiveStamp                                    | TimeStamp 16  |
| EntryStamp                                        | TimeStamp 16  |
| CurrentCorporateTime                              | Time 6        |
| CurrentCorporateDate                              | Date 8        |
| SystemCurrentCorporateDate                        | Date 8        |
| FileCreationMessage                               | Text 1        |
| PositionExport_BODId                              | Group         |
| PositionExport_BODId.AccountingEntity             | Alpha 22      |
| PositionExport_BODId.Location                     | Alpha 22      |
| PositionExport_BODId.DocumentID                   | Alpha 100     |
| PositionExport_BODId.Revision                     | Alpha 22      |
| PositionExport_BODId.SystemOfRecord               | Alpha 1       |
| PositionExport_BODId.VariationID                  | Decimal 22    |
|                                                   |               |

### StandardTimeRecordExportRun

| Field                                       | Size        |
|---------------------------------------------|-------------|
| UniqueID                                    | UniqueID 36 |
| StandardTimeRecordExportRun                 | Group       |
| StandardTimeRecordExportRun.RunNumber       | Numeric 3   |
| RecordsExported                             | Numeric 7   |
| StandardTimeRecordExportRun_relevance_score | Numeric 9   |

| Field                                                | Size        |
|------------------------------------------------------|-------------|
| StandardTimeRecordExportRun_has_fu-<br>ture_changes  | Boolean 1   |
| StandardTimeRecordExportRun_ActionRequest            | UniqueID 36 |
| StandardTimeRecordExportRun_actor                    | Alpha 30    |
| StandardTimeRecordExportRun_agent_actor              | Alpha 30    |
| StandardTimeRecordExportRun_authenticat-<br>ed_actor | Alpha 30    |
| StandardTimeRecordExportRun_actiontype               | Numeric 1   |

## SupervisorExport

| Field              | Size         |
|--------------------|--------------|
| UniqueID           | UniqueID 36  |
| HROrganization     | AlphaUpper 4 |
| Supervisor         | Numeric 9    |
| SystemTimeStamp    | TimeStamp 16 |
| EffectiveDate      | Date 8       |
| EffectiveThrough   | Date 8       |
| TransactionId      | Numeric 13   |
| Actor              | Alpha 20     |
| AuthenticatedActor | Alpha 20     |
| Action             | Alpha 40     |
| InitiatingAction   | Alpha 100    |
| InvokingAction     | Alpha 100    |
| ActionType         | Numeric 1    |
| ActionTag          | Alpha 100    |
| AuditPeriod        | Numeric 1    |
| Subject            | Alpha 200    |
| ActionReason       | Alpha 20     |
| ReasonComment      | Text 1       |

| Field                            | Size          |
|----------------------------------|---------------|
| Correction                       | Boolean 1     |
| CorrectionComment                | Text 1        |
| RecordStatus                     | Numeric 1     |
| HRMStatus                        | Numeric 1     |
| WFMStatus                        | Numeric 1     |
| Message                          | Text 1        |
| AuditEntryId                     | UniqueID 36   |
| AuditTransactionId               | UniqueID 36   |
| ParentSupervisor                 | Numeric 9     |
| ShortDescription                 | Alpha 20      |
| Description                      | Alpha 60      |
| SupervisorType                   | AlphaUpper 20 |
| Active                           | Boolean 1     |
| HROrganizationUnit               | Numeric 6     |
| PrimaryResourceForHRMS           | Numeric 13    |
| FutureResendRecordsAreIncomplete | Boolean 1     |
| ChangedFields                    | Text 1        |
| BODVariationID                   | Decimal 22    |
| IncludedInFileCreationRecord     | Boolean 1     |
| EffectiveTimeZone                | Alpha 3       |
| ActionRequestId                  | Decimal 20    |
| AppliedStamp                     | TimeStamp 16  |
| EffectiveStamp                   | TimeStamp 16  |
| EntryStamp                       | TimeStamp 16  |
| CurrentCorporateTime             | Time 6        |
| CurrentCorporateDate             | Date 8        |
| SystemCurrentCorporateDate       | Date 8        |
| FileCreationMessage              | Text 1        |

## TimeOffRequestExport

| Field                      | Size          |
|----------------------------|---------------|
| UniqueID                   | UniqueID 36   |
| HROrganization             | AlphaUpper 4  |
| Employee                   | Numeric 13    |
| TimeOffRequest             | Numeric 7     |
| SystemTimeStamp            | TimeStamp 16  |
| EffectiveDate              | Date 8        |
| EffectiveThrough           | Date 8        |
| Actor                      | Alpha 20      |
| AuthenticatedActor         | Alpha 20      |
| Action                     | Alpha 40      |
| InitiatingAction           | Alpha 100     |
| InvokingAction             | Alpha 100     |
| ActionType                 | Numeric 1     |
| ActionTag                  | Alpha 100     |
| AuditPeriod                | Numeric 1     |
| Subject                    | Alpha 200     |
| ActionReason               | Alpha 20      |
| ReasonComment              | Text 1        |
| Correction                 | Boolean 1     |
| CorrectionComment          | Text 1        |
| AuditEntryId               | UniqueID 36   |
| AuditTransactionId         | UniqueID 36   |
| ChangedFields              | Text 1        |
| AbsencePlanStructureOption | Numeric 8     |
| AbsencePlan                | AlphaUpper 20 |
| StructureGroup             | AlphaUpper 20 |
| Position                   | Numeric 9     |
| Status                     | Numeric 1     |
| TimeOffDate                | Date 8        |

| Field                               | Size           |
|-------------------------------------|----------------|
| DayIncrement                        | Group          |
| DayIncrement.FullDay                | Boolean 1      |
| DayIncrement.HalfDay                | Boolean 1      |
| DayIncrement.QuarterDay             | Boolean 1      |
| DayIncrement.OtherHours             | Boolean 1      |
| NumberOfOtherHours                  | Decimal 7.2    |
| Hours                               | Decimal 7.2    |
| Comments                            | Text 1         |
| RequestDate                         | Date 8         |
| Requester                           | Numeric 1      |
| RequestAttachment                   | Group          |
| RequestAttachment.Title             | Alpha 100      |
| RequestAttachment.File              | BinaryDocument |
| RequestAttachment.MimeType          | Alpha 80       |
| TimeOffApprovalGroup                | Group          |
| TimeOffApprovalGroup.SubmitDate     | Date 8         |
| TimeOffApprovalGroup.SequenceNumber | Numeric 4      |
| BODVariationID                      | Numeric 22     |
| EffectiveTimeZone                   | Alpha 3        |
| ActionRequestId                     | Decimal 20     |
| AppliedStamp                        | TimeStamp 16   |
| EffectiveStamp                      | TimeStamp 16   |
| EntryStamp                          | TimeStamp 16   |
| CurrentCorporateTime                | Time 6         |
| CurrentCorporateDate                | Date 8         |
| SystemCurrentCorporateDate          | Date 8         |
|                                     |                |

# WorkAssignmentExport

| Field              | Size         |
|--------------------|--------------|
| UniqueID           | UniqueID 36  |
| HROrganization     | AlphaUpper 4 |
| Employee           | Numeric 13   |
| WorkAssignment     | Numeric 4    |
| SystemTimeStamp    | TimeStamp 16 |
| EffectiveDate      | Date 8       |
| EffectiveThrough   | Date 8       |
| TransactionId      | Numeric 13   |
| Actor              | Alpha 20     |
| AuthenticatedActor | Alpha 20     |
| Action             | Alpha 40     |
| InitiatingAction   | Alpha 100    |
| InvokingAciton     | Alpha 100    |
| ActionType         | Numeric 1    |
| ActionTag          | Alpha 100    |
| AuditPeriod        | Numeric 1    |
| Subject            | Alpha 200    |
| ActionReason       | Alpha 20     |
| ReasonComment      | Text 1       |
| Correction         | Boolean 1    |
| CorrectionComment  | Text 1       |
| RecordStatus       | Numeric 1    |
| HRMStatus          | Numeric 1    |
| WFMStatus          | Numeric 1    |
| HRSDStatus         | Numeric 1    |
| LMSStatus          | Numeric 1    |
| Message            | Text 1       |
| AuditEntryId       | UniqueID 36  |
| AuditTransactionId | UniqueID 36  |
|                    |              |

| PositionNumeric 9HROrganizationUnitNumeric 6ActiveBoolean 1AssignmentIsSupervisorNumeric 9DirectSupervisorNumeric 9LocationAlphaUpper 20JobNumeric 9PreferredJobTitleAlpha 60WorkScheduleAlphaUpper 20ShiftNumeric 1AssignmentTypeAlphaUpper 20BargainingUnitAlphaUpper 20UnionAlphaUpper 20BargainingUnitAlphaUpper 20PayRateTypeAlphaUpper 20BargateCurrencyNumeric 1PayRateTypeAlphaUpper 20PayRateTypeAlphaUpper 20ExemptFromOvertimeNumeric 1PayRateTypeAlphaUpper 10PayRateCurrencyAlphaUpper 5PayRateCurrencyAlphaUpper 5NotionalSalaryDecimal 8.4FTEDecimal 7.6NotionalSalaryDecimal 18.6WorkAssignmentCommentsText 1TrialPeriodAlphaUpper 20TrialPeriodEndDateOverrideDate 8NoticePeriodDuringTrialPeriodAlphaUpper 20NoticePeriodDuringTrialPeriodAlphaUpper 20LogalEntityAlphaUpper 20LegalEntityAlphaUpper 20LegalEstablishmentAlphaUpper 20LegalEstablishmentAlphaUpper 20                                                                                                    | Field                         | Size          |
|----------------------------------------------------------------------------------------------------|-------------------------------|---------------|
| ActiveBoolean 1AssignmentIsSupervisorNumeric 9DirectSupervisorNumeric 9IndirectSupervisorNumeric 9LocationAlphaUpper 20JobNumeric 9PreferredJobTitleAlpha 60WorkScheduleAlphaUpper 20ShiftNumeric 1AssignmentTypeAlphaUpper 20BargainingUnitAlphaUpper 20ExemptFromOvertimeNumeric 1PayRateTypeAlphaUpper 20PayRateCurrencyNumeric 1PayRateDecimal 18.6AnnualHoursPer1FTEDecimal 8.4FTEDecimal 18.6NotionalSalaryDecimal 18.6WorkAssignmentCommentsText 1TrialPeriodAlphaUpper 20NoticePeriodDuringTrialPeriodAlphaUpper 20NoticePeriodLouringTrialPeriodAlphaUpper 5PofessionalCategoryAlphaUpper 20ProfessionalCategoryAlphaUpper 20LotePeriodEntityAlphaUpper 20                                                                                                    | Position                      | Numeric 9     |
| AssignmentIsSupervisorNumeric 9DirectSupervisorNumeric 9IndirectSupervisorNumeric 9LocationAlphaUpper 20JobNumeric 9PreferredJobTitleAlpha 60WorkScheduleAlphaUpper 20ShiftNumeric 1AssignmentTypeAlphaUpper 20BargainingUnitAlphaUpper 20UnionAlphaUpper 20ExemptFromOvertimeNumeric 1PayRateTypeAlphaUpper 1PayRateCurrencyNumeric 1PayRateDecimal 18.6AnnualHoursPer1FTEDecimal 7.6NotionalSalaryDecimal 18.6WorkAssignmentCommentsText 1TrialPeriodAlphaUpper 20VicePeriodDuringTrialPeriodAlphaUpper 5Potemal 8.6AnnualHoursPer1FTEDecimal 7.6NotionalSalaryDecimal 7.6NotionalSalaryVorkAssignmentCommentsText 1TrialPeriodAlphaUpper 20TrialPeriodEndDateOverrideDate 8NoticePeriodDuringTrialPeriodAlphaUpper 20ProfessionalCategoryAlphaUpper 20LocationAlphaUpper 20LocategoryAlphaUpper 20LocategoryAlphaUpper 20LocategoryAlphaUpper 20LocategoryAlphaUpper 20LocategoryAlphaUpper 20LocategoryAlphaUpper 20LocategoryAlphaUpper 20LocategoryAlphaUpper 20LocategoryAlphaUpper 20LocategoryAlphaUpper 20< | HROrganizationUnit            | Numeric 6     |
| DirectSupervisorNumeric 9IndirectSupervisorNumeric 9LocationAlphaUpper 20JobNumeric 9PreferredJobTitleAlpha 60WorkScheduleAlphaUpper 20ShiftNumeric 1AssignmentTypeAlphaUpper 20BargainingUnitAlphaUpper 20UnionAlphaUpper 20ExemptFromOvertimeNumeric 1PayRateTypeAlphaUpper 1PayRateTypeAlphaUpper 5PayRateCurrencyAlphaUpper 5PayRateDecimal 8.4FTEDecimal 7.6NotionalSalaryCurrencyCodeAlphaUpper 5NotionalSalaryDecimal 18.6NoticePeriodDuringTrialPeriodAlphaUpper 20TrialPeriodEndDateOverrideDate 8NoticePeriodDuringTrialPeriodAlphaUpper 20PatesText 1TrialPeriodEndDateOverrideDate 8NoticePeriodAfterTrialPeriodAlphaUpper 20ProfessionalCategoryAlphaUpper 20LocationAlphaUpper 20ProfessionalCategoryAlphaUpper 20LocategalEntityAlphaUpper 20LocategalEntityAlphaUpper 20                                                                                                    | Active                        | Boolean 1     |
| IndirectSupervisorNumeric 9LocationAlphaUpper 20JobNumeric 9PreferredJobTitleAlpha 60WorkScheduleAlphaUpper 20ShiftNumeric 1AssignmentTypeAlphaUpper 20BargainingUnitAlphaUpper 20UnionAlphaUpper 20ExemptFromOvertimeNumeric 1PayRateTypeAlphaUpper 1PayRateTypeAlphaUpper 5PayRateCurrencyAlphaUpper 5PayRateDecimal 8.4FTEDecimal 7.6NotionalSalaryCurrencyCodeAlphaUpper 5NotionalSalaryDecimal 18.6NoticePeriodDuringTrialPeriodAlphaUpper 20TrialPeriodEndDateOverrideDate 8NoticePeriodIndIngTrialPeriodAlphaUpper 20TrialPeriodEndDateOverrideDate 8NoticePeriodIndIngTrialPeriodAlphaUpper 20ProfessionalCategoryAlphaUpper 20LegalEntityAlphaUpper 20                                                                                                    | AssignmentIsSupervisor        | Numeric 9     |
| LocationAlphaUpper 20JobNumeric 9PreferredJobTitleAlpha 60WorkScheduleAlphaUpper 20ShiftNumeric 1AssignmentTypeAlphaUpper 20BargainingUnitAlphaUpper 20UnionAlphaUpper 20ExemptFromOvertimeNumeric 1PayRateTypeAlphaUpper 1PayRateTypeAlphaUpper 1PayRateTypeAlphaUpper 5PayRateDecimal 18.6AnnualHoursPer1FTEDecimal 7.6NotionalSalaryDecimal 18.6VorkAssignmentCommentsText 1TrialPeriodAlphaUpper 20TrialPeriodEndDateOverrideDate 8NoticePeriodDuringTrialPeriodAlphaUpper 20ProfessionalCategoryAlphaUpper 20LigalEntityAlphaUpper 20ProfessionalCategoryAlphaUpper 20LigalEntityAlphaUpper 20                                                                                                    | DirectSupervisor              | Numeric 9     |
| JobNumeric 9PreferredJobTitleAlpha 60WorkScheduleAlphaUpper 20ShiftNumeric 1AssignmentTypeAlphaUpper 20BargainingUnitAlphaUpper 20UnionAlphaUpper 20ExemptFromOvertimeNumeric 1PayRateTypeAlphaUpper 1PayRateTypeAlphaUpper 5PayRateCurrencyAlphaUpper 5PayRateDecimal 18.6AnnualHoursPer1FTEDecimal 7.6NotionalSalaryDecimal 18.6WorkAssignmentCommentsText 1TrialPeriodAlphaUpper 20TrialPeriodEndDateOverrideDate 8NoticePeriodEndTrialPeriodAlphaUpper 20ProfessionalCategoryAlphaUpper 20ProfessionalCategoryAlphaUpper 20LegalEntityAlphaUpper 20                                                                                                    | IndirectSupervisor            | Numeric 9     |
| PreferredJobTitleAlpha 60WorkScheduleAlphaUpper 20ShiftNumeric 1AssignmentTypeAlphaUpper 20BargainingUnitAlphaUpper 20UnionAlphaUpper 20ExemptFromOvertimeNumeric 1PayRateTypeAlphaUpper 1PayRateTypeAlphaUpper 5PayRateDecimal 18.6AnnualHoursPer1FTEDecimal 7.6NotionalSalaryCurrencyCodeAlphaUpper 5NotionalSalaryDecimal 18.6VorkAssignmentCommentsText 1TrialPeriodAlphaUpper 20TrialPeriodEndDateOverrideDate 8NoticePeriodDuringTrialPeriodAlphaUpper 20ProfessionalCategoryAlphaUpper 20LegalEntityAlphaUpper 20                                                                                                    | Location                      | AlphaUpper 20 |
| WorkScheduleAlphaUpper 20ShiftNumeric 1AssignmentTypeAlphaUpper 20BargainingUnitAlphaUpper 20UnionAlphaUpper 20ExemptFromOvertimeNumeric 1PayRateTypeAlphaUpper 1PayRateTypeAlphaUpper 5PayRateCurrencyAlphaUpper 5PayRateDecimal 18.6AnnualHoursPer1FTEDecimal 7.6NotionalSalaryCurrencyCodeAlphaUpper 5NotionalSalaryDecimal 18.6VorkAssignmentCommentsText 1TrialPeriodAlphaUpper 20TrialPeriodEndDateOverrideDate 8NoticePeriodDuringTrialPeriodAlphaUpper 20ProfessionalCategoryAlphaUpper 20LegalEntityAlphaUpper 20                                                                                                    | Job                           | Numeric 9     |
| ShiftNumeric 1AssignmentTypeAlphaUpper 20BargainingUnitAlphaUpper 20UnionAlphaUpper 20ExemptFromOvertimeNumeric 1PayRateTypeAlphaUpper 1PayFrequencyNumeric 1PayRateCurrencyAlphaUpper 5PayRateDecimal 18.6AnnualHoursPer1FTEDecimal 7.6NotionalSalaryCurrencyCodeAlphaUpper 5NotionalSalaryDecimal 18.6VorkAssignmentCommentsText 1TrialPeriodAlphaUpper 20NoticePeriodDuringTrialPeriodAlphaUpper 20NoticePeriodAfterTrialPeriodAlphaUpper 20ProfessionalCategoryAlphaUpper 20LegalEntityAlphaUpper 20                                                                                                    | PreferredJobTitle             | Alpha 60      |
| AssignmentTypeAlphaUpper 20BargainingUnitAlphaUpper 20UnionAlphaUpper 20ExemptFromOvertimeNumeric 1PayRateTypeAlphaUpper 1PayFrequencyNumeric 1PayRateCurrencyAlphaUpper 5PayRateDecimal 18.6AnnualHoursPer1FTEDecimal 8.4FTEDecimal 7.6NotionalSalaryCurrencyCodeAlphaUpper 5NotionalSalaryDecimal 18.6WorkAssignmentCommentsText 1TrialPeriodAlphaUpper 20TrialPeriodEndDateOverrideDate 8NoticePeriodAfterTrialPeriodAlphaUpper 20ProfessionalCategoryAlphaUpper 20LegalEntityAlphaUpper 20                                                                                                    | WorkSchedule                  | AlphaUpper 20 |
| BargainingUnitAlphaUpper 20UnionAlphaUpper 20ExemptFromOvertimeNumeric 1PayRateTypeAlphaUpper 1PayFrequencyNumeric 1PayRateCurrencyAlphaUpper 5PayRateDecimal 18.6AnnualHoursPer1FTEDecimal 8.4FTEDecimal 7.6NotionalSalaryCurrencyCodeAlphaUpper 5NotionalSalaryDecimal 18.6VorkAssignmentCommentsText 1TrialPeriodAlphaUpper 20NoticePeriodDuringTrialPeriodAlphaUpper 20NoticePeriodAfterTrialPeriodAlphaUpper 20ProfessionalCategoryAlphaUpper 20LegalEntityAlphaUpper 20                                                                                                    | Shift                         | Numeric 1     |
| UnionAlphaUpper 20ExemptFromOvertimeNumeric 1PayRateTypeAlphaUpper 1PayFrequencyNumeric 1PayRateCurrencyAlphaUpper 5PayRateDecimal 18.6AnnualHoursPer1FTEDecimal 8.4FTEDecimal 7.6NotionalSalaryCurrencyCodeAlphaUpper 5NotionalSalaryDecimal 18.6WorkAssignmentCommentsText 1TrialPeriodAlphaUpper 20TrialPeriodEndDateOverrideDate 8NoticePeriodDuringTrialPeriodAlphaUpper 20ProfessionalCategoryAlphaUpper 20LegalEntityAlphaUpper 20                                                                                                    | AssignmentType                | AlphaUpper 20 |
| ExemptFromOvertimeNumeric 1PayRateTypeAlphaUpper 1PayRateTypeNumeric 1PayRateCurrencyAlphaUpper 5PayRateDecimal 18.6AnnualHoursPer1FTEDecimal 8.4FTEDecimal 7.6NotionalSalaryCurrencyCodeAlphaUpper 5NotionalSalaryDecimal 18.6WorkAssignmentCommentsText 1TrialPeriodAlphaUpper 20TrialPeriodEndDateOverrideDate 8NoticePeriodAfterTrialPeriodAlphaUpper 20ProfessionalCategoryAlphaUpper 20LegalEntityAlphaUpper 20                                                                                                    | BargainingUnit                | AlphaUpper 20 |
| PayRateTypeAlphaUpper 1PayFrequencyNumeric 1PayRateCurrencyAlphaUpper 5PayRateDecimal 18.6AnnualHoursPer1FTEDecimal 8.4FTEDecimal 7.6NotionalSalaryCurrencyCodeAlphaUpper 5NotionalSalaryDecimal 18.6WorkAssignmentCommentsText 1TrialPeriodAlphaUpper 20TrialPeriodEndDateOverrideDate 8NoticePeriodDuringTrialPeriodAlphaUpper 20ProfessionalCategoryAlphaUpper 20LegalEntityAlphaUpper 20                                                                                                    | Union                         | AlphaUpper 20 |
| PayFrequencyNumeric 1PayRateCurrencyAlphaUpper 5PayRateDecimal 18.6AnnualHoursPer1FTEDecimal 8.4FTEDecimal 7.6NotionalSalaryCurrencyCodeAlphaUpper 5NotionalSalaryDecimal 18.6WorkAssignmentCommentsText 1TrialPeriodAlphaUpper 20TrialPeriodEndDateOverrideDate 8NoticePeriodAfterTrialPeriodAlphaUpper 20ProfessionalCategoryAlphaUpper 20LegalEntityAlphaUpper 20                                                                                                    | ExemptFromOvertime            | Numeric 1     |
| PayRateCurrencyAlphaUpper 5PayRateDecimal 18.6AnnualHoursPer1FTEDecimal 8.4FTEDecimal 7.6NotionalSalaryCurrencyCodeAlphaUpper 5NotionalSalaryDecimal 18.6WorkAssignmentCommentsText 1TrialPeriodAlphaUpper 20TrialPeriodEndDateOverrideDate 8NoticePeriodAfterTrialPeriodAlphaUpper 20NoticePeriodAfterTrialPeriodAlphaUpper 20ProfessionalCategoryAlphaUpper 20LegalEntityAlphaUpper 20                                                                                                    | PayRateType                   | AlphaUpper 1  |
| PayRateDecimal 18.6AnnualHoursPer1FTEDecimal 8.4FTEDecimal 7.6NotionalSalaryCurrencyCodeAlphaUpper 5NotionalSalaryDecimal 18.6WorkAssignmentCommentsText 1TrialPeriodAlphaUpper 20TrialPeriodEndDateOverrideDate 8NoticePeriodDuringTrialPeriodAlphaUpper 20NoticePeriodAfterTrialPeriodAlphaUpper 20ProfessionalCategoryAlphaUpper 20LegalEntityAlphaUpper 20                                                                                                    | PayFrequency                  | Numeric 1     |
| AnnualHoursPer1FTEDecimal 8.4FTEDecimal 7.6NotionalSalaryCurrencyCodeAlphaUpper 5NotionalSalaryDecimal 18.6WorkAssignmentCommentsText 1TrialPeriodAlphaUpper 20TrialPeriodEndDateOverrideDate 8NoticePeriodDuringTrialPeriodAlphaUpper 20NoticePeriodAfterTrialPeriodAlphaUpper 20ProfessionalCategoryAlphaUpper 20LegalEntityAlphaUpper 20                                                                                                    | PayRateCurrency               | AlphaUpper 5  |
| FTEDecimal 7.6NotionalSalaryCurrencyCodeAlphaUpper 5NotionalSalaryDecimal 18.6WorkAssignmentCommentsText 1TrialPeriodAlphaUpper 20TrialPeriodEndDateOverrideDate 8NoticePeriodDuringTrialPeriodAlphaUpper 20NoticePeriodAfterTrialPeriodAlphaUpper 20ProfessionalCategoryAlphaUpper 20LegalEntityAlphaUpper 20                                                                                                    | PayRate                       | Decimal 18.6  |
| NotionalSalaryCurrencyCodeAlphaUpper 5NotionalSalaryDecimal 18.6WorkAssignmentCommentsText 1TrialPeriodAlphaUpper 20TrialPeriodEndDateOverrideDate 8NoticePeriodDuringTrialPeriodAlphaUpper 20NoticePeriodAfterTrialPeriodAlphaUpper 20ProfessionalCategoryAlphaUpper 20LegalEntityAlphaUpper 20                                                                                                    | AnnualHoursPer1FTE            | Decimal 8.4   |
| NotionalSalaryDecimal 18.6WorkAssignmentCommentsText 1TrialPeriodAlphaUpper 20TrialPeriodEndDateOverrideDate 8NoticePeriodDuringTrialPeriodAlphaUpper 20NoticePeriodAfterTrialPeriodAlphaUpper 20ProfessionalCategoryAlphaUpper 20LegalEntityAlphaUpper 20                                                                                                    | FTE                           | Decimal 7.6   |
| WorkAssignmentCommentsText 1TrialPeriodAlphaUpper 20TrialPeriodEndDateOverrideDate 8NoticePeriodDuringTrialPeriodAlphaUpper 20NoticePeriodAfterTrialPeriodAlphaUpper 20ProfessionalCategoryAlphaUpper 20LegalEntityAlphaUpper 20                                                                                                    | NotionalSalaryCurrencyCode    | AlphaUpper 5  |
| TrialPeriodAlphaUpper 20TrialPeriodEndDateOverrideDate 8NoticePeriodDuringTrialPeriodAlphaUpper 20NoticePeriodAfterTrialPeriodAlphaUpper 20ProfessionalCategoryAlphaUpper 20LegalEntityAlphaUpper 20                                                                                                    | NotionalSalary                | Decimal 18.6  |
| TrialPeriodEndDateOverrideDate 8NoticePeriodDuringTrialPeriodAlphaUpper 20NoticePeriodAfterTrialPeriodAlphaUpper 20ProfessionalCategoryAlphaUpper 20LegalEntityAlphaUpper 20                                                                                                    | WorkAssignmentComments        | Text 1        |
| NoticePeriodDuringTrialPeriodAlphaUpper 20NoticePeriodAfterTrialPeriodAlphaUpper 20ProfessionalCategoryAlphaUpper 20LegalEntityAlphaUpper 20                                                                                                    | TrialPeriod                   | AlphaUpper 20 |
| NoticePeriodAfterTrialPeriodAlphaUpper 20ProfessionalCategoryAlphaUpper 20LegalEntityAlphaUpper 20                                                                                                    | TrialPeriodEndDateOverride    | Date 8        |
| ProfessionalCategoryAlphaUpper 20LegalEntityAlphaUpper 20                                                                                                    | NoticePeriodDuringTrialPeriod | AlphaUpper 20 |
| LegalEntity AlphaUpper 20                                                                                                    | NoticePeriodAfterTrialPeriod  | AlphaUpper 20 |
|                                                                                                    | ProfessionalCategory          | AlphaUpper 20 |
| LegalEstablishment AlphaUpper 20                                                                                                    | LegalEntity                   | AlphaUpper 20 |
|                                                                                                    | LegalEstablishment            | AlphaUpper 20 |

| CostCenterAlphaUpper 30ProjectAlphaUpper 30GLCompanyNumeric 4AccountingUnitAlphaUpper 15ChartAccountGroupChartAccountNumeric 6ChartAccount.AccountNumeric 4ActivityAlphaUpper 15ActCategoryAlphaUpper 5StepAndGradeScheduleAlphaUpper 20PayGradeNumeric 4PayStepNumeric 6SalaryStructureAlphaUpper 20SalaryStructureGradeNumeric 3GeographicDifferentialCodeAlphaUpper 20CollectiveAgreementAlphaUpper 20CollectiveAgreementCategoryNumeric 4PaymentScheduleAlphaUpper 20CollectiveAgreementCategoryNumeric 4PaymentScheduleAlphaUpper 20CollectiveAgreementCategoryNumeric 4PaymentScheduleAlphaUpper 20PercentFitPercent 5.2LastCalculationDateDate 8NumberOfMonthsNumeric 2ColdPositionNumeric 2ColdPositionNumeric 9TotalAnnualPayRateDecimal 18.6ChangedFieldsText 1HRMUpdateAllFieldsAlphaUpper 20GHRFinanceEnterpriseGroupGroupGHRFinanceEnterpriseGroupGroup | Field                       | Size          |
|----------------------------------------------------------------------------------------------------|-----------------------------|---------------|
| GLCompanyNumeric 4AccountingUnitAlphaUpper 15ChartAccountGroupChartAccount.AccountNumeric 6ChartAccount.SubAccountNumeric 4ActivityAlphaUpper 15ActCategoryAlphaUpper 5StepAndGradeScheduleAlphaUpper 20PayGradeNumeric 4PayStepNumeric 6SalaryStructureAlphaUpper 20SalaryStructureGradeNumeric 3GeographicDifferentialCodeAlphaUpper 20CollectiveAgreementCategoryNumeric 4PaymentScheduleAlphaUpper 20CollectiveAgreementPositionNumeric 4PaymentScheduleAlphaUpper 20PercentFitPercent 5.2PercentFitWithTolerancePercent 5.2LastCalculationDateDate 8NumberOfMonthsNumeric 2OldPositionNumeric 9TotalPayRateDecimal 18.6ChangedFieldsText 1HRMUpdateAllFieldsAlphaUpper 20                                                                                                    | CostCenter                  | AlphaUpper 30 |
| AccountingUnitAlphaUpper 15ChartAccountGroupChartAccountAccountNumeric 6ChartAccountAccountNumeric 4ActivityAlphaUpper 15ActCategoryAlphaUpper 5StepAndGradeScheduleAlphaUpper 20PayGradeNumeric 4PayStepNumeric 6SalaryStructureAlphaUpper 20SalaryStructureGradeNumeric 3GeographicDifferentialCodeAlphaUpper 20CollectiveAgreementAlphaUpper 20CollectiveAgreementPositionNumeric 4PaymentScheduleAlphaUpper 20PercentFitPercent 5.2PercentFitPercent 5.2PercentFitDate 8NumberOfMonthsNumeric 2OldPositionNumeric 2OldPositionNumeric 9TotalPayRateDecimal 18.6ChangedFieldsText 1HRMUpdateAllFieldsAlphaUpper 20                                                                                                    | Project                     | AlphaUpper 30 |
| ChartAccountGroupChartAccount.AccountNumeric 6ChartAccount.SubAccountNumeric 4ActivityAlphaUpper 15AcctCategoryAlphaUpper 5StepAndGradeScheduleAlphaUpper 20PayGradeNumeric 4PayStepNumeric 6SalaryStructureAlphaUpper 20SalaryStructureGradeNumeric 3GeographicDifferentialCodeAlphaUpper 20CollectiveAgreementAlphaUpper 20CollectiveAgreementCategoryNumeric 4PaymentScheduleAlphaUpper 20PercentFitPercent 5.2PercentFitWithTolerancePercent 5.2LastCalculationDateNumeric 2OldPositionNumeric 2OldPositionNumeric 2TotalPayRateDecimal 18.6ChangedFieldsText 1HRMUpdateAllFieldsAlphaUpper 20                                                                                                    | GLCompany                   | Numeric 4     |
| ChartAccountNumeric 6ChartAccount.SubAccountNumeric 4ActivityAlphaUpper 15AcctCategoryAlphaUpper 5StepAndGradeScheduleAlphaUpper 20PayGradeNumeric 4PayStepNumeric 6SalaryStructureAlphaUpper 20SalaryStructureGradeNumeric 3GeographicDifferentialCodeAlphaUpper 20CollectiveAgreementAlphaUpper 20CollectiveAgreementCategoryNumeric 4PaymentScheduleAlphaUpper 20PercentFitPercent 5.2PercentFitPercent 5.2PercentFitWithTolerancePercent 5.2EEO4FunctionNumeric 2OldPositionNumeric 9TotalPayRateDecimal 18.6TotalAnnualPayRateDecimal 18.6ChangedFieldsText 1HRMUpdateAllFieldsAlphaUpper 20                                                                                                    | AccountingUnit              | AlphaUpper 15 |
| ChartAccount.SubAccountNumeric 4ActivityAlphaUpper 15ActCategoryAlphaUpper 5StepAndGradeScheduleAlphaUpper 20PayGradeNumeric 4PayStepNumeric 6SalaryStructureAlphaUpper 20SalaryStructureGradeNumeric 3GeographicDifferentialCodeAlphaUpper 20CollectiveAgreementAlphaUpper 20CollectiveAgreementCategoryNumeric 4PaymentScheduleAlphaUpper 20PercentFitPercent 5.2PercentFitPercent 5.2LastCalculationDateDate 8Numeric 2OldPositionNumeric 9TotalPayRateDecimal 18.6TotalAnnualPayRateChangedFieldsText 1HRMUpdateAllFieldsAlphaUpper 20                                                                                                    | ChartAccount                | Group         |
| ActivityAlphaUpper 15AcctCategoryAlphaUpper 5StepAndGradeScheduleAlphaUpper 20PayGradeNumeric 4PayStepNumeric 6SalaryStructureAlphaUpper 20SalaryStructureGradeNumeric 3GeographicDifferentialCodeAlphaUpper 20CollectiveAgreementAlphaUpper 20CollectiveAgreementCategoryNumeric 4PaymentScheduleAlphaUpper 20PercentFitPercent 5.2PercentFitPercent 5.2LastCalculationDateDate 8NumberOfMonthsNumeric 2OldPositionNumeric 9TotalPayRateDecimal 18.6ChangedFieldsText 1HRMUpdateAllFieldsAlphaUpper 20                                                                                                    | ChartAccount.Account        | Numeric 6     |
| AcctCategoryAlphaUpper 5StepAndGradeScheduleAlphaUpper 20PayGradeNumeric 4PayStepNumeric 6SalaryStructureAlphaUpper 20SalaryStructureGradeNumeric 3GeographicDifferentialCodeAlphaUpper 20CollectiveAgreementAlphaUpper 20CollectiveAgreementCategoryNumeric 4CollectiveAgreementPositionNumeric 4PaymentScheduleAlphaUpper 20PercentFitPercent 5.2PercentFitPercent 5.2LastCalculationDateDate 8NumberOfMonthsNumeric 2EEO4FunctionNumeric 9TotalPayRateDecimal 18.6ChangedFieldsText 1HRMUpdateAllFieldsAlphaUpper 20                                                                                                    | ChartAccount.SubAccount     | Numeric 4     |
| StepAndGradeScheduleAlphaUpper 20PayGradeNumeric 4PayStepNumeric 6SalaryStructureAlphaUpper 20SalaryStructureGradeNumeric 3GeographicDifferentialCodeAlphaUpper 20CollectiveAgreementAlphaUpper 20CollectiveAgreementCategoryNumeric 4CollectiveAgreementPositionNumeric 4PaymentScheduleAlphaUpper 20PercentFitPercent 5.2PercentFitPercent 5.2LastCalculationDateDate 8NumberOfMonthsNumeric 2ColdPositionNumeric 9TotalPayRateDecimal 18.6ChangedFieldsText 1HRMUpdateAllFieldsAlphaUpper 20                                                                                                    | Activity                    | AlphaUpper 15 |
| PayGradeNumeric 4PayStepNumeric 6SalaryStructureAlphaUpper 20SalaryStructureGradeNumeric 3GeographicDifferentialCodeAlphaUpper 20CollectiveAgreementAlphaUpper 20CollectiveAgreementCategoryNumeric 4CollectiveAgreementPositionNumeric 4PaymentScheduleAlphaUpper 20PercentFitPercent 5.2PercentFitWithTolerancePercent 5.2LastCalculationDateDate 8NumberOfMonthsNumeric 2OldPositionNumeric 9TotalPayRateDecimal 18.6TotalAnnualPayRateDecimal 18.6ChangedFieldsAlphaUpper 20                                                                                                    | AcctCategory                | AlphaUpper 5  |
| PayStepNumeric 6SalaryStructureAlphaUpper 20SalaryStructureGradeNumeric 3GeographicDifferentialCodeAlphaUpper 20CollectiveAgreementAlphaUpper 20CollectiveAgreementCategoryNumeric 4CollectiveAgreementPositionNumeric 4PaymentScheduleAlphaUpper 20PercentFitPercent 5.2PercentFitPercent 5.2LastCalculationDateDate 8Numeric 2OldPositionOldPositionNumeric 2OldPositionNumeric 9TotalAnnualPayRateDecimal 18.6ChangedFieldsText 1HRMUpdateAllFieldsAlphaUpper 20                                                                                                    | StepAndGradeSchedule        | AlphaUpper 20 |
| SalaryStructureAlphaUpper 20SalaryStructureGradeNumeric 3GeographicDifferentialCodeAlphaUpper 20CollectiveAgreementAlphaUpper 20CollectiveAgreementCategoryNumeric 4CollectiveAgreementPositionNumeric 4PaymentScheduleAlphaUpper 20PercentFitPercent 5.2PercentFitWithTolerancePercent 5.2LastCalculationDateDate 8NumberOfMonthsNumeric 2OldPositionNumeric 9TotalPayRateDecimal 18.6TotalAnnualPayRateDecimal 18.6ChangedFieldsText 1HRMUpdateAllFieldsAlphaUpper 20                                                                                                    | PayGrade                    | Numeric 4     |
| SalaryStructureGradeNumeric 3GeographicDifferentialCodeAlphaUpper 20CollectiveAgreementAlphaUpper 20CollectiveAgreementCategoryNumeric 4CollectiveAgreementPositionNumeric 4PaymentScheduleAlphaUpper 20PercentFitPercent 5.2PercentFitWithTolerancePercent 5.2LastCalculationDateDate 8Numeric 2OldPositionOldPositionNumeric 9TotalPayRateDecimal 18.6ChangedFieldsText 1HRMUpdateAllFieldsAlphaUpper 20                                                                                                    | PayStep                     | Numeric 6     |
| GeographicDifferentialCodeAlphaUpper 20CollectiveAgreementAlphaUpper 20CollectiveAgreementCategoryNumeric 4CollectiveAgreementPositionNumeric 4PaymentScheduleAlphaUpper 20PercentFitPercent 5.2PercentFitWithTolerancePercent 5.2LastCalculationDateDate 8NumberOfMonthsNumeric 2EEO4FunctionNumeric 9TotalPayRateDecimal 18.6TotalAnnualPayRateDecimal 18.6ChangedFieldsText 1HRMUpdateAllFieldsAlphaUpper 20                                                                                                    | SalaryStructure             | AlphaUpper 20 |
| CollectiveAgreementAlphaUpper 20CollectiveAgreementCategoryNumeric 4CollectiveAgreementPositionNumeric 4PaymentScheduleAlphaUpper 20PercentFitPercent 5.2PercentFitWithTolerancePercent 5.2LastCalculationDateDate 8NumberOfMonthsNumeric 2EEO4FunctionNumeric 9TotalPayRateDecimal 18.6TotalAnnualPayRateDecimal 18.6ChangedFieldsText 1HRMUpdateAllFieldsAlphaUpper 20                                                                                                    | SalaryStructureGrade        | Numeric 3     |
| CollectiveAgreementCategoryNumeric 4CollectiveAgreementPositionNumeric 4PaymentScheduleAlphaUpper 20PercentFitPercent 5.2PercentFitWithTolerancePercent 5.2LastCalculationDateDate 8NumberOfMonthsNumeric 2EEO4FunctionNumeric 9TotalPayRateDecimal 18.6TotalAnnualPayRateDecimal 18.6ChangedFieldsText 1HRMUpdateAllFieldsAlphaUpper 20                                                                                                    | GeographicDifferentialCode  | AlphaUpper 20 |
| CollectiveAgreementPositionNumeric 4PaymentScheduleAlphaUpper 20PercentFitPercent 5.2PercentFitWithTolerancePercent 5.2LastCalculationDateDate 8NumberOfMonthsNumeric 2EEO4FunctionNumeric 2OldPositionNumeric 9TotalPayRateDecimal 18.6ChangedFieldsText 1HRMUpdateAllFieldsAlphaUpper 20                                                                                                    | CollectiveAgreement         | AlphaUpper 20 |
| PaymentScheduleAlphaUpper 20PercentFitPercent 5.2PercentFitWithTolerancePercent 5.2LastCalculationDateDate 8NumberOfMonthsNumeric 2EEO4FunctionNumeric 2OldPositionNumeric 9TotalPayRateDecimal 18.6TotalAnnualPayRateDecimal 18.6ChangedFieldsText 1HRMUpdateAllFieldsAlphaUpper 20                                                                                                    | CollectiveAgreementCategory | Numeric 4     |
| PercentFitPercent 5.2PercentFitWithTolerancePercent 5.2LastCalculationDateDate 8NumberOfMonthsNumeric 2EEO4FunctionNumeric 2OldPositionNumeric 9TotalPayRateDecimal 18.6TotalAnnualPayRateDecimal 18.6ChangedFieldsText 1HRMUpdateAllFieldsAlphaUpper 20                                                                                                    | CollectiveAgreementPosition | Numeric 4     |
| PercentFitWithTolerancePercent 5.2LastCalculationDateDate 8NumberOfMonthsNumeric 2EEO4FunctionNumeric 2OldPositionNumeric 9TotalPayRateDecimal 18.6TotalAnnualPayRateDecimal 18.6ChangedFieldsText 1HRMUpdateAllFieldsAlphaUpper 20                                                                                                    | PaymentSchedule             | AlphaUpper 20 |
| LastCalculationDateDate 8NumberOfMonthsNumeric 2EEO4FunctionNumeric 2OldPositionNumeric 9TotalPayRateDecimal 18.6TotalAnnualPayRateDecimal 18.6ChangedFieldsText 1HRMUpdateAllFieldsAlphaUpper 20                                                                                                    | PercentFit                  | Percent 5.2   |
| NumberOfMonthsNumeric 2EEO4FunctionNumeric 2OldPositionNumeric 9TotalPayRateDecimal 18.6TotalAnnualPayRateDecimal 18.6ChangedFieldsText 1HRMUpdateAllFieldsAlphaUpper 20                                                                                                    | PercentFitWithTolerance     | Percent 5.2   |
| EEO4FunctionNumeric 2OldPositionNumeric 9TotalPayRateDecimal 18.6TotalAnnualPayRateDecimal 18.6ChangedFieldsText 1HRMUpdateAllFieldsAlphaUpper 20                                                                                                    | LastCalculationDate         | Date 8        |
| OldPositionNumeric 9TotalPayRateDecimal 18.6TotalAnnualPayRateDecimal 18.6ChangedFieldsText 1HRMUpdateAllFieldsAlphaUpper 20                                                                                                    | NumberOfMonths              | Numeric 2     |
| TotalPayRateDecimal 18.6TotalAnnualPayRateDecimal 18.6ChangedFieldsText 1HRMUpdateAllFieldsAlphaUpper 20                                                                                                    | EEO4Function                | Numeric 2     |
| TotalAnnualPayRateDecimal 18.6ChangedFieldsText 1HRMUpdateAllFieldsAlphaUpper 20                                                                                                    | OldPosition                 | Numeric 9     |
| ChangedFields     Text 1       HRMUpdateAllFields     AlphaUpper 20                                                                                                    | TotalPayRate                | Decimal 18.6  |
| HRMUpdateAllFields AlphaUpper 20                                                                                                    | TotalAnnualPayRate          | Decimal 18.6  |
|                                                                                                    | ChangedFields               | Text 1        |
| GHRFinanceEnterpriseGroup Group                                                                                                    | HRMUpdateAllFields          | AlphaUpper 20 |
|                                                                                                    | GHRFinanceEnterpriseGroup   | Group         |

| Field                                                    | Size          |
|----------------------------------------------------------|---------------|
| GHRFinanceEnterpriseGroup.FinanceEnter-<br>priseGroup    | AlphaUpper 4  |
| GHRFinanceEnterpriseGroup.Ledger                         | AlphaUpper 20 |
| GHRFinanceEnterpriseGroup.ToAccountingEntity             | AlphaUpper 12 |
| GHRFinanceEnterpriseGroup.AccountingUnit                 | AlphaUpper 25 |
| GHRFinanceEnterpriseGroup.GeneralLedger-<br>ChartAccount | AlphaUpper 26 |
| GHRFinanceEnterpriseGroup.Project                        | AlphaUpper 25 |
| GHRFinanceEnterpriseGroup.FinanceDimen-<br>sion1         | AlphaUpper 15 |
| GHRFinanceEnterpriseGroup.FinanceDimen-<br>sion2         | AlphaUpper 15 |
| GHRFinanceEnterpriseGroup.FinanceDimen-<br>sion3         | AlphaUpper 15 |
| GHRFinanceEnterpriseGroup.FinanceDimen-<br>sion4         | AlphaUpper 15 |
| GHRFinanceEnterpriseGroup.FinanceDimen-<br>sion5         | AlphaUpper 15 |
| GHRFinanceEnterpriseGroup.FinanceDimen-<br>sion6         | AlphaUpper 15 |
| GHRFinanceEnterpriseGroup.FinanceDimen-<br>sion7         | AlphaUpper 15 |
| GHRFinanceEnterpriseGroup.FinanceDimen-<br>sion8         | AlphaUpper 15 |
| GHRFinanceEnterpriseGroup.FinanceDimen-<br>sion9         | AlphaUpper 15 |
| GHRFinanceEnterpriseGroup.FinanceDimen-<br>sion10        | AlphaUpper 15 |
| OldHROrganizationUnit                                    | Numeric 6     |
| OldPaymentSchedule                                       | AlphaUpper 20 |
| HolidayScheduleOverride                                  | AlphaUpper 20 |
| AppointmentEndDate                                       | Date 8        |
| NotToExceedNotice                                        | Date 8        |
| LastEquivalentIncrease                                   | Date 8        |
| PayRateDeterminant                                       | AlphaUpper 1  |
|                                                          |               |

| Field                                                 | Size         |
|-------------------------------------------------------|--------------|
| GradeRetentionExpiration                              | Date 8       |
| PAAssessmentDate                                      | Date 8       |
| PAAssessmentScore                                     | Alpha 3      |
| PAAssessmentBand                                      | Alpha 3      |
| QualificationLevel                                    | Numeric 2    |
| BehavioralLevel                                       | Numeric 2    |
| FederalAlternateWorkSchedule                          | AlphaUpper 3 |
| FederalPayPlan                                        | AlphaUpper 2 |
| FederalDutyStation                                    | AlphaUpper 9 |
| AdditionalServiceObligationTypes                      | Boolean 1    |
| ServiceObligationGroup                                | Group        |
| ServiceObligationGroup.ServiceObligationType1         | AlphaUpper 2 |
| ServiceObligationGroup.ServiceObligationEnd-<br>Date1 | Date 8       |
| ServiceObligationGroup.ServiceObligationNotice1       | Date 8       |
| ServiceObligationGroup.ServiceObligationType2         | AlphaUpper 2 |
| ServiceObligationGroup.ServiceObligationEnd-<br>Date2 | Date 8       |
| ServiceObligationGroup.ServiceObligationNotice2       | Date 8       |
| ServiceObligationGroup.ServiceObligationType3         | AlphaUpper 2 |
| ServiceObligationGroup.ServiceObligationEnd-<br>Date3 | Date 8       |
| ServiceObligationGroup.ServiceObligationNotice3       | Date 8       |
| ServiceObligationGroup.ServiceObligationType4         | AlphaUpper 2 |
| ServiceObligationGroup.ServiceObligationEnd-<br>Date4 | Date 8       |
| ServiceObligationGroup.ServiceObligationNotice4       | Date 8       |
| EligibleForIncrease                                   | AlphaUpper 1 |
| DenialDate                                            | Date 8       |
| PromotionNotToExceed                                  | Date 8       |
| ExtensionOfPromotionNotToExceed                       | Date 8       |
| TemporaryPromotionPlannedEndDate                      | Date 8       |
|                                                       |              |

| Field                      | Size         |
|----------------------------|--------------|
| TemporaryPayPlannedEndDate | Date 8       |
| RIFDate                    | Date 8       |
| ProjectedIncreaseDate      | Date 8       |
| EffectiveTimeZone          | Alpha 3      |
| ActionRequestId            | Decimal 20   |
| AppliedStamp               | TimeStamp 16 |
| EffectiveStamp             | TimeStamp 16 |
| EntryStamp                 | TimeStamp 16 |
| CurrentCorporateTime       | Time 6       |
| CurrentCorporateDate       | Date 8       |
| SystemCurrentCorporateDate | Date 8       |

## Appendix B: Import file layouts

The complete list of import files is published in the spreadsheet for Infor Global HR and Infor Talent Management File Layouts. It is available on the Infor Support Portal. This spreadsheet is updated for each Customer Update release.

#### Note:

The Foreign Keys in these files are the keys that your system of record uses for that particular item. For example, for HROrganizationUnit, the keys in your system of record are most likely:

- ForeignKey1 Company
- ForeignKey2 ProcessLevel
- ForeignKey3 Department

You should not need to modify the ForeignKey fields unless you have modified any of the interface processes, or if you have added fields using, for example, Infor Spreadsheet Designer.

## Appendix C: Infor Global HR and Talent Management to Infor M3 Field Relationships

This appendix contains tables that explain the relationship between fields in Infor Global HR and Infor Talent Management and fields in Infor M3.

### M3 Employee Interface field relationships

This table lists the Talent Management fields included in the employee interface and their corresponding fields in Infor M3.

| TM field            | M3 field           | Field type/size       | Comments                                                                                                    |
|---------------------|--------------------|-----------------------|----------------------------------------------------------------------------------------------------|
| *LegalEntity        | Division           | Alpha 20 to Alpha 3   | Division on MNS100                                                                                                    |
| *Employee           | Employee           |                       | Person on CRS530                                                                                                    |
| Name                | Employee Name      | Alpha to Alpha 36     |                                                                                                    |
| Location            | Facility           | Alpha 20 to Alpha 3   | Facility on CRS008                                                                                                    |
| HROrganization Unit | Department         | Numeric 6 to Alpha 8  | Department on<br>CRS350                                                                                                    |
| Job                 | Planning Area      | Numeric 9 to Alpha 8  | Planning Area on<br>CRS085                                                                                                    |
| StartDate           | Schedule From Date | Date                  | The AdjustedStartDate<br>and ContinuousEmploy-<br>mentDate are also<br>available in the LT-<br>MM3_Employee inter-<br>face process and can<br>be used instead of<br>StartDate if the inter-<br>face process is modi-<br>fied accordingly. |
| WorkSchedule        | Work Schedule      | Numeric 8 to Alpha 20 | Work Schedule on CRS515                                                                                                    |

| BargainingUnit             | Work Center        | Alpha 20 | Work Center on CRS530           |
|----------------------------|--------------------|----------|---------------------------------|
| LegacyEmployment<br>Number | Telephone Number 1 | Alpha 20 | Telephone Number 1<br>on CRS530 |

## M3 Resource Capability Interface field relationships

This table lists the Talent Management fields included in the capability interface and their corresponding fields in Infor M3.

| TM field                                | M3 field                        | Field type/size     | Comments                                                                                                    |
|-----------------------------------------|---------------------------------|---------------------|----------------------------------------------------------------------------------------------------|
| *01 (=Employee)                         | Capability Object Cate-<br>gory | Numeric 2           | 01 (Employee)                                                                                                    |
| *Division                               | Start value 1                   | Alpha 15            | Divison on CBS700                                                                                                    |
| *Employee                               | Start value 2                   | Alpha 15            |                                                                                                    |
| *Qualification Category                 | Capability Type                 | Alpha 20 to Alpha 3 | Capability Type on CBS005                                                                                                    |
| *Competency or *Skill<br>or *Credential | Capability                      | Alpha 20            | Capability on CBS004<br>Note:<br>Competencies, skills,<br>and credentials must<br>already exist in the M3<br>system before the inter- |
|                                         |                                 |                     | face is run. If they<br>don't, the interface pro-<br>cess will not complete<br>successfully.                                          |
| Date Acquired                           | From Date                       | Date 10             | From Date                                                                                                    |

## M3 Development Provider Interface field relationships

This table lists the Talent Management fields included in the development provider interface and their corresponding fields in Infor M3.

### Add Supplier

| TM field | M3 field | Field type/size | Comments |
|----------|----------|-----------------|----------|
|          |          |                 |          |

| Vendor                | Supplier      | Alpha 30 to Alpha 10 | Vendor is not required<br>by Talent Manage-<br>ment, but if you are in-<br>terfacing data to create<br>suppliers in M3, Ven-<br>dor must be populated.<br><b>Note:</b>                                                                                                    |
|-----------------------|---------------|----------------------|----------------------------------------------------------------------------------------------------|
|                       |               |                      | Once you have inter-<br>faced the development<br>provider information to<br>M3 and created a Sup-<br>plier based on the<br>Vendor, do not change<br>the Vendor name in<br>Talent Management.<br>This is a key field in<br>M3, so changing the<br>value will create inter-<br>face errors. |
| *Description          | Supplier Name | Alpha 60 to Alpha 36 |                                                                                                    |
| *M3Interface Settings | Supplier Type | Numeric 1            | 0 = Supplier                                                                                                    |
|                       |               |                      | 1 = Agent                                                                                                    |
|                       |               |                      | 2 = Only payee                                                                                                    |
|                       |               |                      | 3 = Supplier group                                                                                                    |
|                       |               |                      | 5 = Forwarding agent                                                                                                    |
|                       |               |                      | 6 = Insurance company                                                                                                    |
|                       |               |                      | 8 = Miscellaneous sup-<br>pliers                                                                                                    |
| *Country              | Country       | Alpha 3 to Alpha 3   | Country from postal<br>address for the develop-<br>ment provider                                                                                                    |
| *StateProvince        | State         | Alpha 3 to Alpha 2   | First two characters of<br>the state or province of<br>the development<br>provider                                                                                                    |
| *M3Interface Settings | Language      | Alpha 2              | Language on CRS010                                                                                                    |
| *M3Interface Settings | Date Format   | Alpha 3              | YMD = YYMMDD                                                                                                    |
|                       |               |                      | DMY = DDMMYY                                                                                                    |
|                       |               |                      | MDY = MMDDYY                                                                                                    |
|                       |               |                      | YWD = YYWWDD                                                                                                    |
| *M3Interface Settings | Media Profile | Alpha 3              | Media Profile on<br>CRS033                                                                                                    |

| *M3Interface Settings | Supplier Group               | Alpha 3   | Supplier Group on CRS150                                                                             |
|-----------------------|------------------------------|-----------|----------------------------------------------------------------------------------------------------|
| *M3Interface Settings | Quality Class                | Alpha 3   | Quality Class on<br>PPS020                                                                           |
| *M3Interface Settings | Order Type                   | Alpha 3   | Purchase Order Type<br>on PPS095                                                                     |
| *M3Interface Settings | Delivery Terms               | Alpha 3   | Delivery Term on<br>CRS065                                                                           |
| *M3Interface Settings | Delivery Method              | Alpha 3   | Delivery Method on<br>CRS070                                                                         |
| *M3Interface Settings | Freight Terms                | Alpha 3   | Freight Term on<br>CRS126                                                                            |
| *M3Interface Settings | Packaging Terms              | Alpha 3   | Packing Term on<br>CRS125                                                                            |
| *M3Interface Settings | Date Type                    | Numeric 1 | 1 = Requested delivery<br>date. The date type<br>can be overridden per<br>PO line.                   |
|                       |                              |           | 2 = Planned put-away<br>date. The date type<br>can be overridden per<br>PO line.                     |
|                       |                              |           | 3 = Requested delivery<br>date. The date type<br>can be overridden per<br>PO line.                   |
|                       |                              |           | 4 = Requested delivery<br>date including hour and<br>minutes. The date type<br>cannot be overridden. |
| *M3Interface Settings | Date Code                    | Numeric 1 | 1 = Order date                                                                                       |
|                       |                              |           | 2 = Requested delivery<br>date                                                                       |
| *M3Interface Settings | Accounting Control<br>Object | Alpha 3   | Accounting Control<br>Object on CRS335                                                               |
| *M3Interface Settings | Attribute Pricing Rule       | Alpha 1   | 1 = Expected attribute<br>values are used as<br>base                                                 |
|                       |                              |           | 2 = Actual attribute val-<br>ues are used as base                                                    |
|                       |                              |           |                                                                                                    |

| *M3Interface Settings | Exchange Rate Type | Numeric 2 | Exchange Rate Type<br>on CRS056 |
|-----------------------|--------------------|-----------|---------------------------------|
| *M3Interface Settings | Payment Method     | Alpha 3   | AP Payment Method<br>on CRS071  |
| *M3Interface Settings | Payment Term       | Alpha 3   | Payment Term on<br>CRS075       |

### Add Address

| TM field                     | M3 field       | Field type/size      | Comments                                                                  |
|------------------------------|----------------|----------------------|---------------------------------------------------------------------------|
| *M3Supplier                  | Supplier       | Alpha 30 to Alpha 10 |                                                                           |
| *M3Interface Settings        | Address Type   | Numeric 1            | 1 = Postal address                                                        |
|                              |                |                      | 2 = Street address                                                        |
|                              |                |                      | 3 = Final delivery ad-<br>dress                                           |
| *Constant value= DE-<br>VPRO | Address Number | Alpha 6              |                                                                           |
| *Country                     | Country        | Alpha 3 to Alpha 3   | Country from postal<br>address for the develop<br>ment provider           |
| *M3Interface Settings        | Printout Code  | Numeric 1            | 0 = Supplier name                                                         |
|                              |                |                      | 1 = Supplier address                                                      |
| Description                  | Supplier Name  | Alpha 60 to Alpha 36 | From the development provider description                                 |
| AddressLine1                 | Address Line 1 | Alpha 40 to Alpha 36 | The first 36 characters<br>of address line 1 of the<br>postal address     |
| AddressLine2                 | Address Line 2 | Alpha 40 to Alpha 36 | The first 36 characters<br>of address line 2 of the<br>postal address     |
| AddressLine3                 | Address Line 3 | Alpha 40 to Alpha 36 | The first 36 characters<br>of address line 3 of the<br>postal address     |
| AddressLine4                 | Address Line 4 | Alpha 40 to Alpha 36 | The first 36 characters<br>of address line 4 of the<br>postal address     |
| Municipality                 | City           | Alpha 30 to Alpha 20 | The first 20 characters<br>of the municipality fron<br>the postal address |

| StateProvince | State       | Alpha 3 to Alpha 2   | First two characters of<br>the state or province of<br>the development<br>provider |
|---------------|-------------|----------------------|------------------------------------------------------------------------------------|
| PostalCode    | Postal Code | Alpha 10 to Alpha 10 | Postal code from the postal address of the development provider                    |

## Appendix D: Infor Talent Management to Infor Workforce Management File Layouts

This appendix contains tables that list the fields in Infor Global HR and Infor Talent Management to Infor Workforce Management interface records.

## WFMAbsenceBalanceExport

### Note:

When the AllRecords variable has been selected on the WFMAbsenceBalanceExport trigger to retrieve the data (as of the current date), that data comes from the main table (not the export tables). For example, Paygrp\_Name normally retrieves the value from the WorkAssignmentExport record, but when running the export for AllRecords, the value is retrieved directly from WorkAssignment.

| Field                                           | Size        | Source                                                                                                    |
|-------------------------------------------------|-------------|----------------------------------------------------------------------------------------------------|
| OVR_START_DATE                                  | Date        | (MMDDYYYY) - the Transaction date                                                                               |
| OVR_END_DATE                                    | Date        | Blank (not used)                                                                                                |
| Emp_Name*                                       | Varchar2 40 | 13 characters - Concatenation of Mapped<br>Organization (4 char) and Mapped Employ-<br>ee number (9 characters) |
|                                                 |             | True = Concatenate {Company + Employ-<br>ee ID number}                                                          |
|                                                 |             | False = Do not concatenate Company and<br>Employee ID number. Only use Employee<br>ID number.                   |
|                                                 |             | This field is populated from the WFM configuration value.                                                       |
| EMPBAL_DELTA1<br>EMPBAL_DELTA2<br>EMPBAL_DELTA3 | Array 10    | Specifies which balance will be updated (interface supports up to three balances to interface).                 |
|                                                 |             | These fields are assigned to Absence Plans by cross-reference mapping.                                          |

# WFMEmployeeExport

### Note:

- Mapped values are returned from the cross reference table where the source is "LTM" and the destination is "HRM" unless otherwise specified. When HRM and WFM interfaces are both enabled, the same mappings are not required to be defined for both interfaces.
- When the AllRecords variable has been selected on the WFMEmployeeExport trigger to retrieve the data (as of the current date), that data comes from the main table (not the export tables). For example, Paygrp\_Name normally retrieves the value from the WorkAssignmentExport record, but when running the export for AllRecords, the value is retrieved directly from WorkAssignment.

| Field                | Size        | Source                                                                                                    |
|----------------------|-------------|----------------------------------------------------------------------------------------------------|
| OVR_START_DATE       | Date        | Null, unless ending a WorkAssignment<br>(Workforce Management will default<br>1/1/3000)                                                                                   |
| OVR_END_DATE         | Date        | WorkAssignmentExport.EffectiveDate                                                                                                    |
| Emp_Name*            | Varchar2 40 | True = Concatenate {Company + Employ-<br>ee ID number}                                                                                                    |
|                      |             | False = Do not concatenate Company and<br>Employee ID number. Only use Employee<br>ID number.                                                                             |
|                      |             | This field is populated from the WFM configuration value.                                                                                                    |
| Emp_Lastname *       | Varchar2 40 | EmployeeExport.Name.FamilyName                                                                                                    |
|                      |             | Null if unchanged or non-primary work assignment record.                                                                                                    |
| Emp_Firstname        | Varchar2 40 | EmployeeExport.Name.GivenName                                                                                                    |
|                      |             | Null if unchanged or non-primary Work<br>Assignment record.                                                                                                    |
| Emp_Hire_Date        | Date        | Adjusted.StartDate                                                                                                    |
|                      |             | Null if unchanged or non-primary work<br>Assignment record.                                                                                                    |
| Emp_Seniority_Date   | Date        | EmployeeExport.SeniorityDate                                                                                                    |
|                      |             | Null if unchanged or non-primary work assignment record.                                                                                                    |
| Emp_Termination_Date | Date        | Employee.TerminationDate                                                                                                    |
|                      |             | Null if unchanged or non-primary work<br>assignment record. If the transaction is a<br>"rehire" action, the interface will pass<br>"01/01/3000" for the Termination Date. |

| Field                                       | Size         | Source                                                                                                    |
|---------------------------------------------|--------------|----------------------------------------------------------------------------------------------------|
| Emp_Status*                                 | Varchar2 1   | If employee has NO active work assign-<br>ments, pass I. Else, pass A.                                                                      |
|                                             |              | Null for a non-primary work assignment record.                                                                                              |
| Emp_SIN                                     |              | Placeholder field, but default is empty.                                                                                                    |
| Emp_Birth_Date                              | Date         | EmployeeExport.Birthdate                                                                                                    |
|                                             |              | Null if unchanged or non-primary Work<br>Assignment record.                                                                                 |
| Emp_Fulltime                                | Varchar2 10  | Mapped Value for Full Time.                                                                                                    |
|                                             |              | Populated only if RelationshipToOrganiza-<br>tion, RelationshipStatus or WorkType<br>have changed. If no mapping is found,<br>default to Y. |
| Emp_Base_Rate                               | Num 20       | PrimaryWorkAssignment.PayRate                                                                                                    |
|                                             |              | Null if unchanged or non-primary Work<br>Assignment record.                                                                                 |
| EMP_FLAG[120]                               | Varchar2 20  |                                                                                                    |
| Emp_Def_Minutes AND<br>Emp_Retail_Avail     | Varchar2 22  | Null                                                                                                    |
| EMP_DAY_START_TIME                          | Date         |                                                                                                    |
| DEFAULT_TIME_ZONE                           | Varchar2 10  |                                                                                                    |
| DEFAULT_TIME_SHEET                          | Varchar2 10  |                                                                                                    |
| Empbdg_Badge_Number<br>AND Wbu_Badge_Number | Varchar2 40  | Null                                                                                                    |
| WBU_NAME                                    | Varchar2 40  | The employee's actor value, usually the login.                                                                                              |
| WBU_PASSWORD                                | Varchar2 100 |                                                                                                    |
| WBU_PWD_CHANGED_DATE                        | Date         |                                                                                                    |
| USER_STATUS                                 | Varchar2 10  | A - active primary work assignment                                                                                                    |
|                                             |              | I - inactive primary work assignment                                                                                                    |
| WBU_EMAIL                                   | Varchar2 100 | Email address form the actor record                                                                                                    |
| WBLL_ID                                     | Varchar2 40  | Not used                                                                                                    |
| WBG_ID                                      | Varchar2 10  | If a supervisor or an employee                                                                                                    |

| Field                      | Size          | Source                                                                                                    |
|----------------------------|---------------|----------------------------------------------------------------------------------------------------|
| Empt_Hierarchy             | Varchar2 1000 | WorkAssignmentExport.DirectSupervisor                                                                                                    |
|                            |               | or                                                                                                    |
|                            |               | WorkAssignmentExport.DirectSupervisor-<br>ShortDescripition                                                                                                    |
|                            |               | or                                                                                                    |
|                            |               | Mapped value                                                                                                    |
|                            |               | This value will be determined by the WFM<br>configuration setting for "UseSupervisor-<br>ShortDescription." Also, if there is a<br>mapped value for the supervisor in the<br>Cross Reference Table, the mapped value<br>will be used. |
|                            |               | Null if unchanged or non-primary work assignment record.                                                                                                    |
| USER_ROLE                  | Varchar2 10   |                                                                                                    |
| TEAM_DESC                  | Varchar2 10   |                                                                                                    |
| Emp_Job                    | Varchar2 200  | WorkAssignmentExport.Position                                                                                                    |
|                            |               | or                                                                                                    |
|                            |               | WorkAssignmentExport.PositionShortDe-<br>scription                                                                                                    |
|                            |               | or                                                                                                    |
|                            |               | Mapped Value                                                                                                    |
|                            |               | This value will be determined by the WFM configuration setting for "UsePositionShort-<br>Description." Also, if there is a mapped value for the position in the Cross Reference Table, the mapped value will be used.                 |
|                            |               | Null if unchanged.                                                                                                    |
|                            |               | If a Position is changed, a second record is created to end the old position.                                                                                                    |
| EMP_JOB_LEVEL              | Varchar2 200  |                                                                                                    |
| EMP_JOB_RANK               | Varchar2 1000 |                                                                                                    |
| EMP_READER_GROUP           | Varchar2 10   |                                                                                                    |
|                            | Varchar2 1000 |                                                                                                    |
| ENT_POLICY                 | Varcharz 1000 |                                                                                                    |
| ENT_POLICY<br>SHFTPAT_NAME | Varchar2 40   |                                                                                                    |
|                            |               |                                                                                                    |

| EMP_DEF_LABVarchar2 200EMP_DEF_LABVarchar2 200EMP_DEF_LABVarchar2 200CALCGRP_NAMEVarchar2 40Paygrp_NameVarchar2 40WorkAssignmentExport.PaymentSchedule<br><or><or><or>Mapped value for PayPlan.SKDGRP_NAMEVarchar2 100EMP_VAL [120]Varchar2 40Assign the user fields through the cross<br/>reference tables.EMP_UDF_DATA [120]Varchar2 100Assign the user fields through the cross<br/>reference tables.EMP_UDF_DATA [120]Varchar2 100EMP_SKILLVarchar2 200EMP_SKILLVarchar2 200EMP_SKILL_WEIGHTVarchar2 40EMPTYP_NAMEVarchar2 40EMPWRKTYP_NAMEVarchar2 40EMPWRKTYP_NAMEVarchar2 40EMPWRKTYP_NAMEVarchar2 40EMP_FTENum 40PrimaryWorkAssignment.FTE<br/>Null if unchanged or non-primary work<br/>assignment record.EMP_ACA_MEASURE-<br/>MENT_GROUPVarchar2 100WBU_IPVarchar2 100WBU_IPVarchar2 100WBU_UDF1Varchar2 100WBU_UDF2Varchar2 100WBU_UDF3Varchar2 100WBU_UDF4Varchar2 100</or></or></or>                                            | Field              | Size         | Source                                |
|----------------------------------------------------------------------------------------------------|--------------------|--------------|---------------------------------------|
| EMP_DEF_LABVarchar2 200CALCGRP_NAMEVarchar2 40Paygrp_NameVarchar2 40WorkAssignmentExport.PaymentSchedule<br><or><or>SKDGRP_NAMEVarchar2 100EMP_VAL [120]Varchar2 40Assign the user fields through the cross<br/>reference tables.EMP_UDF_DATA [120]Varchar2 100Assign the user fields through the cross<br/>reference tables.EMP_UDF_DATA [120]Varchar2 100Assign the user fields through the cross<br/>reference tables.EMPBAL_DELTAArray 10EMP_SKILLVarchar2 200EMP_SKILL_TYPEVarchar2 200EMP_SKILL_WEIGHTVarchar2 40EMPTYP_NAMEVarchar2 40EMPWRKTYP_NAMEVarchar2 40EMPWRKTYP_NAMEVarchar2 40EMP_FTENum 40PrimaryWorkAssignment.FTE<br/>Null if unchanged or non-primary work<br/>assignment record.EMP_FTENum 40PrimaryWorkAssignment.FTE<br/>Null if unchanged or non-primary work<br/>assignment record.EMP_ACA_MEASURE-<br/>WBU_IPVarchar2 100WBU_IPVarchar2 100WBU_UDF1Varchar2 100WBU_UDF2Varchar2 100WBU_UDF3Varchar2 100</or></or> | EMP_DEF_LAB        | Varchar2 200 |                                       |
| CALCGRP_NAMEVarchar2 40Paygrp_NameVarchar2 40WorkAssignmentExport.PaymentSchedule<br><or><or>SKDGRP_NAMEVarchar2 100EMP_VAL [120]Varchar2 40Assign the user fields through the cross<br/>reference tables.EMP_UDF_DATA [120]Varchar2 100Assign the user fields through the cross<br/>reference tables.EMP_BAL_DELTAArray 10EMP_SKILLVarchar2 200EMP_SKILL_TYPEVarchar2 200EMP_SKILL_WEIGHTVarchar2 40EMPTYP_NAMEVarchar2 40EMPWRKTYP_NAMEVarchar2 40EMP_FTENum 40PrimaryWorkAssignment.FTE<br/>Null if unchanged or non-primary work<br/>assignment record.EMP_FTENum 40PrimaryWorkAssignment.FTE<br/>Null if unchanged or non-primary work<br/>assignment record.EMP_ACA_MEASURE-<br/>WBU_IPVarchar2 100WBU_IPVarchar2 100WBU_UDF1Varchar2 100WBU_UDF2Varchar2 100WBU_UDF3Varchar2 100</or></or>                                                                                                    | EMP_DEF_LAB        | Varchar2 200 |                                       |
| Paygrp_NameVarchar2 40WorkAssignmentExport.PaymentSchedule<br><or>SKDGRP_NAMEVarchar2 100EMP_VAL [120]Varchar2 40Assign the user fields through the cross<br/>reference tables.EMP_UDF_DATA [120]Varchar2 100Assign the user fields through the cross<br/>reference tables.EMP_UDF_DATA [120]Varchar2 100Assign the user fields through the cross<br/>reference tables.EMP_BAL_DELTAArray 10EMP_SKILLVarchar2 200EMP_SKILL_WEIGHTVarchar2 40EMPTYP_NAMEVarchar2 40EMPWRKTYP_NAMEVarchar2 40EMP_WRKTYP_NAMEVarchar2 40EMP_FTENum 40PrimaryWorkAssignment.FTE<br/>Null if unchanged or non-primary work<br/>assignment record.EMP_ACA_MEASURE-<br/>MENT_GROUPVarchar2 100WBU_IPVarchar2 100WBU_UDF1Varchar2 100WBU_UDF2Varchar2 100WBU_UDF3Varchar2 100</or>                                                                                                    | EMP_DEF_LAB        | Varchar2 200 |                                       |
| SKDGRP_NAMEVarchar2 100EMP_VAL [120]Varchar2 40Assign the user fields through the cross<br>reference tables.EMP_UDF_DATA [120]Varchar2 100Assign the user fields through the cross<br>reference tables.EMP_UDF_DATA [120]Varchar2 100Assign the user fields through the cross<br>reference tables.EMPBAL_DELTAArray 10EMP_SKILLVarchar2 200EMP_SKILL_TYPEVarchar2 40EMP_SKILL_WEIGHTVarchar2 40EMPTYP_NAMEVarchar2 40EMPWRKTYP_NAMEVarchar2 40EMPWRKTYP_NAMEVarchar2 40EMP_FTENum 40PrimaryWorkAssignment.FTE<br>Null if unchanged or non-primary work<br>assignment record.EMP_ACA_MEASURE-<br>MENT_GROUPVarchar2 100WBU_IPVarchar2 100WBU_UDF1Varchar2 100WBU_UDF2Varchar2 100WBU_UDF3Varchar2 100WBU_UDF3Varchar2 100                                                                                                    | CALCGRP_NAME       | Varchar2 40  |                                       |
| EMP_VAL [120]Varchar2 40Assign the user fields through the cross reference tables.EMP_UDF_DATA [120]Varchar2 100Assign the user fields through the cross reference tables.EMPBAL_DELTAArray 10EMP_SKILLVarchar2 200EMP_SKILL_TYPEVarchar2 200EMP_SKILL_WEIGHTVarchar2 40EMPTYP_NAMEVarchar2 40EMPWRKTYP_NAMEVarchar2 40EMPWRKTYP_NAMEVarchar2 40EMP_FTENull if unchanged or non-primary work assignment record.EMP_FTENum 40PrimaryWorkAssignment.FTE Null if unchanged or non-primary work assignment record.EMP_ACA_MEASURE-<br>WBU_IPVarchar2 100WBU_UDF1Varchar2 100WBU_UDF2Varchar2 100WBU_UDF3Varchar2 100WBU_UDF3Varchar2 100                                                                                                    | Paygrp_Name        | Varchar2 40  | <b>a</b> 1 <i>j</i>                   |
| reference tables.EMP_UDF_DATA [120]Varchar2 100Assign the user fields through the cross<br>reference tables.EMPBAL_DELTAArray 10EMP_SKILLVarchar2 200EMP_SKILL_TYPEVarchar2 200EMP_SKILL_WEIGHTVarchar2 40EMPTYP_NAMEVarchar2 40EMPWRKTYP_NAMEVarchar2 40EMPWRKTYP_NAMEVarchar2 40EMP_FTENum 40PrimaryWorkAssignment record.EMP_FTENum 40PrimaryWorkAssignment.FTE<br>Null if unchanged or non-primary work<br>assignment record.EMP_FTEVarchar2 100WBU_IPVarchar2 100WBU_UDF1Varchar2 100WBU_UDF2Varchar2 100WBU_UDF3Varchar2 100                                                                                                    | SKDGRP_NAME        | Varchar2 100 |                                       |
| reference tables.EMPBAL_DELTAArray 10EMP_SKILLVarchar2 200EMP_SKILL_TYPEVarchar2 200EMP_SKILL_WEIGHTVarchar2 40EMPTYP_NAMEVarchar2 40EMPWRKTYP_NAMEVarchar2 40EMPWRKTYP_NAMEVarchar2 40EMPWRKTYP_NAMEVarchar2 40EMPWRKTYP_NAMEVarchar2 40EMPUREEmployee.WorkType<br>Null if unchanged or non-primary work<br>assignment record.EMP_FTENum 40PrimaryWorkAssignment.FTE<br>Null if unchanged or non-primary work<br>assignment record.EMP_ACA_MEASURE-<br>MENT_GROUPVarchar2 100WBU_IPVarchar2 100WBU_UDF1Varchar2 100WBU_UDF2Varchar2 100WBU_UDF3Varchar2 100                                                                                                    | EMP_VAL [120]      | Varchar2 40  | •                                     |
| EMP_SKILLVarchar2 200EMP_SKILL_TYPEVarchar2 200EMP_SKILL_WEIGHTVarchar2 40EMPTYP_NAMEVarchar2 40EMPTYP_NAMEVarchar2 40EMPWRKTYP_NAMEVarchar2 40EMPWRKTYP_NAMEVarchar2 40EMPWRKTYP_NAMEVarchar2 40EMP_FTENum 40PrimaryWorkAssignment.FTE<br>Null if unchanged or non-primary work<br>assignment record.EMP_FTENum 40PrimaryWorkAssignment.FTE<br>Null if unchanged or non-primary work<br>assignment record.EMP_ACA_MEASURE-<br>MENT_GROUPVarchar2 100WBU_IPVarchar2 100WBU_UDF1Varchar2 100WBU_UDF2Varchar2 100WBU_UDF3Varchar2 100                                                                                                    | EMP_UDF_DATA [120] | Varchar2 100 |                                       |
| EMP_SKILL_TYPEVarchar2 200EMP_SKILL_WEIGHTVarchar2 40EMPTYP_NAMEVarchar2 40EMPTYP_NAMEVarchar2 40EMPWRKTYP_NAMEVarchar2 40EMPWRKTYP_NAMEVarchar2 40EMPWRKTYP_NAMEVarchar2 40EMPWRKTYP_NAMEVarchar2 40EMP_FTENum 40PrimaryWorkAssignment.FTE<br>Null if unchanged or non-primary work<br>assignment record.EMP_FTENum 40PrimaryWorkAssignment.FTE<br>Null if unchanged or non-primary work<br>assignment record.EMP_ACA_MEASURE-<br>MENT_GROUPVarchar2 100WBU_IPVarchar2 100WBU_FLAG[110]Varchar2 100WBU_UDF1Varchar2 100WBU_UDF2Varchar2 100WBU_UDF3Varchar2 100                                                                                                    | EMPBAL_DELTA       | Array 10     |                                       |
| EMP_SKILL_WEIGHTVarchar2 40EMPTYP_NAMEVarchar2 40Employee.RelationshipToOrganization<br>Null if unchanged or non-primary work<br>assignment record.EMPWRKTYP_NAMEVarchar2 40Employee.WorkType<br>Null if unchanged or non-primary work<br>assignment record.EMPWRKTYP_NAMEVarchar2 40Employee.WorkType<br>Null if unchanged or non-primary work<br>assignment record.EMP_FTENum 40PrimaryWorkAssignment.FTE<br>Null if unchanged or non-primary work<br>assignment record.EMP_ACA_MEASURE-<br>MENT_GROUPVarchar2 100WBU_IPVarchar2 100WBU_FLAG[110]Varchar2 10WBU_UDF1Varchar2 100WBU_UDF2Varchar2 100WBU_UDF3Varchar2 100                                                                                                    | EMP_SKILL          | Varchar2 200 |                                       |
| EMPTYP_NAMEVarchar2 40Employee.RelationshipToOrganization<br>Null if unchanged or non-primary work<br>assignment record.EMPWRKTYP_NAMEVarchar2 40Employee.WorkType<br>Null if unchanged or non-primary work<br>assignment record.EMP_FTENum 40PrimaryWorkAssignment.FTE<br>Null if unchanged or non-primary work<br>assignment record.EMP_FTENum 40PrimaryWorkAssignment.FTE<br>Null if unchanged or non-primary work<br>assignment record.EMP_ACA_MEASURE-<br>MENT_GROUPVarchar2 100WBU_IPVarchar2 100WBU_UDF1Varchar2 100WBU_UDF2Varchar2 100WBU_UDF3Varchar2 100                                                                                                    | EMP_SKILL_TYPE     | Varchar2 200 |                                       |
| Null if unchanged or non-primary work<br>assignment record.EMPWRKTYP_NAMEVarchar2 40Employee.WorkType<br>Null if unchanged or non-primary work<br>assignment record.EMP_FTENum 40PrimaryWorkAssignment.FTE<br>Null if unchanged or non-primary work<br>assignment record.EMP_FTENum 40PrimaryWorkAssignment.FTE<br>Null if unchanged or non-primary work<br>assignment record.EMP_ACA_MEASURE-<br>MENT_GROUPVarchar2 100WBU_IPVarchar2 100WBU_UDF1Varchar2 100WBU_UDF2Varchar2 100WBU_UDF3Varchar2 100                                                                                                    | EMP_SKILL_WEIGHT   | Varchar2 40  |                                       |
| Null if unchanged or non-primary work<br>assignment record.EMP_FTENum 40PrimaryWorkAssignment.FTE<br>Null if unchanged or non-primary work<br>assignment record.EMP_ACA_MEASURE-<br>MENT_GROUPVarchar2 100WBU_IPVarchar2 100WBU_FLAG[110]Varchar2 10WBU_UDF1Varchar2 100WBU_UDF2Varchar2 100WBU_UDF3Varchar2 100                                                                                                    | EMPTYP_NAME        | Varchar2 40  | Null if unchanged or non-primary work |
| EMP_FTENum 40PrimaryWorkAssignment.FTE<br>Null if unchanged or non-primary work<br>assignment record.EMP_ACA_MEASURE-<br>MENT_GROUPVarchar2 100WBU_IPVarchar2 100WBU_FLAG[110]Varchar2 10WBU_UDF1Varchar2 100WBU_UDF2Varchar2 100WBU_UDF3Varchar2 100                                                                                                    | EMPWRKTYP_NAME     | Varchar2 40  | Employee.WorkType                     |
| Null if unchanged or non-primary work<br>assignment record.EMP_ACA_MEASURE-<br>MENT_GROUPVarchar2 100WBU_IPVarchar2 100WBU_FLAG[110]Varchar2 10WBU_UDF1Varchar2 100WBU_UDF2Varchar2 100WBU_UDF3Varchar2 100                                                                                                    |                    |              |                                       |
| assignment record.EMP_ACA_MEASURE-<br>MENT_GROUPVarchar2 100WBU_IPVarchar2 100WBU_FLAG[110]Varchar2 10WBU_UDF1Varchar2 100WBU_UDF2Varchar2 100WBU_UDF3Varchar2 100                                                                                                    | EMP_FTE            | Num 40       | PrimaryWorkAssignment.FTE             |
| MENT_GROUPWBU_IPVarchar2 100WBU_FLAG[110]Varchar2 10WBU_UDF1Varchar2 100WBU_UDF2Varchar2 100WBU_UDF3Varchar2 100                                                                                                    |                    |              |                                       |
| WBU_FLAG[110]Varchar2 10WBU_UDF1Varchar2 100WBU_UDF2Varchar2 100WBU_UDF3Varchar2 100                                                                                                    |                    | Varchar2 100 |                                       |
| WBU_UDF1Varchar2 100WBU_UDF2Varchar2 100WBU_UDF3Varchar2 100                                                                                                    | WBU_IP             | Varchar2 100 |                                       |
| WBU_UDF2Varchar2 100WBU_UDF3Varchar2 100                                                                                                    | WBU_FLAG[110]      | Varchar2 10  |                                       |
| WBU_UDF3 Varchar2 100                                                                                                    | WBU_UDF1           | Varchar2 100 |                                       |
|                                                                                                    | WBU_UDF2           | Varchar2 100 |                                       |
| WBU_UDF4 Varchar2 100                                                                                                    | WBU_UDF3           | Varchar2 100 |                                       |
|                                                                                                    | WBU_UDF4           | Varchar2 100 |                                       |
| WBU_UDF5 Varchar2 100                                                                                                    | WBU_UDF5           | Varchar2 100 |                                       |
| WBU_CANSEE_SELF Varchar2 1                                                                                                    | WBU_CANSEE_SELF    | Varchar2 1   |                                       |

| Field         | Size        | Source                                                                                                 |
|---------------|-------------|----------------------------------------------------------------------------------------------------|
| WBU_CAN_PROXY | Varchar2 1  |                                                                                                    |
| WBU_IS_POWER  | Varchar2 1  |                                                                                                    |
| WBU_IDENTITY2 | Varchar2 40 | Identity attached to the actor record                                                                  |
|               |             | This value is populated from the global user identity string (GUID) that is passed from Infor Ming.le. |

# WFMJobExport

### Note:

When the AllRecords variable has been selected on the WFMJobExport trigger to retrieve the data (as of the current date), that data comes from the main table (not the export tables). For example, Paygrp\_Name normally retrieves the value from the WorkAssignmentExport record, but when running the export for AllRecords, the value is retrieved directly from WorkAssignment.

| Field              | Size         | Source                                                                                                    |
|--------------------|--------------|----------------------------------------------------------------------------------------------------|
| Туре               | Varchar2 1   | Hard-coded value of "J"                                                                                                    |
| Effective Date     | Date         | The effective date of the transaction                                                                                                    |
| EndDate            | Date         | This is the effective date if the action is<br>delete, otherwise, if the Position is Active<br>it is Null. If the position is inactive, it is the<br>effective date.                                        |
| JOB.Job_Name       | Varchar2 40  | PositionExport.Position                                                                                                    |
|                    |              | or                                                                                                    |
|                    |              | PositionExport.PositionShortDescription                                                                                                    |
|                    |              | or                                                                                                    |
|                    |              | Mapped value                                                                                                    |
|                    |              | This value is determined by the "UsePosi-<br>tionShortDescription" WFM configuration<br>setting. If there is a mapped valued for<br>the position in the Cross Reference table,<br>the mapped value is used. |
| JOB.Job_Desc       | Varchar 2 60 | PositionExport.PositionDescription                                                                                                    |
| JOB.Job_Start_Date | Date         | PositionExport.EffectiveDate                                                                                                    |
| JOB.Job_End_Date   | Date         | PositionExport.EffectiveDate                                                                                                    |
|                    |              | Only populated when a PositionExport record has Action Type=Delete.                                                                                                    |

# WFMTeamExport

### Note:

When the AllRecords variable has been selected on the WFMTeamExport trigger to retrieve the data (as of the current date), that data comes from the main table (not the export tables). For example, Paygrp\_Name normally retrieves the value from the WorkAssignmentExport record, but when running the export for AllRecords, the value is retrieved directly from WorkAssignment.

| Field      | Size          | Source                                                                                                    |
|------------|---------------|----------------------------------------------------------------------------------------------------|
| Wbt_String | Varchar2 1000 | This field holds two valuesthe parent supervisor and the supervisordelimited with a tilde (~).                                                                                                    |
|            |               | For Parent Supervisor:                                                                                                    |
|            |               | SupervisorExport.ParentSupervisor                                                                                                    |
|            |               | or                                                                                                    |
|            |               | SupervisorExport.ParentSupervisorShort-<br>Description                                                                                                    |
|            |               | or                                                                                                    |
|            |               | Mapped value                                                                                                    |
|            |               | This value is determined by the "UseSu-<br>pervisorShortDescription" WFM configura-<br>tion setting. If there is a mapped valued<br>for the position in the Cross Reference<br>table, the mapped value is used. |
|            |               | For Supervisor:                                                                                                    |
|            |               | SupervisorExport.Supervisor                                                                                                    |
|            |               | or                                                                                                    |
|            |               | SupervisorExport.tSupervisorShortDescrip-<br>tion                                                                                                    |
|            |               | or                                                                                                    |
|            |               | Mapped value                                                                                                    |
|            |               | This value is determined by the "UseSu-<br>pervisorShortDescription" WFM configura-<br>tion setting. If there is a mapped valued<br>for the position in the Cross Reference<br>table, the mapped value is used. |
| Wbt_Action | Varchar2 40   | ADD or DELETE                                                                                                    |
|            |               | Only populated with DELETE when a Su-<br>pervisorExport record has Action<br>Type=Delete.                                                                                                    |
| Wbt_Action | Varchar2 40   | ADD or DELETE<br>Only populated with DE<br>pervisorExport record                                                                                                    |

## WFMSkillMasterExport

| Field              | Size        | Source                                                                                                    |
|--------------------|-------------|----------------------------------------------------------------------------------------------------|
| Skill_Name         | Varchar 40  | CompetencyAndSkill.CompentencyAnd-<br>Skill                                                                                                    |
|                    |             | or                                                                                                    |
|                    |             | Credential.Credential                                                                                                    |
| Skill_Description  | Varchar 100 | CompetencyAndSkill.ShortDescription                                                                                                    |
|                    |             | or                                                                                                    |
|                    |             | Credential.ShortDescription                                                                                                    |
| Skill_Type         | Varchar 40  | Value of "Competency," "Skill," or "Creden-<br>tial" is determined by the interface pro-<br>cess.                                                     |
|                    |             | For competencies and skills, if the record<br>is an "ActiveCompetency," the "Competen-<br>cy" value is used. Otherwise, the "Skill"<br>value is used. |
|                    |             | All credential records use the "Credential" value.                                                                                                    |
| Туре               | Varchar 40  | Hardcoded value of "Credential, Skill, or Competency" depending on the type.                                                                          |
| JOB.Job_Start_Date | Date        | PositionExport.EffectiveDate                                                                                                    |
| JOB.Job_End_Date   | Date        | PositionExport.EffectiveDate                                                                                                    |
|                    |             | Only populate when a PostionExport record has Action Type=Delete.                                                                                     |

## WFMEmployeeSkillExport

| Field          | Size | Source                                               |
|----------------|------|------------------------------------------------------|
| Ovr_Start_Date | Date | EmployeeCompAndSkillExport.DateAc-<br>quired         |
|                |      | or                                                   |
|                |      | EmployeeCredentialExport.OriginalCre-<br>dentialDate |

| Field        | Size        | Source                                                                                                    |
|--------------|-------------|----------------------------------------------------------------------------------------------------|
| Ovr_End_Date | Date        | EmployeeCompAndSkillExport.Dat-<br>eRange.End                                                                                                    |
|              |             | or                                                                                                    |
|              |             | EmployeeCredentialExport.Dat-<br>eRange.End                                                                                                    |
| Emp_Name     | Varchar2 40 | Concatenate {Company + Employee}                                                                                                    |
|              |             | If no mapping is found for company, the HROrganization is used.                                                                                       |
|              |             | For Company: Return a 4 digit value, zero<br>fill to the left (For PfiXRefValue where<br>XrefCode.Code = Company, return Desti-<br>nationValue1)      |
|              |             | For Employee: Return a 9 digit number,<br>zero fill to the left (For PfiXRefValue<br>where XrefCode.Code = Employee, return<br>DestinationValue2)     |
|              |             | For Employee: EmployeeExport.Employee                                                                                                    |
| Emp_Skill    | Varchar2 40 | EmployeeCompAndSkillExport.Competen-<br>cyAndSkill                                                                                                    |
|              |             | or                                                                                                    |
|              |             | EmployeeCredentialExport.Credential                                                                                                    |
| Skill_Type   | Varchar 40  | Value of "Competency," "Skill," or "Creden-<br>tial" is determined by the interface pro-<br>cess.                                                     |
|              |             | For competencies and skills, if the record<br>is an "ActiveCompetency," the "Competen-<br>cy" value is used. Otherwise, the "Skill"<br>value is used. |
|              |             | All credential records use the "Credential" value.                                                                                                    |

## Appendix E: Infor Learning Management File Layouts

This appendix contains tables that list the fields in Infor Global HR and Infor Talent Management to Infor Learning Management interface records.

### Levels.txt

For each organization unit record in the Levels.txt file, the following fields are included.

| Field              | Size      |
|--------------------|-----------|
| HROrganizationUnit | Numeric 6 |
| ShortDescription   | Alpha 20  |
| ParentUnit         | Numeric 6 |

### Users.txt

For each employee record in the Users.txt file, the following fields are included.

| Field                | Size      | LMS mapped field | Details |
|----------------------|-----------|------------------|---------|
| actor                | Alpha 100 | vch_loginname    |         |
| Name.Given-<br>Name  | Alpha 50  | vch_firstname    |         |
| Name.Family-<br>Name | Alpha 50  | vch_lastname     |         |

| Field                                                                                                  | Size         | LMS mapped field    | Details                                                                                                    |
|----------------------------------------------------------------------------------------------------|--------------|---------------------|----------------------------------------------------------------------------------------------------|
| ActivePrimary-<br>WorkAssignmen-<br>tRel.<br>DirectSupervi-<br>sor.first ActiveAs-<br>signmentIsSuper- | Alpha 100    | ManagerID           | This is the User Manager ID.<br>This unique ID is used to<br>identify the user and must<br>be provided to associate the<br>user with their user manag-<br>er.                                                                           |
| visor<br>WorkAssign-<br>ment.Employ-<br>ee.ac-<br>tor.agent(Employ-<br>ee)                             |              |                     | For example, if the vch_loginname is marked as the unique ID in the configu-<br>ration file to identify the user then the vch_loginname of the manager should be pop-<br>ulated here to assign that user as the current user's manager. |
| PrimaryWorkAs-<br>signment.HROrga-<br>nizationUnit                                                     | Numeric 6    | vch_unique_level_id | IMS Level ID of the LMS<br>Level to which this user will<br>be created or moved.                                                                                                    |
| (LMS to populate)                                                                                      |              | vch_password        | Sent as null                                                                                                    |
| PrimaryWorkAs-<br>signment.Posi-<br>tion.ShortDescrip-<br>tion                                         | Alpha 50     | vch_title           |                                                                                                    |
| UseForPay-<br>roll.PostalAd-<br>dress.DeliveryAd-<br>dress.Ad-<br>dressLine1                           | Alpha 40     | vch_address         |                                                                                                    |
| UseForPay-<br>roll.PostalAd-<br>dress.DeliveryAd-<br>dress.Ad-<br>dressLine2                           | Alpha 40     | vch_address2        |                                                                                                    |
| UseForPay-<br>roll.PostalAd-<br>dress.Municipality                                                     | Alpha 30     | vch_city            |                                                                                                    |
| UseForPay-<br>roll.PostalAd-<br>dress.StateProvince                                                    | AlphaUpper 3 | vch_state           | LMS field length is 64                                                                                                    |
| UseForPay-<br>roll.PostalAd-<br>dress.PostalCode                                                       | Alpha 10     | vch_zip             |                                                                                                    |

| Field                                                                                                    | Size         | LMS mapped field | Details                                                                          |
|----------------------------------------------------------------------------------------------------|--------------|------------------|----------------------------------------------------------------------------------|
| UseForPay-<br>roll.PostalAd-<br>dress.Country                                                                                                    | AlphaUpper 3 | vch_country      | LMS field length is 64                                                           |
| County.Name for<br>EmployeeAd-<br>dress.PostalAd-<br>dress.County                                                                                                    | Alpha 25     | vch_county       |                                                                                  |
| EmployeeCon-<br>tact.ContactDe-<br>tail.EmailAddress<br>where Employ-<br>eeContact.Con-<br>tactMethod = 6<br>(Email)<br>and Employ-<br>eeContact.Pre-<br>ferredContact =<br>True,<br>else 1st Employ-<br>eeContact.Con-<br>tactDe-<br>tail.EmailAddress<br>where Employ-<br>eeContact.Con-<br>tactMethod = 6<br>(Email). | EmailAddress | vch_email        |                                                                                  |
| Employee                                                                                                    | Numeric 13   | vch_Employee_ID  | In LMS this can be an empty value.                                               |
| IsoLanguage                                                                                                    |              | I_Icid           | User Language ID.<br>Example: 1033> English<br>1036> French                      |
|                                                                                                    |              |                  | This setting governs UI lan-<br>guage Need table from CP to figure out mappings. |
| IsoLocale                                                                                                    |              | i_regional_icid  | Regional locale preference                                                       |
|                                                                                                    |              |                  | Examples: 1033> English<br>1036> French                                          |
|                                                                                                    |              |                  | This setting governs display<br>of date and time formats                         |

| Field                           | Size      | LMS mapped field | Details                                                                                                    |
|---------------------------------|-----------|------------------|----------------------------------------------------------------------------------------------------|
| PrimaryWorkAs-                  | Boolean 1 | b_active         | 1-Active                                                                                                    |
| signment.Active                 |           |                  | 0-Inactive                                                                                                    |
|                                 |           |                  | TM will send Inactive when<br>the PrimaryWorkAssign-<br>ment.Status is inactive.                                                                            |
| actor.agent(Em-                 | Alpha 100 | vch_unique_id    | Unique ID of a User.                                                                                                    |
| ployee)                         |           |                  | This field should contain the<br>unique ID of the user from<br>the system of record. It is al-<br>so used by many LMS web<br>services to identify the user. |
| HROrganiza-<br>tion.Description |           | vch_companyname  |                                                                                                    |

## DevelopmentActivityImport

| UniqueID 36   |
|---------------|
| Numeric 8     |
| AlphaUpper 4  |
| Alpha 36      |
| TimeStamp 16  |
| Date 8        |
| Numeric 2     |
| Numeric 1     |
| Boolean 1     |
| AlphaUpper 20 |
| Boolean 1     |
| Alpha 60      |
| Text 1        |
| Alpha 36      |
| AlphaUpper 20 |
| Numeric 13    |
|               |

| Field                               | Size          |
|-------------------------------------|---------------|
| DeliveryType                        | AlphaUpper 20 |
| DeliveryMethod                      | AlphaUpper 20 |
| ELearningURL                        | Alpha 256     |
| UseSessionsForThisActivity          | Boolean 1     |
| DevelopmentActivitySessionFrequency | AlphaUpper 20 |
| DevelopmentActivityHours            | Decimal 5.2   |
| DevelopmentActivityLength           | Decimal 5.2   |
| DevelopmentActivityDuration         | AlphaUpper 20 |
| DIFEligible                         | Boolean 1     |
| CEUAwarded                          | Decimal 5.2   |
| ExpectedResult                      | Text 1        |
| DevelopmentActivityFocus            | AlphaUpper 20 |
| ImputableFor2483                    | Boolean 1     |
| LMSCourseID                         | Alpha 36      |
| LMSCourseCredit                     | Numeric 2     |
| LMSCourseCreatedDate                | Date 8        |
| CourseXMLElement                    | Text 1        |
| CourseXmlDebug                      | Text 1        |
| ReasonCode                          | AlphaUpper 20 |
| ReasonComment                       | Text 1        |
| ErrorMessage                        | Text 1        |
| LearningOptimizationCourse          | Boolean 1     |
| TalentScienceMedia                  | Boolean 1     |
| MediaCode                           | Alpha 15      |
| LMSCoursePlatform                   | Numeric 1     |
| LocalHROrganization                 | AlphaUpper 4  |
| LearningOptimizationCourse          | Boolean 1     |
| TalentScienceMedia                  | Boolean 1     |
| MediaCode                           | Alpha 15      |
| LocalDevelopmentActivity            | Alpha 36      |
| LocalEffectiveDate                  | Date 8        |

| Field                                         | Size        |
|-----------------------------------------------|-------------|
| DevelopmentActivityImport_relevance_score     | Numeric 9   |
| DevelopmentActivityImport_has_future_changes  | Boolean 1   |
| DevelopmentActivityImport_ActionRequest       | UniqueID 36 |
| DevelopmentActivityImport_actor               | Alpha 30    |
| DevelopmentActivityImport_agent_actor         | Alpha 30    |
| DevelopmentActivityImport_authenticated_actor | Alpha 30    |
| DevelopmentActivityImport_actiontype          | Numeric 1   |
| DataXIt_IsoLocale                             | Alpha 100   |
| DataXlt_Locale                                | Group       |

## EmployeeDevelopmentActivityExport

| Field                       | Size         |
|-----------------------------|--------------|
| UniqueID                    | UniqueID 36  |
| HROrganization              | AlphaUpper 4 |
| Employee                    | Numeric 13   |
| EmployeeDevelopmentActivity | Numeric 8    |
| SystemTimeStamp             | TimeStamp 16 |
| AuditTransactionId          | UniqueID 36  |
| EffectiveDate               | Date 8       |
| EffectiveThrough            | Date 8       |
| Actor                       | Alpha 20     |
| AuthenticatedActor          | Alpha 20     |
| Action                      | Alpha 40     |
| ActionType                  | Numeric 1    |
| ActionTag                   | Alpha 100    |
| AuditPeriod                 | Numeric 1    |
| Subject                     | Alpha 200    |
| ActionReason                | Alpha 20     |
| ReasonComment               | Text 1       |
|                             |              |

| Field                       | Size          |
|-----------------------------|---------------|
| Correction                  | Boolean 1     |
| CorrectionComment           | Text 1        |
| LMSStatus                   | Numeric 1     |
| Message                     | Text 1        |
| AuditEntryId                | UniqueID 36   |
| DevelopmentPeriod           | AlphaUpper 20 |
| DevelopmentBudgetCategory   | AlphaUpper 30 |
| Supervisor                  | Numeric 9     |
| DevelopmentActivity         | AlphaUpper 36 |
| Description                 | Alpha 60      |
| StartDate                   | Date 8        |
| ExpectedCompletionDate      | Date 8        |
| CompletionDate              | Date 8        |
| Priority                    | Numeric 2     |
| Status                      | Numeric 2     |
| Comments                    | Text 1        |
| InitiatedBy                 | Numeric 1     |
| DIF                         | Boolean 1     |
| Required                    | Boolean 1     |
| ActivityType                | Numeric 1     |
| ActualDevelopmentBudget     | AlphaUpper 20 |
| InFinalizedPlan             | Boolean 1     |
| Reviewed                    | Boolean 1     |
| RequestDate                 | Date 8        |
| Rationale                   | Text 1        |
| DevelopmentActivityCategory | AlphaUpper 20 |
| DevelopmentActivityType     | AlphaUpper 20 |
| ImputableFor2483            | Boolean 1     |
| ResourceActivityOrigin      | AlphaUpper 20 |
| PreferredSession            | Numeric 6     |
| MissingDataDisplay          | Numeric 2     |

| Field                                                      | Size        |
|------------------------------------------------------------|-------------|
| ActivityDisplay                                            | Alpha 60    |
| EstimatedHoursOutsideOfWork                                | Numeric 5   |
| ActualHoursOutsideOfWork                                   | Numeric 5   |
| PartOfOrganizationalDevelopmentPlan                        | Boolean 1   |
| ActivityFinishDate                                         | Date 8      |
| FinishedComments                                           | Text 1      |
| RegisterForFirstAvailableSession                           | Boolean 1   |
| FromMassAssign                                             | Boolean 1   |
| LMSCourseEnrollmentDate                                    | Date 8      |
| LMSEnrollmentStatus                                        | Numeric 1   |
| LMSCompletionStatus                                        | Numeric 1   |
| LMSEventEnrollmentDate                                     | Date 8      |
| LMSEventID                                                 | Numeric 9   |
| LMSDateScored                                              | Date 8      |
| LMSScore                                                   | Numeric 3   |
| LMSScoreDateModified                                       | Date 8      |
| LMSEventCompletionDeadline                                 | Date 8      |
| EmployeeDevelopmentActivityExport_relevance_score          | Numeric 9   |
| EmployeeDevelopmentActivityExport_has_fu-<br>ture_changes  | Boolean 1   |
| EmployeeDevelopmentActivityExport_ActionRequest            | UniqueID 36 |
| EmployeeDevelopmentActivityExport_actor                    | Alpha 30    |
| EmployeeDevelopmentActivityExport_agent_ac-<br>tor         | Alpha 30    |
| EmployeeDevelopmentActivityExport_authenti-<br>cated_actor | Alpha 30    |
| EmployeeDevelopmentActivityExport_actiontype               | Numeric 1   |
| DataXIt_IsoLocale                                          | Alpha 100   |
| DataXIt_Locale                                             | Group       |
|                                                            |             |

## EmployeeDevelopmentActivityImport

| Field                       | Size          |
|-----------------------------|---------------|
| UniqueID                    | UniqueID 36   |
| BatchNumber                 | Numeric 8     |
| HROrganization              | AlphaUpper 4  |
| Employee                    | Numeric 13    |
| EmployeeDevelopmentActivity | Numeric 8     |
| SystemTimeStamp             | TimeStamp 16  |
| SequenceNumber              | Numeric 4     |
| EffectiveDate               | Date 8        |
| ImportType                  | Numeric 2     |
| RecordStatus                | Numeric 1     |
| DevelopmentPeriod           | AlphaUpper 20 |
| DevelopmentBudgetCategory   | AlphaUpper 30 |
| Supervisor                  | Numeric 9     |
| DevelopmentActivity         | Alpha 36      |
| Description                 | Alpha 60      |
| StartDate                   | Date 8        |
| ExpectedCompletionDate      | Date 8        |
| CompletionDate              | Date 8        |
| Priority                    | Numeric 2     |
| Status                      | Numeric 2     |
| Comments                    | Text 1        |
| InitiatedBy                 | Numeric 1     |
| DIF                         | Boolean 1     |
| Required                    | Boolean 1     |
| ActivityType                | Numeric 1     |
| ActualDevelopmentBudget     | AlphaUpper 20 |
| InFinalizedPlan             | Boolean 1     |
| Reviewed                    | Boolean 1     |
| RequestDate                 | Date 8        |
|                             |               |

| Field                                                  | Size          |
|--------------------------------------------------------|---------------|
| Rationale                                              | Text 1        |
| DevelopmentActivityCategory                            | AlphaUpper 20 |
| DevelopmentActivityType                                | AlphaUpper 20 |
| ImputableFor2483                                       | Boolean 1     |
| ResourceActivityOrigin                                 | AlphaUpper 20 |
| PreferredSession                                       | Numeric 6     |
| EstimatedHoursOutsideOfWork                            | Numeric 5     |
| ActualHoursOutsideOfWork                               | Numeric 5     |
| PartOfOrganizationalDevelopmentPlan                    | Boolean 1     |
| ActivityFinishDate                                     | Date 8        |
| FinishedComments                                       | Text 1        |
| RegisterForFirstAvailableSession                       | Boolean 1     |
| LMSCourseEnrollmentDate                                | Date 8        |
| LMSEnrollmentStatus                                    | Numeric 1     |
| LMSCompletionStatus                                    | Numeric 1     |
| LMSEventEnrollmentDate                                 | Date 8        |
| LMSEventID                                             | Numeric 9     |
| LMSDateScored                                          | Date 8        |
| LMSScore                                               | Numeric 3     |
| LMSScoreDateModified                                   | Date 8        |
| LMSEventCompletionDeadline                             | Date 8        |
| ReasonCode                                             | AlphaUpper 20 |
| ReasonComment                                          | Text 1        |
| ErrorMessage                                           | Text 1        |
| LocalHROrganization                                    | AlphaUpper 4  |
| LocalEmployee                                          | Numeric 13    |
| LocalEmployeeDevelopmentActivity                       | Numeric 8     |
| LocalEffectiveDate                                     | Date 8        |
| EmployeeDevelopmentActivityImport_rele-<br>vance_score | Numeric 9     |

| Field                                                      | Size        |
|------------------------------------------------------------|-------------|
| EmployeeDevelopmentActivityImport_has_fu-<br>ture_changes  | Boolean 1   |
| EmployeeDevelopmentActivityImport_ActionRequest            | UniqueID 36 |
| EmployeeDevelopmentActivityImport_actor                    | Alpha 30    |
| EmployeeDevelopmentActivityImport_agent_actor              | Alpha 30    |
| EmployeeDevelopmentActivityImport_authenticat-<br>ed_actor | Alpha 30    |
| EmployeeDevelopmentActivityImport_actiontype               | Numeric 1   |
| DataXIt_IsoLocale                                          | Alpha 100   |
| DataXlt_Locale                                             | Group       |